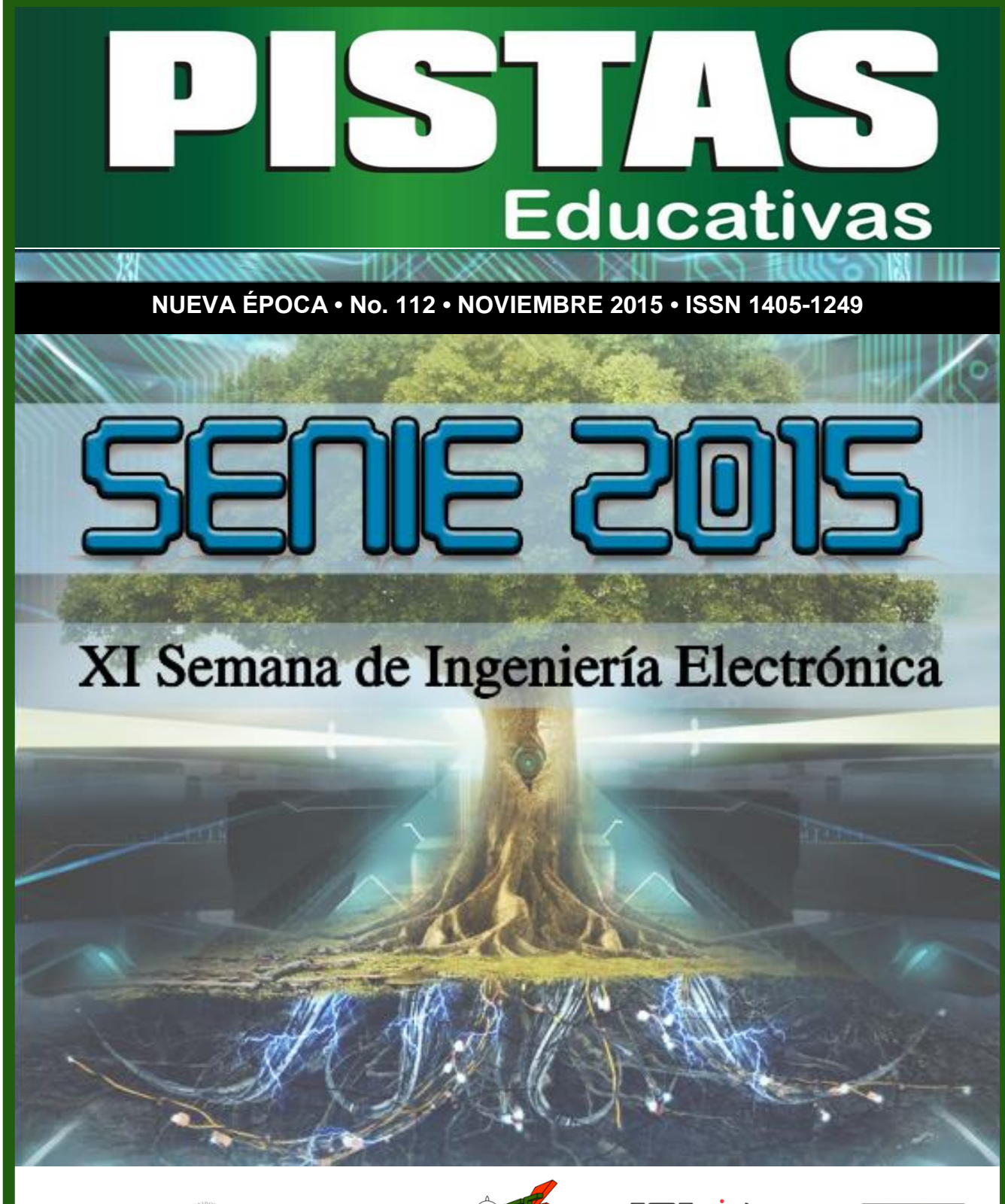

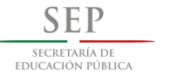

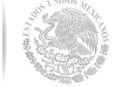

.<br>Fecnológico Nacional de México<br>Instituto Tecnológico de Celay

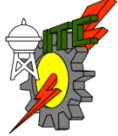

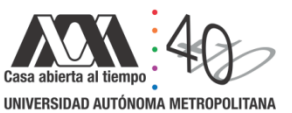

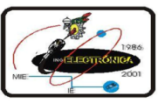

Pistas Educativas, No.112, Noviembre 2015. México, Instituto Tecnológico de Celaya.

#### **TECNOLÓGICO NACIONAL DE MÉXICO**

**Manuel Quintero Quintero** Director

**Ignacio López Valdovinos** Encargado Secretaría Académica

#### **DIRECTORIO ITC**

**M.E.D. Ignacio López Valdovinos Director** 

**M.C. Martha Carreño Juárez** Subdirectora Académica

**M.F. Martin Campos Moreno** Subdirector de Servicios Administrativos

**M.C. Julián Ferrer Guerra** Subdirector de Planeación y Vinculación

**MDPH Teresita de las Nieves Armengol Rico** Jefa del Departamento de Desarrollo Académico

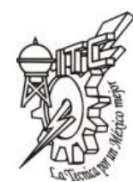

#### **PISTAS EDUCATIVAS**

**pistaseducativas@itcelaya.edu.mx**

#### **COMITÉ EDITORIAL**

Juan José Martínez Nolasco

Luis Alberto López González

**COMITÉ TÉCNICO**

Dra. Abascal Mena Ma. del Rocío - UAM-Cuajimalpa Dr. Alfaro Ruiz Víctor M. - Universidad de Costa Rica

Dr. Anzurez Marín Juan - Universidad Michoacana de San Nicolás de

Hidalgo

Dr. Arechiga Martinez René - New Mexico Tech Electrical Engineering Department, U.S.A.

> Dr. Astorga Zaragoza Carlos - CENIDET-Cuernavaca Dr. Aviles Cruz Carlos - UAM-Azcapotzalco

M. C. Borrero Guerrero Henry - Universidad de Sao Paulo

Dra. Bonilla Gutiérrez Isela - Universidad Autónoma de San Luis Potosí Dra. Bravo Contreras Maricela - UAM-Azcapotzalco

Dr. Campos Delgado Daniel Ulises - Universidad Autónoma de San Luis Potosí

#### PISTAS EDUCATIVAS • No. 112 • Noviembre 2015 Contenido

Editorial………………………………………………….……………...................................3 Presentación .. Simulación de la sístole y diástole utilizando el modelo del autómata híbrido Braulio Cruz Jiménez, Jannette Contreras Rivero, Ricardo Peón Escalante...................................................................................................8-21 Diseño, construcción y control de un sistema de levitación neumática Irving Ulises Hernández Miguel, Eufracia Mendoza Monjaraz, Jesús Pacheco Mendoza, José Alberto Cruz Tolentino, Alejandro Jarillo Silva.........................................................................................................22-42 On model parameter estimation methods of DC electric motors paramara a conzúlez, Francisco Beltrán Carbajal, Felipe González<br>José Jiménez González, Francisco Beltrán Carbajal, Felipe González<br>Montañez Irvin Lónez García Montañez, Irvin López García... Modelado y control de un generador de SAGS basado en un convertidor back to back Gabriel Calderón Zavala, Jesús Darío Mina Antonio, Adolfo Rafael López Núñez, Leodan Robisel Martínez Flores... Close loop step test used for tuning PID controller by genetic algorithms Rubén Lagunas Jiménez, Alonzo González Aguilar, Víctor Lanz Gutiérrez De Velasco.............................................................................................81-98 Control de ganancias variables para robots de n-grados de libertad Oscar Ramos Arroyo, Fernando Reyes Cortés, María Aurora Diozcora Vargas Treviño, Sergio Vergara Limón. Modelado de un sistema máquina bus infinito usando transformada de Laplace Irma Martínez Carrillo, Carlos Juárez Toledo....................................115-117 Diseño y simulación de un controlador analógico para el convertidor cd-cd reductor Alberto Martínez Barbosa, Esteban Osvaldo Guerrero Ramírez.......118-143 Control del módulo de calentamiento e instrumentación de una máquina para ensayos de torsión en caliente Gustavo Aquino Mendieta, Miguel Magos Rivera, Juana Eloína Mancilla Tolama................................................................................................144-163 Control de la velocidad de un motor de cd a través de un convertidor cd-cd reductor alimentado mediante paneles solares Alberto Martínez Barbosa, Esteban Osvaldo Guerrero Ramírez........164-178 Ocupación espectral de la banda ISM de 2.4 GHz para aplicaciones de radio cognoscitivo Miguel Ángel Díaz Ibarra, Marco Aurelio Cárdenas Juárez, Ulises Pineda<br>Rico Enrique Stevens Navarro Rico, Enrique Stevens Navarro.... Sistema de comunicaciones para mini UGVs/UAVs en tareas de protección civil mediante COTS Dulce Mayra Janet Martínez García, Emmanuel Ruiz López, Marco Aurelio Cárdenas Juárez, Enrique Stevens Navarro, Ulises Pineda Rico......198-214 Red avanzada de comunicaciones mediante Raspberry Pi para aplicaciones en vehículos aéreos no tripulados Luis Fernando Hernández Medina, Marco Aurelio Cárdenas Juárez, Enrique Stevens Navarro, Armando Arce Casas, Ulises Pineda Rico.............215-234 Caracterización de canal para sistemas de comunicación por luz visible en interiores A. M. Ramírez Aguilera, J. M. Luna Rivera, R. Pérez Jiménez.......235-251 Diseño de radiocomunicación de CanSat didáctico Andrés Calvillo Téllez, José Cruz Núñez Pérez, Teodoro Álvarez Sánchez, Ricardo Cárdenas Valdez, Antonio Gómez Roa, Raúl Rascón Carmona.........................................................................................252-262 Design, characterization and modeling of a tunneling break-down photodiode integrated in a standard 0.5µm CMOS technology Juan J. Ocampo Hidalgo, J. Alex Zenteno Hernández, Rosnely Cruz Cecilio, David Flores-Montoya, Olaf E. Duran-Nava, Armando Gómez-Vieyra..................................................................................................263-281 Implementación de un circuito caótico memresistivo Moisés Torres Rivera..........................................................................282-301

Delta-Sigma Converter Processing: aplicación de herramienta de software libre para el análisis y caracterización de convertidores  $\Sigma\Delta$ .<br>Javier Alducin Castillo, Juan Jesús Ocamp Alducin Castillo, Juan Jesús Ocampo Hidalgo, Iván Vázquez Álvarez................................................................................................302-319

#### Pistas Educativas Año XXXVI - ISSN 1405-1249 Certificado de Licitud de Título 6216; Certificado de Licitud de Contenido 4777; Expediente de Reserva 6 98 92

#### PISTAS EDUCATIVAS • No. 112 • Noviembre 2015

### Contenido

Filtro CMOS pasa bajas con parámetros variantes en el tiempo Edgar López Delgadillo, Luis Alejandro Flores Oropeza, Alfonso Vela Rivera..............................................................................................................320-333 Configuración óptima para un enfriador termoeléctrico de dos etapas usando BiTe y PbTe en cada etapa Karen Anaid Rendón Cortés, Miguel Angel Olivares Robles..........................334-350 Análisis de la conductividad térmica efectiva en un generador termoeléctrico segmentado usando Bi2Te3 y PbTe Ana Lilia Nieto Magdaleno, Miguel Ángel Olivares Robles, José Jorge Chanona Pérez..............................................................................................................351-367 Análisis térmico de un enfriador termoeléctrico para bebidas impulsado por rueda mecánica Gerardo Plata Medina, Miguel Ángel Olivares Robles....................................368-387 Influencia del dopante de  $In_2O_3$  en las propiedades eléctricas de varistores a base de SnO-Co<sub>9</sub>O-Nb<sub>-</sub>O-Cr9.<br>Julio Cesar Martínez Ramírez, A.N. Bondarchuk, A.B. Glot……………………388-398 Optimización geométrica de un MEMS tipo Hot-Arm María Teresa Orvañanos Guerrero, Jorge Varona Salazar, Ramiro Velázquez Guerrero..........................................................................................................399-421 Virtualización tridimensional interactiva de un parque eólico con fines didácticos Karla del Rosario Trujillo González, A. Guadalupe Toledo Toledo, J. Jesús Arellano<br>Pimentel, Miguel Ángel Hernández López, María de los Ángeles Alonso Lavernia,<br>Verónica Martínez Lazcano, Iliana Castillo Pérez, Yira Muñoz Desarrollando competencias digitales en los docentes María de los Ángeles Alonso Lavernia, Verónica Martínez Lazcano, Iliana Castillo Pérez, Yira Muñoz Sánchez............................................................................442-463 Diseño y desarrollo de una red social de aprendizaje colaborativo para dispositivos María Lucia Barrón Estrada, Ramón Zatarain Cabada, Rodrigo Beltrán<br>Lugo Lugo.................................................................................................................464-485 Videojuego didáctico empleando el kinect para la manipulación virtual de un **aerogenerador**<br>Martín Hernández Reyna, Miguel Ángel Hernández López, J. Jesús Arellano Pimentel, A. Guadalupe Toledo Toledo...........................................................486-507 Metodología de diseño de osciladores LC con componentes discretos: una propuesta Edgar Omar Lara Alemán, F. Sandoval Ibarra, Esaú Villatoro-Tello, Carlos R. Jaimez-González.... Diseño e implementación de Applets como material didáctico de apoyo para cursos de Betzabet García-Mendoza, Pablo A. Ruíz-Mendoza, Gerardo Real-Flores, Carlos R. Jaimez-González, Esaú Villatoro-Tello.... Experiencia de Didáctica Lúdica para Incentivar el Aprendizaje Sergio Zepeda-Hernández, Rocío Abascal-Mena, Erick López-Ornelas........554-572 Programación de mini robots para el desarrollo de aprendizaje significativo Margarita Elizabeth Gómez Mayorga, Luz Noé Oliva Moreno........................573-584 anuncios espectaculares Pedro Manuel Rodrigo Cruz, José Sebastián Gutiérrez Calderón, Arturo de la Torre Infante.............................................................................................................585-606 Jeziel Vázquez, Nimrod Vázquez, Claudia Hernández, Héctor López, Joaquín Vaquero...........................................................................................................607-627 Evaluación del desempeño de un transformador monofásico mediante software Hiram Alberto Canseco García, José Jiménez González, Eduardo Campero Littlewood, Irvin López García, Juan Carlos Olivares Galván.........................628-642 Sistema de calentamiento por inducción electromagnética para pruebas experimentales en Julio Ortega Alejos, Leonel Estrada Rojo, Carlos A. Fuentes Hernández, Elías J. J. Rodríguez Segura, Israel Álvarez Ariza, José Jesús Arizaga Ibarra, Diego Díaz López..............................................................................................................643-665 Sistemas de detección de modo isla en inversores conectados a la red eléctrica: análisis --------<br>Carlos Javier Camacho Márquez, Nimrod Vázquez Nava, Claudia Verónica<br>Hernández Gutiérrez Héctor Juan Carlos López Tapia..............................666-683 Hernández Gutiérrez, Héctor Juan Carlos López Tapia......... Análisis del rendimiento de TEG´s utilizando una teoría de circuitos térmicos y eléctricos Vargas Almeida Alexander, Olivares Robles Miguel Ángel.........................684-696

#### COMITÉ TÉCNICO

Dr. Correa Gómez Javier - Instituto Tecnológico de Morelia M. C. Cruz Roa Ángel Alfonso - Universidad Nacional de Colombia Dra. Cuevas Rasgado Alma Delia - Universidad Autónoma del Estado de México-Texcoco

Dr. Díaz Carmona José Javier - Instituto Tecnológico de Celaya Dr. Espinosa Calderón Alejandro - Instituto Tecnológico de Celaya

Dr. Esquit Hernández Carlos A. - Universidad del Valle de Guatemala Dr. Fallad Chávez Jalil - Centro Universitario de la Costa Sur Dra.Félix Aviña Vanessa Guadalupe - Universidad Politécnica de Sinaloa

M. C. Fuentes Covarrubias Ricardo - Universidad de Colima Dr. Gutiérrez Calderón Sebastián - Universidad Panamericana-Aguascalientes

Dr. Gutiérrez Díaz de León Carlos Adrian Universidad Autónoma de San Luis Potosí

Dr. Herrera Alcántara Oscar - UAM-Azcapotzalco Dr. Incera Diéguez José Alberto D. - Instituto Tecnológico Autónomo de

México Dr. Jiménez Alaniz Juan Ramón - UAM-Iztapalapa

M. T. Jiménez Orozco Gabriel - ITESM Cd de México

Dr. López Ornelas Erick - UAM-Cuajimalpa

Dr. Magos Rivera Miguel - UAM-Azcapotzalco Dr. Martinez Pelaez Rafael - Universidad de la Sierra Sur

Dr. Mena Camare Luis Javier - Universidad Politécnica de Sinaloa

Dr. Morales Alanis Eduardo - New England Baptist Hospital Dr. Parra Michel Ramón - CINVESTAV-GDL Dr. Peña Campos Fernando - CINVESTAV-GDL Dr. Potes Cristhian M. - Philips Research North America Dr. Ramírez Treviño Alberto - Instituto Tecnológico Superior de Cajeme M. C. Reider Burstin Jerry - Universidad Anáhuac – México Norte Dr. Reyes Ortiz José Alejandro - UAM-Azcapotzalco Dr. Rivas Araiza Edgar - Universidad Autónoma de Querétaro Dr. Rizo Domínguez Luis - Universidad del Caribe

Dr. Mendoza Gutiérrez Marco Octavio - Universidad Autónoma de San Luís Potosí Dr. Monroy Borja Raúl - ITESM Edo de México

móviles

estructuras de datos

Optimización de un prototipo de sistema fotovoltaico autónomo para iluminación de

#### Nuevo inversor fotovoltaico integrado sin transformador

#### laboratorios de Físico-Química

del estado del arte

#### Dr. Rodrigo Cruz Pedro - Universidad Panamericana Aguascalientes Dr. Rodríguez García José G. - CINVESTAV-Zacatenco Dr. Rodríguez Segura Elías José J. - Instituto Tecnológico de Celaya M. C. Sanchez Gomez Claudia Nallely - Universidad Panamericana-

Agusacalientes M. C. Santiago Espinosa Felipe - Universidad Tecnológica de la Mixteca

Dr. Tecpanecatl Xihuitl Jose Luis - Universidad Autónoma de San Luis Potosí

Dr. Toral Cruz Homero - Universidad de Quintana Roo

- Dr. Torres Román Deni Librado CINVESTAV-GDL Dr. Vargas Rubio Juan Gaspar - UAM-Azcapotzalco
- Dr. Vázquez Álvarez Iván UAM-Azcapotzalco

Dr. Vázquez Castillo Javier - Universidad de Quintana Roo Dr. Vázquez Cerón Ernesto R. - UAM-Azcapotzalco

M.C. Velázquez Buendía Francisco - Universidad Panamericana Aguascalientes

Dr. Velázquez Guerrero Ramiro - Universidad Panamericana Aguascalientes

Dr. Villegas Cortez Juan - UAM-Azcapotzalco

Pistas Educativas es una publicación impresa del Departamento de Desarrollo Académico del Instituto Tecnológico de Celaya. Los artículos y ensayos son responsabilidad de sus autores y no expresan necesariamente la ideología de la institución ni de la revista. En caso de citar la información de los contenidos se agradecerá dar los créditos a los autores, sus obras, así como a esta fuente.

Dirección: Antonio García Cubas Pte. No. 600 Esq. Av. Tecnológico, C.P. 38010, Celaya, Gto. Tel. 01-(461)-61- 175-75. Fax. 01-(461)-61-179-79. Certificado de Licitud y Contenido 6216 y 4777, respectivamente. Registro de Derecho de Autor, Expediente de Reserva: 6 98 92. ISSN 1405-1249.

#### Pistas Educativas Año XXXVI - ISSN 1405-1249

Certificado de Licitud de Título 6216; Certificado de Licitud de Contenido 4777; Expediente de Reserva 6 98 92

### **Editorial**

En su edición 112 la revista Pistas Educativas publica con agrado la Memoria de la Décimo Primera Semana Nacional de Ingeniería Electrónica –SENIE 2015-, que se llevó a efecto entre el 7 y el 9 de octubre bajo la organización conjunta de la División de Ciencias Básicas e Ingeniería de la Universidad Autónoma Metropolitana Azcapotzalco así como la Facultad de Ciencias de la Universidad Autónoma de San Luis Potosí, fungiendo esta última institución como anfitriona del evento.

Cada uno de los artículos que aquí se publican fueron sometidos a la consideración de un grupo evaluador constituido por dos investigadores expertos en el tema y es del Comité Técnico de SENIE 2015 la responsabilidad en lo que se refiere a su calidad técnica. Por su parte, Pistas Educativas tuvo bajo su cuidado la edición de los textos de acuerdo, como siempre, con sus normas de publicación.

A través de esta edición, el Instituto Tecnológico de Celaya, por medio de Pistas Educativas, avanza en su cometido de ser un vehículo para la difusión del conocimiento, albergando en esta ocasión las experiencias y logros de los que dan cuenta en sus artículos los estudiantes, profesores e investigadores de buena parte del sistema educativo nacional que se congregaron en SENIE 2015.

#### PISTAS EDUCATIVAS • No. 112 • Noviembre 2015 Contenido

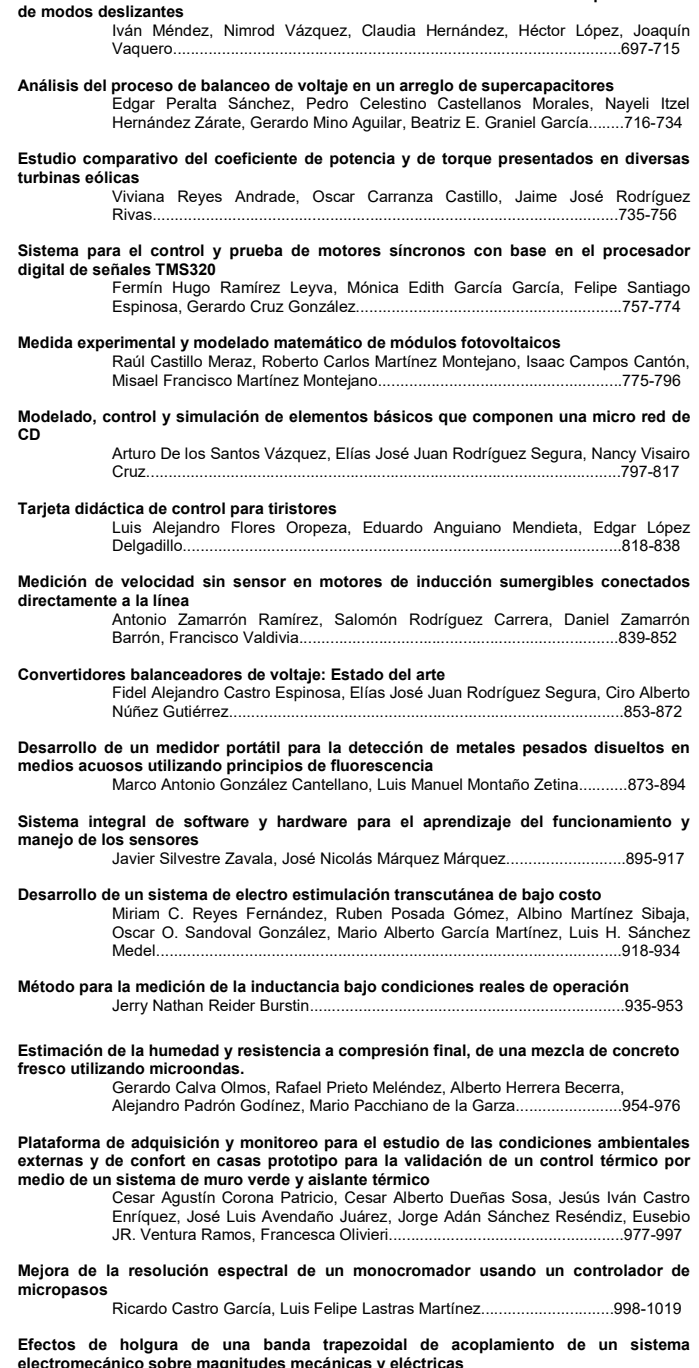

Sistema fotovoltaico multifuncional conectado a la red eléctrica controlado por medio

electromecánico sobre magnitudes mecánicas y eléctricas Jorge Iván Ramírez López, Efraín Ramos Buenfil, Marco Antonio Rodríguez Blanco, Javier Torres Jurado................................................................1020-1035

#### PISTAS EDUCATIVAS

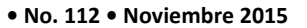

#### Contenido

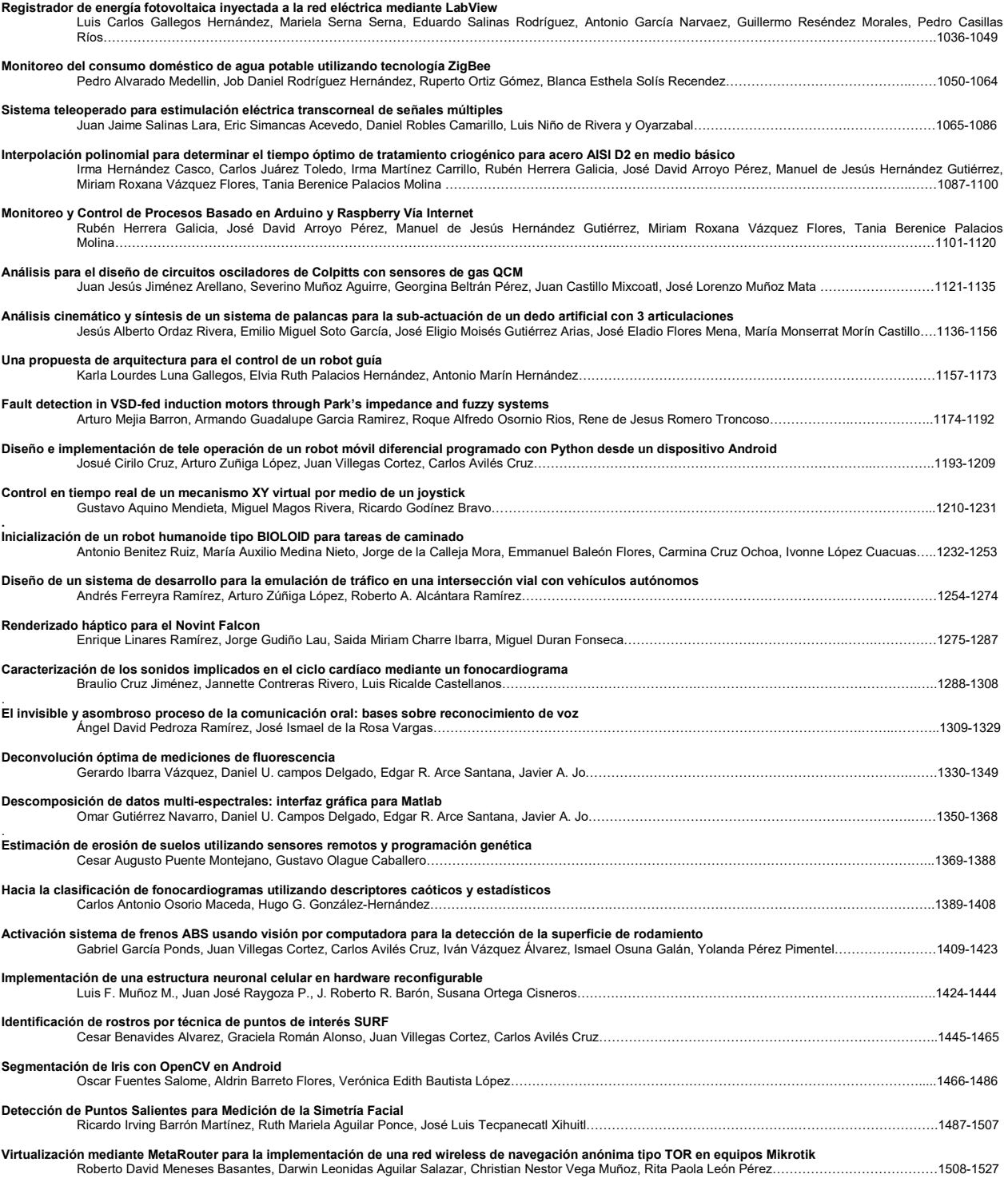

#### Pistas Educativas Año XXXVI - ISSN 1405-1249

Certificado de Licitud de Título 6216; Certificado de Licitud de Contenido 4777; Expediente de Reserva 6 98 92

#### PISTAS EDUCATIVAS • No. 112 • Noviembre 2015 Contenido

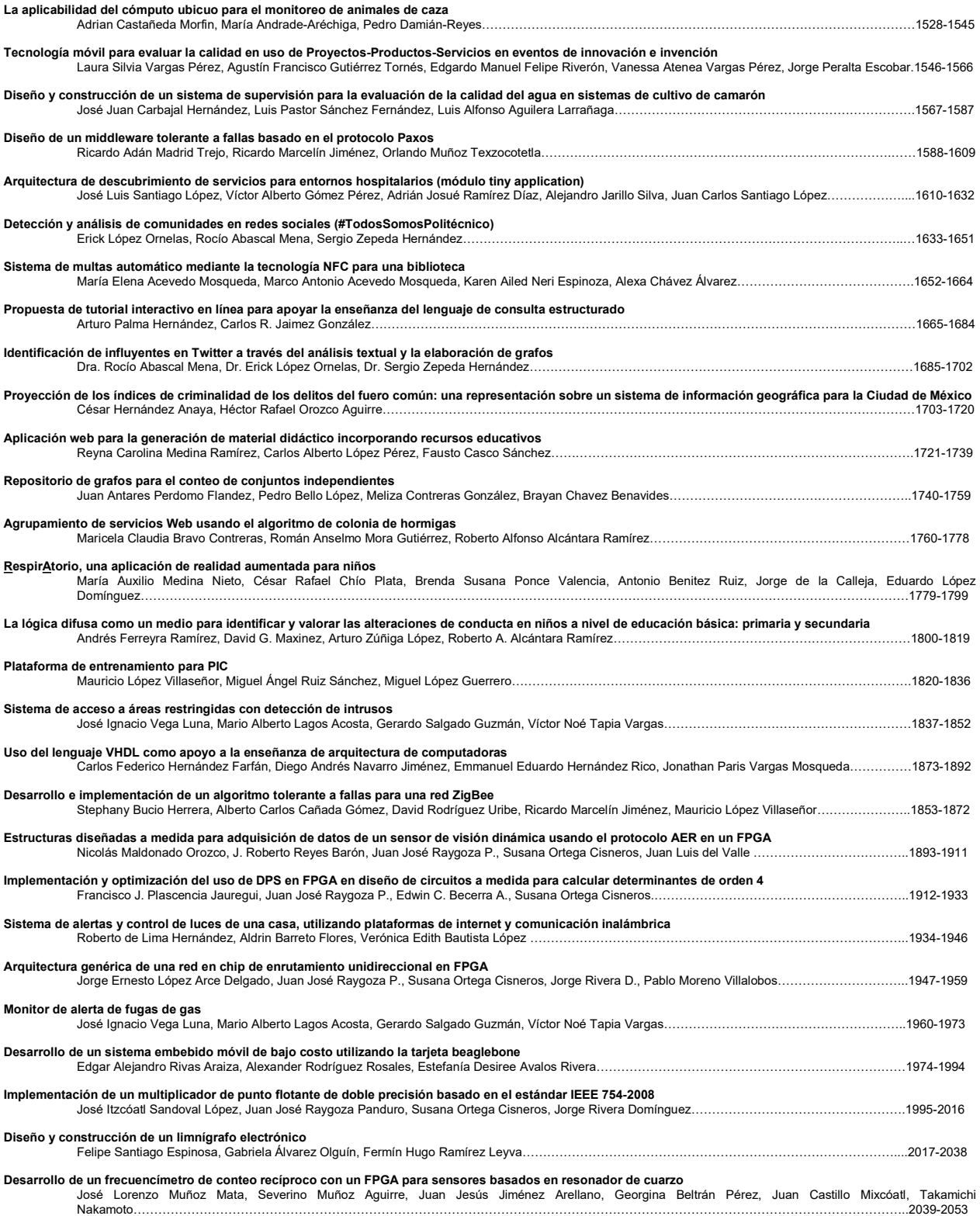

#### Pistas Educativas Año XXXVI - ISSN 1405-1249

Certificado de Licitud de Título 6216; Certificado de Licitud de Contenido 4777; Expediente de Reserva 6 98 92

## PRESENTACIÓN

El avance que la industria electrónica a nivel mundial ha tenido en las dos últimas décadas ha sido impresionante, en la actualidad los dispositivos y equipos electrónicos se encuentran en prácticamente todas las áreas del quehacer humano. Así mismo, las áreas de investigación y de aplicación se multiplican cada día dando paso a nuevas ramas afines a la electrónica y sus aplicaciones. Entre estas tenemos: robótica, biónica, telemática, nano-electrónica, domótica, automatización, telecomunicaciones, electrónica de potencia, sistemas computaciones, procesamiento de señales y educación, por mencionar sólo algunas.

Los resultados de los trabajos de investigación, así como de las aplicaciones tecnológicas, que realizan los grupos de profesores y de estudiantes de las instituciones educativas y de investigación son numerosos y variados.

La Semana Nacional de Ingeniería Electrónica (SENIE) es un congreso nacional que busca servir de foro en el cual los investigadores y estudiantes de las diversas áreas de la Ingeniería Electrónica puedan intercambiar experiencias, conocimientos y establecer vínculos de colaboración, mediante actividades tales como: presentación de ponencias, conferencias magistrales, conferencias técnicas y exposición industrial.

La décimo primera edición del evento se realizó del 7 al 9 de octubre en las instalaciones de la Facultad de Ciencias de la Universidad Autónoma de San Luis Potosí. Esta institución goza de un reconocido prestigio a nivel nacional, por la calidad de enseñanza que se imparte, la investigación y divulgación del quehacer científico y la alta habilitación de su planta de profesores-investigadores.

Se recibieron 183 trabajos para su evaluación provenientes de 91 distintas instituciones de educación superior y centros de investigación tanto públicos como privados de 26 estados del país. La revisión de los trabajos fue realizada por un Comité Técnico formado por más de 70 especialistas en las distintas temáticas, varios de ellos de adscritos a instituciones en el extranjero. Como resultado del proceso de revisión, fueron aceptados para su presentación 109 artículos.

En este número especial de Pistas Educativas, el cual recopila los artículos expuestos en el evento, el lector encontrará una muestra representativa de los trabajos realizados en el último año por investigadores, profesores y estudiantes de diversos Centros de Investigación y Educación Superior del país.

Es de esta forma que la División de Ciencias Básicas e Ingeniería de la Universidad Autónoma Metropolitana campus Azcapotzalco, la Facultad de Ciencias de la Universidad Autónoma de San Luis Potosí y el Instituto Tecnológico de Celaya, cumplen con el objetivo de proporcionar un foro para la divulgación de los trabajos de investigación relacionados con la Ingeniería Electrónica y sus diversas ramas.

## Dr. Miguel Magos Rivera Presidente del Comité Organizador XI Semana Nacional de Ingeniería Electrónica 2015

# Simulación de la sístole y diástole utilizando el modelo del autómata híbrido

#### Braulio Cruz Jiménez

Universidad Autónoma de Yucatán, Facultad de Ingeniería, Av. Industrias no contaminantes por periférico norte, Teléfono: (999)-9300550 braulio.cruz@correo.uady.mx

#### Jannette Contreras Rivero

Universidad Autónoma de Yucatán, Facultad de Ingeniería, Av. Industrias no contaminantes por periférico norte, Teléfono: (999)-9300550

#### Ricardo Peón Escalante

Universidad Autónoma de Yucatán, Facultad de Ingeniería, Av. Industrias no contaminantes por periférico norte, Teléfono: (999)-9300550

### Resumen

Los sistemas dinámicos híbridos se caracterizan por la coexistencia de dinámicas continuas y discretas. Ahora es bien conocido que existen muchos sistemas dinámicos híbridos con discontinuidades tales como impacto, conmutación, fricción y deslizamiento. El modelado matemático de sistemas dinámicos híbridos es particularmente importante para la comprensión de la dinámica no lineal de los sistemas biológicos y médicos, ya que éstos tienen muchas discontinuidades tales como el umbral de disparo en las neuronas, diferentes estados durante el ciclo cardíaco y el proceso de división en células. En este artículo se utiliza el modelo del autómata híbrido para integrar los estados de sístole y diástole de la dinámica del ciclo cardíaco utilizando una entrada discreta de referencia y poder observar su comportamiento mediante una simulación de los estados.

Palabra(s) Clave(s): autómata híbrido, ciclo límite, diástole, nodos, sístole, transiciones.

### 1. Introducción

El término "sistema híbrido" es usado para definir una clase de sistemas con comportamientos definidos por entidades o procesos de distintas características. Estos sistemas contienen típicamente variables o señales que toman valores de manera continua y variables discretas que toman valores dentro de un conjunto finito de posibilidades.

Existen muchas razones para usar modelos híbridos para representar el comportamiento dinámico de tales sistemas. Una razón importante es la reducción de complejidad del modelo en orden, por ejemplo, en lugar de tener que representar las relaciones dinámicas a partir de un conjunto de ecuaciones diferenciales no lineales de orden superior, se puede representar el mismo sistema por un conjunto de ecuaciones simples (por ejemplo ecuaciones lineales), obteniendo así modelos simples mediante una logística de conmutación entre dichos modelos, usualmente la teoría de grafos; esta es la teoría más común en el modelado físico de fenómenos. Los esfuerzos recientes en la investigación de sistemas híbridos típicamente se centran en el análisis del comportamiento dinámico de los mismos y tienen como meta el diseño de controladores con una estabilidad y funcionamiento garantizados [1].

Aunque se piense en el estudio de sistemas híbridos como un área individual de control relativamente nueva, muchos de los tipos de sistemas que caen dentro de esta categoría ya han sido estudiados con anterioridad, algunos campos de estudio importantes que son antecedentes a los sistemas híbridos como el control en modo deslizante, control digital y control de estructura variable [1].

La mayoría de los procesos se pueden considerar sistemas dinámicos ya que sus salidas dependen de entradas y salidas anteriores. En la mayoría de las industrias existen procesos que pueden ser del tipo continuo, tipo discreto y los que combinan ambos aspectos. Éstos últimos dan lugar a lo que se conoce como sistemas dinámicos

híbridos. Durante su operación, siempre será importante el poder realizar un análisis y evaluación del desempeño de los procesos actuales para verificar si éstos cumplen las especificaciones de acuerdo a lo planeado [2].

La biología de sistemas tiene como objetivo proporcionar una comprensión de los sistemas biológicos mediante el estudio de su estructura, dinámica y métodos de control. La naturaleza intrínseca multiescala de estos sistemas, tanto en el espacio como en los niveles de organización, y en el tiempo, los hace extremadamente difíciles de modelar de una manera uniforme, por ejemplo, por medio de ecuaciones diferenciales o procesos estocásticos discretos. Además, estos modelos a menudo no son fácilmente susceptibles de análisis formal y sus simulaciones a nivel de órganos o incluso de células con frecuencia son poco prácticas. En efecto, un problema importante es encontrar modelos computacionales apropiados que escalen bien tanto para la simulación y como para el análisis formal de los procesos biológicos. Técnicas de modelado híbrido, que combinan procesos discretos y continuos, están ganando más y más atención en la biología de sistemas, y se han aplicado con éxito para capturar el comportamiento de varios sistemas biológicos complejos, que van desde las redes genéticas, reacciones bioquímicas y los tejidos cardíacos [3].

El corazón humano es un sistema complejo y sin embargo robusto. Una de las señales más importantes que se relacionan con el funcionamiento del corazón humano es la señal de ECG. Es una señal variable en el tiempo que representa el potencial eléctrico generado por la actividad eléctrica en el tejido cardíaco. Un solo ciclo del ECG refleja la contracción y relajación del corazón, que conduce al corazón a la acción de bombeo; por lo que es importante contar con un modelo que permita emular el funcionamiento del corazón durante su operación (sístole y diástole), ya que la información característica extraída de la señal del ECG se puede utilizar para indicar el estado de salud cardiaca, así como un potencial problema cardíaco [4].

Se ha invertido mucho esfuerzo en el desarrollo de modelos matemáticos que describen el funcionamiento del corazón humano. Uno de los desarrollos cruciales fue realizado por [5], donde desarrolló un modelo matemático que capturó tres importantes cualidades de las características cardíacas: (i) equilibrio estable, (ii) umbral de desencadenamiento de un potencial de acción; y (iii) retorno al equilibrio. Los modelos resultantes son una ecuación diferencial de segundo orden no lineal que representa el latido del corazón, y una ecuación diferencial de tercer orden no lineal para que pueda ser aplicado el impulso nervioso.

En [6] los autores modificaron el sistema no lineal de segundo orden del latido cardiaco presentado en [5], mediante la adición de una variable de control de tipo de encendidoapagado que representa el marcapasos para el cumplimiento del mecanismo de contracción-relajación del corazón. La ventaja de esta adición al modelo es que la entrada adicional se puede utilizar para incorporar la ley de control para propósitos de seguimiento o generación señales ECG de manera sintética, la cual uno de sus usos es para la evaluación de los dispositivos de diagnóstico ECG de procesamiento de señales.

### 2. Desarrollo

#### Modelo del autómata híbrido

Un autómata híbrido es un modelo formal para un sistema dinámico con componentes discretos y continuos (ver Fig. 1). Los nodos de la gráfica (llamados localidades) modelan los estados discretos del sistema y los arcos las transiciones discretas. El estado continuo del sistema es modelado por puntos en  $R<sub>r</sub>$  y en cada localidad la dinámica continua es representada por condiciones de flujo generalmente bajo la forma de ecuaciones diferenciales. Es obligatorio para cada arco que tenga una localidad como final. Consecuentemente, las localidades están conectadas por arcos. El número de localidades es finito y diferente de cero. El número de arcos también es finito y diferente de cero [7].

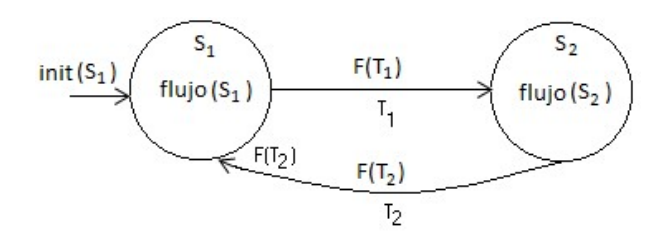

Fig. 1. Modelo del autómata híbrido.

Un autómata híbrido está definido completamente por  $H = \{X, S, flujo, E, F, \Sigma, \text{init}\}$ donde [7]:

X (Variables): Representa un conjunto finito ordenado  $X$   $=$   $\{x_{1},x_{2}...,x_{r}\}$  de variables reales.

S *(Nodos):* Es un conjunto finito de n localidades  $S = \{s_1, s_2 ..., s_n\}$  que representan los estados discretos del sistema.

flujo (Condiciones de flujo): Una función de flujo etiquetada como flujo(si) que asigna una condición de flujo a cada localidad  $s_i \in S$ .

E (Transiciones): Conjunto finito E de saltos discretos llamados transiciones  $T_i$  y representados por arcos.

F (Condiciones de salto): Una función etiquetada como  $F(T_i)$ , que asigna una condición de salto a cada transición  $T_i \in E$ .

 $init$  (Condición inicial): Una función etiquetada init( $s<sub>i</sub>$ ) asigna un estado inicial a cada localidad  $s_i \in S$ .

#### Modelo del latido cardíaco

Hay dos estados del corazón en un ciclo de un latido cardiaco: la diástole, que es el estado de relajación, y la sístole, que es el estado de contracción. El ciclo se inicia cuando el corazón está en el estado diastólico. El marcapasos que se encuentra en la parte superior de la aurícula derecha, una de las cámaras superiores del corazón, desencadena una onda electroquímica que se propaga lentamente a lo largo del atrio. Esta onda electroquímica hace que las fibras musculares se contraigan y empuja la sangre hacia los ventrículos - las cámaras inferiores del corazón. La misma onda electroquímica se propaga luego rápidamente en los ventrículos causando que todo el ventrículo se contraiga en el estado sistólico, y bombea la sangre a los pulmones y arterias. Inmediatamente después del estado sistólico, las fibras del músculo se relajan rápidamente y devuelven el corazón al estado diastólico para completar un ciclo del latido cardiaco [4].

Un modelo matemático que describe el comportamiento del latido cardiaco fue desarrollado en [5], donde se sugirió que este modelo debe contener tres elementos básicos: (i) debe exhibir un estado de equilibrio correspondiente a la diástole, o estado de relajación del corazón; (ii) debe contener un umbral para la activación de la onda electroquímica, haciendo que el corazón se contraiga y entre a la sístole o estado totalmente contraído; y (iii) debe reflejar la propiedad de un ciclo límite que incluye el rápido retorno al estado de equilibrio inicial (estado diastólico).

El modelo no lineal de segundo orden resultante está dado en (1) [4].

$$
\varepsilon \dot{x}_1 = -(x_1^3(t) + Tx_1(t) + x_2(t)), \quad T > 0 \tag{1}
$$

$$
\dot{x}_2 = x_1(t) - x_d
$$

donde  $x_1(t)$  representa la longitud de la fibra muscular,  $x_2(t)$  es una variable relacionada con la actividad electroquímica, ε es un parámetro pequeño constante asociado con la escala de tiempo,  $x_d$  es una cantidad escalar que representa una longitud típica de fibra muscular en el estado diastólico, y T representa la tensión en la fibra muscular.

Se analiza la estabilidad del punto de equilibrio mediante el teorema de estabilidad indirecta de Lyapunov [8], para ello se obtiene la matriz Jacobiana constante  $\bm{A}$  de (1) en el origen, como sigue:

$$
A = \frac{\partial f(x)}{\partial x}\Big|_{x=0} = \begin{bmatrix} -\frac{1}{\varepsilon} (3x_1^2(t) - T) & -\frac{1}{\varepsilon} \\ 1 & 0 \end{bmatrix}_{x=0} = \begin{bmatrix} -\frac{T}{\varepsilon} & -\frac{1}{\varepsilon} \\ 1 & 0 \end{bmatrix}
$$
(2)  
donde  $f(x) = \left[ -\frac{1}{\varepsilon} (x_1^3(t) - Tx_1(t) + x_2(t)) x_1(t) - x_d \right]^T$ 

Para  $T=1$  y  $\varepsilon=0.2$  los eigenvalores de A, se observan que son reales y positivos lo que indica inestabilidad en el origen.

Considerando los eigenvalores de la matriz A en (2), como:

$$
\lambda_{1,2} = \frac{1}{2\varepsilon} \left( -(3x_1^2(t) - T) \pm \sqrt{(3x_1^2(t) - T)^2 - 4\varepsilon} \right) \tag{3}
$$

utilizando (3) se establece la condición para que la parte real de los eigenvalores sea negativa como 3 $x_1^2(t) - T > 0$ . Por lo tanto, el sistema será estable si  $x_1(t) \ge \sqrt{T/3}$  y  $x_1(t) \leq -\sqrt{T/3}$ . En otras palabras, los umbrales para el cambio entre los estados diastólico y sistólico son  $x_1(t) = \sqrt{T/3}$  y  $x_1(t) = -\sqrt{T/3}$  respectivamente. Ya que el punto de equilibro es estable, el sistema permanecerá en ese punto a menos que haya una excitación externa que obligue al sistema a un nuevo punto de equilibrio.

En [6], los autores sugieren una modificación al sistema adicionando un señal de control  $u(t)$  como sigue:

$$
\varepsilon \dot{x}_1 = -(x_1^3(t) + Tx_1(t) + x_2(t))
$$
\n(4)

$$
\dot{x}_2 = (x_1(t) - x_d) + (x_d - x_s)u(t)
$$

donde en  $(4)$  el parámetro  $x_s$  adicional representa una longitud típica de fibra cuando el corazón está en el estado sistólico, y u(t) representa el mecanismo de control del marcapasos cardíaco que dirige al corazón a los estados sistólico y diastólico. Proponiendo la señal de control del marcapasos cardiaco en la forma de 0 y 1 (control encendido-apagado), el punto de equilibrio del sistema se puede cambiar entre los estados diastólico y sistólico.

El modelo no lineal de tercer orden del latido cardiaco está dado por [4]:

$$
\epsilon \dot{x}_1 = (x_1^3(t) + x_1(t)x_2(t) + x_3(t))
$$
\n(5)

$$
\dot{x_2} = -2x_1(t) - 2x_2(t)
$$

$$
\dot{x_3} = -x_2(t) - 1 + u(t)
$$

donde  $x_1(t)$  se refiere a la longitud de la fibra del musculo,  $x_2(t)$  representa la tensión en la fibra del músculo,  $x_3(t)$  está relacionado con la actividades electroquímicas, ε es una constante positiva, y u(t) representa la señal de control del marcapasos cardíaco, la cual dirige al corazón al estado diastólico y sistólico.

La dinámica del sistema en (5) es de tercer orden y es similar al del sistema de segundo orden, excepto que la dinámica de la tensión de la fibra muscular se toma en cuenta, es decir, la constante  $T$  en el sistema de segundo orden se convierte en una variable de estado  $x_2(t)$  en el sistema de tercer orden.

### 3. Resultados

Considere el modelo autómata híbrido del sistema del latido cardiaco de la Fig. 2 definido como:

$$
H = \{X, S, flujo, E, F, \Sigma, \text{init}\}\tag{6}
$$

donde:

$$
X = \{x_1, x_2\}
$$

 $S = \{s_1, s_2\}$ 

 $E = \{T_1, T_2\}$ 

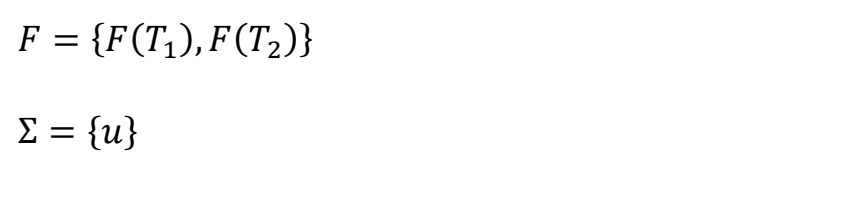

 $init = \{x_1 = 0, x_2 = 0, x_d = 0.7, u = 0\}$ 

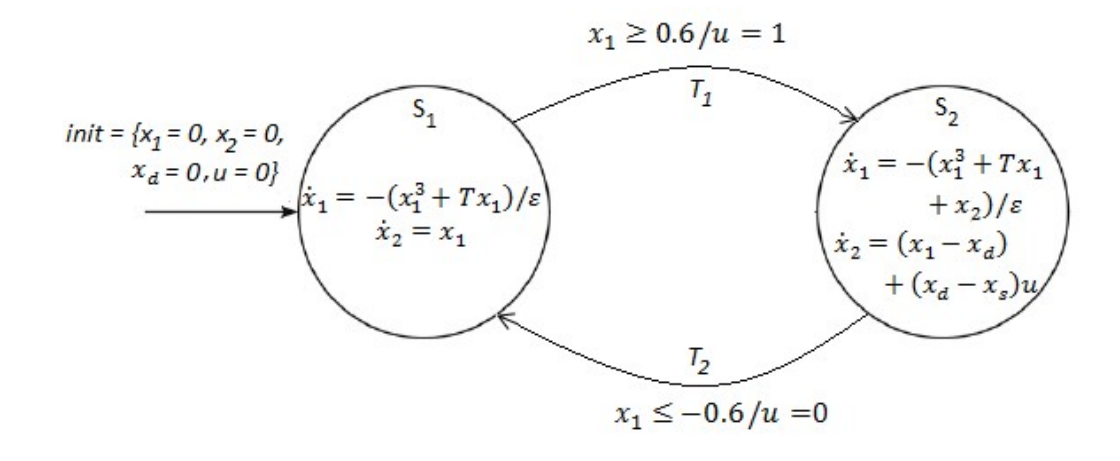

#### Fig. 2. Automata hribrido del latido cardiaco, en el cual el estado S1 representa la sistole y S2 la diástole.

Como se observa en la Fig. 2, el nodo  $S_1$  representa el estado de sístole y el nodo  $S_2$  el estado de diástole utilizando el modelo en (6). Las condiciones iniciales indican que la actividad comienza en el estado de sístole. La condición para que se active la transición  $T_1$  se obtiene a partir del punto de equilibrio de las ecuaciones de flujo del nodo  $S_1$ , es decir  $x_1(t) = \sqrt{T/3}$ . La transición  $T_2$  se dispara mediante la condición  $x_1(t) = -\sqrt{T/3}$ . Cuando la transición  $T_1$  se dispara, la señal  $u(t)$  que dirige al corazón al estado diastólico toma el valor de 1; en ese momento se entra al nodo  $S_2$ . Cuando la dinámica alcanza el valor de la condición de disparo  $T_2$  se regresa al nodo  $S_1$  (estado sistólico).

En la Fig. 3 se puede observar la gráfica del comportamiento del latido cardiaco proveniente del modelo de segundo orden, en la cual la curva que inicia de primero representa el comportamiento del estado sistólico que corresponde a la contracción miocárdica, durante la cual el corazón expulsa la sangre que hay en su interior y la cual depende de la dinámica del estado  $S_1$ ; la segunda curva representa el comportamiento del estado diastólico que corresponde a la relajación cardiaca, durante el cual el

corazón se llena de sangre y cuya dinámica depende del estado  $S<sub>2</sub>$ . Para la simulación se propusieron los valores de la tensión, ya que la fuerza de contracción va a depender de la longitud inicial de la fibra muscular cardiaca, como indicador de que la contracción está presente se fijó  $T=1$  y  $\varepsilon = 0.2$ .

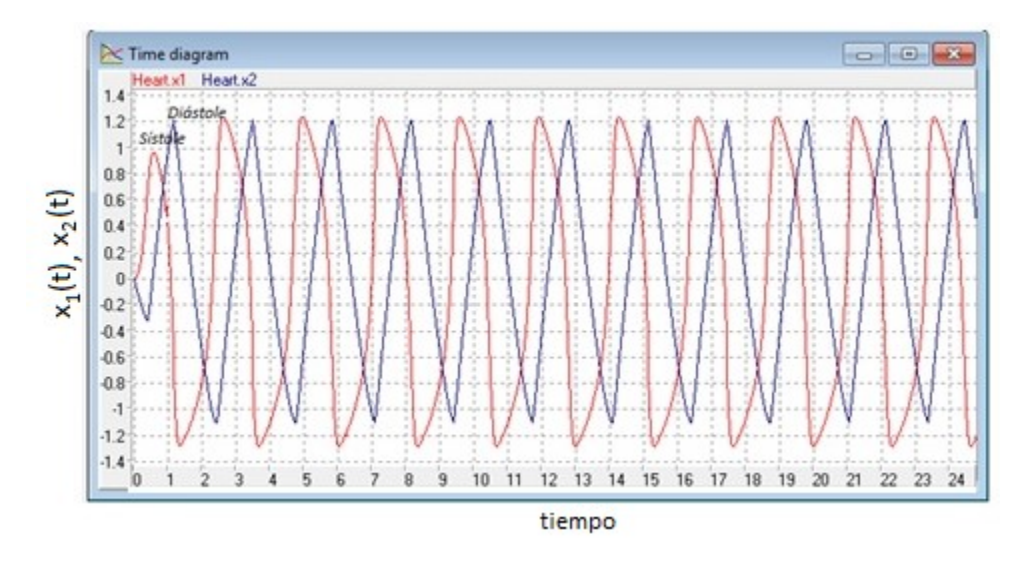

Fig. 3. Comportamiento de los estados del ciclo cardiaco (S1-S2).

### 4. Discusión

Es importante asegurar que las transiciones que se efectúan entre los estados del ciclo cardíaco puedan alcanzarse; por lo anterior se tiene que asegurar que la evolución no lineal de cada estado tienda a un ciclo límite estable, para lo cual se grafican los diagrama de fase de cada estado. Un ciclo limite es una trayectoria cerrada, es decir, no existen otras trayectorias cerradas en la vecindad de ésta y por lo tanto las trayectorias vecinas a ésta se mueven en espiral acercándose o alejándose del ciclo limite; cuando las trayectorias del sistema tienden a formar una órbita cerrada se dice que existe un ciclo límite estable. En la Fig. 4 y Fig. 5 todas las trayectorias terminan en el ciclo límite en torno al punto de equilibrio, tanto para la sístole como para la diástole, lo que revela la estabilidad de la evolución de los estados en el modelo del autómata híbrido y que cumple con el requisito de retorno entre estados del modelo del ciclo cardíaco.

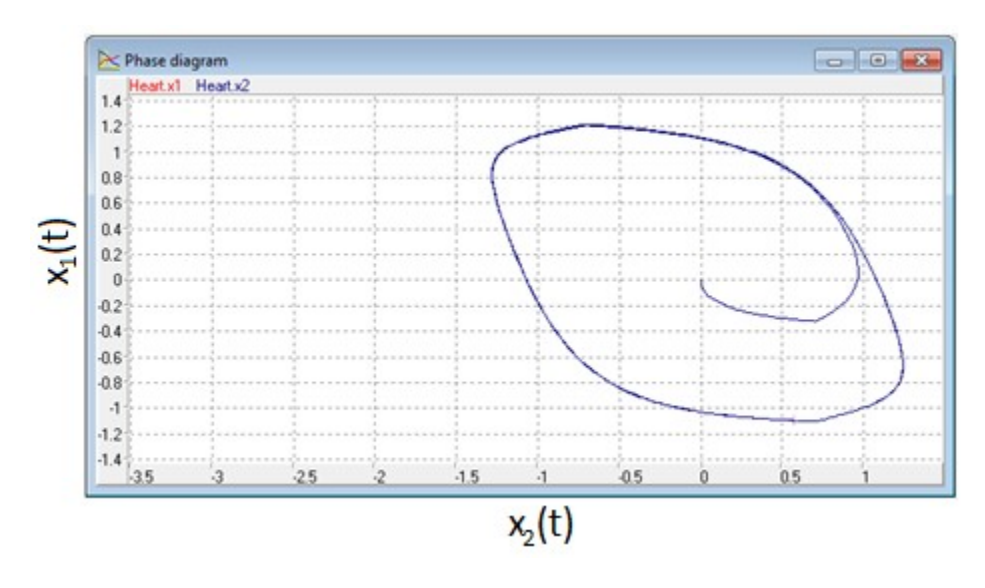

Fig. 4. Ciclo límite del estado sístole de la dinámica del nodo S1.

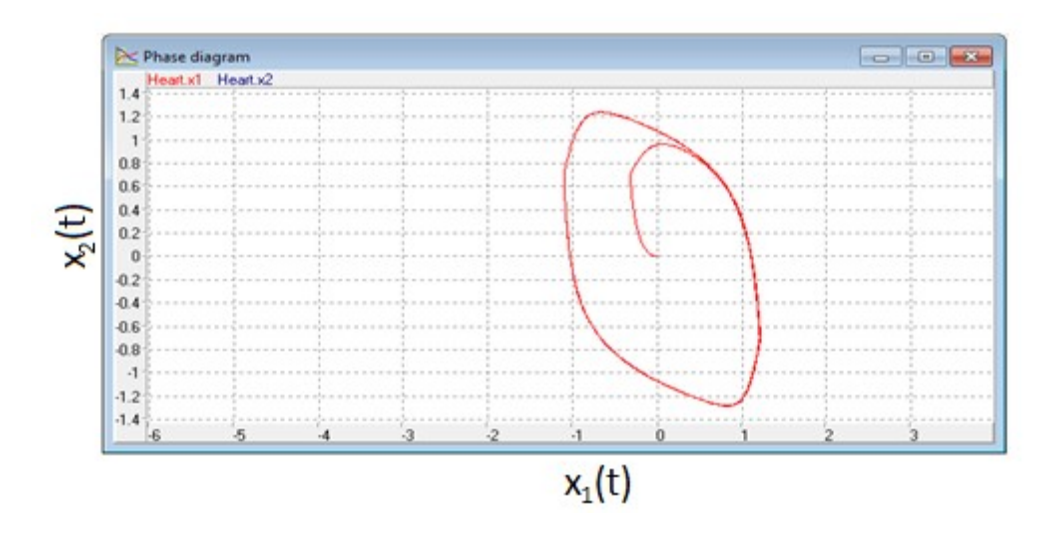

Fig. 5. Ciclo límite del estado de diástole de la dinámica del nodo S2.

Para el caso del autómata híbrido que utiliza el modelo de tercer orden del latido cardiaco, los resultados son similares al de segundo orden.

### 5. Conclusiones

Los sistemas biológicos como el que describe el comportamiento del latido cardiaco son sistemas no lineales que presentan discontinuidades asociadas con su funcionamiento. Por lo tanto, es importante contar con un modelo que pueda representar la interacción de las dinámicas tanto discretas como continuas. Los modelos y simulaciones matemáticas, junto con los estudios experimentales y clínicos adecuados, son instrumentos necesarios y complementarios para el diagnóstico y prevención de enfermedades cardiovasculares.

Las arritmias cardíacas constituyen un problema relevante por su incidencia y trascendencia clínica [8]. Se requiere la aplicación de importantes esfuerzos para conseguir su control eficaz mediante el perfeccionamiento de las técnicas diagnósticas, de los procedimientos terapéuticos y, lo que es más importante, mediante una prevención efectiva que impida o dificulte su desencadenamiento.

En este artículo se utilizó el modelo del autómata híbrido para la representación del funcionamiento del latido cardiaco. Se pudo observar que dicho modelo permite la integración de las entidades continuas y discretas. Los modelos de ritmo cardiaco resultantes son sistemas de fase mínima adecuados para el diseño de leyes de control de seguimiento; como trabajo a futuro estas leyes de control de seguimiento se pueden utilizar para generar señales ECG sintéticas que apoyarían la validación de manera satisfactoria de los datos EGC provenientes de dispositivos de procesamiento de señales cardiacos como los marcapasos.

### 6. Referencias

[1] R. W. Brockett, "Hybrid models for motion control systems. Essays on Control". The 35th IEEE Conference on Decision and Control. Kobe. Japan. 1993. 1190- 1195 pp.

- [2] A. Desphande, A. Gollu, L. Semenzato, "The shift programming language and run-time system for dynamic networks of hybrid automata". PATH Report. 1996.
- [3] K. Aihara, H. Suzuki, "Theory of hybrid dynamical systems and its applications to biological and medical systems". Philosophical Transactions of the Royal Society of London a: Mathematical, Physical and Engineering Sciences. Vol. 368. 2010. 4893–4914 pp.
- [4] W. Thanom, R. Loh, "Observer-Based Nonlinear Feedback Controls for Heartbeat ECG Tracking Systems". Intelligent Control and Automation, Intelligent Control & Automation. Vol. 3. No. 3. Aug. 2012. 251 pp.
- [5] D. S. Jones, M. Plank, B. D. Sleeman, Differential Equations and Mathematical Biology. Second Edition. 2009. CRC Press. Boca Raton, FL. 462 pp.
- [6] A. Favela, "Hybrid Automata Models in Continuous-Linear Hybrid Systems Analysis". Proceedings of the 1999 IEEE International Symposium on Intelligent Control/Intelligent Systems and Semiotics. 1999. 11-16 pp.
- [7] A. Astolfi, L. Marconi, Analysis and Design of Nonlinear Control Systems: In Honor of Alberto Isidori. 2007. Springer Science & Business Media. Berlin. 483 pp.
- [8] W. R. Caorsi, G. Tortajada, G. Varela, "Predictores de arritmias ventriculares en el infarto agudo de miocardio". Revista Uruguaya de Cardiología. Vol. 29. No. 1. 2014. 122-127 pp.

### 7. Autores

M. en C. Braulio Cruz Jiménez obtuvo su grado de Maestría en Ciencias con especialidad en Automatización por el Tecnológico de Monterrey, su área de investigación son los sistemas de control y procesamiento de señales.

M. en C. Jannette Contreras Rivero obtuvo su grado de Maestría en Ciencias con especialidad en Sistemas Ambientales por el Tecnológico de Monterrey, su área de investigación es matemáticas aplicadas.

M. en I. Ricardo Peón Escalante obtuvo su grado de Maestro en Ingeniería Mecánica especialidad en diseño mecánico por la Universidad Nacional Autónoma de México y su área de investigación es síntesis óptima de sistemas mecánicos.

# Diseño, construcción y control de un sistema de levitación neumática

#### Irving Ulises Hernández Miguel

Universidad de la Sierra Sur, Miahuatlán de Porfirio Díaz, Oaxaca

#### Eufracia Mendoza Monjaraz

Universidad de la Sierra Sur, Miahuatlán de Porfirio Díaz, Oaxaca

#### Jesús Pacheco Mendoza

Universidad de la Sierra Sur, Miahuatlán de Porfirio Díaz, Oaxaca

#### José Alberto Cruz Tolentino

Universidad de la Sierra Sur, Miahuatlán de Porfirio Díaz, Oaxaca

#### Alejandro Jarillo Silva

Universidad de la Sierra Sur, Miahuatlán de Porfirio Díaz, Oaxaca ajarillo@unsis.edu.mx

#### Resumen

En este trabajo de investigación se diseña, desarrolla y controla un sistema de levitación neumática empleando tecnología de bajo costo (arduino, software libre, etc.), con el objetivo de beneficiar al laboratorio de sistemas digitales de la Licenciatura en Informática de la Universidad de la Sierra Sur, ya que a través de este sistema será posible evaluar diferentes algoritmos de control (inteligente, difuso, neuronal, etc.) empleando diversas técnicas de diseño. Además se presenta el modelo matemático a través de aproximaciones y suposiciones consideradas del sistema, el modelo es importante cuando se requiere conocer parte del dentro del diseño de controles no lineales (Slotine Lee, par calculado, modos deslizantes, etc.). Por otra parte para la evaluación del sistema se emplean dos algoritmos de control ya conocidos, el PID discreto y PID discreto + filtro Wavelet. El ruido es una señal persistente en sistemas electromecánicos en este sistema no es la excepción, es por ello que se propone un filtro digital empleando teoría Wavelet. Finalmente al comparar los resultados experimentales se verifica la eliminación de señales no deseadas (ruido) empleando el filtro digital, sin embargo, el nivel de descomposición de la señal de error y control depende de las características técnicas del procesador de la PC, esto resulta ser una desventaja cuando no se cuenta con un equipo de cómputo de altas prestaciones.

Palabra(s) Clave(s): Arduino, control, levitación neumática, modelado matemático.

### 1. Introducción

La necesidad de contar con sistemas de control que permitan a los alumnos de la licenciatura de informática de la Universidad de la Sierra Sur, evaluar diversos algoritmos de forma experimental es un problema que puede ser solucionado implementando tecnología de bajo costo y accesible en la construcción de prototipos. Para ello, en este trabajo se desarrolla el diseño, construcción y validación de un sistema de levitación neumática, el cual tiene como objetivo permitir evaluar algoritmos de control lineal y no lineal.

Suspender un cuerpo rígido en el aire dentro de un entorno abierto o cerrado sin que exista de por medio una fuerza física aplicada directamente sobre el cuerpo se denomina levitación, misma que es resultado de la existencia de una fuerza que contrarresta el peso del cuerpo u objeto levitante. Las formas que existen para lograr este fenómeno varían de acuerdo al medio utilizado, entre los cuales están, magnéticas, acústicas, neumáticas y electroestáticas. Sin embargo, el reto más grande se centra en suspender al objeto en el aire por un tiempo dado y en una posición determinada. Las aplicaciones de este tipo de sistemas se presentan en la industria de alimentos, por ejemplo, cuando se desea que ciertos productos no tengan un contacto directo con el metal de la banda transportadora [1], no obstante la comunidad científica se ha centrado más en el estudio de los sistemas de levitación magnética, claro ejemplo de ello es el tren de levitación magnética diseñado y construido en Alemania.

El reto más grande de un sistema de levitación se centra en posicionar al cuerpo u objeto levitante en un punto fijo a lo largo de un conducto cerrado o abierto. Para ello, el control de posición debe garantizar en todo momento contrarrestar los efectos a los que se somete al cuerpo rígido, por ejemplo, la fuerza que se ejerce en función del peso del objeto (fuerza de gravedad), además es necesaria una fuerza adicional que permita contrarrestar los desplazamientos dinámicos del objeto en levitación. Existen algunos trabajos en los cuales se presenta el modelo dinámico del sistema de levitación y estrategias de control, por ejemplo, J.M Escaño y colaboradores implementaron un control PID clásico, control borroso incremental y un controlador H∞. El control PID requiere de sintonizar sus ganancias cada vez que se desea cambiar la posición del objeto, además este controlador carece de robustez ante las perturbaciones generadas durante la levitación. El controlador H∞ necesita de la identificación del sistema mismo que se aproxima a través del cálculo experimental con curvas de Bode, lo cual no resulta ser un procedimiento trivial. Finalmente, el controlador borroso incremental, el cual emplea lógica difusa, pero depende del ajuste de las constantes de un control PI [2]. Otro trabajo reportado es el proyecto Levitation Beachballs de los laboratorios de Princeton, donde obtienen mediante ecuaciones físico-matemáticas la estabilidad o punto de equilibrio vertical y horizontal de una esfera levitando en un ambiente abierto [3].

Por otra parte para la formación académica de los estudiantes de la Universidad de la Sierra Sur es importante aplicar los conocimientos adquiridos durante la impartición de materias relacionadas con la programación y la inteligencia artificial, para ello el diseño y construcción de este prototipo es de vital importancia, ya que con esto se pretende garantizar la aplicación de las diversas técnicas de control. El reto se centra en el diseño y construcción de un sistema de levitación neumática con altas prestaciones y de bajo costo, esto depende de varias consideraciones, siendo una de las más importantes determinar y caracterizar el objeto a levitar (tipo de material, diámetro, peso, color, etc), ya que de esto es posible determinar las especificaciones técnicas del actuador, el sensor de posición, las dimensiones de la base, ducto, variador de velocidad, etc. Si bien es cierto en el mercado existen una gran cantidad de sistemas de control sub-actuados, por ejemplo, ball and beam, péndulo invertido, pendubot, carro péndulo, entre otros no menos importantes, sin embargo adquirir un sistema de esta naturaleza resulta ser costosa para algunas instituciones, es por ello la importancia de promover la construcción de sistemas empleando tecnología de bajo costo con fines puramente académicos.

Este artículo esta seccionado de la siguiente manera: en la segunda sección se presenta el diseño y construcción de un sistema de levitación neumática, en la sección 3 se da a conocer la aproximación del modelo matemático del sistema construido, en la sección 4 se aplican dos controladores, PID discreto y PID + filtro Wavelet, en la sección 5 se presentan resultados y discusiones y finalmente en la sección 6 se dan las conclusiones y trabajos a futuro.

### 2. Diseño y construcción del sistema de levitación neumático

Para el diseño y construcción del sistema de levitación neumática se presentan los siguientes módulos que son partes esenciales de la arquitectura general:

a) Módulo de sensado: para monitorear la esfera dentro del ducto es necesario utilizar un sensor de posición. En este proyecto se emplea un sensor ultrasónico, el cual está constituido por un trasmisor y un receptor de ondas ultrasónicas. Cuando el emisor de ondas envía una secuencia de ellas se registra el tiempo exacto de envío, por otra parte cuando chocan y son reflejadas por el objeto levitante son captadas por el receptor, registrando el tiempo de llegada. A partir de cálculos matemáticos es posible obtener la distancia entre el sensor y el cuerpo rígido u objeto levitante (ver Fig. 1).

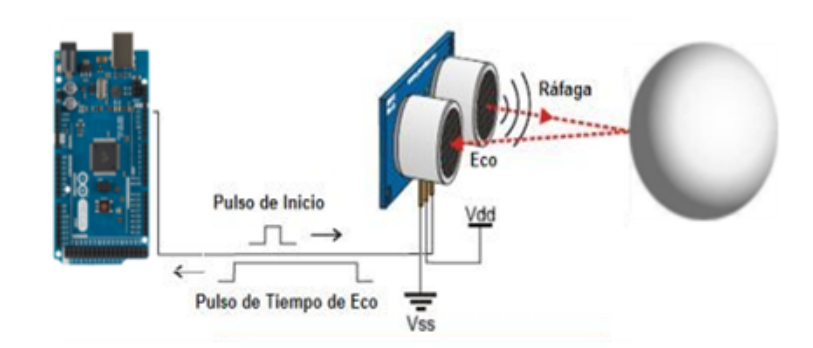

Fig. 1. Etapa de sensado.

b) Módulo de control: para el control de la esfera se utiliza un ventilador con un motor de 12 volts mismo que es asegurado en la base del sistema con la finalidad de generar corrientes de aire variables a lo largo del ducto que permitan manipular la posición de la esfera (ver Fig. 2). Sin embargo controlar la velocidad del motor resulta complicado debido a la no linealidad del mismo, para resolver el problema se realizó una caracterización del comportamiento del motor midiendo el voltaje de la entrada y la altura a la cual se encontraba la esfera en cada instante de tiempo.

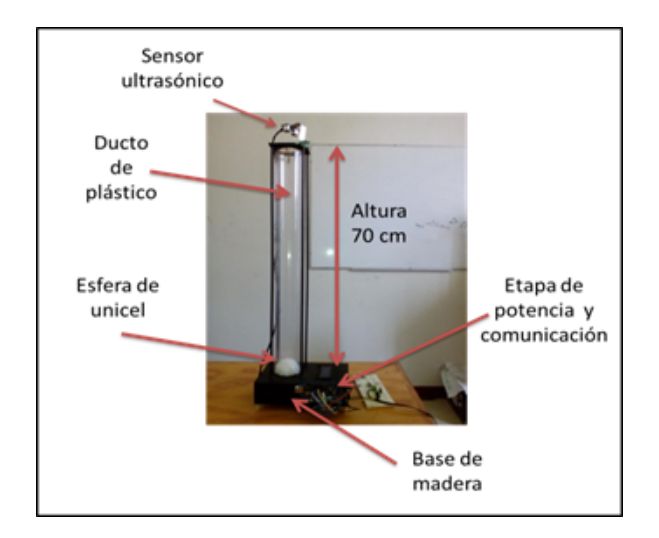

#### Fig. 2. Prototipo del sistema de levitación neumática.

En la Fig. 3, se observa la posición de la esfera en función del voltaje aplicado al motor, y es posible determinar que el comportamiento se asemeja en una gran parte a una línea recta (lineal), así es posible realizar una estimación de las ganancias de control a partir de la posición que se quiera llevar la esfera a lo largo del ducto cerrado. De otra manera resultaría difícil realizar la estimación de las ganancias de control.

c) Módulo de interfaz de comunicación: para llevar a cabo la comunicación entre el sistema y la computadora se utilizó tecnología Arduino por ser una de las más comerciales y económicas en el mercado. Además este módulo se complementa con electrónica digital y analógica. En la Tabla 1 se presentan las características técnicas de los elementos utilizados en la interfaz.

d)

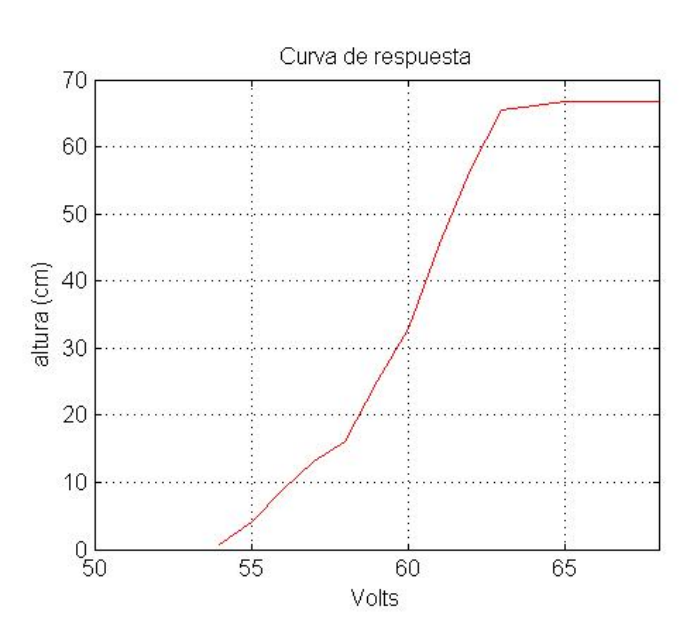

Fig. 3. Caracterización del motor.

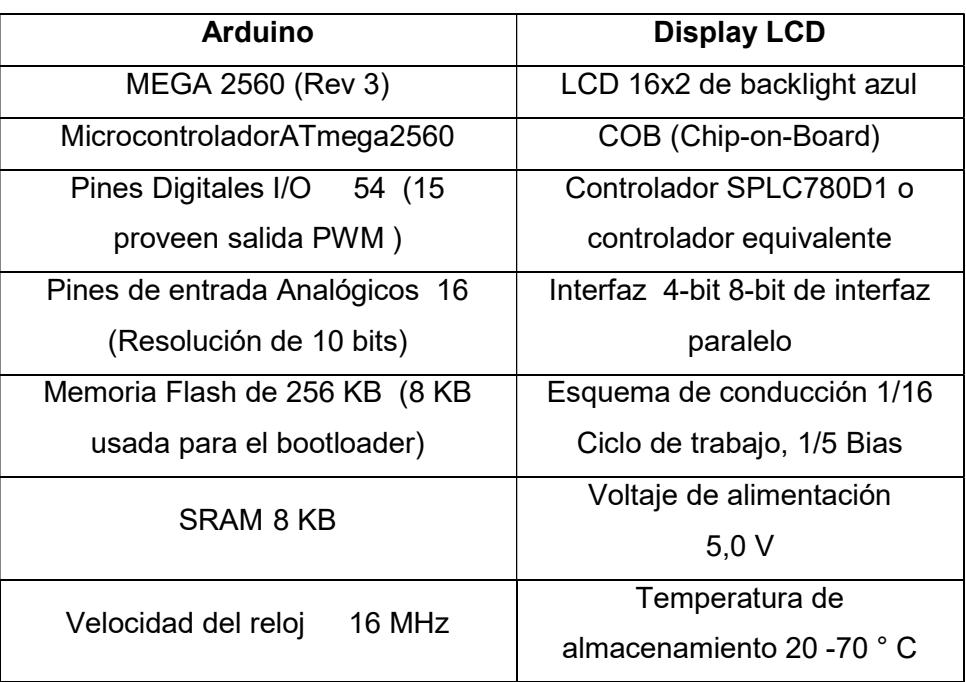

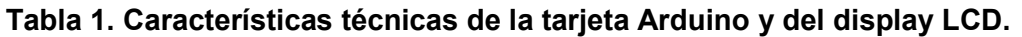

Los tres módulos se encuentran comunicados entre sí (ver Fig. 4) para ello se necesitan dispositivos electrónicos (reguladores de voltaje, resistencias fijas y variables, y transistores de pequeña señal) que permiten el acoplamiento entre los mismos. El potenciómetro conectado a la tarjeta permite modificar en tiempo real la posición deseada de la esfera modificando en cada instante de tiempo el error generado. Se utilizó un regulador de voltaje de 5 volts mismo que garantiza un paso de corriente no mayor a 1 ampere. Se cuenta con una pantalla misma que permite visualizar la posición de la esfera, la amplitud del error absoluto y de la señal de control, todo esto con la finalidad de ofrecer al alumno una interfaz en la cual sea posible interactuar y visualizar los datos más relevantes, sin embargo a través de la programación es posible realizar cambios de las variables desplegadas.

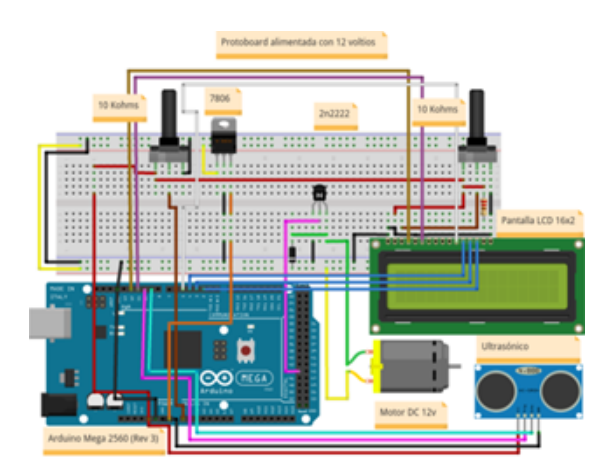

Fig. 4. Elementos interconectados del sistema de levitación neumática.

### 3. Aproximación del modelo matemático

El sistema de levitación está formado por una esfera (de unicel) y un ducto de forma cilíndrica (diámetro constante) como se muestra en la Fig. 5 (Izquierda).

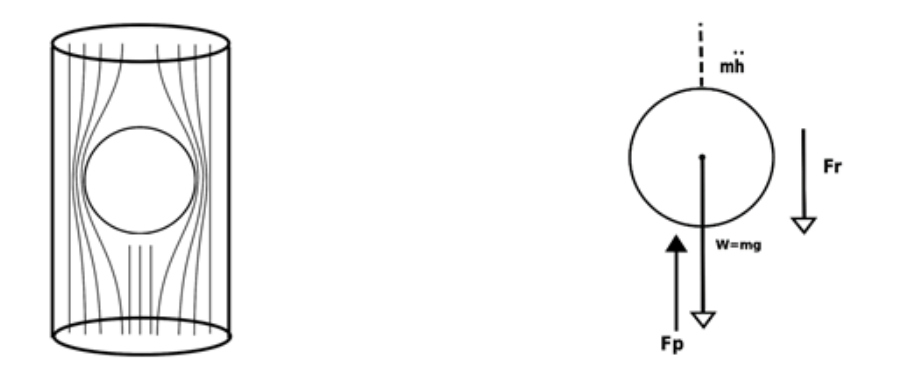

#### Fig. 5. (Izquierda) Sistema de levitación. (Derecha) Fuerzas que actúan en el sistema.

Para obtener el modelo matemático del sistema de levitación se usó la metodología desarrollada en [4] ya que reúne condiciones similares a este modelo, con excepción de ciertos elementos que debido a la regularidad del ducto se omiten, tales como la fuerza de pérdidas en la expansión. Por lo tanto, las fuerzas que actúan sobre la esfera son: El

peso (W), la fuerza de fricción o fuerza de rozamiento ( $\text{F}_{\text{r}}$ ) y la fuerza de propulsión ( $\text{F}_{\text{P}}$ ). Dichas fuerzas se muestran en la Fig. 5 (Derecha). El objetivo es encontrar la relación matemática de las fuerzas que afectan a la esfera. Esto se puede hacer usando la segunda ley de Newton y la teoría de mecánica de fluidos [5,6]. Así se tiene que:

$$
F_r + W - F_P = m\ddot{h}
$$
 (1)

donde: h es la aceleración del objeto levitante.

### 3.1. Fuerza de fricción ( $\mathrm{F_{r}}$ )

La fuerza de fricción  $\rm (F_r)$  depende del esfuerzo cortante generado por el movimiento del fluido y la superficie de control que se presenta por la interacción entre la esfera y el fluido. El esfuerzo cortante (τ) se define como la fuerza que se requiere para que una unidad de área de una sustancia se deslice sobre otra. Dicha fuerza se desarrolla cuando el fluido se mueve al interior del ducto. Las ecuaciones (2) y (3) representan esta fuerza.

$$
F_r = \tau A \tag{2}
$$

$$
\tau = \mu \left( \frac{\Delta v}{\Delta r} \right) \tag{3}
$$

donde: ܣ es el área de control o el área sobre la esfera en la cual se presenta la fuerza de fricción.µ es el coeficiente de viscosidad dinámica del aire a temperatura de 20 °C y es igual a  $1.8 \times 10^{-5}$  Ns/m<sup>2</sup>. $\Delta v$  es el gradiente de velocidad, éste definido como la velocidad relativa entre la velocidad del flujo del aire alrededor de la esfera y la velocidad de la esfera. Δr es el espesor de la capa límite. El flujo de aire permanecerá en contacto con la esfera hasta un punto de desprendimiento o separación, a esta región se le conoce como capa límite (Ver Fig. 6).

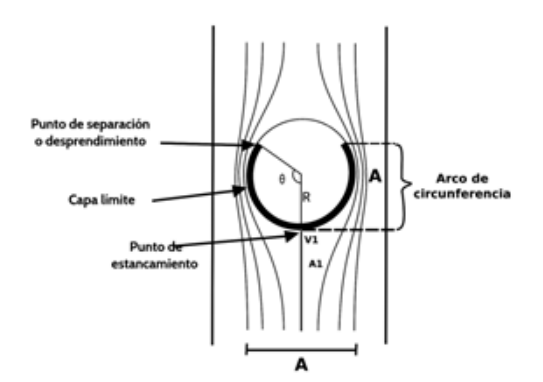

Fig. 6. Capa límite sobre la esfera.

El espesor de la capa límite Δr se obtiene como sigue:

$$
\frac{\Delta r}{x} = \frac{1}{\sqrt{\text{Re}(x)}}, \ \Delta r = \frac{x}{\sqrt{\text{Re}(x)}}
$$
(4)

donde: x es la distancia entre el punto de estancamiento y el punto de separación. En la Fig. 6, x es el arco de circunferencia medido a un ángulo θ, es decir,  $x = θR$  donde R es el radio de la esfera. Re(x) es el número de Reynolds local que se encuentra en la capa límite, el cual se define como:

$$
Re(x) = \frac{\rho v}{\mu} \tag{5}
$$

Ahora calcularemos el área de control para finalmente obtener la fuerza de fricción.

### 3.2. Área superficial de control total (Asct)

El área superficial de control total (Asct) es la suma del área de contacto (Ac) y el área superficial cilíndrica (Asc).

$$
Asct = Ac + Asc \tag{6}
$$

El área de contacto (Ac), es el área en la cual interactúa el fluido y la esfera, y es una de las áreas en la que se presenta la fuerza de fricción ( $\text{F}_\text{r}$ ). Asc es el área donde no se presenta la fuerza de fricción. El área de contacto (Ac) varía según un ángulo β y éste ángulo depende del punto de desprendimiento de la capa límite en la esfera como lo muestra la Fig. 7 (Izquierda).

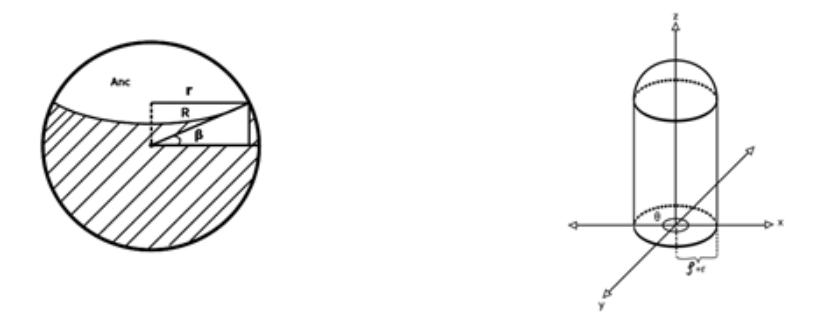

Fig. 7. (Izquierda) Área de contacto del fluido con la esfera (parte sombreada). (Derecha) Proyección del área de no contacto (Anc).

Para calcular el área de contacto (Ac) se separa esta región de la esfera y se proyecta el área de no contacto (Anc) como se muestra en la Fig. 7 (Derecha). De la Fig. 7 (Izquierda) y usando funciones trigonométricas se calcula el radio r del área de no contacto:

$$
r = R \cos \beta \tag{7}
$$

La región mostrada en la Fig. 7 (Derecha) se calcula mediante la ecuación:

$$
x^2 + y^2 = r^2
$$
 (8)

La ecuación de la esfera está dada por:

$$
x^2 + y^2 + z^2 = R^2 \tag{9}
$$

La ecuación (9) expresada en el plano xy nos da la función que define el área proyectada:

$$
f(x, y) = \sqrt{R^2 - x^2 - y^2}
$$
 (10)

Así, el área de no contacto se obtiene calculando la doble integral

$$
Anc = \iint_{\text{region}} \sqrt{f_x^2(x, y) + f_y^2(x, y) + 1} \, dx \, dy \tag{11}
$$

donde:  $\rm f_x$  y  $\rm f_y$  son las derivadas parciales con respecto a  $\rm x$  y con respecto a  $\rm y,$ respectivamente.

$$
f_x(x,y) = \frac{-x}{\sqrt{R^2 - x^2 - y^2}} \qquad f_x(x,y) = \frac{-x}{\sqrt{R^2 - x^2 - y^2}}
$$

Pistas Educativas Año XXXVI - ISSN 1405-1249

Certificado de Licitud de Título 6216; Certificado de Licitud de Contenido 4777; Expediente de Reserva 6 98 92

Sustituyendo estos valores en la ecuación (11) se obtiene:

$$
Anc = \iint_{region} \frac{R}{\sqrt{R^2 - x^2 - y^2}} dxdy
$$

Haciendo el cambio a coordenadas polares (Ver Figura 7 (Derecha)) y sabiendo que  $r = R \cos \beta$  se obtiene:

$$
Anc = \int_0^r \int_0^{2\pi} \frac{R}{\sqrt{R^2 - \rho^2}} \rho d\theta d\rho = 2\pi R \int_0^r \frac{\rho d\rho}{\sqrt{R^2 - \rho^2}}
$$
  
\n
$$
Anc = 2\pi R \left[ -\sqrt{R^2 - \rho^2} \right]_0^r = 2\pi R \left[ R - \sqrt{R^2 - r^2} \right]
$$
  
\n
$$
Anc = 2\pi R \left[ R - \sqrt{R^2 - R^2 \cos^2(\beta)} \right] = 2\pi R^2 [1 - \sin \beta]
$$
  
\n
$$
Anc = 2\pi R^2 [1 - \sin \beta]
$$
\n(12)

Ahora el área de contacto (Ac) se obtiene restando el área de no contacto (Anc) al área de la esfera.

$$
Ac = A_{\text{esfera}} - \text{Anc} = 4\pi R^2 - 2\pi R^2 [1 - \sin \beta]
$$

$$
Ac = 2\pi R^2 + 2\pi R^2 \sin \beta = 2\pi R^2 [1 + \sin \beta]
$$

$$
Ac = 2\pi R^2 [1 + \sin \beta]
$$
(13)

### 3.3. Área superficial cilíndrica (asc)

Debido a que el ducto del sistema levitante es un cilindro, el área a la altura de la esfera es el área de un cilindro truncado (ver Fig. 8 (Izquierda)).

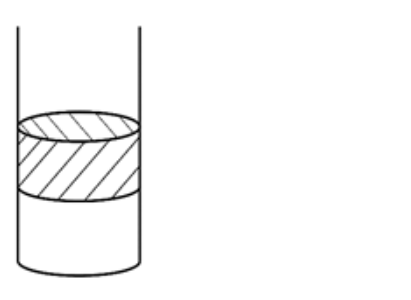

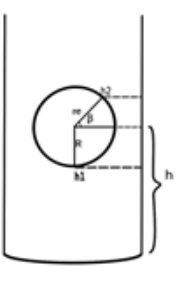

Fig. 8. (Izquierda) Área superficial cilíndrica (Asc). (Derecha) Puntos de referencia  $h_1$  y  $h_2$ en la esfera.

> Pistas Educativas Año XXXVI - ISSN 1405-1249 Certificado de Licitud de Título 6216; Certificado de Licitud de Contenido 4777; Expediente de Reserva 6 98 92

Para calcular esta área usaremos los puntos  $h_1$  y  $h_2$ , donde  $h_1$  es el punto de estancamiento y  $h_2$  es el punto de desprendimiento o separación tal como se muestra en la Fig. 8 (Derecha). De la Fig. 8 (Derecha), se obtiene que:

$$
h_2 = h + r_e \sin \beta, \qquad r_2 = r_d
$$

donde:  $r_d$  es el radio del ducto.

Por lo tanto, el área desde el punto  $h_2$  es:

$$
Asc2 = 2\pi r_2 h_2 = 2\pi r_d h_2
$$
\n(14)

Además:

$$
h_1 = h - r_e, \qquad r_1 = r_d
$$

Y el área desde el punto  $h_1$  es:

$$
Asc1 = 2\pi r_1 h_1 = 2\pi r_d h_1 \tag{15}
$$

Por lo tanto, el área Asc es la diferencia entre Asc2 y Asc1:

$$
Asc = asc2 - Asc1 = 2πrdh2 - 2πrdh1 = 2πrd(h2 - h1)
$$
  

$$
Asc = 2πrd(h2 - h1)
$$
(16)

#### 3.4. Fuerza de propulsión

La fuerza de propulsión representa la fuerza que desarrolla el ventilador y es igual al producto de la masa del aire que arroja en un segundo por la velocidad de los mismos.

Es la fuerza encargada de mover la esfera en el interior del ducto y se genera por la reacción de la aceleración de la masa del aire.

$$
F_P = \dot{m}v \tag{17}
$$

donde: m es el cambio de la masa de aire y v la velocidad de la masa del aire.

En el ducto se genera un cambio de presión en alturas diferentes lo que provoca que la fuerza de propulsión aumente o disminuya. Esto se debe a que la esfera actúa como una obstrucción al libre movimiento del aire. El punto de estancamiento hace que el flujo rodee la esfera hasta el punto de desprendimiento de la capa límite. En el momento en que el fluido sobrepasa la esfera se da el cambio de masa de dicho fluido.

Considerando el cambio de masa se obtiene:

$$
F_P = \dot{m}_2 v_2 - \dot{m}_1 v_1 \tag{18}
$$

La ecuación de la continuidad nos dice que la variación de masa dentro del volumen de control es igual al caudal másico que sale del volumen de control menos el caudal másico que entra al volumen de control:

$$
\frac{dm_t}{dt} + \overline{m_{sal}} - \overline{m_{ent}} = 0
$$

Debido a que la corriente de aire en el ducto no es afectada por fuerzas externas se tiene que  $dm_{vc}/dt = 0$  y dado que las fuerzas internas no son disipadoras, entonces se cumple el teorema de Bernoulli. Por lo tanto:

$$
\dot{m}_1 v_1 = \dot{m}_2 v_2, \qquad \dot{m}_1 = \dot{m}_2 = \dot{m}
$$
  
\n
$$
F_P = \dot{m}_2 v_2 - \dot{m}_1 v_1, \qquad F_P = \dot{m} v_2 - \dot{m} v_1
$$
  
\n
$$
F_P = \dot{m} (v_2 - v_1)
$$
\n(19)

$$
\dot{m} = \rho A v \tag{20}
$$

Sustituyendo la ecuación (20) en la ecuación (19)

$$
F_P = (v_2 - v_1)\rho A_1 v_1
$$
\n
$$
v_2 = \frac{A_1 v_1}{A_2}
$$
\n(21)

donde:  $v_2$  es la velocidad a los lados de la esfera,  $v_1$  es la velocidad de entrada,  $A_1$  y  $A_2$ son las áreas transversales (Ver figura 9). Sustituyendo las ecuaciones (2) y (21) en la ecuación (1) se obtiene finalmente:

$$
\tau A+mg-\left(\!\frac{A_1}{A_2}-1\!\right)\rho A_1v_1^2=m\ddot{h}
$$
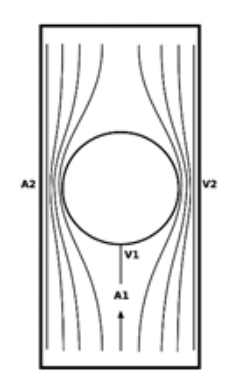

Fig. 9. Masa del fluido en el ducto.

## 4. Estrategias de control

La forma más conveniente de evaluar el sistema es a través de la implementación de un control que permita validar el modelo matemático de forma experimental. Para ello se somete al sistema a dos leyes de control, un PID discreto y un PID + filtro Wavelet.

a) Control PID: es uno de los controles más empleados en la industria para el control de procesos, máquinas, bandas transportadoras, robots manipuladores, entre otros. Esto debido a que resulta fácil de implementar y requiere solamente de sintonizar las ganancias (ver Fig. 10). Sin embargo en sistemas sub-actuados resulta ser no tan trivial sintonizar las ganancias.

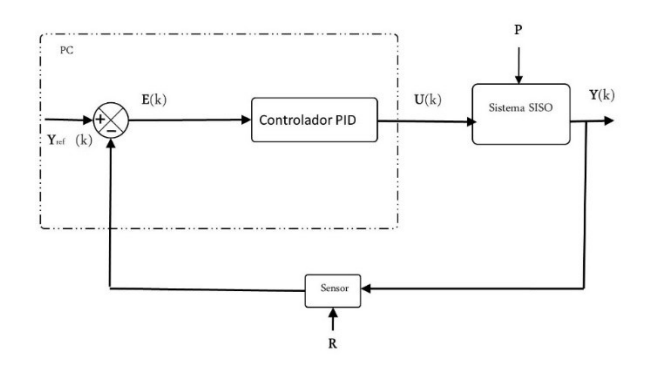

Fig. 10. Esquema de un sistema SISO con un controlador PID.

Por otra parte existen fuerzas externas al sistema que no pueden ser controladas, las cuales se denominan perturbaciones  $P$  que alteran o modifican la dinámica del sistema, es por ello imprescindible que el control presente robustez y estabilidad en lazo cerrado. Además, aunado a esto en ocasiones existe la presencia de ruido  $R$  en la lectura de la salida por parte del sensor, dicho problema puede ser corregido con la implementación de filtros analógicos o digitales

En general, el control PID considera la señal de error e como entrada y genera una salida como se presenta en la ecuación (22):

$$
u = k_p e + k_i \int_0^t e dt + k_d \frac{de}{dt}
$$
 (22)

donde:  $k_p$ ,  $k_d$  y  $k_i$  son las ganancias del PID que deben ser sintonizadas, y  $e = y_{ref} - y_{ref}$ que define el error.

El sistema de levitación neumática presentado en este trabajo, se programa empleando una PC, en consecuencia el control PID debe ser discretizado de tal manera que la ecuación resultante es:

$$
u(k) = u(k-1) + k_1[e(k) - e(k-1)] + k_2e(k) + k_3[e(k) - 2e(k-1) + e(k-2)] \tag{23}
$$

donde:  $e(k)$  corresponde al error en la muestra k mientras que  $k_1, k_2$  y  $k_3$  determinan las ganancias del controlador de (23).

b) Controlador PID + Filtro Wavelet: debido a la existencia de perturbaciones y señales de ruido que difícilmente pueden ser controladas, se requiere de una etapa de filtrado, ésta puede ser analógica o digital. Para este caso se consideran filtros digitales, existen filtros como Butterworth, Chevishev, pasa bajas, pasa bandas, pasa altas, entre otros. Sin embargo para implementarlos se requiere de la caracterización de la señal no deseada y en ocasiones no resulta sencillo realizar esta tarea. Para ello en este trabajo se emplea un filtro Wavelet [7], el cual descompone la señal de error en múltiples señales que van desde señales de baja escala alta frecuencia hasta señales de alta escala baja frecuencia, esto permite depurar las señales no deseadas del sistema (ver Fig. 11).

La descomposición de la señal de error se realiza mediante la técnica de análisis multiresolución [8] utilizando un esquema de codificación sub-banda, se emplea filtros espejeados de cuadratura con coeficientes del filtro de wavelet de soporte compacto de orden 2, dados por [9]. La señal de error se obtiene con (24).

$$
E^*(k) = \sum_{j=-\infty}^{\infty} C_{N,j} \phi_{N,j}(k)
$$
 (24)

donde:  $E^*$  es la señal de error filtrada; la función  $\phi$  que es una función base wavelet que permite generar el subespacio ortonormal anidado  $VeL_2(\mathbb{R})$ ; donde existen los componentes de alta escala y baja frecuencia de la señal de error  $E$ ;  $C$  son los coeficientes de aproximación en el N-ésimo nivel de resolución del filtro, y se obtiene con (25)

$$
C_{N,j}(k) = \sum_{j=-\infty}^{\infty} E(k) \overline{\phi_{N,k}(k)}
$$
(25)

donde: E es la señal de error a filtrar;  $\overline{\phi}$  es el conjugado de la función  $\phi$  en el N-ésimo nivel de resolución al que se somete  $E$  para ser filtrada.

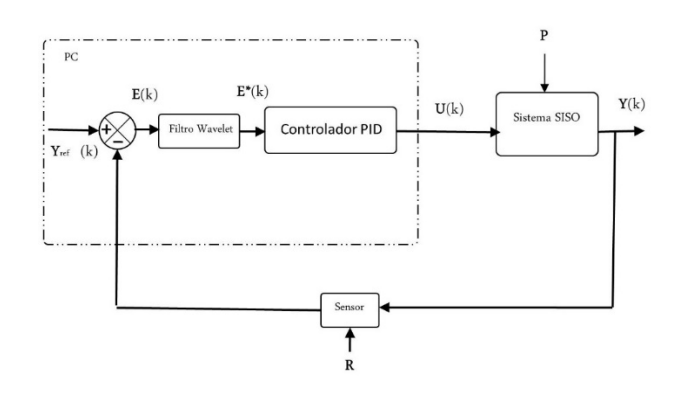

Fig. 11. Esquema de un sistema SISO con un controlador PID + Filtro Wavelet.

#### 5. Resultados experimentales

A continuación se presentan los resultados obtenidos de las implementación del control PID y PID + Filtro Wavelet. Para los experimentos se utilizó una computadora con las siguientes características; Procesador Intel Core i3-3220 a 3.30Ghz, Memoria RAM 6GHz, Ubuntu 10.04 y Tarjeta de video AMD Radeon Graphics Processor. La posición de referencia es de 20 cm de altura, la condición inicial parte del punto de equilibrio estable x=0.

## 5.1. Control PID

Las ganancias utilizadas en (23) son  $k_1 = 4.5$ ,  $k_2 = 0.01$  y  $k_3 = 0.008$  la sintonización se realizó de forma experimental. En la Fig. 12 de lado izquierdo se puede observar la señal de error, la cual indica inestabilidad generada por una perturbación no controlada, pero el control logra estabilizarlo garantizando robustez en lazo cerrado. Sin embargo, se perciben señales de ruido (alta frecuencia baja escala) que se encuentran inertes en el sistema.

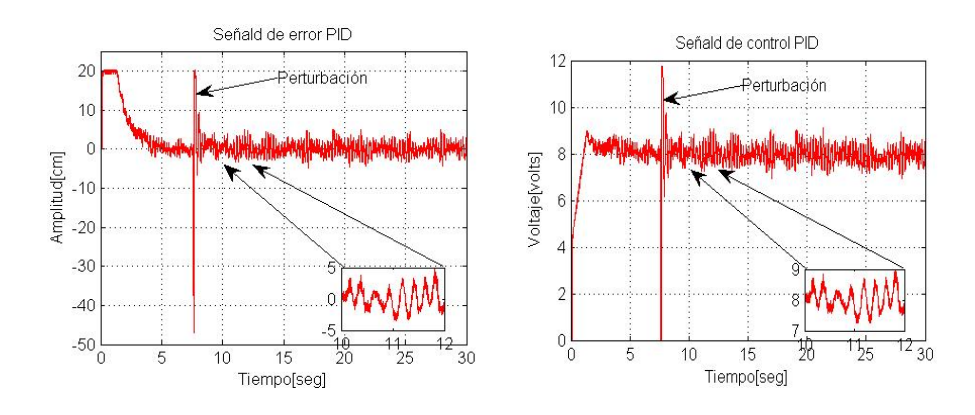

Fig. 12. Resultados del control PID.

En la Fig. 12 de lado derecho se observa la señal de control con la presencia de ruido lo cual genera un desgaste electromecánico en el actuador. Sin embargo aunque existe la presencia de perturbaciones el control logra estabilizar el sistema.

## 5.2. Control PID + filtro wavelet

Las ganancias utilizadas en (23) pero con E<sup>\*</sup> son  $k_1 = 10$ ,  $k_2 = 0.01$  y  $k_3 = 0.00001$ mismas que fueron determinadas de forma experimental. En la Fig. 13, del lado izquierdo se presenta la señal de error filtrada  $E^*$ a un nivel de resolución N=5 del filtro Wavelet, aunque se realizaron pruebas con diferentes niveles de descomposición, se optó utilizar N=5 debido a que la señal de control (vista en la Fig. 13 de lado derecho) presentó mayor robustez y estabilidad ante perturbaciones, y una menor exigencia de desgaste electromecánico gracias a la ausencia de señales de alta frecuencia.

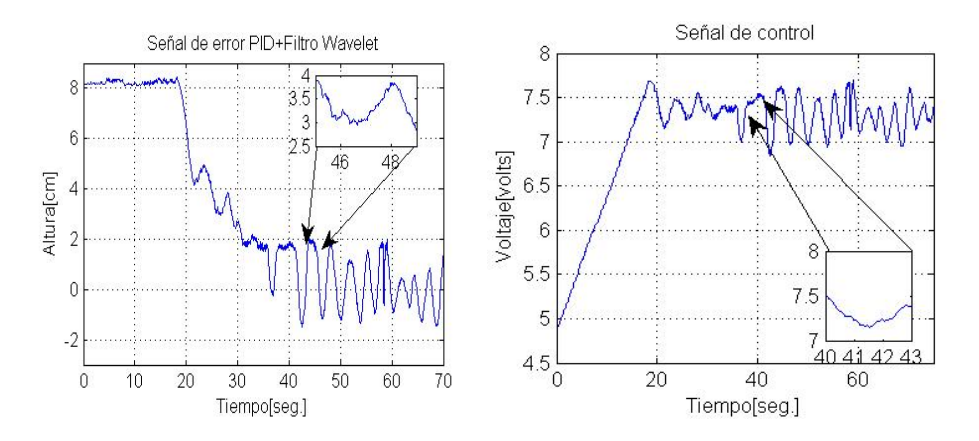

Fig. 13. Resultados del control PID + Filtro Wavelet.

## 6. Conclusiones

Diseñar, construir y controlar un sistema de levitación neumática a bajo costo empleando dispositivos electrónicos accesibles, y que además sea de gran utilidad desde el punto de vista académico resulta ser viable. Para evaluar el sistema se optó por implementar un control PID discreto, el cual aunque logró estabilizar al sistema en lazo cerrado presentó señales no deseadas proporcionadas por el propio sistema, de tal manera se propuso realizar un filtrado digital a la señal de error a través de un filtro wavelet con N=5 mismo que generó resultados optimistas en la señal de control debido a la eliminación de señales no deseadas.

Por otra parte se obtuvo el modelo matemático con la finalidad de que en trabajos futuros se implementen algoritmos de control no lineal que requieren del modelo parcial o total. Al igual con la idea de disminuir la presencia de señales no deseadas se propone utilizar como sensor de posición una cámara de video.

#### 7. Referencias

- [1] J. Reed, "Biscuit Levitation by airjets". Biennial Report. Silsoe Research Institute. 1998-2000. 12 p.
- [2] J. M. Escaño, M. G. Ortega, F. R. Rubio, "Identificación y control de posición de un sistema de levitación neumática". XXV Jornadas de Automática Ciudad Real. Vol 1.
- [3] K. T. McDonald, "Levitation Beachball". American Journal of Physics. Vol. 68. 2000. 388-389 pp.
- [4] V. H. Mosquera Leyton, G. Bacca, O. Quiñones, et al., "Control de posición de un sistema de levitación". Revista Universitaria en Telecomunicaciones, Informática y Control. Vol. 1. No. 2. Noviembre 2012. 9-17 pp.
- [5] R. L. Mott, "Mecánica de fluidos aplicada". Cuarta Edición. 1996. Pearson Prentice Hall. México.145-190, 467-490 pp.
- [6] I. H. Shames, "Mecánica de fluidos". Tercera edición. 1995. Mc. Graw Hill. Colombia. 237-254, 315-378 pp.
- [7] A. Jarillo, O. Domínguez, J. A. Cruz, L. E. Ramos, "Design and Experimental Results of a Wavelet Filter for High Performance in Trajectory of Robotic Systems". Internatinal Journal of Scientific and Engineering Research, Vol. 3 (10), 2012. 1-7.
- [8] S. Mallat, "A Theory Multiresolution Signal Decomposition: The Wavelet Representation". IEEE Trans. Pattern. Annal. Machine Intell. Vol. 11. 1989. 674- 693 pp.

[9] I. Daubechies, "Ten Lectures on Wavelets". 1° Edición. 1992. Society for Industrial and Applied Mathematics. Philadelphia, Pennsylvania. 195 p.

#### 8. Autores

M.C. Alejandro Jarillo Silva profesor investigador de la Universidad de la Sierra Sur, líneas de investigación; interfaces humano máquina, interacción humano computadora, sistemas cerebro computadora, control de sistemas sub-actuados. Ingeniero en electrónica y telecomunicaciones egresado de la Universidad Autónoma del Estado de Hidalgo.

M.C José Alberto Cruz Tolentino profesor investigador de la Universidad de la Sierra Sur, líneas de investigación; Control wavelet, inteligencia artificial, interfaces hápticas, control de sistemas electromecánico. Ingeniero eléctrico por el Instituto Tecnológico de Pachuca.

M.C Jesús Pacheco Mendoza profesor investigador de la Universidad de la Sierra Sur. Las líneas de investigación son: matroides, modelado matemático de sistemas electromecánicos. Licenciado en Matemáticas aplicadas por la Universidad Tecnológica de la Mixteca, Maestro en ciencias con especialidad en ciencias matemáticas por el Universidad Nacional Autónoma de México.

Irving Ulises alumno de la licenciatura en informática de la Universidad de la Sierra Sur, actualmente la línea de investigación se centra en los sistemas cerebro máquina, diseño mecánico y eléctrico de sistemas electromecánicos.

Eufracia Monjaraz Mendoza pasante de la licenciatura en informática de la Universidad de la Sierra Sur, actualmente su línea de investigación es el control de sistemas a través de la generación de algoritmos empleando teoría wavelet.

# On model parameter estimation methods of DC electric motors

#### José Jiménez González

Universidad Autónoma Metropolitana-Azcapotzalco, Departamento de Energía Av. San Pablo No. 180. C.P. 02200, México D.F. jjg@azc.uam.mx

#### Francisco Beltrán Carbajal

Universidad Autónoma Metropolitana-Azcapotzalco, Departamento de Energía Av. San Pablo No. 180. C.P. 02200, México D.F. fbeltran@azc.uam.mx

#### Felipe González Montañez

Universidad Autónoma Metropolitana-Azcapotzalco, Departamento de Energía Av. San Pablo No. 180. C.P. 02200, México D.F. felipegonzalezmon@gmail.com

#### Irvin López García

Universidad Autónoma Metropolitana-Azcapotzalco, Departamento de Energía Av. San Pablo No. 180. C.P. 02200, México D.F. irvinlopez@yahoo.com

### Summary

This paper describes the implementation of some parameter estimation methods commonly used for direct current (DC) electric motors. Model parameter estimation algorithms based on numerical optimization available in Simulink® are implemented to estimate the motor parameters. In addition, the algebraic identification approach is also applied for on-line parameter estimation. Some numerical comparisons of the presented estimation methods are included to show their satisfactory applicability scope.

Keywords: algebraic identification, DC electric motor, numerical optimization, parameter estimation

## 1. Introduction

Electric motors are used in diverse electric and mechatronic products and systems. Some applications of these electric actuators can be found in tool machines, robots, electric vehicles and hard disk drives. However, most of the motion or torque controllers require knowledge of some system parameters to get high energetic performance levels [1–4]. In this way, several important methodologies for system identification have been proposed (see, e.g., [5–7] and references therein). Most of the identification algorithms are mainly off-line, asymptotic and recursive. In fact, successful model parameter estimation techniques have been integrated in commercial computational platforms as MATLAB<sup>®</sup> and Simulink<sup>®</sup>. Thus, the unknown parameters can be easily estimated by implementation of those computational tools through input-output measurements. Nevertheless, system parameters can change during the life cycle of the product. Additionally, some engineering applications could demand information on system parameters in real time for adaptive-like control implementation or fault monitoring. In this regard, in [8] an algebraic parametric identification framework has been recently proposed for on-line estimation scenarios. In fact, on-line algebraic parameter identification has been successfully applied in active vibration control of vibrating mechanical systems and balancing of rotating machinery [9–12].

This paper describes the implementation of some parameter estimation methods commonly used for direct current (DC) electric motors. Model parameter estimation algorithms based on numerical optimization available in Simulink<sup>®</sup> platform are implemented to identify the motor parameters. Specifically, optimization algorithms of gradient descent and nonlinear least squares for parameter estimation are described. Nevertheless, other optimization techniques can be also applied to electric machine, which are excluded in this paper, due to limitations of space. In addition, the algebraic identification approach is also applied for estimation of the input-output system parameters. Some numerical comparisons of the presented estimation methods are included to show their applicability scope. Thus, the presented study provides an useful insight of recent techniques for model parameter estimation of DC motors. Moreover, the described estimation methods can be implemented and extended by the interested reader for motion control, fault monitoring and energetic efficiency characterization of DC motors.

#### 2. Mathematical model

Consider the mathematical model of a DC permanent magnet motor (1). The parameters of the electric subsystem are inductance  $L$ , resistance of the armature circuit  $R$ , back electromotive force constant  $k_e$  and motor torque constant  $k_m.$  Inertia moment  $J$  and viscous damping b are the parameters of the mechanical subsystem. In addition,  $y = \omega$ is the angular velocity of the output shaft,  $i$  is the electric current,  $u$  is the control voltage applied to the input terminals of the armature circuit, and  $\tau_L$  denotes the unknown constant load torque.

$$
L\frac{di}{dt} = -Ri - k_e\omega + u
$$
  
\n
$$
J\dot{\omega} = -b\omega + k_m i - \tau_L
$$
  
\n
$$
y = \omega
$$
\n(1)

DC electric motor (1) exhibits the structural property of differential flatness with flat output  $y = \omega$  [13-15]. Hence, the system variables can be expressed in terms of differential functions of  $y$  as

$$
y = \omega
$$
  
\n
$$
i = \frac{J}{k_m} \dot{y} + \frac{b}{k_m} y + \frac{1}{k_m} \tau_L
$$
  
\n
$$
u = \frac{LJ}{k_m} \ddot{y} + \left(\frac{bL + RJ}{k_m}\right) \dot{y} + \left(\frac{k_m k_e + Rb}{k_m}\right) y + \frac{R}{k_m} \tau_L
$$
\n(2)

Therefore, the input-output system dynamics is given by

$$
\ddot{y} + a_1 \dot{y} + a_0 y = bu - P \tag{3}
$$

Pistas Educativas Año XXXVI - ISSN 1405-1249

Certificado de Licitud de Título 6216; Certificado de Licitud de Contenido 4777; Expediente de Reserva 6 98 92

with

$$
a_0 = \frac{k_m k_e + Rb}{JL}, \ \ a_1 = \frac{Lb + RJ}{JL}, \ \ b = \frac{k_m}{JL}, \ \ P = \frac{R}{JL} \tau_L \tag{4}
$$

Note that one can also obtain the input-output representation (3) by using the transfer function of the system, including the influence of the load torque. The simulations using numerical optimization an algebraic identification were performed using the input-output model shown in (3).

#### 3. Parameter estimation using numerical optimization

Equation (3) shows that the DC motor can be represented using a linear time-invariant second order, single-input, single-output (SISO) model. From a systems perspective, the output can be represented by (5) when additive disturbances are ignored

$$
y(t) = G(q)u(t) \tag{5}
$$

where  $G(q)$  is the transfer function of the system [6]. When the model of a system is unknown it becomes necessary to apply system identification techniques to sets of input and output data to determine a model that fits the system's behavior. For the purposes of this paper, the DC motor model is known; however, equation (3) becomes a set of models when the parameters or coefficients are unknown. Let us denote these parameters using a vector  $\theta$ . Then, to determine the most accurate model, these coefficients need to be determined or estimated.

To estimate parameters we can use several approaches and algorithms: prediction-error minimization (gradient descent, least squares), correlation (maximum likelihood criterion, pattern search), subspace methods (stochastic state estimation), etc. [6].The most widely used method is the least-squares minimization [6, 16].

#### 3.1. Least-squares method

Consider the parameter vector of (3)  $\theta = [a_1 \ a_0 \ b]^T$ , made up with the transfer function coefficients. We can express (3) with  $\theta$  to be determinedas [16]:

$$
\begin{bmatrix} \dot{y} & y & -u \end{bmatrix} \begin{bmatrix} a_1 \\ a_0 \\ b \end{bmatrix} = -\ddot{y} \tag{6}
$$

The row vector at the beginning of (6) is called the regression vector and denoted by  $\varphi$ . The right side of (6) will be the predictor or observed variable  $\psi$ . Since y and  $\psi$  are time dependent, the time derivatives must be estimated using numerical methods (forward-Euler, back-Euler, etc.). For *n* corresponding values of  $\psi$  and  $\varphi$  we will have a *n*-size set of model data, which can be expressed as

$$
Y = \Phi \theta \tag{7}
$$

Where  $Y=[\psi_1\ \ \psi_2\ ...\ \ \psi_n]^T$  and  $\Phi=[\varphi_1\ \ \varphi_2\ ...\ \ \varphi_n]^T$ , assuming no noise. The leastsquares criterion, with prediction error  $\varepsilon = Y - \Phi \theta$ , using a quadratic norm  $\frac{1}{2} \varepsilon^2$ , is given by [6]

$$
V = [Y - \Phi \theta]^T [Y - \Phi \theta]
$$
 (8)

Then, the estimated parameter vector  $\hat{\theta}$  will be given by the minimizing argument of (8) [6]:

$$
\hat{\theta} = (\Phi^T \Phi)^{-1} \Phi^T Y \tag{9}
$$

As it can be seen from (6) and (7), the output and its first and second derivative must be known a priori, and a number of measured data is necessary to perform the estimation, making the least-squares estimate an iterative process.

## 3.2. Gradient descent method

This method also consists in minimizing an error between a target output and a measured output. The algorithms consist in computing a difference between the desired output and the measured output

$$
\varepsilon = y - \hat{y} \tag{10}
$$

Where the measured output is  $\hat{v} = \varphi \hat{\theta}$ . The same criterion will be used as in the leastsquares method, with a quadratic norm  $\frac{1}{2}\varepsilon^2$ . This method is based upon the fact that a function depending on a variable, in this case  $\theta$ , decreases more steeply in the direction opposite of the function's gradient. Thus, the parameter vector is estimated through

$$
\hat{\theta}_{i+1} = \theta_i - \nabla \varepsilon \tag{10}
$$

Again, one can observe the iterative nature of this method. In fact, this method is usually much less efficient than the least squares.

### 3.3. Parameter estimation using MATLAB<sup>®</sup>

The MathWorks<sup>®</sup>, Inc. provides the package Simulink<sup>®</sup> Design Optimization™ (SDO), which can perform parameter estimation tasks through a Simulink $^\circ$  block model, a graphical user interface (GUI) and using numerical optimization. SDO performs the estimations using different methods, including non-linear least squares, gradient descent, pattern search and simplex search, and different algorithms, like Levenberg-Marquardt, trust region reflective, interior point, etc. The main window of the GUI is shown in Figure 1.The process to perform this tasks is listed as follows:

- Selecting "Parameter Estimation" in the model's window. The GUI will open with a default "Estimation Task" tab open.
- In the "Transient Data" tab the input-output measured data must be specified, as shown in Figure 2. For the purposes of this paper the data was imported from

simulations of a DC machine of known parameters. The model can consider several inputs and outputs and their respective measured values.

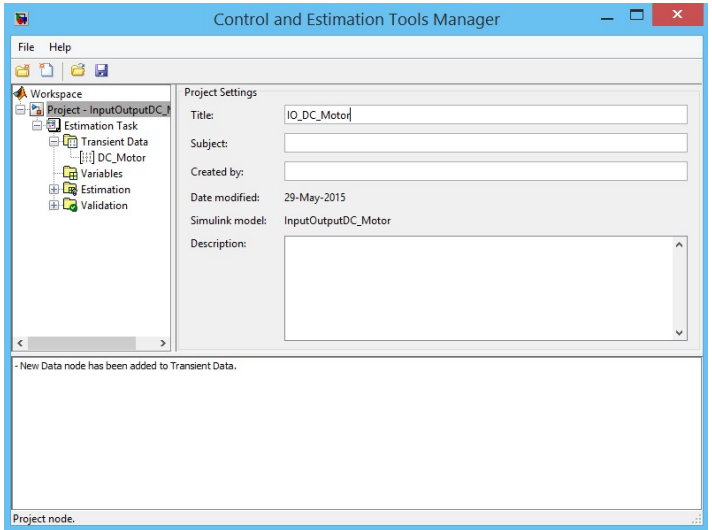

Fig. 1. GUI for the parameter estimation using Simulink<sup>®</sup>.

| u<br>Data Import                               |                                                                                                    | ₩<br><b>Control and Estimation Tools Manager</b> |                                                                                    |                         |                |           | $\boldsymbol{\mathsf{x}}$ |               |
|------------------------------------------------|----------------------------------------------------------------------------------------------------|--------------------------------------------------|------------------------------------------------------------------------------------|-------------------------|----------------|-----------|---------------------------|---------------|
|                                                |                                                                                                    |                                                  | View<br>He<br>File                                                                 |                         |                |           |                           |               |
| Import from: Workspace V                       |                                                                                                    |                                                  | IOI<br>6<br>n<br>ы<br>۴ñ                                                           |                         |                |           |                           |               |
| <b>Bytes</b><br>Class<br>Variable Name<br>Size |                                                                                                    |                                                  | Workspace<br>D-DC_Motor                                                            |                         |                |           |                           |               |
| <b>田</b> P                                     | 1x1                                                                                                    | 8 double                                         | <b>B</b> Estimation Task                                                           | Assign data to blocks   |                |           |                           |               |
| <b>Parameters</b>                              | 3x1                                                                                                    | 24 double                                        | Transient Data                                                                     | Input                   | Data           | Time / Ts | Weight                    | Length        |
| <b>H</b> Ra                                    | 1x1                                                                                                    | 8 double                                         | $\left[\left[\begin{smallmatrix} 1 & 1 \\ 0 & 1 \end{smallmatrix}\right]$ DC_Motor | InputOutputDC_Motor/In1 |                |           |                           |               |
| <b>H</b> ST                                    | 1x1                                                                                                    | 8 double                                         | Variables                                                                          | Channel - 1             | Vt_IO_REF(:,1) | t(:,1)    |                           | 180001/180001 |
| ⊞π                                             | 1x1                                                                                                    | 8 double                                         | <b>B</b> Estimation<br>LSE_LM_1                                                    |                         |                |           |                           |               |
| TW_IO_REF                                      | 180001x11440008 double                                                                                                    |                                                  | <b>ED</b> Views                                                                    |                         |                |           |                           |               |
| <b>H</b> VLIO_SIM                              | 180001x11440008 double                                                                                                    |                                                  | <b>B</b> Validation                                                                |                         |                |           |                           |               |
| <b>H</b> WLIO_SIM                              | 180001x11440008 double                                                                                                    |                                                  |                                                                                    |                         |                |           |                           |               |
| <b>⊞</b> a0                                    | 1x1                                                                                                    | 8 double                                         |                                                                                    |                         |                |           |                           |               |
| <b>⊞</b> a1                                    | 1x1                                                                                                    | 8 double                                         |                                                                                    |                         |                |           |                           |               |
| 田 <sub>b</sub>                                 | 1x1                                                                                                    | 8 double                                         |                                                                                    |                         |                |           |                           |               |
| 用 <sub>t</sub><br>180001x11440008 double       |                                                                                                    |                                                  |                                                                                    | Import                  | Pre-process    | Plot Data | Clear All                 |               |
| <b>T</b> tout                                  | 1000x1                                                                                                    | 8000 double                                      |                                                                                    |                         |                |           |                           |               |
| <b>H</b> wt IO REF                             | 180001x11440008 double                                                                                                    |                                                  | New Data node has been added to Transjent Data.                                    |                         |                |           |                           |               |
| yout                                           | 1000x1                                                                                                    | 8000 double                                      | - New Estimation node has been added to Estimation.                                |                         |                |           |                           |               |
|                                                | (a) Assign the following columns to selected channels: 1<br>Assign the following rows to selected channels:<br>Close<br>Import | [1:180001]<br>Help                               |                                                                                    |                         |                |           |                           |               |
|                                                |                                                                                                    |                                                  | Select the tabbed panels to configure the transient data set.                      |                         |                |           |                           |               |

Fig. 2. Transient Data Tab of the GUI.

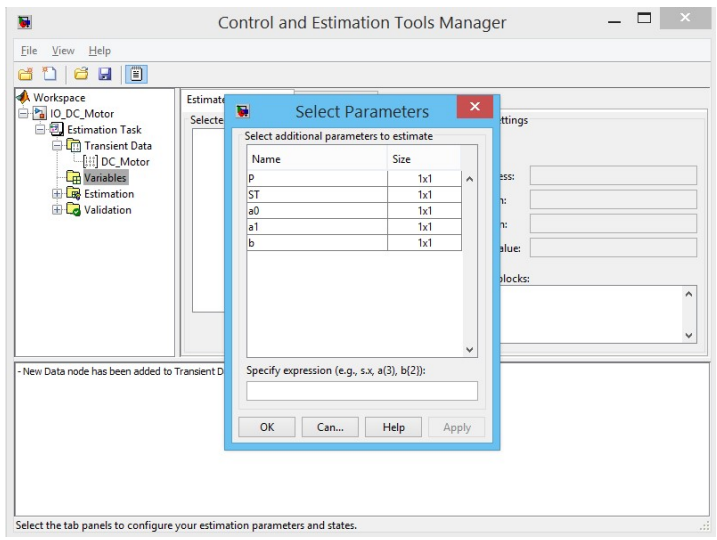

Fig. 3. Variables Tab of the GUI.

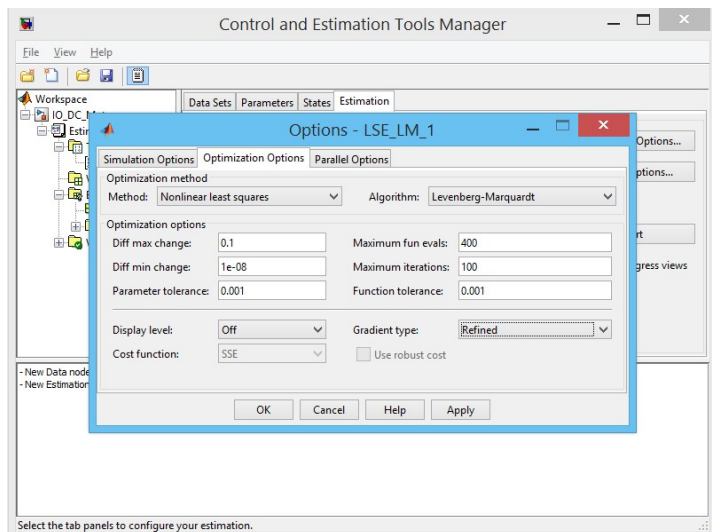

Fig. 4. Estimation Options Tab of the GUI.

• In the "Variables" tab (Figure 3) the parameters to be determined are selected. There is the option of estimating all the parameters of the model or just the ones that are required. This is particularly advantageous when some of the parameters are already known. For each parameter there is convenient to set its maximum and minimum value, as well as its typical value.

- In the "Estimations" tab several configuration options need to be set. First, we set the data sets to be used for estimation, which were previously loaded in the "Transient Data" tab. Then the "Parameters" tab gives the option to select the parameters to be estimated; again, we can use this option to perform different estimation tasks for the same parameters excluding some of them. The "States" tab shows the different states of the model, given by the integrator blocks. Finally in the "Estimation" there is an "Estimation Options" button that opens a window where we can set the simulation configuration, which should match that of the Simulink $^{\circledR}$  model, the optimization options, where we choose the method to estimate the parameters, the algorithm to be used and some tolerance values depending on the desired accuracy. Figure 4 shows the window where these options are set.
- When the configurations are set, pressing "Start" initiates the estimation task. During the estimation plots of the parameter trajectories and the respective measured and simulated data are shown, which change with every iteration.

For further information, the reader should turn to Simulink<sup>®</sup> Design Optimization™ Documentation [17].

## 4. Algebraic parameter estimation

Consider the input-output model (3) where measurements of the output velocity y and the voltage input u are available for on-line estimation of parameters  $a_0$ ,  $a_1$  and  $b$ . First of all, system (3) is described in notation of Mikusiński operational calculus [18, 19] as follows

$$
s^{2}Y(s) - sy_{0} - \dot{y}_{0} + a_{1}[sY(s) - y_{0}] - a_{0}Y(s) = bU(s) - \frac{P}{s}
$$
\n(11)

Where  $y_0 = y(t_0)$  and  $\dot{y}_0 = \dot{y}(t_0)$  are unknown constants denoting the system initial conditions at time  $t_0 \geq 0$ .

Multiplying equation (11) by s, we have

$$
s^{3}Y(s) - s^{2}y_{0} - sy_{0} + a_{1}[sY(s) - y_{0}] - a_{0}Y(s) = bU(s) - \frac{P}{s}
$$
\n(12)

To eliminate the influence of the initial conditions and load torque, equation (12) is differentiated three times with respect to the complex variable  $s$ , resulting in

$$
6Y(s) + 18s \frac{dY(s)}{ds} + 9s^2 \frac{d^2Y(s)}{ds^2} + s^3 \frac{d^3Y(s)}{ds^3}
$$
  
+
$$
a_1 \left[ 6 \frac{dY(s)}{ds} + 6s \frac{d^2Y(s)}{ds^2} + s^2 \frac{d^3Y(s)}{ds^3} \right]
$$
  
+
$$
a_0 \left[ 3 \frac{d^2Y(s)}{ds^2} + s \frac{d^3Y(s)}{ds^3} \right] = b \left[ 3 \frac{d^2U(s)}{ds^2} + s \frac{d^3U(s)}{ds^3} \right]
$$
(13)

Next, to avoid differentiation with respect to time, equation (13) is multiplied by  $s^{-3}$ 

$$
6s^{-3}Y(s) + 18s^{-2} \frac{dY(s)}{ds} + 9s^{-1} \frac{d^2Y(s)}{ds^2} + \frac{d^3Y(s)}{ds^3} + a_1 \left[ 6s^{-3} \frac{dY(s)}{ds} + 6s^{-2} \frac{d^2Y(s)}{ds^2} + s^{-1} \frac{d^3Y(s)}{ds^3} \right] + a_0 \left[ 3s^{-3} \frac{d^2Y(s)}{ds^2} + s^{-2} \frac{d^3Y(s)}{ds^3} \right] = b \left[ 3s^{-3} \frac{d^2U(s)}{ds^2} + s^{-2} \frac{d^3U(s)}{ds^3} \right]
$$
(14)

Equation (14) is then transformed back to the time domain by applying operational calculus rules [18, 19], by associating  $\frac{d^{\nu}}{ds^{\nu}}$ ,  $\nu \geq 0$ , with  $(-1)^{\nu}t^{\nu}$ :

$$
6\int^{(3)} y - 18\int^{(2)} ty + 9\int t^2 y - t^3 y
$$
  
+ $a_1 \left[ 6\int^{(3)} ty + 6\int^{(2)} t^2 y - \int t^3 y \right]$   
+ $a_0 \left[ 3\int^{(3)} t^2 y - \int^{(2)} t^3 y \right] = b \left[ 3\int^{(3)} t^2 u - \int^{(2)} t^3 u \right]$  (15)

For convenience in notation, integral  $\int_{0}^{t} \varphi(\tau)$  $\int_0^L \varphi(\tau) d\tau$  is described as  $\int \varphi$  and integral $\int_0^t\!\!\int_0^\tau\!\!\phi(\rho)d\rho d\tau$  as  $\int^{(2)}\!\!\phi$  and so on.

Equation (15), after some more integrations, leads to the linear system of equations

$$
A(t)\theta = B(t) \tag{16}
$$

where

$$
\theta = \begin{bmatrix} a_0 \\ a_1 \\ b \end{bmatrix}, A(t) = \begin{bmatrix} a_{11}(t) & a_{12}(t) & a_{13}(t) \\ a_{21}(t) & a_{21}(t) & a_{23}(t) \\ a_{31}(t) & a_{32}(t) & a_{33}(t) \end{bmatrix}, B(t) = \begin{bmatrix} b_1(t) \\ b_2(t) \\ b_3(t) \end{bmatrix}
$$

with

$$
a_{11} = 3\int {}^{(3)}t^2y - \int {}^{(2)}t^3y
$$

$$
a_{12} = -6 \int {}^{(3)}t y + 6 \int {}^{(2)}t^2 y - \int t^3 y
$$
  
\n
$$
a_{13} = \int {}^{(2)}t^3 u - 3 \int {}^{(3)}t^2 u
$$
  
\n
$$
b_1 = -6 \int {}^{(3)}y + 18 \int {}^{(2)}t y - 9 \int t^2 y + t^3 y
$$
  
\n
$$
a_{21} = \int a_{11}, \ a_{31} = \int a_{21}
$$
  
\n
$$
a_{22} = \int a_{12}, \ a_{32} = \int a_{22}
$$
  
\n
$$
a_{23} = \int a_{13}, \ a_{33} = \int a_{23}
$$
  
\n
$$
b_2 = \int b_1, \ b_3 = \int b_2
$$

Hence, from (16), parameter vector is given by

$$
\theta = A^{-1}B \tag{17}
$$

Then,

$$
a_0 = \frac{\Delta_1}{\Delta}
$$
  
\n
$$
a_1 = \frac{\Delta_2}{\Delta}
$$
  
\n
$$
b = \frac{\Delta_3}{\Delta}
$$
\n(18)

Nevertheless, a possible inconvenience is the presence of singularities when some  $\Delta_1 \equiv 0, i = 1, ..., 3$ . To avoid this situation and considering the fact that system parameters have to be positive constants, the algebraic identifiers are obtained as

$$
\hat{a}_0 = \frac{\int |\Delta_1|}{\int |\Delta|} \n\hat{a}_1 = \frac{\int |\Delta_2|}{\int |\Delta|} \n\hat{b} = \frac{\int |\Delta_3|}{\int |\Delta|}
$$
\n(19)

#### 5. Simulation results

Some computer simulations were performed to verify the effectiveness of the algebraic identification and estimation algorithms based on numerical optimization for a DC motor characterized by the set of parameters described in Table 1.

Given the parameters shown in Table1, the input-output model described by (3) was built. Therefore, the parameter vector to be identified with estimation methods is  $\theta = [1895.36 \quad 64.03 \quad 110849.06]^T$ .

 $R = 7 \Omega$  $L = 120$  mH  $k_m = 14.1$  mN ⋅ m/A  $k_e = 14.1$  mV ⋅ s/rad  $I = 1.06 \times 10^{-6}$ kg ⋅ m<sup>2</sup>  $b_m = 6.04 \times 10^{-6} \text{N} \cdot \text{m} \cdot \text{s}$ 

#### Table 1. Parameters of the DC electric motor.

#### 5.1. Parameter estimation using numerical optimization

Several simulations of the DC motor were performed using Simulink<sup>®</sup> DesignOptimization™. Estimation was performed using the methods and algorithms available, however, only the results obtained by using the approaches of the non-linear least-squares (LS) and the gradient descent (GD) are presented in detail due to space limitations and because these methods manifested better performance.

Table 1 shows the parameters of the DC motor analyzed. The speed output and the input voltage were used for the parameter estimation process. The parameters were initially varied 5% of their known values. Table 2 shows the real parameters and the parameters used for numerical simulations. With each iteration, the parameters were tuned and used in the next iteration. After the estimation using the different algorithms, the difference between the initial values proposed and the estimated values was 0% in most cases, meaning that the parameters were estimated correctly.

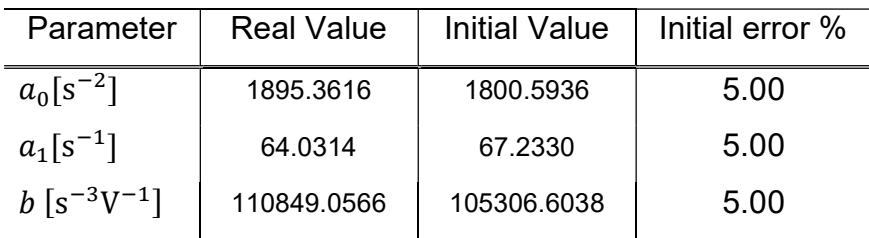

Table 2. Parameters used during the simulations.

The results presented in this paper were obtained using the least-squares method and the gradient descent method with all the available algorithms in the SDO. For the leastsquares method, a trust-region-reflective (TRR) and a Levenberg-Marquardt (LM) algorithm were used. For the gradient descent method, an active-set (AS), interior-point (IP), sequential quadratic programming (SQP) algorithms were used, along with a TRR algorithm as well. Most of the simulations resulted in the estimated parameters fitting the real ones, with the exception of the SQP. Table 3 shows, however, the number of iterations that every algorithm needed to perform the estimation.

| Method |            | Number of         | <b>Final Error</b> |  |
|--------|------------|-------------------|--------------------|--|
|        | Algorithm  | <b>Iterations</b> | $\%$               |  |
| LS     | <b>TRR</b> | 10                | 0.00               |  |
|        | LM         | 10                | 0.00               |  |
|        | AS         | 32                | 0.00               |  |
| GD     | IP         | 36                | 0.00               |  |
|        | <b>TRR</b> | 18                | 0.00               |  |
|        | SQP        | 13                | 4.94               |  |

Table 3. Result of the estimation using numerical optimization.

As one can see from these results, every method required at least 10 iterations and all the parameters were estimated correctly with the exception of the SQP algorithm. Figure 5 shows the typical parameter trajectory plots obtained from the GUI. Because of the space limitations, only the LM and the TRR plots are shown. Hence the described numerical optimization algorithms available in Simulink $^\circ$  represent an alternative solution for off-line estimation of the motor parameters and next the estimates can be used for implementation of some control scheme.

## 5.2. Parameter estimation using algebraic identification

On the other hand, Figs. 6(a)-6(c) describe the on-line estimation of the system parameters using the algebraic identifiers (19). Clearly, one can observe the effectiveness of the algebraic identification method for the fast estimation of the parameters of the input-output system model (3) before 0.5 s. Therefore, on-line algebraic identification qualifies as good choice to be implemented with some adaptivelike control scheme.

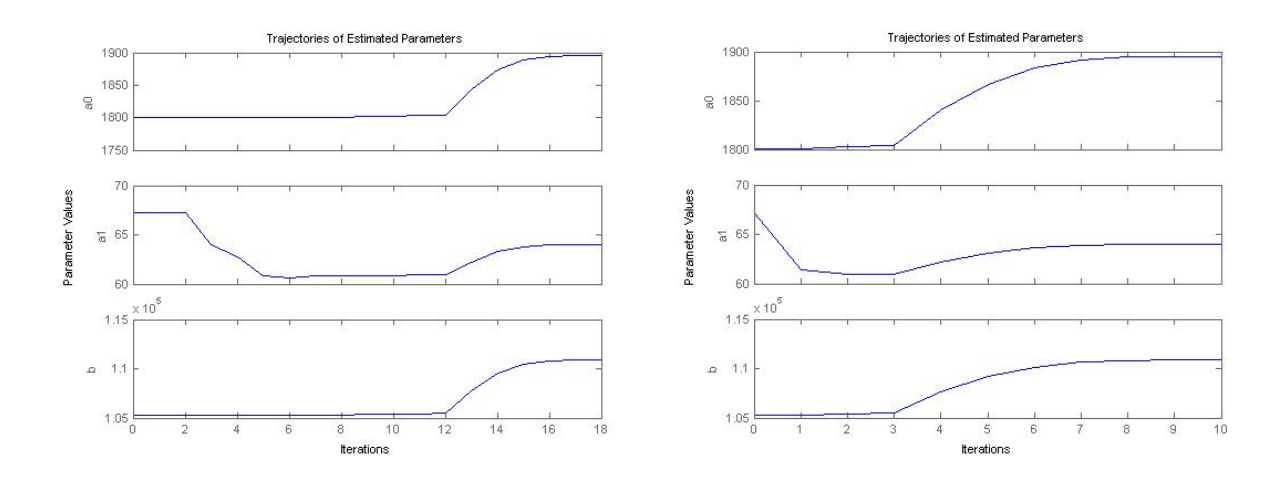

a) Gradient Descent Method, Trust-Region-Reflective Algorithm

b) Least-Squares Method, Levenberg-Marquardt Algorithm

Fig. 5. Parameter Trajectory plots for the estimated parameters.

#### 6. Conclusions

In this paper, several parametric identification methods have been described for on-line and off-line estimation of the parameters associated with a DC motor. Recent estimation algorithms based on numerical optimization available in Simulink<sup>®</sup> platform were presented yielding to satisfactory results for off-line parameter estimation tasks. On the other hand, algebraic identifiers were synthesized for on-line parameter estimation. Numerical comparisons of the presented estimation methods were included, showing their satisfactory applicability scope.

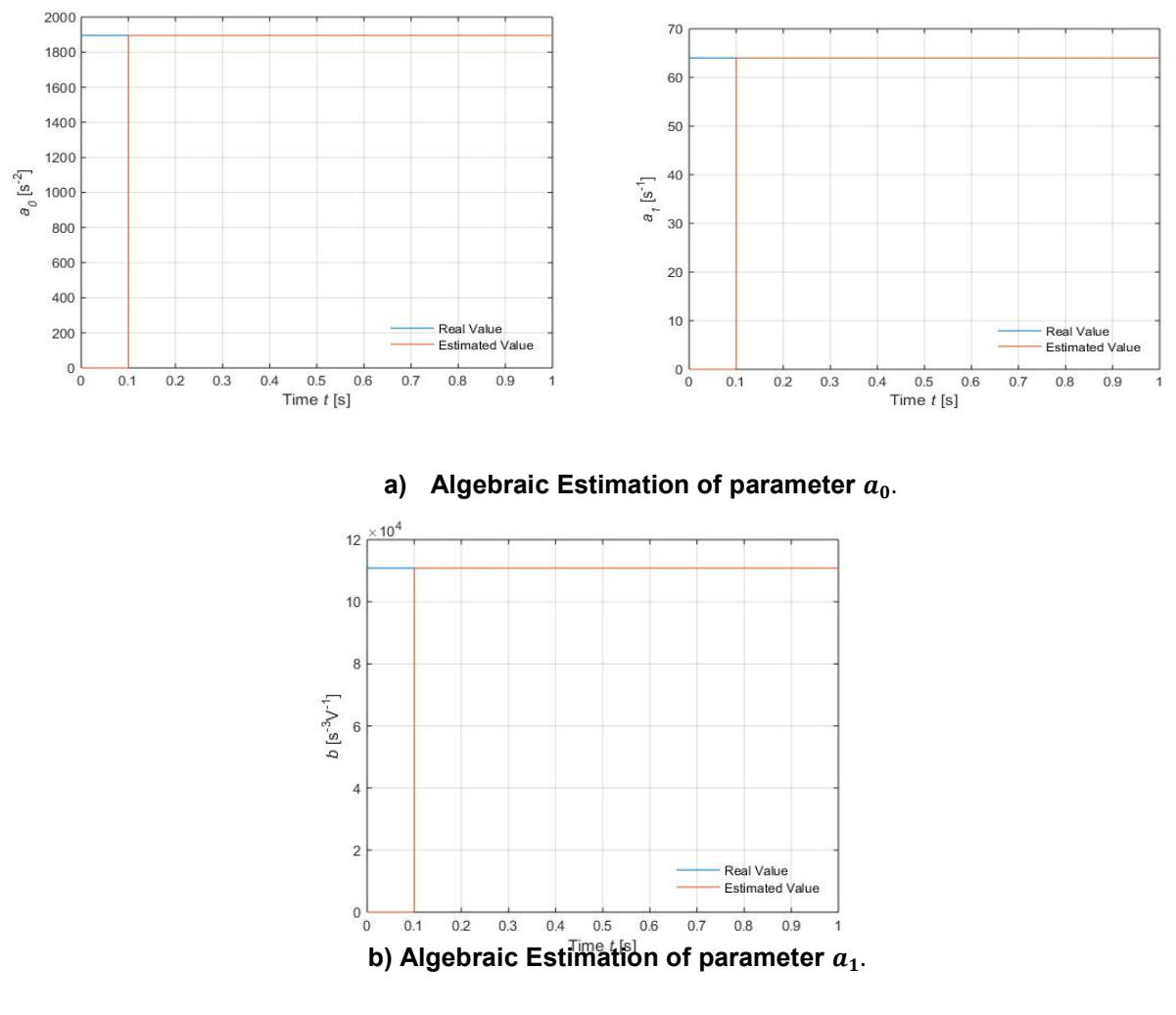

c) Algebraic Estimation of parameter **.** 

Fig. 6. Parameter Trajectory plots for the estimated parameters using algebraic method.

#### 7. References

- [1] S. F. Alyagout, P. Y. Papalambros, A. G. Ulsoy, "Combined Robust Design and Robust Control of an Electric DC Motor". Mechatronics IEEE/ASME. Vol. 16. 2011. 574-582 pp.
- [2] Z. Li, J. Chen, G. Zhang, M. G. Gan, "Adaptive robust control for DC motors with input saturation, Control Theory & Applications". IET. Vol. 5. 2011. 1895-1905 pp.
- [3] C. F. Caruntu, C. Lazar, "Robustly stabilizing model predictive control design for networked control systems with an application to direct current motors, Control Theory & Applications". IET. Vol. 6. 2012. 943-952 pp.
- [4] G. Murtaza, A. I. Bhatti, Control of DC motors using sliding mode, Applied Sciences and Technology (IBCAST). 9th International Bhurban Conference, 2012. 37-42 pp.
- [5] Identification of Dynamic Systems, Springer-Verlag. Berlin. 2011.
- [6] L. Ljung, Systems Identification: Theory for the User. 1987. Prentice-Hall. Upper Saddle River, NJ.
- [7] T. Soderstrom, P. Stoica, System Identification. 1989. Prentice-Hall. New York.
- [8] M. Fliess, H. Sira-Ramírez, "An algebraic framework for linear identification". ESAIM: Control. Optimization and Calculus of Variations. Vol. 9. 2003. 151-168 pp.
- [9] F. Beltran-Carbajal, G. Silva-Navarro, "On the algebraic parameter identification of vibrating mechanical systems". International Journal of Mechanical Sciences. Vol. 92. 2015. 178-186 pp.
- [10] M. Arias-Montiel, F. Beltran-Carbajal, G. Silva-Navarro, "On-line algebraic identification of eccentricity parameters in active rotor-bearing systems". International Journal of Mechanical Sciences. Vol. 85. 2014. 152-159 pp.
- [11] F. Beltran-Carbajal, G. Silva-Navarro, "Adaptive-like vibration control in mechanical systems with unknown parameters and signals" Asian Journal of Control. Vol. 16. No. 168. 2013. 1613-1626 pp.
- [12] F. Beltran-Carbajal, G. Silva-Navarro, M. Arias-Montiel, "Active unbalance control of rotor systems using on-line algebraic identification methods". Asian Journal of Control. Vol. 16. No. 16. 2013. 1627-1637 pp.
- [13] F. Beltran-Carbajal, A. Favela-Contreras, A. Valderrabano-Gonzalez, J. C. Rosas-Caro, "Output feedback control for robust tracking of position trajectories for DC electric motors". Electric Power Systems Research. No. 107. 2014. 183- 189 pp.
- [14] F. Beltran-Carbajal, A. Valderrabano-Gonzalez, J. C. Rosas-Caro, A. Favela-Contreras, "An asymptotic differentiation approach of signals in velocity tracking control of DC motors". Electric Power Systems Research. No. 122. 2015. 218-223 pp.
- [15] M. Fliess, J. Lévine, P. Martin, P. Rouchon, "Flatness and defect of non-linear systems: introductory theory and examples". International Journal of Control. Vol. 61. 1995. 1327-1361 pp.
- [16] S. S. Saab, R. A. Kaed-Bey, "Parameter identification of a DC motor: an experimental approach, Electronics, Circuits and Systems". ICECS. The 8th IEEE International Conference. Vol. 2. No. 1. 2001. 981,984 pp.
- [17] Simulink<sup>®</sup> Design Optimization ™. TheMathWorks, Inc. 2014.
- [18] J. Mikusiński, Operational Calculus, PWN & Pergamon. 2nd Ed. Vol. 1. 1983. Warsaw, Poland.
- [19] H. J. Glaetske, A. P. Prudnikov, K. A. Skrnik, Operational Calculus and Related Topics. 2006. Chapman and Hall/ CR. Boca Raton, FL.

## Modelado y control de un generador de SAGS

## basado en un convertidor back to back

#### Gabriel Calderón Zavala

Centro Nacional de Investigación y Desarrollo Tecnológico, Cuernavaca, Morelos, México, Teléfono: 777-3627770 gcalderon@cenidet.edu.mx

#### Jesús Darío Mina Antonio

Centro Nacional de Investigación y Desarrollo Tecnológico, Cuernavaca, Morelos, México, Teléfono: 777-3627770 jmina@cenidet.edu.mx

#### Adolfo Rafael López Núñez

Centro Nacional de Investigación y Desarrollo Tecnológico, Cuernavaca, Morelos, México, Teléfono: 777-3627770 adolfo\_rafael@cenidet.edu.mx

#### Leodan Robisel Martínez Flores

Instituto Tecnológico de Tuxtla Gutiérrez, Tuxtla Gutiérrez, Chiapas, México lmtz\_flores@hotmail.com

#### Resumen

En las últimas décadas, la tecnología asociada a la generación eoloeléctrica ha avanzado significativamente, sin embargo, en el contexto de los generadores eoloeléctricos interconectados a la red eléctrica, existen diversas perturbaciones eléctricas que pueden provocar consecuencias negativas en la calidad de la energía, así como el posible daño del generador. Entre las perturbaciones eléctricas que más preocupa en el contexto de los generadores eoloeléctricos interconectados, está el SAG o hueco de tensión. Actualmente existen esfuerzos por desarrollar soluciones que

ayuden a mitigar los efectos de los SAGs; sin embargo, cuando se trata de probar estas soluciones es necesario contar con un mecanismo que permita emular la presencia de SAGs en la red eléctrica.

En este sentido, este trabajo muestra el modelado y control de un generador de SAGs basado en un convertidor back to back utilizando control vectorial orientado al voltaje de red, cuya obtención del ángulo de dicho marco de referencia se realiza a través de un lazo de seguimiento de fase (PLL por sus siglas en inglés). Este generador es capaz de crear caídas de tensión de magnitud y duración variable, cuyo buen desempeño queda demostrado con una serie de simulaciones implementadas en PSIM.

Palabra(s) Clave(s): back to back, control vectorial, SAGs, PLL.

## 1. Introducción

Como resultado de una creciente preocupación por el medio ambiente, se han realizado esfuerzos por minimizar el impacto negativo que conlleva la generación de electricidad basada en energías no renovables. Uno de estos esfuerzos está encaminado a la generación de energía eléctrica a partir del viento. Este auge de la generación eoloeléctrica está ligado al avance que la electrónica de potencia ha tenido en las tres últimas décadas, con lo cual se han logrado desarrollar Sistemas de Conversión de Energía Eólica eficientes y de bajo costo; lo que ha permitido mayor flexibilidad en la interconexión de los sistemas de conversión de energía eólica con la red eléctrica.

No obstante este escenario, las compañías dedicadas al sector energético se han enfrentado a nuevos problemas, entre ellos, la confiabilidad de las fuentes de generación y la calidad de la energía que estas fuentes producen; dicha calidad se encuentra definida entre otros factores, por las características de: amplitud, forma, frecuencia y simetría de la onda de tensión y/o corriente, las cuales en teoría deben ser puramente senoidales; no obstante, son afectadas por perturbaciones en la red eléctrica.

Existe una variedad de perturbaciones que impactan en la calidad de la energía [1], sin embargo, una de las perturbaciones de más reciente interés en la literatura es la presencia de huecos de tensión (SAGs en inglés), los cuales se caracterizan por una disminución de la tensión eficaz entre 0.1 pu y 0.9 pu, con duraciones desde 0.5 ciclos hasta 1 minuto [2]. Dicho fenómeno afecta a los sistemas de generación eoloeléctricos interconectados con consecuencias diversas como pueden ser el daño del generador, del convertidor electrónico, etc.

Si bien actualmente existen esfuerzos por desarrollar soluciones para compensar los efectos negativos de los SAGs e.g. en los sistemas de generación eoloeléctrica, no obstante, es necesario contar con un generador de SAGs que permita de manera controlada, diseñar condiciones de prueba en las que de manera flexible se modifiquen la magnitud y duración de los huecos de tensión. En este sentido, en este trabajo se muestra el desarrollo de un generador de SAGs basado en un convertidor back to back y operado mediante control vectorial orientado al voltaje de red; dicho control es clave para que el convertidor reproduzca las referencias de magnitud y duración variable que se desean en el SAG, mientras que a su vez mantenga regulada la tensión del bus de CD. En este esquema de control, se resalta la importancia de un esquema adecuado de estimación del ángulo del voltaje de red como referencia mediante un PLL.

El correcto funcionamiento del generador de SAGs se comprobó mediante simulaciones por medio del software PSIM. Dichos resultados demuestran la viabilidad de la construcción de este generador de SAGs, el cual en un futuro se pretende implementar para evaluar mecanismos y técnicas de control para disminuir el efecto negativo de los huecos de tensión en sistemas de conversión de energía eólica.

## 2. Generador de SAGs

## 2.1. Antecedentes de los generadores de SAGs

Un generador de SAGs es un dispositivo que puede ser usado para emular diferentes fallas de la red eléctrica ya sea en un laboratorio o en un ambiente de pruebas de campo. De acuerdo con la norma IEC 61000-4-11, un generador de SAGs trifásico genérico debe poseer las siguientes características:

- 1. Producir SAGs de tensión balanceados y desbalanceados.
- 2. Controlar la profundidad y duración del SAGs.
- 3. Proporcionar un perfil de recuperación de voltaje programable.

En la figura 1 se ilustra un esquema general para un generador de SAGs.

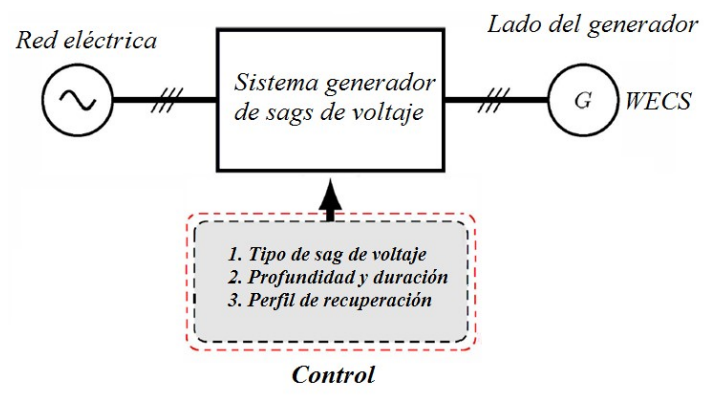

Fig. 1. Sistema general del generador de SAGs de voltaje.

Existen diferentes clases de generadores de perturbaciones de tensión, estas clases dependen de la topología y principio de construcción. Las más comunes son [3]–[9]: generador de SAGs basado en impedancia shunt, generador de SAGs basado en transformador y generador de SAGs basado en un convertidor de escala completa.

El generador de SAGs basado en impedancia shunt es la más fácil de implementar pues consiste en cortocircuitar el voltaje de red por medio de una impedancia shunt; generalmente se hace uso de un banco de impedancias shunt para generar diferentes niveles de caída de voltaje (figura 2).

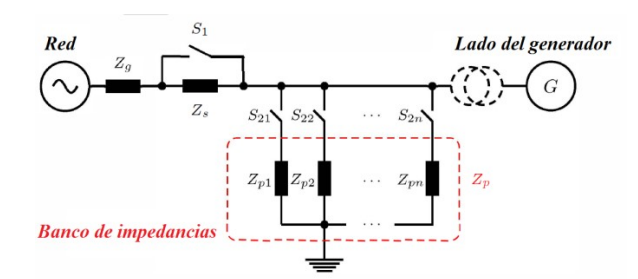

Fig. 2. Generador de SAGs basado en impedancia shunt.

Esta alternativa puede propagar armónicos indeseables de voltaje debido a la conmutación necesaria para su correcto funcionamiento, por lo que se requiere el uso de filtros adicionales [5]; otro aspecto a resaltar es que solo es capaz de sintetizar algunos tipos de SAGs.

Los generadores de SAGs basados en transformador y/o autotransformador, también son una solución sencilla, pues permiten el control del valor del voltaje de salida mediante la conmutación de taps (figura 3); esta conmutación se hace mediante interruptores electrónicos. Para minimizar el transitorio de conmutación, el generador debe conmutar en los cruces por cero de la corriente y/o el voltaje.

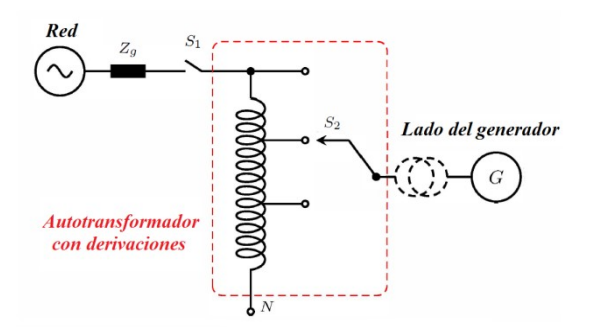

Fig. 3. Generador de SAGs de tensión basado en transformador.

Este tipo de generador también está limitado en cuanto a los tipos de SAGs que es capaz de sintetizar, además de ser muy pesado [3],[9].

El generador de SAGs basado en un convertidor de escala completa típicamente usa un convertidor back to back (figura 4); el cual, mediante un sistema de control apropiado, es capaz de generar toda clase de SAGs de voltaje. Esta opción se destaca por su pequeño tamaño y control preciso, sin embargo, dicho control puede llegar a ser muy complejo [9].

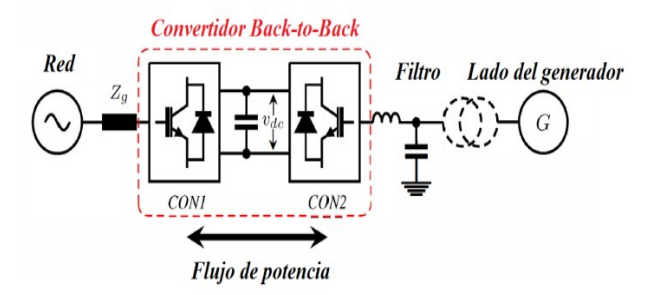

Fig. 4. Generador de SAGs basado en un convertidor de escala completa.

Más allá del costo que implica un generador de SAGs basado en un convertidor electrónico de escala completa, pues esta es la opción más cara, en este trabajo se ha optado por esta alternativa debido a: su amplia versatilidad para sintetizar diferentes tipos de SAGS, incluso su funcionalidad puede extenderse a generar señales con diversos contenidos armónicos; así como a su tamaño/peso reducido, lo cual es atractivo en un ambiente de laboratorio y/o de pruebas de campo. En este sentido, de manera específica, este trabajo se centra en el diseño de un controlador basado en control vectorial para dicho emulador de SAGs. En el diseño del controlador son claves: el modelado del sistema convertidor-filtros; el diseño del estimador del ángulo del vector de referencia, que aquí está basado en un SRF-PLL (Synchronous Reference Frame – Phase Locked Loop), puesto que se usa el voltaje de red como marco de referencia; así como el mecanismo para generar las referencia de voltaje.

## 2.2. Control del generador de SAGs basado en convertidor back to back

El esquema del convertidor back-to-back y filtros correspondientes, para el generador de SAGs, se muestra en la figura 5.

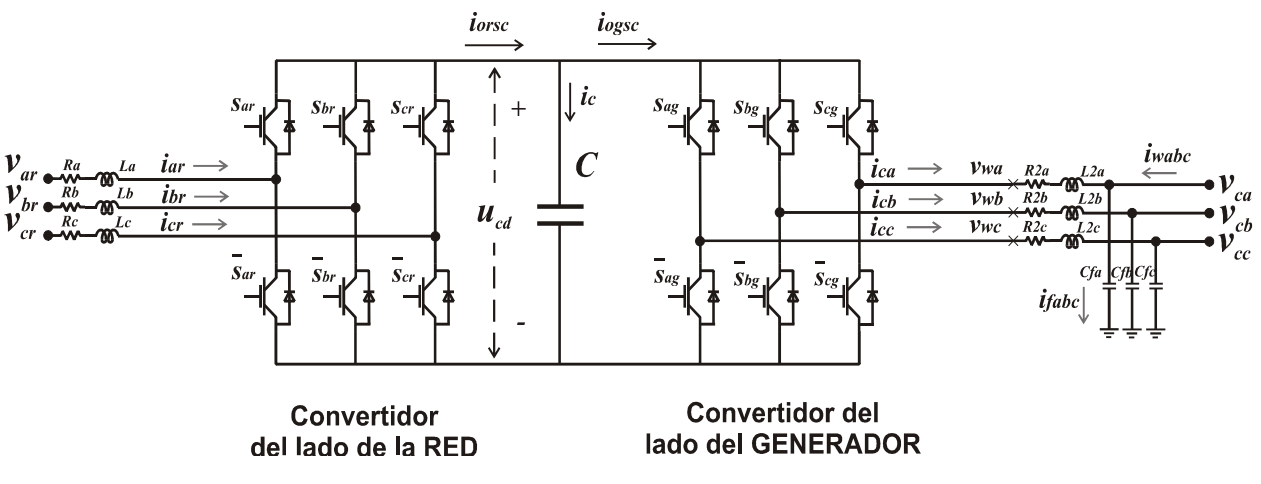

Fig. 5. Convertidor back-to-back.

Este convertidor está conformado por un inversor y un rectificador conmutados, conectados entre sí mediante un capacitor de acoplo, además de contar con un filtro RL del lado de la red eléctrica y un filtro  $RLC$  del lado del generador.

Adicionalmente, es importante señalar que el convertidor del lado de la red tiene como objetivos de control mantener el bus de CD en un nivel de voltaje específico, así como controlar la potencia reactiva  $(Q_{\rm gsc})$  en el convertidor, la cual para este caso particular es conveniente igualarla a cero. Por su parte, el convertidor del lado del generador, tendrá como objetivo de control el mantener los niveles de voltaje trifásico de AC de acuerdo a lo establecido en las referencias, las cuales se definen con amplitud y duración definida, dependiendo el tipo y duración de SAG que se desee generar.

## 2.2.1. Modelado y control del convertidor del lado de red

Como se ha mencionado previamente, el control del convertidor se hará mediante control vectorial en donde se usará como marco de referencia arbitrario el voltaje de red. En este sentido, con la finalidad de deducir el modelo y/o las ecuaciones útiles para el diseño de controladores, se parte del análisis del convertidor back-to-back. El análisis del convertidor se hace de manera separada, en este caso se analiza el convertidor del lado red; así, de acuerdo con el esquema de la figura 5 y la ley de voltajes de Kirchhoff, el modelo del convertidor lado red es:

$$
L\begin{bmatrix} \frac{di_{ar}}{dt} \\ \frac{di_{br}}{dt} \\ \frac{di_{cr}}{dt} \end{bmatrix} = \begin{bmatrix} v_{ar} \\ v_{br} \\ v_{cr} \end{bmatrix} - \frac{u_{cd}}{3} \begin{bmatrix} 2 & -1 & -1 \\ -1 & 2 & -1 \\ -1 & -1 & 2 \end{bmatrix} \begin{bmatrix} s_{ar} \\ s_{br} \\ s_{cr} \end{bmatrix} - R \begin{bmatrix} i_{ar} \\ i_{br} \\ i_{cr} \end{bmatrix}
$$
 (1)

$$
C\frac{du_{cd}}{dt} = i_c = i_{ogsc} - i_{orsc}
$$
\n(2)

Donde  $S_{ar}$ ,  $S_{br}$ ,  $S_{cr}$  corresponden a las señales de control para el convertidor del lado de la red, pudiendo tomar el valor de 1 o 0.

La transformación del modelo trifásico del convertidor del lado red dado en (1), al marco de referencia  $dq$  se hace basado en el desarrollo mostrado en [9], de lo cual resulta (3):

$$
L\frac{di_{dr}}{dt} = v_{dr} - v_{drl} - Ri_{dr} + L\omega i_{qr}
$$
  
\n
$$
L\frac{di_{qr}}{dt} = v_{qr} - v_{qrl} - Ri_{qr} - L\omega i_{dr}
$$
\n(3)

Donde  $\omega$  es la frecuencia angular del marco de referencia arbitrario (voltaje de red),  $\dot{\ell}_{dqr}$  y  ${\cal V}_{dqr}$  son las corrientes y voltajes de la red eléctrica en el marco de referencia  $\,dq$  ,  $y L y R$  son las inductancias y resistencias que conforman el filtro de entrada para el convertidor del lado de la red. Dado que el marco de referencia es el voltaje de red, se asume que toda la magnitud del vector de red está en el eje  $\,d$  , significa que  $\,v_{dr}=v_{r}$  y  $v_{qr} = 0$ , por lo que reordenando (3) se tienen las siguientes ecuaciones:

$$
v_{drl}^* = -v_{dr1} + \left(L\omega i_{qr} + v_{dr}\right)
$$
  
\n
$$
v_{qrl}^* = -v_{qr1} - \left(L\omega i_{dr}\right)
$$
\n(4)

donde

$$
v_{dr1} = Ri_{dr} + L\frac{di_{dr}}{dt} \qquad v_{qr1} = Ri_{qr} + L\frac{di_{qr}}{dt}
$$
 (5)

#### Pistas Educativas Año XXXVI - ISSN 1405-1249

Certificado de Licitud de Título 6216; Certificado de Licitud de Contenido 4777; Expediente de Reserva 6 98 92

Las ecuaciones en (5) son lineales y desacopladas, siendo útiles para el diseño de controladores lineales (en este trabajo se hace uso de PIs), a partir de los cuales se obtienen las señales de control  $\mathcal{V}_{dr1}$  y  $\mathcal{V}_{qr1}$  . Finalmente, las variables  $\mathcal{V}_{drl}^*$  y  $\mathcal{V}_{qrl}^*$  , en (4), son las acciones de control o señales moduladoras para el PWM asociado al convertidor del lado de la red.

Con los controladores, en este caso PIs, derivados de (5), se construyen lazos de control independientes para  $i_{dr}$  e  $i_{qr}$ , sin embargo, esto no es suficiente para lograr los objetivos de control finales que se han designado para el convertidor lado red, esto es, regular el voltaje del bus de CD, así como controlar la potencia reactiva  $(Q_{\text{gsc}})$ ; en este sentido, es necesario el diseño de lazos de control externos adicionales. De manera específica, para el diseño del controlador del voltaje del bus de cd, se parte de la definición de las potencias activa y reactiva en el marco de referencia  $dq$ , esto es:

$$
P_{gsc} = \frac{3}{2} \left( v_{dr} i_{dr} + v_{qr} i_{qr} \right) \qquad Q_{gsc} = \frac{3}{2} \left( v_{qr} i_{dr} - v_{dr} i_{qr} \right) \tag{6}
$$

Dado que la potencia del bus de cd es igual a la potencia activa en el convertidor, entonces se obtiene la siguiente ecuación:

$$
P_{bus} = u_{cd}i_c = \frac{3}{2} \left( v_{dr}i_{dr} + v_{qr}i_{qr} \right)
$$
 (7)

Esta expresión puede reducirse tomando en consideración que  $v_{qr} = 0$  , esto es:

$$
u_{cd}\dot{i}_c = \frac{3}{2}v_{dr}\dot{i}_{dr} \tag{8}
$$

y de acuerdo con [10], [11]:

$$
v_{dr} = \frac{m_1}{2\sqrt{2}} u_{cd} \tag{9}
$$

Donde  $\,m_{\text{\tiny{l}}}\,$  es el índice de modulación PWM para el convertidor del lado de la red, al que comúnmente se le asigna un valor de 0.75. Sustituyendo (9) en (8) y despejando  $\,i_c^{}$  se tiene que:

$$
i_c = \frac{3}{4\sqrt{2}} m_1 i_{dr}
$$
 (10)

Igualando (2) con (10) se obtiene

$$
C\frac{du_{cd}}{dt} = \frac{3}{4\sqrt{2}}m_1i_{dr}
$$
 (11)

A partir de la cual se diseña otro controlador (en este caso se usó un PI) para regular el bus de CD en función de  $i_{dr}$  en cascada con el controlador resultante de (5).

En el caso del control de la potencia reactiva del convertidor del lado de la red (  $Q_{\rm gsc}$  ), el cual se logra mediante el controlador obtenido a partir de (5) en función de  $i_{qr}$ , el valor de referencia  $\vec{i}_{qr}^*$  se obtiene de la definición de  $\mathcal{Q}_{\scriptscriptstyle gsc}$  dada en (6), bajo la consideración de que  $v_{qr} = 0$  y para un valor dado de  $Q_{\text{gsc}}^*$  , esto es:

$$
i_{qr}^* = -\frac{2}{3v_{dr}} Q_{gsc}^* \tag{12}
$$

El diagrama de control para el convertidor del lado de la red se muestra en la figura 6.

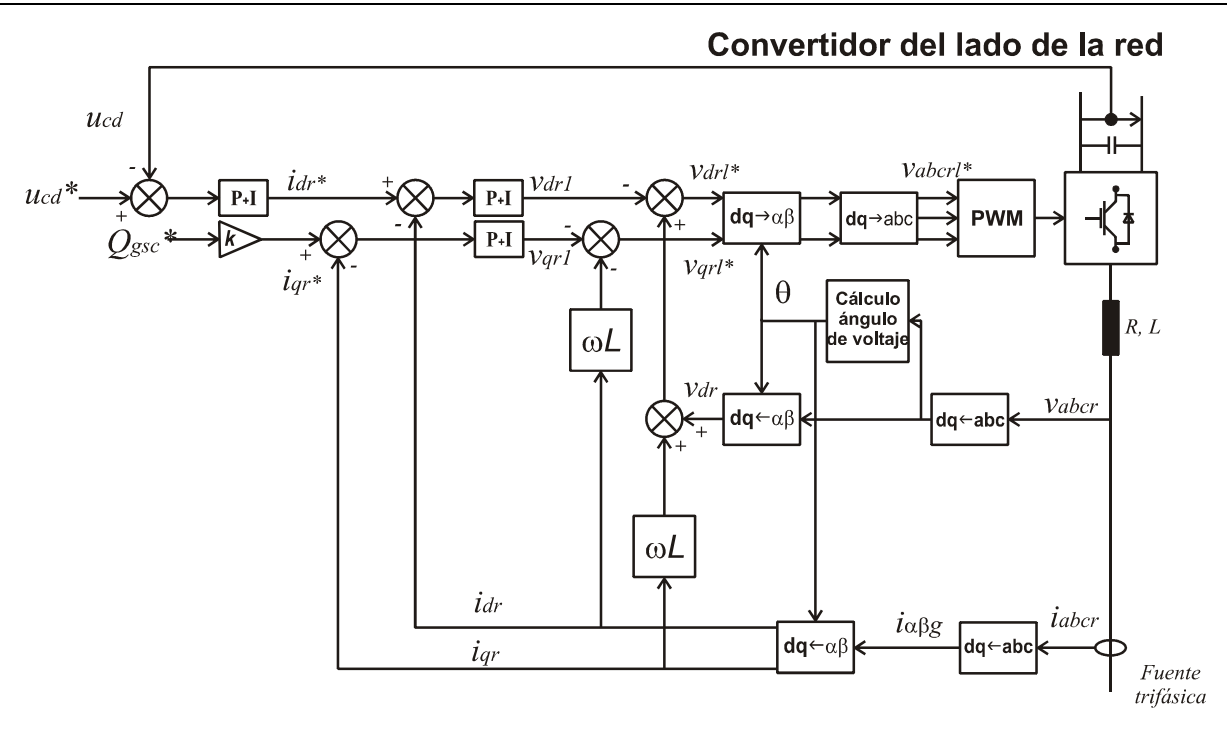

Fig. 6. Esquema de control para el convertidor del lado de la red.

#### 2.2.2. Modelado y control del convertidor lado generador

El análisis del convertidor del lado del generador se lleva a cabo de manera análoga; de esta forma, de acuerdo con el esquema de la figura 5 y las leyes de voltajes y corrientes de Kirchhoff, se obtiene el siguiente modelo:

$$
\begin{bmatrix} v_{wa} \\ v_{wb} \\ v_{wc} \end{bmatrix} = R_2 \begin{bmatrix} i_{Ca} \\ i_{Cb} \\ i_{Cc} \end{bmatrix} + L_2 \frac{d}{dt} \begin{bmatrix} i_{Ca} \\ i_{Cb} \\ i_{Cc} \end{bmatrix} + \begin{bmatrix} v_{Ca} \\ v_{Cb} \\ v_{Cc} \end{bmatrix}
$$
(13)

donde,  $v_{wabc}$  son los voltajes en terminales del convertidor;  $v_{Cabc}$  son los voltajes en el filtro de salida;  $i_{\emph{Cabc}}$  son las corrientes que salen del convertidor; ;  $\emph{R}_{\text{2}}$  ,  $\emph{L}_{\text{2}}$  constituyen parte del filtro de salida. Transformando (13) al marco de referencia  $dq$  resulta

$$
v_{wd} = v_{Cd1}' - \omega L_2 i_{Cq} + v_{Cd}
$$
  
\n
$$
v_{wq} = v_{Cq1}' + \omega L_2 i_{Cd} + v_{Cq}
$$
\n(14)
donde  $\omega$  es la frecuencia angular del marco de referencia arbitrario (en este caso el voltaje de red), y

$$
v_{Cd1}' = R_2 i_{Cd} + L_2 \frac{di_{Cd}}{dt}
$$
  

$$
v_{Cq1}' = R_2 i_{Cq} + L_2 \frac{di_{Cq}}{dt}
$$
 (15)

Dado que las ecuaciones en (15) son lineales y desacopladas, son útiles para el diseño de controladores lineales (en este trabajo se hace uso de PIs), a partir de los cuales se obtienen las señales de control  $v_{cd1}'$  y  $v_{cq1}'$ . Finalmente, las variables  $v_{wd}^*$  y  $v_{wq}^*$ , en (14), son las acciones de control o señales moduladoras para el PWM asociado al convertidor del lado del generador.

Análogamente, al caso del control del convertidor lado red, en este caso, los controladores obtenidos a partir de (15), sirven como lazos internos para el control independiente de  $i_{cd}$  e  $i_{cq}$ , sin embargo, es necesario diseñar lazos externos de control para lograr el objetivo de control del convertidor lado generador que es sintetizar los voltajes de salida del generador de SAGs de acuerdo con las referencias de voltaje que se le definan. Para este fin, se analizan las corrientes en el filtro de salida del convertidor del lado del generador, de lo cual resulta:

$$
C_f \frac{d}{dt} \begin{bmatrix} v_{Ca} \\ v_{Cb} \\ v_{Cc} \end{bmatrix} = \begin{bmatrix} i_{Ca} \\ i_{Cb} \\ i_{cc} \end{bmatrix} + \begin{bmatrix} i_{wa} \\ i_{wb} \\ i_{wc} \end{bmatrix}
$$
 (16)

donde  $C_f$  es el valor del capacitor en cada una de las fases del filtro de salida. Transformando (16) al marco de referencia  $dq$  resulta

$$
i_{Cd} = i_{wd} - \omega C_f v_{Cq} - i_{wd}
$$
  
\n
$$
i_{Cq} = i_{wg} + \omega C_f v_{Cd} - i_{wg}
$$
\n(17)

donde

$$
i_{wd} = C_f \frac{dv_{Cd}}{dt}
$$
  
\n
$$
i_{wq} = C_f \frac{dv_{Cq}}{dt}
$$
 (18)

De (18) es posible diseñar los controladores (en este trabajo se hace uso de PIs), a partir de los cuales y en conjunto con (17), se obtienen las señales de control  $\;i^*_{cd}\;$ e  $i^*_{cq}$ . La estructura del control para el convertidor del lado del generador se muestra en la figura 7.

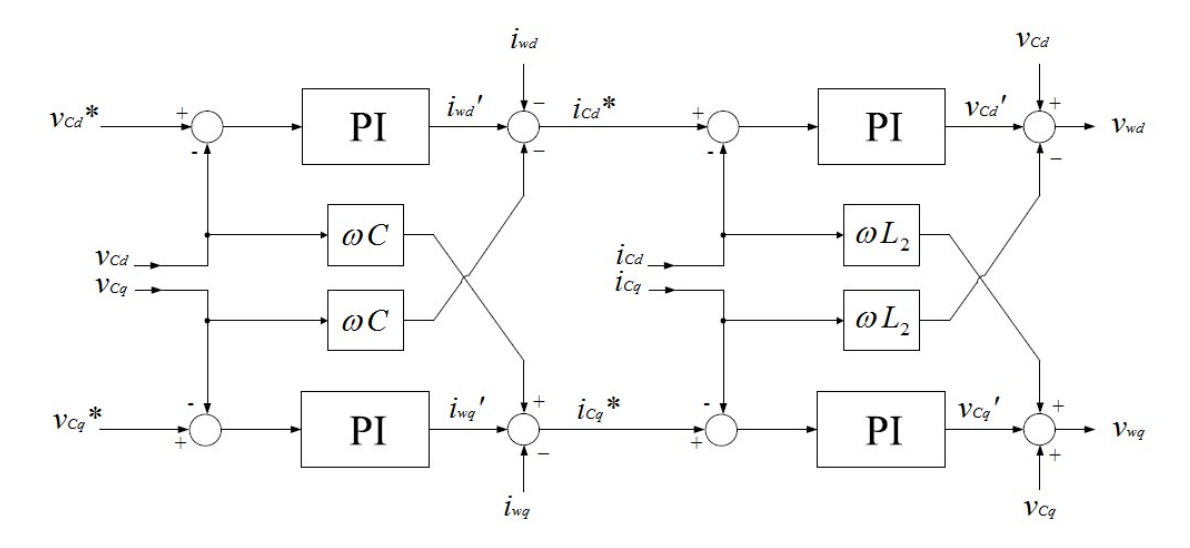

Fig. 7. Esquema de control para el convertidor del lado del generador.

Por su parte, en la figura 8 se puede apreciar de manera esquemática el sensado de las variables eléctricas del convertidor del lado del generador, así como las transformaciones necesarias para llevar a cabo el control del esquema de la figura 7.

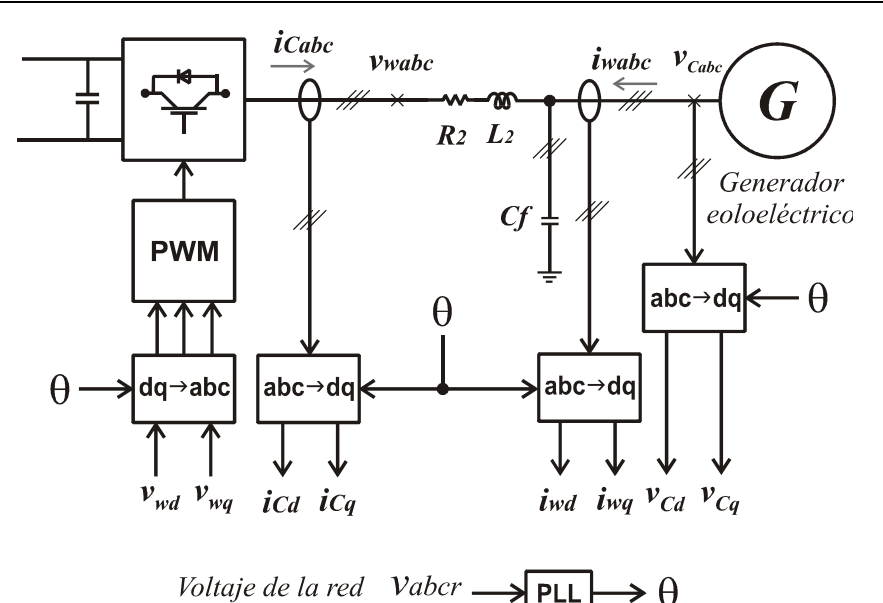

Fig. 8. Esquema de control para el convertidor del lado del generador (sensado y transformación de las variables del sistema).

En el esquema de control del convertidor del lado del generador y que se muestra en la figura 7, las referencias de voltaje  $v_{cd}^{\ast}$  y  $v_{cq}^{\ast}$ , son los medios a través de las cuales se definen la magnitud, duración y tipo de SAG que se desea que el generador de SAGs sintetice a la salida. En este sentido,  $v_{cd}^*$  y  $v_{cq}^*$  se obtienen de aplicar la transformación al dominio  $dq$  de las variables  $v^*_{cabc}$  deseadas.

### 2.2.3. Lazo de seguimiento de fase

En aplicaciones de control vectorial, que es la técnica que se ha usado para el control de ambos convertidores lado red y lado generador, es necesario la estimación del ángulo del vector usado como marco de referencia, en este caso, el ángulo del voltaje de red  $(\theta)$ . El ángulo del vector de referencia juega un papel importante pues éste se requiere en diferentes módulos de transformación,  $abc \rightarrow dq$  y/o  $dq \rightarrow abc$ , como se aprecia en las figuras 6 y 8.

Hay varios métodos capaces de detectar el ángulo de fase: la detección de cruce por cero, el filtrado de los voltajes de red y la técnica del lazo de seguimiento de fase (Phase-Locked Loop: PLL); en este trabajo, se utiliza el PLL.

El PLL es un algoritmo de seguimiento de fase, que es capaz de proporcionar una salida sincronizada con su entrada de referencia tanto en frecuencia y fase. El diagrama de bloques del SRF-PLL (marco de referencia síncrono – voltaje de red), se presenta en la figura 9.

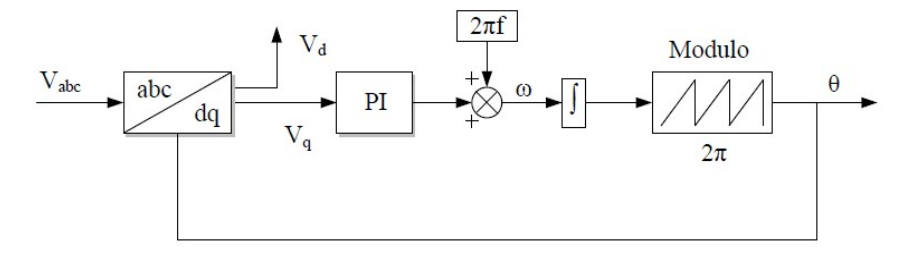

Fig. 9. Diagrama a bloques del PLL.

### 3. Resultados de simulación

De acuerdo con el análisis previamente desarrollado, se implementó en PSIM el generador de SAGs, esto es, el convertidor back-to-back, los filtros del lado red y lado generador, así como los controladores correspondientes. Es importante mencionar que de manera particular se pretende usar el generador de SAGs para pruebas en un prototipo de sistema de generación eólico cuya potencia nominal es de 372 Watts y voltaje de estator de 42  $V_{rms}$  entre fases. Así, los parámetros usados para el generador de SAGs se muestran en la tabla 1.

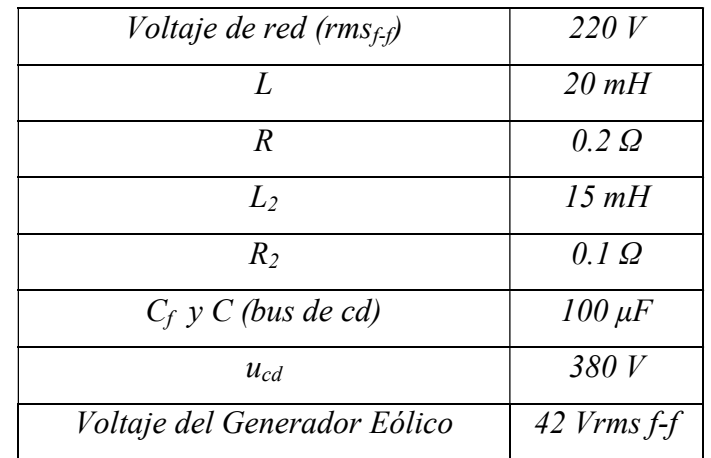

Tabla 1. Parámetros para el generador de SAGs de tensión.

A continuación se muestran los resultados del desempeño del generador de SAGs para sintetizar a la salida diferentes tipos de SAGs, es importante resaltar que en las pruebas de simulación se considera la aparición del SAG de tensión en el instante t=1seg, teniendo una duración de 0.3 segundos.

En el gráfico de la figura 10 se pueden apreciar las referencias de voltaje para un SAG simétrico de tensión, con una profundidad de 50% de acuerdo con el voltaje nominal de 42  $Vrms$ , así como los voltajes  $v_{\rm Cabc}$  obtenidos a la salida del generador de SAGs.

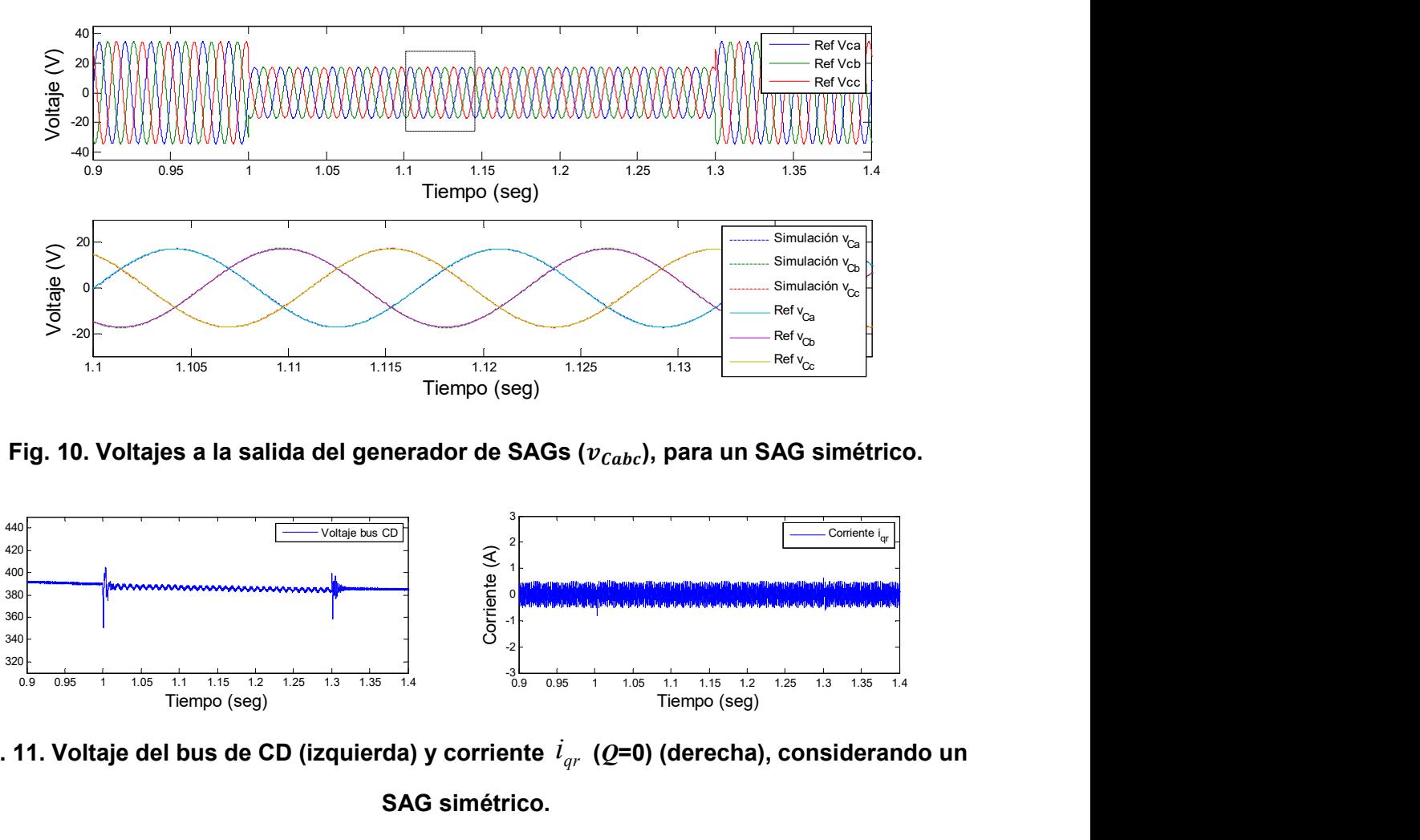

Fig. 10. Voltajes a la salida del generador de SAGs ( $v_{\mathit{cabc}}$ ), para un SAG simétrico.

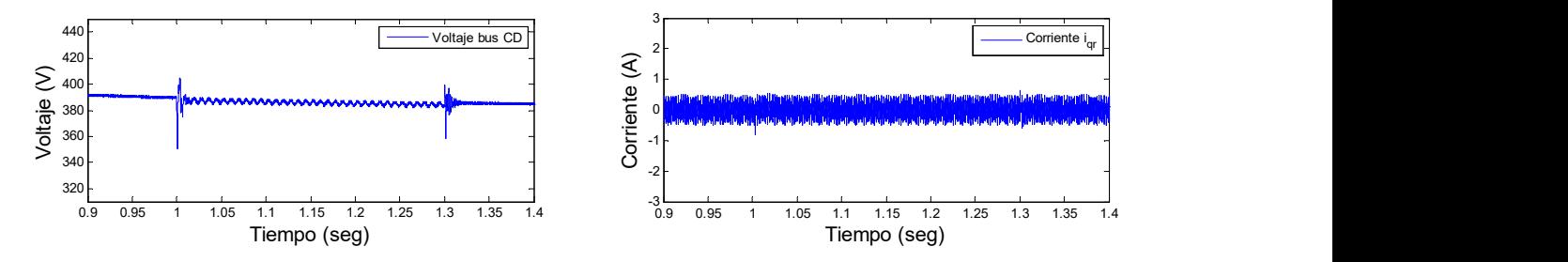

Fig. 11. Voltaje del bus de CD (izquierda) y corriente  $\emph{\textbf{i}}_{qr}$  ( $\emph{Q=0}$ ) (derecha), considerando un SAG simétrico.

Adicionalmente, en la figura 11 se muestran los valores obtenidos en el voltaje del bus de CD y en la corriente  $i_{qr}^{\ast}$  que está relacionada con la potencia reactiva ( $Q_{\rm gsc}$ ), ante la condición de SAG. Recuérdese que este es uno de los objetivos que se deben lograr

mediante el convertidor del lado de la red. De acuerdo con el valor deseado,  $u_{cd}$  se mantiene alrededor de 380 volts e  $i_{qr}^*$  igual  $\,$  cero.

Por su parte, en la figura 12 se establecen las referencias de un SAG de voltaje tipo E, en donde una fase se mantiene en su valor nominal y las dos restantes sufren una caída del 50% de acuerdo con el voltaje nominal de la red eléctrica.

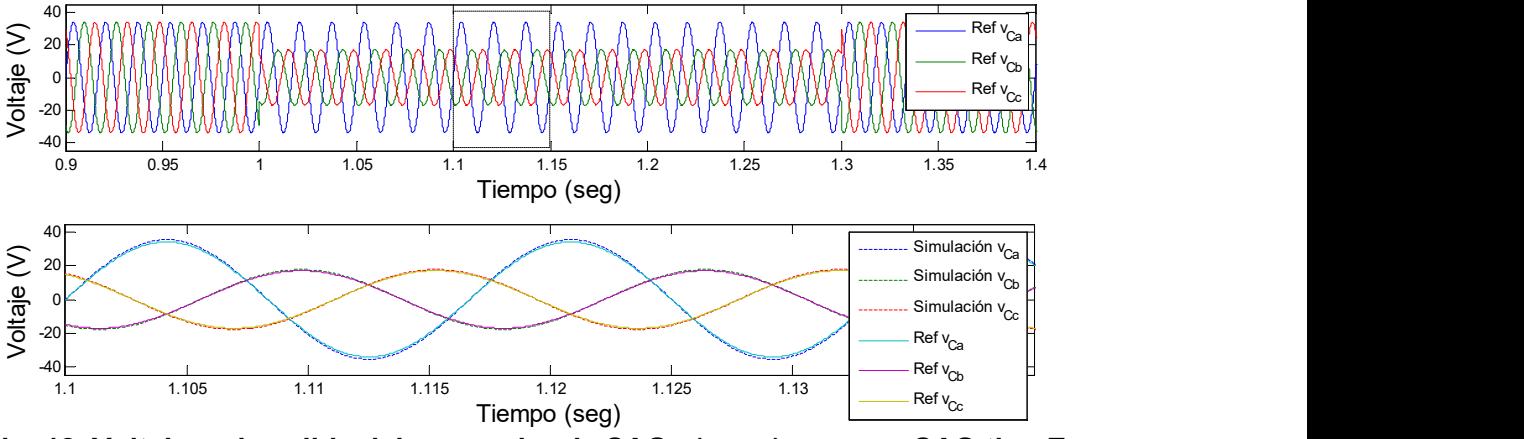

Fig. 12. Voltajes a la salida del generador de SAGs ( $v_{\mathit{cabc}}$ ), para un SAG tipo E.

En la figura 13 se establecen las referencias de un SAG de voltaje tipo B, en donde dos fases se mantienen en su valor nominal y la otra fase restante sufre una caída del 50% de acuerdo con el voltaje nominal de la red eléctrica.

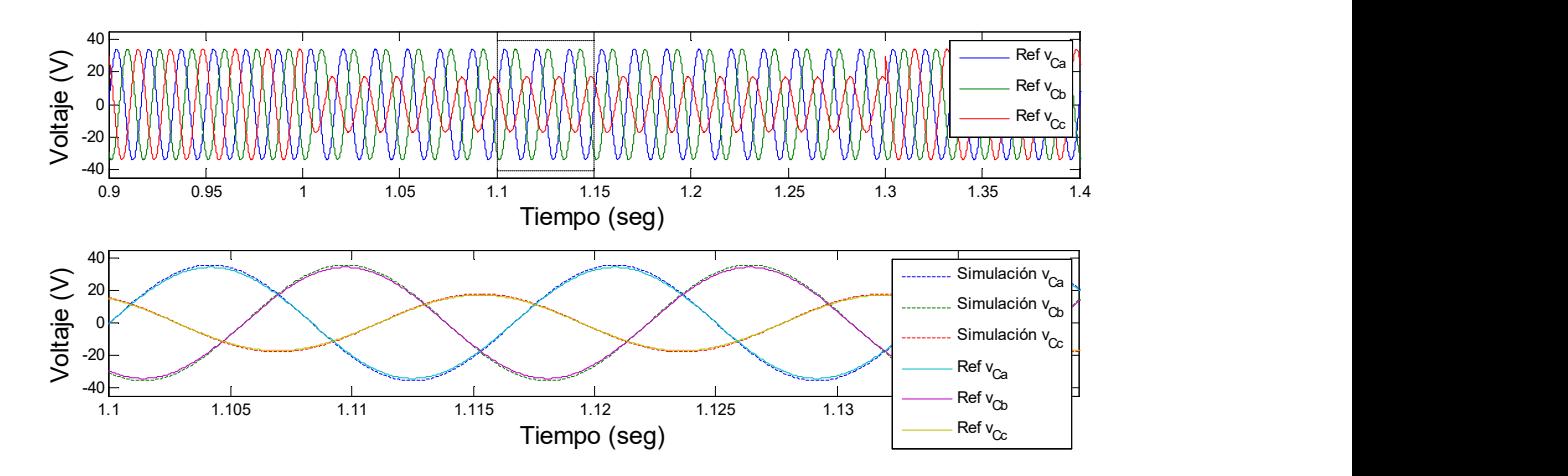

Fig. 13. Voltajes a la salida del generador de SAGs ( $v_{\mathit{cabc}}$ ), para un SAG tipo B.

### 4. Conclusiones

En este trabajo se presentó el modelado de un generador de SAGs de voltaje, el cual se basa en un convertidor back to back. Los controladores usados están basados en la técnica de control vectorial y cuyo objetivo principal es regular los voltajes de CA de salida  $v_{\text{Cabc}}$ , es decir, generar los diferentes tipos de SAGs, y desde luego, también lograr la regulación del voltaje del bus de CD, así como controlar la potencia reactiva en el convertidor.

Se obtuvieron expresiones matemáticas derivadas del modelado tanto del convertidor del lado red como del convertidor del lado generador, con las cuales se llevó a cabo el diseño de los controladores; se destaca de este trabajo la claridad con la cual se plantea y desarrolla el modelado del generador de SAGs. Se llevó a cabo la implementación en simulación del generador de SAGs utilizando el software de PSIM cuyos resultados validan el buen desempeño del generador de SAGs al emular huecos de tensión tanto simétricos como asimétricos en un intervalo de tiempo específico.

### 5. Referencias

- [1] V. S. Kumar, A. F. Zobaa, R. D. Kannan, K. Kalaiselvi, "Power Quality and Stability Improvement in Wind Park System Using STATCOM". Jordan J. Mech. Ind. Eng. Vol. 4. No. 1. 2010. 169–176 pp.
- [2] P. E. Society, "IEEE Std 1159TM-2009, IEEE Recommended Practice for Monitoring Electric Power Quality". 2009. 81 p.
- [3] Teke, M. Meral, M. Tümay, "Evaluation of available power quality disturbance generators for testing of power quality mitigation devices". Int. J. Sci. Tech. 2008.
- [4] R. Takahashi, J. A. Cortez, V. Ferreira, A. J. J. Rezek, "A prototype implementation of a voltage sag generator". 8th Conferência Internacional de Aplicaçöes Industrials. 2008. 1–7 pp.
- [5] Y. Yang, F. Blaabjerg, Z. Zou, "Benchmarking of Voltage Sag Generators". 38th Annual Conference on IEEE Industrial Electronics Society. 2012. 943–948 pp.
- [6] C. Wessels, R. Lohde, F. W. Fuchs, "Transformer Based Voltage Sag Generator to perform LVRT and HVRT Tests in the". 14th International Power Electronics and Motion Control Conference. 2010. 8–13 pp.
- [7] S. Martínez, C. Veganzones, F. Blázquez, N. Herrero, D. Ramírez, C. Platero, J. Rodríguez, J. A. Sánchez, "Voltage sag generators for analysing wind generators response". XIII Conferencia Hispano-Lusa de Ingeniería Eléctrica., 2013. 1–2 pp.
- [8] H. S. Kim, D. D. Lu, "Wind Energy Conversion System from Electrical Perspective - A Survey". Smart Grid Renew. Energy. Vol. 1. No. 3. 2010. 119–131 pp.
- [9] S. Martínez, C. Veganzones, F. Blázquez, "Voltage sag generators for analysing wind generators response". Aedie org. 2013.. 1–2 pp.
- [10] The Back-to-back converter control and design. Lund Institute of Technology. 1998.
- [11] R. Pena, J. C. Clare, G. M. Asher, "A doubly fed induction generator using backto-back PWM converters suplying an isolated load from a variable speed wind turbine". IEE Proc. -Electric Power Appl. Vol. 143. No. 5. 1996. 380–387 pp.
- [12] R. Pena, J. C. Clare, G. M. Asher, "Doubly fed induction generator using back-toback PWM converters and its application to variable speed wind-energy generation". IEE Proc. -Electric Power Appl. Vol. 143. No. 3. 1996. 231–241 pp.
- [13] E. J. Bueno, Optimización del comportamiento de un convertidor de tres niveles NPC conectado a una red eléctrica. Universidad de Alcalá, 2005.

### 6. Autores

M. C. Gabriel Calderón Zavala, obtuvo su título de Maestría en Ciencias en Ingeniería Electrónica en el Centro Nacional de Investigación y Desarrollo Tecnológico, en 2009. Actualmente se encuentra adscrito al programa doctoral en el Centro Nacional de Investigación y Desarrollo Tecnológico (CENIDET), en la ciudad de Cuernavaca, Morelos.

Dr. Jesús Mina, obtuvo el título de Ingeniería Eléctrica en el Instituto Tecnológico de Tuxtla Gutiérrez en 1999; el título de M. C. en Ingeniería Electrónica en el Centro Nacional de Investigación y Desarrollo Tecnológico (CENIDET) en 2002; el título de Doctor en Ingeniería Eléctrica en la Universidad Nacional Autónoma de México en 2008. El Dr. Mina realizó también una estancia postdoctoral en la Universidad del Sur de California entre 2008-2009. Desde 2009 labora en el CENIDET en el Departamento de Ingeniería Electrónica donde lleva a cabo investigación en las áreas de: diseño y control de convertidores cd-cd, control de sistemas de generación eoloeléctrica y diagnóstico de fallas.

M.C. Adolfo Rafael López Núñez, obtuvo su título de Licenciatura y Maestría en Ciencias en Ingeniería Electrónica en el Instituto Tecnológico de Celaya, en los años 2008 y 2011 respectivamente. Actualmente se encuentra adscrito al programa doctoral en el Centro Nacional de Investigación y Desarrollo Tecnológico (CENIDET), en la ciudad de Cuernavaca, Morelos.

Leodan Robisel Martínez Flores, actualmente es estudiante de Ingeniería Electrónica en el Instituto Tecnológico de Tuxtla Gutiérrez, Chiapas.

# Close loop step test used for tuning PID

## controller by genetic algorithms

#### Rubén Lagunas Jiménez

Universidad Autónoma de Campeche, Campus V- Facultad de Ingeniería jrlaguna@uacam.mx

#### Alonzo González Aguilar

Universidad Autónoma de Campeche, Campus V- Facultad de Ingeniería al045102@uacam.mx

#### Víctor Lanz Gutiérrez De Velasco

Universidad Autónoma de Campeche, Campus V- Facultad de Ingeniería vicmlanz@uacam.mx

### Summary

The identification of multiple points on the process frequency response from a single step feedback test is used. These identified points are there employed to design a PID controller using the multiple-point fifting controller design method. The PID controller is design by minimizing the error between the actual and desired close-loop response in a certain frequency region. The control problem is stated as a nonlinear least squares unconstrained minimization problem. The optimization problem is solved with a simple genetic algorithm.

Keywords: FFT, genetic algorithm, nonlinear least squares optimization, PID controller.

### 1. Introduction

Proportional-Integral-Derivative (PID) controllers are widely used in many control systems. In process control, more than ninety-five percent of the control loops are of PI or PID type [1, 2]. Since Ziegler and Nichols [3], proposed their empirical method to tune PID controllers, to date, many relevant methods to improve the tuning of PID controllers has been reported at the control literature, one of them is a tutorial given by Hang et al. [4].

As is well known, the dynamics of a process can be known from the transient response, so when it gets the step response is possible to determine both the process gain and the process dynamics. Due to this statement, in this work, the frequency response is obtained from the step response in a close loop system. The size of the step can be as small as it has desired, this is a great advantage because it can apply a small step near the operation point, without significantly affecting process safety.

Step response test have been widely used for model identification in the process industry [5], and has remained attractive owing to its simplicity. Several researchers have made important contributions on Control-oriented model identification methods [6, 7-8, 9-10]. A significant tutorial review on process identification from step or relay feedback was presented by Liu et al, [5], where the most important identification methods developed in the past three decades are surveyed. In the first proposals on auto-tuning methods, one estimated point over Nyquist curve is enough to tune a PID controller. In recently studies, it has been shown that the multiple identified points allow better PID tuning controller [4-5]. This work presents an application of the multiple-point identification method, in order to tune PID controllers. The control problem is posed as a nonlinear least squares unconstrained problem.

A genetic algorithm is proposed to solve the optimization problem. Nonlinear least squares methods involve an iterative improvement of parameter values in order to reduce the sum of the squares of the errors between the function and the measured data points. Problems of this type occur when fitting model functions to experimental data. The Levenberg-Marquardt algorithm [11-12], is the most common method for nonlinear least-squares minimization, nevertheless it can suffer from a slow convergence, and it is possible to finds only a local minimum [12].

The PID's designed with this method takes into account the effect of the sensitivity function values of the closed-loop system as a measure of robustness against possible variations in the parameters of the plant [1-2, 13-14]. The contents of the paper are described as follows: In section 2 the basic definitions of a nonlinear least squares unconstrained minimization problem, and the use of close loop step transient test, are shown. Section 3, presents applications of the multiple point identification method to a PID controller tuning. In Section 4 the conclusions are presented.

### 2. Basic concepts

### 2.1. Unconstrained minimization problem

In a large number of practical problems, the objective function  $f(x)$  is a sum of squares of nonlinear functions

$$
f(x) = \frac{1}{2} \sum_{j=1}^{m} (r_j(x))^2 = \frac{1}{2} ||r(x)||_2^2
$$
 (1)

that needs to be minimized. We consider the following problem

$$
\min_{x} f(x) = \min_{x} \frac{1}{2} \sum_{j=1}^{m} (r_j(x))^2
$$
 (2)

This is an unconstrained nonlinear least squares minimization problem. It is called least squares because the sum of squares of these functions is the quantity to be minimized. Problems of this type occur when fitting model functions to data: if  $\varphi(x; t)$  represents the model function with t as an independent variable, then each  $r_i(x) = \varphi(x; t_i) - y_i$ , where  $\varphi$  $(t_i, y_i)$  is the given set of data points [11-12].

#### 2.2. Use of close loop step transient

It was shown by Wang et al. [15-16] who propose a method that can identify multiple points simultaneously under one relay test. For a close loop step transient system in Fig. 2, the process input  $u(t)$  and output  $y(t)$  are recorded from the initial time until, the system reaches a steady value, after the transient step response.  $U(t)$  and  $y(t)$  are not integrable since they do not die down in finite time (at  $T_{ss}$  time). They cannot be directly transformed to frequency response meaningfully using FFT. A decay exponential  $e^{\textrm{-} \alpha t}$  is then introduced to form

$$
\tilde{u}(t) = u(t)e^{-\alpha t} \tag{3}
$$

and

$$
\tilde{y}(t) = y(t)e^{-\alpha t} \tag{4}
$$

such that  $u(t)$  and  $y(t)$  will decay to zero exponentially as t approaches infinity. Applying the Fourier transform to (3) and (4) yields

$$
\tilde{U}(t) = \int_0^\infty \tilde{u}(t)e^{-jwt} dt = U(jw+\infty)
$$

and

$$
\tilde{Y}(t) = \int_0^\infty \tilde{y}(t)e^{-jw} dt = Y(jw+\infty)
$$

For a process  $G(s)=Y(s)/U(s)$ , at  $s= jw+\alpha$ , one has

$$
G(jw+\alpha) = \frac{Y(jw+\alpha)}{u(jw-\alpha)} = \frac{\tilde{Y}(jw)}{\tilde{U}(jw)}
$$
(5)

 $\tilde{Y}(iw)$  and  $\tilde{U}(iw)$  can be computed at discrete frequencies with the standard FFT

Pistas Educativas Año XXXVI - ISSN 1405-1249 Certificado de Licitud de Título 6216; Certificado de Licitud de Contenido 4777; Expediente de Reserva 6 98 92 technique [15-16]. Therefore, the shifted process frequency response  $G(jw + \alpha)$  can be obtained from (5). To find  $G(jw)$  from  $G(jw+\alpha)$ , we firts take the inverse FFT of  $G(jw+\alpha)$ as

$$
\tilde{g}(kT) = FFT^{-1}(G(jw+\alpha)) = g(kt)e^{-\alpha kt}
$$

It then follows that the process impulse response  $g(kT)$  is

$$
g(kT) = \tilde{g}(kT)e^{\alpha kT} \tag{6}
$$

Applying the  $FFT$  again to  $g(k)$  leads to the process frequency response:

$$
G(jw) = FFT(g(kt))
$$

Since the identification process is based on sampled values, it is convenient to think that the sequences under study are simply a period of infinite periodic succession. This fact justifies the application of the Discrete Fourier Transform (fft).

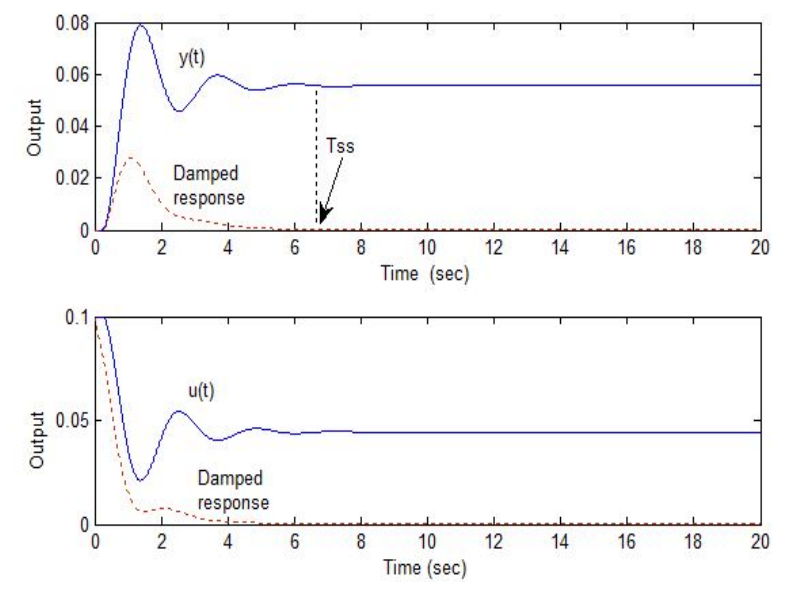

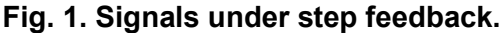

Pistas Educativas Año XXXVI - ISSN 1405-1249 Certificado de Licitud de Título 6216; Certificado de Licitud de Contenido 4777; Expediente de Reserva 6 98 92

In this identification problem is very important the adequate selection of  $\alpha$  value, in [18] a rule to compute the  $\alpha$  value in terms of the  $T_{ss}$  time (see Fig. 1) is proposed, where the system reaches a steady value, after the transient step response. The value of α, it can be computed by means of:

$$
\alpha < \frac{1}{Tss} \ln \frac{\Delta y (Tss)}{\delta}
$$

Where  $\Delta y(T_{ss})=y(T_{ss})-y(0)$ , denotes the dynamic output response in terms of the settling time ( $T_{ss}$ ) to the step change, in which  $y(0)$  indicates initial steady output value before the step test. δ is a computational threshold which may be practically taken smaller than  $\Delta y(T_{ss})x10^{-6}$ 

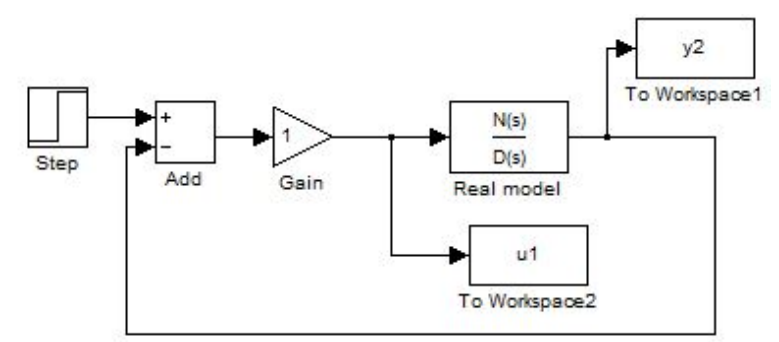

Fig. 2. Schematic of feedback system.

The method can accurately identify as many as desired frequency response points with one step experiment. They may be very useful for improving the performance of PID and other model-based controllers. In both applications: PID tuning and transfer function modeling, the shifted frequency response may be used without the needing to computer  $G(iw)$ . To illustrate the method, a model with oscillatory dynamics is considered in simulation.

$$
G(s) = \frac{1.25}{0.25s^2 + .7s + 1} e^{-.234s} \tag{7}
$$

Fig. 3 shows the identified frequency responses for these processes using this method, for  $G(iw)$ .

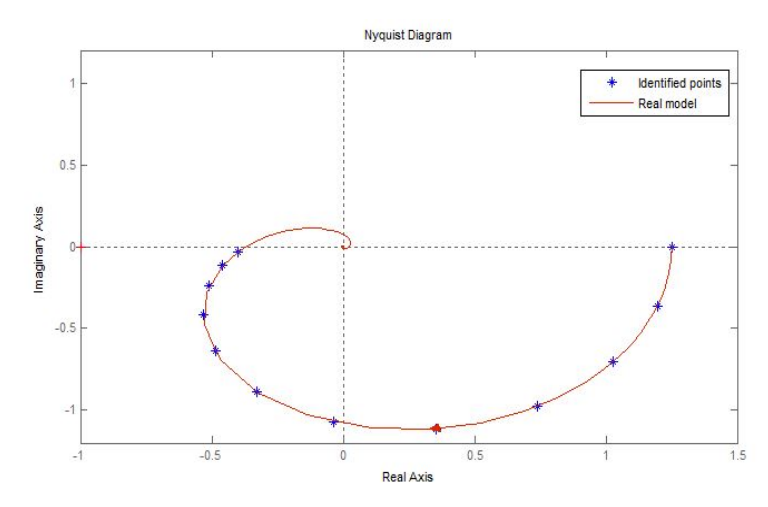

Fig. 3. Nyquist plot for G(jw).

And  $G(iw+a)$  plot, where  $\alpha=0.85$ , is given by Fig. 4

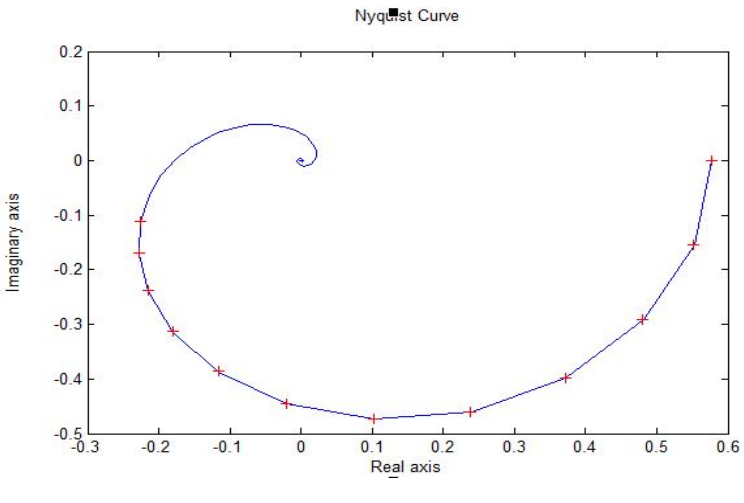

Fig. 4. Nyquist plot for G(jw+α).

### 2.3. Simple genetic algorithms

The genetic algorithm is a useful tool to solve both constrained and unconstrained optimization problems that takes principles of biological evolution [19, 20-22, 14,8]. At present work, each of the individuals in the population (chromosomes), contain the parameters included in the fitness function, as an example, in the process to tune the PID controller, each chromosome contains the coded parameters of the controller  $[Kp]$ , Ki, Kd].

### 3. PID tuning

Tuning via frequency response fitting is a simple but efficient solution to this kind of processes, that was developed [4, 15-16]. It shapes the loop frequency response to optimally match the desired dynamics over large range of frequencies. Thus the closedloop performance is more firmly guaranteed than in the case of only one or two points PID or PI tuning laws.

Suppose that multiple process frequency response points  $G(iw_i)$  1=1,2,...,m, are available. The control specifications can be formulated as a desirable closed loop transfer function

$$
H_d(s) = \frac{\omega_n^2}{s^2 + 2\zeta \omega_n + \omega_n^2} e^{-Ls} \tag{8}
$$

where L is the apparent dead-time of the process,  $W_n$  and  $\zeta$  dominate the behavior of the desired closed-loop response, [9]. Specifications are given as the phase margin  $\Phi_{m}$ , and gain margin A<sub>m</sub>. The default settings for  $\zeta$  and  $w_nL$  values are =0.707 and  $w_nL=2$ , which imply that the overshoot of the objective set-point step response is about 5%, the phase margin is 60° and the gain margin is 2.2 [4]. The open-loop transfer function corresponding to  $G_d$  is

$$
G_d = \frac{H_d}{1 - H_d} \tag{9}
$$

The controller  $C(jw)$  is designed such that the actual  $GC(jw)$  is fitted to the desired transfer function  $G_d(iw)$ , as well as possible. Thus the resultant system will have the desired performance. The PID controller desired can be obtained by minimizing the objective function given from the sum of squared differences between computed and recorded frequency response points

$$
CG(jw_i) = \frac{Kp_jw_i + Ki + Kd(jw_i)^2}{jw_i}G(jw_i)
$$
\n(10)

$$
CG'(jw_i) = \begin{bmatrix} Real(GC(jw_i)) \\ Image(GC(jw_i)) \end{bmatrix}
$$

$$
G'_d(jw_i) = \begin{bmatrix} Real(G_d(jw_i)) \\ Image(G_d(jw_i)) \end{bmatrix}
$$

#### The objective function

$$
y = \sum_{i=1}^{m} |CG'(jw_i) - G'_d(jw_i)|^2 \tag{11}
$$

#### If the PID controller is designed from  $G(jw+a)$ , then

$$
G_m(j\omega_i+\propto)=\frac{1}{a(j\omega_i+\propto)^2+b(j\omega_i+\propto)+c}
$$

 $CG(jw_i + \alpha) = C(jw_i + \alpha)G(jw_i + \alpha)$ 

$$
CG'(jw_i + \alpha) = \begin{bmatrix} Real(GC(jw_i + \alpha)) \\ Image(GC(jw_i + \alpha)) \end{bmatrix}
$$

$$
G'_a(jw_i + \alpha) = \begin{bmatrix} Real(G_a(jw_i + \alpha)) \\ Image(G_a(jw_i + \alpha)) \end{bmatrix}
$$

#### The objective function

$$
y = \sum_{i=1}^{m} |CG'(jw_i + \alpha) - G'_d(jw_i + \alpha)|^2
$$
\n
$$
(13)
$$

The solution of the problem is obtained by minimizing y.

In this work the identified points were obtained from a schematic Simulink $^{\circledast}$  system

where the system feedback is simulated. To solve the optimization problem, the MATLAB® Genetic Algorithm Optimizations Using the Optimization Tool GUI is used.

Example 1. Consider a model with oscillatory dynamics

$$
G(s) = \frac{1.25}{0.25s^2 + .7s + 1} e^{-0.234s} \tag{14}
$$

The identified points for this model are showed in Fig. (3)-(4). In this example the apparent dead-time L=0.23, is proposed.

The designed PID is solved by minimizing the equation 11 by means of a simple genetic algorithm. The PID parameters are coded and arranged into each individual (chromosome), of population in the genetic process. Multiple points are acquired from G(jw)

$$
C(s) = (1.453 + \frac{2}{s} + 0.561s) \tag{15}
$$

And from  $G(iw+a)$ , the tuned PID is

$$
C(s) = (1.45 + \frac{2}{s} + 0.561s) \tag{16}
$$

Eq, (15)-(16) show that both PID's controllers have very close values as might be expected. Performance of the PID designed is shown in the Fig. 5. The time response shows that the overshoot value is close of 5%, as it was proposed.

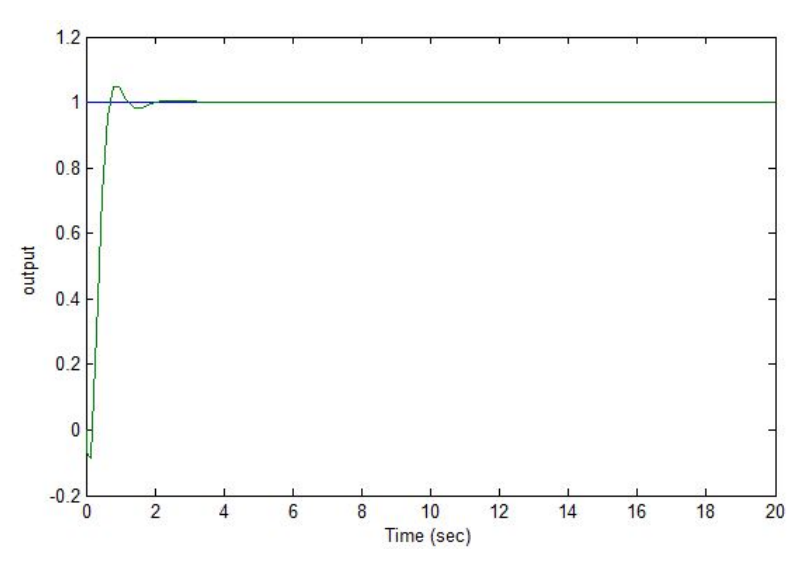

Fig. 5. Control performance for an oscillatory process.

#### Example 2. Considerer a high order model

$$
G(s) = \frac{1}{(s+1)^{10}}\tag{17}
$$

For this model the value of apparent dead-time of the process  $L=4.5$  was proposed. The modeling error for this example was 0.0097%

Estimated model From  $G(iw)$  the design PID is

$$
C(s) = (0.808 + \frac{0.132}{s} + 1.99s)
$$
\n(18)

Performance of the PID designed is shown in the Fig. 6

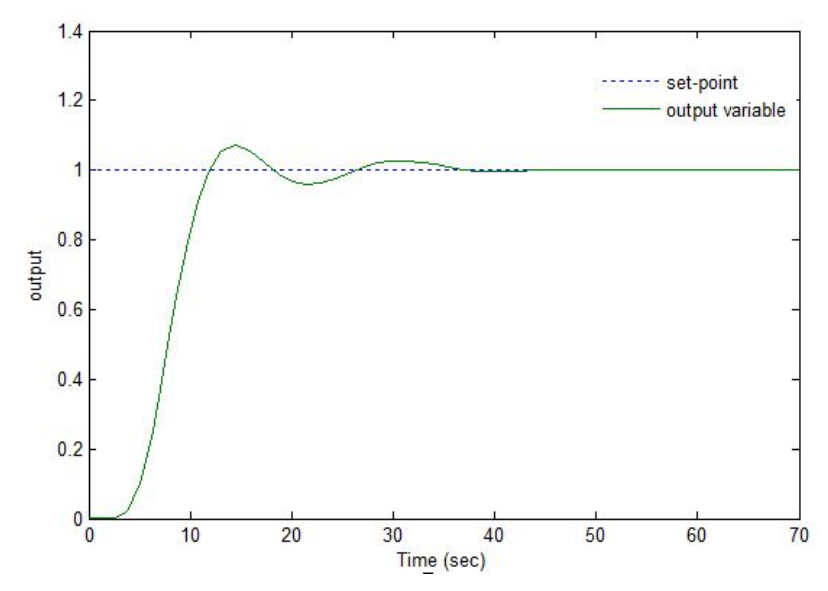

Fig. 6. Control performance for high order model process.

Example 3. Considerer a high order model

$$
G(s) = \frac{1}{(s+1)(5s+1)^2} e^{2.5s} \tag{19}
$$

For this model the value of apparent dead-time of the process L=5.48 was proposed.

Estimated model From  $G(jw)$  the design PID is

$$
C(s) = (1.096 + \frac{0.108}{s} + 1.53s)
$$
\n(20)

Performance of the PID designed is shown in the Fig. 7

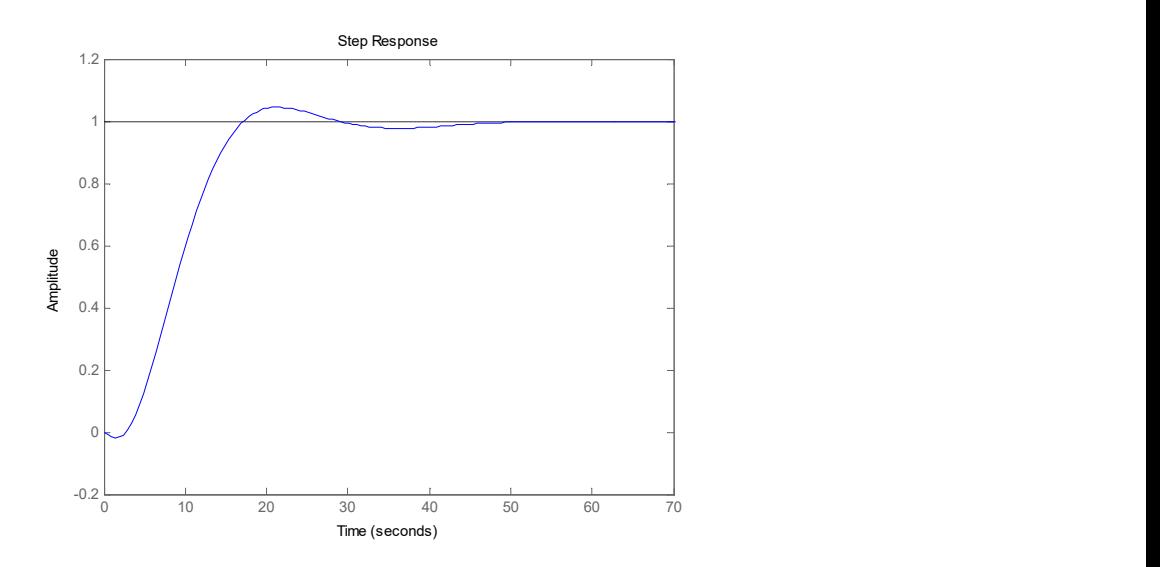

Fig. 7. Control performance for high order model process.

### 3.1. The sensitivity to modeling errors

Since the controller is tuned for a particular process, it is desirable that the closed loop system is not very sensitive to variations of the process dynamics. A convenient way to express the sensitivity of the closed loop system is through the sensitivity function  $S(s)$ , defined as:

$$
S(s) = \frac{1}{1+L(s)}
$$

where  $L(s)$  denotes the loop transfer function [13, 22, 14, 16, 23].  $L$  (s) is given by:

$$
L(s) = C(s)G(s) = G(s)k\left\{1 + \frac{1}{T_i s} + T_d s\right\}
$$

The maximum sensitivity (frequency response) is then given by  $M_s = \max\limits_{\omega} \bigl| S(i\omega) \bigr|$ . Therefore  $M_{\mathtt{s}}$  is given by  $\left. M_{_{S}} = \right\| S(s) \right\|_{\infty}.$  On the other hand, it is known that the quantity  $M_s$ , is the inverse of the shortest distance from the Nyquist curve of loop transfer function to the critical point s=-1 [13]. Typical values of  $M_s$  are in the range from 1.2 to 2.0.

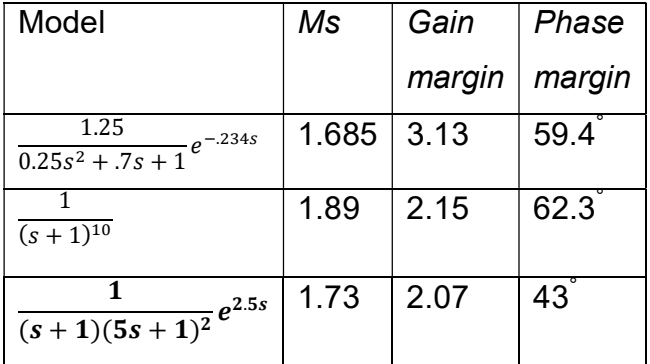

Table 1 shows the values of  $M_s$ , A<sub>m</sub> and  $\Phi_m$  for the presented examples

#### Table 1. Values of Ms,  $A_m$  and  $\Phi_m$ .

The operation of genetic algorithm was configured with the following parameter values:

- Population size: 100.
- Stochastic uniform Selection
- Crossover function: Scattered
- Mutation function: Gaussian
- Number of generation: 500
- Crossover probability: 0.8
- Mutation Probability: 0.09
- Elite count: 2

### 4. Conclusion

The genetic algorithm was an excellent tool to solve the optimization problem. The obtained results were more accurate from the identified points of  $G(jw_i+\alpha)$  to  $G(jw_i)$ ; It was due to the fact that using  $G(iw_i+\alpha)$  is more direct than  $G(iw_i)$ . Nonlinear least squares method, was successfully applied in all cases to adjust the parameters values in order to reduce the sum of the squares of the errors between the function and the measured data points. It is remarkable to say that used method has a good performance

to identify the proposed models: long dead time process, oscillatory process and high order model.

It is also important to mention that  $M_s$  value was always a referent in relation to a good performance of the designed PID's, especially at the relative stability; on the other hand, when the Ms Value is within the proposed range, this ensures that the controlled systems are insensitive to possible changes in plant models [1]. So it, the values of Gain Margin and Phase Margin were very close as expected.

On the other hand, with regard to the convergence of the genetic algorithm, it is known that in practice there is no way to know whether it has reached or not to the optimal solution (that applies any GA). A possible stopping criterion is the consecutive lack of new solutions that dominate the ones which are better up to the moment. If there is no progress after a certain number of iterations, it is reasonable to assume that the algorithm converged already, but obviously there is no guarantee of that. This is the handicap of heuristic strategies.

### 5. References

- [1] K. J. Åström, T. Hägglund, PID Controllers: Theory, Design and Tuning: Second Edition. Instrument Society of America. 1995. Research Triangle Park. NC.
- [2] B. Kristiansson, B. Lennartson, "Robust tuning of PI and PID Controllers". IEEE Control Systems Magazine. Vol. 26. No.1. 2006. 55-69 pp.
- [3] G. Ziegler, N.B. Nichols, "Optimum Settings for Automatic Controllers". Trans. ASME. Vol. 64. No.11. 1942. 759-768 pp.
- [4] C. C. Hang, K.J. Åström, Q. G. Wang, "Relay feedback auto-tuning of process controllers—a tutorial review". IFAC, Journal of Process Control. Vol. 12. No. 1. 2002. 143–162 pp.
- [5] T. Liu, Q. G. Wang, H. P. Huang, "A tutorial review on process identification from step or relay feedback test". Journal of Process Control. Vol. 23. No. 1. 2013. 1597–1623 pp.
- [6] P. K. Padhy, S. Majhi, "Relay based PI\_PID design for stable and unstable FOPDT processes". Computer & Chemical Engendering. Vol. 30. No. 5. 2006. 790-796 pp.
- [7] Q. C. Wang, Y. Zhang, "Robust identification of continuous systems with dead time from step responses". Automatica. Vol. 37. No.1. 2001. 377-390 pp.
- [8] G. W. Shin, Y.J. Song, T.B. Lee, H.K. Choi, "Genetic Algorithm for Identification of Time Delay Systems from Step Responses". International Journal of Control, Automation, and Systems. Vol. 5. No. 1. 2007. 79-85 pp.
- [9] T. Liu, C. Shao, "Closed-loop step identification of low-order continuous-time process model with time delay for enhanced controller autotuning". Int. J. Systems, Control and Communications. Vol. 4. No.4. 2012. 225-249 pp.
- [10] T. Liu, F. Gao, "A frequency domain step identification method for continuoustime". Journal of Process Control. Vol. 20. No.1. 2010. 800-809 pp.
- [11] The Levenberg-Marquardt method for nonlinear least squares curve-fitting problems. Department of Civil and Environmental Engineering Duke University. 2013.
- [12] I. Griva, S.G Nash, S. Ariela, Linear and Nonlinear Optimization. Second Edition. 2009. Society for Industrial Mathematics. United States of America.
- [13] Improvements to the Levenberg-Marquardt algorithm for nonlinear least-squares minimization. Cornell University. Ithaca, New York, USA. 2012.
- [14] K. J. Åström, T. Hägglund, "Automatic Tuning of simple controllers with specification on phase and amplitude margins". Automatica. Vol. 20. No. 5. 1984. 645-651 pp.
- [15] M. Jamshidi, L. Coelho, R. A. Krohling, P. J. Fleming, Robust Control Systems with Genetic Algorithms. 2003. CRC Press LLC. Roca Baton, Florida.
- [16] Q. G. Wang, C. C. Chieh, Q. Bi, "A Frequency domain controller design method". Chemical Eng. Research and Design. Vol. 75. 1997. 64-72 pp.
- [17] Q. G. Wang, "Process Frequency Response Estimation from Relay Feedback". Control Eng. Practice. Vol.5. No.9. 1997.1293-1302 pp.
- [18] T. Liu, F. Gao, "A frequency domain step identification method for continuoustime". Journal of Process Control. Vol. 20. 2010. 800-809 pp.
- [19] C. A. Coello-Coello, D. A. Van Veldhuizen, G. B. Lamont, Evolutionary Algorithms for Solving Multi-Objective Problems. 2007. Springer. New York.
- [20] Genetic Algorithms in Control Systems Engineering. Department of Automatic Control Systems Engineering. University of Sheffield. 2001.
- [21] D. E. Goldberg, Genetic Algorithms in Search, Optimization, and Machine Learning. 1989. Addison Wesley.
- [22] Adaptation in Natural and Artificial Systems. University of Michigan Press. Ann Arbor, Michigan. 1975.
- [23] J. Doyle, B. A. Francis, A. R. Tannenbaum, Feedback Control Theory. 1992. Macmillan Publishing Company.
- [24] K. Zhou, J. C. Doyle, Essentials of Robust Control. 1998. Prentice Hall.
- [25] Pass Band and High frequency Robustness for PID Control. Proceeding of the 36thConference on Decision & Control. San Diego California. USA. 1997.

### 6. Authors

José Rubén F. Lagunas Jiménez -Received the diploma engineering degree in Communications and Electronics Engineering from ESIME-IPN- and the PhD degree in automatic control from CINVESTAV-IPN, México D.F. He is a Researcher and a professor at University of Campeche, México. His research includes multiobjective optimization using genetic algorithms and fuzzy control.

Alonzo E. González Aguilar. He is a student of last year of Engineering in Mechatronics at University of Campeche, México.

Víctor Lanz Gutiérrez De Velasco. He is a Professor at the University of Campeche, México.

# Control de ganancias variables para robots de ngrados de libertad

#### Oscar Ramos Arroyo

Facultad de Ciencias de la Electrónica, Maestría en Ciencias de la Electrónica opción Automatización, Benemérita Universidad Autónoma de Puebla, Av. San Claudio y 18 Sur C.U. Edificio 129, Col. San Manuel, C.P. 72570, Puebla, Pue., Teléfono: 01 (222) 229 5500 ext. 7411 oscar\_racso2@hotmail.com

#### Fernando Reyes Cortés

Facultad de Ciencias de la Electrónica, Maestría en Ciencias de la Electrónica opción Automatización, Benemérita Universidad Autónoma de Puebla, Av. San Claudio y 18 Sur C.U. Edificio 129, Col. San Manuel, C.P. 72570, Puebla, Pue., Teléfono: 01 (222) 229 5500 ext. 7411 ref62@gmail.com

#### Maria Aurora Diozcora Vargas Treviño

Facultad de Ciencias de la Electrónica, Maestría en Ciencias de la Electrónica opción Automatización, Benemérita Universidad Autónoma de Puebla, Av. San Claudio y 18 Sur C.U. Edificio 129, Col. San Manuel, C.P. 72570, Puebla, Pue., Teléfono: 01 (222) 229 5500 ext. 7411 auroravargast@hotmail.com

#### Sergio Vergara Limon

Facultad de Ciencias de la Electrónica, Maestría en Ciencias de la Electrónica opción Automatización, Benemérita Universidad Autónoma de Puebla, Av. San Claudio y 18 Sur C.U. Edificio 129, Col. San Manuel, C.P. 72570, Puebla, Pue., Teléfono: 01 (222) 229 5500 ext. 7411 coordinador.mcea.fce.buap@gmail.com

#### Resumen

En este artículo se aborda el problema de sintonía de ganancias variables para un controlador tipo proporcional derivativo más compensación de gravedad. Se presentan los datos obtenidos a partir del movimiento de los eslabones de un robot de tres grados

de libertad tipo articular, de acuerdo a una ley de control de diseño que cumple las características de una función de Lyapunov, además de una función que sintoniza las ganancias del controlador proporcional derivativo de forma automática.

Palabra(s) Clave(s): función de Lyapunov, ganancia variable, moldeo de energía.

### 1. Introducción

Los procesos automáticos involucran cada vez más robots en los procesos industriales. El uso de los mismos requiere de estructuras matemáticas que regulen sus movimientos. Los controladores tipo PD han servido al propósito establecido, lo cual involucra el manejo de sintonía por parte de sus ganancias del controlador. Para sintonizar las ganancias existen diferentes métodos en la literatura, entre ellas se encuentran el método fuzzy, gain sheduling, redes neuronales, entre otras técnicas que se han propuesto para elegir las ganancias dependiendo de las aplicaciones de los robots, Åström y Hågglund proponen un método automático de sintonía mediante una red PID y un sistema de histéresis [1].

Para obtener un buen desempeño es necesario tener ganancias variables para el controlador, como lo propone Victor Santibanez et. al [2]. Francisco G. Salas et. al proponen matrices diagonales con ganancias variables [3] cuyos elementos son constantes positivas.

En éste artículo se aborda el problema de sintonía de ganancias para un control tipo PD. Se estableció una estructura matemática que depende de las variables de estado y cuyas cotas máximas están determinadas por el torque máximo que puede suministrar el servomotor. Se presentan el modelo dinámico del robot, así como el análisis de estabilidad. Al final se muestran los datos obtenidos y se exponen las conclusiones al final.

### 2. Control de regulación

El proceso de regulación implica inyección de energía en las diversas articulaciones o servomecanismos de acuerdo a una ley de control τ de tal forma que la posición actual del robot  $q(t) \in R^{n}$  y la velocidad angular de movimiento  $\boldsymbol{q}'(t) \in R^{n}$  tiendan asintóticamente al punto de equilibrio. Expresando en lenguaje matemático la idea anterior se tiene lo siguiente: mbre 2015. México, Instituto Tecnológico de Celaya.<br>
cción de energía en las diversas articulaciones o<br>
ey de control τ de tal forma que la posición actual<br>
d angular de movimiento  $\mathbf{q}'(t) \in R^n$  tiendan<br>
io. Expresando

$$
\lim_{t \to \infty} \left[ \frac{\mathbf{q}'(t)}{\mathbf{\tilde{q}}(t)} \right] \to 0 \tag{1}
$$

El modelo dinámico [4], [5] que gobierna un robot de n-grados de libertad con eslabones rígidos y uniones rotacionales está dado por (2).

$$
\tau = M(\mathbf{q})\mathbf{q}'' + C(\mathbf{q}, \mathbf{q}')\mathbf{q}' + \mathbf{f}_f \mathbf{q}' + \mathbf{g}(\mathbf{q})
$$
 (2)

Donde  $\mathbf{q}, \mathbf{q}', \mathbf{q}'' \in R^{\mathcal{H}}$  representan al vector de posiciones, velocidad y aceleración articular, respectivamente.

 $\lim_{t\to\infty} \left[ \frac{1}{\dot{q}(t)} \right] \to 0$ <br>
El modelo dinámico [4], [5] que gobierna un robot de n-grados de libertad con eslabones<br>
fgidos y uniones rotacionales está dado por (2).<br>  $\tau = M(q)q^r + C(q, q')q' + f_{\gamma}q' + g(q)$  (2)<br>
Donde  $q,$ modelo dinámico [4], [5] que gobierna un robot de n-grados de lib<br>
gidos y uniones rotacionales está dado por (2).<br>  $\tau = M(\mathbf{q})\mathbf{q}'' + C(\mathbf{q}, \mathbf{q}')\mathbf{q}' + \mathbf{f}_f\mathbf{q}' + \mathbf{g}(\mathbf{q})$ <br>
onde  $\mathbf{q}, \mathbf{q}', \mathbf{q}'' \in R^n$  repres  $C(\mathbf{q},\mathbf{q}')$  $\in$   $R^{n \times n}$  es la matriz de fuerzas centrípetas y de Coriolis, y  $\mathbf{f}_f$   $\in$   $R^{n}$  que incluye el vector de pares de fricción que incluye la fricción viscosa de Coulomb y estática [5], [6], para efectos de este modelo se tomará en cuenta  $B \in R^{n \times n}$  que es la matriz de  $\tau = M(\mathbf{q})\mathbf{q}' + C(\mathbf{q}, \mathbf{q}')\mathbf{q}' + \mathbf{f}_{\mathcal{J}}\mathbf{q}' + \mathbf{g}(\mathbf{q})$  (2)<br>
Donde  $\mathbf{q}, \mathbf{q}', \mathbf{q}' \in \mathbb{R}^n$  representan al vector de posiciones, velocidad y aceleración<br>
articular, respectivamente.<br>  $M(\mathbf{q}) \in \mathbb{R}^{$ el vector de fuerzas o pares gravitacionales debido a la acción de gravedad.

Para cerrar el lazo se propuso trabajar con un controlador tipo proporcional-derivativo. De acuerdo a la técnica de moldeo de energía [6] se establece una gran cantidad de familias de algoritmos de control capaces de proporcionar la energía de diseño necesaria para que los eslabones de un robot de n-grados de libertad alcancen la posición deseada.

La ley de control de moldeo de energía [6] utilizada es la siguiente:

$$
\boldsymbol{\tau} = \nabla U_a \big( K_p \,, \widetilde{\mathbf{q}} \big) - \mathbf{f}_v \big( K_v \,, \mathbf{q}' \big) + \mathbf{g} \big( \mathbf{q} \big) \tag{3}
$$

Donde:

- $\bullet \quad \nabla U_{a}\bigl(K_{_{P}}, \widetilde{\mathbf{q}}\bigr)$  es el gradiente de la energía potencial.
- $\bullet$   $\;$  La función  $\,{ U}_a\big(\!K_{_{P}}, \! \widetilde{\!q}\, \big)$  se conoce como energía potencial artificial debido a que es la energía de diseño. tificial debido a que es<br>freno mecánico.<br>do a (3), por lo que<br> $\frac{\mathbf{q'} + \sinh(\mathbf{q'})}{(\mathbf{q'})^2 + \cosh(\mathbf{q'})}$
- $\mathbf{f}_{\cdot\cdot}(K_{\cdot\cdot},\mathbf{q}')$  es la función de inyección de amortiguamiento o freno mecánico.
- $g(q)$  representa la compensación del par de gravedad.

La ley de control que utiliza la estructura matemática de acuerdo a (3), por lo que

e:  
\n
$$
\nabla U_a(K_p, \mathbf{\hat{q}})
$$
es el gradiente de la energia potencial.  
\nLa función  $U_a(K_p, \mathbf{\hat{q}})$  se conoce como energia potencial artificial debido a que es  
\nla energia de diseño.  
\n $\mathbf{f}_v(K_v, \mathbf{q}')$  es la función de invección de amortiguamiento o freno mecánico.  
\n $\mathbf{g}(\mathbf{q})$  representa la compensación del par de gravedad.  
\na ley de control que utiliza la estructura matemática de acuerdo a (3), por lo que  
\n
$$
\nabla U_a(K_p, \mathbf{\hat{q}}) = K_p(\mathbf{\hat{q}}) \left( \frac{\mathbf{\hat{q}} + \sinh(\mathbf{\hat{q}})}{(\mathbf{\hat{q}})^2 + \cosh(\mathbf{\hat{q}})} \right) \mathbf{y} \mathbf{f}_v(K_v, \mathbf{q}') = K_v(\mathbf{q}') \left( \frac{\mathbf{q}' + \sinh(\mathbf{q}')}{(\mathbf{q}')^2 + \cosh(\mathbf{q}')} \right)
$$

queda de la siguiente manera:

(q) represent a la compensación de anionigualmente o neno incainco.  
\n(q) representa la compensación del par de gravedad.  
\ney de control que utiliza la estructura matemática de acuerdo a (3), por lo que  
\n
$$
U_a(K_p, \mathbf{q}) = K_p(\mathbf{q}) \left( \frac{\mathbf{q} + \sinh(\mathbf{q})}{(\mathbf{q})^2 + \cosh(\mathbf{q})} \right) \mathbf{y} \mathbf{f}_v(K_v, \mathbf{q}') = K_v(\mathbf{q}') \left( \frac{\mathbf{q}' + \sinh(\mathbf{q}')}{(\mathbf{q}')^2 + \cosh(\mathbf{q}')}\right)
$$
\n
$$
= \mathbf{q} \text{ is a isquiente manera:}
$$
\n
$$
\tau = K_p(\mathbf{q}) \left( \frac{\mathbf{q} + \sinh(\mathbf{q})}{(\mathbf{q})^2 + \cosh(\mathbf{q})}\right) - K_v(\mathbf{q}') \left( \frac{\mathbf{q}' + \sinh(\mathbf{q}')}{(\mathbf{q}')^2 + \cosh(\mathbf{q}')}\right) + \mathbf{g}(\mathbf{q})
$$
\nPistas **Educativas Año XXXVI - ISBN 1405-1249**  
\n**Perificado de l iciud de Tíbulo 6246. Centificado de l iciud de Contenido 4777: Exnelionale de Beseva 6.98.92**

Donde

Educativas, No. 112, Noviembre 2015. México, Instituto Tecnológico de Celaya.  
\n
$$
\frac{\tilde{\mathbf{q}} + \sinh(\tilde{\mathbf{q}})}{(\tilde{\mathbf{q}})^2 + \cosh(\tilde{\mathbf{q}})} = \begin{bmatrix}\n\frac{\tilde{q}_1 + \sinh(\tilde{q}_1)}{(\tilde{q}_1)^2 + \cosh(\tilde{q}_1)} \\
\vdots \\
\frac{\tilde{q}_n + \sinh(\tilde{q}_n)}{(\tilde{q}_n)^2 + \cosh(\tilde{q}_n)}\n\end{bmatrix}
$$
\n(5)  
\n
$$
\frac{\tilde{\mathbf{q}}' + \sinh(\mathbf{q}')}{(\tilde{q}_n)^2 + \cosh(\tilde{q}_n)} = \begin{bmatrix}\n\frac{q_1' + \sinh(q_1')}{(q_1')^2 + \cosh(q_1')} \\
\vdots \\
\frac{q_n' + \sinh(q_n')}{(q_n')^2 + \cosh(q_n')} \\
\end{bmatrix}
$$
\n(6)

y

Educativas, No. 112, Noviembre 2015. México, Instituto Tecnológico de Celaya.  
\n
$$
\frac{\mathbf{\tilde{q}} + \sinh(\mathbf{\tilde{q}})}{(\mathbf{\tilde{q}})^2 + \cosh(\mathbf{\tilde{q}})} = \begin{bmatrix} \frac{\mathbf{\tilde{q}}_1 + \sinh(\mathbf{\tilde{q}}_1)}{(\mathbf{\tilde{q}}_1)^2 + \cosh(\mathbf{\tilde{q}}_1)} \\ \vdots \\ \frac{\mathbf{\tilde{q}}_n + \sinh(\mathbf{\tilde{q}}_n)}{(\mathbf{\tilde{q}}_n)^2 + \cosh(\mathbf{\tilde{q}}_n)} \end{bmatrix}
$$
\n
$$
\frac{\mathbf{q'} + \sinh(\mathbf{q'})}{(\mathbf{q'})^2 + \cosh(\mathbf{q'})} = \begin{bmatrix} \frac{\mathbf{q}'_1 + \sinh(\mathbf{\tilde{q}}_1)}{(\mathbf{q}'_1)^2 + \cosh(\mathbf{\tilde{q}}_1)} \\ \vdots \\ \frac{\mathbf{q'}_1 + \sinh(\mathbf{q}')}{(\mathbf{q}'_1)^2 + \cosh(\mathbf{q}'_1)} \\ \vdots \\ \frac{\mathbf{q}'_n + \sinh(\mathbf{q}'_n)}{(\mathbf{q}'_n)^2 + \cosh(\mathbf{q}'_n)} \end{bmatrix}
$$
\n
$$
K_P(\mathbf{q}) \times K_V(\mathbf{q'})
$$
están definidas de acuerdo a (7) y (8).

Donde las matrices  $K_P(\mathbf{\widetilde{q}})$  y  $K_V(\mathbf{q}')$  están definidas de acuerdo a (7) y (8).

$$
(\mathbf{\tilde{q}})^2 + \cosh(\mathbf{\tilde{q}}) \left[ \frac{\tilde{q}_n + \sinh(\tilde{q}_n)}{(\tilde{q}_n)^2 + \cosh(\tilde{q}_n)} \right]
$$
\n
$$
\frac{\mathbf{q}' + \sinh(\mathbf{q}')}{(\mathbf{q}')^2 + \cosh(\mathbf{q}')}\n= \left[ \frac{q_1' + \sinh(q_1')}{(q_1')^2 + \cosh(q_1')} \right]
$$
\n
$$
= \left[ \frac{q_n' + \sinh(q_n')}{(q_n')^2 + \cosh(q_n')} \right]
$$
\n
$$
\text{as matrices } \kappa_p(\mathbf{\tilde{q}}) \text{ y } \kappa_v(\mathbf{\tilde{q}}') \text{ están definidas de acuerdo a (7) y (8).}
$$
\n
$$
K_p(\mathbf{\tilde{q}}) = \left[ \begin{array}{ccc} k_{p1}^* \left(1 - \alpha_1 \exp(-\alpha_1 \tilde{q}_1^2)\right) & 0 & 0 \\
0 & \ddots & 0 \\
0 & 0 & k_{pn}^* \left(1 - \alpha_n \exp(-\alpha_n \tilde{q}_n^2)\right) \end{array} \right]
$$
\n
$$
K_v(\mathbf{q}') = \left[ \begin{array}{ccc} k_{v1}^* \left(1 - \beta_1 \exp(-\beta_1 q_1'^2)\right) & 0 & 0 \\
0 & \ddots & 0 \\
0 & 0 & k_{vn}^* \left(1 - \beta_n \exp(-\beta_n q_n'^2)\right) \end{array} \right]
$$
\n
$$
\Rightarrow k_{p1}^* > 0 \text{ y } k_{vi}^* > 0 \text{ están limitados por el máximo valor de torque del}
$$

Donde  $k_{\ pi}^*>0$  y  $k_{\ vi}^*>0$  están limitados por el máximo valor de torque del servomecanismo utilizado. Mientras que  $\,\alpha_i^{}$  y  $\,\beta_i^{}$  son constantes que definidas en los rangos  $0 < \alpha < 1$  y  $0 < \beta < 1$  respectivamente.

#### 3. Demostración de estabilidad

La ecuación en lazo cerrado que incluye el modelo dinámico y la estructura de control está expresada en (9).

Pistas *Educatives*, No. 112, Noviembre 2015. México, Instituto Tecnológico de Celaya.  
\n**3. Demostración de estabilidad**  
\nLa ecuación en lazo cerrado que incluye el modelo dinámico y la estructura de control  
\nestá expresada en (9).  
\n
$$
\frac{d}{dt} \begin{bmatrix} \tilde{\mathbf{q}} \\ \mathbf{q}' \end{bmatrix} = \begin{bmatrix} -\mathbf{q}' \\ M(\mathbf{q})^{-1} \end{bmatrix} K_p(\mathbf{\tilde{q}}) \begin{bmatrix} \tilde{\mathbf{q}} + \sinh(\mathbf{\tilde{q}}) \\ \frac{1}{2}(\mathbf{\tilde{q}})^2 + \cosh(\mathbf{\tilde{q}}) \end{bmatrix} - K_v(\mathbf{q}') \begin{bmatrix} \mathbf{q}' + \sinh(\mathbf{q}') \\ \frac{1}{2}(\mathbf{q}')^2 + \cosh(\mathbf{q}') \end{bmatrix} - C(\mathbf{q}, \mathbf{q}')\mathbf{q}' - B\mathbf{q}' \end{bmatrix}
$$

Para el primer elemento de la ecuación de lazo cerrado  $-\mathbf{q}' = -1\mathbf{q}' \Leftrightarrow \mathbf{q}' = \mathbf{0}$ .

Para el segundo elemento de la ecuación (9) la matriz de inercia M(q) es una matriz definida positiva, y su matriz inversa M(**q**)<sup>-1</sup> existe y es definida positiva. La matriz de fricción viscosa B es una definida positiva. Para la matriz de fuerzas centrípetas y de Coriolis  $C(\mathbf{q}, \mathbf{q}') = \mathbf{0} \in R^{n \times n}$  si  $\mathbf{q}' = \mathbf{0} \in R^{n}$ Para el primer elemento de la ecuación de lazo cerrado  $-\mathbf{q}' = -\mathbf{1}\mathbf{q}' \Leftrightarrow \mathbf{q}' = \mathbf{0}$ .<br>
Para el segundo elemento de la ecuación (9) la matriz de inercia M(q) es una<br>
definida positiva, y su matriz inversa M(q)<sup>-1</sup> nto de la ecuación de lazo cerrado  $-\mathbf{q}' = -1\mathbf{q}' \Leftrightarrow \mathbf{q}' = 0$ .<br>
mento de la ecuación (9) la matriz de inercia M(**q**) es una matriz<br>  $\mathbf{q}$  matriz inversa M(**q**)<sup>-1</sup> existe y es definida positiva. La matriz de<br>
una

Por diseño la matriz proporcional  $K_p(\widetilde{\bf q})$  y la matriz derivativa  $K_v({\bf q}')$  son matrices diagonales; los elementos de la diagonal principal son funciones acotadas que cruzan por cero, entonces  ${\bf q}'={\bf 0}\in R^n$  luego la función disipativa  ${\bf f}_v(K_v,{\bf q}')\!=\!{\bf 0}\Leftrightarrow{\bf q}'\!=\!{\bf 0}$  .

$$
\text{Por otro lado } K_{p}(\mathbf{\tilde{q}}) \left( \frac{\mathbf{\tilde{q}} + \sinh(\mathbf{\tilde{q}})}{(\mathbf{\tilde{q}})^{2} + \cosh(\mathbf{\tilde{q}})} \right) = \mathbf{0} \ \ \text{si} \iff \mathbf{\tilde{q}} = \mathbf{0}
$$

Por lo tanto, el punto de equilibrio existe y es único.

La demostración de estabilidad queda de la siguiente forma:

Se propone la función candidata de Lyapunov (10).

Pistas *Educativas*, No. 112, Noviembre 2015. México, Instituto Tecnológico de Celaya.  
\n
$$
V(\mathbf{\tilde{q}}, \mathbf{q}') = \frac{1}{2} (\mathbf{q}')^T M(\mathbf{q}) \mathbf{q}' +
$$
\n
$$
\left[ \sqrt{Ln\left(\frac{1}{2}(\mathbf{\tilde{q}})^2 + \cosh(\mathbf{\tilde{q}})\right)} \right]^T K_p(\mathbf{\tilde{q}}) \left[ \sqrt{Ln\left(\frac{1}{2}(\mathbf{\tilde{q}})^2 + \cosh(\mathbf{\tilde{q}})\right)} \right]
$$
\ndesglosada la función de Lyapunov queda:  
\n
$$
V(\mathbf{\tilde{q}}, \mathbf{q}') = \frac{1}{2} (\mathbf{q}')^T M(\mathbf{q}) \mathbf{q}' +
$$
\n
$$
\left[ Ln\left(\frac{1}{2}(\mathbf{\tilde{q}}_1)^2 + \cosh(\mathbf{\tilde{q}}_1)\right) \right]^T K_p \left[ \sqrt{Ln\left(\frac{1}{2}(\mathbf{\tilde{q}}_1)^2 + \cosh(\mathbf{\tilde{q}}_1)\right)} \right]^T K_p(\mathbf{\tilde{q}}) \left[ \sqrt{Ln\left(\frac{1}{2}(\mathbf{\tilde{q}}_1)^2 + \cosh(\mathbf{\tilde{q}}_1)\right)} \right]
$$
\n(11)

De forma desglosada la función de Lyapunov queda:

*Pistas Education*s, No. 112. Noviembre 2015. México, Institute Tecnológico de Celaya.  
\n
$$
V(\vec{q}, \vec{q}') = \frac{1}{2} (\vec{q}')^T M(\vec{q}) \vec{q}' +
$$
\n
$$
\left[ \sqrt{Ln\left(\frac{1}{2}(\vec{q})^2 + \cosh(\vec{q})\right)}\right]^T K_p(\vec{q}) \left[ \sqrt{Ln\left(\frac{1}{2}(\vec{q})^2 + \cosh(\vec{q})\right)}\right]
$$
\na desglosada la función de Lyapunov queda:  
\n
$$
V(\vec{q}, \vec{q}') = \frac{1}{2} (\vec{q}')^T M(\vec{q}) \vec{q}' +
$$
\n
$$
\left[ \sqrt{Ln\left(\frac{1}{2}(\vec{q}_1)^2 + \cosh(\vec{q}_1)\right)}\right]^T K_p(\vec{q}) \left[ \sqrt{Ln\left(\frac{1}{2}(\vec{q}_1)^2 + \cosh(\vec{q}_1)\right)}\right]
$$
\n
$$
\left[ \sqrt{Ln\left(\frac{1}{2}(\vec{q}_1)^2 + \cosh(\vec{q}_1)\right)}\right]^T K_p(\vec{q}) \left[ \sqrt{Ln\left(\frac{1}{2}(\vec{q}_1)^2 + \cosh(\vec{q}_1)\right)}\right]
$$
\n
$$
K_p(\vec{q}) \left[ \sqrt{Ln\left(\frac{1}{2}(\vec{q}_1)^2 + \cosh(\vec{q}_1)\right)}\right]
$$
\n
$$
V = \left[ \sqrt{Ln\left(\frac{1}{2}(\vec{q}_1)^2 + \cosh(\vec{q}_1)\right)}\right]^T K_p(\vec{q})
$$
\n
$$
V = \left[ \frac{\vec{q}_1 + \sinh(\vec{q}_1)}{(\vec{q}_1)^2 + \cosh(\vec{q}_1)}\right]^T K_p(\vec{q}) \left[ \frac{\vec{q}_1'}{(\vec{q}_1)^2 + \cosh(\vec{q}_1)}\right]
$$
\n
$$
V = \left[ \frac{\vec{q}_1 + \sinh(\vec{q}_1)}{(\vec{q}_1)^2 + \cosh(\vec{q}_1)}\right]^T K_p(\vec{q})
$$
\n
$$
V = \left[ \frac{\vec{q}_1 + \sinh(\vec{q}_1)}{(\vec{q}_1)^2 + \cosh(\vec{q}_1)}\
$$

La derivada temporal de la función candidata de Lyapunov queda:

e forma desglosada la función de Lyapunov queda:  
\n
$$
V(\vec{q}, \vec{q}) = \frac{1}{2} (\vec{q})^T M(\vec{q}) \vec{q}^T +
$$
\n
$$
\sqrt{Ln(\frac{1}{2}(\vec{q}_1)^2 + \cosh(\vec{q}_1))}
$$
\n
$$
\sqrt{Ln(\frac{1}{2}(\vec{q}_1)^2 + \cosh(\vec{q}_1))}
$$
\n
$$
K_p(\vec{q}) \sqrt{Ln(\frac{1}{2}(\vec{q}_1)^2 + \cosh(\vec{q}_1))}
$$
\na derivada temporal de la función candidata de Lyapunov queda:  
\n
$$
V'(\vec{q}, \vec{q}) = (\vec{q})^T M(\vec{q}) \vec{q}^T + \frac{1}{2} (\vec{q})^T M(\vec{q}) \vec{q}^T - \left[ \frac{\vec{q}_1 + \sinh(\vec{q}_1)}{(\vec{q}_1)^2 + \cosh(\vec{q}_1)} \right]^T K_p(\vec{q}) \left[ \frac{\vec{q}_1^T \sinh(\vec{q}_1)}{(\vec{q}_1)^2 + \cosh(\vec{q}_1)} \right]^T K_p(\vec{q}) \left[ \frac{\vec{q}_1^T \sinh(\vec{q}_1)}{(\vec{q}_1)^2 + \cosh(\vec{q}_1)} \right]^T K_p(\vec{q}) \left[ \frac{\vec{q}_1^T \sinh(\vec{q}_1)}{(\vec{q}_1)^2 + \cosh(\vec{q}_1)} \right]^T K_p(\vec{q}) \left[ \frac{\vec{q}_1^T \sinh(\vec{q}_1)}{(\vec{q}_1)^2 + \cosh(\vec{q}_1)} \right]^T K_p(\vec{q}) \left[ \frac{\vec{q}_1^T \sinh(\vec{q}_1)}{(\vec{q}_1)^2 + \cosh(\vec{q}_1)} \right]
$$
\n
$$
-2 \left[ \frac{k_{vi}^* \alpha_i^2 e^{-\alpha q_i^2} Ln(\frac{1}{2} \vec{q}_1^2 + \cosh(\vec{q}_1)) \right]^T \left[ \vec{q}_1^T \vec{q}_1 \right]
$$
\n
$$
+ \left[ \frac{\vec{q}_1 \sin(\vec{q})}{\sin(\vec{q})} \right] \left[ \frac{\vec{q}_1 \sin(\vec{q})}{\sin(\vec{q})} \right] \left[ \frac{\vec{q}_1 \sin(\
$$

Sustituyendo la ecuación de lazo cerrado y realizando reducción de operaciones se obtiene lo siguiente:

Pistas Educativas, No. 112, Noviembre 2015. Mexico, Instituto Tenológico de Celaya.  
\n
$$
V'(\mathbf{q}, \mathbf{q}') = \frac{1}{2} (\mathbf{q}')^T M'(\mathbf{q}) \mathbf{q}' - (\mathbf{q}')^T C(\mathbf{q}, \mathbf{q}') \mathbf{q}' - (\mathbf{q}')^T B \mathbf{q}'
$$
\n(13)  
\n
$$
\begin{bmatrix} q'_1 \\ \vdots \\ q'_n \end{bmatrix}^T K_v(\mathbf{q}') \begin{bmatrix} \frac{q_1 + \sinh(q_1)}{(q_1)^2 + \cosh(q_1)} \\ \frac{q_1 + \sinh(q_n)}{(q_n)^2 + \cosh(q_n)} \end{bmatrix} - 2 \begin{bmatrix} k_{vi}^* \alpha_1^2 e^{-\alpha q_1^2} Ln \left( \frac{1}{2} q_1^2 + \cosh(q_1) \right) \\ k_{vi}^* \alpha_n^2 e^{-\alpha q_n^2} Ln \left( \frac{1}{2} q_n^2 + \cosh(q_n) \right) \end{bmatrix}^T \begin{bmatrix} q'_1 q_1 \\ \vdots \\ q'_n q_n \end{bmatrix}
$$
\nSe considera la propiedad de antisimetría  $\frac{1}{2} (\mathbf{q}')^T [M'(\mathbf{q}) - 2C(\mathbf{q}, \mathbf{q}')] \mathbf{q}' = 0$  del modelo  
dinámico, por lo tanto el desarrollo queda como:  
\n
$$
V'(\mathbf{q}, \mathbf{q}') = -(\mathbf{q}')^T B \mathbf{q}' - \begin{bmatrix} q'_1 \\ \vdots \\ q'_n \end{bmatrix}^T K_v(\mathbf{q}') \begin{bmatrix} \frac{q_1 + \sinh(q_1)}{(q_1)^2 + \cosh(q_1)} \\ \frac{q_1 + \sinh(q_1)}{(q_1)^2 + \cosh(q_1)} \\ \frac{q_1 + \sinh(q_1)}{(q_1)^2 + \cosh(q_1)} \end{bmatrix}
$$
\n(14)  
\n
$$
\begin{bmatrix} \vdots \\ \vdots \\ \vdots \\ \vdots \end{bmatrix} K_v(\mathbf{q}') \begin{bmatrix} 1 \\ \frac{q_1 + \sinh(q_1)}{(q_1)^2 + \cosh(q_1)} \\ \frac{q_1 + \sinh(q_1)}{(q_1)^2 + \cosh(q_1
$$

2  $\frac{1}{2}(\mathbf{q}')^T[M'(\mathbf{q})-2C(\mathbf{q},\mathbf{q}')]\mathbf{q}'=0$  del modelo dinámico, por lo tanto el desarrollo queda como:

$$
\begin{bmatrix}\n\ddot{\mathbf{r}} \\
\mathbf{r} \\
\mathbf{r} \\
\mathbf{r} \\
\mathbf{r} \\
\mathbf{r} \\
\mathbf{r} \\
\mathbf{r} \\
\mathbf{r} \\
\mathbf{r} \\
\mathbf{r} \\
\mathbf{r} \\
\mathbf{r} \\
\mathbf{r} \\
\mathbf{r} \\
\mathbf{r} \\
\mathbf{r} \\
\mathbf{r} \\
\mathbf{r} \\
\mathbf{r} \\
\mathbf{r} \\
\mathbf{r} \\
\mathbf{r} \\
\mathbf{r} \\
\mathbf{r} \\
\mathbf{r} \\
\mathbf{r} \\
\mathbf{r} \\
\mathbf{r} \\
\mathbf{r} \\
\mathbf{r} \\
\mathbf{r} \\
\mathbf{r} \\
\mathbf{r} \\
\mathbf{r} \\
\mathbf{r} \\
\mathbf{r} \\
\mathbf{r} \\
\mathbf{r} \\
\mathbf{r} \\
\mathbf{r} \\
\mathbf{r} \\
\mathbf{r} \\
\mathbf{r} \\
\mathbf{r} \\
\mathbf{r} \\
\mathbf{r} \\
\mathbf{r} \\
\mathbf{r} \\
\mathbf{r} \\
\mathbf{r} \\
\mathbf{r} \\
\mathbf{r} \\
\mathbf{r} \\
\mathbf{r} \\
\mathbf{r} \\
\mathbf{r} \\
\mathbf{r} \\
\mathbf{r} \\
\mathbf{r} \\
\mathbf{r} \\
\mathbf{r} \\
\mathbf{r} \\
\mathbf{r} \\
\mathbf{r} \\
\mathbf{r} \\
\mathbf{r} \\
\mathbf{r} \\
\mathbf{r} \\
\mathbf{r} \\
\mathbf{r} \\
\mathbf{r} \\
\mathbf{r} \\
\mathbf{r} \\
\mathbf{r} \\
\mathbf{r} \\
\mathbf{r} \\
\mathbf{r} \\
\mathbf{r} \\
\mathbf{r} \\
\mathbf{r} \\
\mathbf{r} \\
\mathbf{r} \\
\mathbf{r} \\
\mathbf{r} \\
\mathbf{r} \\
\mathbf{r} \\
\mathbf{r} \\
\mathbf{r} \\
\mathbf{r} \\
\mathbf{r} \\
\mathbf{r} \\
\mathbf{r} \\
\mathbf{r} \\
\mathbf{r} \\
\mathbf{r} \\
\mathbf{r} \\
\mathbf{r} \\
\mathbf{r} \\
\mathbf{r} \\
\mathbf{r} \\
\mathbf{r} \\
\mathbf{r} \\
\mathbf{r} \\
\mathbf{r} \\
\mathbf{r} \\
\mathbf{r} \\
\
$$

Se utiliza la reducción de la expresión (6) en el formalismo matemático. Tomando en cuenta el teorema de Rayleigh-Ritz se tiene que:

$$
\frac{\mathbf{\overline{q} + sinh(\mathbf{\overline{q}})}}{(\mathbf{\overline{q}})^2 + \cosh(\mathbf{\overline{q}})} \|\mathbf{q}'| \lambda_{K_v(\mathbf{q}')}^{MIN} \leq \left\| (\mathbf{q}')^T K_v(\mathbf{\overline{q}}) \frac{\mathbf{\overline{q} + sinh(\mathbf{\overline{q}})}}{(\mathbf{\overline{q}})^2 + \cosh(\mathbf{\overline{q}})} \right\| \leq \frac{\mathbf{\overline{q} + sinh(\mathbf{\overline{q}})}}{(\mathbf{\overline{q}})^2 + \cosh(\mathbf{\overline{q}})} \|\mathbf{q}'| \lambda_{K_v(\mathbf{q}')}^{MAX}
$$
  
Donde 
$$
\frac{\mathbf{q}' + \sinh(\mathbf{q}')}{(\mathbf{q}')^2 + \cosh(\mathbf{q}')} \leq 1
$$
 por la característica de diseño propio. Así mismo ocurre con

 $K_v(\mathbf{q}')$  pues todas las funciones tienen cotas.

Pistas Educativas, No. 112, Noviembre 2015. México, Instituto Tecnológico de Celaya.<br>
Por otro lado si se toma un elemento  $\left| k_{vi}^{*} \alpha_i^2 e^{-\alpha q_i^2} Ln \left( \frac{1}{2} \tilde{q}_i^2 + \cosh(\tilde{q}_i) \right) \right|$  se tienen<br>
funciones positivas. Л  $\setminus$  $\mathbf{L}$  $\setminus$  $-\alpha q_i^2$   $Ln\left(\frac{1}{2}q_i^2 + \right)$  $i$  +  $\cos(\theta_i)$  $k_{vi}^{\ast} \alpha_i^2 e^{-\alpha q_i^2} Ln \Big| \frac{1}{2} \overline{q}_i^2 + \cosh(\overline{q}_i)$ 2  $\left\{\begin{array}{c} \int_{\alpha_i}^z e^{-\alpha q_i^2} Ln\left(-\frac{1}{2} \widetilde{q}_i^{\;2} + \cosh(\widetilde{q}_i) \right) \end{array}\right\}$  se tienen

funciones positivas.

Para la matriz de coeficientes de fricción viscosa  $B > 0$ .

Por lo que se concluye estabilidad, en el punto de equilibrio de la ecuación de lazo cerrado.

### 4. Plataforma experimental

En Fig. 1 se puede observar el robot de tres grados de libertad con el que se trabajó, el cual cuenta con una arquitectura abierta diseñada para realizar investigaciones de diversa índole. La plataforma experimental de nombre Rotradi consiste en un robot formado por tres motores de transmisión directa cuyas características pueden observarse en Tabla 1.

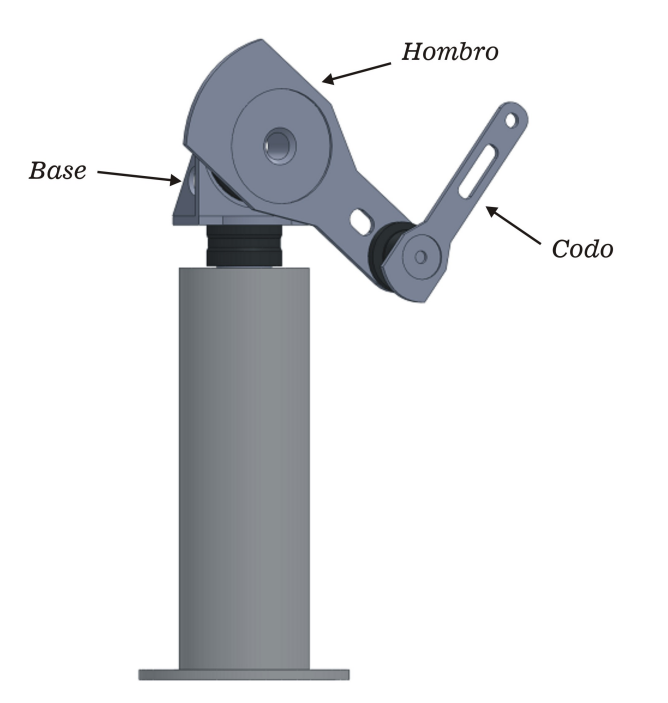

Fig. 1. Robot de tres grados de libertad, Rotradi.
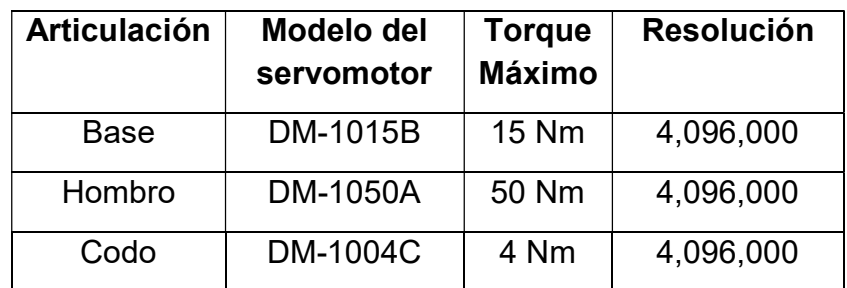

#### Tabla 1. Características de los servo actuadores del robot manipulador experimental.

La electrónica se basa en arquitectura FPGA para leer los pulsos de los encoders incrementales, 3 convertidores D/A de 12 bits, puertos I/O, 3 timers programables para programar el periodo de muestro de 2.5 mseg.

El algoritmo de la interfaz que maneja el robot de 3 grados de libertad se programó en Borland C en la plataforma de Windows 98.

Se ha establecido que la articulación con nombre Base corresponde a  $q_1$ , así mismo, la articulación de nombre Hombro corresponde a  $q2$ , mientras que la articulación Codo se estableció a la coordenada articular  $q_3$ .

### 5. Resultados experimentales

Las ecuaciones de sintonía automática proporcional y derivativa usadas en los experimentos están dadas en Tabla 2.

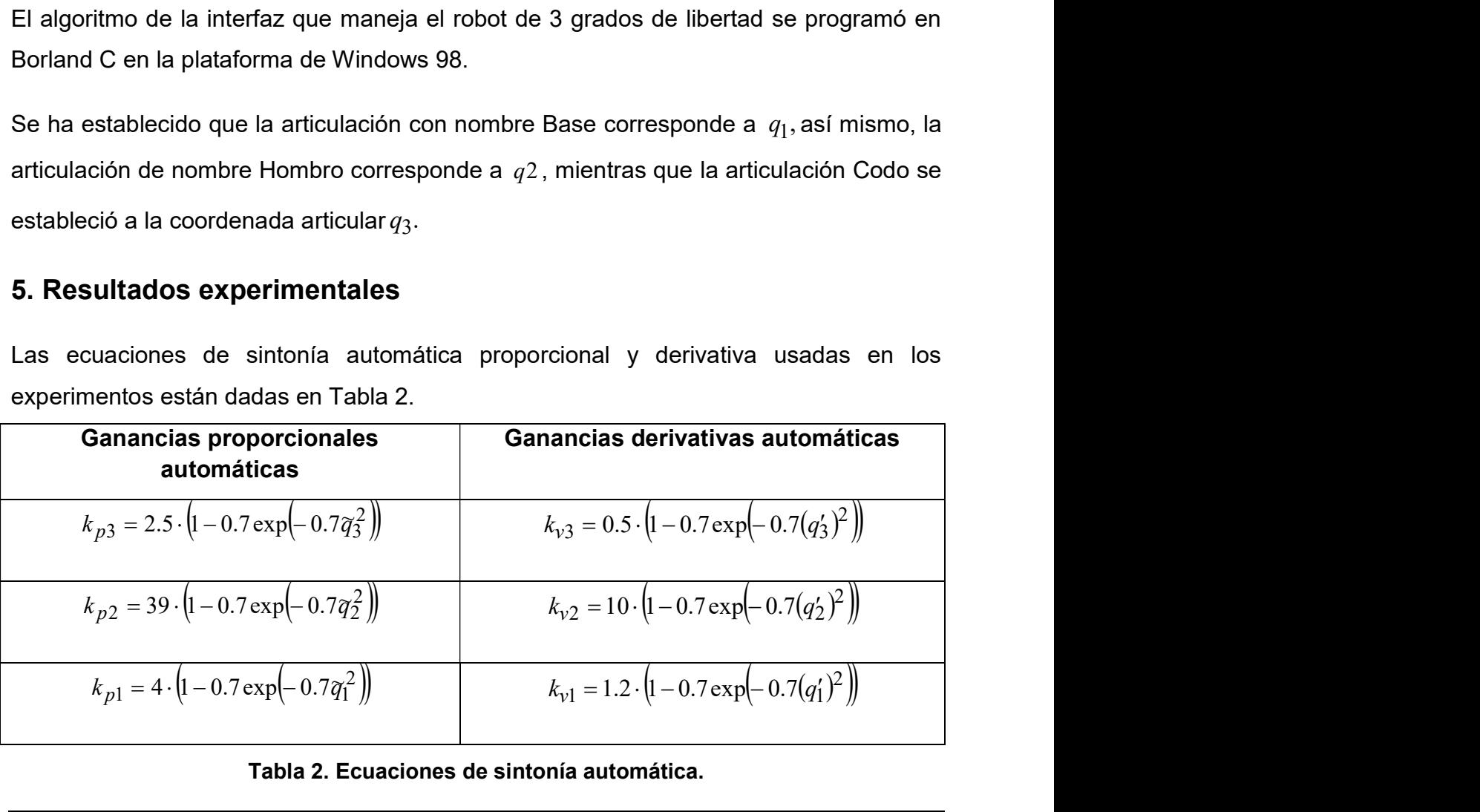

Tabla 2. Ecuaciones de sintonía automática.

Las posiciones deseadas para cada grado de libertad fueron: $q_{d1}\!=\!90^\circ\!,\,q_{d2}\!=\!180^\circ\!,$  $q_{d3}$  = $90^{\circ}$  las cuales fueron alcanzadas por cada eslabón independientemente como se observa en Fig. 2.

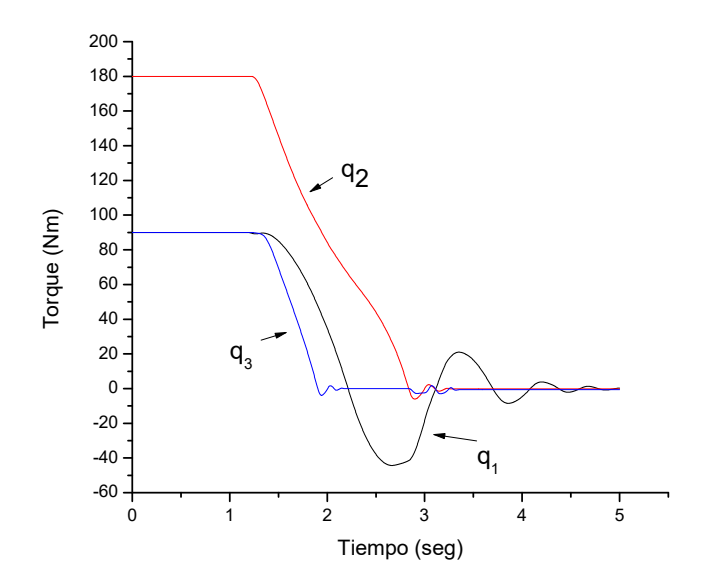

Fig. 2. Error de posición con respecto del tiempo.

En Fig. 2 se observa la dinámica de los eslabones en movimiento al alcanzar las distintas posiciones deseadas. A un tiempo posterior de 5 segundos todas las articulaciones han llegado de forma exitosa al punto establecido, satisfaciendo la condición de estabilidad denotado por (14). De acuerdo a la condición de estabilidad un punto del equilibrio funciona como un lugar de atracción de las variables de estado (error de posición y velocidad articular), donde la potencia dinámica de la función de Lyapunov reduce la variación del suministro de energía de forma progresiva y asintótica a cero dentro de las variables de estado.

Se observa un sobreimpulso en todas las articulaciones. La articulación  $\,q_1\,$  muestra un pico que llega a los 40° de error negativo y posteriormente reduce asintóticamente la

amplitud a cero, debido a la dinámica acoplada de un robot de tres grados de libertad cuya articulación de la base queda gobernada por las otras dos articulaciones (Codo y Hombro) de las cuales depende su movimiento.

En la Fig. 3 se observa el torque suministrado a un robot articular de tres grados de libertad.

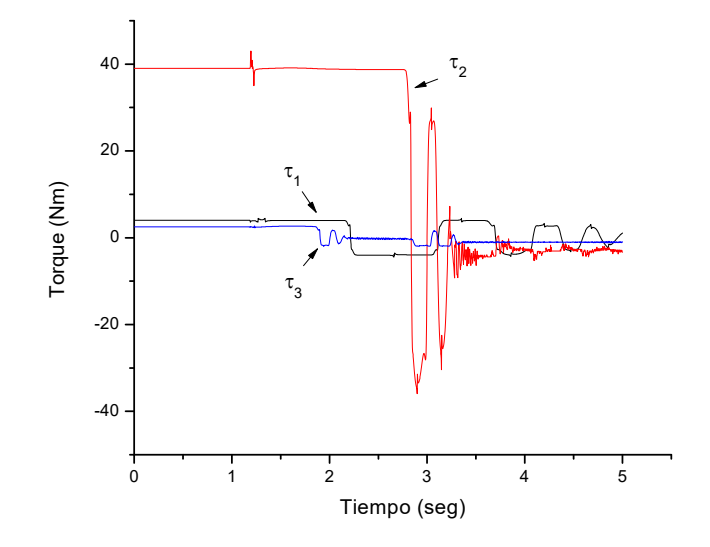

Fig. 3. Torque con respecto del tiempo.

El torque suministrado en un tiempo inicial tiene una amplitud con valores positivos y conforme el tiempo evoluciona la articulación llega a la posición deseada el error de posición se vuelve negativo cuando existe un desvío de la posición fijada. De acuerdo a la Fig. 3  $q_3$  tiene un sobreimpulso cerca de 1.9 segundos lo cual coincide con un cambio en el torque, el cual pasó de valores positivos a negativos y posteriormente se mantiene un torque suficiente para mantener la articulación en el lugar establecido. Ocurre lo mismo con  $\,q_1\,$  y  $\,q_2\,$  con valores alternados de torque una vez existe un error negativo de posición articular.

En Fig. 3 se observan los torques de cada grado de libertad, los cuales son suministrados a los servomotores de acuerdo a la ley de control. El torque requerido

para la posición inicial de cero grados se encuentra delimitado por el máximo permitido de acuerdo a las ecuaciones de sintonía variable; conforme el tiempo avanza la amplitud del torque disminuye y cambia a valores negativos, dicha variación entre valores positivos y negativos se mantiene hasta que el error disminuye al valor en estado estable de la posición deseada; una vez alcanzada la posición deseada el controlador sigue suministrando a cada motor la energía suficiente para que permanezca en un punto fijo del espacio.

En la Fig. 4 y Fig. 5 se observan las ganancias variables correspondientes al controlador utilizado.

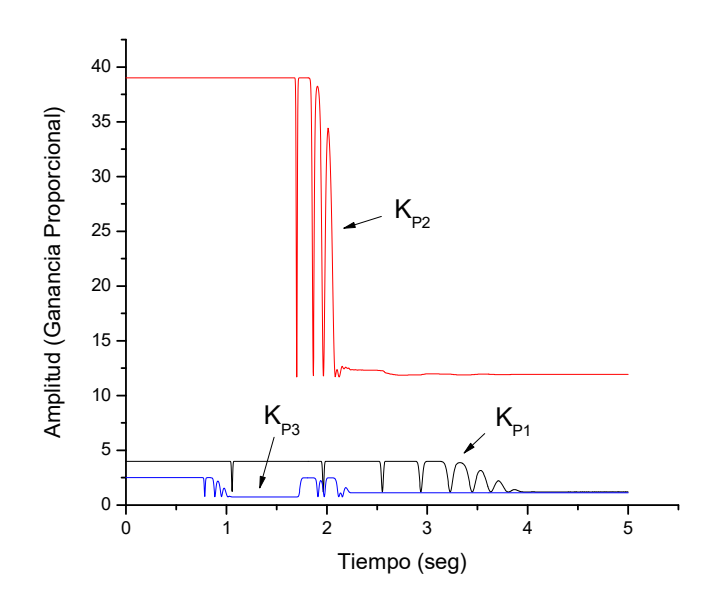

Fig. 4. Ganancia Proporcional con respecto del tiempo.

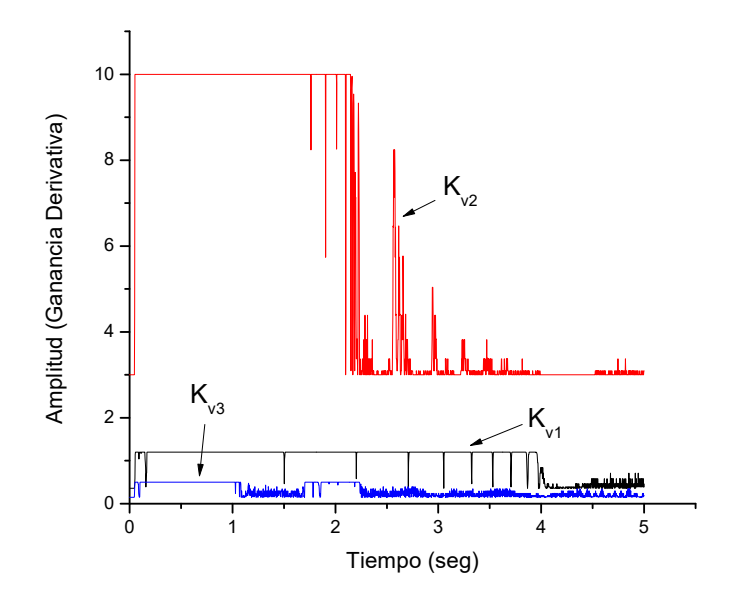

Fig. 5. Ganancia Derivativa con respecto del tiempo.

Se puede observar en Fig. 4 y Fig. 5 que de acuerdo a la función de sintonía variable la ganancia ya sea proporcional o derivativa modifica sus valores de forma acotada, lo cual quiere decir que suministrará un valor máximo permisible de acuerdo al valor torque máximo de cada servomecanismo y tenderá a un número constante o mínimo cuando se alcanzó el estado estable. Ya sea el nivel de error de posición o la velocidad articular, ambas variables suministran la información necesaria para cada grado de libertad.

### 6. Conclusiones

El control por ganancias variables es un método confiable que proporciona respuestas satisfactorias pues cumple con el objetivo de control de regulación. Los eslabones se mueven a las posiciones deseadas como se observó en los datos obtenidos. Mediante la utilización de funciones con cotas las ganancias variables quedan restringidas en un rango máximo.

Los datos sugieren que se alcanzan las posiciones deseadas para los tres eslabones en menos de 5 segundos, por lo que el controlador propuesto, así como el método de ganancias variables funciona de forma óptima.

## 7. Referencias

- [1] K. J. Åström, T. Hägglund, "PIF Controllers: theory, Design, and Tuning". Instrument Society of America. 1995.
- [2] J. S. Mijares, V. Santibanez, J. L. M. Medina, "A Globally Asymptotically Stable Nonlinear PID Regulator with Fyzzy Self-tuned PD Gains, for Robot Manipulators". World Automation Congress. 2014. 573-578 pp.
- [3] F. G. Salas, V. Santibanez, M. A. Llama, "Variable Gains PD Tracking Control of Robot Manipulators: Stability Analysis and Simulations". World Automation Congress. 2012. 1-6 pp.
- [4] R. Kelly, V. Santibáñez, Control de movimiento de robots manipuladores. Vol. I. 2003. México: Prentice Hall.
- [5] H. S. Liu, S. Q. Zhu, "A Generalized Trajectory Tracking Controller for Robot Manipulators with Bounded Inputs". Journal of Zhejiang University Science A. Vol. 10. No. 10. 2009. 1500-1508 pp.
- [6] F. R. Cortés, "Robótica, Control de Robots Manipuladores". 1° Edición. 2011. Alfaomega Grupo Editor. México.
- [7] J. M. Cervantes, F. Reyes, J. Bedolla, "Global Stability of A Regulator For Robot Manipulators". International Journal of Robotics and Automation. Vol. 3. 2012. 220-232 pp.
- [8] F. Reyes, J. Cid, M. A. Limon, M. Cervantes, "Square Root –The Control for Robot Manipulators". International Journal of Advanced Robotics Systems. Vol 10. No. 39. 2013.

## 8. Autores

Lic. Oscar Ramos Arroyo es Licenciado en Electrónica por la Facultad de Ciencias de la Electrónica, actualmente cursando la Maestría en Ciencias con Especialidad Automatización.

Dr. Fernando Reyes Cortés es Licenciado en Electrónica, por la Facultad de Ciencias Físico-Matemáticas de la Benemérita Universidad Autónoma de Puebla (1980-1984). Maestría en Ciencias, con Especialidad en Electrónica por el Instituto Nacional de Astrofísica, Óptica y Electrónica (INAOE, 1989-1991). Doctor en Ciencias con Especialidad en Electrónica y Telecomunicaciones por el Centro de Investigación Científica y de Educación Superior de Ensenada (CICESE, 1994-1997).

Dr. María Aurora Diozcora Vargas Treviño es Licenciada en Electrónica de la Benemérita Universidad Autónoma de Puebla FCE-BUAP, Maestría en Ciencias Especialidad en Optoelectrónica FCFM-BUAP, Doctorado en Ciencias Especialidad en Optoelectrónica FCFM-BUAP.

Dr. Sergio Vergara Limon es Licenciado en Electrónica de la Benemérita Universidad Autónoma de Puebla FCE-BUAP, Maestría en Ciencias Especialidad en Optoelectrónica FCFM-BUAP, Doctorado en Ciencias Especialidad en Optoelectrónica FCFM-BUAP.

# Modelado de un sistema máquina bus infinito usando transformada de Laplace

#### Irma Martínez Carrillo

Universidad Autónoma del Estado de México UAPT, Toluca, Estado de México, Teléfono: 722 4810800 imartinezca@uaemex.mx

#### Carlos Juárez Toledo

Universidad Autónoma del Estado de México UAPT, Toluca, Estado de México, Teléfono: 722 4810800 cjuarezt@uaemex.mx

## Resumen

En este trabajo se investiga la aplicación del método de transformada de Laplace en un sistema clásico máquina bus infinito (MBI). El análisis se centra en preservar la potencia mecánica como señal de entrada y obtener la respuesta de señales de salida de la velocidad y posición angular del rotor.

Con estos objetivos, se propone un modelo matemático generalizado, basado en la aplicación de la expansión en series de potencia de forma parcial en el sistema MBI, y una representación analítica en el dominio complejo de Laplace con la finalidad de conocer la interacción que tienen los parámetros que interactúan en la dinámica del modelo de estudio y garantizar la estabilidad del sistema ante diversas señales de entrada que permitirían variar la velocidad del rotor ante diversas situaciones horarias de carga requeridas.

Para verificar la confiablidad del método, se presentan los resultados de la aplicación MBI comparada con la implementación de solución numérica del comportamiento original en herramienta de Matlab, considerando diferentes valores de potencia mecánica.

Palabras Claves: máquina bus infinito, posición angular del rotor, potencia mecánica, transformada de Laplace, velocidad angular del rotor.

## 1. Introducción

Las ecuaciones matemáticas que describen el comportamiento dinámico de un sistema eléctrico de potencia (SEP), contienen no linealidades que pueden afectar en forma importante la estabilidad del sistema [1]. Esta problemática se ha abordado fundamentalmente desde tres perspectivas diferentes, la primera y convencionalmente más usada está basada en la implementación de técnicas de análisis lineal. La segunda, se centra en la aplicación de la teoría de perturbación de parámetros al modelo dinámico del sistema [2].

En este trabajo se desarrolla un procedimiento sistemático, basado en la teoría de transformada de Laplace aplicado a un sistema parcialmente expandido en series de primer orden.

## 2. Desarrollo

Considérese un sistema máquina bus infinito como el que se muestra en la figura 1, descrito por un sistema de ecuaciones diferenciales no lineales

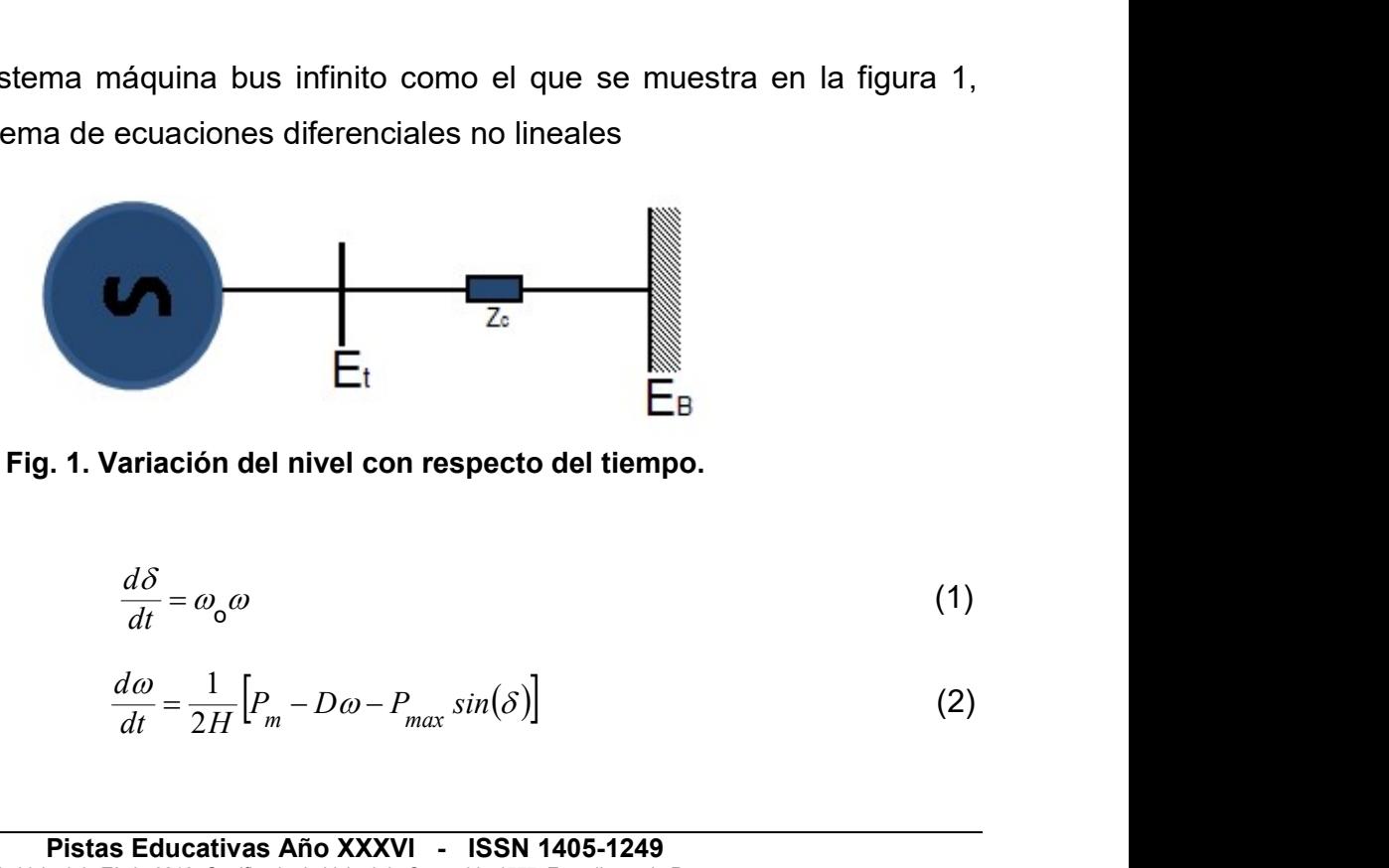

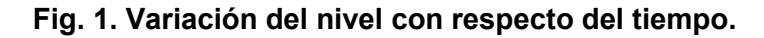

$$
\frac{d\delta}{dt} = \omega_0 \omega \tag{1}
$$

$$
\frac{d\omega}{dt} = \frac{1}{2H} \Big[ P_m - D\omega - P_{max} \sin(\delta) \Big] \tag{2}
$$

En donde  $\delta$  es la posición angular del rotor en radianes eléctricos con respecto al sistema infinito,  $\, \omega \,$  es la velocidad angular del rotor en  $\, rad/seg$  ,  $\, P_{_{\!m}}$  la energía mecánica de entrada en p. u., D es el coeficiente de amortiguamiento del generador en p. u. y  $H$ es la constante de inercia en segundos [3].

En la ecuación (2), expandiendo parcialmente en series de Taylor la función  $sin(\delta)$ alrededor de  $\delta_0{=}0$  y sustituyendo  $\delta{=}\omega_{\mathbf{o}}\int\!\omega dt\,$  de (1) en (2) se obtiene

$$
\frac{d\omega}{dt} \approx \frac{1}{2H} \Big[ P_m - D\omega - P_{max} \omega_o \int \omega \, dt \Big] \tag{3}
$$

Considerando como señal de entrada la energía mecánica  $P_m$  y la señal de salida  $\omega$  en (3), entonces, las funciones de transferencia resultan

$$
\frac{\delta(S)}{\omega(S)} = \frac{\omega_o}{S} \tag{4}
$$

$$
\frac{\omega(S)}{P_m(S)} = \frac{1}{2H} \frac{S}{S^2 + \frac{D}{2H}S + \frac{P_{max}\omega_o}{2H}}
$$
(5)

De la ecuaciones (4) y (5), identificando previamente las señales de entrada y salida, los diagramas de bloque correspondientes, se ilustran en la figura 2.

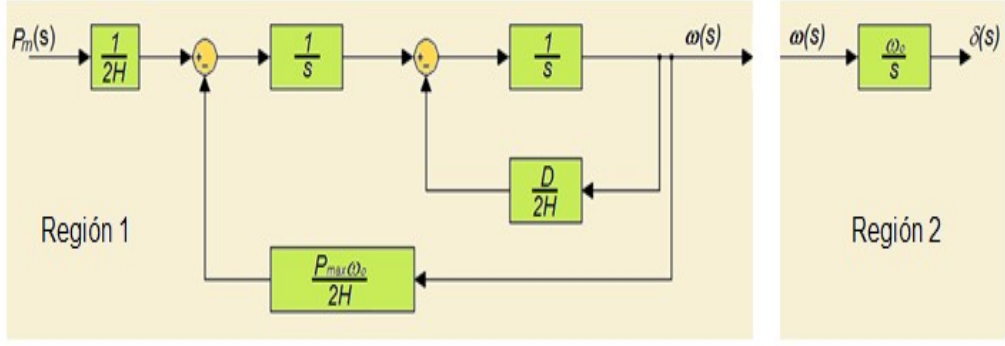

Fig. 2. Representación de diagramas de bloques de (4) y (5).

Como la señal de salida de la región 1, es igual a la señal de entrada de la región 2, entonces, se puede enlazar ambas regiones y tener representación general de diagrama de bloques, como se muestra en la figura 3.

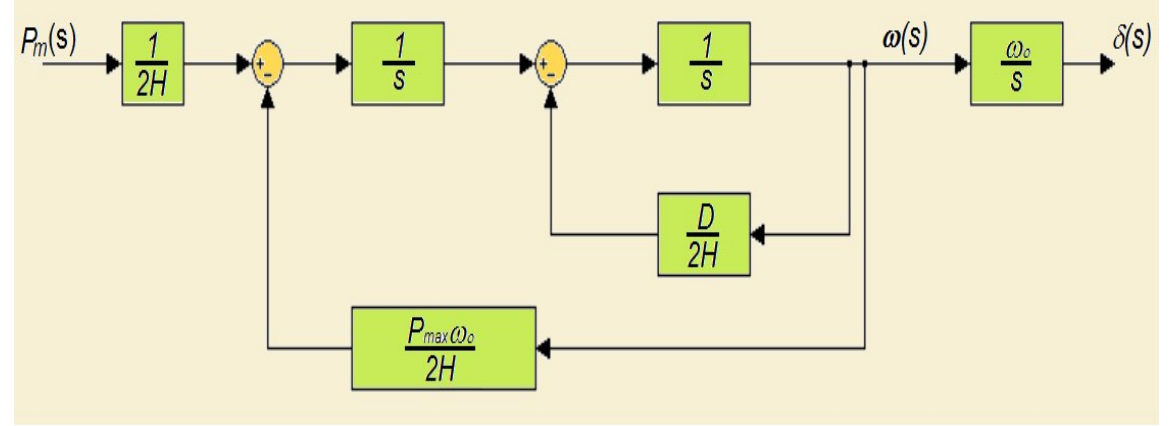

Fig. 3. Representación general de diagramas de bloques.

A la función originada del denominador de la función de trasferencia se le denomina función característica, de la cual se pueden determinar la estabilidad del sistema mediante las siguientes definiciones [4,5]:

Definición 1: Los polos de un sistema, son los valores de s para los la función característica de la función de transferencia es infinito, es decir, existe una o más asíntotas y permiten determinar la estabilidad o inestabilidad del sistema,

Definición 2: Los ceros de un sistema, solo los valores de s que hacen que su función de transferencia sea cero.

De acuerdo a la definición 1 y 2, los polos de la función característica de (5) requieren ubicarse en el lado izquierdo del plano complejo de la figura 2, las particulares de la función (4) y (5) se enlistan en la tabla 1.

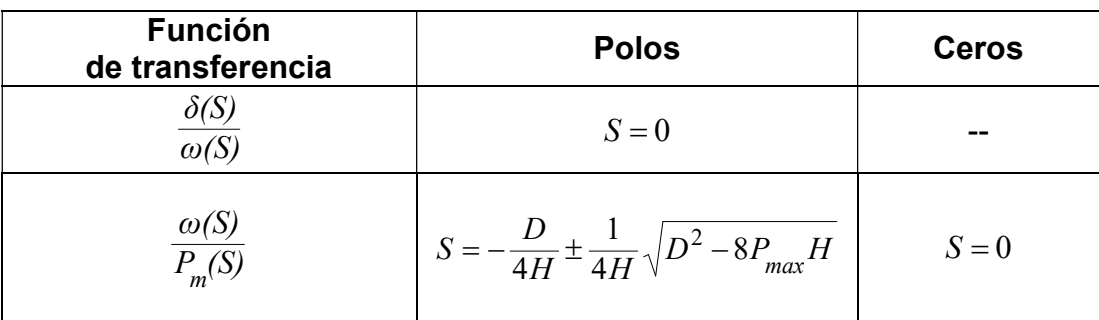

Tabla 1. Características de la función de transferencia.

Como puede observarse, de la tabla 1, para garantizar la estabilidad del sistema máquina bus infinito, es necesario asegurar que los polos de la función (5), se encuentre en el lado izquierdo del plano complejo, es decir

$$
D^2 - 8P_{max} H \le 0 \tag{6}
$$

Lo cual podría garantizarse mediante la implementación de un controlador.

## 3. Resultados

El sistema de estudio se muestra en la figura 4, este sistema representa una planta generadora ubicada en una región distante, la cual está compuesta por cuatro generadores de 555 MVA, 24 kV y 60 Hz, transmitiendo potencia a través de un enlace radial a un sistema de gran dimensión representado por un bus infinito [6].

Para propósitos de estudio, el sistema se representó mediante un modelo clásico; se desprecia la resistencia de enlace de transmisión y el comportamiento dinámico del generador se representa mediante la ecuación de oscilación con amortiguamiento. Los parámetros usados se anexan en el Apéndice A.

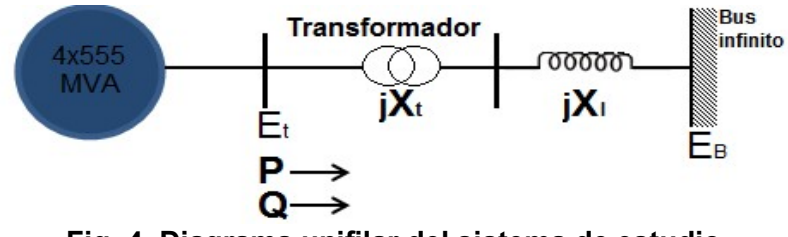

Fig. 4. Diagrama unifilar del sistema de estudio.

Sustituyendo las características nominales de apéndice A, en las ecuaciones (4) y (5) se obtiene

$$
\frac{\delta(S)}{\omega(S)} = \frac{2\pi 60}{S} \tag{4}
$$

$$
\frac{\omega(S)}{P_m(S)} = \frac{1}{7} \frac{S}{S^2 + 1.4285S + 63.3452} = \frac{1}{7} \frac{S}{(S + 0.7142 - j7.9266)((S + 0.7142 + j7.9266))}
$$
(5)

Noviembre 2015. México, Instituto Tecnológico de Celaya.<br>
0 minales de apéndice A, en las ecuaciones (4) y (5)<br>  $\frac{2\pi 60}{S}$  (4)<br>  $\frac{1}{7(5+0.7142-j7.9266)((S+0.7142+j7.9266))}$  (5)<br>
determinada por los polos de la función ( La estabilidad de sistema, estará determinada por los polos de la función (5), siendo  $S = -0.7142 \pm j7.9266$  y ubicándose en el plano complejo de S, como se muestra en la figura 5.

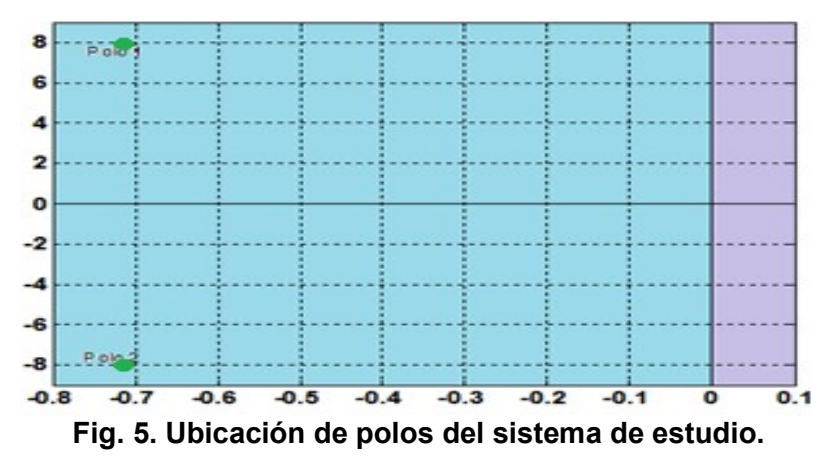

Usando las ecuaciones (4) y (5) para diversas señales de entrada, se obtienen como respuesta  $\omega(t)$  y  $\delta(t)$  de la tabla 2.

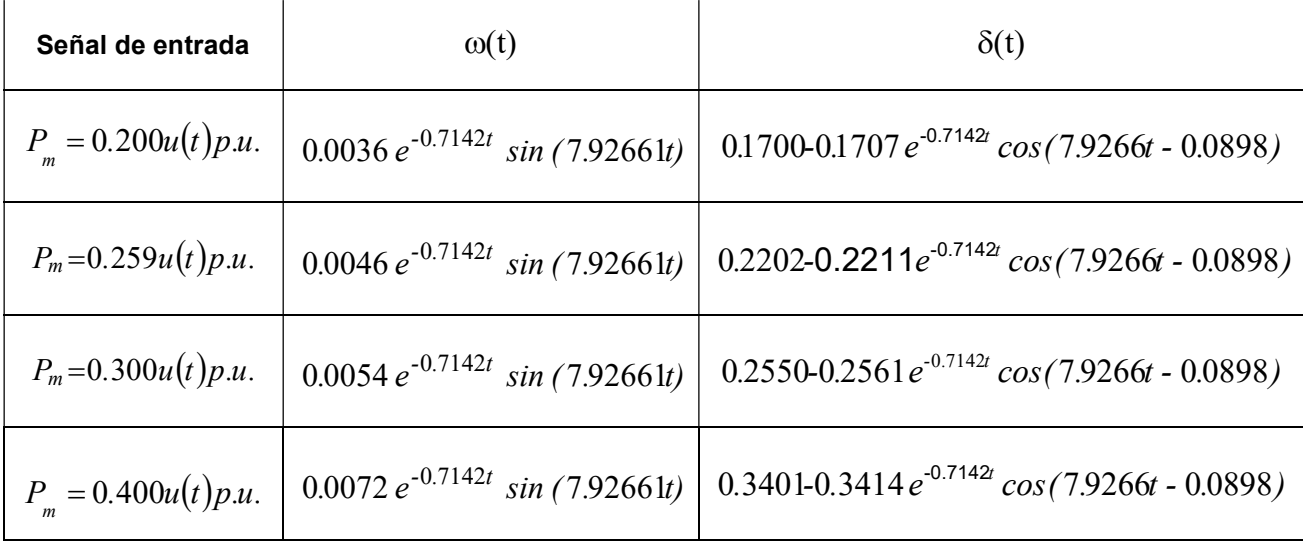

Tabla 2. Respuestas de velocidad y posición angular ante diversas entradas.

Pistas Educativas Año XXXVI - ISSN 1405-1249

Certificado de Licitud de Título 6216; Certificado de Licitud de Contenido 4777; Expediente de Reserva 6 98 92

Mediante la implementación de solución numérica de Matlab y las señales obtenidas de la tabla 2, se obtuvieron las gráficas de las figuras 6, 7, 8 y 9.

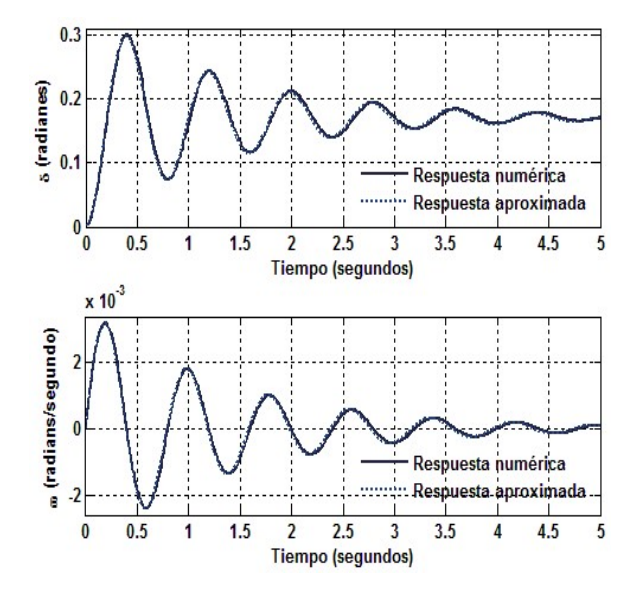

Fig. 6. Respuesta de salida ante entrada  $P_m = 0.200 u(t)p.u.$ 

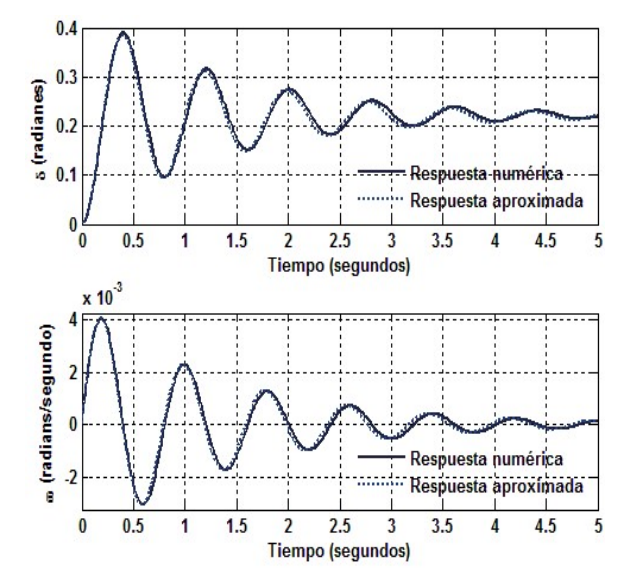

Fig.7. Respuesta de salida ante entrada  $P_m = 0.259u(t)p.u.$ 

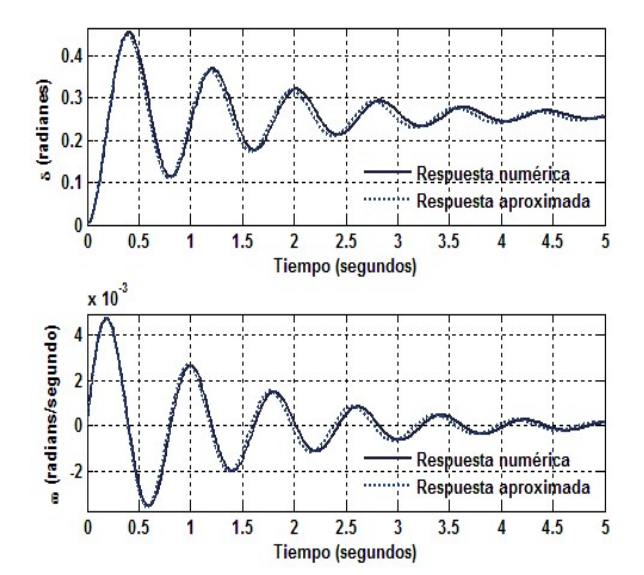

Fig. 8. Respuesta de salida ante entrada  $P_m = 0.300 u(t)p.u.$ 

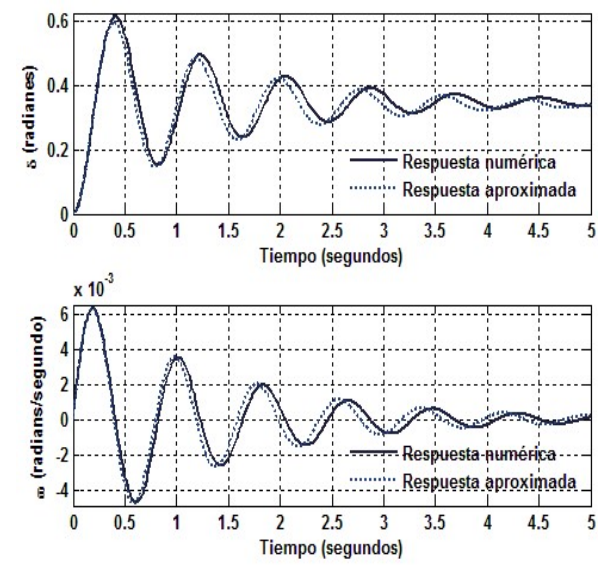

Fig. 9. Respuesta de salida ante entrada  $P_m = 0.400 u(t)p.u.$ 

Como puede observarse, de las figuras 6, 7, 8 y 9 la trayectoria que describe la implementación numérica del sistema de ecuaciones original (respuesta numérica) comparada con la respuesta aproximada utilizando el método propuesto mediante expansión de series de potencia y transformada de Laplace mantienen una buena aproximación mientras la señal de entrada se mantiene en parámetros de  $P_{_m} = 0.200 u(t) p.u.$  Io cual permite garantizar la fiabilidad de utilizar el método propuesto.

## 4. Discusión

Una característica adicional del método propuesto, es la posibilidad de obtener las curvas derivadas del plano fase  $(\delta, \omega)$  para bosquejar las trayectorias de las fronteras de estabilidad correspondientes a la razón de cambio de la posición angular del rotor con respecto a la velocidad angular del rotor

#### $d\omega/dt$  $d\delta/dt$  $\omega\!/$  $\delta/$

El diagrama de fase consiste en trayectorias cuya naturaleza espiral convergen al origen para  $t \rightarrow \infty$ , donde en inicio de la trayectoria representa en punto de equilibrio del sistema en condiciones iniciales [7,8,9], como se muestran en las figuras 10, 11, 12 y 13.

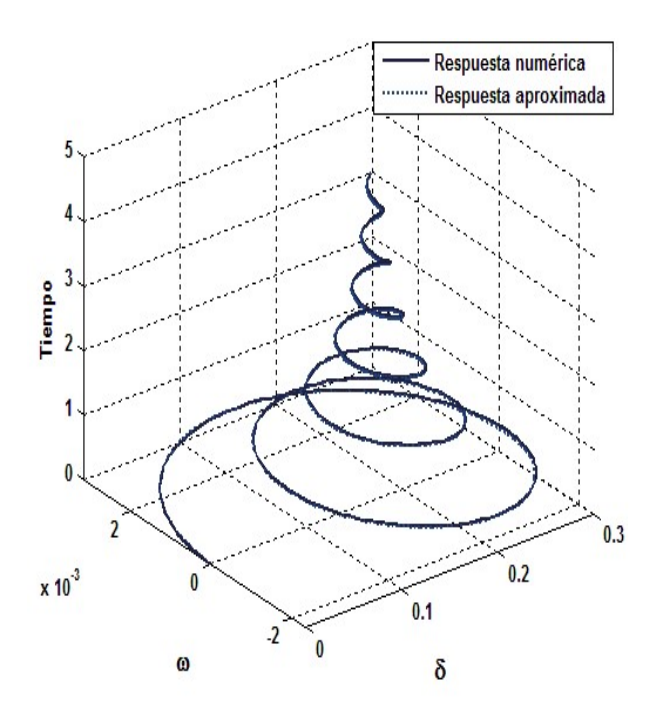

Fig. 10. Diagrama de fase para  $P_m = 0.200 u(t)p.u.$ 

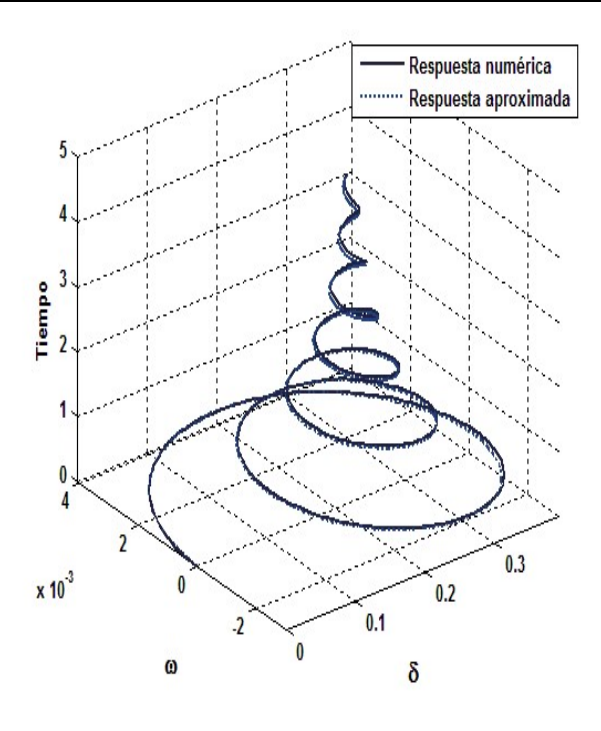

Fig. 11. Diagrama de fase para  $P_m = 0.259 u(t)p.u.$ 

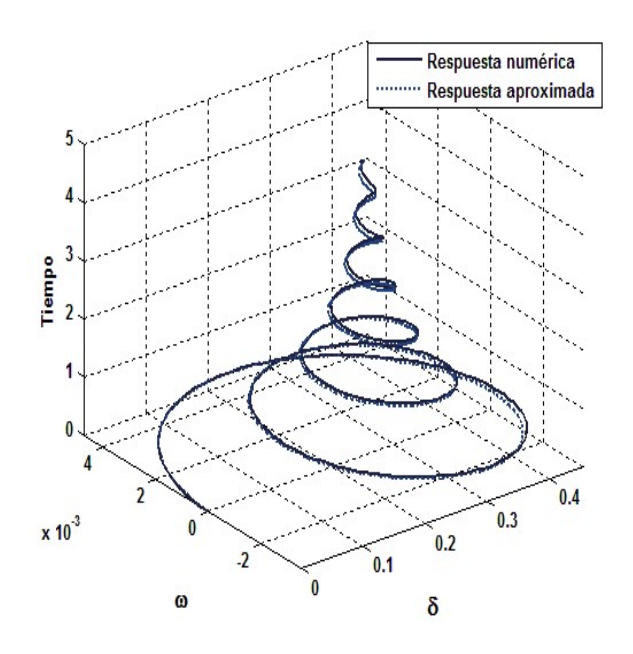

Fig. 12. Diagrama de fase para  $P_m = 0.259 u(t)p.u.$ 

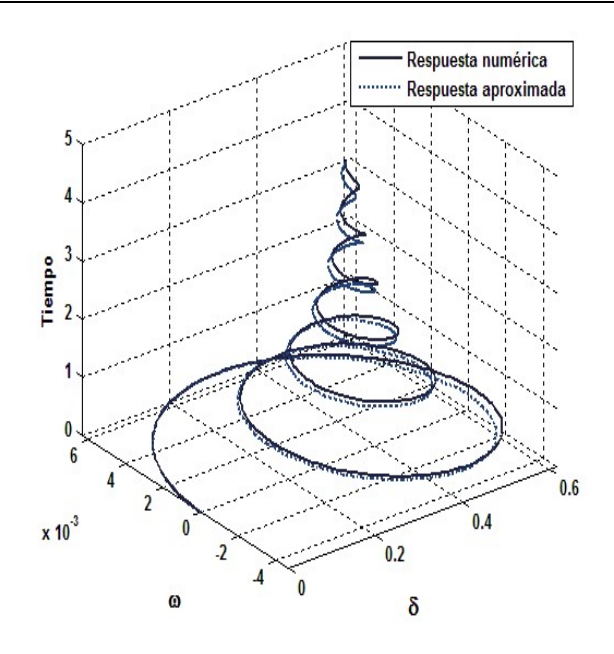

Fig. 13. Diagrama de fase para  $P_m = 0.259 u(t)p.u.$ 

## 5. Conclusiones

En este trabajo, se propone una metodología basada en la expansión parcial en series de Taylor de un sistema no lineal y la aplicación conjunta de transformada de Laplace para obtener una equivalencia dinámica del comportamiento natural del sistema preservando la potencia mecánica para verificar y comprobar su efecto y ante diversos parámetros de entradas, de tal forma, que es fácil ubicar y diseñar un controlador de tipo PD en la dinámica del diagrama de bloques de lazo cerrado en la región 1, como se muestra en la figura 14.

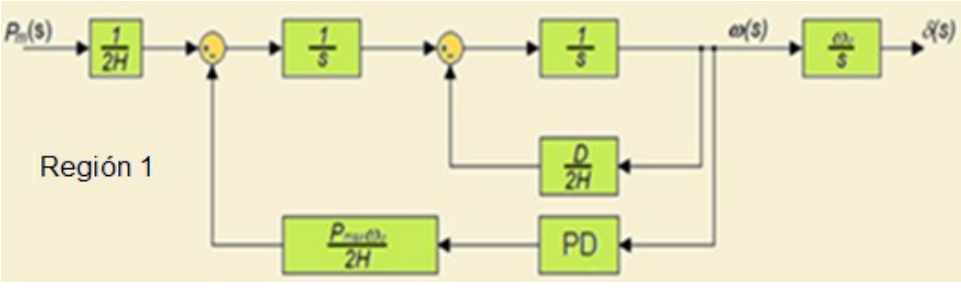

Fig. 14. Ubicación de controlado PD en el MBI.

Dicha característica permite controlar la velocidad del rotor de acuerdo a los requerimientos de suministro de carga requeridos en diversos horarios de suministro de energía eléctrica.

### 6. Referencias

- [1] Yao-Nan Yu, "Electric power system dynamics". 1984. Academic press Inc. San Diego, EUA. 255 pp.
- [2] I. Martinez, A. R. Messina, E. Barocio, "Higher-Order Normal Form Analysis of stressed Power Systems: A Fundamental Study". Electric Power Components and systems. Vol. 32. 12 December 2004. 1301 – 1317 pp.
- [3] J. M. T. Thompson, H. B. Stewart, Nonlinear dynamics and Chaos Geometrical method for Engineers and Scientists. 2ª Edición. 2002. Wiley. 460 pp.
- [4] A. Fernández Sarasola, Análisis y simulación de procesos. Universidad de Oviedo. 2007. 55-56 pp.
- [5] D. Mautner Himmelblau, B. Bischoff, Análisis y simulación de procesos. 1992. Reverte. España. 315 pp.
- [6] P. Kundur, Power System Control and Stability. McGaw-Hill. 1994.
- [7] Irma Martínez, A. R. Messina and E. Barocio, "Perturbation Analysis of Power systems: Effects of Second and- Third-Order Nonlinear Terms on system Dynamic Behavior". Electric Power Systems Research. Vol. 71. No. 2. October 2004. 159-167 pp.
- [8] A. R. Messina, Inter-area Oscillations in Power Systems: A Nonlinear and Nonstationary Perspective, Springer Science & Business Media. 2009.
- [9] Zhidong Deng, Hongbo Li, Proceedings of the 2015 Chinese Intelligent Automation Conference: Intelligent Technology and Systems. Springer, 2015.

#### Apéndice A

#### Parámetros de la máquina

Los parámetros de la máquina y la red son 2220 MVA. base siendo los siguientes:

 $H=3.5MWs/MVA, \quad D=10p.u, \; X'_d=0.30p.u.$ 

#### Parámetros del sistema de transmisión:

 $P=0.9p.u, Q=0.30p.u, E_t=1.00\angle 36^{\circ}, E_B=0.995\angle 0^{\circ}, P_{max}=1.1762$ 

## 7. Autores

Dra. Irma Martínez Carrillo obtuvo su título de Maestría y Doctorado en Ciencias con especialidad en Ingeniería Eléctrica del CINVESTAV, Unidad Guadalajara, 2003 y 2008 respectivamente, Ganadora de los certámenes nacionales de tesis en el área de Informática y Control a nivel Maestría y Doctorado en 2005 y 2009. Actualmente es profesora de tiempo completo en la UAEMex.

Dr. Carlos Juárez Toledo obtuvo su título de Maestría y Doctorado en Ciencias con especialidad en Ingeniería Eléctrica del CINVESTAV, Unidad Guadalajara, 2003 y 2008 respectivamente, desarrollo una estancia doctoral en el departamento de Eléctrica y Computación de NU, Boston, Massachussets en 2005 y una estancia posdoctoral en la Facultad de Ingeniería Eléctrica en la UNAM en 2008-2009. Actualmente es profesor de tiempo completo en la UAEMex.

# Diseño y simulación de un controlador analógico para el convertidor cd-cd reductor

#### Alberto Martínez Barbosa

Universidad Tecnológica de la Mixteca, Carretera rumbo a Acatlima Km. 2.5, Huajuapan de León, C.P. 69000, Oaxaca, México alberto.mtba@gmail.com

#### Esteban Osvaldo Guerrero Ramírez

Universidad Tecnológica de la Mixteca, Carretera rumbo a Acatlima Km. 2.5, Huajuapan de León, C.P. 69000, Oaxaca, México egerrero@mixteco.utm.mx

### Resumen

En este trabajo se propone el diseño de un controlador PID (Proporcional Integral Derivativo) para regular el voltaje de salida del convertidor cd-cd reductor. Se presentan resultados de simulación del desempeño del controlador ante cambios constantes de carga en terminales del convertidor. Para definir los parámetros del controlador se emplean las reglas básicas de sintonización propuestas por Ziegler y Nichols. Se utilizan las herramientas SimPowerSystem y SimElectronics del entorno MATLAB/Simulink para realizar la simulación de todo el sistema.

Palabra(s) Clave(s): control analógico, controlador PID, convertidor cd-cd reductor, MATLAB/Simulink, SimElectronics, SimPowerSystem

### 1. Introducción

Dados los requerimientos de potencia en el sector industrial es necesaria una transformación eficiente de la energía eléctrica. Los dispositivos encargados de dicha transformación son los convertidores electrónicos de potencia, dependiendo de la aplicación se utilizan configuraciones para elevar el voltaje de salida como en [1] o para reducirlo como en este caso. En muchas aplicaciones es necesario cierto voltaje en específico, sin que éste fluctúe ante una mayor demanda de potencia en la carga. Para realizar esta tarea se hace uso de técnicas de control apropiadas. A pesar de estar presentes técnicas de control avanzadas como las compara y analiza [2] para el convertidor reductor, el controlador PID es suficiente para satisfacer los requerimientos de la mayoría de las aplicaciones industriales. El problema que enfrentan los diseñadores en el desarrollo de un sistema es que en ocasiones no cuentan con los elementos físicos y/o suelen ser delicados, lo que dificulta el desarrollo del mismo. Por tal motivo lo que se emplea es un simulador.

## 1.1. MATLAB Simulink

En la actualidad, la mayoría de los sistemas pasan por un proceso de simulación antes de su implementación física para proporcionar un panorama más amplio y claro sobre cuál será el funcionamiento real del sistema modelado. El uso de MATLAB/Simulink es cada vez mayor en el área de docencia e investigación debido a la gran cantidad de herramientas software que ofrece, además de que permite una implementación sencilla y visual. En particular en este trabajo de simulación se utilizan las herramientas de Simulink/SimScape: SimPowerSystems para modelar el convertidor reductor y SimElectronics para modelar al controlador PID analógico basado en Amplificadores Operacionales (OP-AMPS). El principal problema se presenta debido a que los elementos de SimPowerSystems son incompatibles con los de SimElectronics y viceversa, por lo que hay que realizar una serie de manipulaciones para que puedan trabajar conjuntamente los elementos de cada biblioteca y así obtener una simulación de acuerdo a los parámetros dados. En las siguientes secciones se ahondará a detalle cuáles son y cómo interconectar los elementos para el correcto funcionamiento.

## 2. Modelado del convertidor reductor

## 2.1. El convertidor reductor

Considerando el amplio uso del equipo electrónico y la utilización de fuentes de energía renovable, los convertidores cd-cd han tenido significante atención en épocas recientes. El principal propósito de un convertidor cd-cd es suministrar un voltaje de salida de cd regulado a una resistencia de carga variable desde un voltaje de entrada de cd regulado o inclusive con perturbaciones como se menciona en [3]. El convertidor reductor genera un voltaje de salida regulado de menor magnitud a partir del voltaje de entrada, manteniendo la misma polaridad.

De acuerdo al circuito del convertidor reductor mostrado en la Fig. 1 se obtienen las ecuaciones que modelan su comportamiento, y a partir de (1) y (2) su función de transferencia en (3). En donde  $L \vee C$  representan la inductancia y capacitancia del convertidor,  $R$  es la resistencia de carga,  $i_L$  representa la corriente del inductor,  $V^{}_{\rm o}$  es el voltaje de salida. La entrada de control  $U$  es binaria, tomando valores 0 y 1. Además,  $E$  representa la fuente de alimentación externa (fuente de entrada constante del convertidor reductor).

$$
L\frac{di_L}{dt} = -V_O + E_U \tag{1}
$$

$$
C\frac{dV_O}{dt} = i_L - \frac{V_O}{R}
$$
 (2)

$$
\frac{V_O(s)}{U(s)} = \frac{\frac{E}{LC}}{s^2 + \frac{1}{RC}s + \frac{1}{LC}}
$$
\n(3)

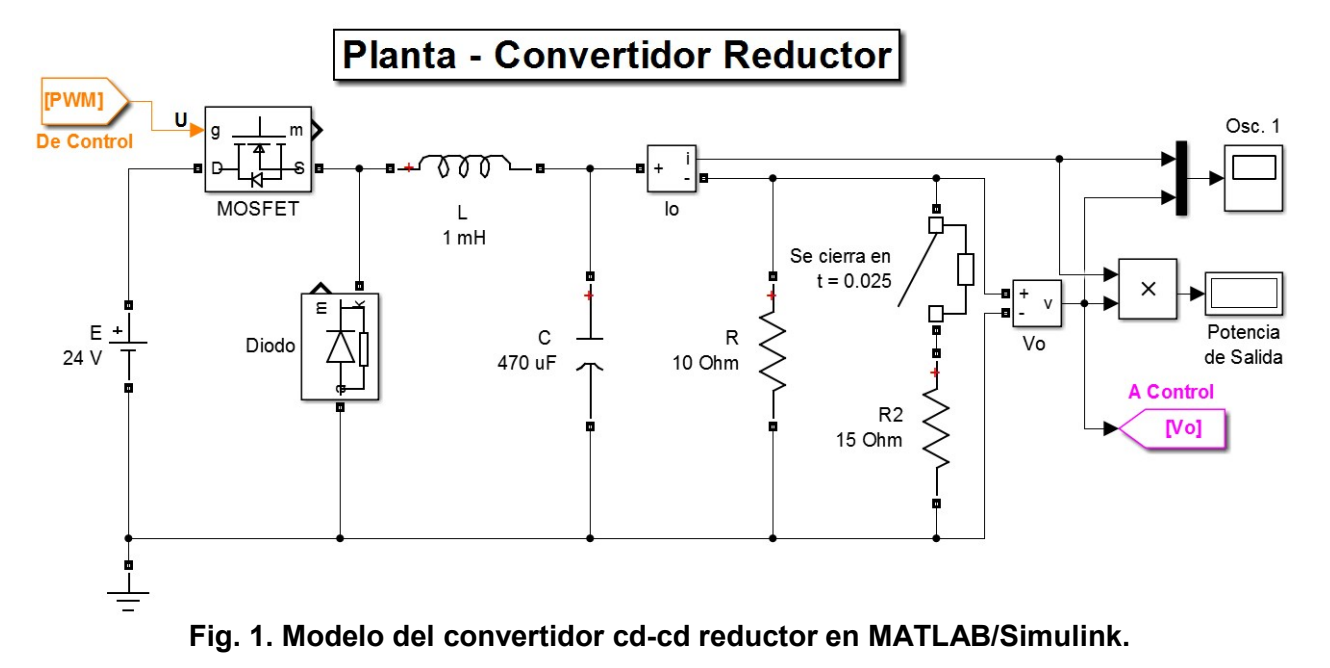

## 2.2. Parámetros de diseño del convertidor

En base a los requerimientos del sistema establecidos inicialmente, se calcula una serie de parámetros de diseño del convertidor. En la Tabla 1 se listan los requerimientos del sistema propuestos y los parámetros de diseño del convertidor.

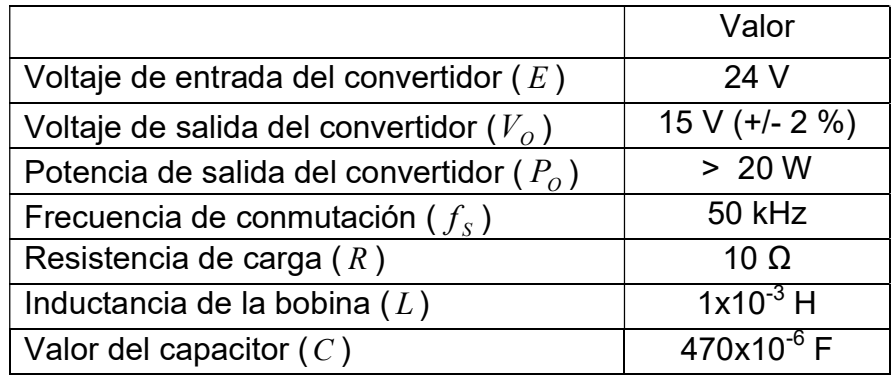

#### Tabla 1. Requerimientos del diseño del convertidor reductor.

En la Fig. 1 se observa el convertidor reductor en Simulink con los parámetros propuestos, además de bloques para visualizar la salida de señales que nos interesan, tal como la corriente, voltaje y potencia de salida. Algunos bloques de la simulación tienen una función especial, como el interruptor en serie con el resistor  $\,R_{_2}\,$  = 15 Ω.

Estos elementos tienen la función de ser una perturbación en  $t = 0.0025$  s para el sistema, con lo que se observa la respuesta del controlador ante este tipo de entradas. Por último, también es importante mencionar las etiquetas "De Control" y "A Control" (en color anaranjado y rosa respectivamente), que son las conectan a la planta con el controlador analógico PID, el cual se abordará en la siguiente sección.

## 3. Modelado del controlador PID analógico

### 3.1. Sistema de control

El sistema de control para el convertidor reductor (de ahora en adelante planta) se muestra en la Fig. 2. Donde se aprecia una señal de referencia R, una señal de error E (diferencia entre la señal de referencia y la retroalimentación de la salida  $\it{V}_o$ ), un controlador PID (P+I+D) que trata a la señal de error E y genera una variable manipulada U que se compara con una señal triangular que tiene una frecuencia según los requerimientos de diseño  $f_s = 50$   $kHz$ . El resultado de la comparación es un modulador por ancho de pulsos (PWM, por sus siglas en inglés) la cual es dirigida a la planta, en específico a la compuerta del MOSFET para que generar el voltaje de salida regulado deseado.

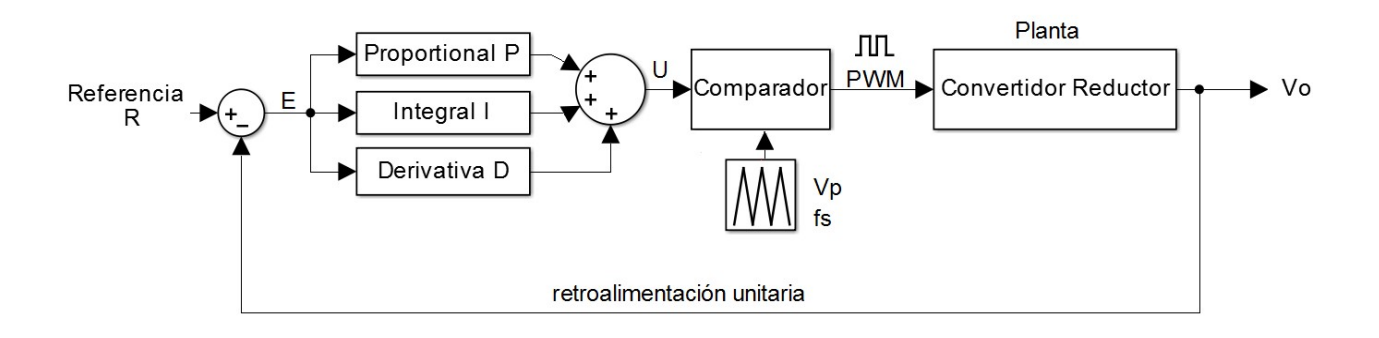

#### Fig. 2. Sistema de control para el convertidor reductor.

El paso siguiente es implementar cada bloque del sistema de control en Simulink a través de elementos que representen componentes analógicos como resistores, capacitores y amplificadores operacionales en sus distintas configuraciones.

## 3.2. Error

La forma más simple de obtener el error, es a través de un OP-AMP como amplificador diferenciador. Según los requerimientos de la planta, se le solicita al controlador un voltaje de salida de 15 V. Por tanto, la referencia R es entonces 15 V.

En la Fig. 3 se observa la configuración de los elementos de Simulink para generar la señal del error, en donde la etiqueta "De Conv. Reductor" indica que es el voltaje de salida de la planta (ver Fig. 1) y la fuente de voltaje en color azul representa la señal de referencia. Además, el voltaje de salida del OP-AMP (error) se dirige al controlador PID. Podemos notar que hay que adecuar la señal entre las diferentes bibliotecas de Simulink a través de los bloques Simulink-PS y fuentes controladas por voltaje, ya que todos los elementos del sistema de control son hechos con SimElectronics y la planta es simulada con ayuda de SimPowerSystems.

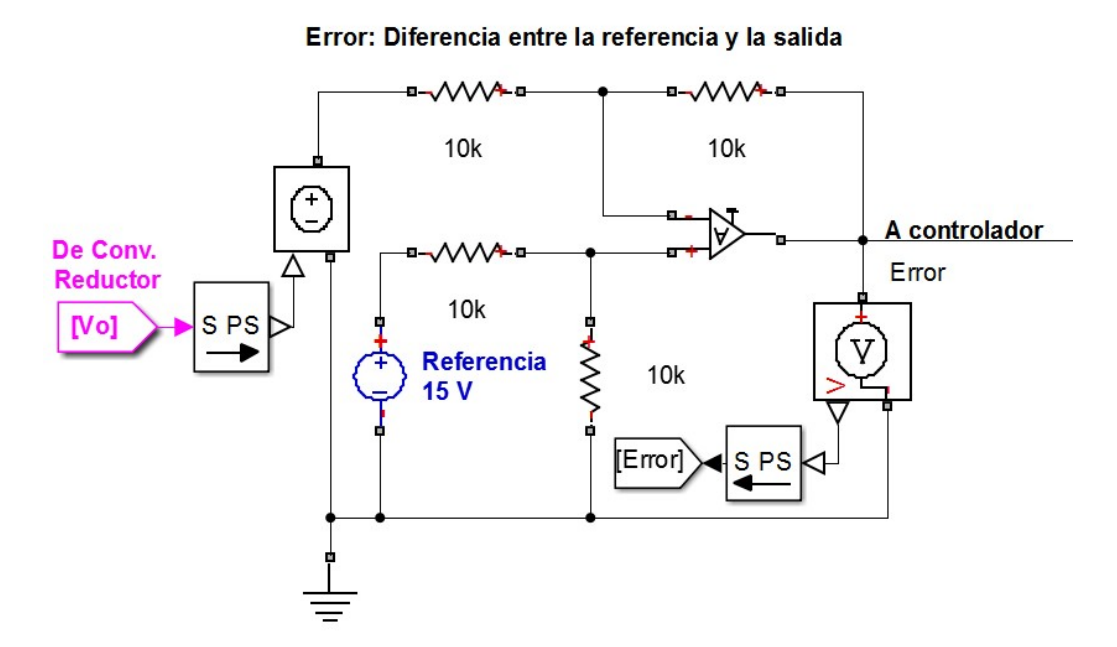

Fig. 3. OP-AMP en su configuración de restador para obtener la señal de error.

#### 3.3. El controlador PID

El controlador PID es una de las primeras técnicas de control que surgieron y actualmente es la más utilizada en aplicaciones industriales. Se utiliza para mejorar la respuesta dinámica del sistema, así como para reducir o eliminar el error de estado estacionario. El controlador derivativo añade un cero finito a la función de transferencia de la planta de lazo abierto y mejora la respuesta transitoria. El controlador integral agrega un polo en el origen, reduciendo de esta manera el error de estado estacionario según [4]. Ahora bien, el controlador dependiendo de los parámetros de sus elementos va a cambiar su comportamiento como lo demuestra [5], por tanto hay que sintonizar adecuadamente el controlador.

En la Fig. 4 se muestra la implementación en Simulink de un controlador Proporcional+Integral+Derivativo mediante OP-AMPS en las configuraciones de amplificador inversor, integrador, derivador y sumador inversor. La función de transferencia del controlador PID real se muestra en (4) según [6], mientras que en (5) se muestra la función de transferencia del circuito de la Fig. 5 con valores propuestos de resistores y capacitores. En donde  $\,K_{_P}\,$  es la ganancia proporcional,  $\,K_{_i}\,$  es la ganancia integral,  $K_{\scriptscriptstyle d}$  es la ganancia derivativa,  $N$  es el coeficiente de filtro o de filtrado.  $Rp$ ,  $Ri$  y  $Rd$  son los valores que se obtendrán para obtener una salida regulada y óptima para el sistema.

$$
\frac{U(s)}{E(s)} = K_p + \frac{K_i}{s} + \frac{K_d N}{1 + \frac{N}{s}}
$$
(4)

$$
\frac{U(s)}{E(s)} = \frac{R_p}{10x10^3} + \frac{1}{1x10^{-6}R_i s} + \frac{R_d}{27 + \frac{1}{1x10^{-6} s}}
$$
(5)

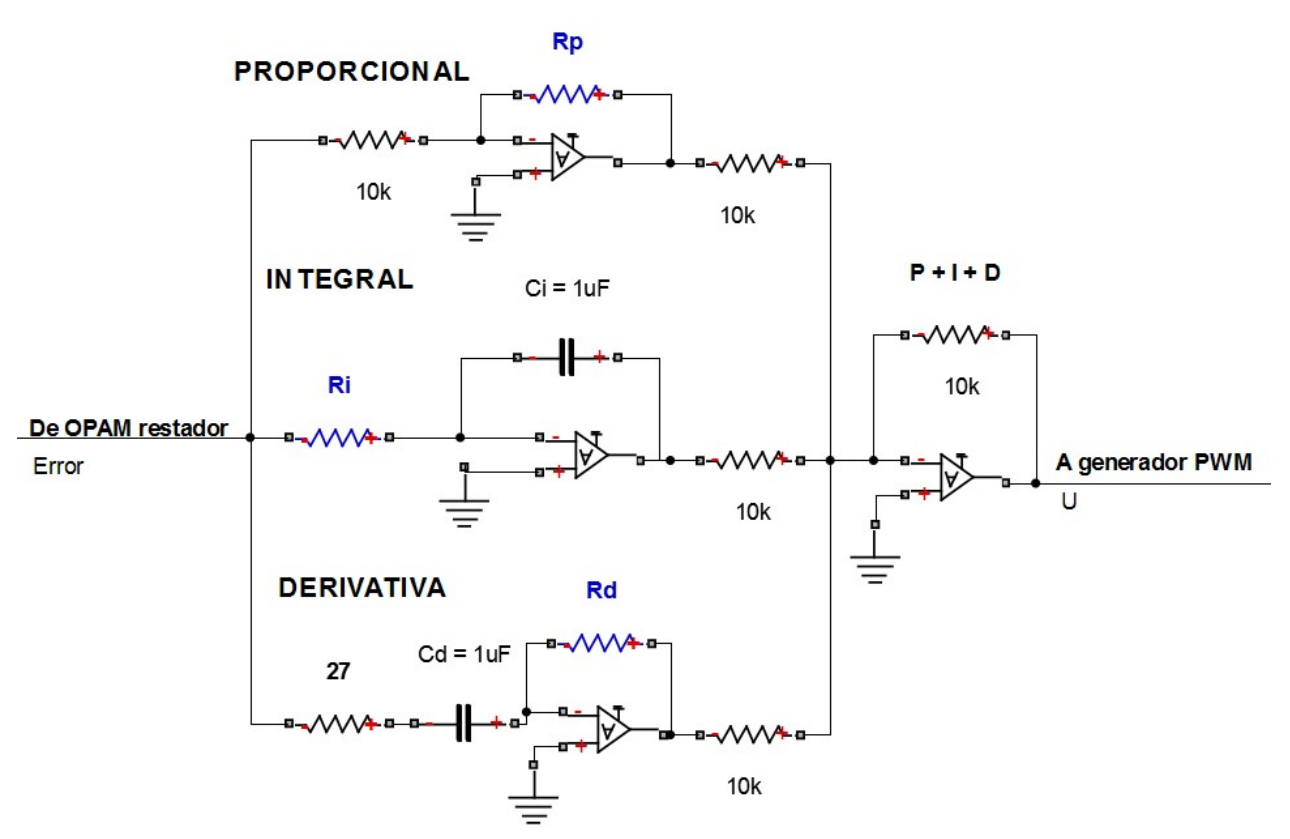

Fig. 4. Controlador PID implementado con elementos analógicos.

La señal de error es tratada por cada una de las tres partes del controlador PID y después son sumadas para generar la señal manipulada  $U$  que va al comparador para generar PWM. El controlador es la etapa más importante para el sistema de control, ya que dependiendo de los parámetros de cada una de sus partes va a cambiar la respuesta de la señal de salida. Por tanto, hay que hallar los parámetros  $Rp$ ,  $Ri$  y  $Rd$ que, en conjunto a los valores propuestos de los demás resistores y capacitores den una mejor respuesta del voltaje de salida. Existen diversos métodos para la sintonización de los parámetros PID entre los que destacan: Ziegler y Nichols, Tyreus y Luyben, Cohen y Coon, Kaya y Sheib, los cuales se abordan y comparan en [7]. Los valores de los parámetros del controlador con lo que se obtuvieron mejores resultados para el convertidor fueron a través de las reglas de Ziegler-Nichols y se enmarcan en la Tabla 2.

|       | Valor           |
|-------|-----------------|
| Rp    | $38.55 k\Omega$ |
| Ri    | 140 k $\Omega$  |
| Ci    | $1 \mu F$       |
| Rd    | $37 k\Omega$    |
| $C_d$ | $1 \mu F$       |

Tabla 2. Parámetros del controlador PID.

## 3.4. PWM

La señal PWM es el resultado de la comparación entre una señal triangular y la señal U del controlador PID, en donde la frecuencia es proporcionada por la señal triangular y el ancho de pulso D es consecuencia de la señal U. Para generar la señal triangular mediante amplificadores operacionales se utiliza un integrador y un comparador con histéresis (disparador Schmitt), donde la amplitud de la señal está dada por (6) y la frecuencia por (7). En la Fig. 5 se observa el subsistema que genera la señal triangular, con ayuda de OP-AMPS donde se obtiene a la salida un voltaje pico de la señal triangular  $Vp = 5 V$ , y una frecuencia de conmutación  $fs = 50 kHz$ . Por tanto, la frecuencia de la señal PWM también es de 50 kHz.

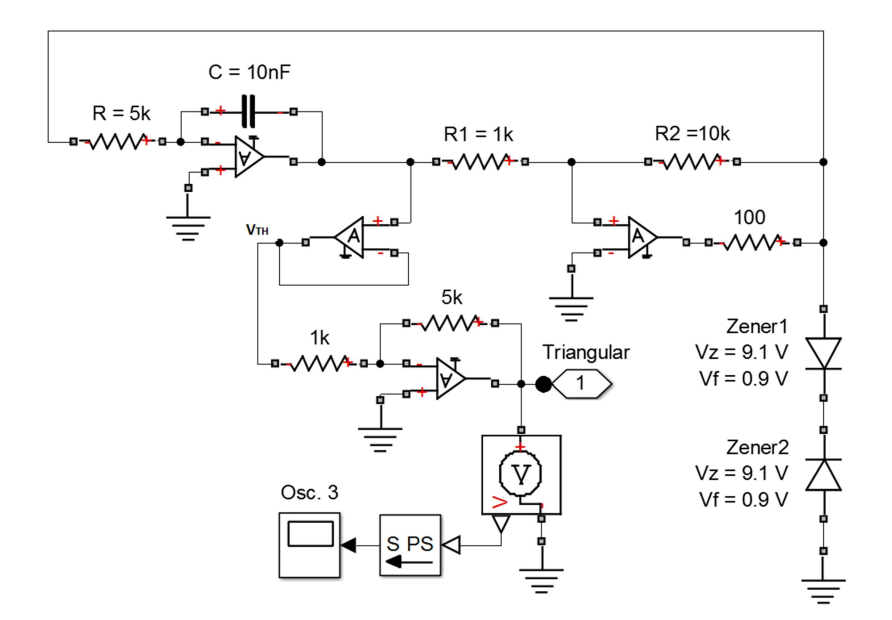

Fig. 5. Señal triangular que se le inyecta al comparador para generar PWM.

$$
V_{TH} = (V_Z + V_F) \frac{R_1}{R_2}
$$
 (6)

$$
f_S = \frac{R_2}{4R_1CR}
$$
 (7)

Para realizar la comparación para generar PWM basta con utilizar un amplificador en su configuración más simple como comparador, en donde la señal que va a la entrada inversora del OP-AMP es la señal triangular, y a la entrada no inversora se le inyecta la señal U que proviene del controlador.

En la Fig. 6 se muestra el comparador utilizado, como la etapa de PWM es la entrada a la planta, se observa que en el circuito se tiene la etiqueta "A Conv. Reductor", la cual es la entrada a la compuerta del MOSFET (ver Fig. 1), además de que se presentan los bloques que indican que se están utilizando las bibliotecas SimPowerSystems y SimElectronics.

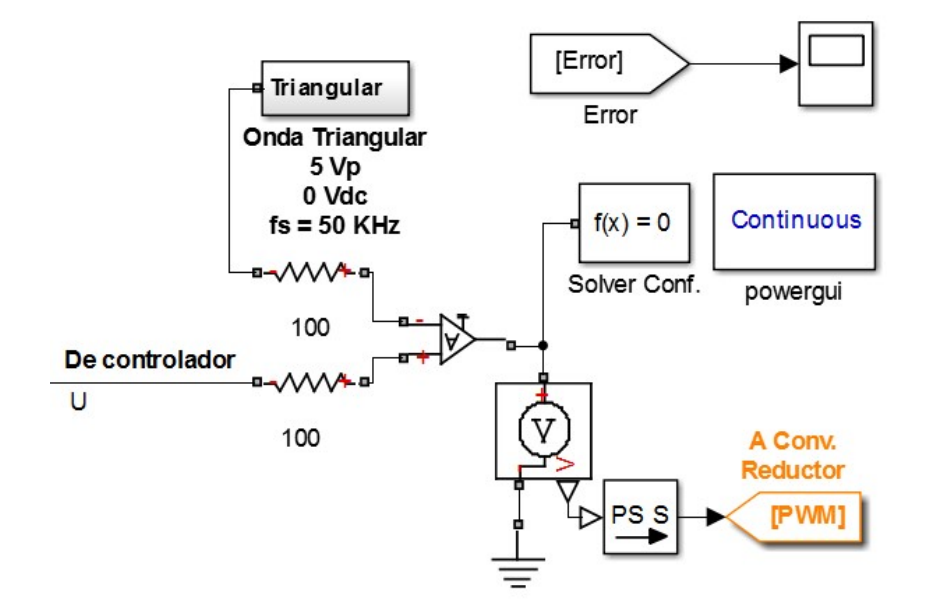

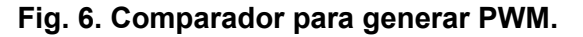

Hasta el momento se ha presentado todo el sistema de control por etapas, pero no una vista general de todo el controlador. En la Fig. 7 se presentan todas las etapas para el sistema de control de la planta (convertidor reductor), a excepción de la señal triangular, la cual se representa como un subsistema pero que ya se ha descrito su funcionamiento y los elementos que la conforman (ver Fig. 5).

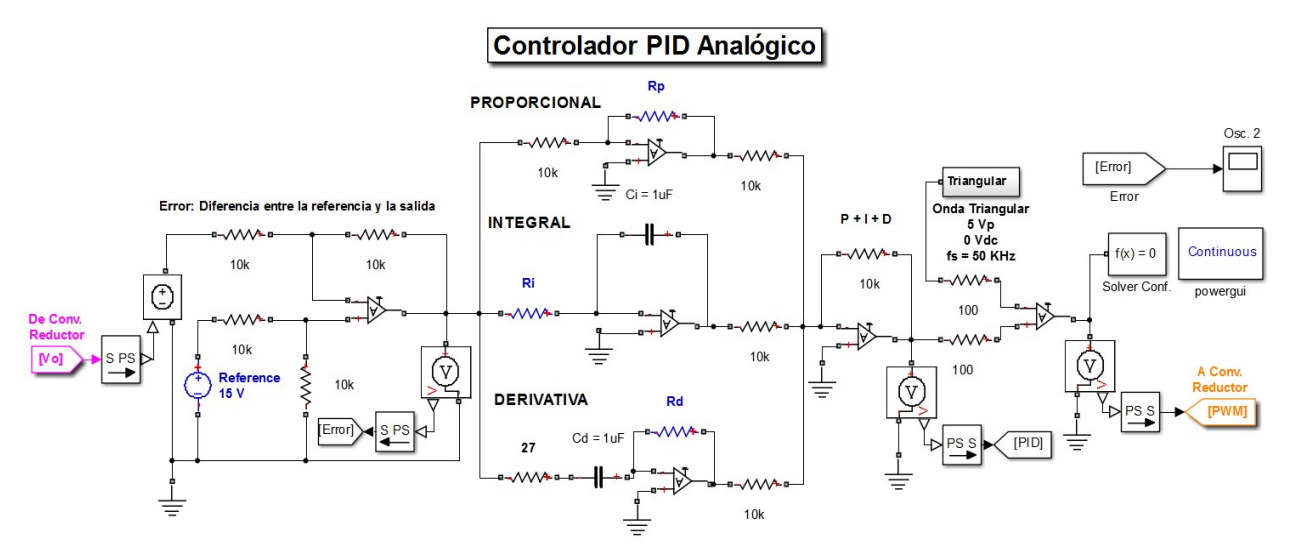

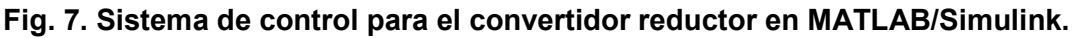

## 4. Resultados de simulación

Al simular el sistema del convertidor se obtiene en la Fig. 8 el voltaje y la corriente de salida, en donde se puede observar que la respuesta corresponde al de un sistema subamortiguado. Acerca del voltaje de salida existe un sobretiro del 54% debido a la rápida respuesta del sistema, pero que después de ese sobre impulso el controlador logra reducir drásticamente la respuesta ajustándola rápidamente al voltaje de referencia propuesto. El tiempo de establecimiento de la señal (+/- 2%) se da en el tiempo  $t = 0.004$  s, y para  $t = 0.012$  s, prácticamente se obtiene un voltaje de salida regulado  $V<sub>o</sub> = 15 V$ . La corriente tiene un comportamiento similar al del voltaje pero se estabiliza en un valor de 2.15 A. Por último, mencionar que la potencia de salida del convertidor es de 32.2 W y cumple con el requerimiento de ser mayor a 20 W según el diseño propuesto.

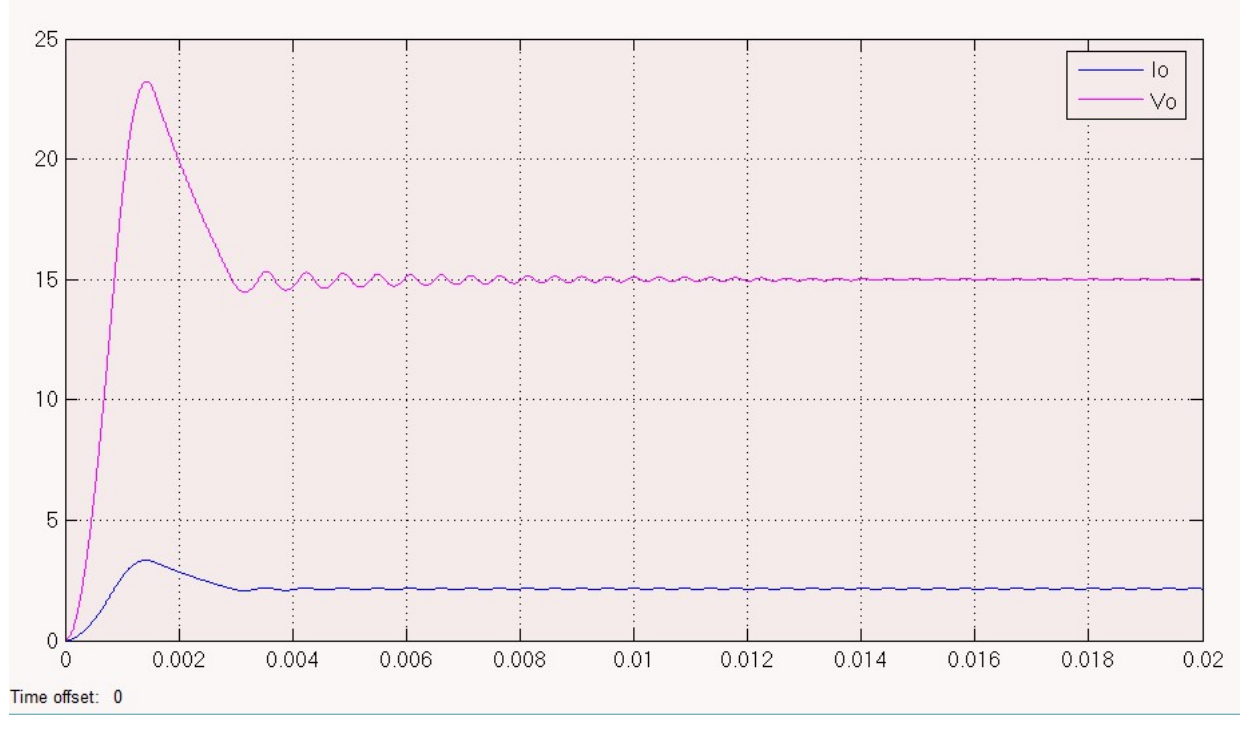

Fig. 8. Voltaje (V) y corriente (A) de salida del convertidor reductor.

Los bloques de Simulink fueron configurados para que en el tiempo  $t = 0.025$  s se simulara una perturbación externa (ver Fig. 1), que es un resistor de 15 Ω en paralelo con la resistencia R = 10 Ω, obteniendo una resistencia R' = 6 Ω, para apreciar cuál es la respuesta del controlador ante perturbaciones externas. En la Fig. 9 se muestra el cambio en el voltaje y la corriente de salida ante la perturbación, en donde el sistema se considera robusto porque el voltaje en los resistores no tiene un cambio significativo y prácticamente se sigue teniendo un voltaje de salida regulado  $V_0$  = 15 V. No obstante, el cambio sí es notorio en la corriente de salida, que como se supone debería incrementarse puesto que en la corriente no debe de haber una respuesta robusta, la magnitud de la corriente pasa de tener un valor de 2.15 A a establecerse en un valor de 2.50 A.

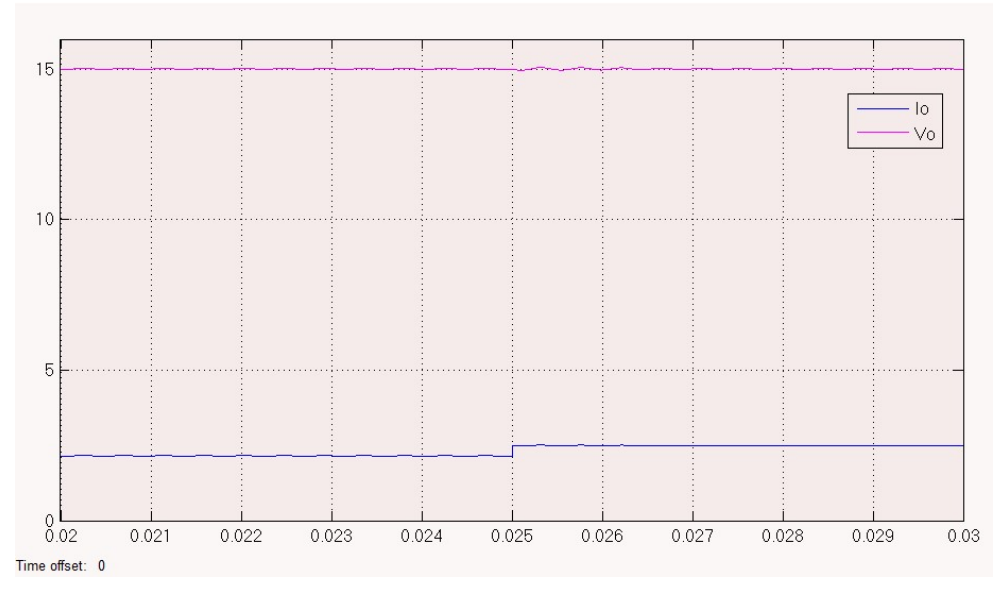

Fig. 9. Voltaje y corriente de salida del convertidor ante una perturbación en  $t = 0.025$  s.

El controlador PID trata de reducir al mínimo la diferencia entre la referencia y el voltaje de salida del convertidor. Por tal motivo es interesante ver que la señal del error es la contraparte del voltaje de salida para este convertidor (ver Fig. 10) y que se va reduciendo hasta tener un valor aproximadamente de cero, inclusive cuando la perturbación está presente debido a la robustez del sistema.

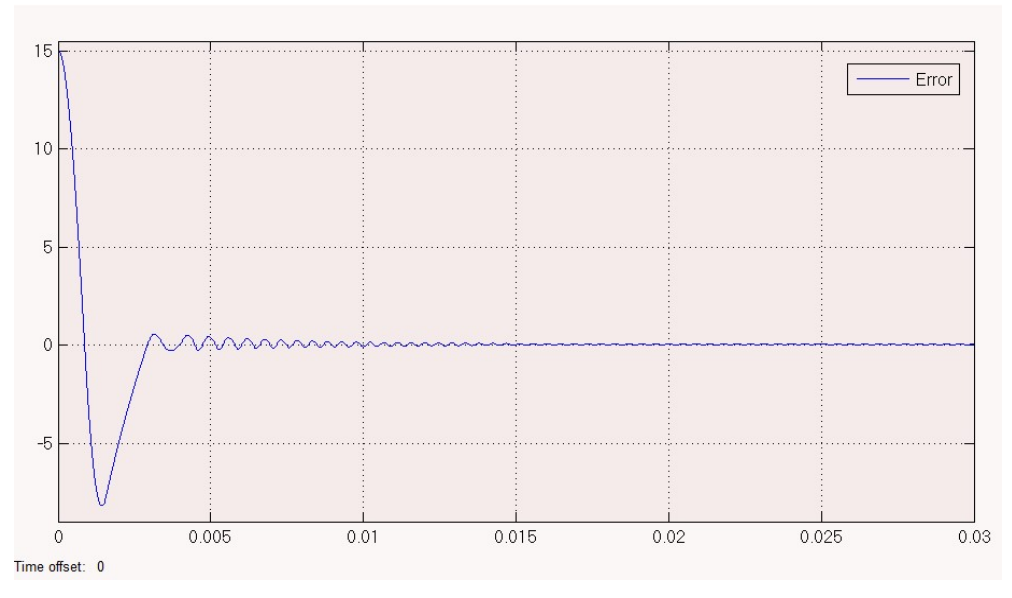

Fig. 10. Señal de error del controlador.

Ahora bien, ya se conoce cuál es la respuesta del convertidor con una referencia de 15V, manteniendo los parámetros del controlador se verifica los cambios del sistema para una nueva referencia  $V_0' = 6$  V (ver Fig. 11). Se puede ver que el controlador PID tiene una muy buena aproximación a la referencia a pesar de que fue diseñado para una referencia de voltaje distinta a la establecida.

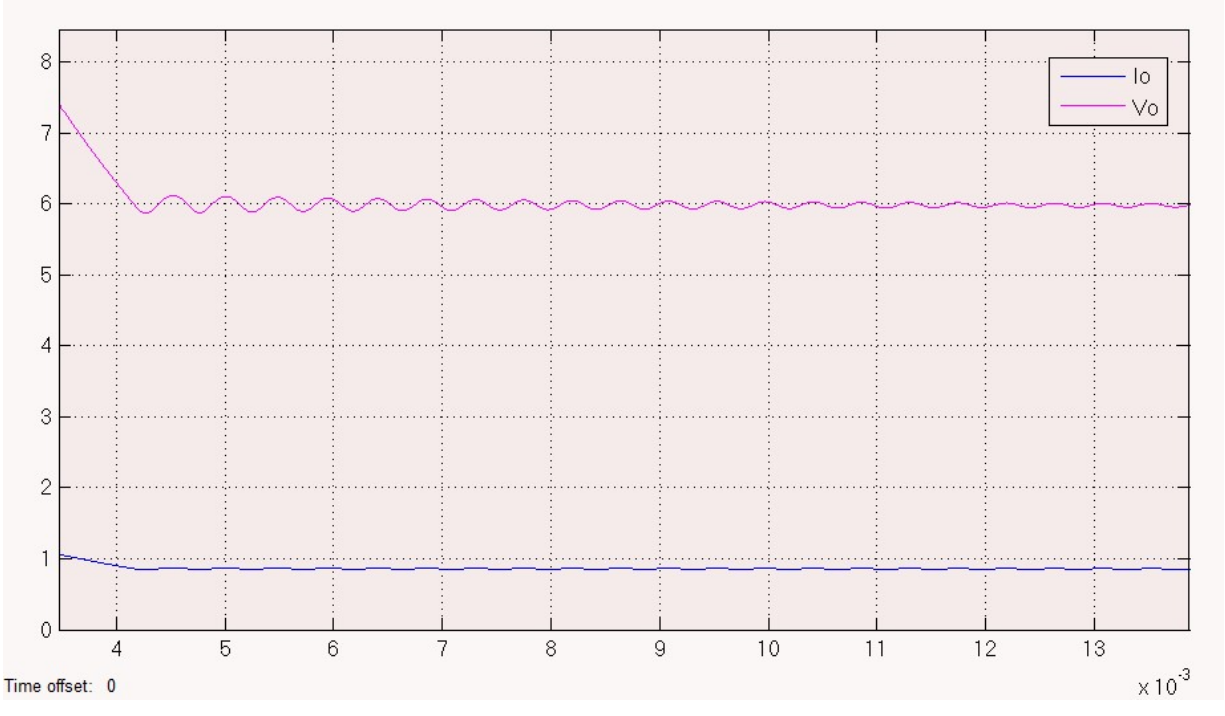

Fig. 11. La referencia de voltaje cambió de 15 a 6 V.

## 5. Conclusiones

El presente trabajo no representa una nueva técnica para la implementación y/o sintonización de un controlador PID. El principal aporte de este trabajo radica en la integración de las herramientas de software SimPowerSystem y SimElectronics ambas pertenecientes al ambiente de desarrollo MATLAB/Simulink. Estas herramientas son cada vez más utilizadas en el ámbito de docencia e investigación debido a que permiten una implementación visual mucho más sencilla que otros simuladores, e inclusive con un mayor potencial para simular elementos complejos. Así pues, se utiliza un

controlador PID basado en amplificadores operacionales de la biblioteca SimElectronics en conjunto con elementos de potencia de la biblioteca SimPowerSystem para simular el convertidor reductor. Con esta simulación se logra un nivel más bajo de abstracción, dado que generalmente cuando se simula un controlador se utilizan bloques propios de MATLAB/Simulink pero no elementos físicos como tal, lo que resulta en un mejor conocimiento de los controladores en su implementación física.

Como futuros trabajos se pretende implementar físicamente el sistema. Después se quiere comparar el controlador analógico diseñado con controladores PID digitales implementados en un FPGA y en un micro-controlador. Además, el uso de las energías renovables cada vez es mayor, en especial la energía solar. Por tal motivo, en un trabajo próximo se pretende utilizar celdas fotovoltaicas como fuente de alimentación de entrada para el convertidor reductor.

## 6. Referencias

- [1] R. Meena, "Simulation Study of Boost Converter with Various Control Techniques". International Journal of Science and Research. Vol. 3. 2014. 74-79 pp.
- [2] A. Lindiya, S. Palani, Iyyappan, "Performance Comparison of Various Controllers for DC-DC Synchronous Buck Converter". India. 2012.
- [3] S. Bandyopadhyay, G. KPanda, P. KSaha, S. Das, "Advance control techniques for dc/dc Buck converter with Improved Peformance". International Journal of Advanced Research in Electrical, Electronics and Instrumentation Engineering. Vol. 3. 2015. 201-208 pp.
- [4] L. Nanda, S. Sibani, "Convergence of pv system with Buck-Boost Converter using MPPT Techniques". International Journal of Engineering and Computer Science. Vol. 2. 2013. 3169-3171 pp.
- [5] N. Saleh, "Design and Implementation of PID Controller Based BFOA for Buck Converter Fed DC Motor Speed Control". International Journal of Engineering and Innovative Technology. Vol. 3. 2014. 212-217 pp.
- [6] G. Abbas, H. Muazzam, U. Farooq, J. Gu, M. Usman, "Comparative Analysis of Analog Controllers for DC-DC Buck Converter". Journal of Automation and Control Engineering. Vol. 3. 2015. 447-451 pp.
- [7] R. F. Coughlin, F. F. Driscoll, "Operational Amplifiers and Linear Integrated Circuits". 2001. Prentice Hall. USA.
- [8] R. Kofahl, R. Isermann, "A Simple Method for Automatic Tuning of PID-Controllers based on Process Parameter Estimation". USA. 1985.

## 7. Autores

Alberto Martínez Barbosa es estudiante del cuarto año de la carrera de Ingeniería en Electrónica en la Universidad Tecnológica de la Mixteca (UTM), Huajuapan de León, Oaxaca.

M. en C. Esteban Osvaldo Guerrero Ramírez es profesor de la Universidad Tecnológica de la Mixteca (UTM), obtuvo el grado de Maestría en Ciencias con especialidad en Ing. Electrónica en el Centro Nacional de Investigación y Desarrollo Tecnológico (CENIDET) en Cuernavaca, Morelos.
# Control del módulo de calentamiento e instrumentación de una máquina para ensayos de torsión en caliente

#### Gustavo Aquino Mendieta

Instituto Politécnico Nacional, ESIME UA, Av. de las Granjas 682, Col. Santa Catarina, C.P. 02250, Deleg. Azcapotzalco, México D.F., Teléfono: 55-16-80-53-30 gustavo\_aquino@hotmail.es

#### Miguel Magos Rivera

Universidad Autónoma Metropolitana-Azcapotzalco, Av. San Pablo No.180 Col. Reynosa Tamaulipas, C.P.02200, Deleg. Azcapotzalco, México D.F., Teléfono: 53-18-90-00 mrm@correo.azc.uam.mx

#### Juana Eloína Mancilla Tolama

Instituto Politécnico Nacional, ESIME UA, Av. de las Granjas 682, Col. Santa Catarina, C.P. 02250, Deleg. Azcapotzalco, México D.F., Teléfono: 55-16-80-53-30 jmancilla@ipn.mx

### Resumen

El presente artículo aborda la instrumentación así como el control de temperatura de las probetas utilizadas en una máquina para ensayos de torsión en caliente. Se caracterizó el funcionamiento de la fuente potencia, así como el calentamiento de las probetas. Fueron desarrollados varios programas en LabVIEW $^\circ$ , para efectuar el control y la adquisición de datos de los distintos módulos que componen la máquina. Debido a la no linealidad y al método de calentamiento utilizado, el control de la temperatura de la probeta es efectuado a través de un controlador con parámetros variables. Se encontró que con este controlador se obtuvieron mejores resultados que con uno con parámetros fijos.

Palabra(s) Clave(s): control de proceso, control PID, ensayo de torsión, instrumentación.

#### 1. Introducción

En un ensayo de torsión se miden simultáneamente el ángulo de giro y el torque aplicado en el eje longitudinal de una probeta con geometría estandarizada. A partir de estos datos es posible encontrar la curva de esfuerzo contra deformación al cortante, lo anterior con el fin de obtener un modelo experimental del comportamiento plástico del material a altas velocidades y tasas de deformación. La figura 1 muestra una probeta de acero durante un ensayo de torsión, nótese que uno de los extremos de la probeta deberá estar fijo para lograr la deformación del elemento.

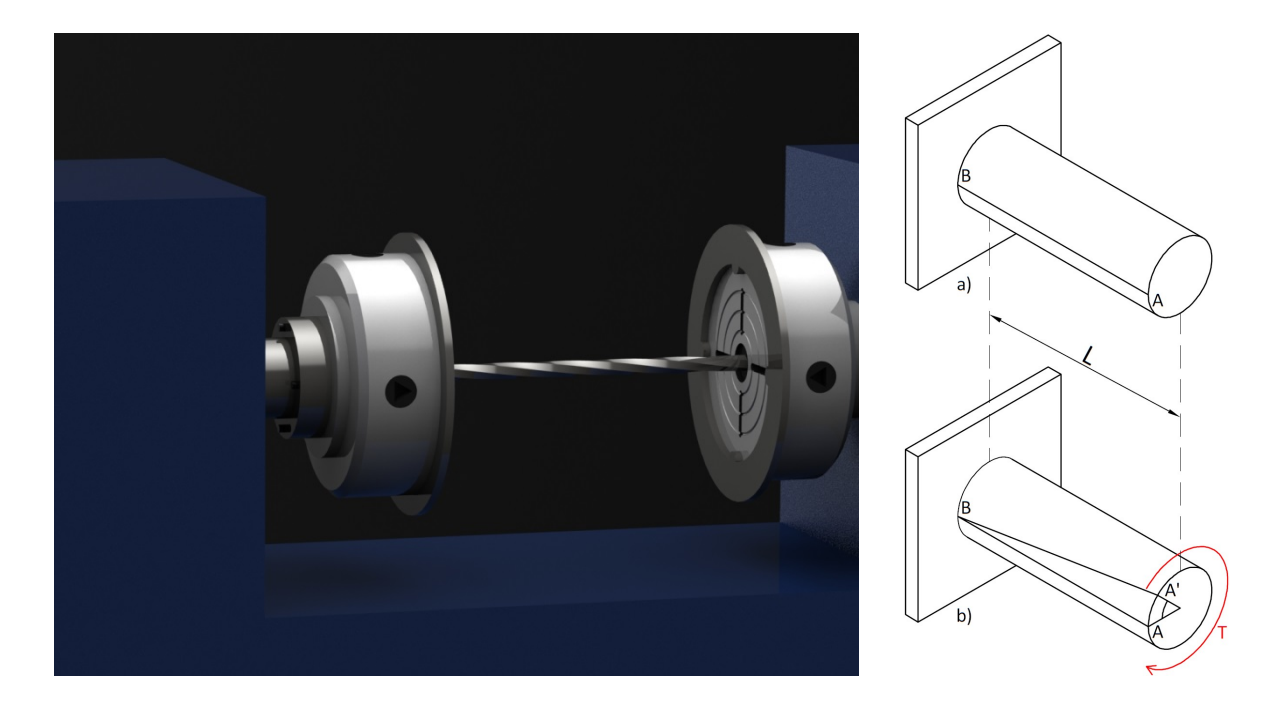

Fig. 1. Ensayo de torsión. a) Probeta antes de la aplicación del par de torsión T. b) Probeta deformada por el par de torsión.

Una de las principales características del ensayo de torsión radica en el hecho de que un esfuerzo cortante y una deformación angular (ambos constantes), pueden ser impuestos por la torsión de uno de los extremos de la probeta a una velocidad angular constante [1].

#### 1.1. Ensayo de torsión en caliente

Mientras que un ensayo de torsión a temperatura ambiente es adecuado para materiales con grandes módulos de elasticidad (muy dúctiles), como el aluminio, cobre, etc., es menos adecuado para materiales rígidos como el acero. Lo anterior se debe a que el par de torsión necesario para generar una velocidad y tasa de deformación lo suficientemente elevadas es muy grande, esto ocasiona el encarecimiento del equipo requerido para la realización del ensayo, por lo que es preferible la utilización del llamado Ensayo de Torsión en Caliente.

El ensayo de torsión en caliente ha sido uno de los métodos más populares para determinar la trabajabilidad de los metales y aleaciones en procesos de conformado durante las últimas décadas. Además es una de las mejores formas de simulación de los procesos de fabricación en caliente ya que en estos se requiere conocer las características mecánicas y estructurales de los metales a altas temperaturas [2].

La principal diferencia con respecto al ensayo de torsión en frío consiste en la temperatura a la cual se encuentra la probeta (entre 700 y 1400 $\degree$ C), a estos valores el acero es mucho más maleable, lo que permite generar una deformación con un par de torsión menor al requerido a temperatura ambiente, así como generar altas velocidades y mayores tasas de deformación. En la bibliografía ha sido reportado como los ensayos de torsión en caliente han sido utilizados con múltiples propósitos [3-7].

En este artículo se aborda el control y caracterización del subsistema de calentamiento, así como la instrumentación de los bloques que integran una máquina para ensayos de torsión en caliente. La sección dos describe el procedimiento necesario para la realización de un ensayo así como las partes principales de la máquina. En el apartado tres se aborda la caracterización de la fuente de inducción y el control de la etapa de calentamiento de la máquina. Finalmente las secciones cuatro y cinco presentan los resultados y conclusiones del trabajo realizado.

#### 2. Descripción de la máquina de torsión en caliente

Con el fin de comprender adecuadamente el funcionamiento de la máquina de torsión, en esta sección se describirán los componentes que la conforman, así como el procedimiento que se lleva a cabo para efectuar el ensayo. La figura 2 muestra una imagen de la máquina de torsión en caliente, sobre la cual se realizaron los trabajos que se describen en este documento.

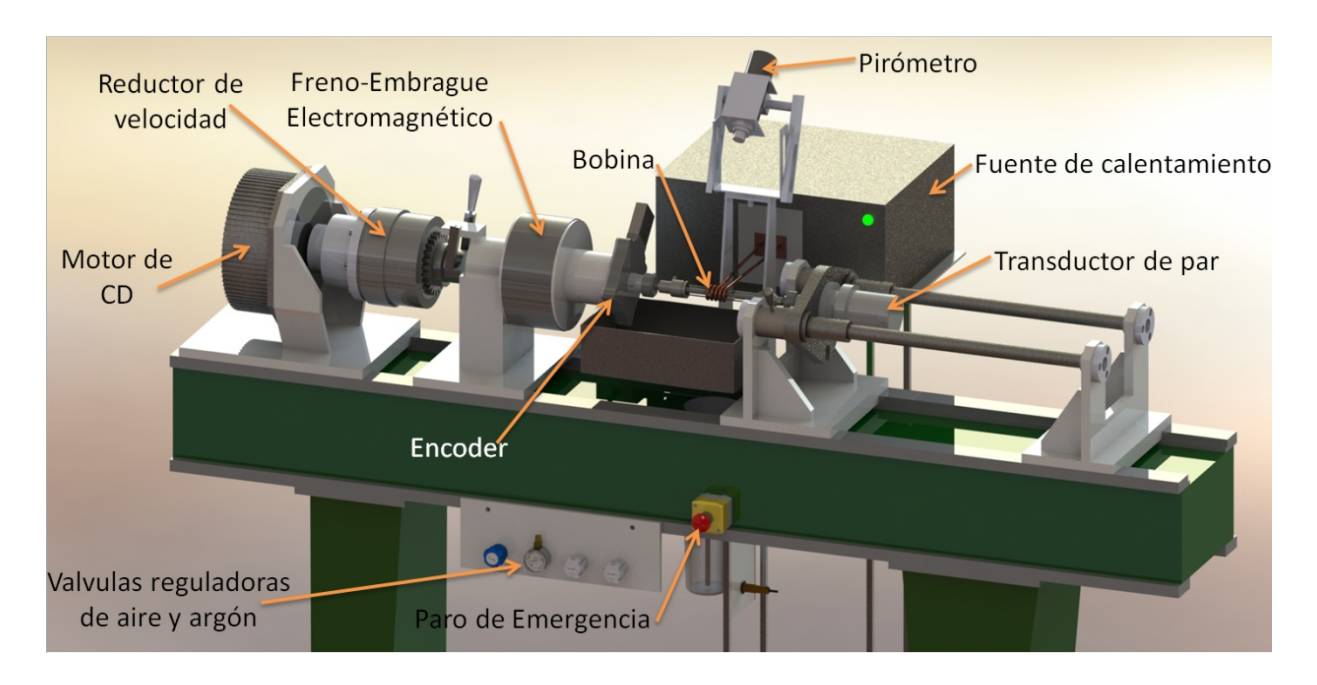

Fig. 2. Máquina para ensayos de torsión en caliente.

Para efectuar el ensayo de torsión en caliente es necesario elevar la temperatura superficial de la probeta que se desea evaluar hasta alcanzar 1250 $\degree$ C y mantenerla en ese valor durante 10 minutos, lo anterior con el fin de homogeneizar la temperatura en toda la sección transversal. Para lograr esto se emplea una fuente de calentamiento por inducción. A la par se debe controlar la velocidad angular del motor que generará el par de torsión. Una vez que ambas variables cumplen las condiciones requeridas por el ensayo, el par de torsión es aplicado a la probeta a través del accionamiento de un embrague electromagnético, lo cual generará una deformación angular en el material, misma que es medida utilizando un encoder acoplado a la flecha que conecta la probeta con el embrague. Mientras el material está siendo deformado, se mide el torque experimentado por la probeta a través de un transductor de par de torsión. Tanto los datos de deformación instantánea como de torque son registrados para su posterior análisis. Cuando la deformación alcanza el valor establecido por el usuario, el embrague es desacoplado e inmediatamente se acciona un freno electromagnético para detener la deformación del material.

Con el fin de evitar la oxidación de la probeta debido a las altas temperaturas alcanzadas durante el ensayo, es necesario mantener a ésta inmersa en una atmosfera inerte, lo anterior se consigue colocando la probeta en el interior de un tubo de cuarzo por el cual se hace fluir gas argón. En algunos ensayos se debe templar la probeta una vez finalizada la prueba, lo anterior para mantener a temperatura ambiente la microestructura obtenida a alta temperatura, para ello, una vez concluida la prueba, se remplaza el gas argón por agua a presión en el tubo de cuarzo. En la figura 3, se muestra el diagrama de flujo de las operaciones que se llevan a cabo durante un ensayo de torsión en caliente. Este es únicamente para fines demostrativos, por lo cual difiere de la programación real.

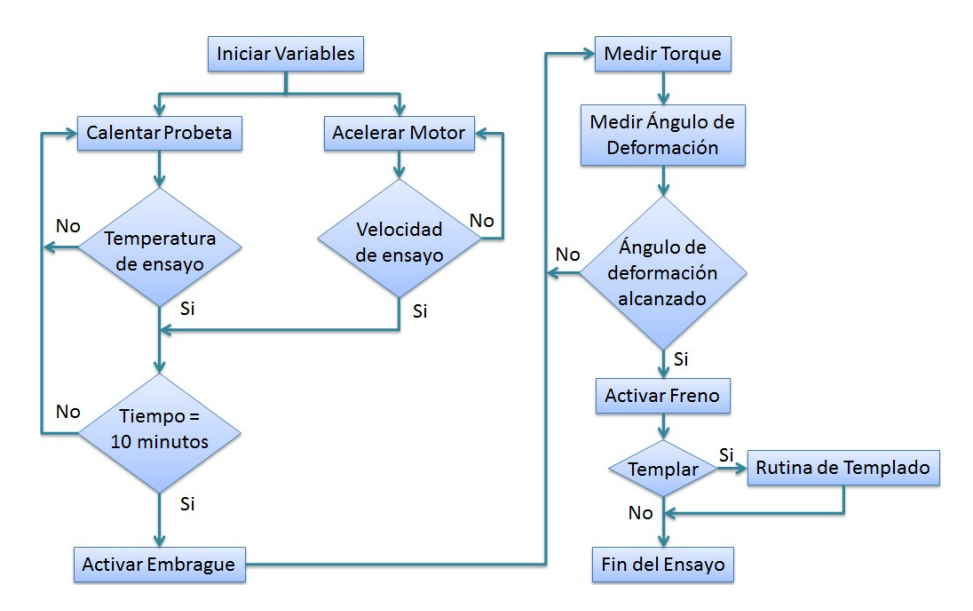

Fig. 3. Diagrama de flujo del ensayo de torsión en caliente.

Como puede observarse, es de suma importancia tener control de la secuencia de operaciones durante el ensayo para asegurar la validez de los resultados. Otro aspecto a subrayar, es la importancia del control, tanto de la temperatura a la cual se encuentra la probeta, como de la velocidad angular del motor que genera la deformación. En este artículo se aborda el control de la temperatura, así como la instrumentación necesaria para la futura automatización de la secuencia de operaciones y monitoreo de las variables del proceso. El control de velocidad angular del motor ha sido reportado anteriormente [8, 9]. Para facilitar la comprensión del sistema, éste puede ser separado en 5 bloques, mismos que se muestran en la figura 4 y que se explican en las siguientes secciones.

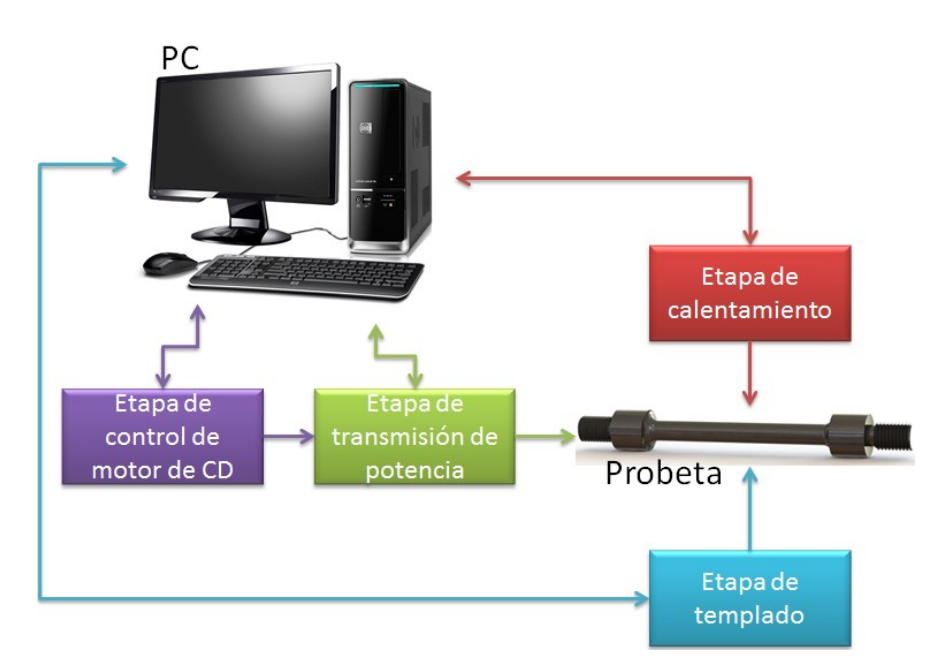

Fig. 4. Diagrama bloques de los sistemas principales de la máquina.

#### 2.1 Etapa de calentamiento

Se encarga de calentar la probeta hasta la temperatura de ensayo requerida así como de controlar su enfriamiento, se encuentra compuesta por una fuente de calentamiento por inducción RDO modelo HFI-5 [10] y una bobina de inducción. La medición de la temperatura en la probeta se realiza por medio de un pirómetro óptico marca Raytek modelo RAYMR1SACF [11], el cual tiene un rango efectivo de operación de 600 a 1400 $\degree$ C y cuenta con una salida de 4-20mA. La señal de control de la fuente de calentamiento es proporcionada por una computadora la cual a su vez recibe la

información del pirómetro, la descripción del programa de cómputo encargado de la caracterización y control de temperatura, así como los elementos de adquisición de datos para la computadora se explican más adelante. La figura 5. muestra el diagrama de bloques de la etapa de calentamiento.

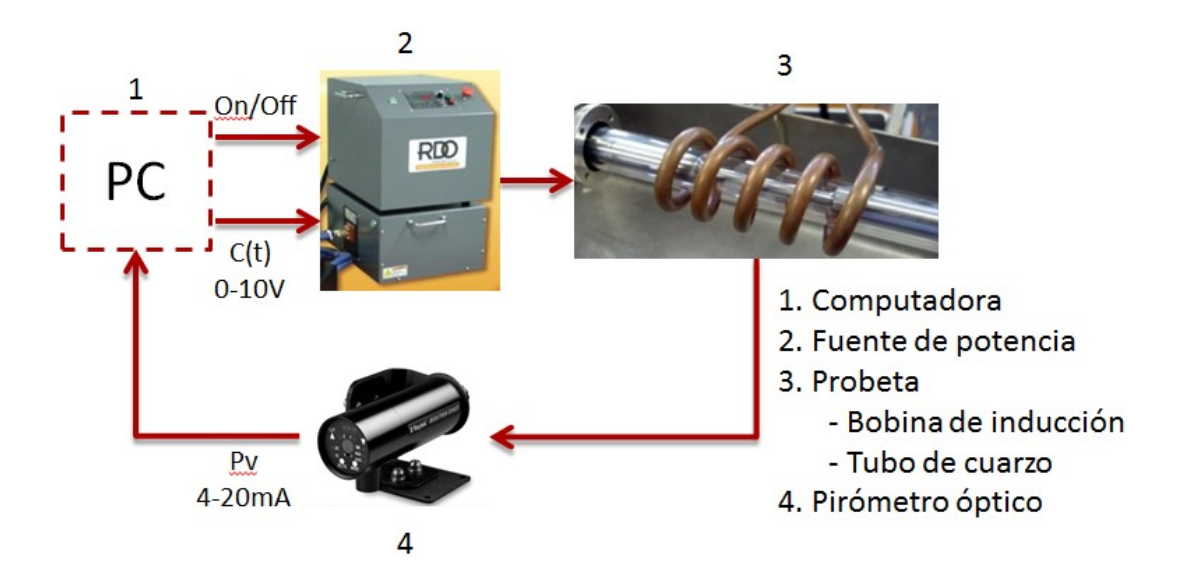

Fig. 5. Diagrama de bloques de la etapa de calentamiento de la máquina de ensayos de torsión en caliente.

#### 2.2. Etapa de control motor cd

Se encarga de generar el par de torsión necesario para deformar la probeta a una velocidad determinada. Está formada por un motor de imanes permanentes Mavilor MO-3001 y un variador de velocidad Baldor tipo SCR serie 19H [13], el cual se encarga de controlar la velocidad angular del motor. El controlador cuenta con un módulo de control PID el cual debe ser sintonizado de acuerdo al motor que se utiliza, este equipo posee una entrada analógica (0-10V) por medio de la cual se le indica el valor al cual debe mantener la velocidad angular del motor en un rango de 0 a 3000 RPM. La señal analógica es enviada desde la computadora. Como elemento final, la etapa cuenta con un sensor de velocidad angular, se trata de un encoder Omron E6B2-C [14]. Para bajas velocidades la máquina posee un reductor de velocidad de 10/1, el cual es acoplado

manualmente por medio de una palanca. La figura 6. Muestra el diagrama de bloques de la etapa de generación de par de torsión y velocidad de deformación.

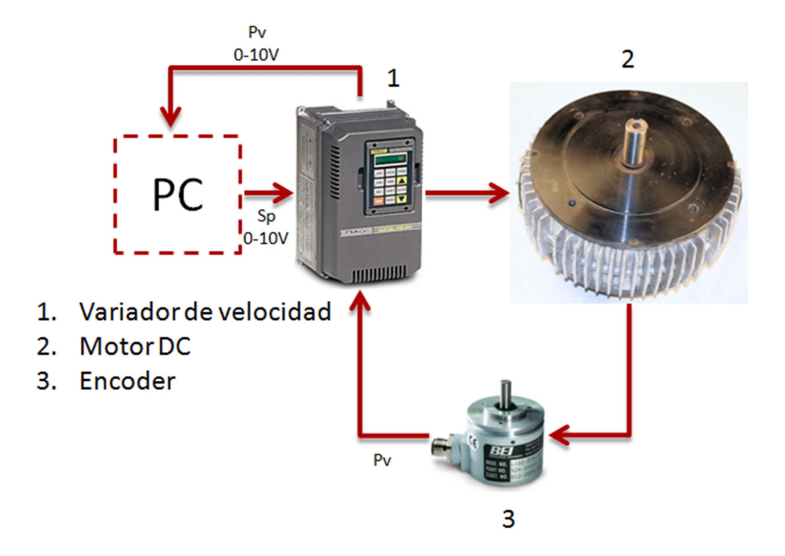

Fig. 6. Diagrama de bloques de la etapa de generación de par de torsión y velocidad de deformación.

#### 2.3. Etapa de transmisión de potencia

Este bloque se encarga de transmitir la potencia del motor a la probeta, así como de medir el par de torsión necesario para generar la deformación de ésta. Se compone de un sistema freno-embrague electromagnético, cuando este se activa en modo "embrague" es transmitido de forma instantánea el par de torsión generado por el motor a la probeta. Así mismo, cuando se activa en forma de "freno", desacopla el motor y frena la probeta instantáneamente para detener la deformación angular de ésta. La alimentación del freno-embrague es de 24VCD, 3A, por lo cual es necesario una interfaz de potencia para poder activarlo desde la computadora. Esta interfaz cuenta con entradas optoacopladas, para proteger los elementos de salida de la computadora y está fabricada con transistores, lo anterior permite tener un tiempo de respuesta menor que él se tendría con elementos electromecánicos como relevadores. Un encoder marca NorthStar modelo SLIM Tach<sup>®</sup> ST67 [15], es utilizado para medir la deformación angular de la probeta. Los pulsos generados por este elemento son

enviados a la computadora, la cual determina el momento en el que se deberá accionar el freno electromagnético. Durante la aplicación del par de torsión un transductor FUTEK MBA500 [16], mide el par experimentado por la probeta. En el momento en el que se escribe este artículo aún se trabaja en la adquisición de datos del sensor de par de torsión. Tanto los datos de deformación instantánea como de par de torsión son almacenados por la computadora para su posterior análisis. La figura7. muestra el diagrama de bloques de la etapa de deformación angular y medición de par de torsión.

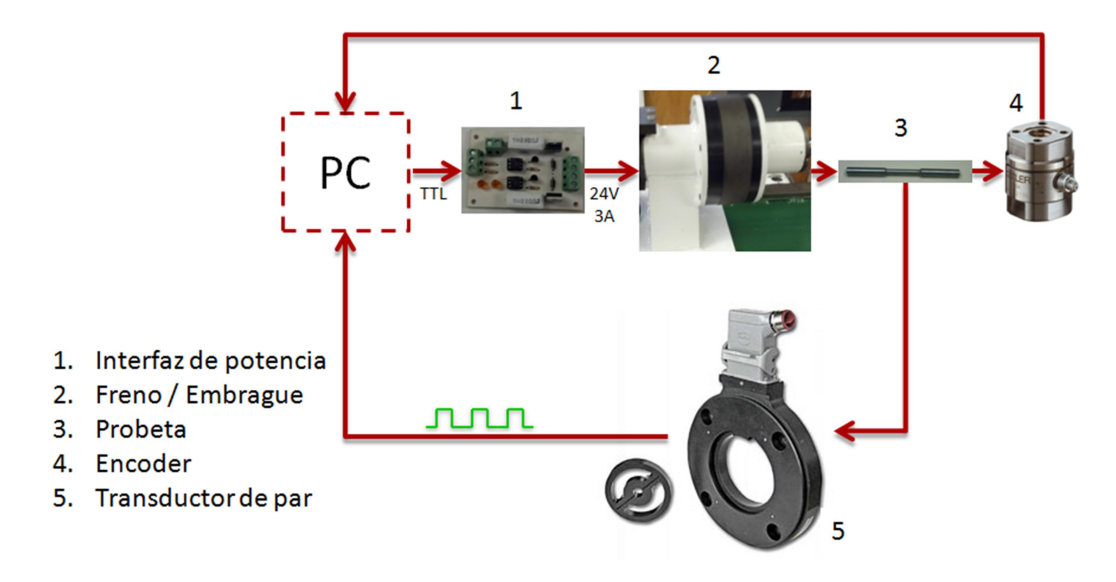

Fig. 7. Diagrama de bloques dela etapa de deformación angular y medición de par de torsión.

### 2.4. Etapa de templado

Como se mencionó en párrafos anteriores, en ciertas ocasiones dependiendo del objetivo del ensayo, se deberá templar la probeta haciendo pasar agua a presión por el tubo de cuarzo que la protege. Lo anterior se realiza por medio de tres electroválvulas controladas por un PLC Unitronics Vision 130 [17,18]. La primera de estas electroválvulas es de 1/1 vías y controla el paso de agua a un depósito hidroneumático. El nivel de agua en el depósito es detectado por dos sensores capacitivos IFM KI5060 [19] ubicados en la parte superior e inferior respectivamente. Cuando el sensor detecta que el depósito está lleno, el PLC cierra la válvula de agua y abre una válvula de 1/1

vías para permitir el paso de aire al depósito para presurizarlo. Finalmente una válvula de 2/1 vías permite conmutar el flujo al tubo de cuarzo, entre gas argón y agua presurizada. La figura 8. muestra un esquema general del sistema de templado.

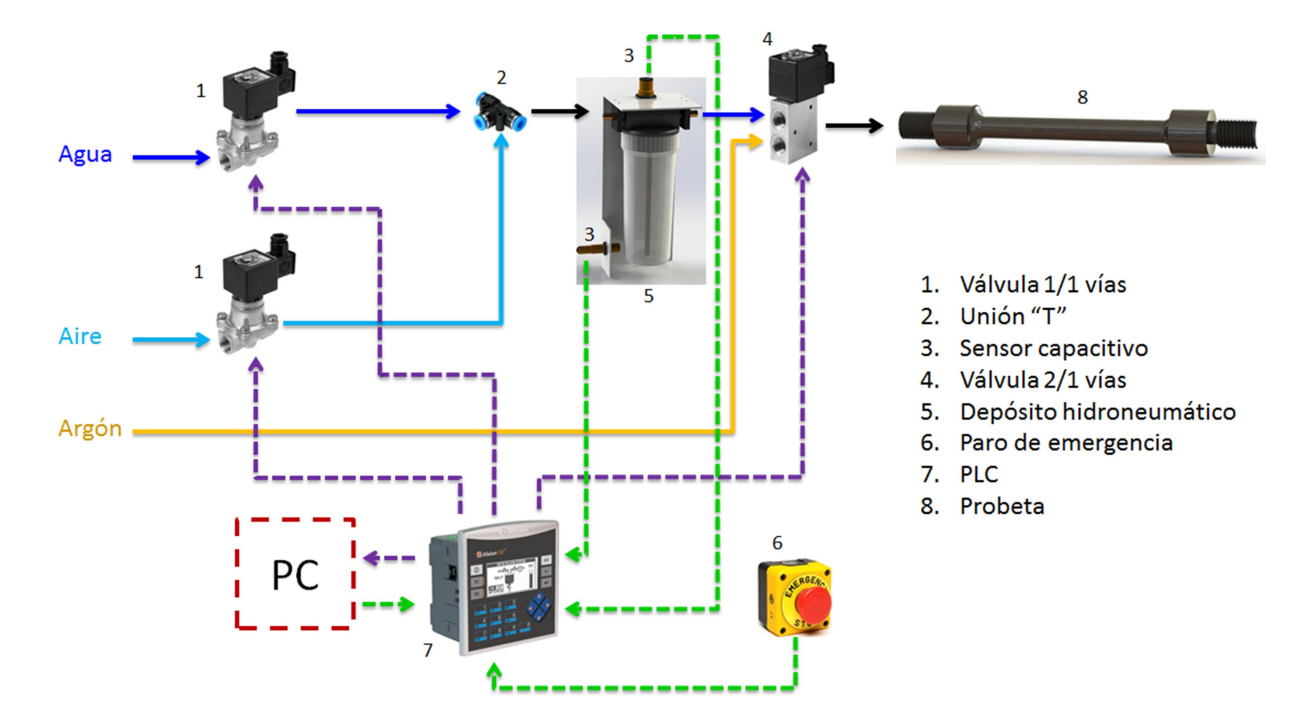

Fig. 8. Diagrama general del sistema de templado.

#### 2.5. Sistema de cómputo

Por medio de un programa de cómputo desarrollado en LabVIEW® R11 se llevan a cabo las funciones de control y adquisición de datos de la máquina para ensayos de torsión en caliente. Como interfaz entre los elementos físicos (variador de velocidad, fuente de calentamiento, etc.) y la computadora se empleó una tarjeta de adquisición de datos (DAQ) NI-PCI6024E [12]. El programa desarrollado se encarga de ajustar los valores de temperatura y velocidad angular requeridos por el usuario, a través de dos salidas analógicas de la DAQ. La activación de la fuente de calentamiento y el variador de velocidad se realiza mediante entradas de contacto seco, las cuales son controladas con dos salidas digitales de la DAQ. A su vez, tanto el control de temperatura como el variador de velocidad, envían el valor de la variable de proceso a la computadora a través de dos entradas analógicas de voltaje. El programa también se encarga de

controlar la deformación de la probeta, por medio de la etapa descrita en el punto 2.3. Así mismo, cuando es requerido por el usuario, el programa envía la señal de templar al PLC. Finalmente la aplicación revisa continuamente el estado del botón de paro de emergencia conectado a una entrada digital, en caso de que éste sea presionado, tanto el PLC como la computadora ejecutan una rutina de emergencia. La figura 9. muestra un diagrama de bloques del sistema de adquisición de datos y control por computadora.

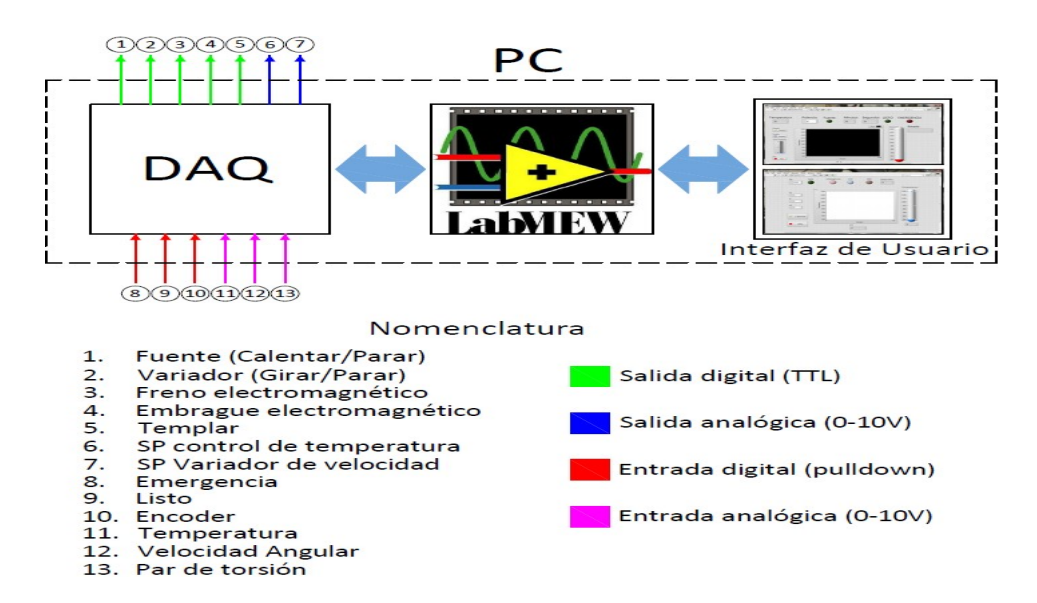

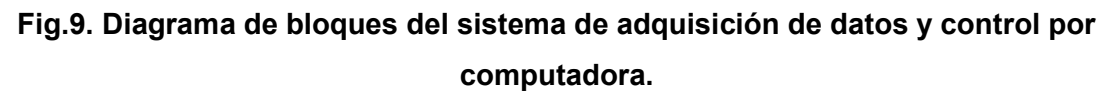

Una vez que se ha descrito el funcionamiento de la máquina de torsión y los bloques que lo componen, se detallará la manera en que fue realizada la caracterización y el control de la etapa de calentamiento.

#### 3. Control de la etapa de calentamiento

Para implementar un controlador que se adecue a las necesidades del proceso, se deben conocer las particularidades del sistema. Por tal motivo se caracterizó, tanto la salida de potencia de la fuente, como el calentamiento de la probeta.

#### 3.1. Caracterización de la fuente de potencia

La fuente de calentamiento por inducción cuenta con una entrada analógica de 0 a 10V con la que se puede ajustar la potencia que es suministra a la bobina. Esta señal analógica es controlada desde la computadora a través de la DAQ. La potencia suministrada por la fuente es medida a través de un indicador numérico integrado en el propio equipo. Para conocer la potencia que suministra la fuente en su salida, se aplicaron desde la computadora distintos voltajes a la entrada de control del equipo. La figura 10 muestra la gráfica con los datos obtenidos.

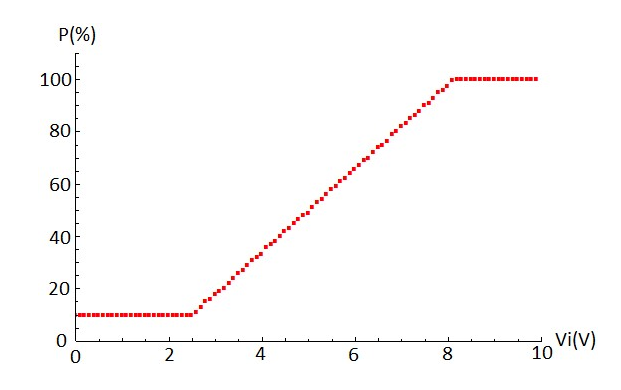

Fig. 10. Gráfica de potencia de salida contra voltaje de entrada para la fuente de calentamiento por inducción.

De acuerdo al manual de la fuente [10], la relación entre voltaje aplicado y potencia suministrada debería ser lineal en todo el intervalo 0-10V. Sin embargo se encontró que por debajo de 2.5 V, la potencia suministrada se mantiene constante en 10%. Igual comportamiento se observó en la región alta del rango de operación, a partir de 8 V la salida proporciona el 100%. Utilizando el método de mínimos cuadrados para ajustar la parte lineal de la gráfica se obtuvo la ecuación (1). Este resultado se consideró al momento de implementar los algoritmos de control del bloque.

$$
P = \frac{V - 1.897}{0.0625}
$$
 (1)

Donde P representa el porcentaje de potencia suministrado por la fuente de inducción y V el voltaje de entrada de ésta.

#### 3.2. Caracterización del calentamiento de la probeta

Se realizaron varias pruebas para conocer la respuesta dinámica del sistema de calentamiento. Estas consistieron en aplicar entradas de tipo escalón de diferentes magnitudes a la fuente de calentamiento y medir la temperatura alcanzada por la probeta. Mediante estas pruebas se determinó que la potencia mínima que permite generar una temperatura medible por el pirómetro es de 17%. Se encontró además que la respuesta del sistema no corresponde a la esperada para un sistema lineal. Pues no cumple con la propiedad de escalamiento tal y como puede observarse en la figura 12.

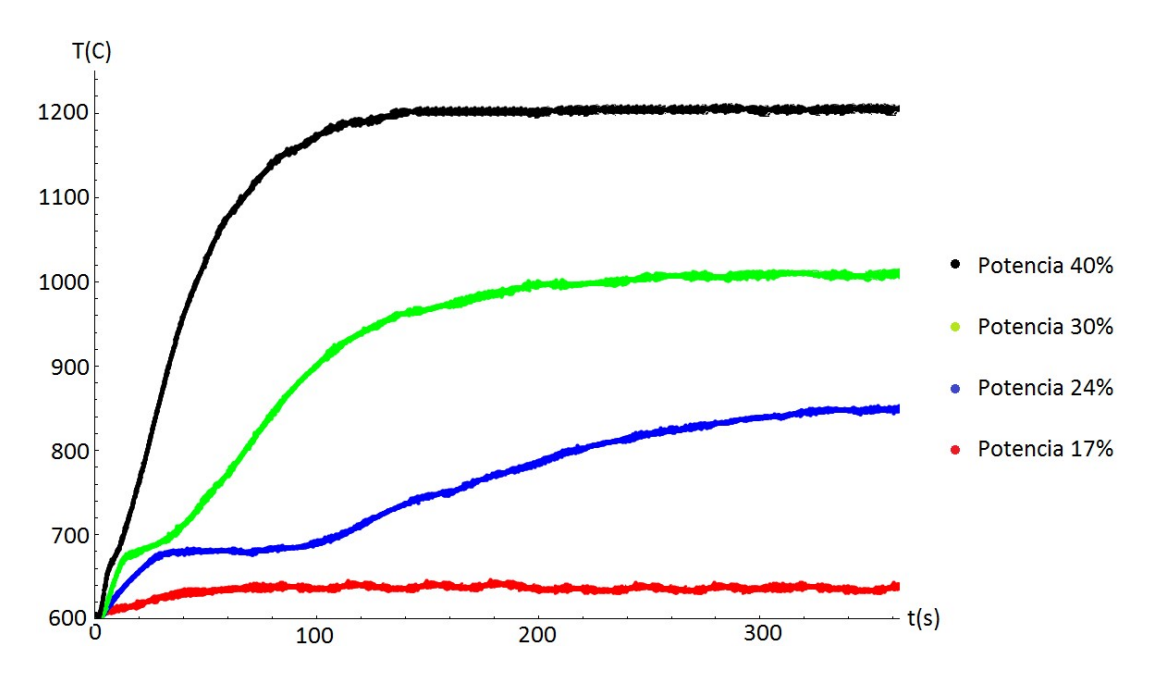

Fig. 12. Respuesta del sistema a un escalón de 19, 22 y 26 % de potencia.

Se encontró que el sistema presenta tres comportamientos muy particulares en todo el intervalo de temperatura requerido para el ensayo, la tabla 1 muestra dichos intervalos.

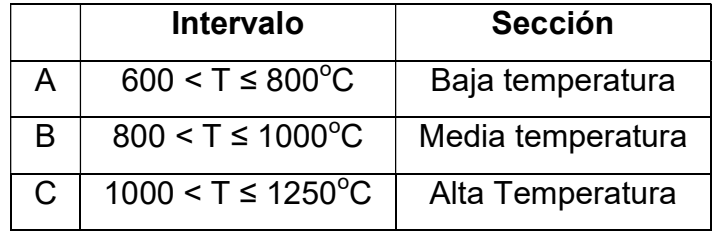

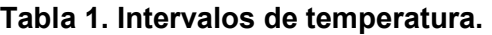

#### 3.3. Control de temperatura de la probeta para ensayos de torsión

Como se mostró en la sección anterior el sistema no posee un comportamiento único, por lo cual se diseñó un controlador con tres juegos de parámetros distintos. El programa elige automáticamente entre los parámetros dependiendo de la temperatura a la cual se encuentre la probeta. El control de temperatura se realizó utilizando un algoritmo PI programado en LabVIEW®. Debido a las características del pirómetro que se utiliza no es posible medir la temperatura de la probeta por debajo de 600 $^{\circ}$ C; por lo que fue necesario implementar una etapa de precalentamiento en lazo abierto la cual opera hasta que la probeta alcanza la temperatura mínima detectable por el sensor, momento en el cual se activa el controlador PI. Lo anterior evita que la salida del controlador aumente demasiado debido a la acción integral de éste. La sintonización del se efectuó utilizando la metodología de Ziegler-Nichols para cada uno de los intervalos descritos en el punto anterior. La tabla 2 muestra los parámetros obtenidos para el controlador en cada intervalo, los resultados obtenidos se describen en la siguiente sección del documento.

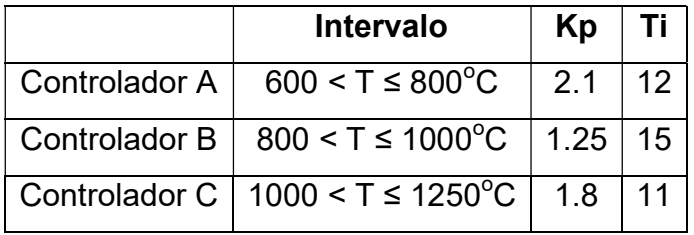

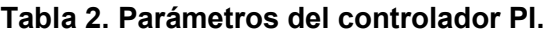

#### 4. Resultados y discusión

Se realizaron pruebas con perfiles de enfriamiento en escalones simulando los pasos que se efectuarían durante un ensayo real, a excepción del tiempo de estabilización de la temperatura en el punto más alto (1200 $\degree$ C), para ahorrar tiempo y gas de arrastre, la figura 13 muestra la probeta durante las pruebas del controlador.

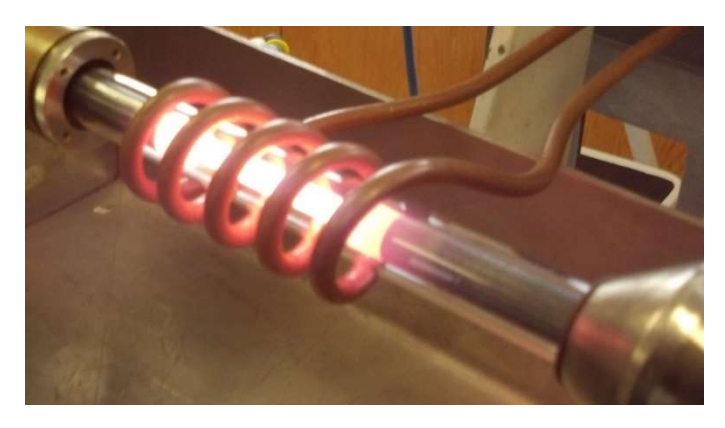

Fig. 13. Probeta para ensayo de torsión a elevada temperatura.

La figura 14 muestra el perfil de temperatura con escalones de bajada de 100°C y períodos estables de 2 minutos utilizando un control PI con los tres juegos de parámetros mostrados en la tabla 2.

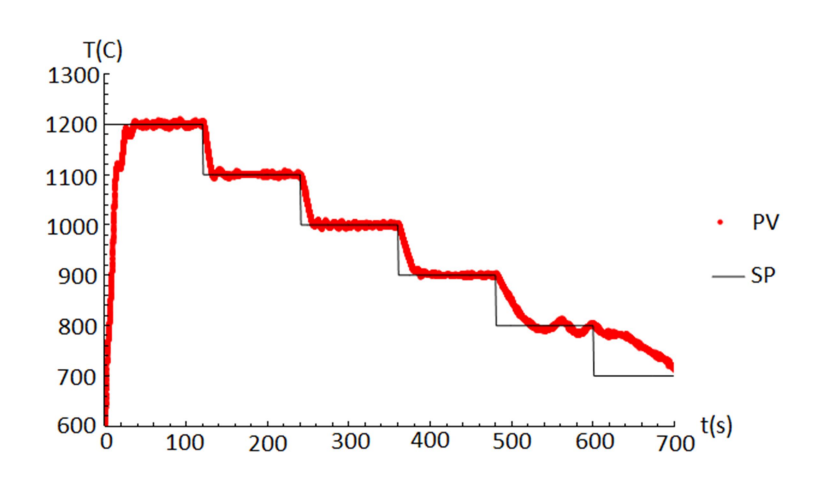

Fig. 14. Perfil de enfriamiento utilizando los tres juegos de parámetros.

Como comparación, en las figuras 15 a 17, se muestra el comportamiento del controlador utilizando un sólo juego de parámetros. Puede observarse que el controlador "A", es poco efectivo en la sección de temperatura más elevada funcionando mejor en la sección de media y baja temperatura.

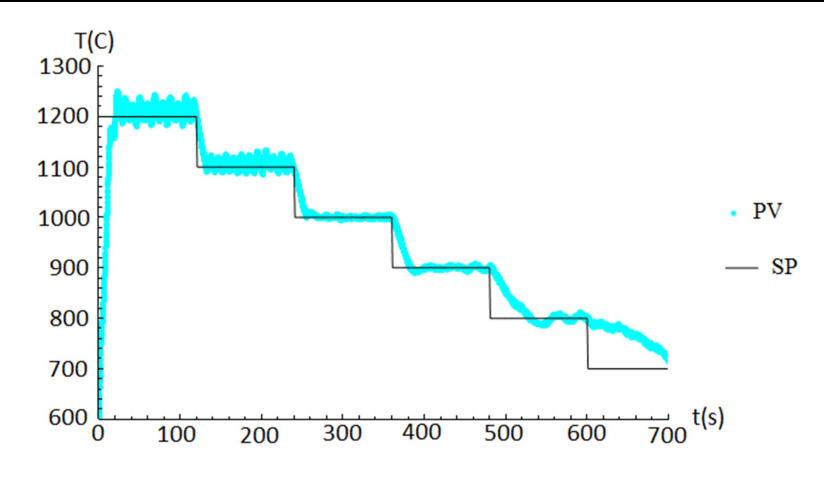

Fig. 15. Perfil de enfriamiento utilizando en controlador "A".

El controlador "B" presenta una mayor efectividad en el intervalo de media temperatura y menor en los intervalos de alta y baja temperatura, tal como lo muestra la figura 16.

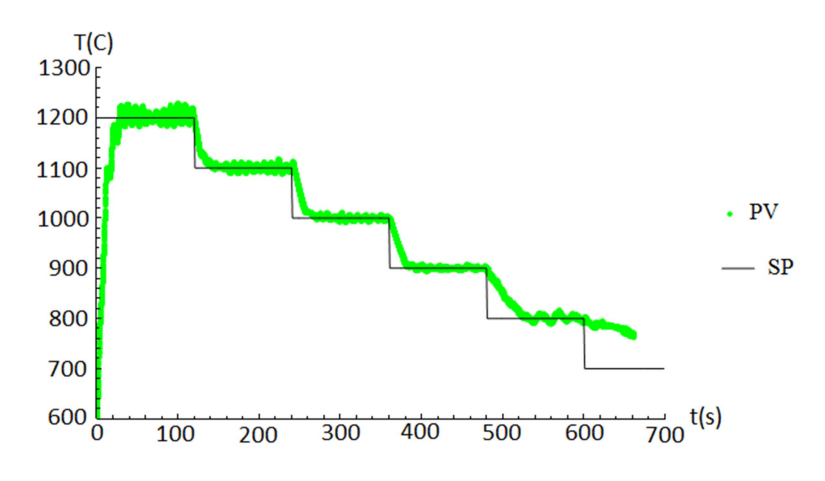

Fig. 16. Perfil de enfriamiento utilizando en controlador "B".

Por último en la figura 17 se observa que el controlador "C" es más efectivo en la región de alta temperatura y menos en las regiones de media y baja temperatura.

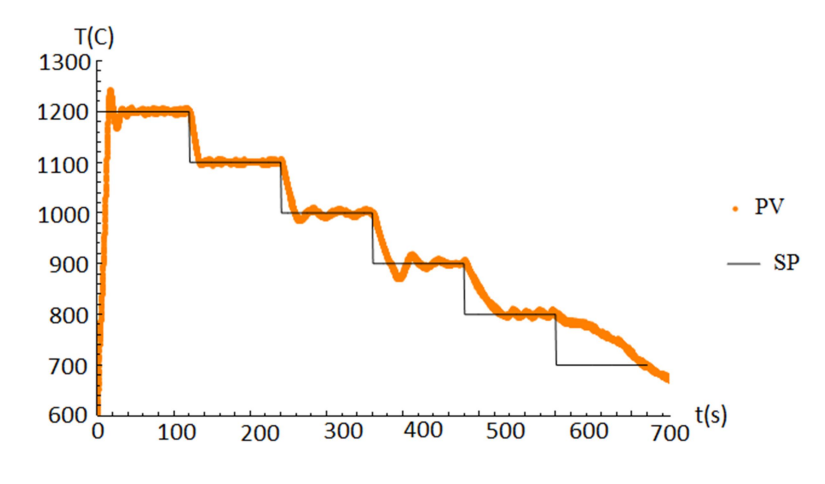

Fig. 17. Perfil de enfriamiento utilizando en controlador "C".

Como puede observarse en las figuras 14 a 17, la temperatura no es capaz de alcanzar el valor de la consigna entre 800 y 700 $\degree$ C para el intervalo de tiempo establecido en la prueba. Esto puede deberse al comportamiento irregular de la temperatura en dicho intervalo, tal como puede observarse en la Fig.11. El motivo de este comportamiento puede ser causado por los cambios en la estructura interna del material así como a un funcionamiento inestable de la fuente de calentamiento en ciertos intervalos de operación, el análisis de tales fenómenos escapa del alcance de este artículo.

#### 5. Conclusiones

Se describieron las partes principales que conforman en conjunto la máquina para ensayos de torsión en caliente. Así como su funcionamiento y características técnicas principales. La caracterización de la fuente de calentamiento, mostró que el proceso no corresponde a un sistema lineal. Este comportamiento puede ser debido a los fenómenos físicos inherentes al material que se desea ensayar y al método de calentamiento empleado.

Toda vez que se identificaron tres rangos de comportamiento bien definidos de la fuente de calentamiento, se decidió utilizar un controlador PI, con tres juegos de parámetros distintos, haciendo que el programa de control en LabVIEW® conmute automáticamente entre ellos, dependiendo del valor de la variable de proceso, lo anterior permitió reducir el error a menos del 5% en régimen estacionario.

Como trabajo futuro se contempla la caracterización del sensor de par de torsión. Además de la automatización de la secuencia completa de operación de la máquina a partir de la integración de cada uno de sus boques.

#### 6. Reconocimientos

Este trabajo ha sido posible gracias al apoyo económico del CONACYT a través del programa de becas para estudios de posgrado inscritos al PNPC #591875 y al Instituto Politécnico Nacional a través del proyecto 25151609 "Caracterización por TEMP-PEELS y AFM de los precipitados inducidos por deformación de dos aceros de ultra-bajo Carbono al Niobio".

#### 7. Referencias

- [1] J. Bressan, R. Unfer, "Construction and validation tests of a torsion test machine". Journal of Materials Processing Technology.
- [2] A. Oudin, P. D. Hodgson, "EBSD analysis of a Ti-IF steel subjected to hot torsion in the ferritic region". Materials Science and Engineering. Vol. 486. Julio de 2008. 72-79 pp.
- [3] J. Pereira, L. Durán, "Comportamiento mecánico a torsión de la aleación de aluminio AA6061 tratada térmicamente". Suplemento de la Revista Latinoamericana de Metalurgia y Materiales. No. S1. 2009. 183-190 pp.
- [4] R. Pernis, J. Bidulská, "Applications of the torsion test in calculating the extrusion force". Archives of metallurgy and materials. Vol. 56. 2011. 22-27 pp.
- [5] M. R. Barnett, F. Montheillet, "The generation of new high-angle boundaries in aluminium during hot torsion". Acta Materialia. Vol. 50. No. 9. Mayo de 2002. 2285-2296 pp.
- [6] A. Karch, D. Sornin, "Microstructural characterizations of 14Cr ODS ferritic steels subjected to hot torsion". Journal of Nuclear Materials. No. 459. Abril de 2015. 53- 61 pp.
- [7] M. Zhou, M. P. Clode, "Thermal analysis of the torsion test under hot-working conditions". Computational Materials Science. Vol. 9. No. 3-4. Enero de 1998. 411-419 pp.
- [8] C. J. Pérez Morales, "Monitoreo y adquisición de datos de un motor de corriente directa de imanes permanentes". Tesis de especialidad. SEPI ESIME UA. Junio de 2011.
- [9] R. García Segundo, "Automatización del subsistema de velocidad de una máquina de torsión en caliente". Tesis de maestría. SEPI ESIME UA. Agosto de 2014.
- [10] Flex Heat-Series, Universal Induction Heating System, Flex Heat 5-8 kW. RDO Induction L.L.C. USA. 2010.
- [11] MR1S High Performance infrared Ratio Thermometers. RAYTEK. USA. 2013
- [12] DAQ 6023E/6024E/6025E User Manual. National Istruments. USA. 2000.
- [13] SERIES 19H Digital DC SCR Control. BALDOR Motors and Drives. USA. 2007.
- [14] Rotary Encoder E6B2-C. OMRON. Japón. 2010.
- [15] Encoder Manual SLIM Tach ST67. NorthStar brand. USA. 2013.
- [16] Torque and Thrust Biaxial Sensor MBA500. FUTEK. USA. 2013.
- [17] Vision OPLC V130-33-R64 Technical Specifications and Installation Guide. Unitronics. USA. 2010.
- [18] VisiLogic Software Manual. Unitronics. USA.2010.
- [19] Sensor Capacitivo KI5060. IFM. Alemania. 2006.

#### 8. Autores

Ing. Gustavo Aquino Mendieta. Es Ingeniero en Mecánica por la Universidad Autónoma Metropolitana, actualmente se encuentra realizando la Maestría en Ingeniería de Manufactura en la SEPI ESIME Unidad Azcapotzalco del IPN.

Dr. Miguel Magos Rivera. Es Ingeniero en Electrónica por la Universidad Autónoma Metropolitana, Maestro y Doctor en Control Automático por la Universidad Claude Bernard de Lyon (Francia). Actualmente es profesor investigador en la Universidad Autónoma Metropolitana Unidad Azcapotzalco.

Dra. Juana Eloína Mancilla Tolama. Es Licenciada en Física por la Benemérita Universidad Autónoma de Puebla, Maestra en Ingeniería Metalúrgica por la ESIQIE-IPN y Doctora en Ciencias Físicas por la Universidad Complutense de Madrid. Actualmente es profesora titular "C" en la ESIME Unidad Azcapotzalco del IPN.

# Control de la velocidad de un motor de cd a través de un convertidor cd-cd reductor alimentado mediante paneles solares

Alberto Martínez Barbosa

Universidad Tecnológica de la Mixteca, Carretera rumbo a Acatlima Km. 2.5, Huajuapan de León, C.P. 69000, Oaxaca alberto.mtba@gmail.com

#### Esteban Osvaldo Guerrero Ramírez

Universidad Tecnológica de la Mixteca, Carretera rumbo a Acatlima Km. 2.5, Huajuapan de León, C.P. 69000, Oaxaca egerrero@mixteco.utm.mx

### Resumen

En este trabajo se propone el estudio a partir de la simulación de un motor de corriente directa a través de un convertidor cd-cd reductor alimentado mediante paneles solares, y controlado de manera analógica mediante un controlador PI (Proporcional-Integral). El objetivo es mantener una velocidad constante deseada a pesar de que el sistema sufra perturbaciones externas o que el voltaje de alimentación no sea estrictamente regulado. Para realizar la simulación de todo el sistema se utilizan las herramientas SimPowerSystem y SimElectronics de MATLAB/Simulink.

Palabra(s) Clave(s): controlador PI, convertidor cd-cd reductor, motor de cd, paneles solares, MATLAB/Simulink.

#### 1. Introducción

A pesar de que las energías renovables están disponibles en la naturaleza sin costo alguno, para obtener energía eléctrica a partir de ellas se requieren de convertidores electrónicos de potencia que deben manipular la energía de manera eficiente buscando tener costos accesibles. En el caso de la energía solar, la forma más popular de conversión es a través de los paneles solares, para los que se estima podrán abastecer energía eléctrica hasta dos tercios de la población mundial en 2030 según [1], convirtiéndose en el suministro de energía primaria en el mundo.

Los motores de cd son los más utilizados en las distintas aplicaciones comerciales y en la industria, debido a que sus características de velocidad y fuerza casi siempre satisfacen los requerimientos de alguna aplicación en específico según lo menciona [2]. Cuando se necesita controlar la velocidad del motor, generalmente se ajusta el voltaje de armadura del mismo, donde uno de métodos más comunes es utilizando PWM (por sus siglas en inglés). Sin embargo, la estrategia de realizar el cambio de estados (hard switching) sin los conocimientos adecuados del motor causa un insatisfactorio comportamiento dinámico, obteniendo como resultado una trayectoria ruidosa, lo que a su vez provoca un deterioro del motor y del sistema. Añadiendo convertidores electrónicos de potencia junto con una técnica de control adecuada se logra obtener una mejor respuesta inclusive bajo la acción de perturbaciones desconocidas y externas. En particular, la estructura entre un motor de cd y un convertidor reductor se propone en [3,4]. Un inconveniente de utilizar un convertidor reductor en conjunto con el motor es diseñar un controlador que satisfaga una trayectoria deseada con el más mínimo error posible según [5]. Sin embargo, para la mayoría de aplicaciones en las que se utilizan motores basta con un controlador clásico PI para satisfacer los requerimientos del sistema como lo menciona [6]. Por tanto, un controlador PI como el que se propone en este documento es suficiente para obtener una respuesta regulada.

#### 2. Modelado del motor de cd y del convertidor reductor

### 2.1. El convertidor reductor y la máquina de cd

De acuerdo al circuito del convertidor reductor que tiene como carga a una máquina de cd en su configuración como motor excitado de manera independiente mostrado en la Fig. 1, se obtienen las ecuaciones que modelan su comportamiento dinámico y la función de transferencia de la relación velocidad-entrada de control. En donde  $L \vee C$ son los valores del inductor y del capacitor del convertidor reductor,  $R_{a}$  y  $L_{a}$  son la resistencia e inductancia de armadura del motor,  $J$  es el momento de inercia,  $\omega$  es la velocidad angular,  $\,K_{_e}\,$ y  $\,K_{_b}\,$  son las constantes eléctrica y mecánica del motor,  $\,V_{_t}\,$  es el voltaje en las terminales del motor,  $\,i_{a}\,$  es la corriente de armadura,  $\,i_{\scriptscriptstyle L}\,$  es la corriente en el inductor del convertidor,  $E$  es la fuente de alimentación a la entrada del convertidor y  $u$  es la entrada de control, la cual toma valores  $\{0,1\}$ . Además, se considera que  $R_L \rightarrow \infty$  y que la corriente de campo tiene un valor  $I_f = 300 \text{ mA}$ .

$$
uE = L\frac{di_L}{dt} + V_t
$$
 (1)

$$
i_L = C \frac{dV_t}{dt} + i_a \tag{2}
$$

$$
V_t = R_a i_a + L_a \frac{di_a}{dt} + K_e \omega
$$
\n(3)

$$
J\frac{d\omega}{dt} = K_b i_a
$$

(4)

$$
\frac{\omega(s)}{U(s)} = \frac{E}{\frac{1}{K_b}(JLCL_a)s^4 + \frac{1}{K_b}(JLCR_a)s^3 + [K_eLC + \frac{J}{K_b}(L + L_a)]s^2 + \frac{J}{K_b}(JR_a)s + K_e}
$$
(5)

Los parámetros del motor de cd a controlar, así como la velocidad deseada y los requerimientos de diseño del convertidor cd-cd reductor se enlistan en la Tabla 1.

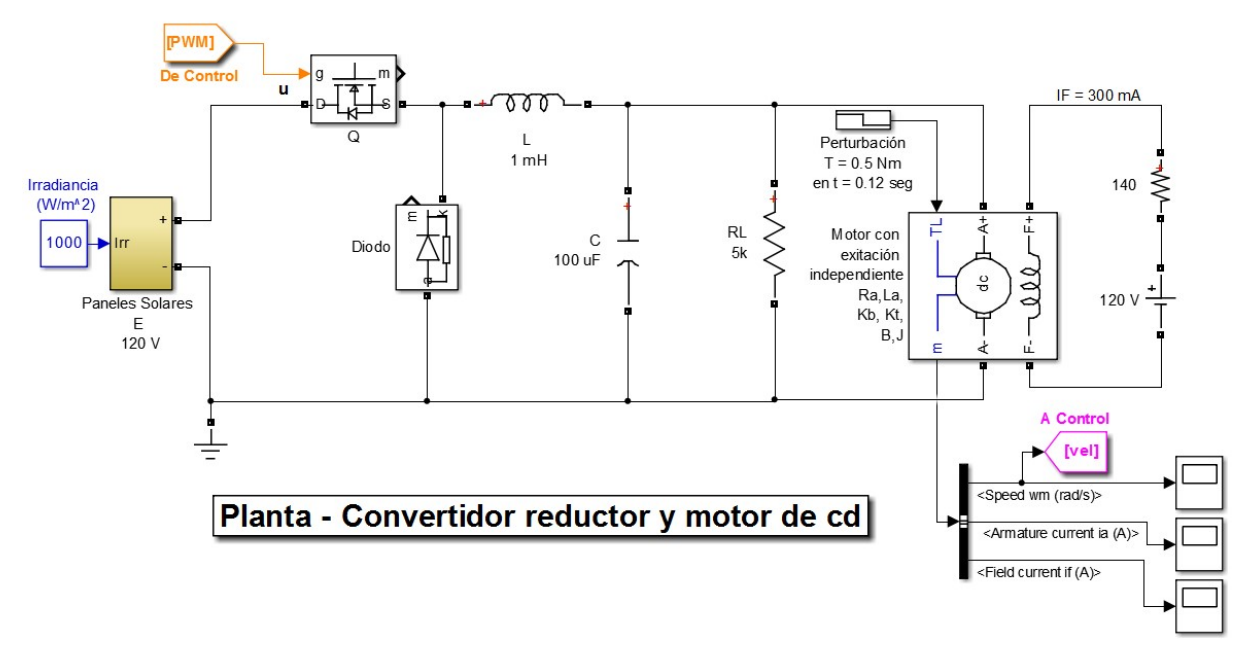

Fig. 1. Modelo del convertidor cd-cd reductor y del motor de cd.

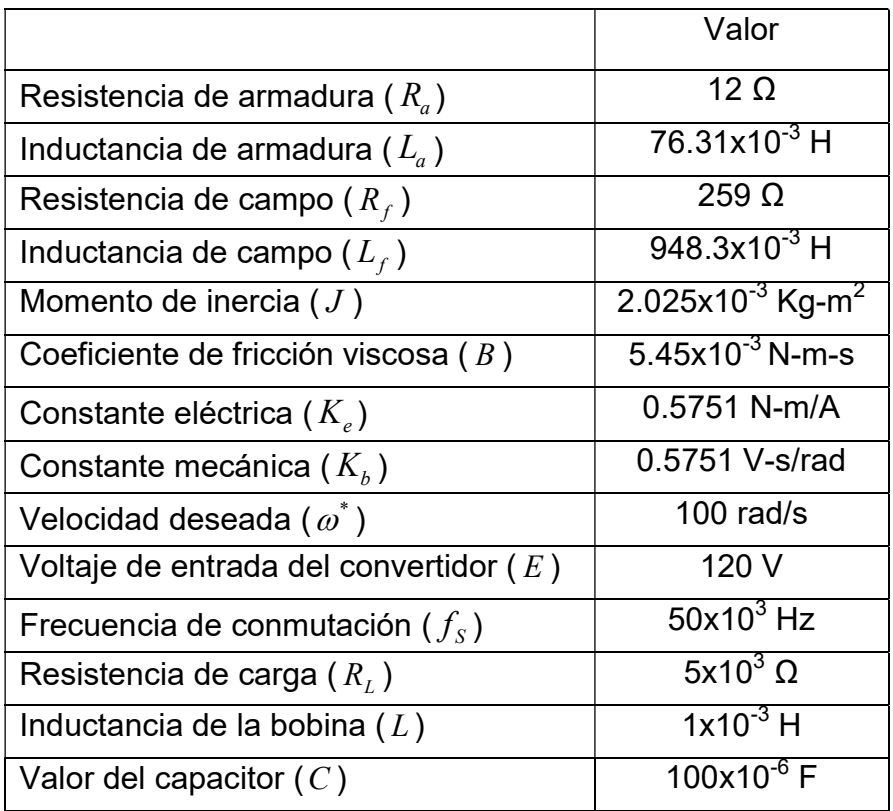

Tabla 1. Parámetros del motor de cd y del diseño del convertidor cd-cd reductor.

Pistas Educativas Año XXXVI - ISSN 1405-1249 Certificado de Licitud de Título 6216; Certificado de Licitud de Contenido 4777; Expediente de Reserva 6 98 92

#### 2.2. Modelo del panel solar

En la Fig. 2 se aprecia el subsistema del panel solar, conformado por un bloque de una celda solar configurada a un voltaje de 0.6 Vdc por celda y que representa a 200 celdas en serie (el bloque es configurable), obteniendo un voltaje de 120 Vdc. Un parámetro de entrada al bloque de la celda solar es la señal física de irradiancia (intensidad de la luz en W/m $^2$ ) sobre la celda, el valor de los paneles es de 1000 W/m $^2$ , por lo que este valor se conecta al bloque simulando la irradiancia de trabajo del panel.

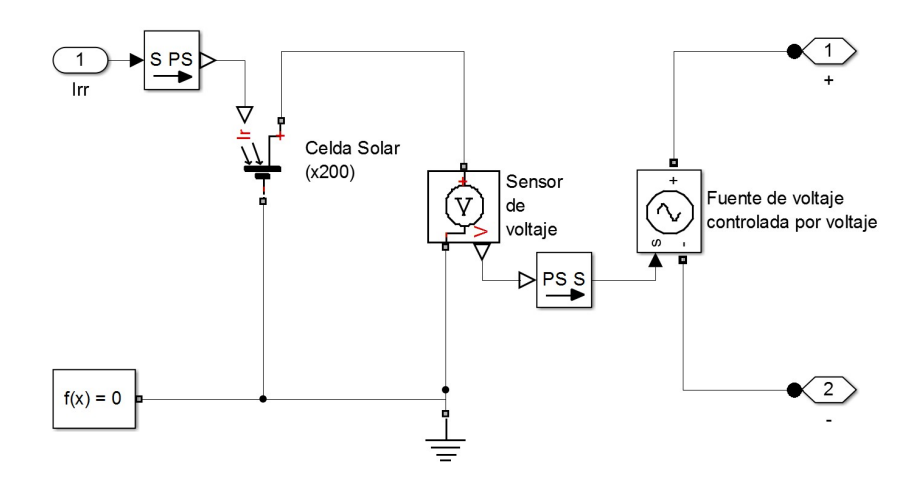

Fig. 2. Subsistema que representa al panel solar.

#### 3. Modelado del controlador PI analógico

#### 3.1. Sistema de control

El sistema de control para el convertidor reductor y del motor de cd (de ahora en adelante se denotará como planta) se muestra en la Fig. 3, en donde se aprecia una señal de referencia w<sup>\*</sup>, una señal de error (diferencia entre la velocidad de referencia y la retroalimentación de la salida), un controlador PI que trata a la señal de error y genera una variable manipulada U, la cual se compara con una señal triangular que tiene una frecuencia según los requerimientos de diseño  $f_s = 50$   $kHz$ , el resultado de la

comparación es un modulador por ancho de pulsos PWM (por sus siglas en inglés) la cual es dirigida a la planta, en específico a la compuerta del MOSFET para modificar el voltaje de salida y por consiguiente poder obtener una velocidad a la salida regulada a pesar de desconocidas y externas perturbaciones.

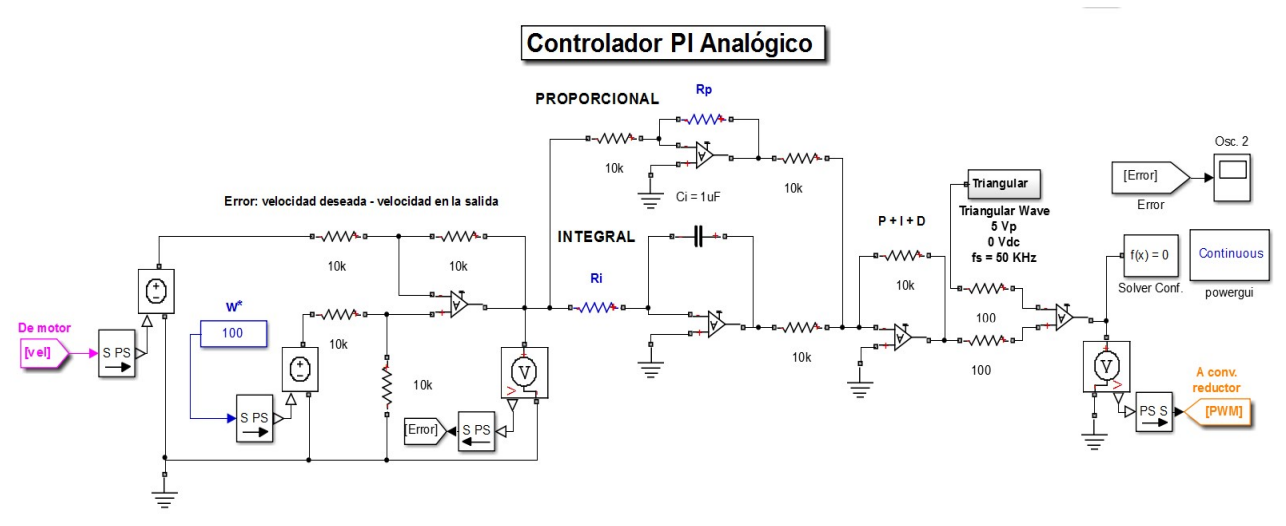

Fig. 3. Sistema de control.

En las siguientes subsecciones se describe cada parte que conforma al sistema de control mostrado en la Fig. 3.

#### 3.2. Error

En la Fig. 4 se observa un OPAM en su configuración como restador para generar la señal del error, en donde la etiqueta "De Motor" indica que es el voltaje de salida de la planta (ver Fig. 1) y la fuente de voltaje en color azul representa la velocidad de referencia w <sup>\*</sup>. Así pues, el error se genera a partir de la diferencia entre la referencia y la salida, cabe mencionar que para el circuito de la figura no es necesario transformar la velocidad a voltaje para trabajar de manera adecuada, ya que gracias a que se emplea un simulador se evita esta transformación, pero que en un sistema físico sí sería necesario. Además, cabe mencionar que el voltaje de salida del OPAM (señal de error) se dirige al controlador PI para ser tratado.

#### Error: velocidad deseada - velocidad en la salida

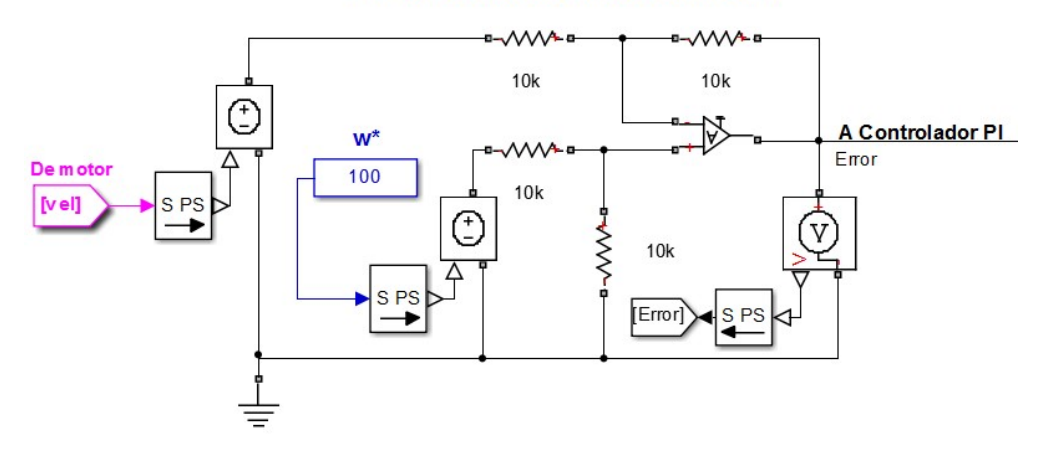

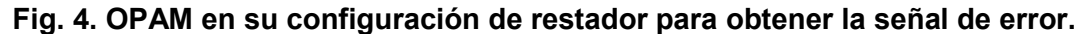

#### 3.3. El controlador PID

Como se ha mencionado, a pesar de que un controlador clásico como el PI es una de las primeras técnicas de control, se mantiene como una de las maneras más utilizadas para el control de motores, inclusive en aplicaciones industriales como compara [7].

De acuerdo con (5), al sustituir valores conforme a los parámetros de la planta se obtiene la función de transferencia mostrada en (6).

$$
\frac{\omega(s)}{U(s)} = \frac{4.466x10^{12}}{s^4 + 157.3s^3 + 1.013x10^7s^2 + 1.573x10^9s + 12.140x10^{10}}
$$
(6)

La manera clásica de representar a un controlador PI se muestra en (7), y de la Fig. 5, se obtiene la función de transferencia en (8) que representa al circuito. En donde al comparar (7) con (8) se encuentran relaciones entre los parámetros  $Kp$  (ganancia proporcional),  $Ki$  (ganancia integral),  $Rp \vee Ri$  (resistores del controlador PI).

$$
\frac{U(s)}{E(s)} = K_p + \frac{K_i}{s}
$$
  
(7)  

$$
\frac{U(s)}{E(s)} = \frac{R_p}{10x10^6} + \frac{1}{1x10^{-6}R_i s}
$$

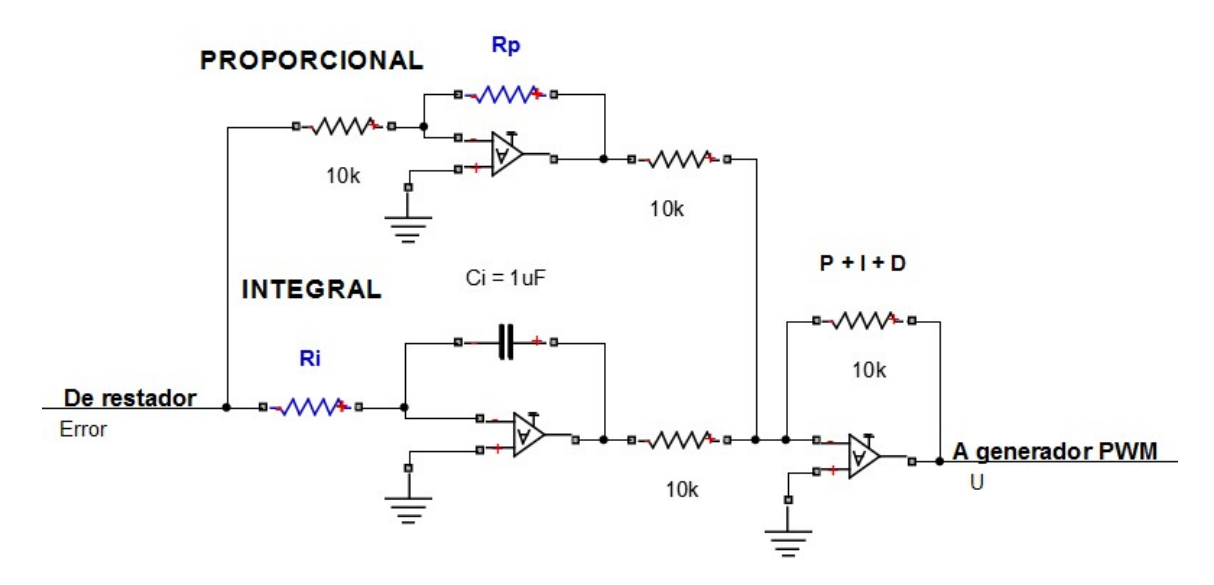

Fig. 5. Controlador PI implementado con componentes analógicos.

La señal de error es tratada por la parte proporcional y la parte integral, después son sumadas estas señales para generar la variable manipulada  $U$  que va al comparador para generar PWM. El diseño del controlador es la etapa más importante para el sistema de control, ya que dependiendo de los parámetros de cada una de sus elementos va a cambiar la respuesta de la señal de salida. Por tanto, hay que hallar los parámetros  $Rp$  y  $Ri$  que, en conjunto con los elementos propuestos den una mejor respuesta de la velocidad del motor. Para ello, existen diversos métodos para la sintonización de los parámetros PI y PID entre los que destacan: Ziegler y Nichols, Tyreus y Luyben, Cohen y Coon, Kaya y Sheib, los cuales se abordan y comparan en [8]. Los valores de los parámetros del controlador con lo que se obtuvieron mejores resultados para el convertidor se enmarcan en la Tabla 2.

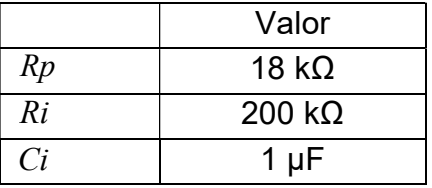

Tabla 2. Parámetros del controlador PID.

#### 3.4. PWM

La señal PWM es el resultado de la comparación entre una señal triangular y la señal U del controlador PI, en donde la frecuencia es proporcionada por la señal triangular y el ancho de pulso D es consecuencia de la señal U. Para generar la señal triangular mediante amplificadores operacionales se utiliza un integrador y un comparador con histéresis (disparador Schmitt), donde la amplitud de la señal está dada por (9) y la frecuencia por (10). En la Fig. 6 se observa el subsistema que genera la señal triangular con ayuda de OPAM's, donde se obtiene a la salida un voltaje pico de la señal triangular Vp = 5 V, y una frecuencia de conmutación fs = 50 kHz. Por tanto, la frecuencia de la señal PWM también es de 50 kHz.

$$
V_{TH} = (V_Z + V_F) \frac{R_1}{R_2}
$$
\n
$$
f_S = \frac{R_2}{4R_1CR}
$$
\n(9)

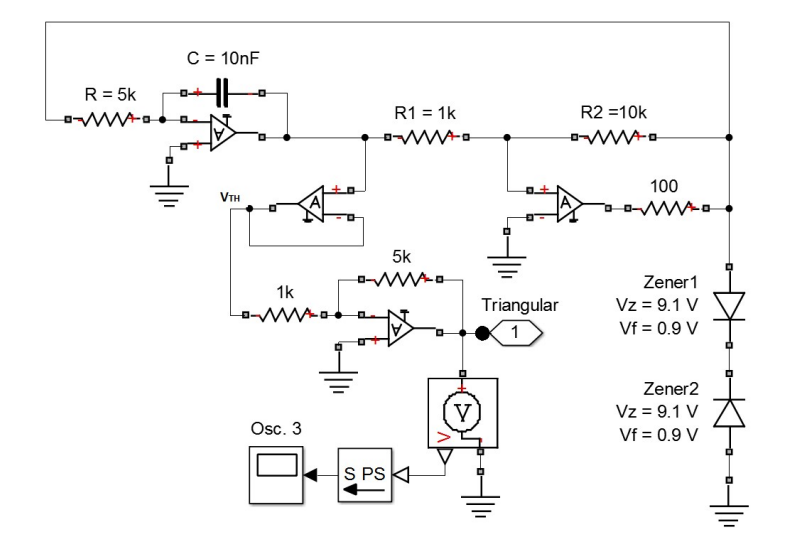

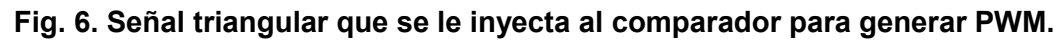

En la Fig. 7 se presenta el comparador que genera PWM, en donde esta modulación es inyectada a la planta, como se observa con la etiqueta "A conv. Reductor", la cual es la entrada a la compuerta del MOSFET (ver Fig. 1).

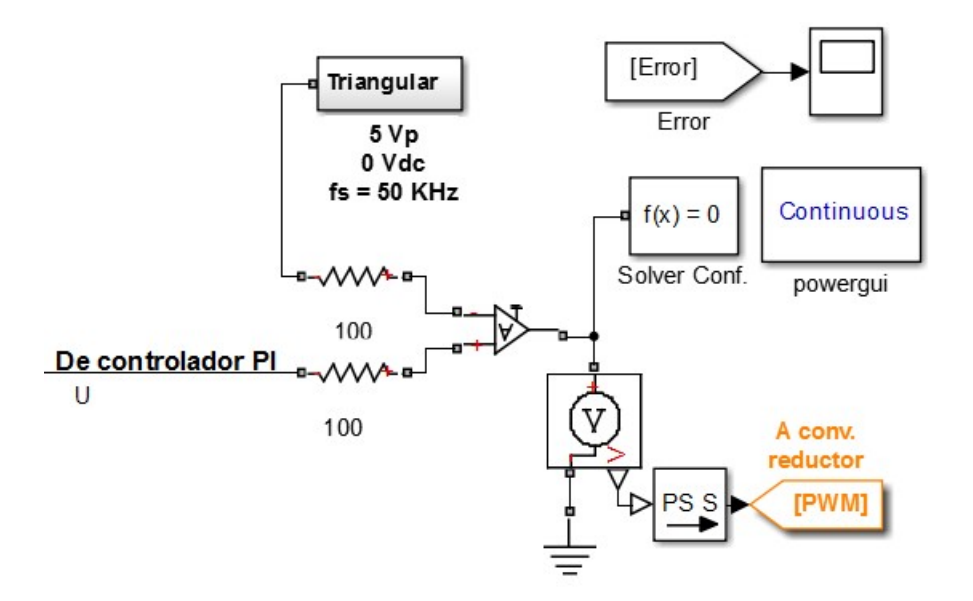

Fig. 7. Comparador para generar PWM.

#### 4. Resultados de simulación

En la Fig. 8 se muestra la salida (la velocidad) del motor, en donde se puede observar que el sistema tiene una buena respuesta debido a que tiene un tiempo de asentamiento (+/- 0.2%) en t = 0.09 s, con un único sobre-impulso con un valor de 102.8 rad/s, el cual es una fracción del 2.8% del valor de la referencia. Además, se observa que el sistema tiene la cualidad de robustez, ya que a pesar de una perturbación externa (torque externo con valor de 0.5 N-m aplicado) se da en t = 0.12 s, la respuesta de la velocidad no se ve distorsionada manteniendo una forma plana, aunque sí decae la amplitud hasta un valor de 99.45 rad/s, que sigue siendo una buena aproximación a pesar de sufrir una perturbación. Por tanto, se puede decir que el controlador diseñado funciona para este motor, el inconveniente de los controladores analógicos recae en que es difícil modificar elementos en un sistema implementado físicamente, por eso la importancia de obtener una buena respuesta en simulación.

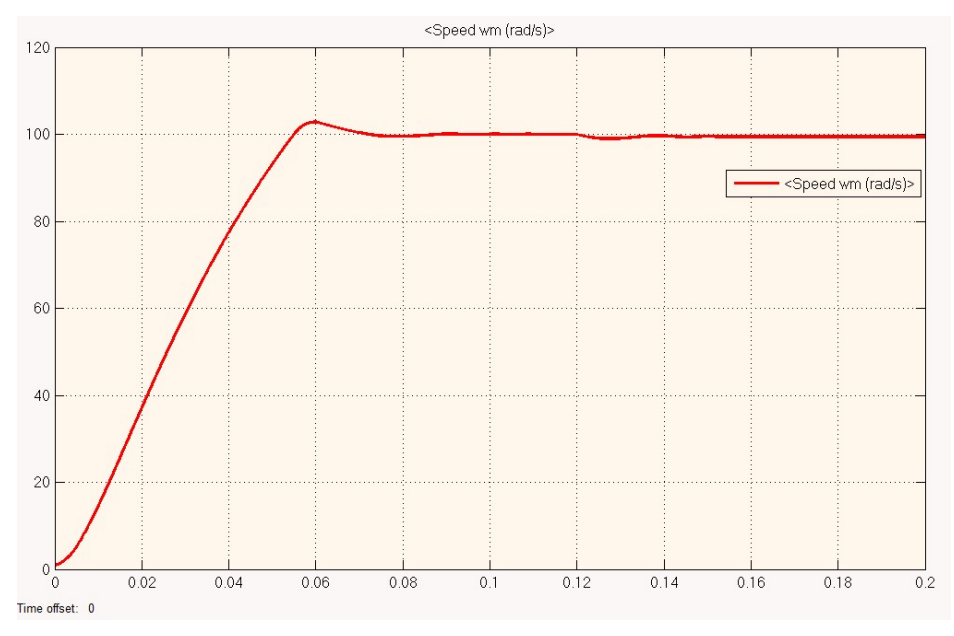

Fig. 8. Velocidad del motor.

Para apreciar mejor la salida del sistema ante la perturbación, en la Fig. 9 se realiza un acercamiento, donde se observa que tarda aproximadamente 0.04 segundos en mantener una forma regulada de la velocidad, per con amplitud de 99.45 rad/s.

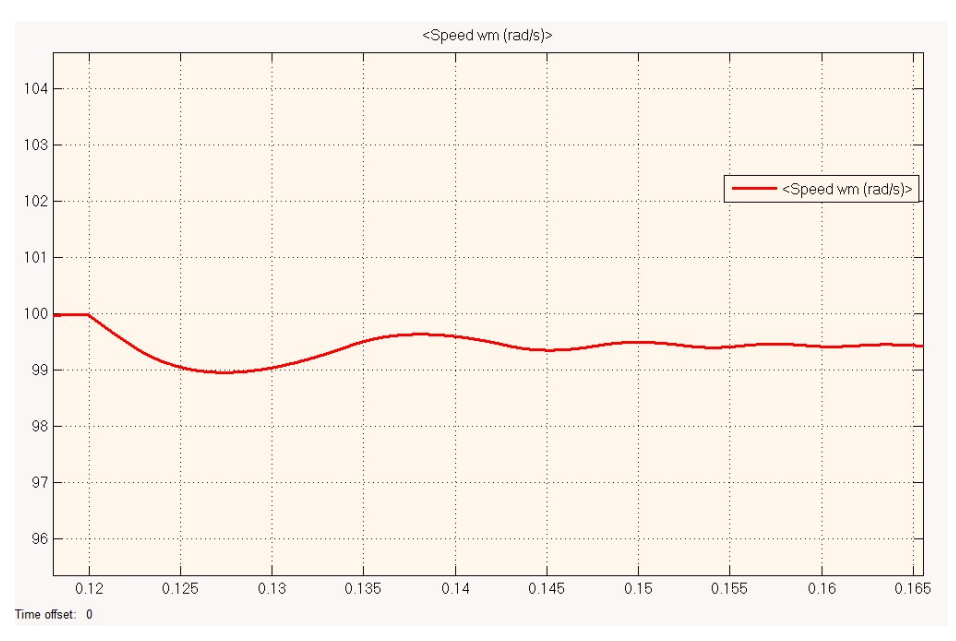

Fig. 9. Efectos de la perturbación externa aplicada en t = 0.12 s.

Ahora bien, se comprobó que el diseño del controlador PI para la planta es el adecuado para una referencia de 100 rad/s, que inclusive puede tener una buena respuesta bajo una perturbación, pero ahora se quiere cambiar la referencia para observar cuál es la respuesta ante este cambio. En la Fig. 1º se muestra la velocidad de salida del motor cuando la referencia se cambia de 100 rad/s a 150 rad/s para la cual no se tiene la perturbación en t = 0.12 s como en el primer caso.

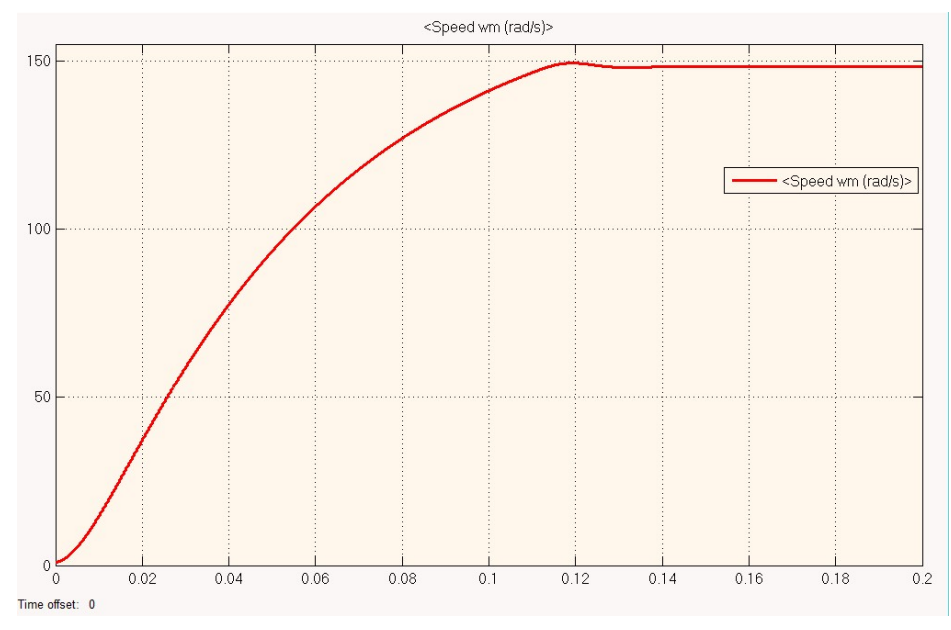

Fig. 10. La referencia es ahora 150 rad/s.

Como se observa, el diseño del controlador logra mantener una adecuada respuesta a pesar del cambio en la referencia a pesar de que es un controlador analógico, aunque en este caso se obtiene un error en estado estable, ya que el valor de la velocidad es de 148.3 rad/s, sobrellevando lo anterior, el controlador es funcional si la aplicación no exige una velocidad precisa, aunque claro, para obtener una mejor respuesta se pueden variar los parámetros del controlador, tratando de ajustar una mejor respuesta a la salida.

#### 6. Conclusiones

El presente trabajo no representa una nueva técnica para la implementación y sintonización de un controlador PI de un motor de cd a través de un convertidor reductor. El principal aporte de este trabajo radica en la integración de las herramientas de software SimPowerSystem y SimElectronics ambas pertenecientes al ambiente de desarrollo Matlab/Simulink, para simular el comportamiento de la velocidad del motor de cd a través del convertidor reductor alimentado mediante paneles solares y controlado analógicamente, lo que permite un mayor nivel de abstracción a la hora del diseño de los controladores. Como futuros trabajos se pretende implementar físicamente el sistema para después comparar la respuesta del controlador PI analógico con otros controladores implementados en otra plataforma como un FPGA, e inclusive aplicar otras técnicas de control manteniendo la idea de los paneles solares.

#### 7. Referencias

- [1] Greenpeace, "Solar Generation 6". Solar Photovoltaic Electricity Empowering the World. Greenpeace. USA. 2011.
- [2] M. A. Ahmad, R. M. T. Raja, M. S. Ramli, "Control strategy of Buck converter driven dc motor: a comparative assessment". Australian Journal of Basic and Applied Sciences. Vol. 4. 2010. 4893-4903 pp.
- [3] J. Linares-Flores, H. Sira-Ramírez, "A smooth starter for a DC Machine: A flatness based approach". Proceedings of 1st International Conference on Electrical and Electronics Engineering and X Conference on Eelctrical Engineering. 2004. 589-594 pp.
- [4] J. Linares-Flores, H. Sira-Ramírez, "DC Motor velocity control through a dc-to-dc power converter". Proceedings of 43rd Conference on Decision and Control. 2004. 5297-5303 pp.
- [5] N. Saleh. "Desing and implementation of PID controller based BFOA for Buck converter fed DC Motor speed control". International Journal of Engineering and Innovative Technology. Vol. 3. 2014. 212-217 pp.
- [6] G. Abbas, H. Muazzam, U. Farooq, J. Gu, M. Usman, "Comparative Analysis of Analog Controllers for DC-DC Buck Converter". Journal of Automation and Control Engineering. Vol. 3. 2015. 447-451 pp.
- [7] A. Lindiya, S. Palani, Iyyappan, "Performance Comparison of Various Controllers for DC-DC Synchronous Buck Converter". India. 2012.
- [8] R. Kofahl, R. Isermann, "A Simple Method for Automatic Tuning of PID-Controllers based on Process Parameter Estimation". USA. 1985.

#### 8. Autores

Alberto Martínez Barbosa es estudiante del cuarto año de la carrera de Ingeniería en Electrónica en la Universidad Tecnológica de la Mixteca (UTM), Huajuapan de León, Oaxaca.

M. en C. Esteban Osvaldo Guerrero Ramírez es profesor de la Universidad Tecnológica de la Mixteca (UTM), obtuvo el grado de Maestría en Ciencias con especialidad en Ing. Electrónica en el Centro Nacional de Investigación y Desarrollo Tecnológico (CENIDET) en Cuernavaca, Morelos.

## Ocupación espectral de la banda ISM de 2.4 GHz

## para aplicaciones de radio cognoscitivo

#### Miguel Ángel Díaz Ibarra

Universidad Autónoma de San Luis Potosí, Av. Salvador Nava Mtz. s/n, C.P. 78290, San Luis Potosí, Teléfono: (444) 826-2486 madiazibarra@gmail.com

#### Marco Aurelio Cárdenas Juárez

Universidad Autónoma de San Luis Potosí, Av. Salvador Nava Mtz. s/n, C.P. 78290, San Luis Potosí, Teléfono: (444) 826-2486 mcardenas@fc.uaslp.mx

#### Ulises Pineda Rico

Universidad Autónoma de San Luis Potosí, Av. Salvador Nava Mtz. s/n, C.P. 78290, San Luis Potosí, Teléfono: (444) 826-2486 u pineda@fc.uaslp.mx

#### Enrique Stevens Navarro

Universidad Autónoma de San Luis Potosí, Av. Salvador Nava Mtz. s/n, C.P. 78290, San Luis Potosí, Teléfono: (444) 826-2486 estevens@fc.uaslp.mx

#### Resumen

La tecnología de radio cognoscitivo representa una prometedora solución al problema de escasez de espectro electromagnético, dado que una gran parte del espectro asignado se utiliza de forma esporádica, existiendo una subutilización del mismo. En la banda industrial, científica y médica (ISM, por sus siglas en inglés) de 2.4 GHz, varias campañas de mediciones se han realizado para determinar la ocupación real del espectro. En este trabajo se describe una metodología para obtener la ocupación espectral de la banda ISM de 2.4 GHz, en las instalaciones de la Facultad de Ciencias

en la Universidad Autónoma de San Luis Potosí. Se presentan los resultados de la densidad espectral de potencia y el ciclo de trabajo. Estos resultados indican claramente que la utilización del espectro es baja, a pesar de que muchas tecnologías de comunicación inalámbrica comparten este recurso.

Palabras Claves: banda ISM, ciclo de trabajo, ocupación espectral, radio cognoscitivo.

#### 1. Introducción

En las últimas décadas, las telecomunicaciones han evolucionado considerablemente. Particularmente, las comunicaciones inalámbricas han revolucionado la forma de comunicarnos; pues en la actualidad existen complicados sistemas de comunicación personal que demandan cada vez mayores recursos en términos de espectro electromagnético (o simplemente espectro). De hecho, el número de aplicaciones y servicios con tecnología inalámbrica se ha incrementado de tal forma que en la actualidad ha provocado que el espectro electromagnético se encuentre saturado. Lo anterior en parte es consecuencia de que el espectro es regulado por las autoridades gubernamentales como el Instituto Federal de Telecomunicaciones (IFT) en el caso de México. A través de subastas, el IFT expide licencias (o concesiones) a determinados usuarios (usuarios primarios) para que puedan operar en una banda de frecuencias en específico de manera exclusiva; debiendo asignarse diferentes bandas para los distintos usuarios. Sin embargo, estudios recientes han demostrado que esta modalidad de asignación del espectro ha sido ineficiente, pues su ocupación varía entre 15% y 85% del tiempo [1]. Por lo tanto, es necesario implementar técnicas que consideren una utilización más eficiente del espectro. En este sentido, la tecnología de radio cognoscitivo (RC) permite usar eficientemente el espectro electromagnético a través del acceso oportunista (o dinámico) de usuarios sin licencia (secundarios) a bandas de frecuencia licenciadas.

La banda industrial, científica y médica (ISM, por sus siglas en inglés) está reservada a nivel internacional para uso libre, donde muchas tecnologías de comunicación inalámbrica confluyen para compartir el recurso. Por ejemplo, las redes de área local
inalámbrica (WLAN, por sus siglas en inglés), Bluetooth, ZigBee, entre otras; como se ilustra en la Figura 1. Cabe destacar, que las WLANs se rigen con base en los estándares de comunicación IEEE 802.11b/g/n, Bluetooth en el estándar IEEE 802.15.1 y ZigBee en el estándar IEEE 802.15.4 [2, 4]. Dado el número de tecnologías y usuarios que comparten esta porción de espectro, resulta interesante conocer la ocupación espectral real de la banda ISM en distintos escenarios para implementar mecanismos que posibiliten un acceso más eficiente a esta banda libre.

Generalmente, las mediciones para determinar la ocupación espectral de una banda de frecuencia, involucran la recolección y procesamiento de datos provenientes del espectro (por ejemplo, la densidad espectral de potencia) para su correspondiente caracterización estadística. En la literatura, previamente se han reportado algunos estudios de medición en la banda ISM. En [2] se proponen métricas usadas para cuantificar la interferencia Wi-Fi, la ocupación, congestión y detección de porciones de espectro no utilizadas. En [3] se propone e implementa un algoritmo de selección dinámica de canal para una red de celdas Wi-Fi sectorizadas y se proponen técnicas de radio cognoscitivo para monitorear e identificar fuentes de interferencia Wi-Fi. Una campaña de medición de ocupación de la banda ISM en un hospital se presenta en [4], en donde se resalta la importancia que ejerce en los resultados de las mediciones las interferencias electromagnéticas provenientes de equipo médico especializado y se propone un algoritmo para diferenciar las distintas señales. En este trabajo, se presenta un estudio de la ocupación espectral del rango de frecuencias de 2.401 GHz a 2.499 GHz de la banda ISM en un escenario con una alta densidad de usuarios de las distintas tecnologías y en particular, en los canales 1, 6, 11 y 14 del estándar IEEE 802.11b/g/n que no se encuentran traslapados para evitar interferencias de canales adyacentes. Cabe mencionar que el estándar IEEE 802.11n es el de mejorar el caudal eficaz de los dos estándares previos IEEE 802.11b/g. Los resultados cuantifican la ocupación espectral de la banda ISM de 2.4 GHz y revelan su subutilización, a pesar de la popularidad de la misma por ser de uso libre.

El presente artículo está estructurado como sigue. En la sección 2 se presenta la metodología: equipo y mediciones, procesamiento, cálculo del umbral y ciclo de trabajo. En la sección 3 se muestran los resultados de la ocupación espectral de la banda ISM. La discusión de los resultados y su posible aplicación se muestra en la sección 4. Finalmente, las conclusiones son presentadas en la sección 5.

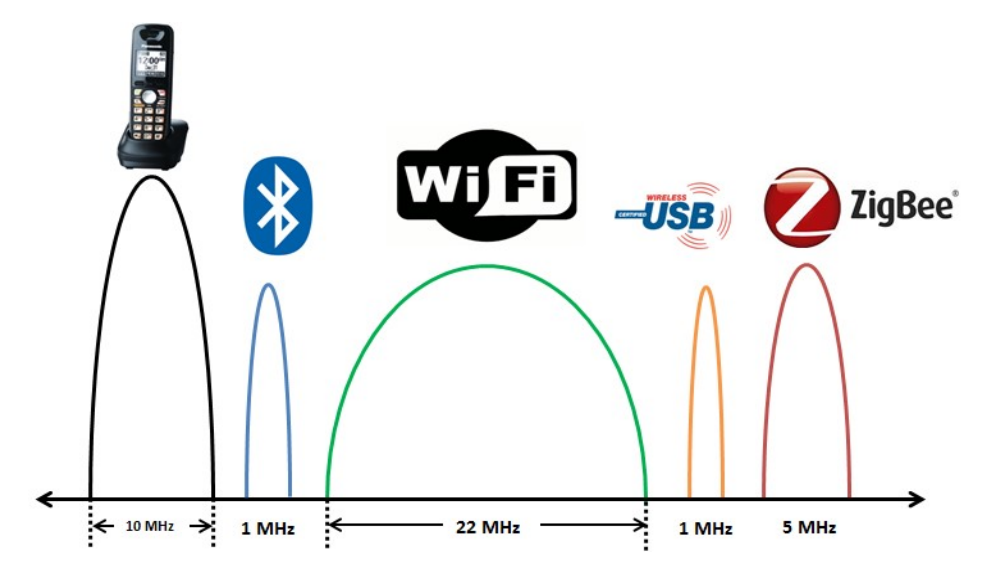

Fig. 1. Tecnologías inalámbricas que operan en la banda ISM.

#### 2. Metodología

Para realizar la campaña de medición, en este estudio se considera un punto de observación en uno de los laboratorios de la Facultad de Ciencias en la Universidad Autónoma de San Luis Potosí, la cual cuenta con acceso inalámbrico a Internet vía Wi-Fi y es de uso libre por profesores y alumnos. Se cuenta con una población de alrededor de 300 usuarios y la medición se realiza durante 4 días, en un día laboral normal. Las coordenadas son las siguientes: 22° 08' 21.1" latitud y 101° 00' 53.0" longitud. Asimismo, la percepción de espectro se lleva a cabo mediante un instrumento analizador de espectro de alto desempeño. Una vez concluida la campaña de medición, se realiza un procesamiento de los datos recabados en Matlab. Posteriormente se calcula el umbral con el que se compara la PSD recibida utilizando el criterio de probabilidad de falsa alarma  $(P_{FA})$  y se obtiene el ciclo de trabajo de cada medición, correspondiente a los canales 1, 6, 11 y 14 del estándar IEEE 802.11b/g/n. Cabe destacar, que la contribución de este artículo está en la metodología para obtener la ocupación espectral y no en los resultados obtenidos para este caso específico.

#### 2.1. Equipo y mediciones

Para llevar a cabo el estudio de la ocupación espectral en la banda ISM, se utiliza el equipo FieldFox N9913A de 4 GHz de la marca Keysight Technologies [5] en modo de analizador de espectro (SA, por sus siglas en inglés), conectado a una computadora vía Ethernet. Se implementa una secuencia de comandos en Matlab, el cual se ejecuta como programa de captura de interfaz: que permite la comunicación de datos entre el SA y la computadora en tiempo real, dentro de los parámetros de configuración se define el intervalo de grabación y tiempo.

El software Command Expert se utiliza para realizar algunas pruebas y probar los comandos que se utilizan en la creación del programa de captura de interfaz. El SA es conectado con una antena omnidireccional de una ganancia de 9 dBi que opera en la banda de 2.4 GHz. El esquema que se emplea para la recolección de las mediciones es mostrado en la Figura 2 y los parámetros de configuración del SA son mostrados en la Tabla 1, donde el ancho de banda de resolución define la selectividad del analizador para señales de idéntica amplitud.

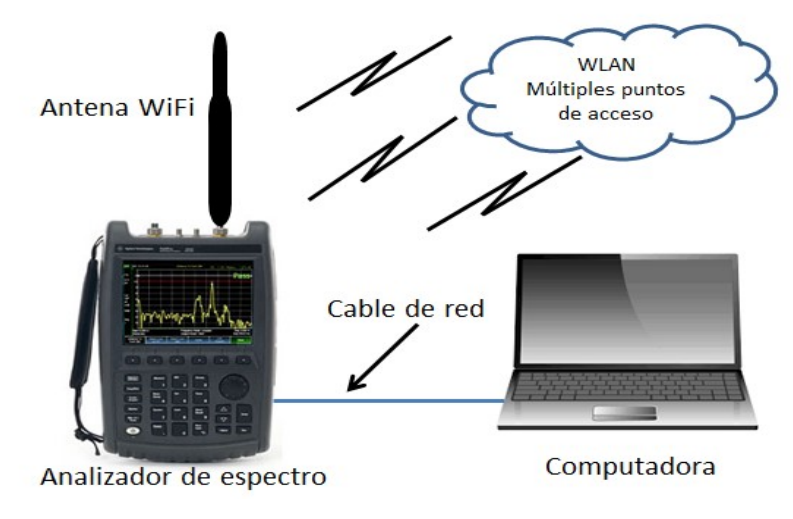

Fig. 2. Esquema para la recolección de las mediciones.

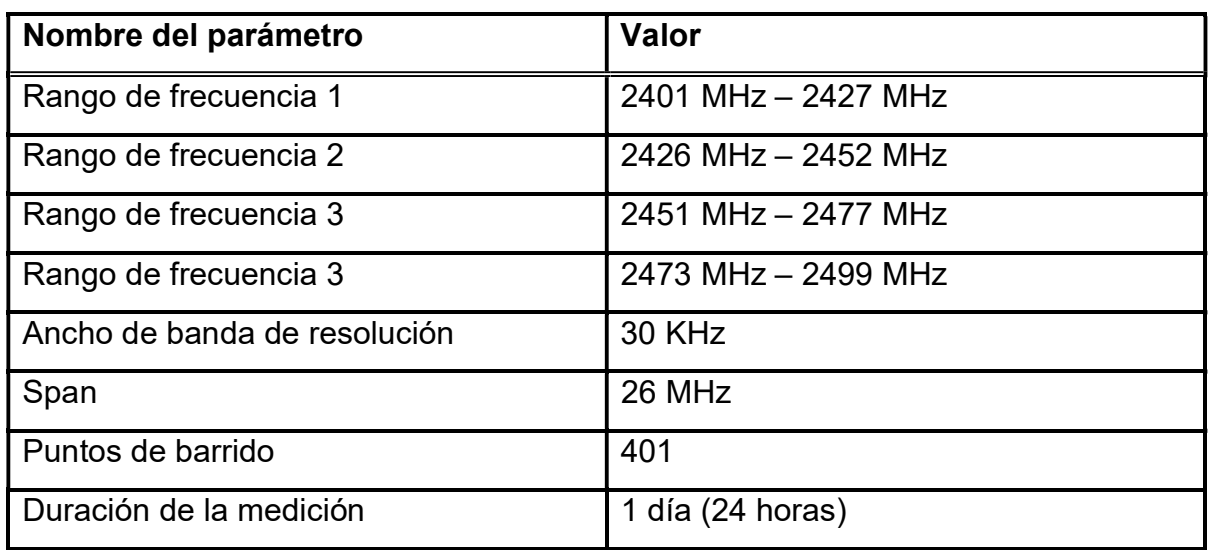

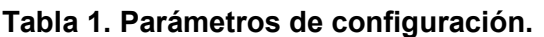

#### 2.2. Procesamiento

Para recolectar la información del espectro, la banda ISM se divide en cuatro segmentos. Esto se hace para determinar la ocupación espectral de las bandas de frecuencias que corresponden al canal 1 (2401 - 2423 MHz), canal 6 (2426 - 2448 MHz), canal 11 (2451 - 2473 MHz) y canal 14 (2473 - 2495 MHz) del estándar IEEE 802,11b/g/n. Para cada segmento, las mediciones de la densidad espectral de potencia (PSD, por sus siglas en inglés) se llevan a cabo durante 24 horas de actividad. Por lo tanto, la campaña de medición de la banda ISM se lleva a cabo durante un período total de 4 días. El span del SA se establece en 26 MHz cada día. Así que el primer día, la frecuencia de comienzo se establece en 2401 MHz y la frecuencia final se establece en 2427 MHz. El segundo día, el rango del span es de 2426 MHz a 2452 MHz. Para el tercer día de las mediciones la duración es seleccionada de 2451-2477 MHz. Por último, el rango del span se establece 2473-2499 MHz del cuarto día. Luego, para cada segundo, se recolectan un total de 401 muestras de la PSD, que es el número total de puntos de frecuencia en el rango de frecuencias seleccionado. El programa de captura de interfaz es el responsable de recopilar y guardar la información del espectro en un archivo .mat para cada segundo de las mediciones de la PSD en dBm. Por lo tanto, el número total de vectores de 401 muestras se procesan utilizando Matlab. Cabe

mencionar que se consideraron 24 horas debido a que los usuarios pueden utilizar la tecnología Wi-Fi en cualquier hora del día. Además, con esta información recabada se puede obtener la ocupación espectral en horario pico, por ejemplo de 8:00 h a 16:00 h.

### 2.3. Cálculo del umbral

Un parámetro importante para determinar la ocupación espectral de una banda de frecuencias, es la selección del umbral con el que se compara la PSD recibida, dado que con base en éste se determina si una banda de frecuencias está ocupada o no en determinado tiempo. Por ejemplo al elegir un umbral demasiado alto, la ocupación espectral estará siendo subestimada debido a la gran cantidad de detecciones perdidas. Por otra parte al elegir un umbral demasiado bajo, el resultado obtenido sería una sobrestimación causado por las muestras de la PSD del ruido que se encuentren por encima del umbral. El método más simple para determinar el umbral, es mediante el análisis empírico, se basa en el conocimiento de las propiedades del ruido, el cual puede ser fácilmente medido, remplazando la antena con una carga acoplada [6].

De este modo, la medición de la PSD del ruido de fondo se realiza de la siguiente manera. Se recopilan las mediciones de la PSD del ruido, se remplaza la antena por una carga de 50 ohms, la elección de esta se debe a que es la impedancia característica del equipo [7]. Para la primera medición, la frecuencia de comienzo se establece en 2401 MHz y la frecuencia final se establece en 2427 MHz. La segunda medición, el rango del span es de 2426 MHz a 2452 MHz. Para la tercera medición la duración es seleccionada de 2451-2477 MHz. Por último, el rango del span se establece 2473-2499 MHz. Por lo tanto, se realizan cuatro mediciones, cada una con duración de 20 minutos, capturando muestras cada segundo, teniendo un total de 1200 vectores de muestras. Posteriormente la información es procesada en Matlab. Sin embargo, es importante señalar que se consideraron 20 minutos de duración debido a que solo se mide la PSD del ruido de fondo del instrumento.

Una posibilidad simple para la selección del umbral, sería elegir el máximo nivel de la PSD del ruido  $X_{max}(f)$ , medido en cada punto de frecuencia f, el cual es obtenido de la siguiente manera:

$$
\lambda(f) = X_{max}(f). \tag{1}
$$

donde  $\lambda(f)$  es el umbral de decisión.

A este método se le conoce como el criterio del máximo nivel de la PSD del ruido, de esta manera la ocupación espectral nunca es sobrestimada. Sin embargo la ocupación podría ser subestimada debido a las muestras de señales débiles que se encuentran por debajo del valor máximo nivel de PSD del ruido. Una alternativa a este problema, es fijar un umbral  $m$  -dBm encima del promedio de la PSD del ruido  $X_{\text{prom}}$  como sigue:

$$
\lambda(f) = X_{prom} + m,\tag{2}
$$

donde  $m$  representa una cantidad constante el cual es sumado al valor promedio de la PSD de nivel del ruido por ejemplo,  $m = 6$  dBm o  $m = 10$  dBm. Este método se le conoce como criterio de  $m$  -dBm. La principal desventaja de este método es que la varianza del ruido y el valor máximo nivel de la PSD del ruido  $X_{max}(f)$  pueden variar en cada banda, en función de varios parámetros de configuración del analizador de espectro, por ejemplo el rango de frecuencia, etc. Por lo tanto, un umbral  $m$ -dBm constante en todo el rango de medición no puede ser apropiado.

Una solución diferente a los métodos anteriores para resolver este inconveniente es el criterio de probabilidad de falsa alarma ( $P_{FA}$ ). En una red de radio cognoscitivo, la  $P_{FA}$ es la probabilidad de decidir que una banda de frecuencia determinada está siendo ocupada cuando en realidad está desocupada. Este evento puede ser causado por fuertes muestras de la PSD del ruido junto con umbrales de decisión bajos. Entonces para un umbral óptimo en cada punto de frecuencia medido, el criterio consiste en fijar  $P_{FA} = \alpha$  de tal manera que solo una fracción mínima de muestras de potencia de ruido se encuentre por encima del umbral, como se muestra a continuación [6]:

$$
\lambda(f) = F_{x(f)}^{-1}(1 - P_{FA}),
$$
\n(3)

donde  $F_{x(f)}^{-1}(\cdot)$  representa la inversa de la función de distribución acumulada (CDF, por sus siglas en inglés) de la PSD del ruido  $F_{x(f)}(\cdot)$ . Por lo tanto en este trabajo el umbral es elegido utilizando el criterio de  $P_{FA} = 1\%$  para la ocupación espectral de la banda ISM. En cada punto de frecuencia  $f$  se calcula de manera empírica la CDF en un intervalo de tiempo  $T_{span} = 20$  minutos (1200 muestras), como se muestra en la Figura 3. Este enfoque es un punto intermedio entre el criterio de máximo nivel de potencia del ruido y el criterio de  $m$ -dBm, como se muestra en la Figura 4. Donde la ocupación espectral podría nunca ser sobrestimada, y en cambio al elegir el criterio  $m$ -dBm la ocupación espectral podría ser significativamente sobrestimada o subestimada. El máximo error de sobrestimación para el criterio  $P_{FA}$  ocurre para un valor  $P_{FA}$ .

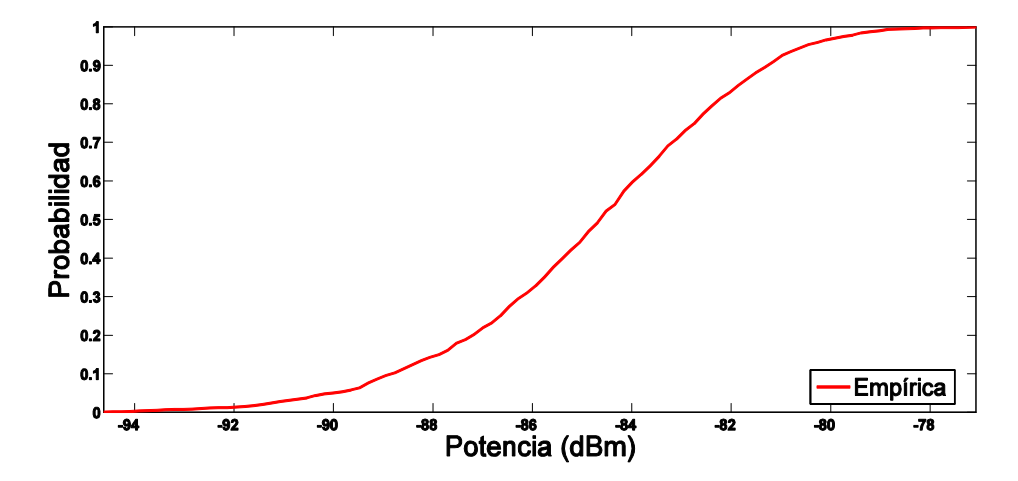

Fig. 3. Función de distribución acumulada de la PSD del ruido.

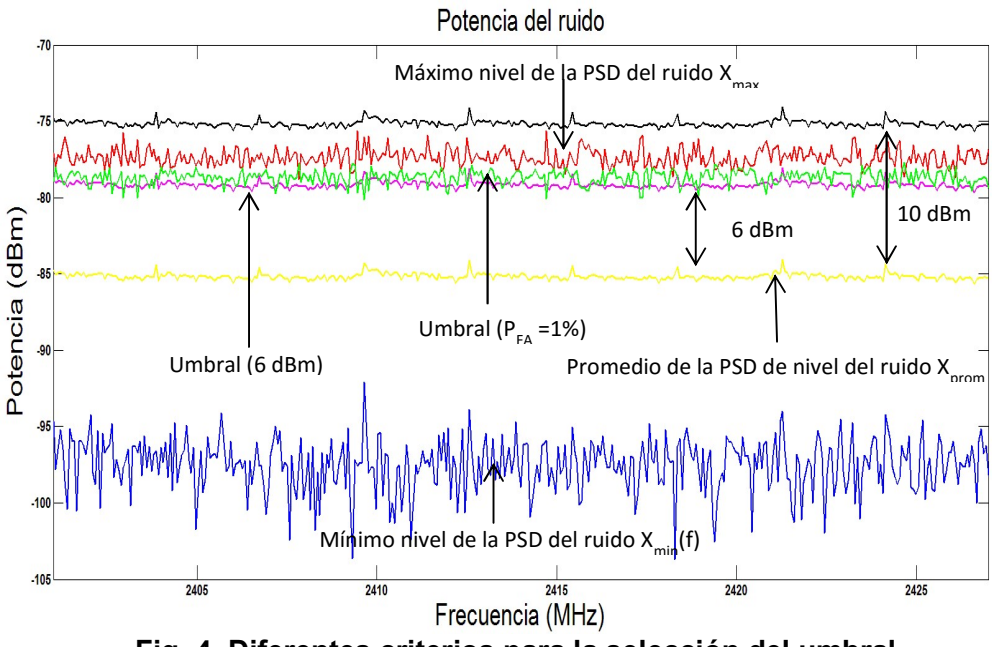

Fig. 4. Diferentes criterios para la selección del umbral.

#### 2.4. Ciclo de trabajo

El ciclo de trabajo se define como la fracción de tiempo donde la señal se encuentra por encima de cierto umbral [8, 9], en otras palabras, es el porcentaje de muestras que se encuentran por encima del umbral o el porcentaje de tiempo que cada frecuencia ha sido declarada ocupada. Para cada punto de frecuencia se calcula el número de puntos temporales que se han detectado como ocupados, y se divide por el número total de puntos capturados. Cuantos más puntos ocupados, mayor será el valor del ciclo de trabajo.

El conjunto de muestras de la PSD que se recolectan por el SA en un intervalo de tiempo  $T_{span} = 24$  horas y a lo largo de un intervalo de frecuencia  $F_{span} = 401$  puntos, las cuales son representadas por una matriz **D** de  $N_t x N_f$  como:

$$
\mathbf{D} = [D(t_i, f_k)],\tag{4}
$$

donde cada elemento de la matriz  $D(t_i, f_k)$  representa la muestra de la PSD capturada en el instante de tiempo  $t_i$   $(i = 1, 2, ..., N_t)$  y en cada punto de frecuencia  $f_k$   $(k = 1, 2, ..., N_t)$  $1, 2, ..., N_f$ .

Se define una matriz de ocupación espectral binaria, y es representada por:

$$
\boldsymbol{T} = [T(t_i, f_k)] \tag{5}
$$

donde cada elemento es representado por  $T(t_i, f_k) \in \{1,0\}$  y se calcula de la siguiente manera:

$$
T(t_i, f_k) = \begin{cases} 1 \begin{cases} si & D(t_i, f_k) \ge \lambda_k \\ si & D(t_i, f_k) < \lambda_k \end{cases} \end{cases}
$$
 (6)

cada elemento de la matriz representa la presencia de la señal con  $T(t_i, f_k) = 1$  o su ausencia de la señal  $T(t_i, f_k) = 0$  en un instante de tiempo  $t_i$  y punto de frecuencia  $f_k$ .

Para cada punto de frecuencia se mide  $f_k$  y se calcula el ciclo de trabajo  $C_k$  como la fracción de muestras de la PSD que se encuentran encima del umbral de decisión  $\lambda_k$ , por lo tanto son muestras consideradas como canales ocupados:

$$
C_k = \frac{1}{N_t} \sum_{i=1}^{N_t} T(t_i, f_k).
$$
 (7)

Para una determinada banda, el ciclo de trabajo medio  $P$  se calcula promediando los ciclos de trabajo  $C_k$  de todos los  $N_f$  puntos medidos de frecuencia que componen esa banda como:

$$
P = \frac{1}{N_f} \sum_{k=1}^{N_f} C_k = \frac{1}{N_t} \frac{1}{N_f} \sum_{i=1}^{N_t} \sum_{k=1}^{N_f} T(t_i, f_k).
$$
 (8)

Esta medida representa el grado medio de la utilización del espectro dentro de cierto tiempo ( $T_{span}$ ) y frecuencia ( $F_{span}$ ). El ciclo de trabajo es un valor comprendido entre 0 y 1, pero también puede ser representado en porcentaje.

#### 3. Resultados

Las mediciones en la banda ISM se realizan en las frecuencias entre los canales 1, 6, 11 y 14 del estándar IEEE 802.11b/g/n, para evitar los traslapes de frecuencias, por lo que en total hay 4 canales de estudio. Si se usan canales adyacentes, se producen efectos de interferencias por el traslape de las bandas de frecuencia [10, 11]. En las Figuras 5, 7, 9 y 11 es mostrada la PSD máxima, mínima y promedio de los cuatro canales. La PSD máxima se encuentra buscando el valor máximo de potencia medido durante el periodo de 24 horas por cada segundo. Para el caso de la PSD mínima, se utiliza el mismo procedimiento, sin embargo aquí se calcula el valor mínimo. Para la PSD promedio, se calcula la media aritmética con todas las muestras obtenidas por cada frecuencia. En las Figuras 6, 8, 10 y 12 se muestran el ciclo de trabajo de los cuatro canales.

El ciclo de trabajo promedio entre el canal 1, 6 y 11 es de 14.31 %, además se puede apreciar que el canal 14 está libre todo el tiempo, tal y como se muestra en la Figura 13, lo anterior revela la existencia de importantes cantidades de espectro sin utilizar. Es decir, estos resultados indican claramente que la utilización del espectro es baja, por lo que se pueden emplear mecanismos para hacer un uso más eficiente del espectro como el propuesto por la tecnología de radio cognoscitivo.

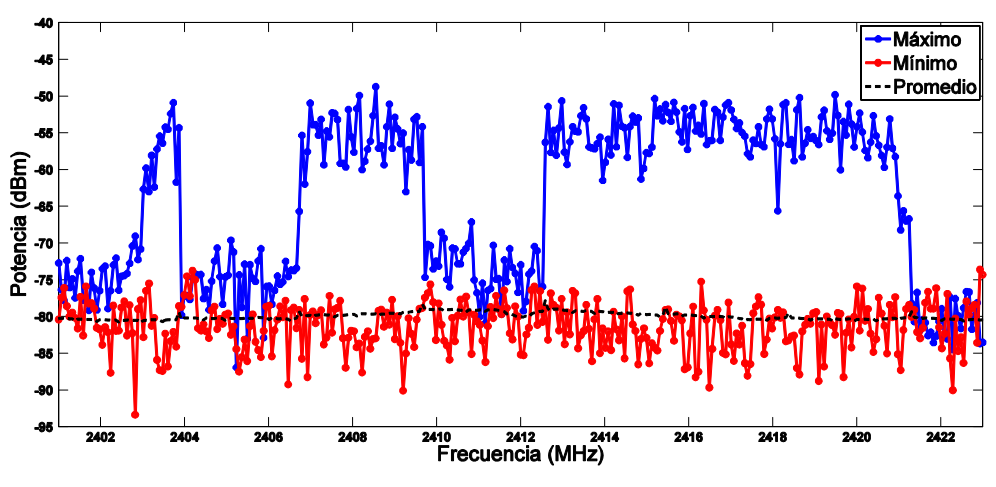

Fig. 5. PSD máxima, mínima, y promedio del canal 1.

Pistas Educativas Año XXXVI - ISSN 1405-1249 Certificado de Licitud de Título 6216; Certificado de Licitud de Contenido 4777; Expediente de Reserva 6 98 92

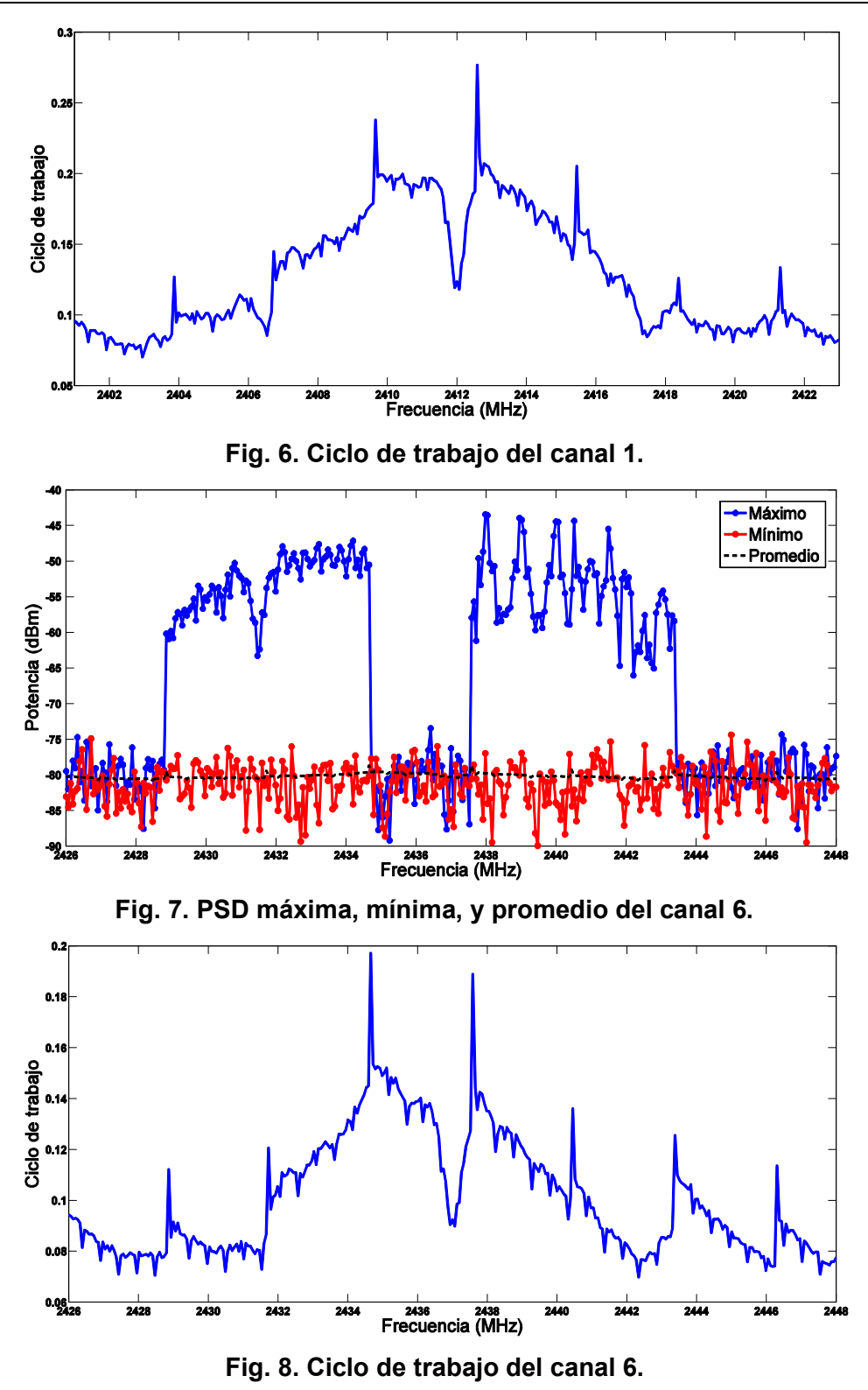

Pistas Educativas Año XXXVI - ISSN 1405-1249 Certificado de Licitud de Título 6216; Certificado de Licitud de Contenido 4777; Expediente de Reserva 6 98 92

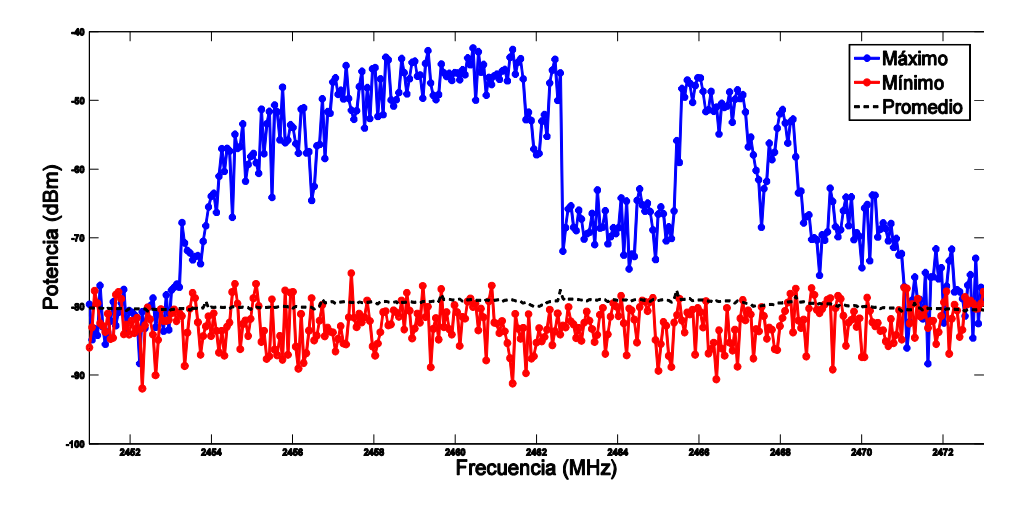

Fig. 9. PSD máxima, mínima, y promedio del canal 11.

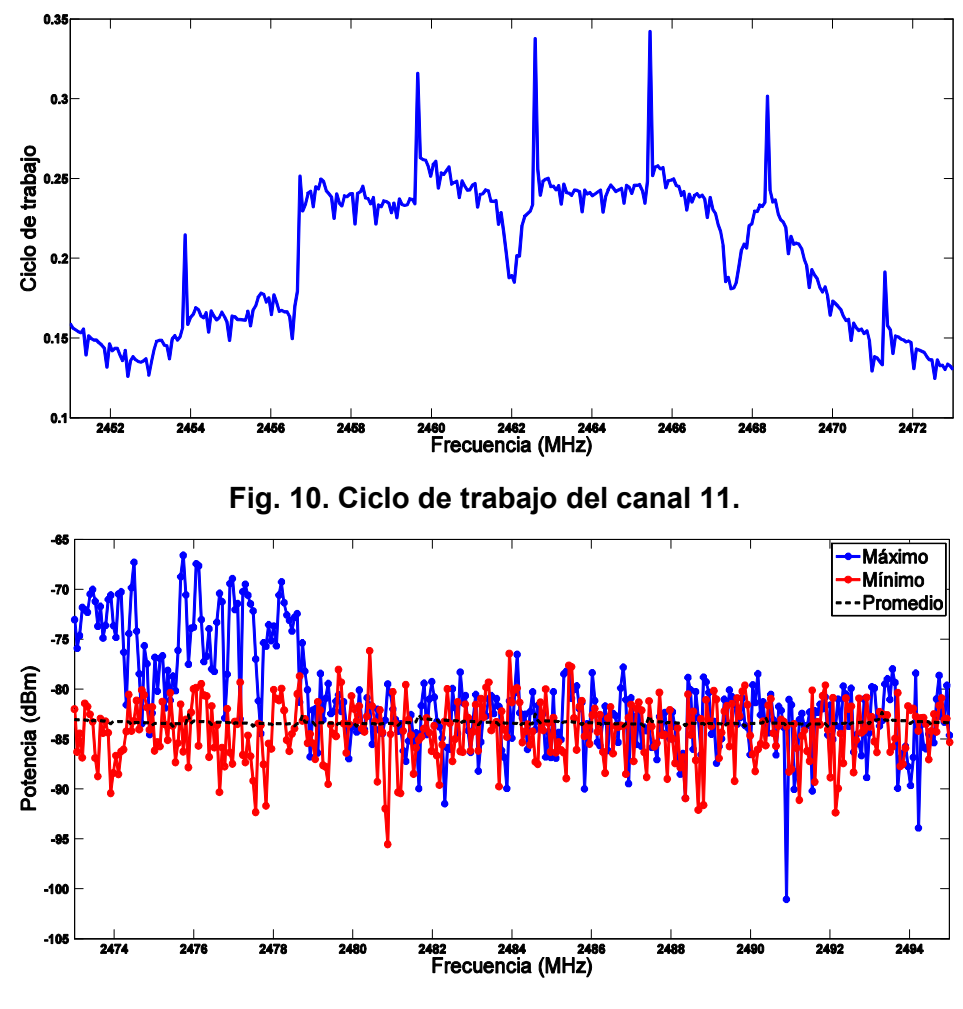

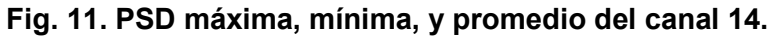

Pistas Educativas Año XXXVI - ISSN 1405-1249 Certificado de Licitud de Título 6216; Certificado de Licitud de Contenido 4777; Expediente de Reserva 6 98 92

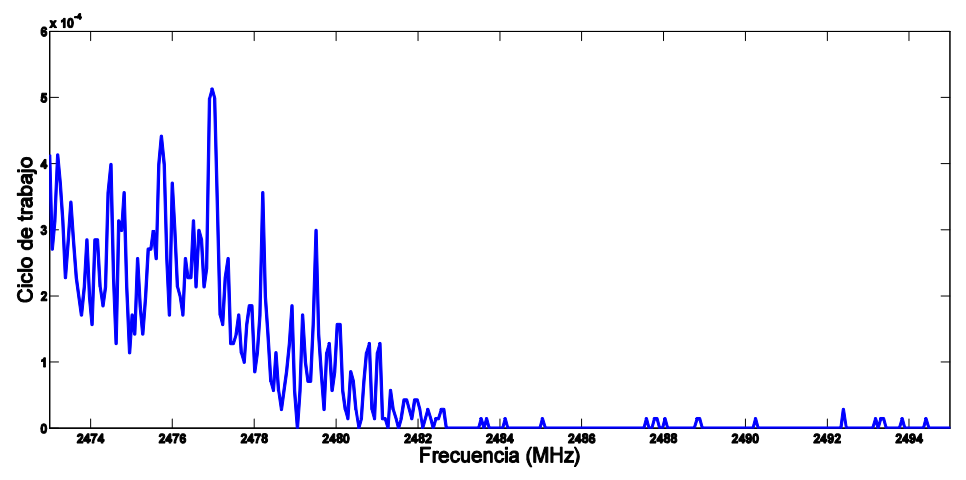

Fig. 12. Ciclo de trabajo del canal 14.

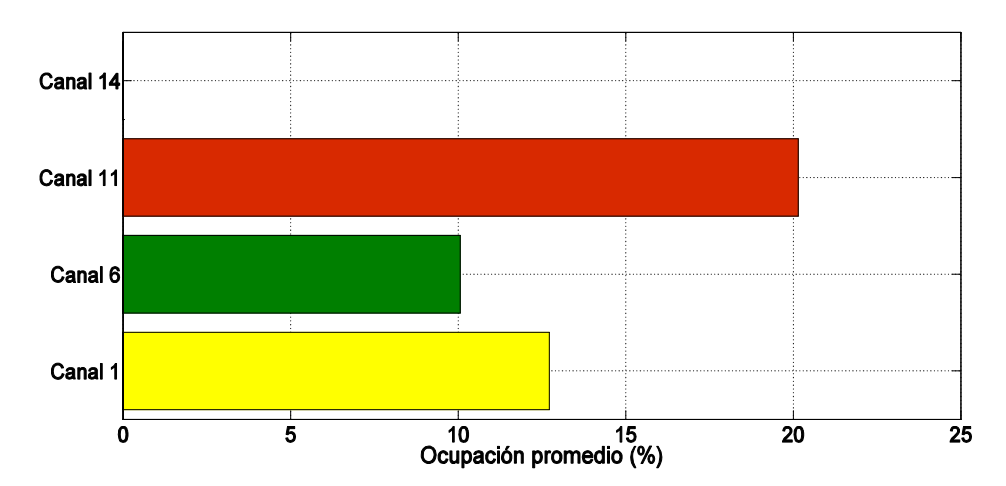

Fig. 13. Comparación de la ocupación de los canales del estándar IEEE 802.11b/g/n.

# 4. Discusión

El estándar IEEE 802.11b/g/n define 14 canales, de los cuales el 14 es restringido en algunos países, por ejemplo en México y Estados Unidos. Es por esto que en los resultados del canal 14 tiene una fracción de ocupación espectral, la cual es ocasionada por el criterio de probabilidad de falsa alarma, donde su valor es prácticamente cero. En consecuencia solamente se pueden utilizar los canales 1, 6 y 11. De acuerdo a los resultados se puede apreciar que el canal 11 se encuentra con mayor ocupación espectral, mientras el canal 6 muestra lo contrario. Con base a lo anterior, una de las aplicaciones que se propone, es la comunicación de un vehículo aéreo no tripulado con la estación base, el entorno que se considera, es el interior de una bodega debido a que no hay demasiados obstáculos y el sitio geográfico cuenta con WLANs a su alrededor. Con el objetivo de realizar misiones de reconocimiento, vigilancia y rescate, el VANT está equipado con una cámara para capturar imágenes en tiempo real y posteriormente se transmitan los datos a la estación base, utilizando uno de los canales del estándar IEEE 802.11 b/g/n.

La estación puede, por ejemplo, realizar la reconstrucción tridimensional del entorno mediante las imágenes obtenidas desde el VANT, lo cual puede ser de gran ayuda en situaciones de emergencia. Debido a las interferencias con las WLANs, en ocasiones existe la pérdida de paquetes de datos en el enlace de comunicación. En este sentido es indispensable seleccionar el canal con menor ocupación espectral, con la finalidad de mejorar la tasa de transmisión de datos. Así pues, se propone hacer uso eficiente de los canales Wi-Fi, al aplicar algoritmos de percepción de espectro.

En la Figura 14 se muestra el modelo del sistema para la comunicación de un VANT con la estación base en el enlace de carga útil. La comunicación del VANT opera en la banda ISM de 2.4 GHz, ya que está reservada a nivel internacional para uso libre, por lo tanto, no cuenta con usuarios primarios, por esta razón, a estos los denominamos usuarios pseudo-primarios (UPPs). Cuando el UPP está activo, algunas o todas las bandas de frecuencias están ocupadas. Los usuarios secundarios primero escuchan y luego pueden decidir en utilizar las bandas de frecuencias que se detectan desocupadas. Cabe señalar que para evitar colisiones entre las transmisiones de los usuarios cognoscitivos, el conjunto de las bandas de frecuencias se puede dividir entre los usuarios cognoscitivos potenciales de acuerdo con un mecanismo de programación basado por ejemplo en los resultados de previas decisiones [12].

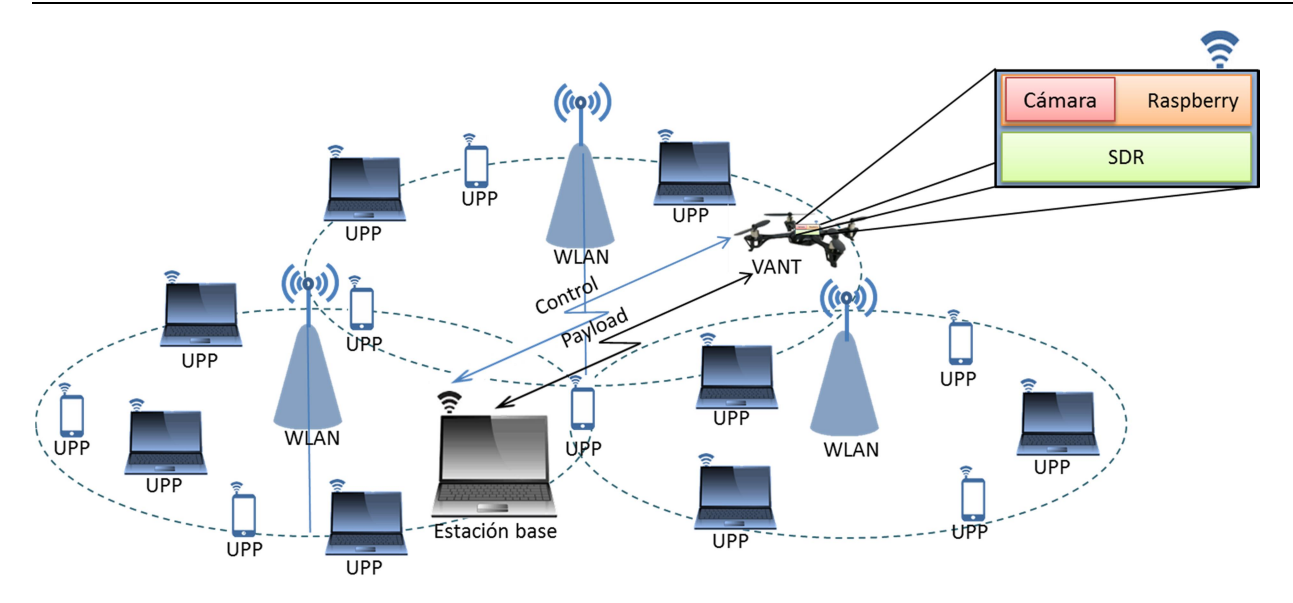

Fig. 14. Modelo del sistema.

Además en la Figura 14 se asume que existen K UPPs, L redes WLAN y dos usuarios cognoscitivos. Cabe mencionar que el VANT tiene integrado una tarjeta Raspberry con módulo Wi-Fi, cámara digital y SDR para percibir la banda ISM, el cual es considerado como usuario cognoscitivo.

# 5. Conclusiones

En este trabajo, se presentó un estudio de la ocupación espectral de la banda ISM de 2.4 GHz, en una configuración para interiores, en las instalaciones de la Facultad de Ciencias de la Universidad Autónoma de San Luis Potosí. Los resultados presentados en este estudio cuantifican la subutilización del espectro en esta banda, a pesar de que muchas tecnologías de comunicación inalámbrica comparten este recurso. Por lo tanto la tecnología de radio cognoscitivo se plantea como una alternativa factible para la reutilización del espectro electromagnético, accediendo dinámicamente a la banda ISM sin afectar la operación de usuarios pseudo-primarios que utilizan tecnologías como Wi-Fi, Bluetooth, ZigBee, etc. Por lo tanto, en la implementación de tecnologías de radio cognoscitivo en esta banda es necesario obtener la ocupación espectral de esta porción de espectro.

#### 6. Referencias

- [1] I. F. Akyildiz, W.-Y. Lee, M. C. Vuran, and S. Mohanty, "NEXT generation/dynamic spectrum access/cognitive radio wireless networks: A survey". Elsevier computer networks journal. Vol. 50. No. 2. Sep. 2006. 2127- 2129 pp.
- [2] S. A. Hanna, and J. Sydor, "Spectrum metrics for 2.4 ISM band cognitive radio applications". IEEE 22nd international symposium on personal indoor and mobile radio communications. Sep. 2011. 2344-2348 pp.
- [3] J. Mack, A. Ghasemi, S. Gazor, and J. Sydor, "Dynamic channel selection in cognitive radio wifi networks: An experimental evaluation". IEEE international conference on communications. Jun. 2014. 261-267 pp.
- [4] M. H. Virk, et. Al., "Spectrum occupancy evaluations at 2.35-2.50 GHz ISM band in a hospital environment". Oct. 2014. 39-45 pp.
- [5] Keysight FieldFox Analyzers N9913A. Keysight technologies. 2015.
- [6] M. López-Benítez, F. Casadevall, "Methodological aspects of spectrum occupancy evaluation in the context of cognitive radio". European transactions on telecommunications. Vol. 4. No. 8. Dec. 2010. 680-693 pp.
- [7] Spectrum analysis basics. Agilent technologies. 2013.
- [8] M. Matinmikko, M. Mustonen, H. Sarvanko, M. Hoyhtya, A. Hekkala, A. Mammela, M. Katz and M. Kiviranta, "A motivating overview of cognitive radio: Foundations, regulatory issues and key concepts". First international workshop on cognitive radio and advanced spectrum management. Feb. 2008. 1-5 pp.
- [9] M. López-Benítez, F. Casadevall, "Spectrum occupancy in realistic scenarios and duty cycle model for cognitive radio". Advances in electronics and telecommunications. Vol. 1. Apr. 2010. 26–34 pp.
- [10] R. Ruslan, T. C. Wan, "Cognitive radio-based power adjustment for Wi-Fi". IEEE region 10 conference TENCON 2009-2009. Jan. 2009. 1-5 pp.
- [11] S. A. Hanna, and J. Sydor, "Distributed sensing of spectrum occupancy and interference in outdoor 2.4 GHz Wi-Fi networks". IEEE Global communications conference (GLOBECOM). Dec. 2012. 1453-1459 pp.
- [12] Q. Zhao, L. Tong, A. Swami, Y. Chen, "Decentralized cognitive MAC for opportunistic spectrum access in ad hoc networks: A POMDP framework". IEEE journal on selected areas in communications. Vol. 25. Abr. 2007. 589-600 pp.

# 7. Autores

Miguel Ángel Díaz Ibarra obtuvo el grado de Ingeniero Electrónico con especialidad en Instrumentación y Control por la Universidad Autónoma de San Luis Potosí (UASLP) en el año 2013. Actualmente es estudiante de Maestría en Ingeniería Electrónica con especialidad en Telecomunicaciones en la Facultad de Ciencias de la UASLP.

Marco Aurelio Cárdenas Juárez obtuvo el grado de Doctor en Filosofía, especialidad en procesamiento de señales para comunicaciones, por la Universidad de Leeds, Reino Unido, en el año 2012. Actualmente es profesor-investigador en la Facultad de Ciencias de la Universidad Autónoma de San Luis Potosí. Sus intereses de investigación están en el área de percepción y decisión de espectro para radio cognoscitivo.

 Ulises Pineda Rico obtuvo el grado de Doctor en Ingeniería Eléctrica y Electrónica con especialidad en Telecomunicaciones por la Universidad de Manchester, Reino Unido, en el año 2009. Actualmente es profesor-investigador en la Universidad Autónoma de San Luis Potosí.

 Enrique Stevens Navarro obtuvo el grado de Doctor en Filosofía en Ingeniería Eléctrica y Computación por la Universidad de Columbia Británica, Canadá, en el año 2008. Actualmente es profesor-investigador en la Universidad Autónoma de San Luis Potosí.

# 8. Agradecimientos

Este trabajo fue financiado mediante el apoyo 215499 del Consejo Nacional de Ciencia y Tecnología, por la Universidad Autónoma de San Luis Potosí mediante el fondo de apoyo a la investigación (FAI) así como por el programa para el desarrollo profesional docente (PRODEP).

# Sistema de comunicaciones para mini UGVs/UAVs en tareas de protección civil mediante COTS

#### Dulce Mayra Janet Martínez García

U.A.S.L.P., Facultad de Ciencias, Av. Salvador Nava s/n., Zona Universitaria, Teléfono: 826 24 86 dulce.mjmartinez@outlook.com

#### Emmanuel Ruiz López

U.A.S.L.P., Facultad de Ciencias, Av. Salvador Nava s/n., Zona Universitaria, Teléfono: 826 24 86 emmanuelruizl@outlook.com

#### Marco Aurelio Cárdenas Juárez

U.A.S.L.P., Facultad de Ciencias, Av. Salvador Nava s/n., Zona Universitaria, Teléfono: 826 24 86 cardenas.marco@gmail.com

#### Enrique Stevens Navarro

U.A.S.L.P., Facultad de Ciencias, Av. Salvador Nava s/n., Zona Universitaria, Teléfono: 826 24 86 enrique.stevens.navarro@gmail.com

#### Ulises Pineda Rico

U.A.S.L.P., Facultad de Ciencias, Av. Salvador Nava s/n., Zona Universitaria, Teléfono: 826 24 86 u.pinedarico@gmail.com

#### Resumen

El uso y desarrollo de tecnologías novedosas para ayudar al bienestar de la sociedad es una responsabilidad deseable en todas las áreas de la ingeniería. En este sentido, uno de los factores que complican ese bienestar son los siniestros (intencionales o no intencionales) provocados por fuego, humo, gases tóxicos, radiación, entre otros. En diversas ocasiones no tenemos certeza de cómo combatirlos o lidiar con ellos

eficientemente, lo que provoca enfermedades o pérdidas irreparables de los elementos de rescate. Diferentes técnicas de ingeniería y tecnología pueden ser usadas como una alternativa para salvaguardar la integridad del personal de rescate mediante el uso de robots semi-autónomos o autónomos; denominados drones por su nombre en inglés o bien vehículos aéreos/terrestres no tripulados. Adicionalmente, diversos dispositivos electrónicos de consumo y de fácil acceso nos permiten hacer un uso adicional de ellos al integrarlos de una manera inteligente. Por ejemplo: Arduino + Bluetooth + auto-radiocontrol + tableta-android = vehículo terrestre no tripulado de control semiautónomo controlado mediante pantalla táctil y con aplicación disponible en App-Store.

Bajo el espíritu de aplicar la ingeniería electrónica y de telecomunicaciones para resolver un problema nacional; el presente trabajo propone integrar y hacer uso de diversas tecnologías de fácil acceso para la implementación de un prototipo de vehículo terrestre no tripulado de bajo costo. Éste contará con un sistema de guiado en exteriores de forma semiautónoma e interiores de control manual de comunicaciones que permita brindar información importante a personal de protección civil al momento de realizar una misión de exploración o rescate en algún siniestro. Lo anterior con la finalidad de reducir el mayor número de víctimas posibles y evitar poner en riesgo al mismo personal. Se utilizarán componentes electrónicos de acceso comercial (COTS) para su implementación y construcción bajo la justificación de proveer una solución simple y eficaz a los cuerpos de rescate.

En esta primera etapa, el sistema abordará únicamente el caso terrestre (denominado UGV, vehículo terrestre no tripulado). Así, el prototipo será montado en la estructura de un mini vehículo, al cual se le incorporará un bloque de navegación que consistirá en: sensores de gas, módulo GPS (Global Positioning System), sistema de video, así como dispositivos que ayuden al control manual y semiautónomo del vehículo, garantizando el intercambio de información entre el vehículo y la estación base. Ofreciendo así valiosos datos e información que serán de ayuda a los cuerpos de rescate mediante la conversión de un vehículo de control remoto común (técnicamente un juguete), en una

herramienta (un vehículo terrestre no tripulado) para tareas de control de siniestros y protección civil.

Palabra(s) Clave(s): COTS, mini UAVs, mini UGVs, sistema semiautónomo, siniestro, protección civil.

### 1. Introducción

Conforme han pasado los años los vehículos aéreos no tripulados (del inglés: unmanned aerial vehicles, UAVs) y los vehículos terrestres no tripulados (del inglés: unmanned ground vehicles, UGVs) han ido ganando terreno en nuestra sociedad y aunque su desarrollo en un principio fue para el uso militar, como el UGV Gladiador de Carnegie Mellon University, USA [11], esta tecnología se ha ido liberando para uso civil.

Por eso es que en la actualidad el uso de los UAVs y UGVs mejor conocidos como drones va en aumento, esto se debe a que estos aparatos han ganado popularidad con el paso del tiempo y cada vez están más al alcance de toda la población, por lo cual los usos que se le pueden dar van desde entretenimiento personal hasta el desarrollo de plataformas avanzadas que realicen misiones específicas.

La aplicación de esta tecnología en el ámbito de investigación aún se enfrenta con ciertos retos para el uso en misiones específicas, debido principalmente a la limitación de componentes adicionales en su estructura, por lo cual es necesario extender sus capacidades de funcionamiento, agregándole dispositivos que permitan obtener información que sea de utilidad durante la misión. Por ejemplo, en algún siniestro es necesario saber la ubicación del mini UAV/UGV y datos como la fuente del incendio dentro de un edificio, presencia de gases tóxicos alrededor, temperatura, entre otros.

Imaginemos el caso dentro de un edificio donde se presenta una fuga de gas (ver Fig.1), el UAV/UGV tendrá la tarea de trasladarse al edificio donde se presenta el siniestro desde la estación base de manera semiautónoma mediante el uso de un GPS, para posteriormente una vez en el interior del edificio realice un recorrido de forma manual (si el GPS es inaccesible), mientras que al mismo tiempo se podrá observar el

camino que recorre por medio de una cámara de video integrada. Asimismo, el UAV/UGV será capaz de detectar la existencia de gases tóxicos alrededor y enviará la información al equipo de rescate.

En este documento se revisarán algunas de las especificaciones y aspectos que se están tomando en cuenta para la realización de este prototipo. Adicionalmente, se describirá de manera general el funcionamiento de algunos de los sensores y dispositivos adicionales que se están implementando para llevar a cabo este proyecto.

Cabe señalar que en la primera etapa de este proyecto, todas las pruebas se realizan mediante el uso de UGVs. Se tiene contemplada una segunda etapa donde el sistema de navegación se implementará en un UAV.

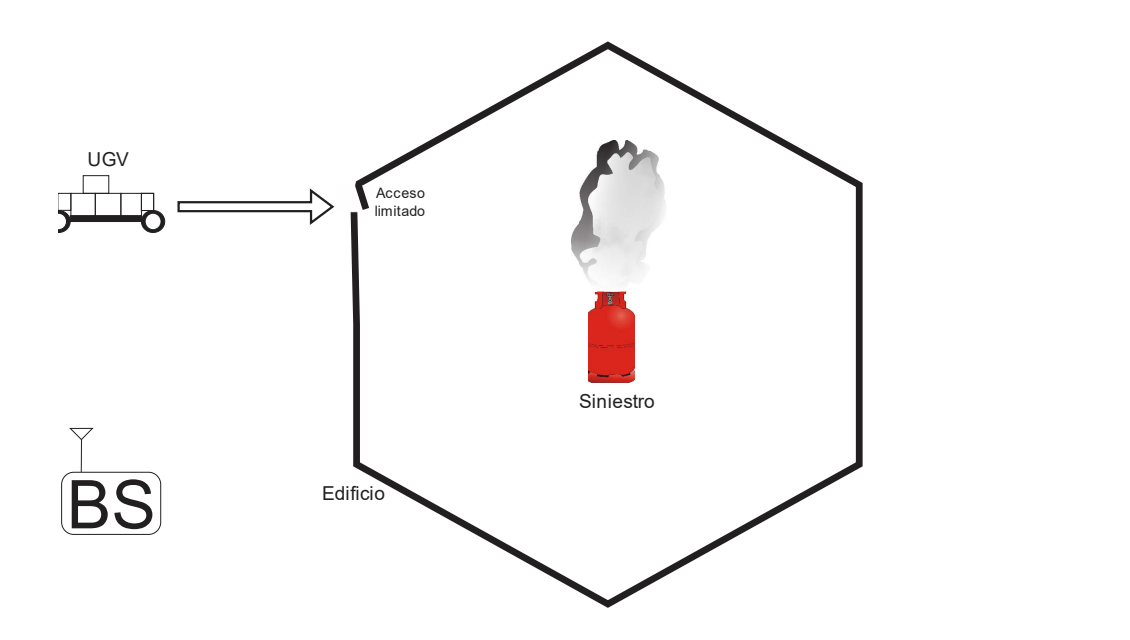

Fig.1. Ejemplo del siniestro, BS: estación base.

#### 2. Desarrollo

En esta etapa del prototipo de comunicación y control, se utilizan varios dispositivos que entreguen la información que se requiere para el control de siniestros y protección civil. Se contempla presencia de gases, posicionamiento, geo-localización y video.

Es importante recalcar que todos los sensores, módulos y placas de desarrollo, están al alcance del público en general, por eso mismo se hace gran referencia a los componentes disponibles comercialmente (del inglés: comercial off-the-shelf, COTS). A continuación se presenta una descripción de cada uno de ellos.

# 2.1. Sensores de gas

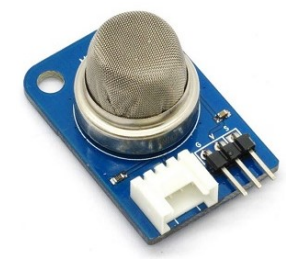

Fig. 2a. – Sensor MQ-2.

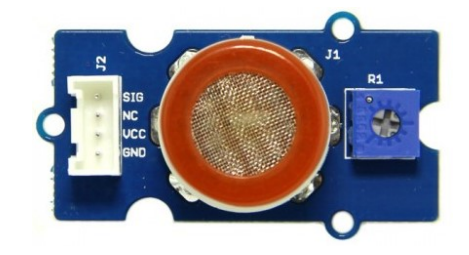

Fig. 2b. - Sensor MQ-9.

Se ha optado por utilizar los sensores MQ9 [1] y MQ2 [2], debido a su accesibilidad, costo y fácil configuración. El sensor MQ-2 (ver Fig. 2a), es un sensor de gas analógico y se pude utilizar para la detección de fugas de gas, tales como gas GLP, Ibutano, Propano, Metano, Alcohol e Hidrogeno. El sensor MQ9 (ver Fig. 2b), aunque muy similar en funcionamiento al MQ2, permite identificar otros gases que contengan CO, gas Licuado y combustibles.

Ambos sensores tienen una alta sensibilidad, un tiempo de respuesta rápido y cabe señalar que la sensibilidad del sensor puede ser ajustada según sea requerido. La configuración de ambos sensores es sencilla y se pueden encontrar ejemplos de su funcionamiento en internet.

#### 2.2. Sensores ultrasónicos

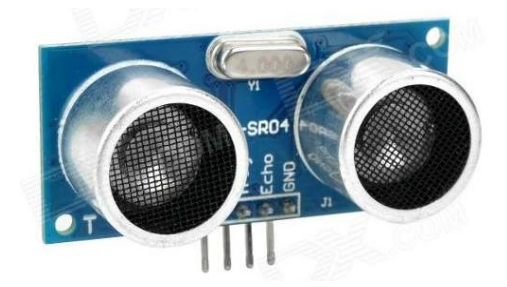

Fig. 3. Sensor ultrasónico HC-SR04.

Los sensores ultrasónicos (ver Fig.3) [4] nos permiten tener un control sobre el terreno donde el UGV se vaya a desplazar, indicándonos la existencia de algún obstáculo. Permitiendo así, el cambio de rumbo de forma oportuna y poder evitar choques que puedan dañar el sistema de comunicación o al UGV. Es por esto que tanto en el sistema manual como en el semiautónomo es importante contar con estos sensores. Adicionalmente, en condiciones donde el video no nos pueda brindar un panorama detallado de lo que sucede alrededor del UGV, el sensor ultrasónico resulta importante.

#### 2.3. Sistema de video

Para la recepción y transmisión de video se utilizara el 3D Robotics Video / OSD System Kit (ver Fig. 4) [5], el cual cuenta con lo necesario para poder hacer la transmisión de video inalámbrica a una frecuencia que va de 5705-5945MHz con 4 canales de selección y una calidad de video Super HAD Color CCD (NTSC: 768(H) x 492(V)). Cabe señalar que en el mercado existen otras opciones que se pueden usar para remplazar este kit. Sin embargo para el propósito de nuestra plataforma, es de crucial importancia tener una alta calidad de video que permita al personal de protección civil visualizar el panorama del siniestro.

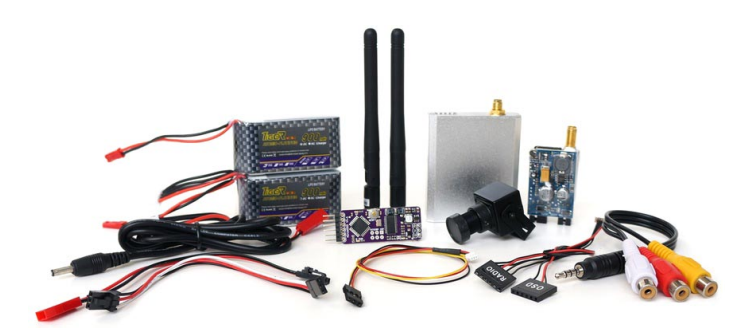

Fig. 4. Kit de VIDEO/OSD.

#### 2.4. Servomotores y motores dc

La utilización de servomotores (ver Fig. 5) [6] en lugar de motores a pasos, es debido a que un servomotor nos permite tener mayor control sobre los giros que realizarían algunos componentes montados en el prototipo, por ejemplo los giros de la cámara de video para dar un mejor panorama del objetivo o área a explorar.

Los servomotores que se usaron para el diseño del prototipo son de la marca Tower Pro este tipo de servomotores suelen tener elementos que hacen que solo gire en 180° ya que tienen en su interior una circuitería que controla la posición del eje y engranes para disminuir la velocidad de giro del motor.

Para poder hacer el giro de 360° en uno de los servomotores para el control de la aceleración es importante tomar en cuenta tres puntos:

- El servomotor cuenta con un circuito de control que no permite que gire más de 180° ya que corrige automáticamente posibles desvíos.
- Tiene un potenciómetro como eje que no permite un giro completo.
- Además de tener un tope mecánico en los dientes de los engranajes el cual impide permite hacer giros de 360º.

Estos servomotores tienen una velocidad de operación de 0.10s/60°, un torque de 1.5Kg.cm, además de que por su tamaño (23x12x29mm) facilita que se pueda integrar adecuadamente al tamaño del UGV.

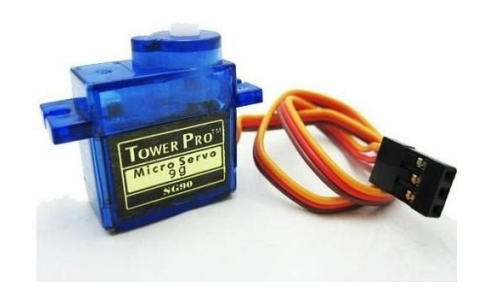

Fig. 5. Servomotor.

Los motores de corriente directa para este prototipo controlan el movimiento del UGV, cabe señalar que estos motores son los que venían de fábrica con el vehículo.

Su uso es muy sencillo ya que solamente cuenta con dos hilos para su conexión, cuando una de estos hilos se conecta a la fuente de alimentación continua y el otro se conecta a tierra, el motor se gira hacia una dirección, así mismo si se invierten las conexiones de los hilos, girará en sentido contrario. Los motores DC deberán conectarse a una etapa de potencia ya que el consumo de corriente es alto. Así también, son capaces de girar hasta millares de revoluciones por segundo con el inconveniente de no tener un nivel de torque demasiado fuerte. Aunque éste, se puede modificar agregando un conjunto de engranes (caja reductora).

#### 2.5. Control manual

El control manual del prototipo permite el manejo del UGV por parte del usuario dentro del edificio y considerando también el caso donde el sistema semiautónomo no encontrará una solución de cómo librar un obstáculo. Para el control manual del UGV, se usarán tres componentes: un módulo USB para Arduino, un dongle Bluetooth USB y un control inalámbrico de PS3, el cual ofrece diversas ventajas en ergonomía y durabilidad.

# 2.5.1. Módulo bluetooth

El USB Host Shield (ver Fig. 6a) [7] permite conectar un dispositivo USB a la plataforma Arduino, es compatible con TINKERKIT, lo que significa que se pueden conectar diversos dispositivos USB. Algunos de los dispositivos soportados por el modulo son: Dispositivos HID (teclados, ratones, joysticks, etc.), controladores de juego (Sony PS3, Nintendo Wii, Xbox360.), entre otros.

EL mini adaptador BLUETOOTH USB 2.0 DONGLE (ver Fig. 6b) es un dispositivo plug and play, no necesita driver extras para su funcionamiento, ofrece conexión inalámbrica con dispositivos Bluetooth, la velocidad de transmisión es de 3 Mbps y su alcance máximo de conexión es hasta 30 metros.

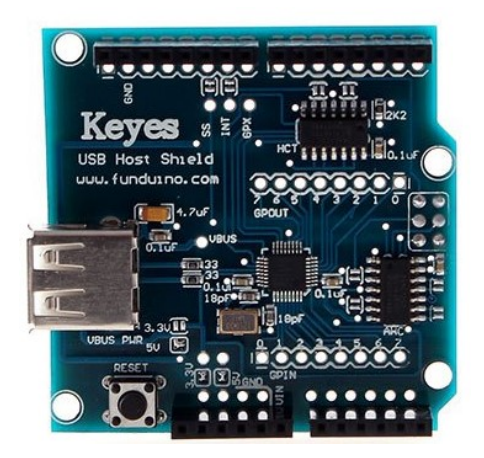

Fig. 6a. USB Host Shield.

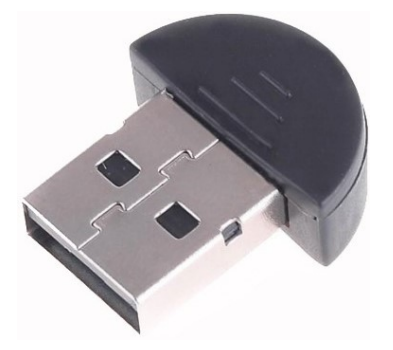

Fig. 6b. Mini adaptador Bluetooth USB 2.0 DONGLE.

# 2.5.2. Control inalámbrico PS3

El control o mando de PS3 (ver Fig. 7) se programó para realizar los movimientos básicos de movimiento (adelante, atrás, izquierda, derecha.) utilizando las palancas del mando, adicionalmente se le programaron niveles de velocidad, con los botones analógicos (L2 y R2), además de que se configuraron algunos botones para manipular el sistema de video en 360 grados y visualizaciones sobre y bajo línea de vista normal. Al mando se le ajustaron dos modos de control que con solo presionar el botón de L3 o R3 se ajusta fácilmente a personal de rescate de perfil zurdo o diestro.

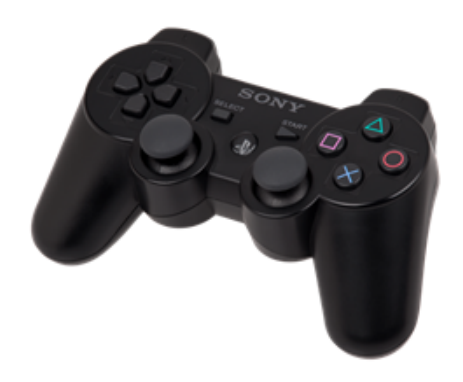

Fig. 7. Control/mando inalámbrico Bluetooth PS3.

# 2.6. Control semiautónomo

El desafío del control semiautónomo, de llegar al punto donde se encuentra el siniestro, se solucionará mediante la utilización de un módulo GPS para la plataforma Arduino. El GPS SHIELD v1.1 (ver Fig. 8) [8] es un módulo que se coloca sobre una tarjeta Arduino Uno y cuenta con una ranura para colocar una memoria microSD donde guarda los datos de navegación bajo el protocolo NMEA [9]. El módulo entrega información relevante que puede ser utilizada para dotar al sistema de un control semiautónomo.

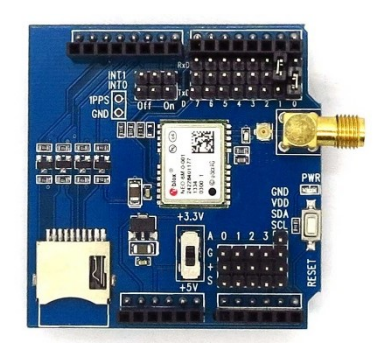

Fig. 8. Modulo GPS v1.1.

Dos de los principales datos que arroja y con los que se puede trabajar para lograr el "autopiloto/piloto auxiliar" son la longitud y la latitud, dos datos que fácilmente pueden ser ubicados en un mapa. Estos dos datos pueden ser introducidos de forma manual, lo cual permitirá que mediante el código programado en la placa; que el UGV tenga un manejo adecuado de todos sus sistemas hacia un destino trazado y que el vehículo encuentre su posición basándose siempre en los datos que el módulo GPS arroje.

La razón por la cual el sistema semiautónomo se recomienda solo para exteriores es porque dentro de una estructura cerrada el GPS puede perder conexión con el sistema de satélites, ocasionando fallas en el control semiautónomo.

# 3. Resultados

Hasta este punto, las pruebas que se han realizado con cada uno de los subsistemas o módulos han sido satisfactorias, así que es momento de integrar. En la Fig. 9 se muestra a bloques la estructura del UGV propuesto. El cual consiste de: (i) un par de sensores de gas, (ii) un módulo Bluetooth para el control manual, (iii) un módulo GPS que auxilia al control semiautónomo, (iv) un módulo de video y (v) un par de sensores ultrasónicos delantero y trasero para evitar colisiones.

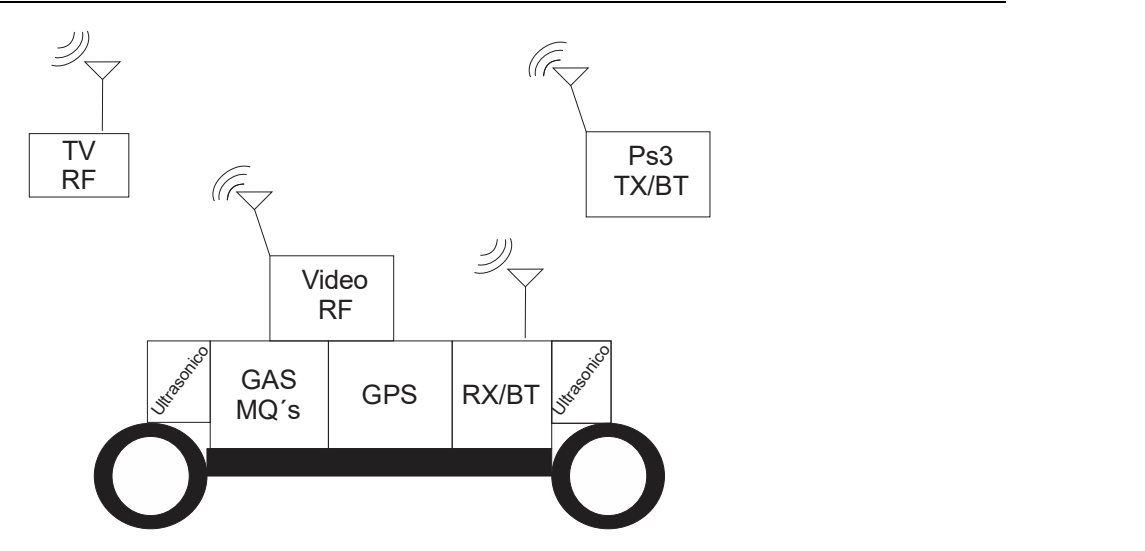

Fig. 9. Prototipo de UGV con módulos principales.

Por otro lado, la Fig. 10 muestra la integración de los bloques anteriormente mencionados en la plataforma UGV ya en un prototipo preliminar. En un futuro, ya con el código bien depurado, se espera que todo esté montado en una placa PCB para facilitar su implementación en otras plataformas UGV que se adapten a necesidades particulares: todo terreno, anfibio, trepar escaleras, etc.

La Fig. 11 muestra la versatilidad del utilizar el mando PS3 (COTS) en las pruebas de desempeño del control manual del UGV. Cabe destacar que el mando funciona tanto para personas diestras como zurdas y que debido a su ergonomía (pulgar en palanca y dedo índice en botón gatillo R2); basta con una mano para poder controlar manualmente el UGV auxiliado por la cámara de video a bordo así como los sensores ultrasónicos para evitar colisiones en puntos ciegos. En este caso, pudiera existir el escenario donde el rescatista necesite una mano libre para utilizar un radio e informar al resto del equipo del estatus del siniestro, por citar un ejemplo.

En la Fig. 12, al UAV se le ha trazado una ruta preestablecida de manera manual indicándole las coordenadas de forma manual para definir su misión. Aquí se puede usar un App (Android o Apple) propietario o alternativamente usar uno de código abierto (open source) como Mission Planner [10]. Se traza una ruta inicial, el UGV libra los obstáculos siguiendo el rastro de CO2 o el gradiente de temperatura, en este caso emulado mediante una veladora, e informa a la estación base dónde ha encontrado lo que parece un siniestro mediante la unidad de GPS o a través de la visualización por medio de la cámara de video.

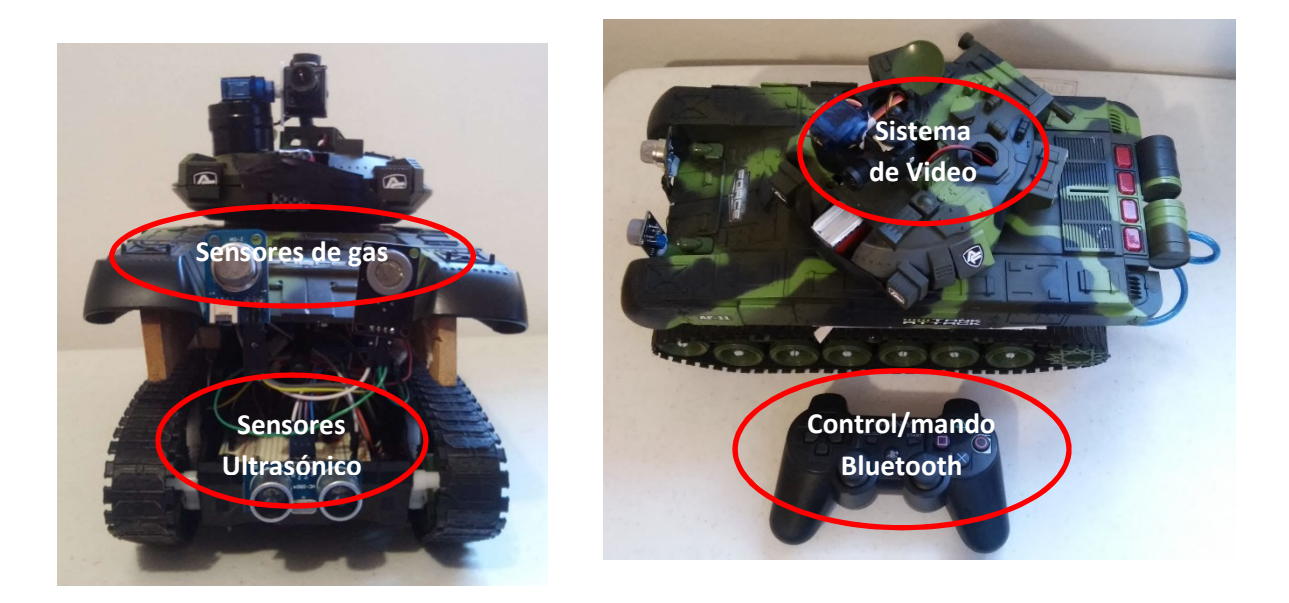

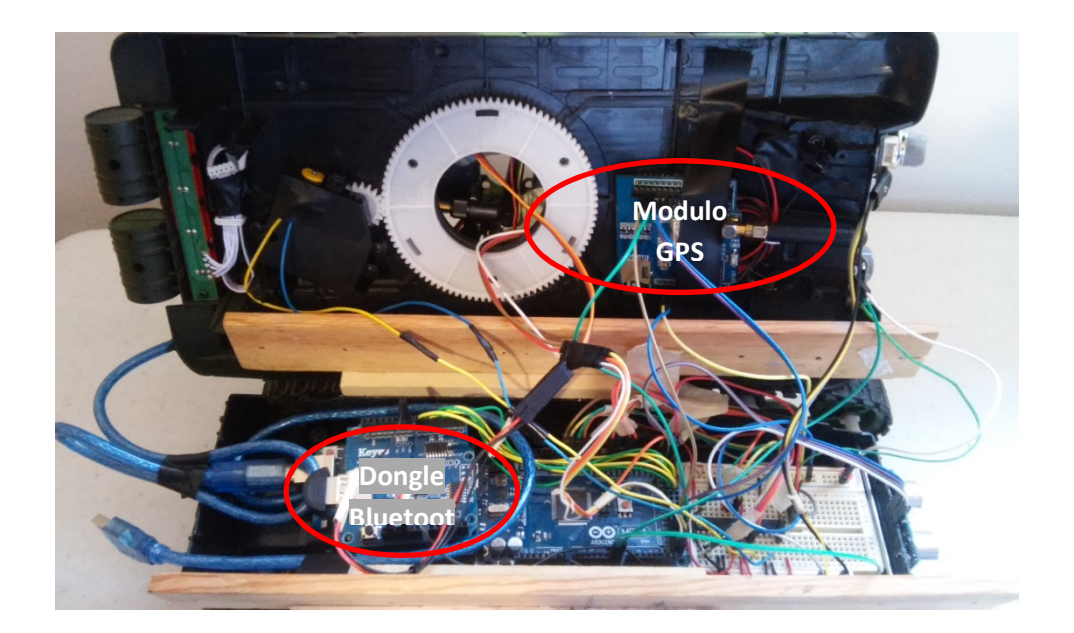

Fig. 10. Montaje del sistema al chasis.

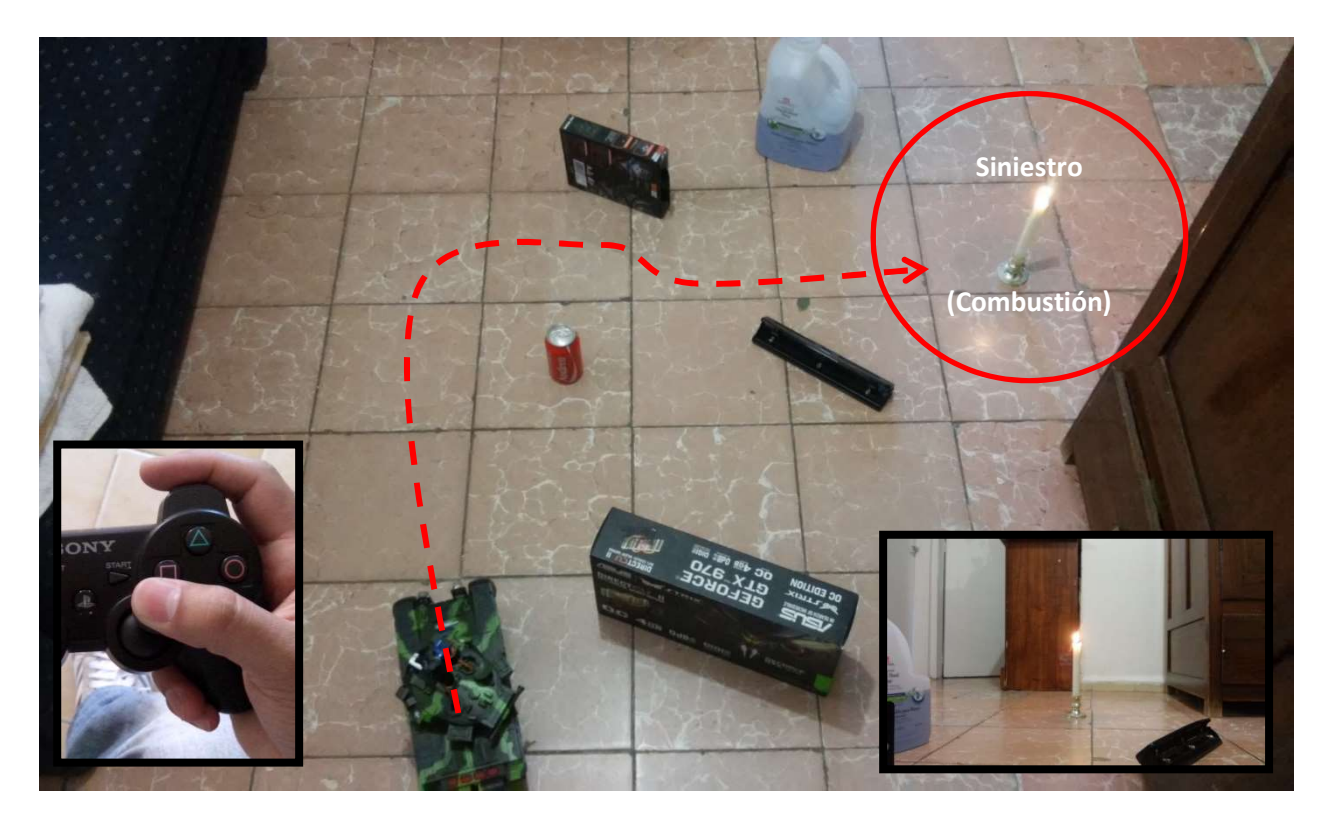

Fig. 11. Mando PS3 controlando el UGV.

#### 4. Discusión

De momento el UGV prototipo muestra un desempeño razonable, sin embargo queda pendiente mejorar algunas capacidades del prototipo: como en el caso del recorrido semiautónomo del UGV, donde éste no realiza la trayectoria como se espera, ver Fig. 13. Además de que con el control manual, el sistema ocasionalmente se bloquea debido a las limitaciones de la tecnología bluetooth (desvanecimiento), así como definir su versión final para eventual implementación en ambientes hostiles reales. Asimismo, definir la plataforma todo terreno del vehículo; de momento no escala y/o libra terrenos difíciles, ya que en esta versión se orientó hacia interiores (casa, oficina, etc.) y es una prueba de concepto para analizar su potencial en situaciones de siniestro. En un futuro, se espera extender esta solución hacia UAVs ya que la plataforma de comunicaciones al ser de licencia abierta, ya sea en modo manual o semiautónomo, es de implementación transparente hacia UGVs o UAVs.

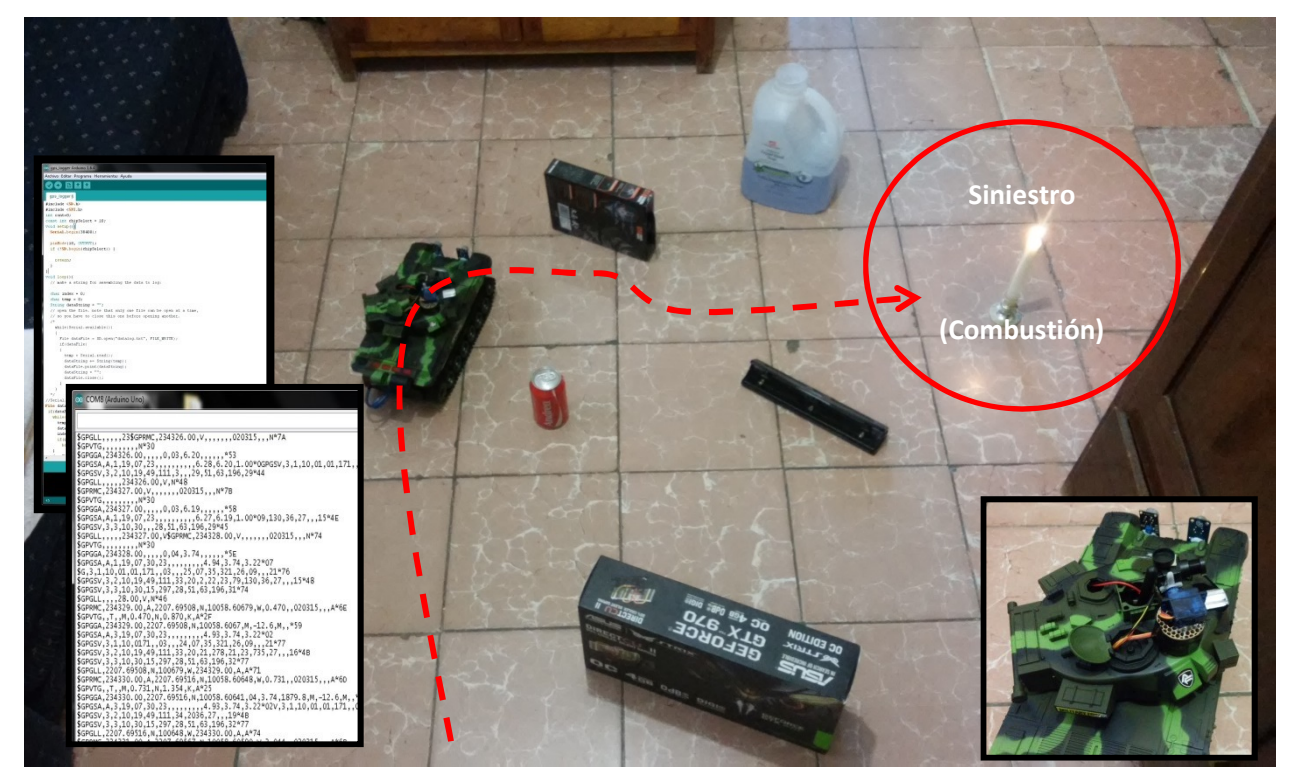

Fig. 12. UGV en modo semiautónomo rastreando emisiones de CO2.

# 5. Conclusiones

La implementación de UGVs para tareas de protección civil resulta ser una manera económica y práctica para salvaguardar vidas de personal de rescate, ya que en la actualidad los sistemas UGV son utilizados en su mayoría en uso de seguridad nacional y para uso militar (desactivación de bombas o cargamento). El UGV implementado, brinda información (en esta etapa) acerca del contenido y tipo de gases, humos, video, así como geo-localización de un área de interés, que en este caso sería el origen del siniestro, se espera tener el prototipo finalizado y haber solucionar los bugs en su versión final. El UGV posee (de momento) sistemas de transmisión inalámbricos Bluetooth (2.4 GHz) y de video en RF (5.7-5.9 GHz) para una eficaz y precisa transmisión durante el proceso de búsqueda. En un futuro, se considerará expandir a canales Wi-Fi y/u otras bandas disponibles.

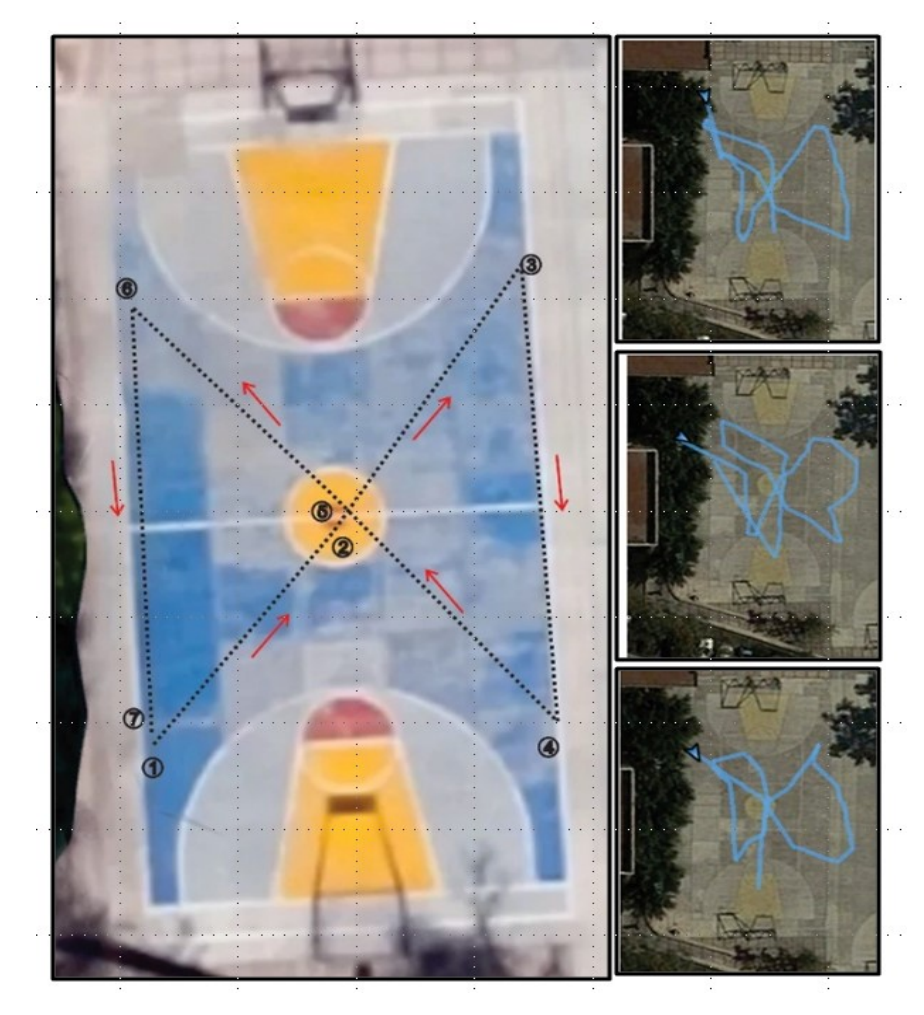

Fig. 13. Pruebas de recorrido del UGV.

#### 6. Referencias

- [1] Sensor de Gas MQ-2. www.didacticaselectronicas.com/. 12 de Abril 2015.
- [2] Sensor de Gas MQ-9. www.didacticaselectronicas.com/. 17 de Abril 2015.
- [3] Ultrasonic Ranging Module HC SR04. www.micropik.com/. 7 de Mayo 2015.
- [4] 3DR Video/OSD System Kit. store.3drobotics.com. 14 de Mayo 2015
- [5] Joshua Noble, Programming Interactivity. 1° Edition. July 2009. O´Reilly Media, Inc. Sebastopol, CA. 386-388, 559-590 pp.
- [6] USB Host shield. http://www.arduino.cc/en/Main/ArduinoUSBHostShield. 15 Mayo 2015.
- [7] NMEA data, The National Marine Electronics Association. http://www.gpsinformation.org/dale/nmea.htm
- [8] Michael Oborne. Mission Planner Estacion de Tierra. APM Multiplatform Autopilot. Sitio web: http://planner.ardupilot.com/. 15 Mayo 2015
- [9] Gladiator. Carnegie Mellon University Sitio web: http://www.ri.cmu.edu/ research\_project\_detail.html?project\_id=566&menu\_id=261. 20 Agosto 2015

### 7. Autores

La Srta. Dulce Mayra Janet Martínez García y el Sr. Emmanuel Ruiz López son pasantes de la carrera de Ingeniería en Telecomunicaciones por la Universidad Autónoma de San Luis Potosí.

Marco A. Cárdenas Juárez, Enrique Stevens Navarro y Ulises Pineda Rico son profesores-investigadores de la Facultad de Ciencias (Universidad Autónoma de San Luis Potosí), perfil PROMEP y pertenecen al Sistema Nacional de Investigadores CONACYT.

#### 8. Agradecimientos

Este trabajo fue financiado mediante el apoyo 215499 del Consejo Nacional de Ciencia y Tecnología, por la Universidad Autónoma de San Luis Potosí mediante el fondo de apoyo a la investigación (FAI) así como por el programa para el desarrollo profesional docente (PRODEP).

# Red avanzada de comunicaciones mediante Raspberry Pi para aplicaciones en vehículos aéreos no tripulados

#### Luis Fernando Hernández Medina

Universidad Autónoma de San Luis Potosí, Lateral Av. Salvador Nava S/N., Col. Lomas. C.P.78290, San Luis Potosí, México fmedina9008@gmail.com

#### Marco Aurelio Cárdenas Juárez

Universidad Autónoma de San Luis Potosí, Lateral Av. Salvador Nava S/N., Col. Lomas. C.P.78290, San Luis Potosí, México cardenas.marco@gmail.com

#### Enrique Stevens Navarro

Universidad Autónoma de San Luis Potosí, Lateral Av. Salvador Nava S/N., Col. Lomas. C.P.78290, San Luis Potosí, México enrique.stevens.navarro@gmail.com

#### Armando Arce Casas

Universidad Autónoma de San Luis Potosí, Lateral Av. Salvador Nava S/N., Col. Lomas. C.P.78290, San Luis Potosí, México arcecasas@gmail.com

#### Ulises Pineda Rico

Universidad Autónoma de San Luis Potosí, Lateral Av. Salvador Nava S/N., Col. Lomas. C.P.78290, San Luis Potosí, México u.pinedarico@gmail.com

## Resumen

En este artículo se desarrolló un prototipo para obtener acceso a la información que recopilen un conjunto de tarjetas Raspberry Pi mediante un script, y que además puede ser revisada remotamente en una estación base mediante el uso de software. Los resultados arrojaron que es posible crear el escenario de desastre, o incluso recrear un mapa a partir de las imágenes recopiladas. El trabajo a futuro plantea el uso de éstas tarjetas en vehículos aéreos no tripulados en dos modalidades: vehículo a vehículo (vehicle to vehicle, V2V) y vehículo a base (vehicle to base, V2B), de modo que las tarjetas trabajen como enjambre compartiendo la misma información para su uso en tareas de protección civil; realizando un análisis de las imágenes sería posible incluso encontrar a personas en peligro.

Palabra(s) Clave(s): bluetooth, raspberry, UAV, V2V, V2B.

# 1. Introducción

El interés en los vehículos aéreos no tripulados (UAV, por sus siglas en inglés) se ha incrementado en los años recientes debido, en parte, a la facilidad para adquirirlos y las oportunidades que presentan en términos de investigación y desarrollo tecnológico, pues quedan muchos problemas abiertos por resolver. Por ejemplo, las capacidades de dichos vehículos para mantener un vuelo estable son limitadas y es necesario hacer uso de otros dispositivos para obtener información adicional como la calidad del aire, video, foto, etc. Además, otro de los problemas de gran interés en la actualidad es el que impone la necesidad de comunicación entre UAVs por medio de una plataforma confiable y de bajo costo.

Un UAV es esencialmente una aeronave sin piloto a bordo que puede ser controlados ya sea remotamente por un piloto en tierra en una estación base o, alternativamente, pueden ser autónomos para llevar a cabo una misión previamente planeada o tener un sistema más complejo de automatización dinámica. Los UAVs son actualmente
utilizados para un sinnúmero de aplicaciones que incluyen: reconocimiento, entretenimiento, control de desastres, tareas de protección civil, entre muchos otros.

Existen diferentes tipos de UAVs, y se pueden clasificar de la siguiente manera [1]:

- Objetivo y señuelo: Proporcionan un blanco en tierra o en aire que simula un avión enemigo o un misil.
- Reconocimiento: Utilizados en misiones para proporcionar inteligencia del campo de batalla o un área determinada.
- Combate: Tienen una capacidad de ataque para misiones de alto riesgo.
- Investigación y desarrollo: Utilizados para desarrollar tecnologías UAV o que se integren en los aviones UAV.
- Comerciales y de uso civil: UAVs específicamente diseñados para aplicaciones civiles y comerciales.

Las características de los vehículos no tripulados los hacen perfectos para misiones donde el acceso podría ser un problema para el ser humano y si se maneja una red de sensores entre estos dispositivos las posibilidades de exploración aumentan considerablemente. De este modo, el concepto de "enjambre" o flotilla de vehículos no tripulados permite abordar problemas que serían casi imposibles para un solo vehículo [2]. Sin embargo, es necesario establecer una comunicación eficiente y confiable entre ellos para no perder la información que hayan recopilado. En este contexto, la tecnología Bluetooth se perfila como la solución a este problema de comunicación pues ofrece la posibilidad de crear pequeñas redes inalámbricas entre equipos móviles.

Dentro de estas tendencias, el objetivo de este trabajo persigue el desarrollo de un prototipo que extienda las capacidades individuales de los vehículos no tripulados, aplicando conceptos de comunicaciones para redes de sensores que serán manejados por las tarjetas de desarrollo Raspberry Pi y las cuales, a través de Bluetooth,

establecerán una comunicación entre los diversos vehículos no tripulados a fin de formar una red de comunicación que será monitoreada remotamente.

En diversos proyectos de Raspebrry Pi [3, 4, 5] es posible encontrar un uso con cámara que mayoritariamente tiene que ver con video vigilancia y seguridad doméstica, lo cual permite visualizarlos en tiempo real. A lo anterior se suman aquellos proyectos que realizan capturas de imágenes a ciertos intervalos de tiempo [6] ya sea con propósitos artísticos o de investigación. Finalmente, existen proyectos que tratan de unir a los UAVs con las tarjetas Raspberry Pi en un solo dispositivo, ya sea con fines de exploración [7] o de protección civil, como lo es el proyecto OpenRelief [8] que haciendo uso de esta tarjeta busca desarrollar mejores herramientas de comunicación en conjunto con DroneCode.

### 2. Desarrollo

El desarrollo del prototipo plantea primeramente la instalación de software en la tarjeta Raspberry Pi que mediante una cámara web tome fotografías en alta resolución y las transmita mediante Bluetooth a otros dispositivos (Ver Figura 1). Además, las imágenes pueden ser monitoreadas remotamente en una estación base donde se pueden adquirir aquellas que reporten una mayor cantidad de información.

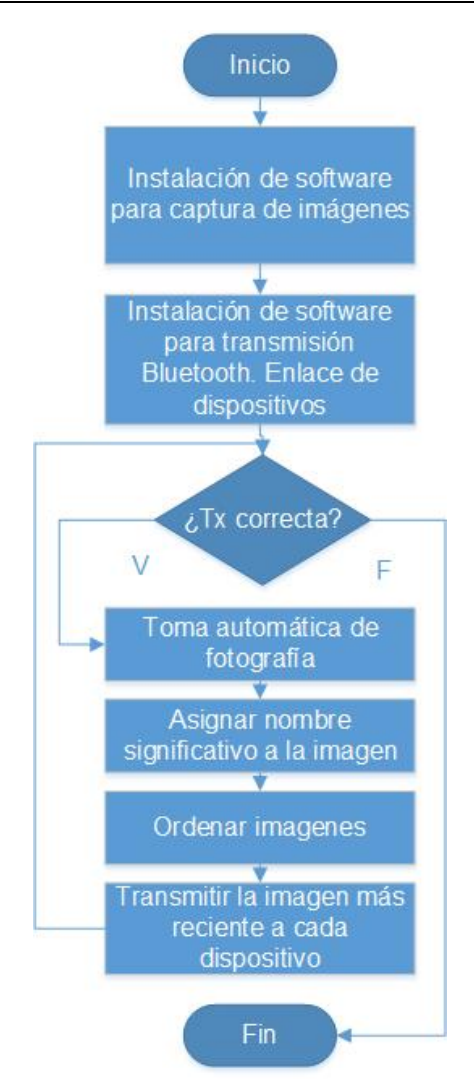

Fig. 1. Cuando se han instalado los programas en la tarjeta, el Script trabajará por su cuenta para enviar la información a los dispositivos si la Tx es exitosa, en caso contrario se asume que el dispositivo no está disponible y da por terminada la Tx a ese dispositivo.

# 2.1. Objetivo

Se busca hacer uso de la tarjeta Raspberry Pi como una herramienta de transmisión de modo que se pueda montar el prototipo en naves no tripuladas para obtener imágenes y con base en ellas reconstruir el escenario objetivo interior o exterior (bodega, oficina, campo, etc.), creando con ello un mapa actualizado de la zona de desastre para poder realizar un plan de contingencia como se muestra en la Figura 2. Mediante el análisis de las imágenes es posible incluso encontrar personas que se encuentren atrapadas en alguna zona de desastre y proceder a su rescate.

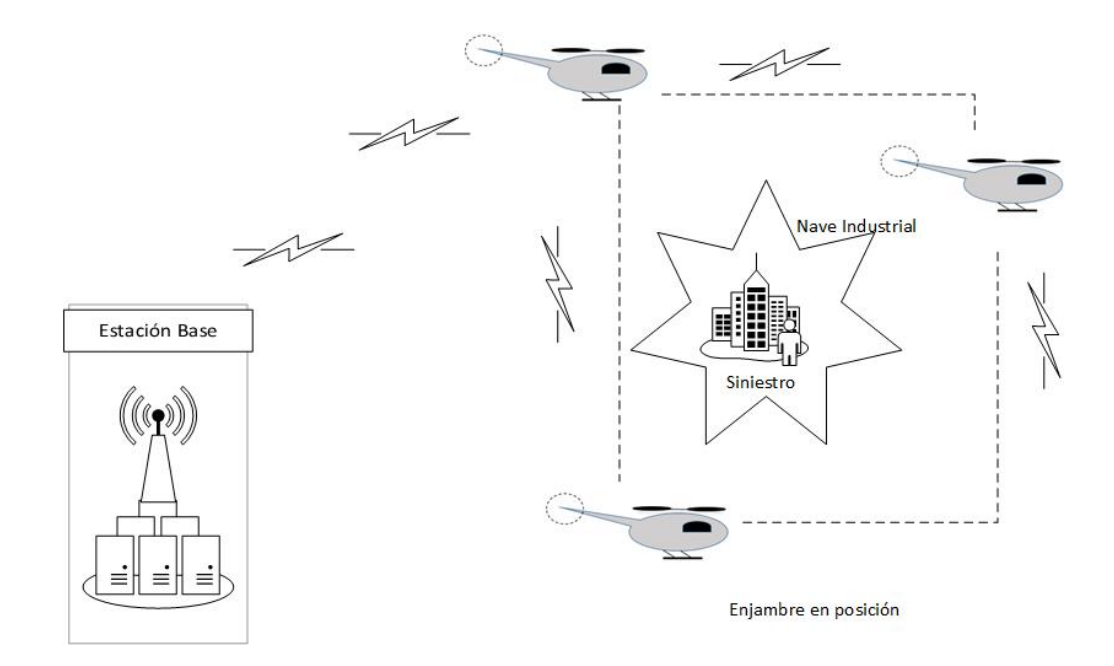

# Fig. 2. Al ocurrir un siniestro, los mUAVs entran al recinto con una ruta establecida y comienzan a enviar información entre ellos y la estación base.

# 2.2. Metodología paso a paso del prototipo

El primer reto consiste en la instalación de un software que a través de una cámara web capture imágenes en alta definición. Para esta tarea ya se han desarrollado diferentes programas, sin embargo, el más sencillo es Fswebcam pues no requiere de mucho espacio en la tarjeta.

Lo primero es descargar, instalar y probar el programa mediante el uso de los siguientes comandos:

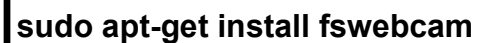

fswebcam –r 960x720 –d /dev/video0 imagen1.jpg

A continuación se procede a hacer uso de la herramienta Crontab, la cual nos permite guardar una serie de instrucciones para que se ejecuten cada determinado intervalo de tiempo. Lo primero es revisar que no existan rutinas previas mediante el siguiente comando:

### crontab –l

Si no hay rutinas se podrá leer la leyenda no crontab for pi, de modo que es posible modificarlo para que capture una imagen cada 5 minutos con la calidad deseada escribiendo el siguiente comando:

### crontab –e

Con lo cual se abrirá el Script en el que la línea final del mismo contiene el texto #m h dom mon dow command, donde m indica minutos, h horas, dom día del mes, mon mes del año y dow día de la semana. Teniendo esto en mente, se puede configurar la captura automática de la siguiente forma:

#### $*$ /5  $* * * *$  fswebcam –r 960x720 –d /dev/video0 /home/pi/imagen2.jpg

A partir de este momento la cámara está sobrescribiendo el archivo de imagen cada 5 minutos a una resolución de 960x720.

La siguiente parte del proyecto consiste en instalar un módulo Bluetooth en la tarjeta Raspberry Pi, pues como se mencionó anteriormente se hará uso del mismo para transmitir las imágenes a otros dispositivos y así dotar a las tarjetas con la funcionalidad de comunicación inalámbrica [9]. Para este fin, primero se descarga el programa Bluetooth evitando instalar controladores (drivers) de impresoras innecesarios para esta aplicación en particular con el fin de ahorrar espacio. El comando de instalación es como se indica a continuación:

### sudo apt-get install --no-install-recommends bluetooth

Después de esto se realiza la instalación del GUI para Bluetooth de la siguiente manera:

#### sudo apt-get install blues-utils blueman

Además, ObexFTP es usado para brindar acceso a los archivos en equipos móviles [10], por lo cual resulta muy útil en la tarea de transferencia de archivos entre los dispositivos. Este programa puede instalarse de la siguiente forma:

#### sudo apt-get install obexftp

sudo reboot

Una vez reiniciada la tarjeta podemos verificar que el dispositivo USB-Bluetooth sea detectado correctamente mediante la ejecución de la instrucción lsusb como se muestra en la Figura 3.

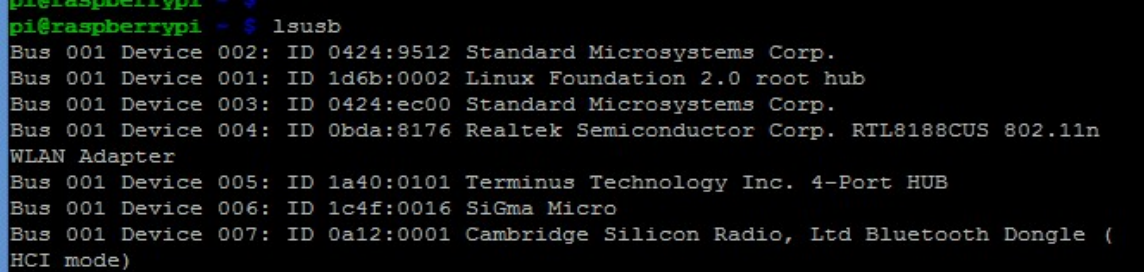

Fig. 3. Verificación del módulo Bluetooth.

Después de que se haya identificado el módulo Bluetooth buscaremos su dirección MAC mediante el comando:

# hcitool dev

En una primera instancia, como fase de pruebas se establece un enlace entre un celular con sistema operativo Android y la tarjeta Raspberry Pi. Para esto, primeramente se debe de verificar que el dispositivo móvil se encuentre *visible* en la conexión Bluetooth. Si se desea omitir este paso y realizar directamente una comunicación entre tarjetas, primero se debe hacer visible el módulo Bluetooth mediante la instrucción

### hciconfig hci0 piscan

Cuando ya se tiene la certeza de que el dispositivo está visible, se procede a escanearlo con la tarjeta con la instrucción:

#### hcitool scan

Este comando devolverá el nombre y la dirección MAC de todos los dispositivos Bluetooth como se muestra en la Figura 4.

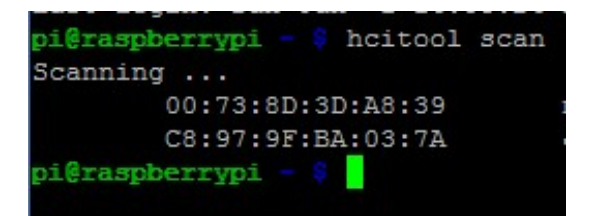

Fig. 4. Direcciones MAC de dispositivos encontrados.

En algunas ocasiones el comando anterior no es detectado y muestra un error, esto puede tener diversas razones, sin embargo la más común se debe a que el servicio debe reiniciarse mediante la instrucción:

### sudo service bluetooth restart

Luego de haber obtenido la dirección MAC del dispositivo destino habrá que emparejarlo haciendo uso de la misma dirección, para este ejemplo se tomará en cuenta la primera dirección mostrada en la Figura 2:

### sudo bluez-simple-agent hci0 00:73:8D:3D:A8:39

Para concretar el enlace, el dispositivo pide teclear un PIN de vinculación, típicamente es 0000 o 1234. Para verificar la conexión es posible realizar un ping de capa 2 entre el dispositivo destino y la tarjeta Raspberry Pi como sigue:

### sudo l2ping –c 2 00:73:8D:3D:A8:39

Cuando se ha logrado un enlace exitoso con el dispositivo móvil, habrá que revisar que servicios tiene disponible el receptor, para ello será necesario hacer uso del control de servidores SDP (Service Delivery Platform) mediante la siguiente instrucción:

#### sdptool browse 00:73:8D:3D:A8:39

Esto desplegará un texto con información referente al dispositivo receptor como se muestra en la Figura. 5. Aquí hay que enfocarse en el canal de transmisión pues se hará uso de él para transmitir las imágenes al dispositivo.

```
Service Name: OBEX Object Push
Service RecHandle: 0x10006
Service Class ID List:
 "OBEX Object Push" (0x1105)
Protocol Descriptor List:
 "L2CAP" (0x0100)
 "RFCOMM" (0x0003)
   Channel: 12
 "OBEX" (0x0008)
Profile Descriptor List:
  "OBEX Object Push" (0x1105)
    Version: 0x0100
```
Fig. 5. Información recopilada por sdptool.

Conociendo el canal de transmisión, se procede con el envío de la imagen tecleando la siguiente instrucción:

# obexftp --nopath --noconn --uuid none --bluetooth 00:73:8D:3D:A8:39 --channel 12 –p /home/pi/imagen2.jpg

Como se observa habrá que tenerse en cuenta la dirección absoluta donde se encuentra el archivo a enviar, en este caso la dirección fue /home/pi/imagen2.jpg.

Hasta este punto se logra capturar imágenes y transmitirlas de manera manual pero esto resulta en un gran consumo de tiempo, y más si se considera su uso a gran escala. Para poder solucionar esto, se puede realizar un Script que tome la fotografía y la envíe mediante Bluetooth.

Para iniciar el Script se utiliza el comando seguido del nombre del archivo, en este caso lo llamaremos Tx\_Blue:

vi Tx Blue.sh do sudo nano Tx\_Blue.sh

Es importante aclarar que no importa en qué editor se realice (ver Figura 6), solamente habrá que verificar que se haya redactado de manera adecuada y que se haga uso del canal que se revisó anteriormente.

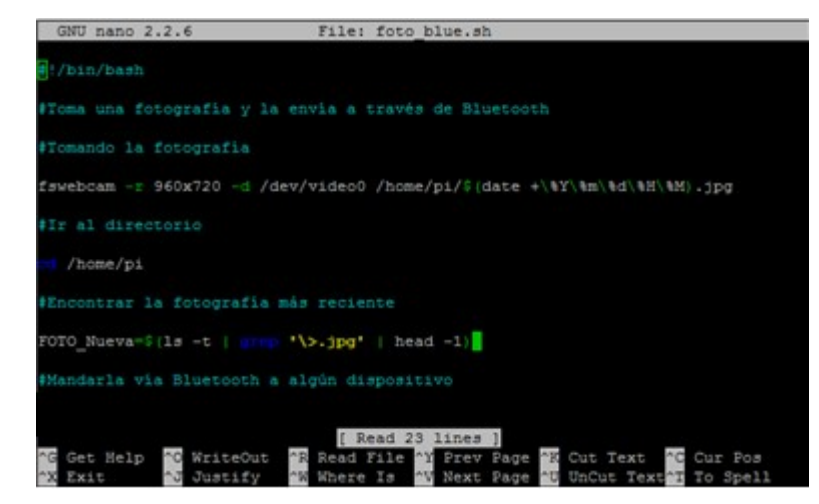

Fig. 6. Script en el editor GNU nano.

A continuación se redactan los comandos con los parámetros y la dirección MAC utilizados anteriormente, los cuales pueden cambiarse de acuerdo a las necesidades:

```
#!/bin/bash
#Toma una fotografía y la envía a través de Bluetooth 
#Tomando la fotografía 
fswebcam –r 960x720 –d /dev/video0 /home/pi/$(date +\%Y\%m\%d\%H\%M).jpg 
#Ir al directorio 
cd /home/pi 
#Encontrar la fotografía más reciente 
FOTO_NUEVA=$(ls –t | grep '\>.jpg' | head -1)
#Mandarla vía Bluetooth a algún dispositivo 
obexftp --nopath --noconn --uuid none --bluetooth 00:73:8D:3D:A8:39 --channel 
12 -p /home/pi/$FOTO_NUEVA
```
De lo anterior, FOTO NUEVA es una variable que en este caso se asignó para buscar la fotografía más reciente y que ésta se transmita; esto se hace mediante grep para ordenar las imágenes. El comando \$(date +\%Y\%m\%d\%H\%M).jpg se utiliza para que el nombre de la fotografía sea la fecha y hora en que fue tomada, esto resultará muy útil en la transmisión de las imágenes para su posterior interpretación.

Toda vez que se escribe el Script se procede a modificar el archivo Crontab, esta vez se busca que ejecute Tx\_Blue.sh cada cierto intervalo de tiempo; de este modo tomará una foto y la transmitirá a un dispositivo mediante Bluetooth automáticamente:

### crontab –e

En la parte inferior del archivo se encuentra la línea escrita anteriormente y hay que modificarla de la siguiente manera:

### \*/5 \* \* \* \* bash /home/pi/Tx\_Blue.sh

O cualquiera que sea la ruta absoluta donde se haya guardado el archivo. Tras escribir la línea, se ejecutará el archivo para tomar una fotografía cada 5 minutos y transmitirla a un dispositivo.

Es posible utilizar este Script en un mayor número de tarjetas, de modo que entre ellas se haga un envío de información automático; sin embargo habrá que utilizar eficientemente los tiempos de Crontab y no ejecutar instrucciones al mismo tiempo. Teniendo esto en cuenta, no debe existir ningún problema en replicar este procedimiento a múltiples dispositivos.

Cuando toda la transmisión es funcional, es necesario tomar una tarjeta y que transmita la información a una estación base que sea monitoreada remotamente mediante Wi-Fi. Sin embargo, la transmisión de todas las imágenes podría mantener saturado el canal y aquellas que contengan la mayor cantidad de información podrían no ser recibidas en el tiempo requerido.

Es por ello que se ha propuesto la instalación de software para monitoreo remoto, donde se puedan revisar las imágenes a distancia y posteriormente seleccionar las que son de mayor interés para su estudio.

Para este fin, VNC es un sistema para compartir archivos con escritorio gráfico que permite controlar remotamente la interfaz de escritorio de una computadora en otra [11]. Básicamente es otra manera de controlar la tarjeta Raspberry Pi remotamente en modo gráfico, lo cual permite revisar las imágenes que han tomado las diferentes tarjetas y adquirir las que entreguen más información.

El primer paso para la instalación es descargar e instalar la librería como se indica a continuación:

### sudo apt-get install tightvncserver

Una vez que se haya terminado de instalar se procede a ejecutarlo escribiendo el comando:

# vncserver

A continuación se pedirá crear una contraseña (password) y confirmarlo. Cuando el programa pida crear una contraseña de solo vista seleccionar la opción No. Cuando se ejecuta el programa, cada vez mostrará un mensaje con el texto "New 'X' desktop is raspberrypi:1". Nótese que la terminación ':1' indica la sesión de escritorio creada.

Por el lado de la tarjeta habrán terminado las configuraciones, sin embargo es necesario instalar el programa VNC Viewer en la estación base. Al iniciar el programa hay que acceder a la tarjeta con base en la dirección IP que tenga, acompañado del :1 que se mostró anteriormente, hacer clic en conectar y escribir la contraseña (ver Figura 7).

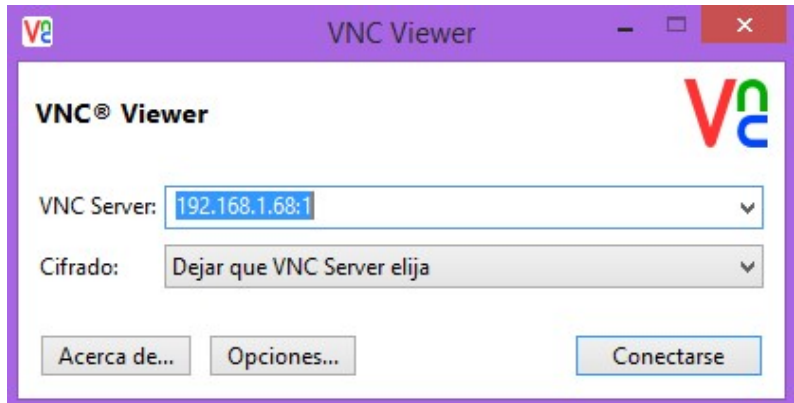

Fig. 7. Interfaz inicial del programa VNC Viewer.

Con esto podremos acceder a la tarjeta remotamente, sin embargo cada vez que se apague habrá que volver a iniciar el servicio por lo cual es necesario que se inicie automáticamente al reiniciar la tarjeta. Para ello habrá que crear un nuevo archivo en el directorio init.d (ver Figura 8).

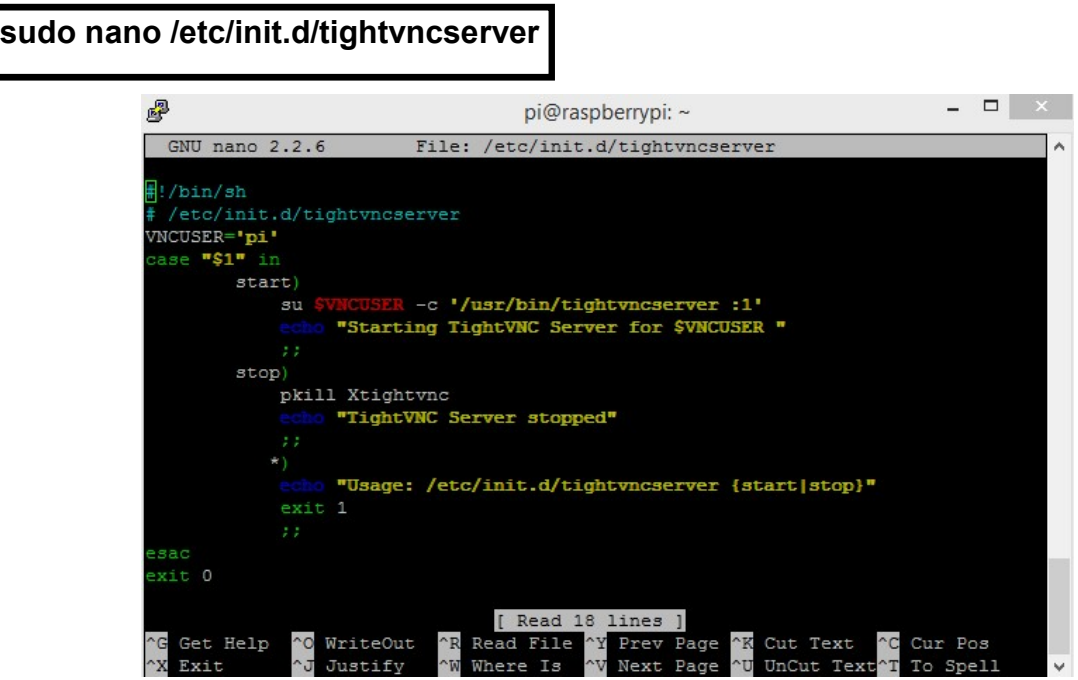

Fig. 8. Modificación del archivo tightvncserver para automatización.

En el editor de texto habrá que escribir el texto siguiente:

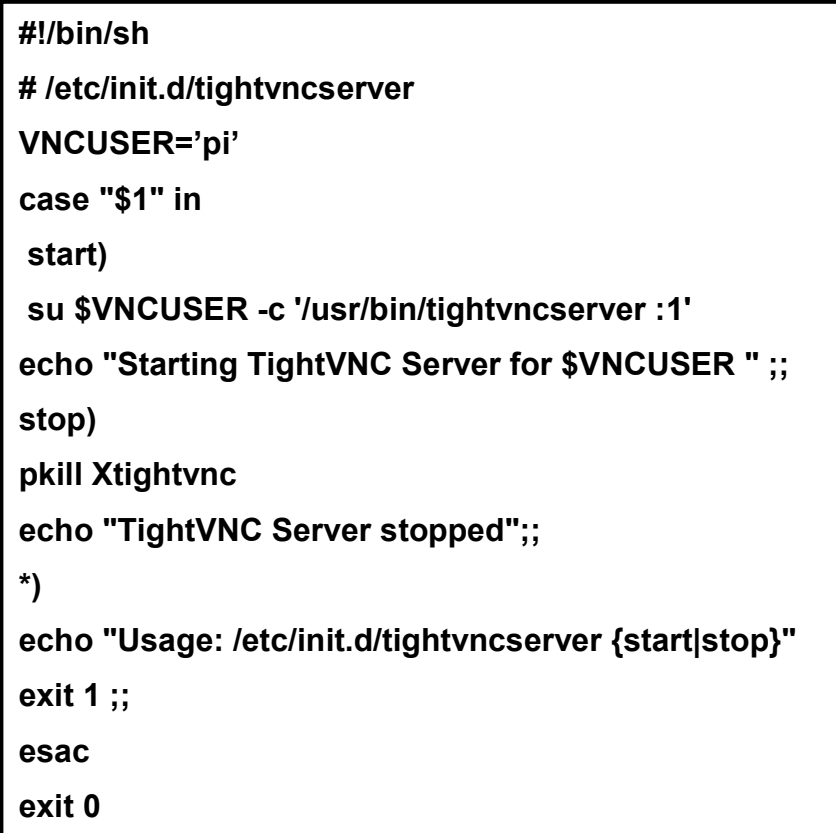

Luego se procede a crear los permisos para ejecución de la siguiente forma:

### sudo chmod 755 /etc/init.d/tightvncserver

Se reinicia el servicio manualmente y se ancla el programa para que inicie al arrancar la tarjeta:

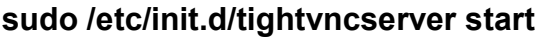

sudo /etc/init.d/tightvncserver stop

sudo update-rc.d tighvncserver defaults

Ahora se pueden visualizar las imágenes remotamente, por lo que solo resta tomar las imágenes más útiles. Para poder realizar una transferencia habrá que instalar el programa WinSCP (Windows Secure CoPy) el cual mostrará un explorador al clásico estilo Windows donde se podrán transferir archivos con solo jalar y soltar (ver Figura 9).

Pistas Educativas, No. 112, Noviembre 2015. México, Instituto Tecnológico de Celaya.

| 廠<br>Documents - 192.168.1.68 - WinSCP                   |          |                     |                                 |  |                                                                               |                   |                          |               |           | $  \times$ |
|----------------------------------------------------------|----------|---------------------|---------------------------------|--|-------------------------------------------------------------------------------|-------------------|--------------------------|---------------|-----------|------------|
| Local Mark Files Commands Session Options Remote Help    |          |                     |                                 |  |                                                                               |                   |                          |               |           |            |
| <b>THE Synchronize</b>                                   |          | 图像<br>$\mathbb{R}$  | Queue Transfer Settings Default |  | $-10$                                                                         |                   |                          |               |           |            |
| 192.168.1.68 New Session                                 |          |                     |                                 |  |                                                                               |                   |                          |               |           |            |
| • 28 1 + + + + + 18 6 6 2 <sup>1</sup> %<br>My documents |          |                     |                                 |  | └ 各図 │ ← ・ ⇒ ・ 白 立 介 2 │ 全 Find Files │ ºo<br>$\Box$ pi                       |                   |                          |               |           |            |
| Gi Upload Gi Z Edit X & Ca Properties Bi Gi E E D        |          |                     |                                 |  | Download <b>Properties B</b> Properties <b>B B</b> I <b>H</b> $\Box$ <b>V</b> |                   |                          |               |           |            |
| C:\Users\admin\Documents                                 |          |                     |                                 |  | /home/pi                                                                      |                   |                          |               |           |            |
| Name                                                     |          | Size Type           | Changed                         |  | Name                                                                          |                   | Size Changed             | <b>Rights</b> | Owner     |            |
| $\overline{L}$ .                                         |          | Parent directory    | 13/04/2015 09:20:36 p.m.        |  | ₩.                                                                            |                   | 19/06/2013 05:38:28 a.m. | $TWXT-XT-X$   | root      |            |
| Arduino                                                  |          | Carpeta de archivos | 30/01/2015 09:25:48 a.m.        |  | Desktop                                                                       |                   | 13/04/2015 09:01:09 p.m. | rwxr-xr-x     | pi        |            |
| <b>I</b> Fax                                             |          | Carpeta de archivos | 08/03/2015 11:05:57 p.m.        |  | python_games                                                                  |                   | 10/03/2013 04:20:03 a.m. | rwxrwxr-x     | pi        |            |
| Integration Services S                                   |          | Carpeta de archivos | 28/11/2014 11:32:02 p.m.        |  | 201503111950.jpg                                                              | 204 KB            | 11/03/2015 01:50:04 p.m. | $rw-r-r-$     | pi        |            |
| Integration Services S                                   |          | Carpeta de archivos | 28/11/2014 11:30:07 p.m.        |  | 201503111955.jpg                                                              | 194 KB            | 11/03/2015 01:55:03 p.m. | $rw-r-r-$     | pi        |            |
| LabVIEW Data                                             |          | Carpeta de archivos | 03/11/2014 11:17:13 p.m.        |  | 201503112000.jpg                                                              | 195 KB            | 11/03/2015 02:00:03 p.m. | $rw-r-r-$     | pi        |            |
| Plantillas personaliza                                   |          | Carpeta de archivos | 16/01/2015 09:46:42 a.m.        |  | 201503112010.jpg                                                              | 278 KB            | 11/03/2015 02:10:04 p.m. | $rw-r-r-r-$   | pi        |            |
| Scanned Documents                                        |          | Carpeta de archivos | 26/03/2015 10:53:53 p.m.        |  | 201503112015.jpg                                                              | <b>181 KB</b>     | 11/03/2015 02:15:03 p.m. | $rw-r-r-r-$   | Dİ        |            |
| SQL Server Managem                                       |          | Carpeta de archivos | 06/12/2014 06:12:34 p.m.        |  | 201503112035.jpg                                                              | 104 KB            | 11/03/2015 02:35:03 p.m. | $rw-r-r-$     | pi        |            |
| <b>Unreal Projects</b>                                   |          | Carpeta de archivos | 27/03/2015 09:11:56 a.m.        |  | 201503112040.jpg                                                              | 114 KB            | 11/03/2015 02:40:04 p.m. | $rw-r-r-$     | pi        |            |
| $201503111950$ .jpg                                      | 204 KB   | Imagen JPEG         | 11/03/2015 01:50:04 p.m.        |  | 201503201715.jpg                                                              | 171 <sub>KB</sub> | 20/03/2015 11:15:03 a.m. | $rw-r-r-r-$   | pi        |            |
| $DSC 0710$ .jpg                                          | 1.095 KB | Imagen JPEG         | 02/03/2015 09:27:36 a.m.        |  | 201504092240.jpg                                                              | 284 KB            | 09/04/2015 05:40:03 p.m. | $rw-r-r-$     | pi        |            |
| $DSC_0711$ .jpg                                          | 939 KB   | Imagen JPEG         | 06/04/2015 09:05:17 p.m.        |  | $201504092245$ .jpg                                                           | 266 KB            | 09/04/2015 05:45:03 p.m. | $rw-r-r-$     | pi        |            |
| $DSC$ 0712.jpg                                           | 1.182 KB | Imagen JPEG         | 06/04/2015 09:05:09 p.m.        |  | 201504092250.jpg                                                              | 272 KB            | 09/04/2015 05:50:04 p.m. | $rw-r-r-r-$   | рi        |            |
| $DSC 0713$ .jpg                                          | 1,160 KB | Imagen JPEG         | 06/04/2015 09:04:59 p.m.        |  | 201504092255.jpg                                                              | 280 KB            | 09/04/2015 05:55:03 p.m. | $rw-r-r-$     | pi        |            |
| $DSC_0714$ .jpg                                          | 1,012 KB | Imagen JPEG         | 06/04/2015 09:04:49 p.m.        |  | 201504092300.jpg                                                              | 279 KB            | 09/04/2015 06:00:04 p.m. | $rw-r-r-1$    | pi        |            |
| $DSC_0715$ .jpg                                          | 903 KB   | Imagen JPEG         | 06/04/2015 09:04:40 p.m.        |  | 201504092305.jpg                                                              | 270 KB            | 09/04/2015 06:05:04 p.m. | $rw-r-r-r-$   | pi        |            |
| $DSC 0716$ .jpg                                          | 860 KB   | Imagen JPEG         | 06/04/2015 09:04:33 p.m.        |  | 201504092310.jpg                                                              | 276 KB            | 09/04/2015 06:10:04 p.m. | $rw-r-r-$     | pi        |            |
| $DSC_0717$ .jpg                                          | 1,042 KB | Imagen JPEG         | 06/04/2015 09:04:25 p.m.        |  | 201504092315.jpg                                                              | 289 KB            | 09/04/2015 06:15:04 p.m. | $rw-r-r-$     | pi        |            |
| $DSC_0718$ .jpg                                          | 1,201 KB | Imagen JPEG         | 06/04/2015 09:04:16 p.m.        |  | 201504092320.jpg                                                              | 294 KB            | 09/04/2015 06:20:04 p.m. | $rw-r-r-r-$   | Dİ        |            |
| DSC_0719.jpg                                             | 958 KB   | Imagen JPEG         | 06/04/2015 09:04:05 p.m.        |  | 201504092325.jpg                                                              | 288 KB            | 09/04/2015 06:25:03 p.m. | $rw-r-r-$     | pi        |            |
| 204 KB of 37,140 KB in 1 of 47                           |          |                     | 4 hidden                        |  | 0 B of 7,293 KB in 0 of 35                                                    |                   |                          |               | 19 hidden |            |
|                                                          |          |                     |                                 |  |                                                                               |                   | A                        | SFTP-3        | 1:54:42   |            |

Fig. 9. Interfaz del programa WinSCP.

Al iniciar el programa pedirá la dirección IP, el nombre de usuario y la contraseña de la misma manera que VNC Viewer. Tras la instalación de ambos programas se podrán revisar las imágenes y seleccionar aquellas que convengan más de acuerdo a la información que contengan y posteriormente seleccionarlas y llevarlas a la estación base para revisarlas más detenidamente.

### 3. Resultados

Esta primera etapa aclaró diversas dudas sobre el uso de las tarjetas Raspberry Pi y su posterior uso en vehículos no tripulados como una herramienta para obtención de datos mediante sensores, representados actualmente por fotografías. En la Figura 10 se muestra la cama de pruebas experimental. Raspberry Pi 1 (RB1) mira hacia un horizonte distinto a Raspberry Pi 2 (RB2) y en este caso; por ejemplo: esta diversidad de imágenes podría permitirnos reconstruir el interior de una habitación.

La Figura 11 muestra lo que RB1 y RB2 observan en el horizonte. Tanto RB1 como RB2 tomarán una fotografía, la almacenarán y ésta será replicada a otros dispositivos automáticamente mientras son monitoreadas remotamente en una estación base.

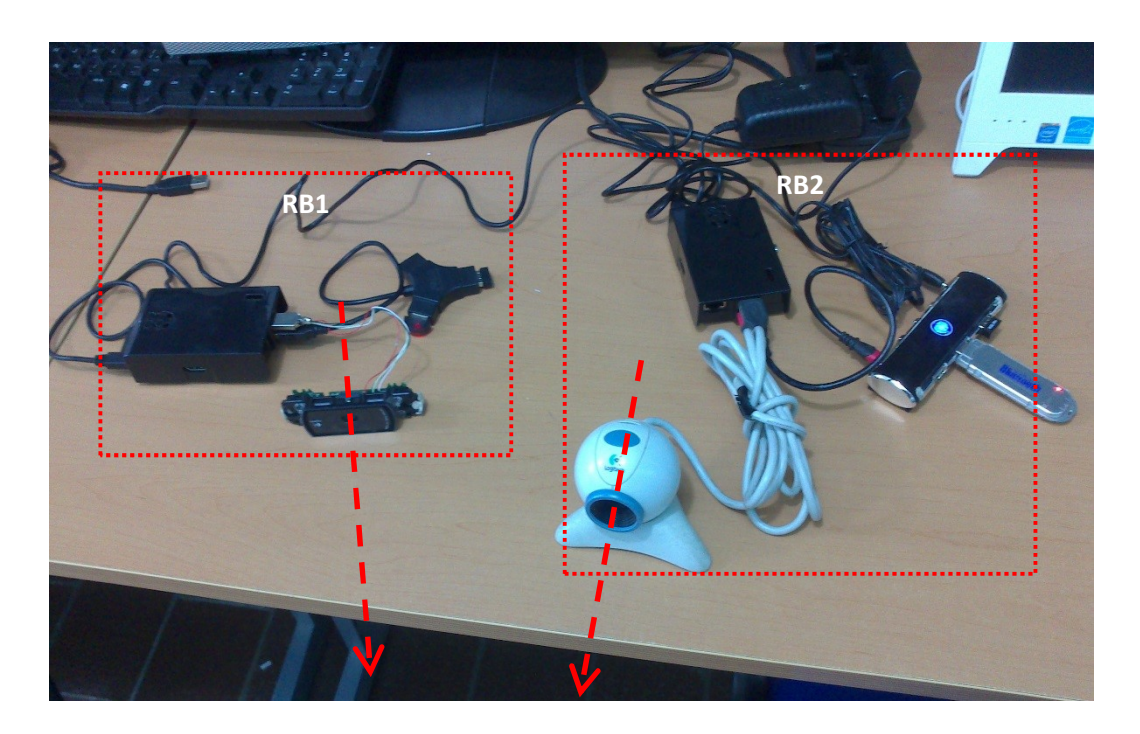

Fig. 10. Configuración de cámaras montadas en Raspberry Pi.

En la Figura 12, mostramos el panorama general de aplicación, cada UAV llevará como parte de su carga útil un RB así como un banco de sensores (en este trabajo una cámara) y su función será de replicar (de manera inalámbrica) al resto del enjambre la información que ha capturado durante su vuelo así como a la estación base.

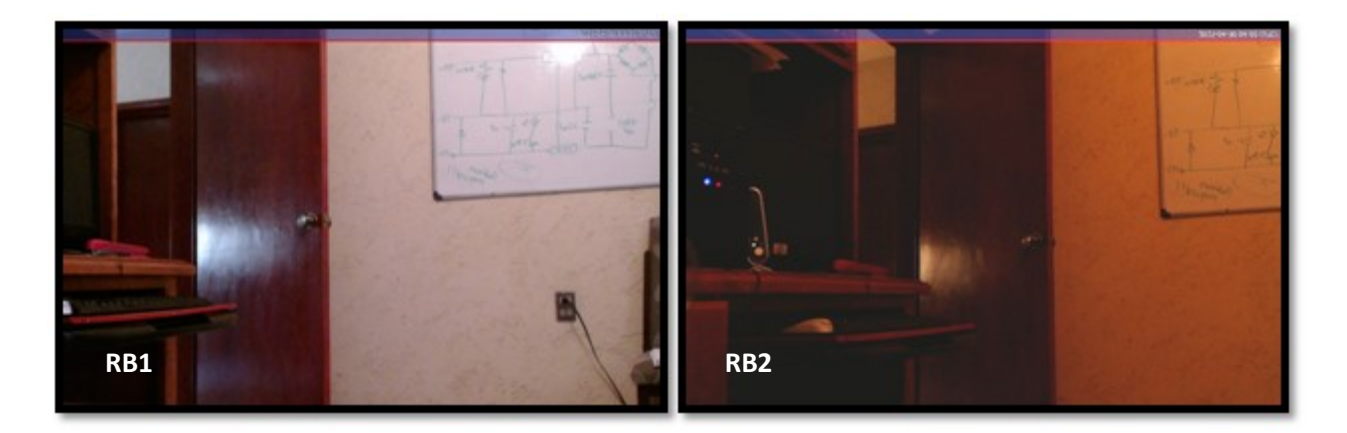

# Fig. 11. Fotografías tomadas por 2 cámaras, a partir de ellas se puede obtener una vista amplia de la zona de desastre.

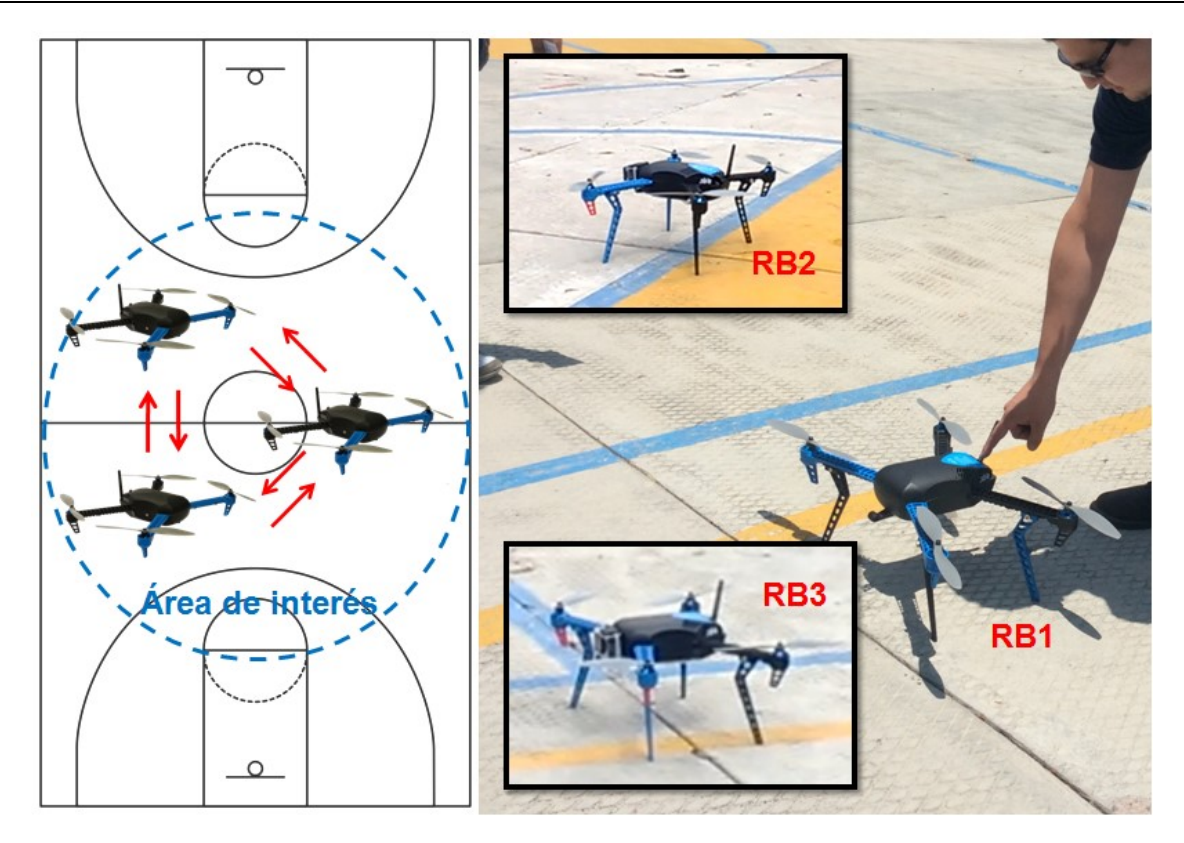

Fig. 12. Panorama general de aplicación.

# 4. Discusión

A diferencia de OpenRelief nuestro estudio va dirigido a contingencias mucho más pequeñas; presenta una unificación de varios proyectos que van desde la instalación de software para toma de fotografías automáticas y el uso de Bluetooth y Wi-Fi como plataformas de comunicación con otros dispositivos, que puede ser utilizado de inmediato en drones que trabajen en conjunto. De este modo, los resultados obtenidos indican que es posible utilizar la tarjeta Raspberry Pi para la transmisión de información recopilada por sensores a través de un módulo Bluetooth.

Durante el desarrollo se notó que las imágenes deben enviarse a intervalos de tiempo distintos en cada tarjeta para no ocasionar errores por colisión de datos, por lo tanto resultaría más óptimo transmitirlas simultáneamente utilizando diferentes canales de Bluetooth.

# 5. Conclusiones

Se ha logrado de manera exitosa una transmisión automática de archivos mediante Bluetooth como una red avanzada de comunicaciones, la cual tiene diversas aplicaciones. En este proyecto, la finalidad es montarla en vehículos no tripulados para que exista una red entre ellos y que éstos reporten información a una estación base remota.

Como trabajo futuro se plantea utilizar la red con diversos sensores para monitorear diversas sustancias que puedan existir en un ambiente peligroso para el ser humano, para ser montada en los vehículos no tripulados y enviarlos a misiones de rescate y protección civil.

# 6. Referencias

- [1] The UAV. http://www.theuav.com. Febrero 2015
- [2] Kai, D. et al., AirShield: A System-of-Systems MUAV Remote Sensing Architecture for Disaster Reponse. 3<sup>rd</sup> Annual IEEE International Systems Conference. 2009. IEEE. Vancouver, BC. 196-200 pp.
- [3] Raspberry Pi Security Camera with motion pie. https://www.squirrelhosting.co.uk/ hosting-blog/hosting-blog-info.php?id=94. Febrero 2015.
- [4] Turn a Raspberry Pi into a CCTV Security System. http://www.averagemanvsraspberrypi.com/2014/09/turn-raspberry-pi-into-cctv-sec urity.html. Febrero 2015.
- [5] Raspberry Pi as low-cost HD surveillance camera. http://www.instructables.com/ id/Raspberry-Pi-as-low-cost-HD-surveillance-camera/. Febrero 2015.
- [6] How to capture time-lapse photography with your Raspberry Pi and DSLR or USB Webcam. http://www.makeuseof.com/tag/how-to-capture-time-lapse-photography -with-your-raspberry-pi-and-dslr-or-usb-webcam/. Febrero 2015.
- [7] How to build a High-definition FPV UAV using a Raspberry Pi with HD camera, using a high speed Wi-Fi link. http://diydrones.com/profiles/blogs/how-to-build-ahigh-definition-fpv-uav-using-a-rasperry-pi-with. Febrero 2015.
- [8] Raspberry Pi in the sky: Wallet-sized PC is disaster drone brain. http://www.theregister.co. uk/2012/06/12/raspberry pi\_drone/. Febrero 2015.
- [9] How to set up Bluetooth on your Raspberry Pi. http://www.raspberrypi.org/ learning/robobutler/bluetooth-setup.md. Febrero 2015.
- [10] Obexftp Mobile Equipment file transfer tool. http://linux.die.net/man/1/obexftp. Febrero 2015.
- [11] VNC (Virtual Networking Computing). http://www.raspberrypi.org/documentation/ remote-access/vnc/. Febrero 2015.

# 7. Autores

El Sr. Luis Fernando Hernández Medina es pasante en la Licenciatura en Ingeniería en Telecomunicaciones por la Universidad Autónoma de San Luis Potosí.

Marco A. Cárdenas Juárez, Armando Arce Casas, Enrique Stevens Navarro y Ulises Pineda Rico son profesores-investigadores de la Facultad de Ciencias (Universidad Autónoma de San Luis Potosí), perfil PROMEP y pertenecen al Sistema Nacional de Investigadores CONACYT.

# 8. Agradecimientos

Este trabajo fue financiado mediante el apoyo 215499 del Consejo Nacional de Ciencia y Tecnología (CONACYT), por la Universidad Autónoma de San Luis Potosí mediante el fondo de apoyo a la investigación (FAI) así como por el programa para el desarrollo profesional docente (PRODEP).

# Caracterización de canal para sistemas de comunicación por luz visible en interiores

### A.M. Ramirez Aguilera

U.A.S.L.P., Facultad de Ciencias, Av. Salvador Nava s/n, Zona Universitaria, C.P. 78290, San Luis Potosí, S.L.P. México, Teléfono: (444) 826 24 91 ext. 2920 atziry@fc.uaslp.mx

### J.M. Luna Rivera

U.A.S.L.P., Facultad de Ciencias, Av. Salvador Nava s/n, Zona Universitaria, C.P. 78290, San Luis Potosí, S.L.P. México, Teléfono: (444) 826 24 91 ext. 2920 mlr@fciencias.uaslp.mx

### Perez-Jimenez R.

IDeTIC, Universidad de Las Palmas de Gran Canaria, Las Palmas de Gran Canaria, 35017, España, Teléfono: (34) 928 451 000 rafael.perez@ulpgc.es

### Resumen

En la actualidad, una gran parte de las actividades de investigación en el área de las comunicaciones por luz visible (VLC, por sus siglas en inglés) han sido orientadas a conocer las prestaciones del sistema de comunicación, prestando menor atención a la infraestructura de iluminación LED requerida para cada espacio físico. Bajo este contexto, en este trabajo se hace un estudio de los aspectos fundamentales en el canal de comunicación de los sistemas VLC bajo restricciones definidas por un sistema de iluminación práctico en interiores. Para el estudio se presenta la caracterización de un canal VLC utilizando el método estadístico modificado de Monte Carlo y trazado de rayos en un escenario típico de oficina. Los resultados demuestran que el número de lámparas y su distribución espacial afectan directamente al ancho de banda del canal y a la sincronización en la transmisión de datos, factores que deben ser analizados cuidadosamente antes de que esta tecnología pueda ser introducida al mercado.

Palabra(s) Clave(s): propagación de señales, sincronización, sistemas de iluminación, VLC.

# 1. Introducción

El creciente uso de sistemas de comunicación inalámbricos y la exigente demanda de calidad de servicio (QoS, por su siglas en inglés) han provocado explorar nuevas alternativas en el uso del espectro electromagnético. No obstante, en los últimos años los avances experimentales de las comunicaciones por luz visibles (VLC, por sus siglas en inglés) [1,2,3] han suscitado enormes expectativas que han motivado a la introducción del primer estándar para VLC denominado IEEE 802.15.7 [4].Esta tecnología se fundamenta en la utilización de lámparas LED para transmitir información paralelamente a su aplicación usual como fuentes de iluminación.

La tecnología VLC utiliza la banda del espectro electromagnético no regulado entre 380 hasta 780nm que ofrece una enorme potencialidad de comunicaciones de alta velocidad a cortas distancias, despreocupándose de las interferencias radioeléctricas. Por otra parte, uno de los principales inconvenientes de esta tecnología es la limitación en la velocidad de transmisión para escenarios cerrados debido principalmente a los efectos de propagación de la luz visible ocasionados por las paredes y otros obstáculos. Por este motivo, para el diseño e implementación eficiente de los sistemas VLC es necesario caracterizar las condiciones de propagación del canal. Aunado a esto, no se debe de perder de vista que la función primordial de una lámpara o conjunto de lámparas es iluminar, de forma suficiente y constante, sin efectos de parpadeo y respetando las necesidades ergonómicas de los usuarios que incluye la posibilidad de gestionar la regulación de la intensidad de iluminación o ajustar la temperatura de color. Uno de los problemas poco estudiados en este tipo de sistemas son los derivados de la distribución topológica de los emisores ópticos cuando existe más de una lámpara emitiendo de forma simultánea [5]. Esto afecta la calidad de servicio al generar modificaciones en el canal de comunicaciones recibido. Cui et al. [6] han estudiado la creación de una estructura de femto-celdas que generan un modelo complejo de canal de comunicaciones. Por su parte, Tsiatmas et al. [7] han estudiado el efecto de múltiples lámparas en una habitación, mientras otros trabajos han estudiado las características propias de la señal de excitación del LED y sus efectos sobre la señal de comunicaciones [8, 9, 10, 11].

En este trabajo se propone describir tanto los efectos de penalización sobre el canal de comunicaciones derivados de una distribución de lámparas realizada de acuerdo a criterios de iluminación, como los problemas inducidos por los posibles fallos en la sincronización entre las señales de cada lámpara, aún cuando emitan el mismo mensaje. Para la realización de este trabajo se propone hacer uso de herramientas de diseño de iluminación comercial, así como del algoritmo de Monte Carlo y trazado de rayos que será utilizado para obtener la respuesta al impulso del canal de comunicación. El análisis será realizado para sistemas con distintas longitudes de onda y considerando materiales típicos de construcción.

Este trabajo se organiza de la siguiente manera: en la Sección 2 se presentan las generalidades del problema de investigación, posteriormente, la Sección 3 describe el modelo de propagación y la Sección 4 hace una descripción del escenario de aplicación propuesto para el estudio. Por último, las Secciones 5 y 6 muestran, respectivamente, los resultados obtenidos y las conclusiones del trabajo.

# 2. Formulación del problema

A diferencia de otros sistemas de comunicación, VLC no es diseñado exclusivamente para la transmisión de datos sino también para la iluminación. El desarrollo de esta tecnología se basa en utilizar infraestructura de iluminación LED existente a fin de reducir costos de implementación. Por todo ello, esta tecnología debe demostrar las ventajas de su integración en el sistema de iluminación existente cuya infraestructura está diseñada para proporcionar el nivel de luminosidad de acuerdo a las normas de iluminación y las necesidades de los usuarios.

Existen varios factores que se deben considerar en un diseño de iluminación para cumplir las condiciones de luminosidad en un escenario cerrado, por ejemplo, las características de las luminarias disponibles en el mercado, su ángulo de emisión y de

potencia, la geometría del escenario, ubicación de las luminarias, entre otros factores. Es posible destacar que generalmente estos requisitos se ignoran o no se consideran como parte del rendimiento y las necesidades de un enlace de datos VLC. En este sentido, este trabajo aborda el problema de la caracterización del canal de un sistema VLC integrado a las necesidades de un sistema de iluminación práctico y comercial. Para el estudio se ha planteado un entorno de simulación a modo de ejemplo, que consiste en un recinto con materiales típicos de una habitación (paredes, suelo, techo) cuya distribución de las fuentes de luz (lámparas) ha sido calculada mediante un software profesional comercial para el diseño de iluminación ambiente. Con él, se pretende analizar el efecto sobre el canal VLC de múltiples fuentes emitiendo de forma simultánea la misma información. En otros trabajos previos no se ha considerado el efecto de múltiples emisores VLC, o si los consideran, no han tenido en cuenta la disposición forzada de estos emisores y los posicionan siguiendo criterios de redes de comunicación, como la distribución de las celdas y la cobertura. Estos trabajos también suelen asumir transmisión síncrona perfecta entre las luminarias, requerimiento que es

Aunque en este trabajo se analiza sólo el efecto del canal de comunicaciones, para mayor generalidad de los resultados, se han tomado como emisores luminarias RGB. De esta forma, en futuros trabajos se podrán considerar parámetros como temperatura de color de la iluminación y contemplar modulaciones y codificaciones multinivel.

difícil de cumplir en la práctica y que puede producir importantes cambios en el canal.

# 3. Descripción del modelo de propagación

Para el desarrollo de este trabajo se elige el modelo de propagación estadístico modificado de Monte Carlo y Trazado de Rayos (MC-TR) [12]. Dicho modelo permitirá estimar las propiedades del canal VLC y con ello evaluar las condiciones del enlace de comunicación.

El método MC-TR consiste en modelar el emisor como un dispositivo que emite  $N$ rayos con orientación aleatoria definida por el diagrama de radiación de Lambert

generalizado  $R_E(\theta,n)$ , caracterizado por su posición, orientación y potencia de emisión  $P_E$ :

$$
R_E(\theta, n) = \frac{n+1}{2\pi} P_E \cos^n(\theta) , \qquad (1)
$$

donde  $-\frac{\pi}{2}$  $\left\langle \gamma _{2}\leq \theta \leq ^{\pi }\!\!{\,}^{\prime }_{2}$  y  $n$  es el número modal que define el grado de direccionalidad del patrón de radiación. El receptor por su parte se caracteriza por su posición, orientación, su área física de recepción  $A_R$  y por su ángulo o campo de visión (FOV, por sus siglás en inglés - Fiel of View) que define el máximo ángulo de incidencia respecta a un vector normal a su superficie en el que la señal recibida puede ser detectada. Ignorando las pérdidas por reflexión, un detector tiene una área efectiva  $A_{ef}$ definida por:

$$
A_{ef}(\psi) = A_R \cos(\psi) \text{rect}\left[\frac{\psi}{Fov}\right],\tag{2}
$$

donde  $\psi$  es el ángulo de incidencia respecto al eje del receptor.

Para el cálculo de la respuesta al impulso del canal  $h(t)$  se distingue entre dos casos posibles: con línea de vista (LOS, por sus siglas en inglés), visión directa entre transmisor y receptor  $h_0(t)$ ; y sin línea de vista (NLOS, por sus siglas en inglés), cuando la señal alcanza al receptor después de  $k$  reflexiones  $h_k(t)\!\!:$ 

$$
h(t) = h_0(t) + h_k(t),
$$
\n(3)

donde la respuesta al impulso para LOS es definida como:

$$
h_0(t) = \frac{1}{d_{E,R}^2} R_E(\theta, n) A_{ef}(\psi) \delta\left(t - \frac{d_{E,R}}{c}\right);
$$
 (4)

 $d_{E,R}$  es la distancia entre el emisor y receptor,  $\delta$  es la función delta de Dirac y  $c$  la velocidad de propagación.

Para el cálculo de  $h_k(t)$ , se utiliza el modelo de Phong y cada punto de reflexión se modela como una nueva fuente de reflexión difusa y/o especular:

$$
F_{I}(\theta_{u,R}) = P_{inc}\left\{\frac{r_d}{\pi}\cos(\theta_{u,R}) + [1 - r_d]\frac{m+1}{2\pi}\cos^{m}(\theta_{u,R} - \theta')\right\},\tag{5}
$$

donde  $u$  es el número de reflexión,  $\rho_u$  es el coeficiente de reflexión,  $r_d$  el porcentaje de reflexión difusa y m la directividad de la componente especular.  $P_{inc}$  representa la potencia óptica del rayo incidente antes de experimentar  $k$ –ésima reflexión definida como:

$$
P_{inc} = \frac{P_T}{N} \prod_{j=1}^{k-1} \rho_j
$$
 (6)

 $P_T$  representa la potencia total de emisión de la fuente y N es el número total de rayos de que representa a cada fuente de emisión. En cada punto de reflexión se calcula la potencia para el componenete LOS y a su vez el rayo continua su trayectoria de propagación hasta que el tiempo máximo de simulación concluya o la potencia del rayo sea menor a la potencia mínima de recepción. En cada punto de reflexión se realiza el mismo procedimiento de tal forma que:

$$
\sum_{k=1}^{\infty} h_k(t) = \sum_{i=1}^{N} \sum_{u=1}^{U} \frac{1}{d_{u,R}^2} F_I(\theta_{u,R}) A_{ef}(\psi_{u,R}) \delta\left(t - \left(\sum_{j=1}^{k} \frac{d_{j-1,j}}{c}\right) - \frac{d_{u,R}}{c}\right).
$$
 (7)

Hasta aquí, este modelo de canal es definido para componentes monocromáticos, sin embargo para el análisis de escenarios con lámparas LED, el modelo se generaliza y se extiende en función de la longitud de onda con el fin de considerar el ancho espectro de emisión de los LED. Los parámetros que varía en función de la frecuencia y que son considerados en la extensión del modelo en función de la longitud de onda son: la potencia de emisión, los coeficientes de reflexión, el porcentaje de reflexión difusa y la directividad de la componente especular. A su vez, el modelo se extiende considerando que los escenarios pueden estar iluminados con múltiples lámparas.

### 4. Escenario práctico de aplicación

En la Fig. 1 se presenta el escenario elegido para llevar a cabo el estudio del canal de comunicación del sistema VLC con múltiples lámparas. Este escenario es un recinto de 5m (ancho) x5m (largo) x3m(alto) con paredes y techo de yeso, diseñado para uso de oficina. Para definir el número de lámparas y su posición dentro del recinto se utilizó el software de diseño de iluminación comercial DIALux. La iluminación media sobre el plano de trabajo útil, ubicado a una altura de 0.8m del suelo, se fija a 500lx, valor típico de iluminación para estos espacios. Para llevar a cabo las simulaciones se considera el uso de lámparas con Cree CLX6A-FKB RGB LEDs cuyo espectro de emisión se muestra en la Fig. 2.

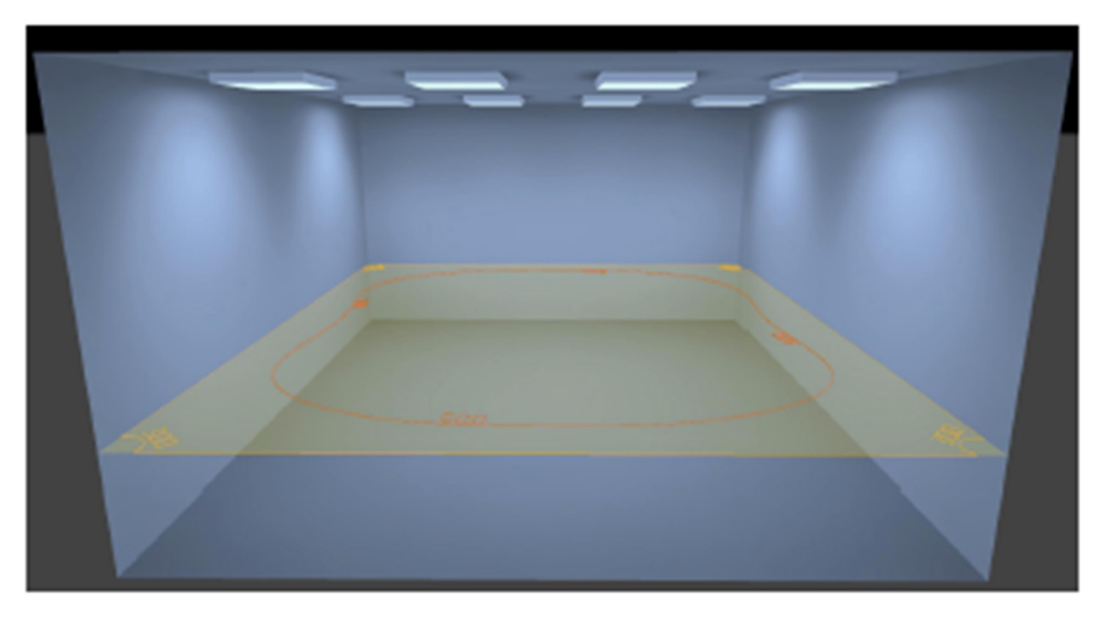

Fig. 1. Escenario de aplicación para el análisis del canal de comunicación en un sistema VLC con múltiples luminarias.

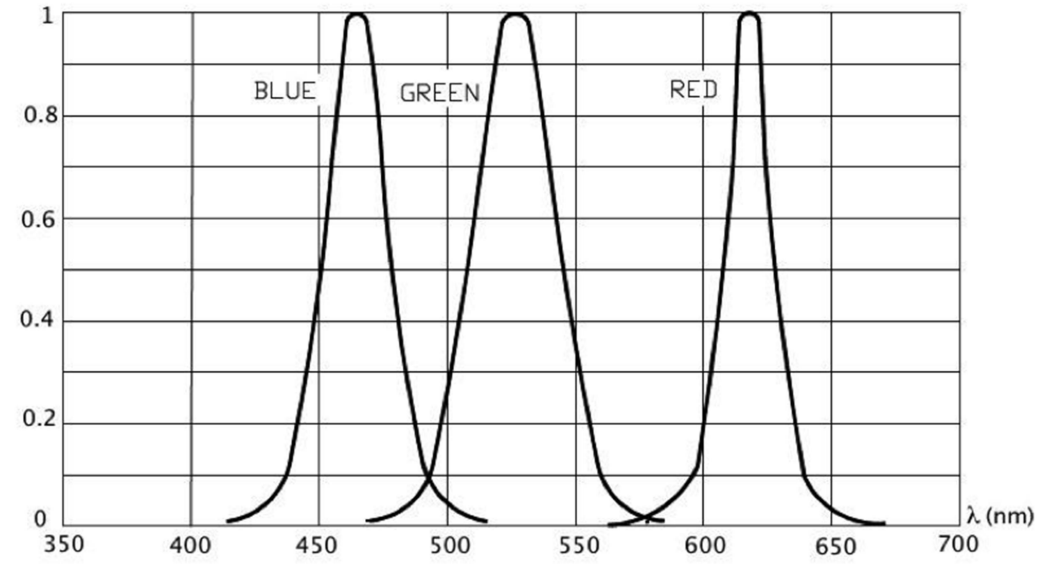

Fig. 2. Espectro de emisión para el LED RGB modelo CLX6A-FKB de la marca Cree.

En la Tabla I se resume los parámetros de simulación para el cálculo de la respuesta al impulso del canal, considerando la configuración del recinto y el sistema de iluminación propuesto en la Fig. 1. Para satisfacer la iluminación del escenario se utilizan 8 lámparas LED de 41W, posicionadas en el techo del recinto en un arreglo de 4x2. Para la simulación se establecen 2 casos de estudio representativos con respecto a la ubicación del receptor:

- $R_1 = (0.3, 4.4, 0.8)$ , posición del receptor cerca de una de las cuatro paredes del recinto.
	- $R<sub>2</sub>=(2.5,2.5,0.8)$ , posición del receptor en el centro del recinto.

Ambos receptores se encuentran a la misma altura del plano de trabajo, i.e. a 0.8m del suelo. Adicionalmente, se asume un modelo de propagación con un máximo de tres reflexiones. El receptor está determinado por su área fotosensible (Área) y su campo de vista (FOV). Por último, los valores de los coeficientes de reflexión en función de la longitud de onda para las diferentes superficies del recinto se obtiene del trabajo presentado en [13].

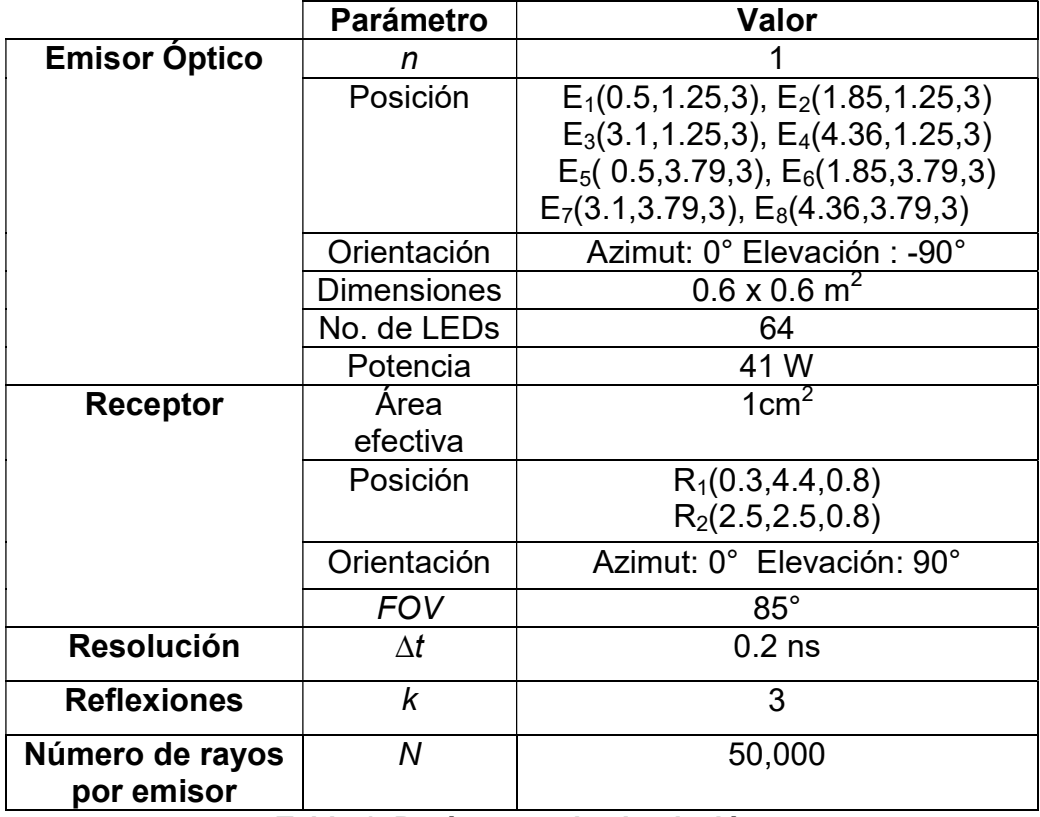

Tabla 1. Parámetros de simulación.

### 5. Resultados

Una primera observación que se debe destacar al analizar los elementos prácticos del canal es que las lámparas LED están compuestas por una gran cantidad de LEDs individuales. Para nuestro caso, cada lámpara esta integrada por 64 LEDs distribuidos uniformemente en una superficie de 0.6X0.6m $^2$ . En la Fig. 3 se muestra la respuesta al impulso para el componente LOS correspondiente a los emisores  $E_6$  y  $E_8$ . Sin perder generalidad, se presenta primero la respuesta al impulso de la componente LOS considerando que la lámpara emplea solamente los 4 LEDs más lejanos respecto al centro de cada lámpara (en lugar de 64). Esta consideración ayuda a reducir la cantidad de simulaciones para el presente ejemplo conservando los límites de dispersión del canal. En la Fig. 3 se presenta también la respuesta al impulso promedio (líneas continuas) LOS que se puede interpretar como un sólo LED situado en el centro de la lámpara. Estos resultados han sido obtenidos con el receptor en la posición  $R_2$ , es decir, en el centro de la habitación. Como se puede observar, la dispersión máxima del canal está acotada por los 4 LEDs más alejados del centro de la lámpara. Por simplicidad, y aunque existe una pérdida de precisión de la medición, para el resto de esta sección se asumirá cada lámpara como una fuente puntual, es decir se considerará solamente la respuesta al impulso promedio para cada lámpara.

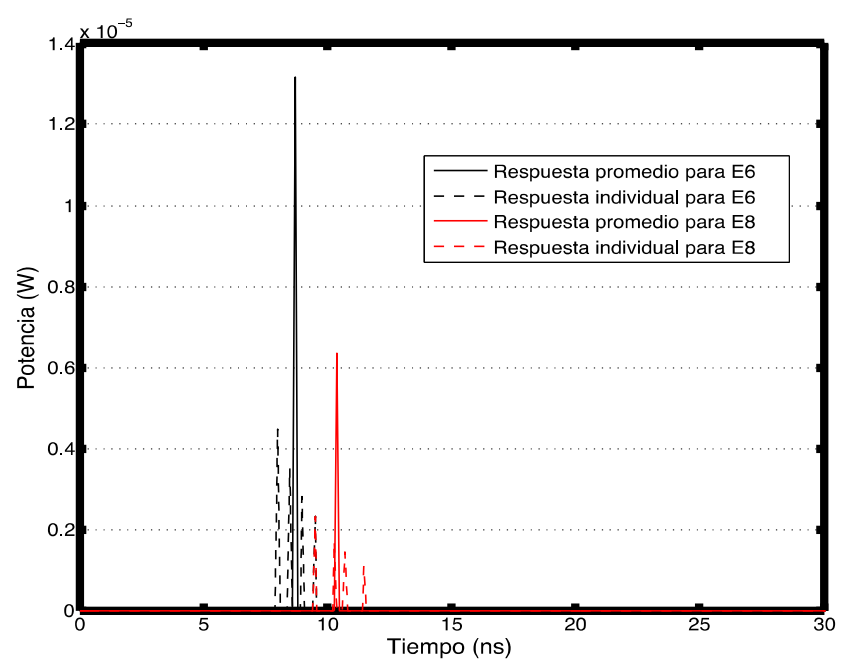

Fig. 3. Respuesta al impulso individual y promedio en LOS para las lámparas multi-LED  $E_6$  y  $E_8$  en  $R_2$ .

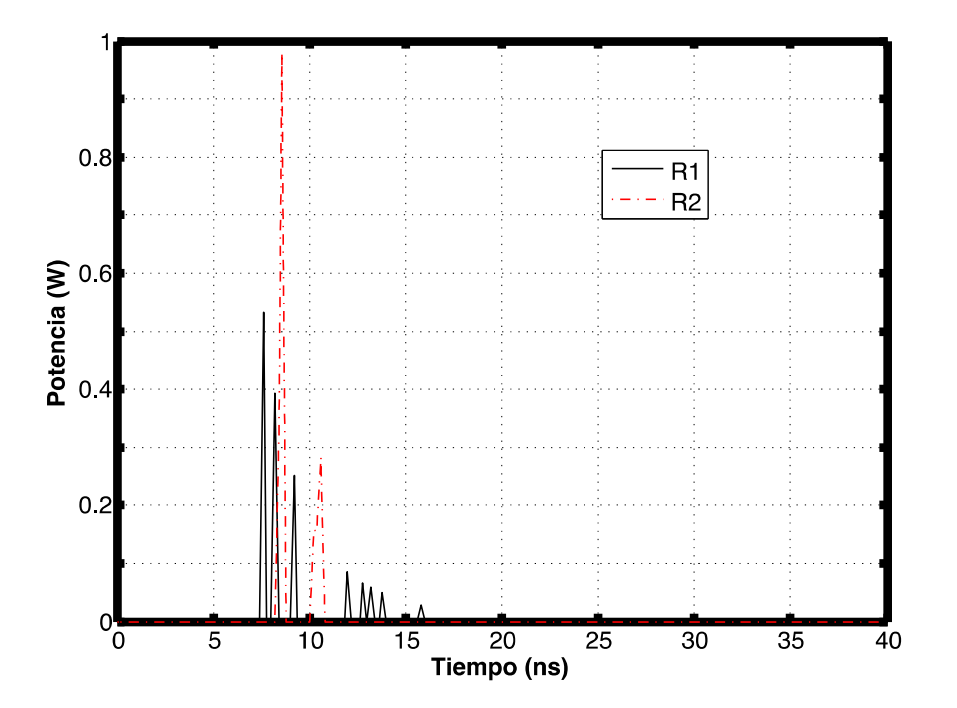

Fig. 4. Respuesta al impulso en LOS para el canal VLC con 8 lámparas LED RGB y el receptor en  $R_1$  y  $R_2$ .

En la Fig. 4 se muestra la respuesta del canal para el entorno LOS obtenida para  $R_1$  y  $R<sub>2</sub>$ . En  $R<sub>1</sub>$  se distinguen con precisión 8 impulsos cuyos valores representan la potencia recibida de cada una de las lámparas. Los valores de los impulsos varían según la distancia existente entre cada luminaria y el receptor, siendo el de mayor potencia y menor retardo la más cercana. En la respuesta del canal para el caso  $R_2$ , se puede apreciar la presencia solamente de 2 impulsos. La justificación a este comportamiento se deduce de la posición del receptor, el cuál se encuentra en el centro del recinto. La simetría en la distribución de las lámparas genera que las potencias recibidas de las 4 lámparas más cercanas, ubicadas a la misma distancia respecto al receptor, se acumulen en el impulso de mayor potencia. El mismo efecto se presenta con el grupo de 4 lámparas más alejadas del receptor, concentrándose en el impulso de menor potencia. Como se puede observar, aumentar el número de luminarias incrementa el número de componentes LOS (impulsos) que se detectan en el receptor. La Tabla II muestra los resultados de los tiempos de dispersión correspondientes a cada receptor. El RMS Delay Spread para el receptor que se encuentra en el centro presenta menor valor respecto al que se encuentra más cercano a las paredes.

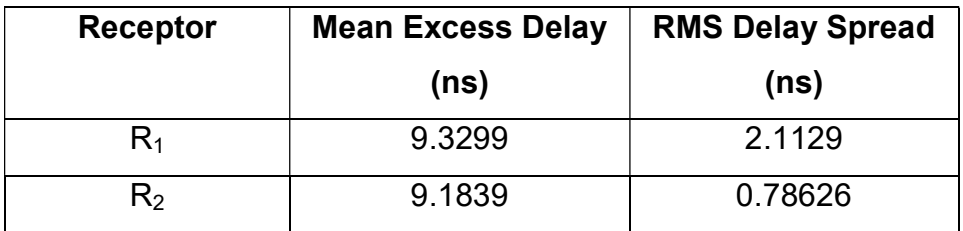

Tabla 2. Parámetros de tiempo de dispersión.

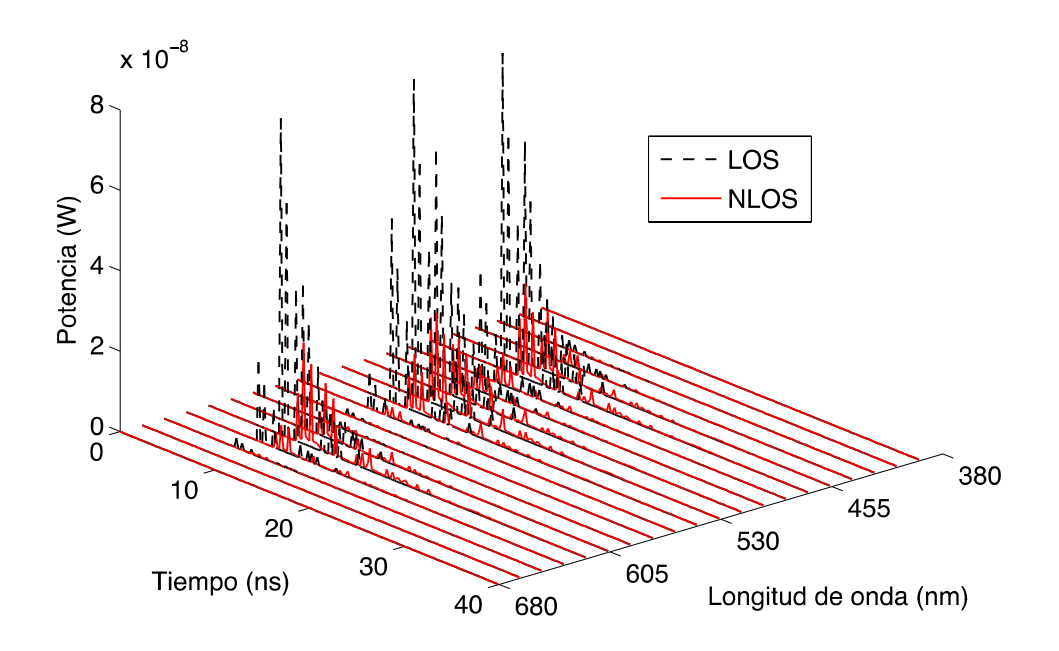

Fig. 5. Respuesta al impulso total (LOS + NLOS) del canal VLC para la posición del receptor en  $R<sub>1</sub>$ .

En la Fig. 5 se muestra la respuesta al impulso del canal VLC considerando las componentes de línea de vista más la componente difusa (LOS+NLOS) en el receptor  $R<sub>1</sub>$  en función de la longitud de onda. Se consideran 20 muestras del espectro de frecuencia y el arreglo de 4x2 lámparas LED en el recinto. Como se puede observar, existen componentes de potencia en NLOS que tienen mayor valor que algunas de las componentes LOS. Por un lado, el porcentaje de potencia promedio estimado para el receptor en las posiciones  $R_1$  y  $R_2$  respecto a la componente LOS son 67.3% y 80% respectivamente. Mientras que por otro lado, la contribución de potencia para  $R_2$  en NLOS representa un menor porcentaje respecto a  $R_1$  debido a la posición simétrica respecto a los transmisores y a que se encuentra en el centro del recinto, produciendo menor contribución las componentes difusas. De estos resultados es posible deducir con claridad que la potencia de propagación en un enlace VLC está en función de la posición de las lámparas y de los receptores en el recinto.

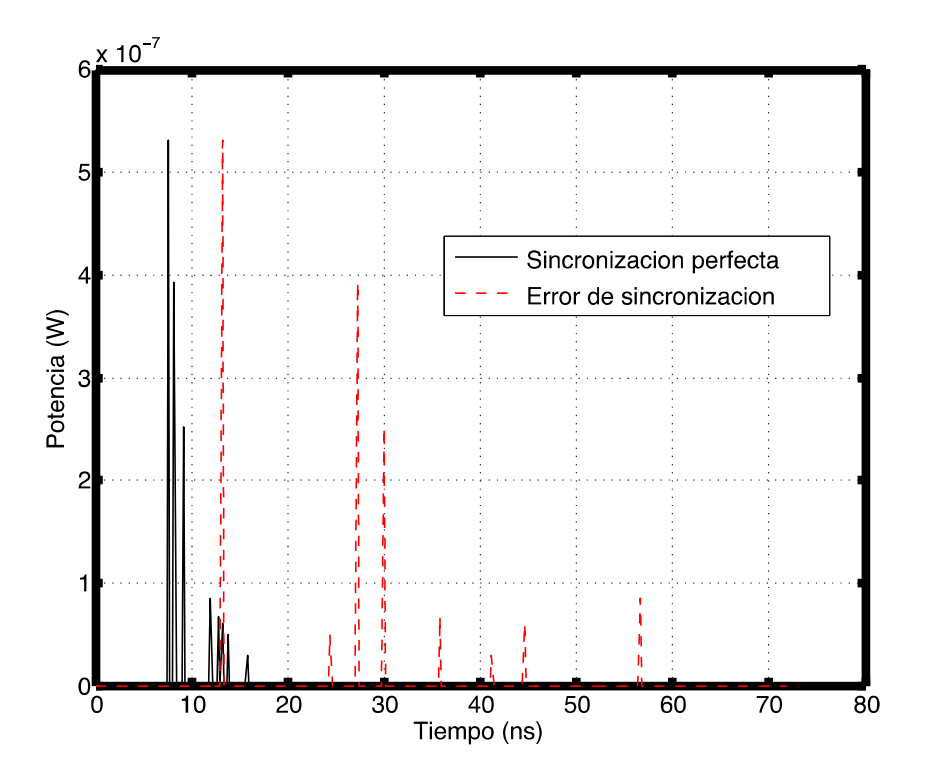

Fig. 6 Respuesta al impulso del canal VLC con y sin error de sincronización para la posición del receptor en R<sub>1</sub> y  $\tau_{max} = 50ns$ .

Por otra parte, otro factor relevante que se debe considerar debido a los múltiples emisores dentro de un recinto es el error sincronización. Hasta ahora, los resultados han sido obtenido bajo la suposición de que las lámparas transmiten los datos de forma síncrona, consideración difícil de lograr en la práctica debido a la distribución espacial de las lámparas. Para ejemplificar este problema, se introduce una variable aleatoria para modelar los desfases en la transmisión de cada lámpara. Esto es, el tiempo de transmisión  $T_l$  es expresado como  $T_l = t + \tau_l$  donde  $t$  es la unidad de tiempo de referencia y  $\tau_l$  el tiempo de desfase en la transmisión de la lámpara  $l$ , donde  $l=1,...,8.1$ La Fig. 6 muestra el efecto del error de sincronización para la respuesta al impulso del sistema VLC con el receptor en la posición  $R_1$ . Se asume que la variable aleatoria de retardo,  $\tau_{\ell}$ ∀l son variables aleatorias independientes que están uniformemente distribuidas entre 0 y  $\tau_{max}$ . Para el ejemplo mostrado en la Fig. 6, se utiliza un valor  $\tau_{max}$  = 50ns que representa un valor coherente para el error de sincronización en un

sistema con un reloj de 20MHz. La presencia de errores de sincronización produce importantes cambios en la respuesta del canal, alterando la respuesta en tiempo y frecuencia del canal. Para estimar el ancho de banda del canal se utiliza la transformada de Fourier y los resultados obtenidos establecen que el canal con error de sincronización máximo de 50ns es de 16MHz, a diferencia de 262MHz que corresponde al canal cuando presenta perfecta sincronización. Evidentemente estas características deben ser consideradas en el diseño y construcción de un sistema VLC eficiente.

### 6. Conclusiones

En este trabajo se ha presentado un análisis del comportamiento del canal de comunicaciones VLC bajo las consideraciones impuestas por un sistema práctico de iluminación, asumiendo que cada lámpara LED actua como un sistema de transmisión independiente. Se muestra que la respuesta al impulso del canal VLC depende de la distribución espacial de las lamparas LED, es decir, la distancia de separación entre ellas así como de las características de cada lámpara LED. Por otra parte, el error de sincronización que se produce en la transmisión simultánea de información producido por la distribución espacial de las lámparas afecta en el ancho de banda del canal y en la velocidad de transmisión de los datos. Por lo tanto, los resultados establecen que para mayor velocidad se requiere del apoyo de hardware adicional para minimizar el efecto del error de sincronización lo cuál representa un reto importante en la implementación de los sitemas VLC.

### 7. Referencias

- [1] T. Komine, M. Nakagawa, "Fundamental Analysis for Visible-Light Communication System using LED Lights". IEEE Transactions on Consumer Electronics. Vol. 50. No. 1. Feb. 2004. 100-107 pp.
- [2] D. C. O´Brien, G. Faulkner, H. Le Minh, O. Bouchet, M. El Tabach, M. Wolf, J. W. Walewski, S. Randel, S. Nerreter, M. Franke, K. Langer, J.Grubor, T. Kmalakis,

"Home Access Networks using Optical Wireless Transmission". IEEE 19<sup>th</sup> International Symposium on Personal, Indoor and Mobile Radio Communications. Sept. 2008. 1-5 pp.

- [3] H. Burchard, N. Serafimovski, D. Tsonev, S. Videv, H. Hass, "VLC: Beyond Pointto-Point Communication". IEEE Communications Magazine. Vol. 52. No. 7. Jul. 2014. 98-105 pp.
- [4] 802.15.7- IEEE Standard for Local and Metropolitan Area Networks Part 15.7: Short-Range Wireless Optical Communication Using Visible Light. 2011.
- [5] L. Grobe, A. Paraskevopoulos, J. Hilt, D. Schulz, F. Lassak, F. Hartlieb, C. Kottke, V. Jungnickel, K. Langer, Henrich Hertz Institute, "High-Speed Visible Light Communication Systems". IEEE Communications Magazine. Vol. 51. No. 12. Dic. 2013. 60-66 pp.
- [6] K. Cui, J. Quan, Z. Xu, "Performance of Indoor Optical Femtocell by Bisible Light Communication" Optics Communication. Jul. 2013. 59-66, 298-299 pp.
- [7] A. Tsiatmas, C.P.M.J. Baggen, F.M.J. Willems, J.P.M.G. Linnartz, J.W.M. Bergmans, "An Illumination Perspective on Visible Light Communications". IEEE Communications Magazine, Vol. 52. No. 7. Jul. 2014. 64-71 pp.
- [8] J. Grubor, S. Randel, K. Langer, J. W. Walewski, "Broadband Information Broadcasting Using Led-Based Interior Lighting". Journal of Lightwave Technology, Vol. 26. No. 24. Dic. 2008. 3883-3892 pp.
- [9] G. Cossu, A. M. Khalid, P. Choudhury, R. Corsini, E. Ciaramella, "3.4 Gbits/s Visible Light Optical Wireless Transmission Based on RGB LED" Journal of Lightwave Technology. Vol. 20. No. 26. Dic. 2012. B501-B506 pp.
- [10] J. B. Wang, Q. S. Hu, J. Wang, M. Chen, J. Y. Wang, "Thight Bounds on Channel Capacity for Dimmable Visible Light Communications". Journal of Lightwave Technology. Vol. 31. No. 23. Oct. 2013. 3771-3779 pp.
- [11] Z. Zhou, C. Chen, M. Kavehrad, "Impact Analyses of Hight-Order Light Reflections on Indoor Optical Wireless Channel Model and Calibration". Journal of Lightwave Technology. Vol. 32. No. 10. May. 2014. 2003-2011 pp.
- [12] F. J. Lopez-Hernandez, R. Perez-Jimenez, A. Santamaria, "Ray-tracing algorithms for fast calculation of the channel impulse response on diffuse IR wireless indoor channels". Optical Engineering. Vol. 39. No. 10. Oct. 2000. 2775- 2780 pp.
- [13] K. Lee, H. Park, J. R. Barry, "Indoor Channel Characteristics for Visible Light Communications". IEEE Communications Letters. Vol. 15. No. 2. Feb. 2011. 217- 219 pp.
- [14] PLCC6 3-in-1 SMD LED CLP6C-FKB. Cree Inc. USA. 2011.

# 8. Autores

M. en C. Atziry Magaly Ramírez Aguilera recibió los grados de Ingeniero en Comunicaciones y Electrónica en la Universidad Autónoma de Zacatecas (UAZ), en el 2000 y Maestro en Ciencias con especialidad en sistema digitales en el Centro de Investigación y Desarrollo de Tecnología Digital (CITEDI) del Instituto Politécnico Nacional (IPN) en el año 2002. Actualmente es estudiante de Doctorado en la Facultad de Ciencias de Ia Universidad Autónoma de San Luis Potosí (UASLP) en la línea de Comunicaciones Inalámbricas. Su trabajo de investigación se centra en el análisis y diseño de modelos de canal para comunicaciones en el espectro de la luz visible.

Dr. José Martín Luna Rivera recibió los grados de Ingeniero Electrónico y Maestro en Ingeniería Eléctrica en la Universidad Autónoma de San Luis Potosí (UASLP), en 1997 y 1998, respectivamente, y el grado de Doctor en Ingeniería Eléctrica con especialidad en Telecomunicaciones en la Universidad de Edimburgo, Reino Unido, en 2003. Actualmente es investigador y líder del cuerpo académico de Telecomunicaciones en la UASLP. Sus principales líneas de investigación están relacionadas con la aplicación de técnicas de procesamiento de señales para la mejora de los enlaces en las redes de comunicación inalámbricas y celulares. En la actualidad su trabajo se centra en el diseño de nuevos esquemas de transmisión/recepción para los sistemas de comunicación por luz visible.

Dr. Rafael Pérez Jiménez recibió el grado de Maestro en Ciencias en la Universidad Politécnica de Madrid (1991), y el grado de Doctor en Electrónica y Telecomunicaciones en la Universidad de Las Palmas de Gran Canaria (1995). Se unió a la Universidad de Las Palmas de Gran Canarias en 1991, donde trabaja ahora como investigador de tiempo completo. Sus principales líneas de investigación están en el campo de las comunicaciones ópticas no guiadas donde cuenta con una experiencia de más de 20 años. Esto incluye la caracterización de canales de comunicación por infrarrojo y visible para sistemas de comunicación en interiores. Actualmente es Director del Instituto para el Desarrollo Tecnológico y la Innovación en Comunicaciones (IDETIC) perteneciente a la Universidad de Las Palmas de Gran Canarias.

# Diseño de radiocomunicación de CanSat didáctico

#### Andrés Calvillo Téllez

Instituto Politécnico Nacional, Centro de Investigación y Desarrollo de Tecnología Digital, Av del Parque 1310 Mesa de Otay, C.P. 22510, Tijuana, B.C., Teléfono: 664 623 1344 calvillo@citedi.mx

#### José Cruz Núñez Pérez

Instituto Politécnico Nacional, Centro de Investigación y Desarrollo de Tecnología Digital, Av del Parque 1310 Mesa de Otay, C.P. 22510, Tijuana, B.C., Teléfono: 664 623 1344 nunez@citedi.mx

### Teodoro Álvarez Sánchez

Instituto Politécnico Nacional, Centro de Investigación y Desarrollo de Tecnología Digital, Av del Parque 1310 Mesa de Otay, C.P. 22510, Tijuana, B.C., Teléfono: 664 623 1344 talvarez@citedi.mx

### Ricardo Cárdenas Valdez

Instituto Tecnológico de Tijuana, Departamento de Ingeniería Eléctrica y Electrónica, Blvd. Industrial Tijuana S/N, Mesa Otay C.P. 22500, Tijuana B.C., México. Teléfono: (664)-6244743 ricardo.cardenas@tectijuana.edu.mx.

#### Antonio Gómez Roa

UABC, Blvd. Universitario #1000, Valle de las Palmas, Teléfono: (664) 676-8222 ext. 50127 Gomez\_roa@uabc.edu.mx

### Raúl Rascón Carmona

UABC, Blvd. Benito Juárez, y Calle de la Normal S/N, C.P. 21280, Mexicali, México raul.rascon@uabc.edu.mx
## Resumen

Se presenta el cálculo del diseño de radiocomunicación punto a punto de un satélite didáctico entre los módulos zigbee; el receptor de la estación terrena que colecta los datos de telemetría (orientación en tres ejes, giroscopio, geoposicionamiento, humedad y presión barométrica) con una sensibilidad de -100 dB y una potencia isotrópica radiada efectiva de 17.6 dBmW por el transmisor contenido en el módulo de comunicaciones del satélite incrustado en una lata de aluminio (CanSat), con un peso total de 355 gr, suspendido a una distancia de un kilómetro sobre el nivel del suelo. El diseño considera la distancia, ganancias de antenas, potencia del transmisor y umbral del receptor, las pérdidas por desvanecimiento, permitiendo observar el margen de desvanecimiento y del sistema.

Palabra(s) Clave(s): CanSat, punto a punto, satélite, telemetría, zigbee.

## 1. Introducción

La comunidad CanSat iniciada a finales de 1990 y principios del 2000 en universidades de Japón, Estados Unidos e Inglaterra, atraen su atención, en despertar el interés en estudiantes de bachillerato e ingeniería por el fenómeno didáctico que se está presentando a nivel mundial organizando una amplia gama de actividades a través de concursos, conferencias y desarrollos de aplicaciones científicas, que este tipo de satélites pueden brindar, como la primera experiencia en proyectos relacionada con el espacio, a un costo relativamente económico como en [1, 2]. El CanSat (ver Fig. 1), es un satélite de 355 gramos contenido en una lata de aluminio y está constituido por subsistemas de instrumentación, computador central, comunicaciones, y potencia (ver Fig. 2). Su misión comienza a partir de que un dron, globo o cohete suelte el CanSat a una distancia de 1km de altura e inmediatamente después lleve a cabo un experimento científico, enviando su telemetría a la estación terrena, para posteriormente logre un aterrizaje lo más seguro posible y se recupere el satélite con los menores daños posibles.

Para garantizar una buena comunicación de la telemetría, se requiere estimar el desvanecimiento de la señal, que hoy día se está presentando, esto debido a que ha crecido el número de usuarios de sistemas de radiocomunicaciones en banda libre en especial los 2.4 GHz, esto motivado por el uso exhaustivo de conectividad inalámbrica en entorno urbano. En esta banda los radioenlaces se están empleando en la red de servicios de telefonía y seguridad.

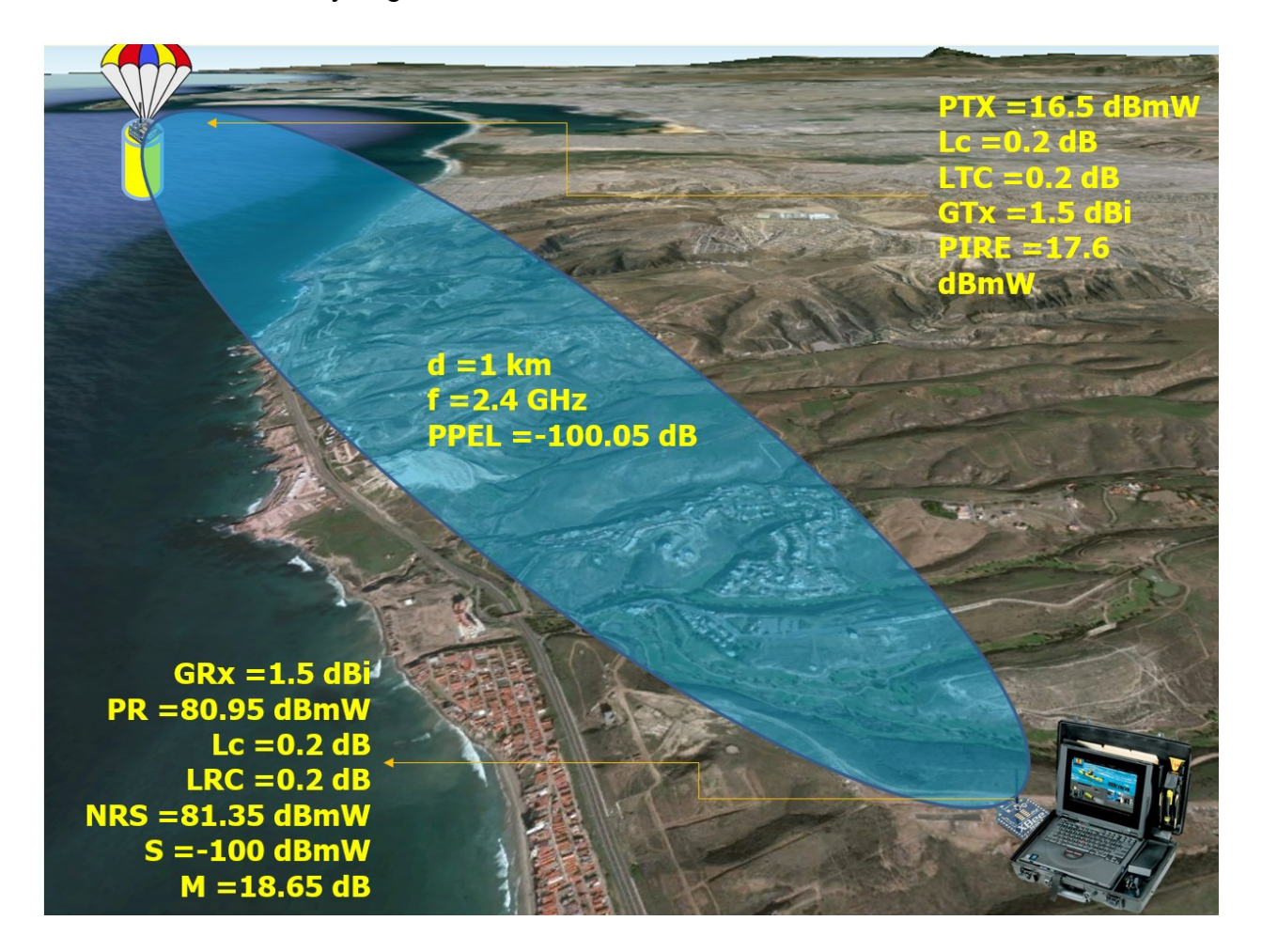

Fig. 1. Presupuesto del transmisor y receptor.

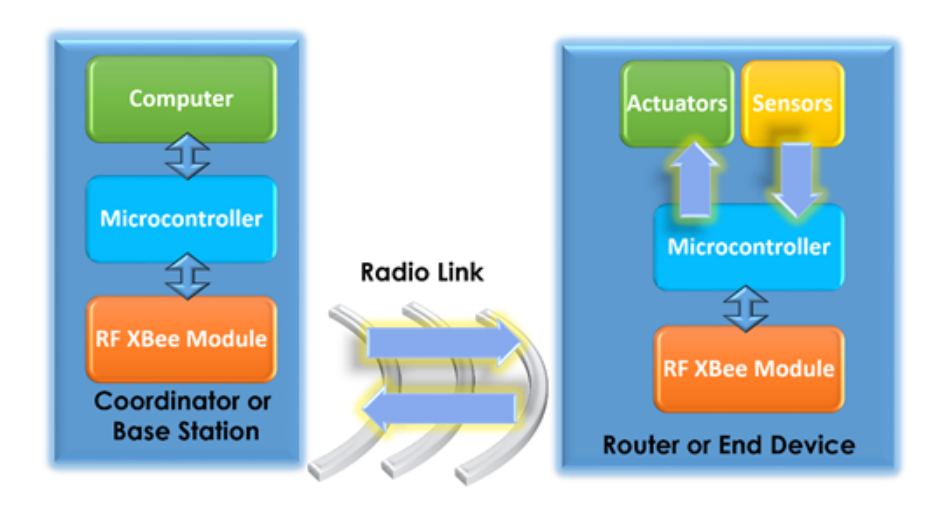

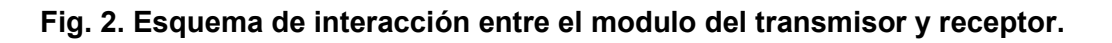

## 2. Desarrollo

Para asegurar que exista la comunicación entre transmisor y receptor XBee como en [3], se llevó a cabo la estimación del presupuesto de radiocomunicación como en [4, 5, 6], considerando la frecuencia de operación, la distancia de separación entre transmisor y receptor, las atenuaciones que se presentan en la línea de comunicación y la conexión entre el amplificador de salida y la antena transmisora, con estos parámetros se determinó que potencia estaría a la entrada del receptor y considerando el umbral de recepción o el ruido de piso, finalmente se calculó el margen de desvanecimiento de la señal, la tasa de transmisión que se utiliza es de 9600 la cual es cumúnmente utilizada en dispositivos transmisores XBee para telemetría.

Un factor muy importante que hay que considerar para asegurar la efectividad del enlace es la claridad óptima que presentan este tipo de enlaces al no haber obstrucciones y cuyas reflexiones se consideran de pequeña señal como en [7, 8]. De acuerdo con la teoría de ondas electromagnéticas un frente de onda tiene propiedades de expansión conforme viaja a través del espacio, estas propiedades ocasionan reflexiones y cambios de fase cuando la onda choca con un obstáculo como en [9]. Esto produce un incremento o disminución en el nivel de señal recibida.

La Potencia Isotrópica Radiada Efectiva (PIRE), es la potencia equivalente que radia la antena para alcanzar la misma densidad de potencia en la dirección seleccionada en un punto de recepción. Su valor es la suma algebraica de la potencia transmitida, la ganancia de la antena transmisora y la atenuación en cables y conectores, y se calcula con la siguiente ecuación como en [10]:

$$
PIRE_{[dBmW]} = P_T - L_c - L_{LT} + G_T \tag{1}
$$

 $P_{T}^{\phantom{\dag}}=$ Potencia del transmisor [dBmW]= 16.5 dBmW,

 $G_T =$  Ganancia de la antena transmisora= 1.5 dB,

 $f=2.4$  GHz,

 $G_R$  = Ganancia de la antena receptora= 1.5 dB,

 $L_{\text{\tiny{LT}}}$  = <code>pérdidas</code> por la línea de transmisión= 0.2 dB

 $L_c^{\phantom{\dagger}}$  = Pérdidas por el conector= 0.2 dB

Con los parámetros anteriores podemos determinar que:

 $PIRE = 16.5$  dBmW  $-0.2$  dB  $-0.2$  dB  $+1.5$  dB , PIRE = 17.6 dBmW

Evaluando la ganancia que tiene el sistema, lo obtenemos al sumar de todas las ganancias que influyen en la señal conforme se propaga en el espacio libre, desde el transmisor hasta el receptor. Esto es:

$$
GS[dB] = PT + GT + GR
$$
\n(2)

$$
G_s = 16.5 \, dBW + 1.5 \, dBi + 1.5 \, dBi, \ G_s = 19.5 \, dBW
$$

Pérdidas por propagación en el espacio libre son las pérdidas que sufre la señal conforme se propaga en línea recta a través del espacio sin ninguna absorción o reflexión de los objetos cercanos. De [3] o [4], la expresión para la pérdida de trayectoria en el espacio libre es:

$$
PPEL_{[dB]} = 92.44 dB + 20 \log(f)_{GHz} + 20 \log(d)_{Km}.
$$
\n(3)

*PPEL* = 92.44 
$$
dB
$$
 + 20 log(2.4) + 20 log(1.0), *PPEL* = 100.05  $dB$ 

La potencia de recepción es la cantidad de energía radioeléctrica que está presente en el sitio de recepción, y es la potencia que llega a la antena en el receptor más la ganancia de la antena receptora, es decir:

$$
P_R[dBmW] = EIRP - FSL + G_R. \tag{4}
$$

$$
P_R = 17.6 \text{ dBmW} - 100.05 \text{ dB} + 1.5 \text{ dBi}, P_R = -80.95 \text{ dBmW}
$$

La cantidad de energía radioeléctrica que está presente después de la línea de recepción y de la atenuación de los conectores, denominada nivel de recepción de la señal, es el nivel de potencia a la entrada del receptor, es decir:

$$
NRS_{[dB]} = P_R - L_{LT} - L_c
$$
 (5)

 $NRS = -80.95dBW - 0.20dB - 0.20dB$ ,  $NRS = -81.35dBW$ 

El valor del margen del sistema permite conocer si el radioenlace es proclive a desvanecerse y fallar la radiocomunicación, o si está garantizada, todo dependerá de la magnitud que presente al estimar el presupuesto, si adquiere un valor menor a cero el receptor solo escuchará ruido, si presenta un valor menor a 6 estará en condiciones de presentar efectos de desvanecimiento si se presentan condiciones meteorológicas de neblina o lluvia severas, o que se encuentre en un ambiente donde existan múltiples usuarios que empleen la misma banda de frecuencias. El margen se obtiene restando el nivel de recepción y la sensibilidad del receptor, es decir:

$$
M[dB] = NRS - S \t\t(6)
$$

S = Sensibilidad del receptor.

 $S = -100$  dBmW

Por lo tanto:

$$
M = -81.35 \; dBmW - (-100) \, dBmW , \; M = 18.65 \, dB
$$

### 3. Resultados

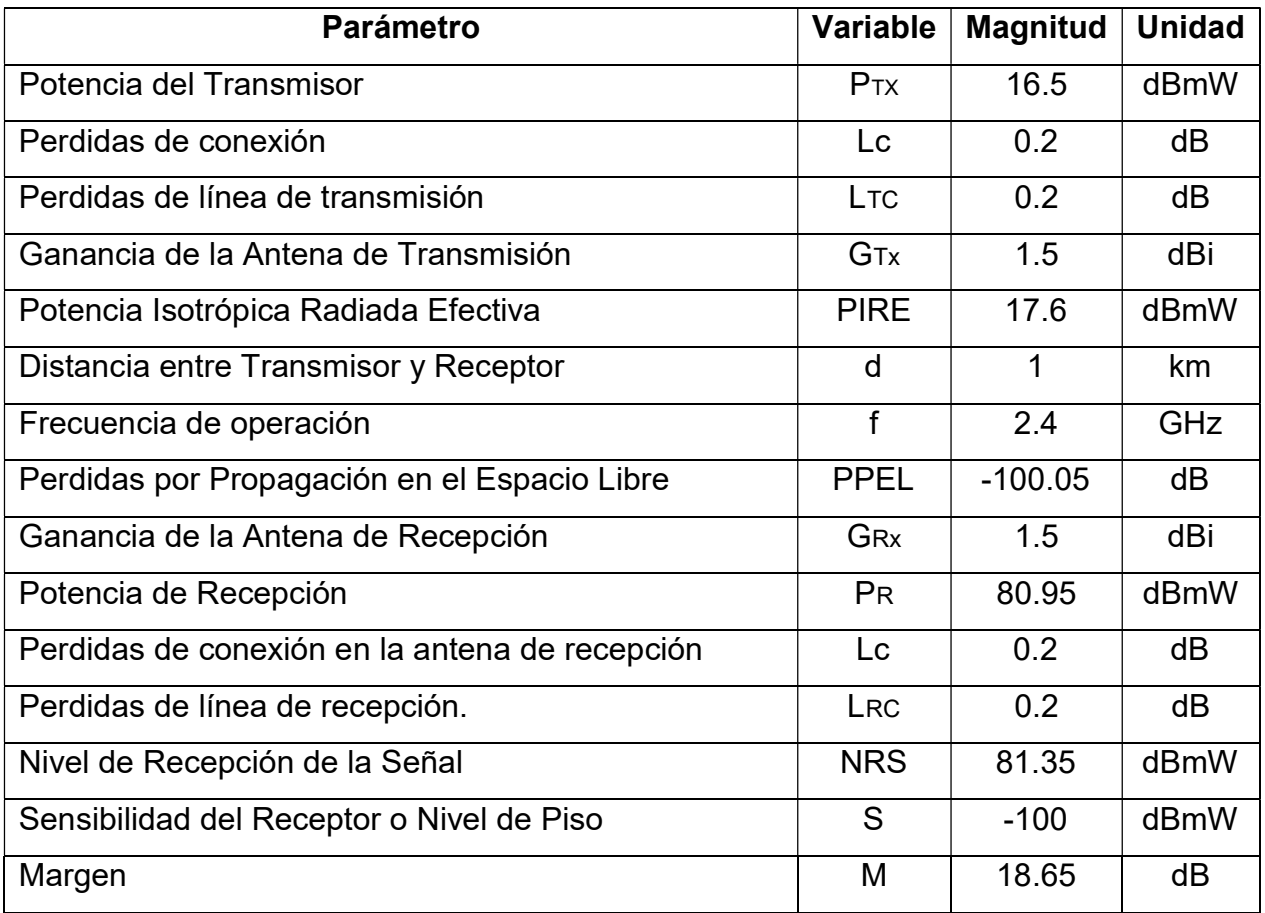

Tabla 1. Presupuesto del radioenlace punto a punto de un Cansat.

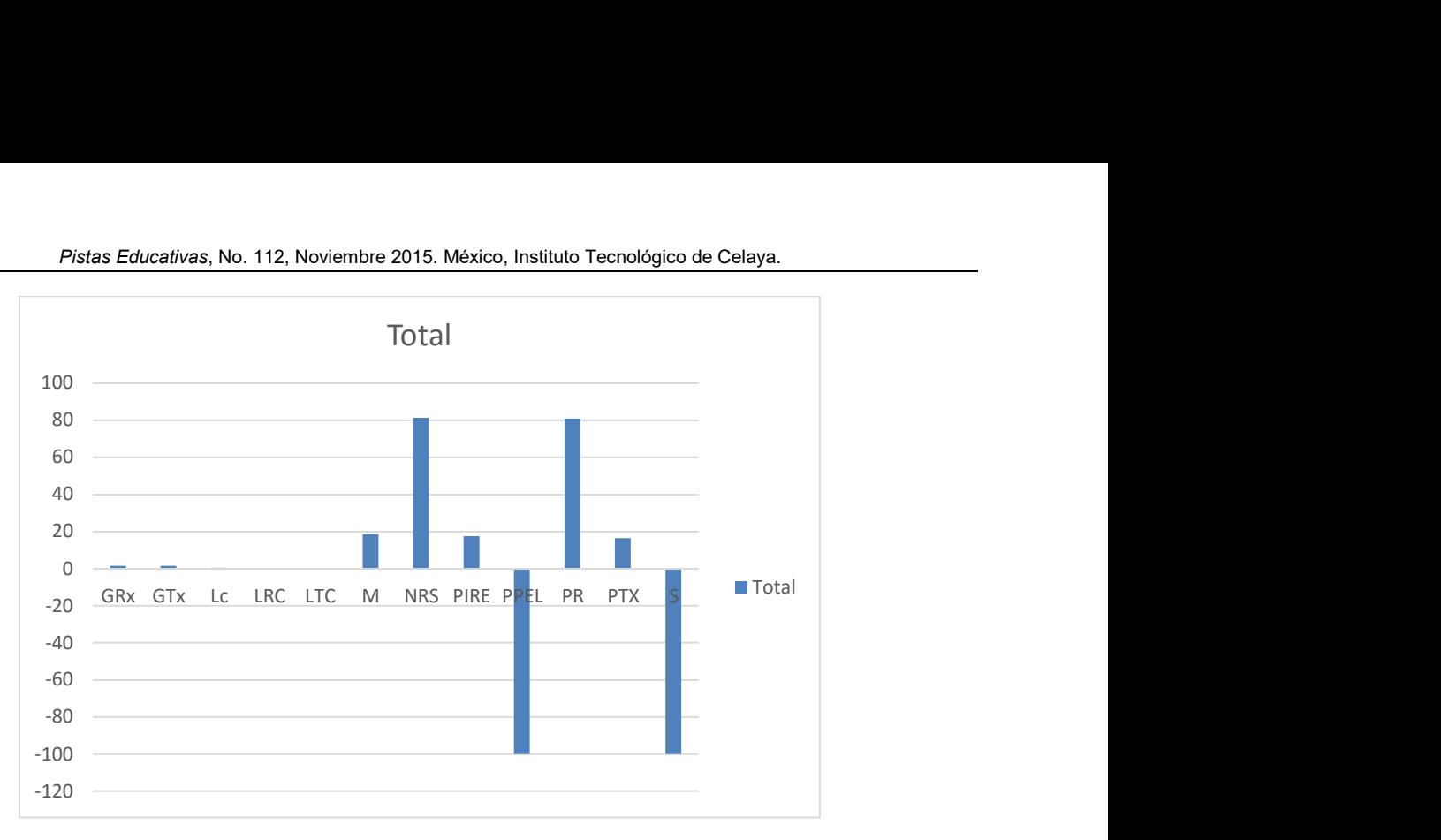

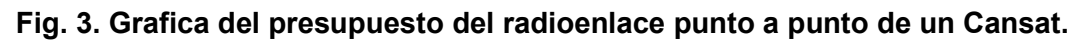

## 4. Discusión

El alcance o rango de comunicaciones con claridad en la línea de vista entre transmisor y receptor, permite la comunicación de telemetría bajo una 9600 bps comúnmente utilizada por transmisores XBee, muy por debajo de la capacidad del canal de comunicación que puede alcanzar hasta 240,000 bps. Esta velocidad de comunicación permite que la integridad de los datos sea absoluta, y el desempeño del experimento resulte tal y como se tiene programado.

## 5. Conclusiones

Durante el procedimiento de evaluación del presupuesto de las radiocomunicaciones se emplearon las características del transmisor, receptor, antenas, conectores y línea de transmisión, esto con la finalidad de calcular las pérdidas que deberán ser superadas por el equipo de radio para lograr un enlace confiable. En el diagrama de eventos de pérdidas y ganancias, podemos ver que el nivel de recepción de la señal está por encima del umbral del receptor (sensibilidad), esto indica que se puede establecer la comunicación entre el transmisor y el receptor. Se explican con puntualidad la terminología y las unidades que intervienen en el proceso de comunicación de un Satélite didáctico, empleado para ilustrar a estudiantes de bachillerato, como se realiza el proceso de la estimación de las variables que intervienen en un radioenlace punto a punto. Esto ilustra de forma brillante el conocimiento de ciencias e ingeniería, ya que es aquí donde intervienen con sus acciones durante su primer contacto real con actividades que se llevan a cabo en laboratorios especializados.

## 6. Referencias

- [1] J. C. LaCombe, E. L. Wang, M. Nicolescu, P. Rivera, and B. Poe. Design Experiences with a Student Satellite Program. Proceedings of the 2007 American Society for Engineering Education Pacific Southwest Annual Conference.
- [2] S. Malztnaga, K. Yoshiharpi, Y. M. Sekiguchi, H. Sawada, S. Tsurumi, K. Nakaya, M. Mori, K. U. N. Maeda, O. Mori, "Titech Micro-Satellite Model:CanSat for Suborbital Flightl". Mechano-Aerospace Engineering, Tokyo Institute of Technology. Aerospace Conference Proceedings, IEEE. Vol. 7. 2000.
- [3] XBee & XBee-PRO OEM RF Module Antenna Considerations, Application Note XST-AN019a. http://ftp1.digi.com/support/images/XST-AN019a\_XBeeAntenn as.pdf. Consultado el 5 de junio de 2015.
- [4] Radio System Design for Telecommunications. Wiley & Sons. 1987.
- [5] The Mobile Radio Propagation Channel". Wiley & Sons. 1992.
- [6] Introduction to Radio Propagation for Fixed and Mobile. Artech House. 1996.
- [7] H. L. Bertoni, et al., "UHF Propagation Prediction for Wireless Personal Communications". Proceedings of the IEEE. Vol. 82. No. 9. 1994. 1333-1359 pp.
- [8] J. B. Andersen, T. S. Rappaport, S. Yoshida, "Propagation Measurements and Models for Wireless Communications Channels". IEEE Communications Magazine. 1995. 42-49 pp.
- [9] W. C. Y. Lee, Mobile Communications Design Fundamentals. Second Edition. 1993. Wiley & Sons.
- [10] CCIR (now ITU-R) Report 567-4. Propagation data and prediction methods for the terrestrial land mobile service using the frequency range 30 MHz to 3 GHz. International Telecommunication Union. Geneva. 1990.

## 7. Autores

M. en C. Andrés Calvillo Téllez: nació en la Ciudad de México, el 6 de noviembre de 1964. Recibió su título de Ingeniero de la Escuela Nacional de Instituto Politécnico de Ingeniería Mecánica y Eléctrica, Ciudad de México, en 1991, y el grado de maestría en Investigación de Tecnología Digital y Centro de Desarrollo del Instituto Politécnico Nacional (IPN-CITEDI) en Tijuana, México, en 1993. Su interés por la investigación incluye el modelado y la simulación de la propagación de RF, el diseño de RF y nivel de sistema utilizando dispositivos FPGA.

Dr. José Cruz Núñez Pérez: nació en Uruapan Michoacán, México, el 2 de abril de 1978. Recibió el grado de maestría en ingeniería electrónica del Centro Nacional de Investigación y Desarrollo Tecnológico (CENIDET), en Cuernavaca, México, en 2003, y el doctorado del Instituto Nacional de Ciencias Aplicadas de Lyon (INSA - Lyon), Francia, en 2007. En primer semestre de 2008, fue Director de Investigación de Tecnología Avanzada de Investigación SA de CV (ATR) en Guadalajara, México, donde dirigió un equipo de investigadores que trabajan en redes y telecomunicaciones arquitecturas. Desde agosto de 2008, es profesor en el Centro de Investigación y Desarrollo de Tecnología Digital (CITEDI-IPN), en Tijuana, México. Es Coordinador de Investigación en el Departamento de Telecomunicaciones de CITEDI.

Dr. José Ricardo Cárdenas - Valdez: nació en Tijuana Baja California, México, el 1 de octubre de 1982. Recibió el grado de Ingeniería del Instituto Tecnológico de Tijuana (ITT) en Baja California, México, en 2006, y el grado de maestría en Digital Sistemas del Centro de Investigación y Desarrollo de Tecnología digital del Instituto Politécnico Nacional (IPN - CITEDI), México, en 2008. Con el grado de Doctor en Ciencias con la tesis titulada " Modelado, simulación y optimización de modelos de comportamiento con memoria de amplificadores de potencia para RF" en CITEDI-IPN. Su interés de investigación incluye el diseño y modelado de dispositivos digitales y analógicos principalmente amplificador de potencia, dispositivos de alta frecuencia y el diseño de FPGA, predistorsión digital y modelado 3D. Actualmente es Profesor-Investigador en el Instituto Tecnológico de Tijuana.

M.I. Antonio Gómez Roa que actualmente es el Coordinador del programa educativo de Ingeniería Aeroespacial de la unidad de Centro de Ingeniería y Tecnología CITEC valle de las palmas del Campus Tijuana. Mismo que fue capacitado por The CanSat Leader Training Program (CLTP4), establecida en 2010, capacitación para investigadores y educadores como uno de los programas de desarrollo de capacidades en la tecnología espacial a nivel internacional. El tema de este curso fue sobre Nano Satélites "CanSat" en el país de JAPON los días del 22 de julio al 25 de agosto del 2013 en la universidad de Kanagawa. Para la selección de esta capacitación se dio a través de una convocatoria primeramente nacional donde la Agencia Espacial Mexicana (AEM)

Dr. Raúl Rascón Carmona: Ingeniero Electrónico con grado de maestría en Sistemas Digitales del Centro de Investigación y Desarrollo de Tecnología Digital del Instituto Politécnico Nacional ( IPN - CITEDI ) , México , y Doctor en CICESE y candidato en el Sistema Nacional de Investigadores desde 2014 en México, es profesor en la Universidad Autónoma de Baja California ( UABC ) en el departamento de Aeroespacial, México.

# Design, characterization and modeling of a tunneling break-down photodiode integrated in a standard 0.5µm CMOS technology

#### Juan J. Ocampo Hidalgo

Universidad Autónoma Metropolitana-Azcapotzalco, Departamento de Electrónica, Av. San Pablo 180, C.P. 02200, México, D. F. jjoh@correo.azc.uam.mx

#### J. Alex Zenteno Hernández

Universidad Autónoma Metropolitana-Azcapotzalco, Av. San Pablo 180, C.P. 02200, México, D. F. jazh33@hotmail.com

#### Rosnely Cruz Cecilio

Universidad Autónoma Metropolitana-Azcapotzalco, Departamento de Ciencias Básicas, Av. San Pablo 180, C.P. 02200, México, D. F. ros.nely@gmail.com

#### David Flores-Montoya

Universidad Autónoma Metropolitana-Azcapotzalco, Departamento de Ciencias Básicas, Av. San Pablo 180, C.P. 02200, México, D. F. dvidfm@gmail.com

#### Olaf E. Duran-Nava

Universidad Autónoma Metropolitana-Azcapotzalco, Departamento de Ciencias Básicas, Av. San Pablo 180, C.P. 02200, México, D. F.

olafduran@gmail.com

#### Armando Gómez-Vieyra

Universidad Autónoma Metropolitana-Azcapotzalco, Departamento de Ciencias Básicas, Av. San Pablo 180, C.P. 02200, México, D. F.

agvte@correo.azc.uam.mx

## Summary

A low-voltage tunneling-breakdown photodiode has been designed, fabricated and characterized. Tests have been done to find dark-current, break-down voltage, turn on voltage, series and shunt resistance as well as spectral response. An average breakdown voltage of 1.1V states the device suitable for low-voltage circuits. After characterization, a model aimed for simulation in Spice was developed.

Keywords: Photodetectors, Photodiodes, Solid state detectors.

## 1. Introduction

Silicon photodiodes are widely used in image sensing and acquisition for their acceptable linearity, low noise and wide spectral response. While high performance devices such as PIN or avalanche photodiodes usually require large sensitive area [1], silicon photodiodes integrated in standard CMOS technology could be designed under area/sensitivity constraints, since the image processing circuitry is usually integrated in the same substrate as the focal plane, in order to exploit the very large integration capability of CMOS circuits.

The constant scaling process experienced by CMOS technology, leads to the fabrication of microcircuits in heavily doped substrates as well as the use of reduced power supply. Under these circumstances, an image sensing element, such as a photodiode, designed with reduced area and highly doped PN regions, trends to present a low breakdown voltage mainly governed by tunneling mechanism [2]. In this scenario, a trade-off between sensitive area and breakdown voltage could be an appropriate criterion for the design of a photodiode aimed to be used in active-pixel circuits. As it is well known, in order to design the circuitry associated with an active-pixel imager, circuit simulation is an essential step, here, it is highly desirable to include all the elements acting in the system under design, in this sense, to have an accurate model of the sensing element included in the circuit under design, is demanded [3].

This work presents the design, characterization and modeling of a silicon photodiode integrated in a standard 0.5µm CMOS technology. Measurement results show the proposed sensor as a good candidate to be used in an image sensing matrix formed by active-pixel elements energized by 1.5V, which is currently under design. Section 2 provides a description of the proposed device. Section 3 presents the parameter description and measurement setup. The development of a model aimed for the static circuit simulation of the present photodiode in Spice based in measurement data are presented in Section 4. This section shows the simulation results using the proposed model comparing it with the data measured experimentally. The discussion of the final model is presented in Section 5. Some conclusions and future works are given in Section 6.

## 2. Proposed photodiode structure

Standard CMOS technology offers different choices to design a photodiode. Fig. 1 presents the layers included in the available technology.

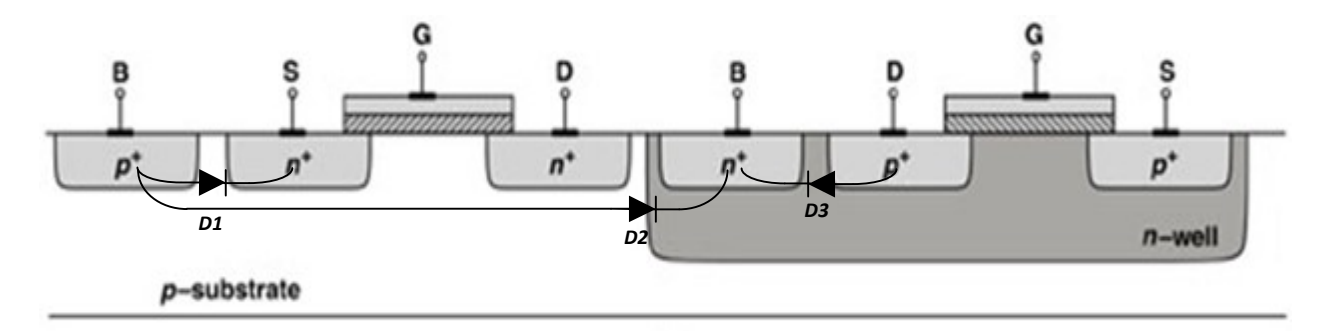

Fig. 1. N-well CMOS technology.

The diodes marked in Fig. 1 as D1 to D3 represent the different possibilities to design and fabricate a photodiode in a standard n-well CMOS technology. D1 represents a diode fabricated using the initial p-substrate of the whole chip and the n+ diffusion used to create the source/drain region of an n-channel MOS transistor. D2 presents a diode designed using the n-well region for the cathode and again p-substrate for the anode. Since in normal operation of a CMOS chip, the p-substrate is connected to ground or to

the most negative power supply, this hard connection could lead to circuit design restrictions. Finally, D3 shows a diode formed by the p+ source/drain region of a pchannel MOS transistor. As it can be seen, this structure has the advantage of having both the anode and cathode of the photodiode free for connection to any point in the circuit where it is being used. Besides, the last diode has, according to the literature [4], a spectral response centered on 600 nm, which states this kind of photodiodes more suited for image sensing in the visible range. The first two structures have their spectral response centered at 700nm, which leaves them more adequate for sensing in the near infrared [4]. Figure 2 shows a micro-photograph of the fabricated element.

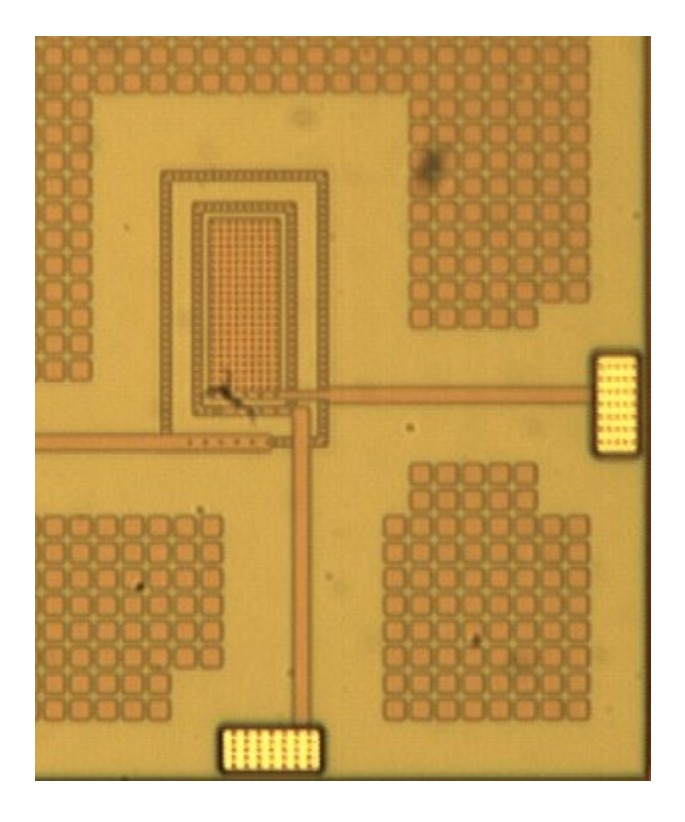

Fig. 2. Device Microphotograph.

The proposed device has a rectangular shape of 21.6µm by 42.6µm. As described before, the available technology is a three-metal double-polysilicon CMOS technology with 0.5µm of minimum length. It has a P-doped substrate and an N-well is provided for designing P-channel MOS transistors. In this way, anode is done by a P+ diffusion over an N-well region forming the cathode. The device is surrounded by a guard ring which is connected to the substrate. Anode and cathode terminals are connected to the package of the integrated circuit. The circuit die is encapsulated in a DIP 40 ceramic package with an open cavity. Fabrication and wire bonding were accomplished through the Mosis Service [5].

## 3. Parameter description and measurement setup

Static characterization of a photodiode requires several measurements. Figure 3 shows the main static parameters of a photodiode.

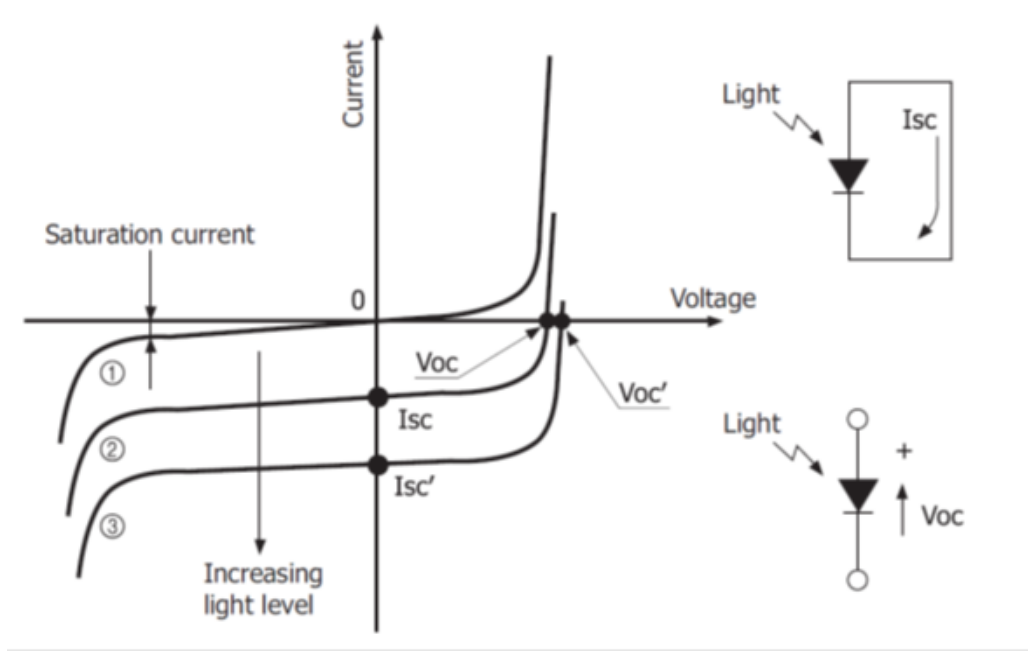

Fig. 3. Static Parameters of a Photodiode.

A silicon photodiode, as the one reported here, behaves as a silicon rectifier diode without incident light. When light falls on the photodiode, the typical characteristic of the diode moves down wards from its dark position in 1 to 2 in Fig. 3. If the power of the incident light increases, the curve goes even more down wards to position 3.

#### Pistas Educativas Año XXXVI - ISSN 1405-1249

From Fig. 3 it can be seen how a photodiode produces a photocurrent even without applied voltage to its terminals. Since a zero voltage is referred as a short circuit, then this current is called "short circuit current" and is represented as "Isc".

On the other hand, a voltage is sustained without needing a current across the diode. Since a zero current is referred as an open circuit, this voltage is called "open circuit voltage" and is represented by "Voc".

As in every diode, in order to model properly its behavior, it is also needed to find: on voltage  $(Vj)$ , reverse breakdown voltage  $(Bv)$  and series resistance  $(Rs)$ . These last parameters are extracted from the dark characteristic and are shown in Fig. 4.

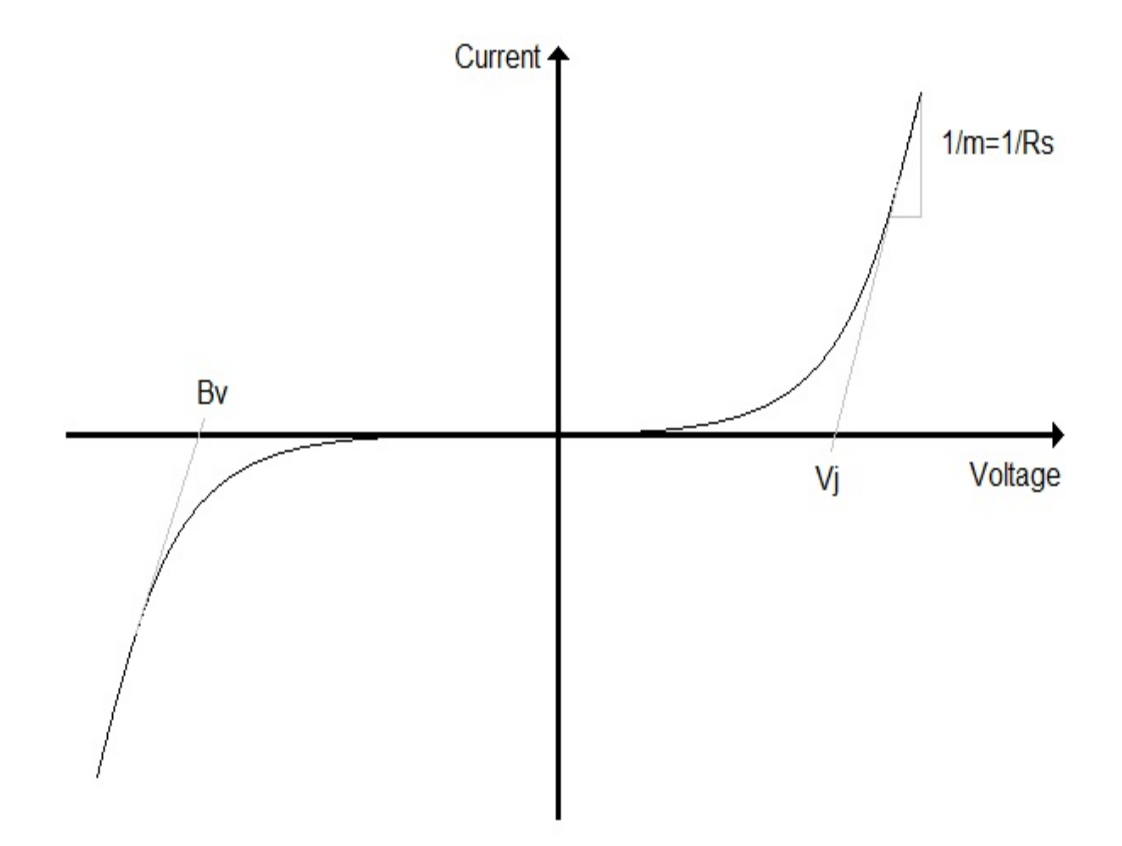

Fig. 4. Definition of Vj, Bv and Rs in a Diode.

To perform measurements, a basic automated data acquisition system was implemented. It comprises an electrometer (Keithley 6517A) controlled by a computer via GPIB interface (NI GPIB-USB-HS), the device under test (D.U.T.) was put in a Faraday's cage to diminish the noise. All tests were done in ten samples. The average values are reported here. Figure 5 shows a schematic of this test setup.

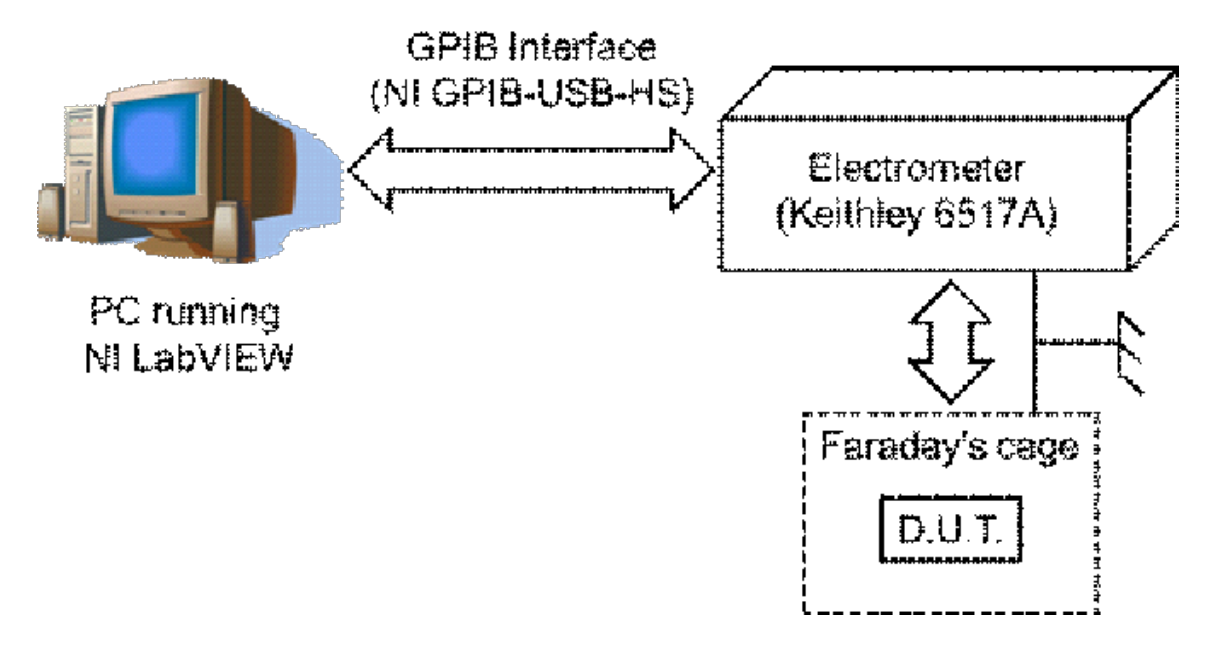

Fig. 5. Test Setup Used to obtain Dark Characteristics.

After some modifications, the same basic test setup of Fig. 5 was used to perform the characterization of the spectral response of the device under test. For this purpose, seven low-power semiconductor lasers (850, 830, 817, 780, 635, 532, 402 nm) and six LEDs (610, 590, 518, 460, 450, 405 nm), characterized with a spectrometer based in Newport MS257 monochromator, were used as light sources to excite the sensors. Light coming from LEDs was concentrated by an integrating sphere to reduce losses of energy. The irradiance of all lighting elements was measured with an optical powermeter (Newport 1916 R). The resulting current captured by the electrometer was divided by the irradiance to obtain the spectral responsivity of the photodiode. Spectral response measurements of photodetectors are usually done by means of a white light source passed through a monochromator [6]. The lack of this instrument leaded to use in this

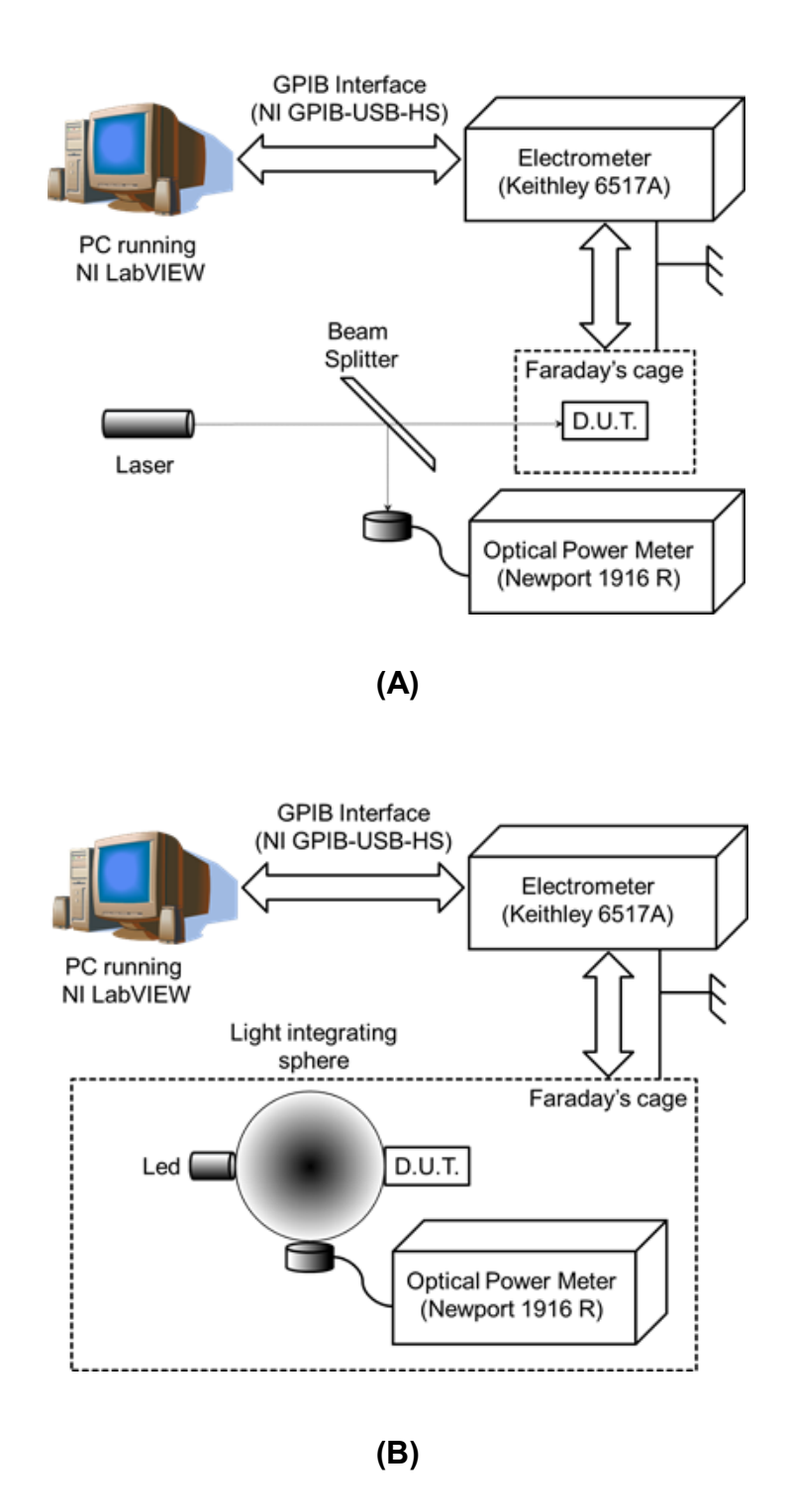

Fig. 6. Test Setup used to obtain the Spectral Response using (A) Lasers and (B) Leds.

experiment the low cost characterization method described here. Figure 6 shows the modifications done to the basic setup in order to measure the spectral response.

#### 4. Measurement Results and Modeling

Measurement of the dark characteristics was first performed. Figure 7 shows measurement results of ten samples, from this I-V curve, the static parameters described in Fig. 4 were obtained [7]. Linear regression was applied to the straight line portions of the curves (Fig. 4) and fitted with a first order polynomial of the form:

$$
y = mx + b \tag{1}
$$

From Eq. 1,  $Rs=1/m$ . Equating the expression to zero and solving for x, Vi or Bv can be obtained.

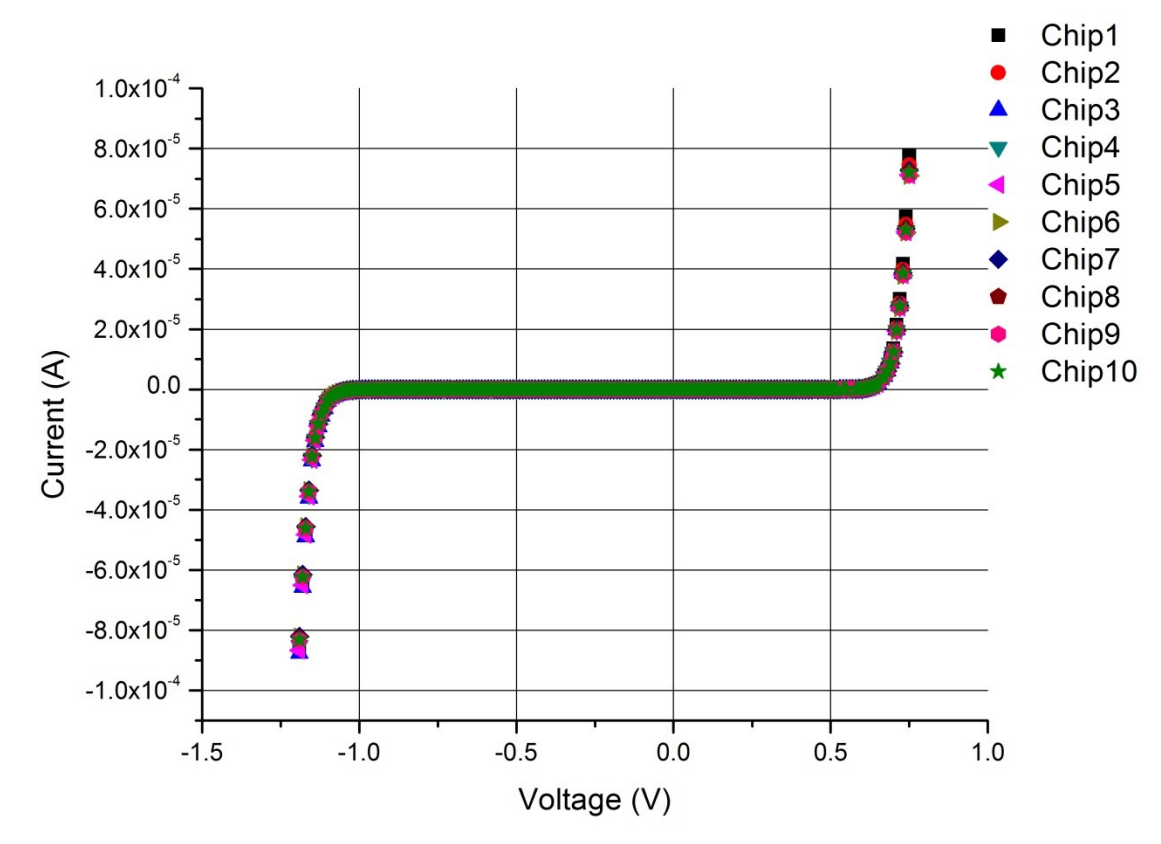

Fig. 7. Measurement results of the Dark Characteristics.

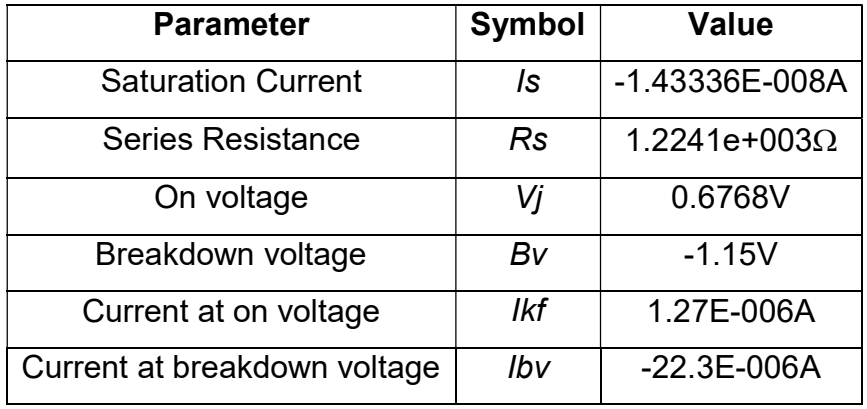

After applying linear regression analysis the averaged parameters obtained are summarized in Table 1.

Table 1. Static Parameters of the Diode (Dark).

A reverse breakdown voltage around 1V was observed. This is typical for diodes with highly doped P/N regions. The small dimensions of the diode under analysis also contribute to the tunneling breakdown of these diodes since it increases the internal electric field in the union.

Parameters presented in Table 1, allow developing a model suited for circuit simulation in Spice. As it is well known, Spice models the current of a diode in forward bias according to the expression:

$$
I_D = I_S \left( e^{V_D/nV_T} - 1 \right) \tag{2}
$$

Where,  $I_D$  is the diode current,  $I_S$  the saturation current,  $V_D$  the voltage across the diode,  $V_T$  the thermal voltage (approximately 26mV at 300°K) and n a dimensionless correction factor.

Curve fitting in Matlab was used to find an optimal value for  $n$ . After several iterations, a value of 1.68 was obtained. With this  $n$  factor and the parameters in Table 1, the following Spice model was written:

.MODEL PHOTODIODE D(IS=1.43336E-008 BV=1.15 RS=1.2241E3 NBV=1 VJ=0.6768 IBV=22.3E-006 IKF=1.27E-006 N=1.68)

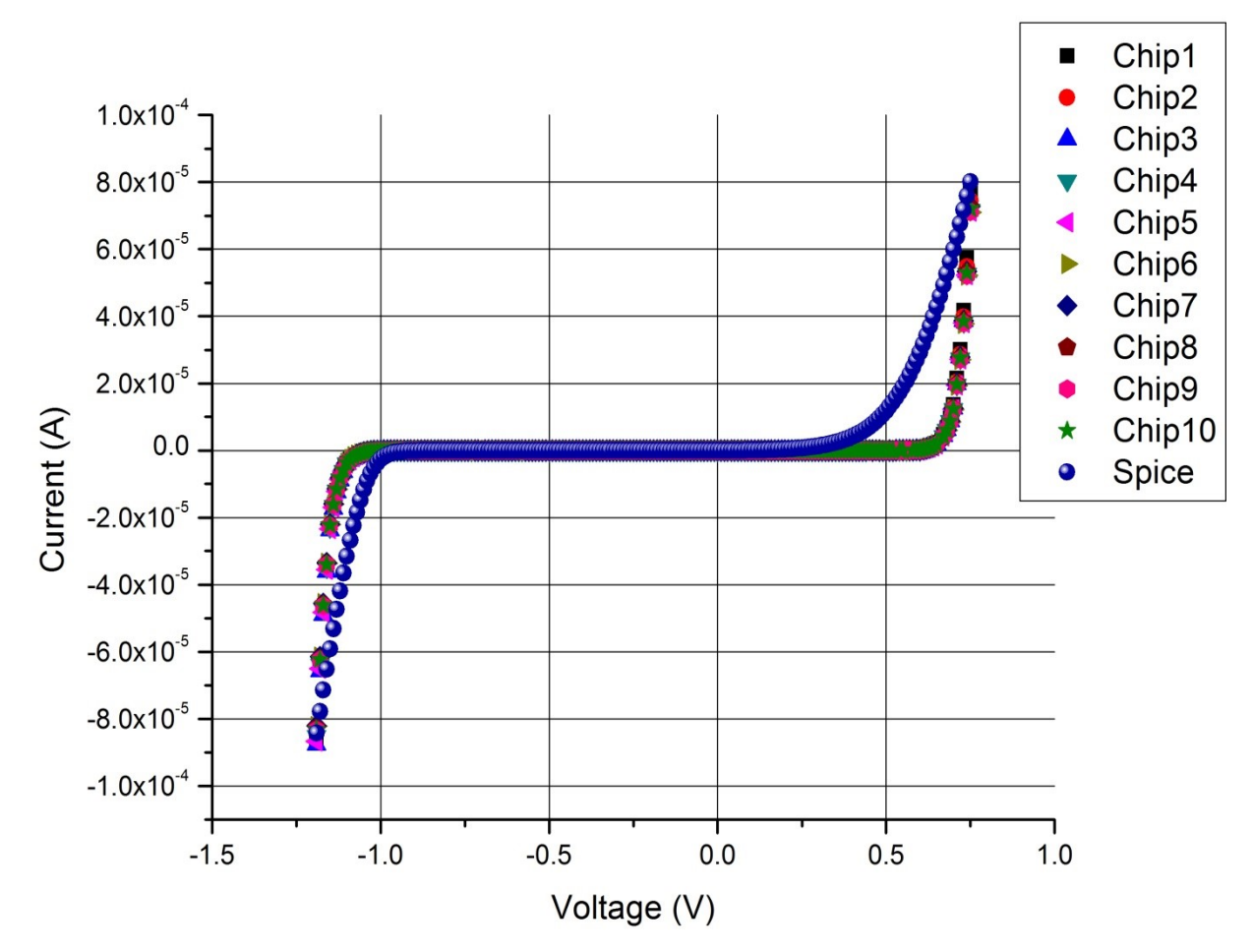

Figure 8 shows simulation results using the model defined above.

Fig. 8. Simulation results using simple Spice model.

As it can be seen, some error exists specially noticed in the breakdown and turn-on regions. This is due to the assumption done by Spice, which assumes diode operation in high injection regime in the forward region. The levels of current in the experiments move the device to the low injection regime of operation, where the simple correction factor  $n$  leads to a poor model [8].

To overcome this discrepancy, an exponential function of three terms was used. The general form of this function is:

$$
I_D = I_{S0} + I_{S1}(e^{V_D/V_{T1}}) + I_{S2}(e^{V_D/V_{T2}}) + I_{S3}(e^{V_D/V_{T3}})
$$
\n(3)

Two of these functions, namely an exponential decay and increase, were used to model the left and right portions of the curve in Fig. 8. The values found for the factors in Eq. 3 are given in Table 2.

In order to implement these functions in Spice, arbitrary behavioral current sources were used. For circuit simulation, due to its great performance and its acquisition free of charge, the LTSpice program was chosen [9]. In LTSpice, and arbitrary behavioral current source is called with the "b" circuit element.

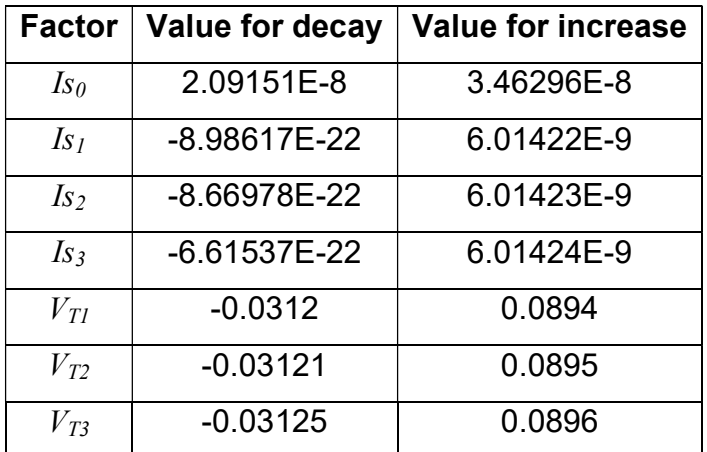

#### Table 2. Estimated Factors for Eq. 3.

Figure 9 shows simulation results using the proposed model. Although some discrepancy keep on being observed in the forward turn on region, it is less when compared with the Spice simple model, moreover, it is not of significant importance, since a photodiode is normally used with zero or negative applied potential. In the negative breakdown region, very good accuracy is observed. It is important to have a good model for this region because reaching the breakdown voltage causes severe deterioration of the device performance.

The photocurrent response of the device is depicted in Fig. 10. The typical I-V characteristic of a photodiode is observed. Figure 10 displays the curves obtained with the lasers of 850nm, 830nm, 780nm, 635nm, 532nm and 402nm. The sensor has a peak response at a wavelength of 532 nm (green-light laser). Since this is a P+-N-well junction, this behavior is consistent with previous reported results [10]. A curve of the normalized spectral responsivity of this photodiode, using all the previous mentioned

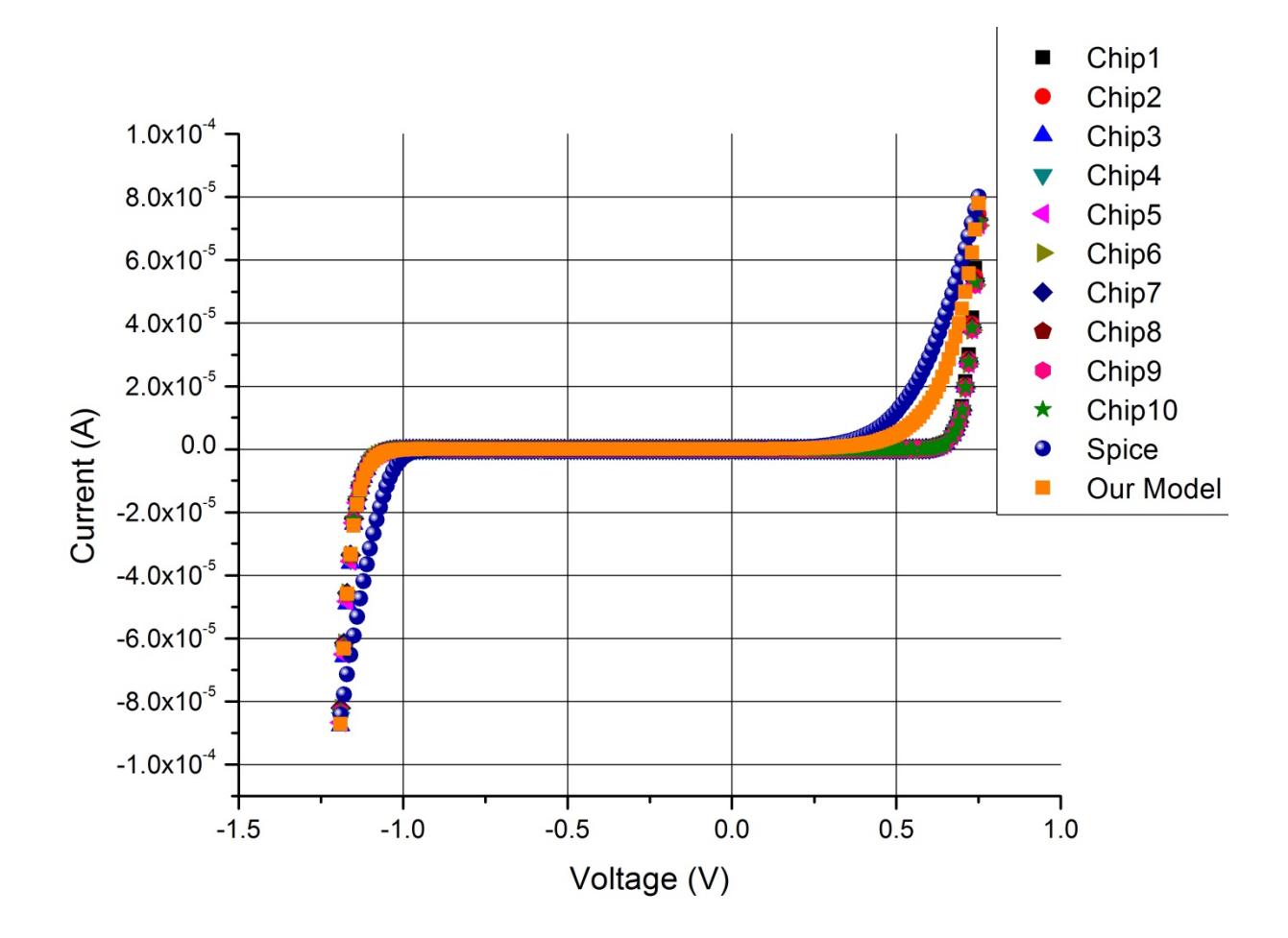

Fig. 9. Simulation results using the proposed model in Spice.

light sources, is given in Fig. 11. As it is well known, responsivity was obtained for each light source according to the expression:

$$
\mathfrak{R} = \frac{I_{Ph}}{P_{In}} \tag{4}
$$

Where,  $\mathcal{R}$  is the responsivity,  $I_{Ph}$  the photocurrent and  $P_{In}$  the optical power incident on the device. It has units of A/W. It is a usual practice to divide the responsivity obtained for each wavelength by its peak value and to express this metric in terms of relative or normalized responsivity.

As it can be noticed in Fig. 10, for voltages in the device between breakdown and turn on, it behaves as a current source, for this reason, the typical model of a photo diode includes a current source to represent photocurrent, as shown in Fig. 12A.

In the proposed model, the diode has been replaced by the previous mentioned behavioral sources. In order to model the photocurrent, an additional behavioral current source (BL) is parallel connected to the previous. The function of this third source is to

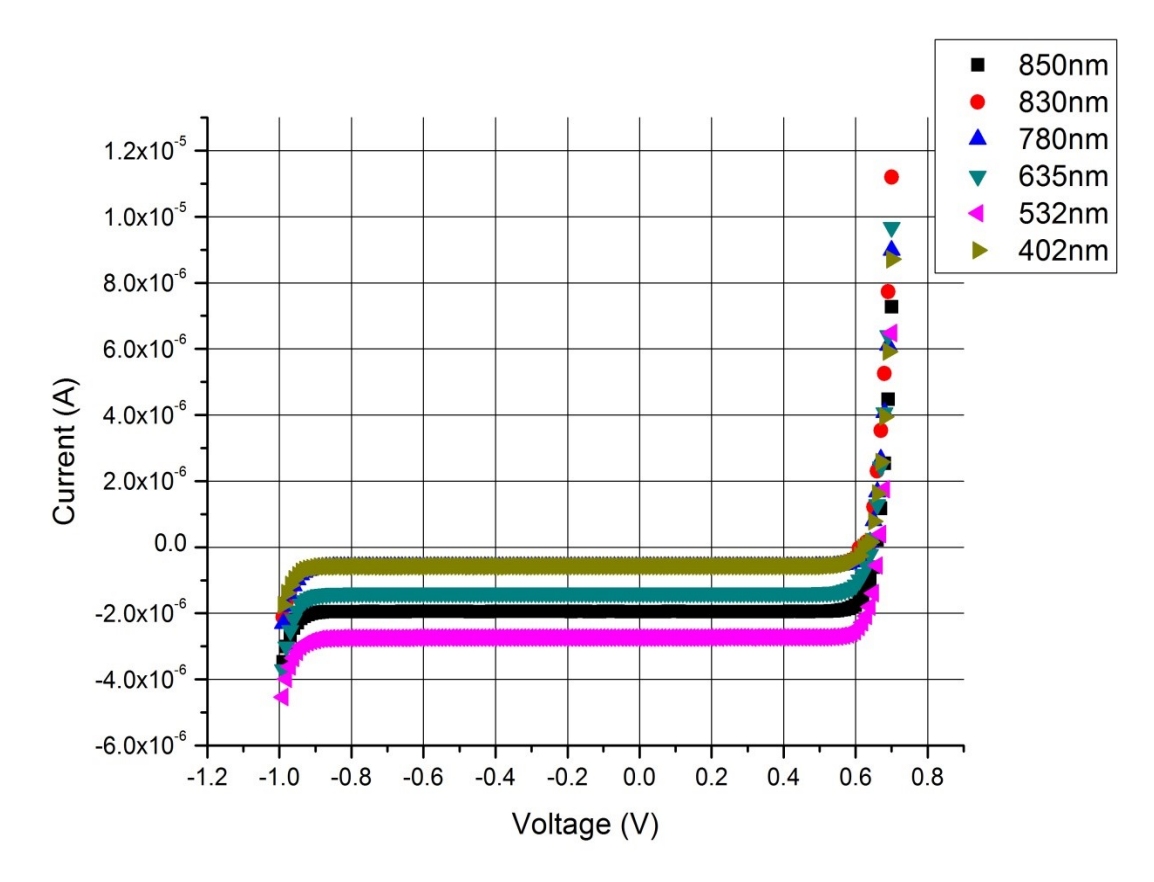

Fig. 10. Measured Photocurrent response for six lasers of different wavelength.

introduce the fraction of the optical power converted in current. For this purpose, a voltage source  $(V<sub>S</sub>)$  with a load resistance  $(R<sub>I</sub>)$  of one ohm is included as control element for the current source. Doing this, by Ohm's Law, voltage and current across the load are equal and its dissipated power is:

$$
P_{Dis} = V_S^2 \tag{5}
$$

Then the control factor  $(k)$  of this current source is:

$$
k = \Re \times V_S^2 \tag{6}
$$

The user of the proposed approach has to give a voltage equal to the square root of the incident power in  $V_s$  and the  $\mathcal R$  reported in Fig. 11, corresponding to the incident light. The schematic of Fig. 12 (B) represents the proposed model including Rsh, Rs and Ci

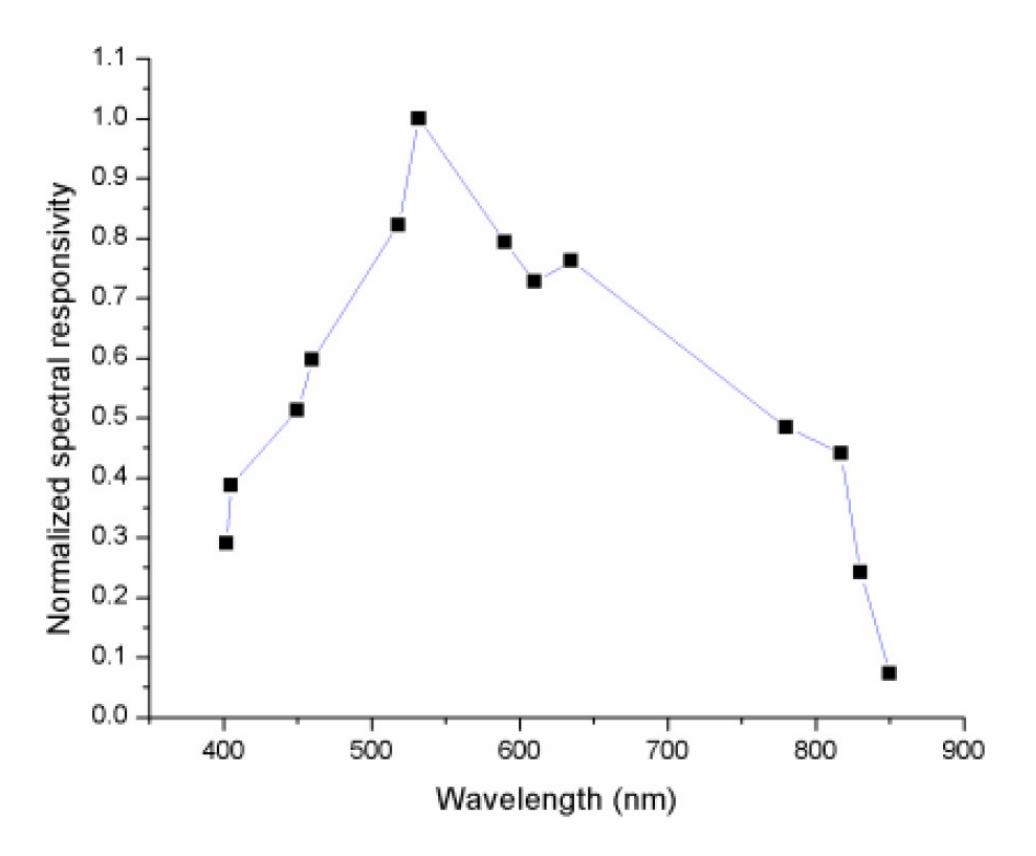

Fig. 11. Spectral Responsivity.

Pistas Educativas Año XXXVI - ISSN 1405-1249 Certificado de Licitud de Título 6216; Certificado de Licitud de Contenido 4777; Expediente de Reserva 6 98 92

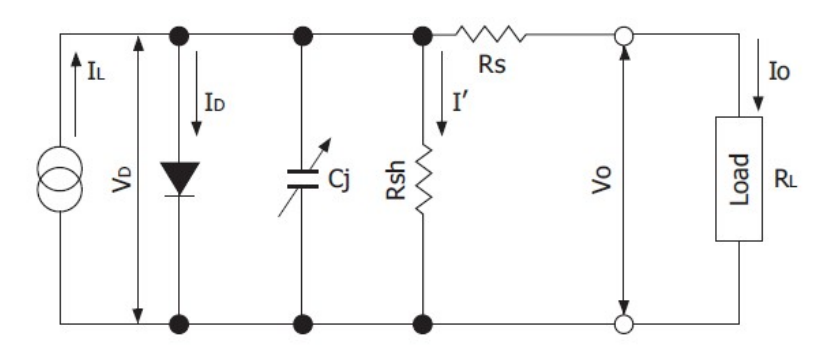

IL : current generated by incident light (proportional to light level)

(A)

- V<sub>D</sub>: voltage across diode
- I<sub>D</sub>: diode current
- Cj: junction capacitance
- Rsh: shunt resistance
- I' : shunt resistance current
- Rs : series resistance
- Vo: output voltage
- Io : output current

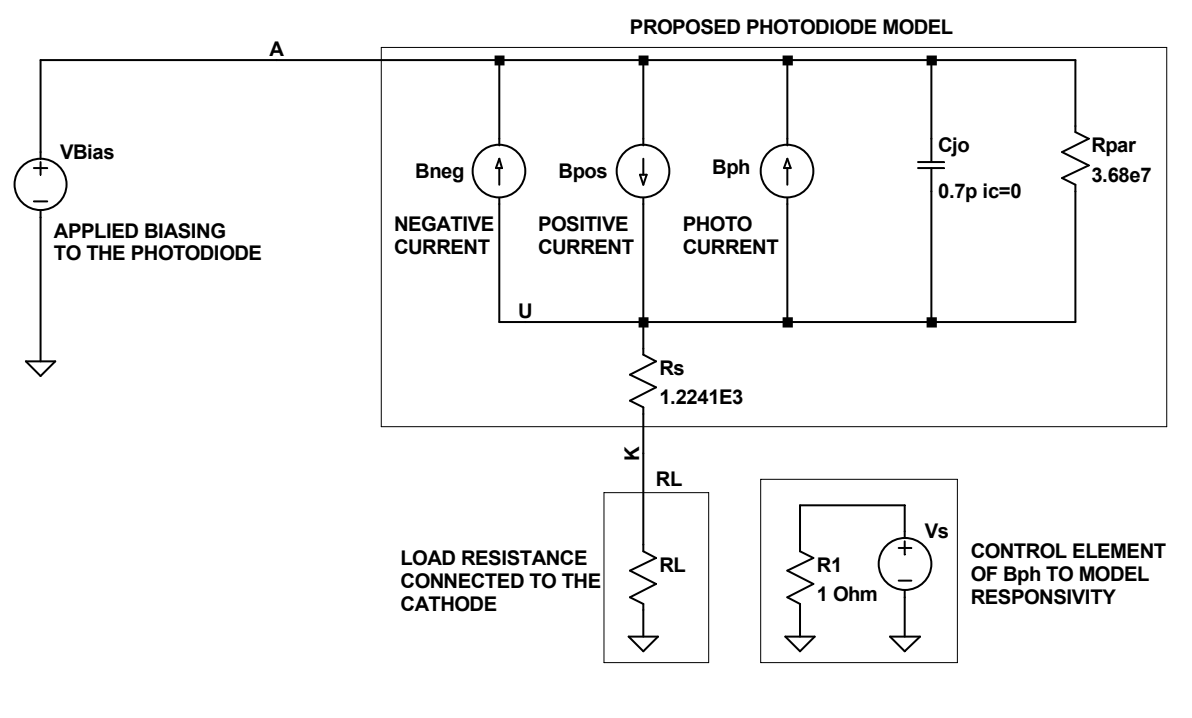

(B)

#### Fig. 12. Typical Photodiode Model (A) Proposed behavioral model (B).

Pistas Educativas Año XXXVI - ISSN 1405-1249 Certificado de Licitud de Título 6216; Certificado de Licitud de Contenido 4777; Expediente de Reserva 6 98 92

## 5. Discussion

The results obtained here show that a reduced-area sensing device can be integrated in standard CMOS technology having a decent behavior, even if it has reduced breakdown voltage due to the small active area and highly doped regions. The spectral response of the fabricated prototype, states the device as a good candidate for lowpower, general-purpose image sensing in the visible range. However, simulation of this diode cannot be properly accomplished with the simple model of Spice, because this popular circuit simulator uses the high injection model of the diode. For simplicity, a behavioral model, obtained with both empirical and measured constants, was developed for simulation.

## 6. Conclusions

With this work started the characterization of an integrated photodiode which will be used in a matrix for acquisition of images in the visible range.

As a starting point, the static characterization both dark and with different light sources was addressed. The absence of a monochromator conducted to the use of a low cost characterization method which gives an acceptable idea of the overall spectral response.

Future works include the dynamic characterization to find, among others, frequency response, signal to noise ratio and dynamic range. This will need to use pulsed- or sinus modulated- light sources. Pulsed light sources could be low-cost pulsed leds or a lowpower chopped laser as those already used. Sinus modulated- light sources lead to the use of a laser diode driver. Although this last solution is preferred, it requires a more expensive equipment than the first one.

## 7. References

- [1] Design, Modeling and Fabrication of a CMOS Compatible p-n Junction Avalanche Photodiode. Institute of Electrical and Electronics Engineers. Washington, USA. 2013.
- [2] S. M. Sze, K. K. Ng, Physics of Semiconductor Devices. 3rd edition. 2007. Wiley-Interscience. Hoboken. 102 pp.
- [3] Using PSPICE to simulate the Photoresponse of Ideal CMOS Integrated Circuit Photodiodes. Institute of Electrical and Electronics Engineers. Idaho, USA. 1999.
- [4] H. Zimmermann, Integrated Silicon Optoelectronics. 2nd edition. 2000. Springer Science & Business Media. Berlin-Heidelberg. 47 pp.
- [5] The Mosis Service. https://www.mosis.com/. Accessed on 05-22-2015.
- [6] SPEQUEST: Quantum Efficiency and Spectral Response Characterization of Solar Cells. LOT-QuantumDesign Europe. Germany. 2013.
- [7] D. R. Holberg, P. E. Allen, CMOS Analog Circuit Design. 2nd edition. 2002. Oxford University Press. New York. 744 pp.
- [8] C. C. Hu, Modern Semiconductor Devices for Integrated Circuits. 1st edition. 2009. Pearson Education International. New York. 106 pp.
- [9] LTSpice: http://www.linear.com/designtools/software/#LTspice. Accessed on 05- 15-2015.
- [10] R. J. Perry, Analysis and Characterization of the Spectral Response of CMOS based Integrated Circuit (IC) Photodetectors. Institute of Electrical and Electronics Engineers. Idaho, USA. 1999.

## 8. Authors

Juan J. Ocampo-Hidalgo received his BS degree in electronic and communications engineering from the ESIME-IPN in Zacatenco, Mexico City, Mexico, in 1997, his MS degree in electrical engineering in 1999 from the CINVESTAV-IPN in Zacatenco, Mexico City, Mexico, and his Dr-Ing. degree in electronics in 2005 from the Technische Universität Darmstadt, in Darmstadt, Germany. He is currently with the Universidad Autónoma Metropolitana. His current research interests include CMOS image sensors as well as CMOS analog and mixed-signal design.

José Alex Zenteno-Hernández is studying physics engineering at Universidad Autónoma Metropolitana Mexico City, Mexico. He's currently doing a research stay at Instituto Nacional de Astrofísica Óptica y Electrónica, Puebla, Mexico, in optical tweezers. His current research interest is photonics.

Rosnely Cruz-Cecilio received her BS degree in physics engineering from the Universidad Autónoma Metropolitana, Mexico City, Mexico, in 2014. He is currently with the Universidad Autónoma Metropolitana. Her current research interests include electronic instrumentation and bioelectronics systems.

David Flores-Montoya received his BS degree in physics engineering from the Universidad Autónoma Metropolitana, Mexico City, Mexico, in 2013. He is currently with the Universidad Autónoma Metropolitana and graduated student at SEPI-ESIME-A, IPN. His current research interests include automation and control systems.

Armando Gómez-Vieyra received his BS degree in electronic engineering from the Universidad Autónoma Metropolitana, Mexico City, Mexico, in 2004, his MS degree in optics in 2006 from the Centro de Investigaciones en Óptica A.C., Leon, Mexico, and his PhD degree in optics in 2010 from the Centro de Investigaciones en Optica A.C., Leon GTO, Mexico. He is currently with the Universidad Autónoma Metropolitana. His current research interests include optical engineering and vision science.

## Implementación de un circuito caótico memresistivo

#### Moisés Torres Rivera

Instituto Potosino de Investigación Científica y Tecnológica A.C., Camino a la Presa San José, C.P. 2055, Col. Lomas 4ta Sección, San Luis Potosí, SLP, México, Teléfono: (444)8342000 moises.torres@ipicyt.edu.mx

#### Resumen

Se presenta un sistema memresistivo controlado por corriente, con solo tres dispositivos, un inductor, un capacitor y un memresistor emulado por elementos activos. Se muestra el circuito así como su implementación física y se observa la existencia de un atractor caótico para ciertos valores de parámetros comportándose como un oscilador no lineal. El memresistor es caracterizado eléctricamente y se presentan comparaciones teórico-experimentales del circuito.

Palabra(s) Clave(s): atractor, caos, circuito electrónico, memresistor.

#### 1. Introducción

En teoría de circuitos, existen 4 variables fundamentales, conocidas como la corriente  $i$ , el voltaje  $v$ , la carga  $q \, y$  el flujo  $\varphi$ . Existen 6 posibles combinaciones de dichas variables, las cuales son  $i - v$ ,  $i - q$ ,  $i - \varphi$ ,  $v - q$ ,  $v - \varphi$  y  $q - \varphi$ .

Dos de estas relaciones muy conocidas son [1]

$$
q(t) = \int_{-\infty}^{t} i(\tau) d\tau
$$
 (1)

$$
\varphi(t) = \int_{-\infty}^{t} v(\tau) d\tau
$$
 (2)

Las cuales relacionan corriente-carga (1) y voltaje-flujo (2)

Por definición axiomática los 3 dispositivos básicos de circuitos eléctricos son:

El resistor, definido por la relación de corriente-voltaje donde  *es llamada resistencia.* 

$$
dv = Rdi \tag{3}
$$

El inductor, definido por la relación de corriente-flujo donde L es llamada inductancia.

$$
d\varphi = Ldi \tag{4}
$$

El capacitor, definido por la relación de voltaje-carga donde  $C$  es llamada capacitancia.

$$
dq = Cdv \tag{5}
$$

En [2], por completitud se postula la existencia de un cuarto elemento básico caracterizado por la relación  $\varphi - q$ . Dicho elemento se llamó memresistor debido a que, como se mostrará después, se comporta como un resistor no lineal con memoria.

El memresistor se define por la relación  $\varphi - q$  donde *M* es llamada memresistencia. Esto se puede resumir como se muestra en la Fig. 1.

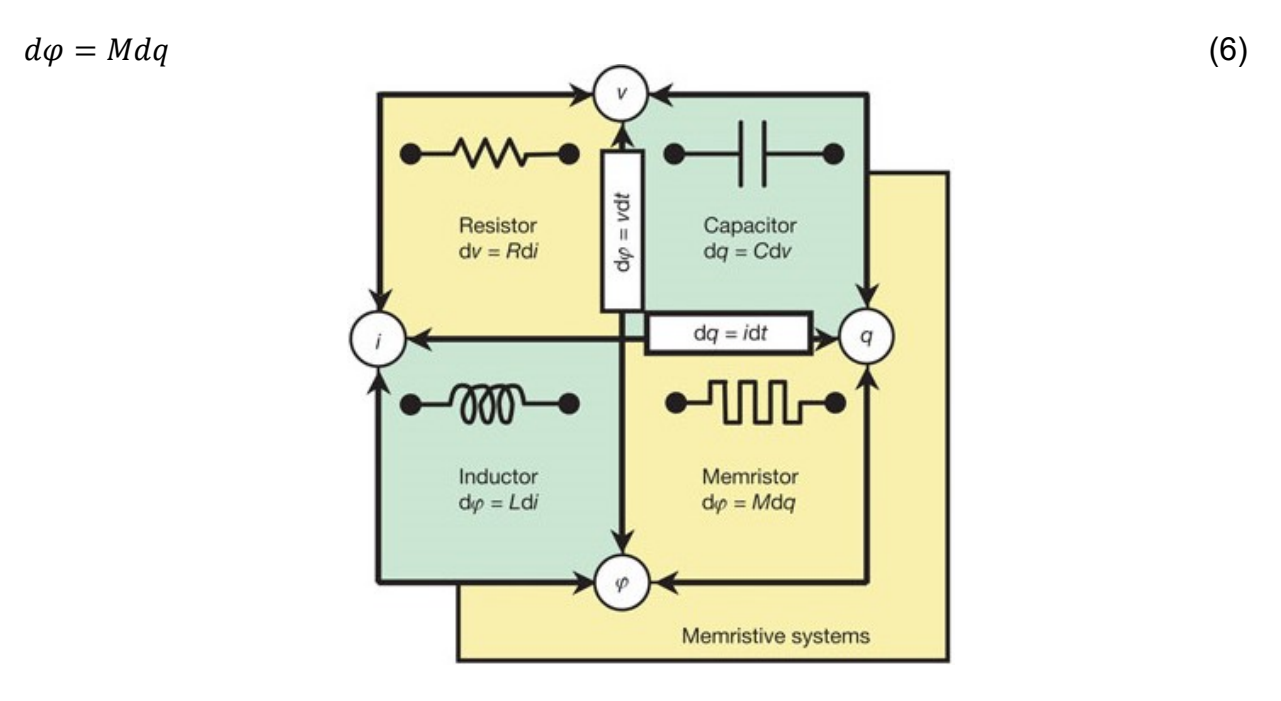

#### Fig. 1. Relaciones entre variables eléctricas fundamentales (perímetro) y dispositivos básicos pasivo (recuadros). (Imagen obtenida de [3]).

En [2] el memristor se define por una relación  $f(\varphi, q)$ , donde dicha función debe cumplir con las propiedades de continuidad, cruce por cero y monotónicamente creciente.

El símbolo y un ejemplo de la relación  $\varphi - q$  en un memresistor se presentan en la Fig. 2.

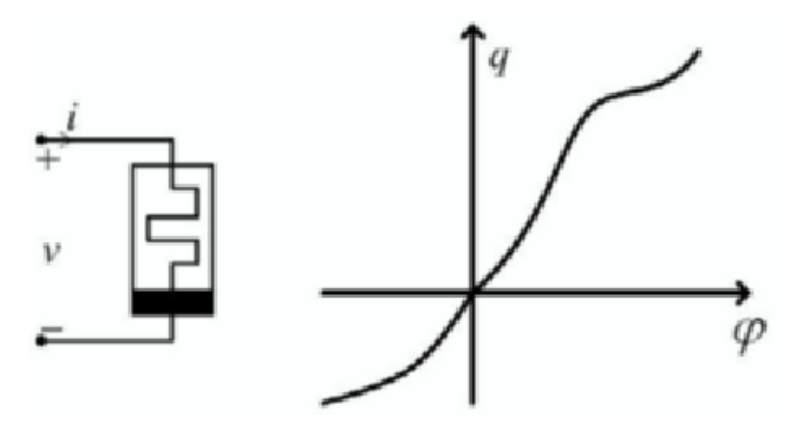

Fig. 2. Símbolo del memristor y curva carga-flujo. (Imagen obtenida de [2]).

De la relación (6) se obtiene *M(q)=(dφ(q))/dq* que es llamada memresistencia.

Derivando la relación (2) se obtiene

$$
v(t) = \frac{d\varphi}{dt} \tag{6}
$$

$$
v(t) = \frac{d\varphi}{dq} \frac{dq}{dt} \tag{7}
$$

Derivando la relación (1) se obtiene

$$
i(t) = \frac{dq}{dt} \tag{8}
$$

Sustituyendo (8) y  $M(q)$  en (7) se obtiene el voltaje a través del memristor dado por:

$$
v(t) = M(q(t))i(t)
$$
\n(9)

Procediendo de manera similar la corriente del memristor está dada por:

$$
i(t) = W(\varphi(t))v(t) \tag{10}
$$

#### Pistas Educativas Año XXXVI - ISSN 1405-1249

Certificado de Licitud de Título 6216; Certificado de Licitud de Contenido 4777; Expediente de Reserva 6 98 92

Donde  $W(\varphi) = \frac{dq(\varphi)}{d\varphi}$  $\frac{q(\Psi)}{d\varphi}$ es llamada memconductancia

Se dice que el memresistor está controlado por carga si la relación puede ser expresada por una función univaluada  $\varphi = \varphi(q)$  de la carga q. Está controlado por flujo si ésta relación puede ser expresada como una función univaluada  $q = q(\varphi)$  del flujo.

Observe que, el valor de la memresistencia (memconductancia) a cualquier tiempo  $t_0$ depende de la integral de la corriente (voltaje) del memristor desde  $t = -\infty$  a  $t = t_0$ . Entonces, mientras el memresistor se comporta como un resistor ordinario a un instante de tiempo  $t_0$ , su resistencia (conductancia) depende completamente de la historia pasada de la corriente (voltaje) del memristor. Esta observación justifica la elección del nombre de memresistor.

En el caso especial donde la curva  $\varphi - q$  es una línea recta, se obtiene que  $M(q) = R$  y el memresistor es reducido a un resistor lineal invariante en tiempo.

Por otro lado, un sistema memresistivo [4] de orden  $n$  está descrito por:

$$
V_M(t) = M(x, i, t)i(t)
$$
\n(11)

$$
\dot{x} = f(x, i, t) \tag{12}
$$

Donde x es un vector que representa las n variables de estado,  $V_M(t)$  y  $i(t)$  denotan el voltaje y corriente a través del dispositivo y  $M$  es la memresistencia.

Fue hasta el 2008 que se publicó el desarrollo de HP de un memresistor de estado sólido [3] el cual se observa en la Fig. 3, donde una capa de dióxido de Titanio (TiO2) y una capa de dióxido de Titanio pobre en oxígeno (TiO2-X) son insertadas entre dos electrodos de platino. El TiO2 puro es de alta resistividad mientras que las vacancias de oxígeno hacen al TiO2-X conductivo.

Cuando la corriente fluye en una dirección a través del dispositivo, la frontera entre ambos materiales se mueve, causando un incremento en el porcentaje de conductividad de la capa TiO2-X; como resultado la resistencia del dispositivo decrece. Cuando la corriente fluye en sentido opuesto, la cantidad de TiO2 incrementa y por lo tanto la resistencia también lo hace. Cuando la corriente se detiene, las vacancias de oxígeno dejan de moverse y el dispositivo mantiene su último valor de resistencia, en este caso, la frontera entre ambas capas permanece estática; en otras palabras, el memristor de HP "recuerda" cuanta corriente pasó a través de él.

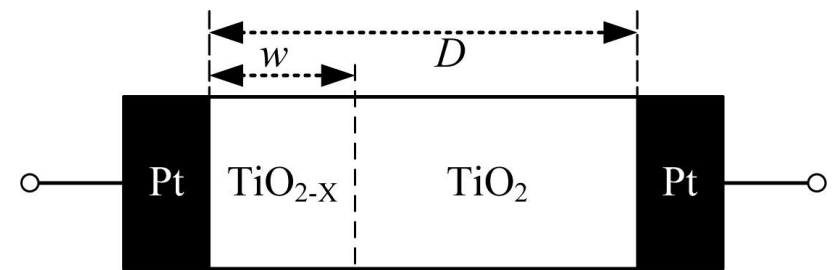

Fig. 3. Esquema del memristor encontrado por HP (imagen obtenida de [3]).

El modelo matemático del memristor de HP se encuentra dado por

$$
v(t) = \left(R_{ON}\frac{\omega(t)}{D} + R_{OFF}\left(1 - \frac{\omega(t)}{D}\right)\right)i(t)
$$
\n(13)

$$
\frac{d\omega(t)}{dt} = \mu_v \frac{R_{ON}}{D} i(t) \tag{14}
$$

De donde

$$
\omega(t) = \mu_v \frac{R_{ON}}{D} q(t) \tag{15}
$$

Sustituyendo las ecuaciones se obtiene la memresistencia del sistema para  $R_{ON} \ll R_{OFF}$ 

$$
M(q) = R_{OFF} \left( 1 - \frac{\mu_v R_{ON}}{D^2} q(t) \right) \tag{16}
$$

Donde  $\mu_v$  es el promedio de movilidad de iones,  $\omega(t)$  es el espesor dependiente de tiempo de la capa de TiO2-X, D es el espesor total de la capa,  $R_{ON}$  es la resistencia del dispositivo cuando  $\omega(t) = D y R_{OFF}$  es la resistencia del dispositivo cuando  $\omega(t) = 0$ .

El lazo de histéresis característico del nanodispositivo de HP se observa en la Fig. 4, donde para bajas frecuencias aparece el lazo pinchado de histéresis mientras que para altas frecuencias el comportamiento es lineal.

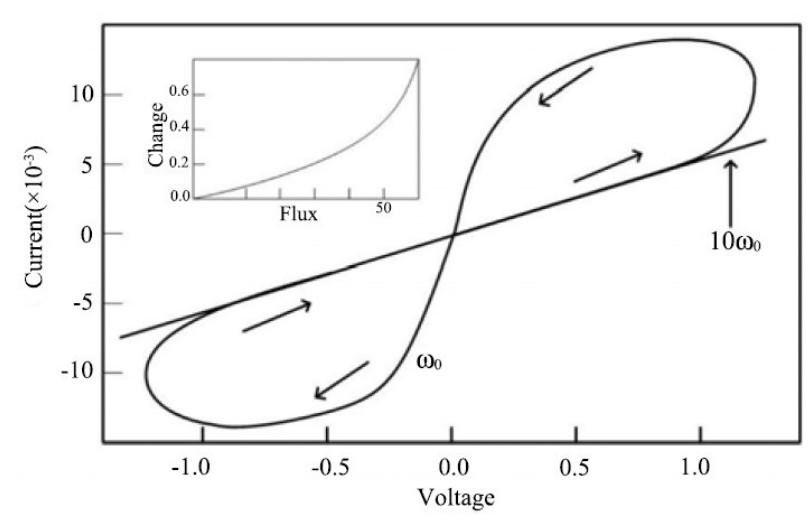

Fig. 4. Lazo de histéresis del memristor HP (imagen obtenida de [3]).

#### 2. Desarrollo

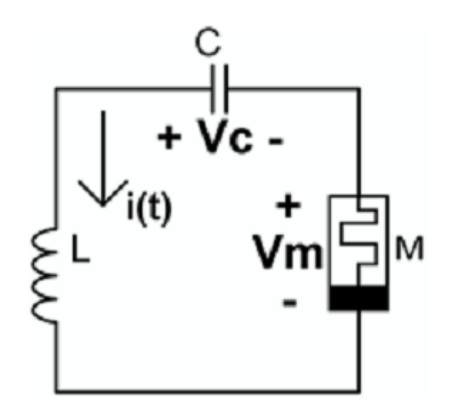

Fig. 5. Circuito memresistivo de 3 dispositivos.

El circuito caótico más simple en término del número de elementos era el circuito de cuatro dispositivos planteado por Chua y Barboza [5]. El circuito propuesto en [6] y en cual está basado el presente trabajo se muestra en Fig. 5, se reduce el número de dispositivos a solo 3 y tiene únicamente un elemento localmente activo el cual es el memresistor.

El sistema está descrito por:

$$
V_M(t) = \beta(z^2 - 1)i(t)
$$
 (17)

$$
\dot{z} = i(t) - \alpha z - i(t)z \tag{18}
$$

Se observa que el sistema no es el memresistor ideal canónico de [2], es un sistema memresistivo descrito como en [4]. La función de memresistencia  $R(z) = \beta(z^2 - 1)$  se observa en la Fig. 6 donde la función cruza el eje vertical en −1.7.

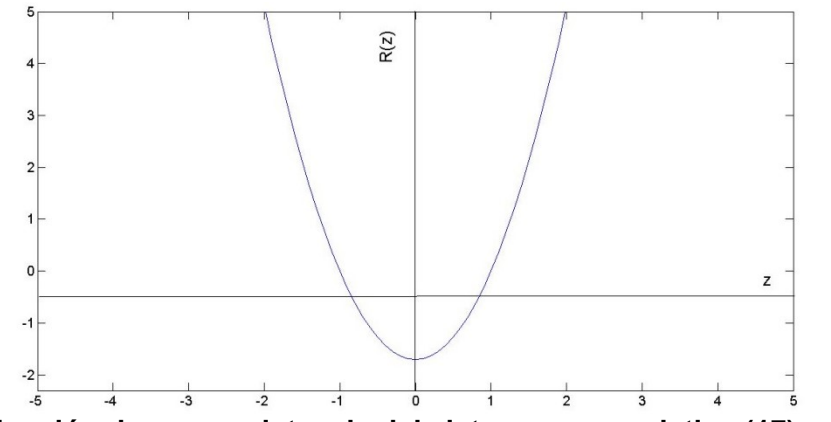

Fig. 6. Función de memresistencia del sistema memresistivo (17) y (18).

Para obtener las ecuaciones del sistema memresistivo, se toman como variables de estado el voltaje en el capacitor, la corriente en el inductor y el estado interno del sistema

$$
x(t) \triangleq v_c(t) \tag{19}
$$

$$
y(t) \triangleq i(t) = i_L \tag{20}
$$

$$
z(t) \triangleq estado interno del sistema
$$
 (21)

De la relación del capacitor (5) se obtiene la ecuación

$$
\frac{dv_c(t)}{dt} = \frac{i(t)}{C} \tag{22}
$$

Aplicando la ley de voltaje de Kirchhoff alrededor de la malla, simplificando y usando las relaciones del inductor, capacitor y memristor, se obtiene finalmente (25).

$$
v_L + v_C = v_M \tag{23}
$$

$$
L\frac{di_L}{dt} = v_M - v_C \tag{24}
$$

$$
\frac{di_L}{dt} = -\frac{1}{L}(\beta(x^2 - 1)i(t) + v_C)
$$
\n(25)

Se define la ecuación diferencial que gobierna el estado interno del memresistor como:
$$
\dot{z} \triangleq -y - \alpha z + yz \tag{26}
$$

Por lo que las ecuaciones del sistema en términos de variables de estado son:

$$
\dot{x} = \frac{y}{C} \tag{27}
$$

$$
\dot{y} = -\frac{1}{L}(x + \beta(z^2 - 1)y) \tag{28}
$$

$$
\dot{z} = -y - \alpha z + yz \tag{29}
$$

Con los valores de parámetros  $C = 1$ ,  $L = 3$ ,  $\beta = \frac{3}{2}$ ,  $\alpha = 0.6$  se observa que el sistema presenta caos.

Para la implementación física del circuito, se obtiene el primer estado de la relación entre el capacitor y la corriente.

$$
\frac{dv_c}{dt} = \frac{i_L}{C_n} \tag{30}
$$

Para medir la corriente que fluye a través del circuito se utiliza una resistencia  $R_s$  para transformar la corriente que pasa por la resistencia en voltaje. Se escoge  $R_s = 100Ω$  y se conecta a un amplificador de diferencia, por lo que la corriente (34) vista en voltaje está dada por (34).

$$
v_0 = R_s(i_L)_s \tag{31}
$$

$$
v_0 = R_s \left( -\frac{R_{s1}}{R_{s2}} i_L \right) \tag{32}
$$

$$
v_0 = -I_s i_L \tag{33}
$$

$$
I_s = R_s \frac{R_{s1}}{R_{s2}} \tag{34}
$$

Con lo cual se tiene la corriente escalada un factor  $I_s$  y transformada al voltaje  $v_0$  y el circuito se aprecia en la Fig. 7.

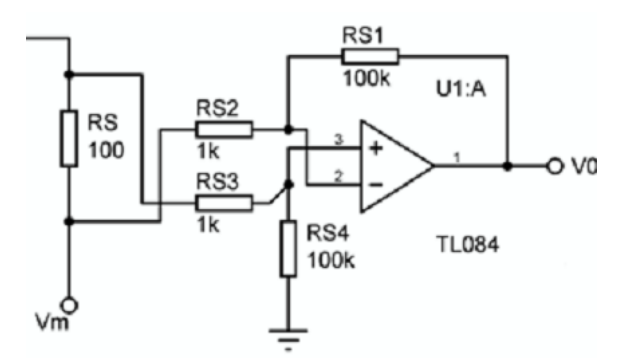

Fig. 7. Esquema para obtener la corriente del circuito.

Para realizar la función del memristor  $R(z)$  se requiere obtener la representación física de (28), para lo cual se utilizan multiplicadores analógicos cuya salida se pretende sea  $-z^2v_0$ 

De la hoja de datos del AD633N [7] se obtiene la función de transferencia del dispositivo

$$
W = \frac{(X_1 - X_2)(Y_1 - Y_2)}{10V} + Z \tag{35}
$$

Para cancelar el factor interno de multiplicación se utilizan las resistencias y potenciómetros conectados a los pines W y Z como se observa en el circuito de la Fig. 8.

Del amplificador sumador inversor la salida está dada por.

$$
v_M = -\beta_{5kpot} \left( \frac{1}{R_6} v_0 + \frac{1}{R_5} (-z^2 v_0) \right)
$$
 (36)

Sustituyendo (33) en (36).

$$
v_M = -\beta_{5kpot} \left( -\frac{1}{R_6} I_s i_L + \frac{1}{R_5} (z^2 I_s i_L) \right)
$$
 (37)

$$
v_M = -\beta_{5kpot} I_s \left(\frac{1}{R_5} z^2 - \frac{1}{R_6}\right) i_L
$$
 (38)

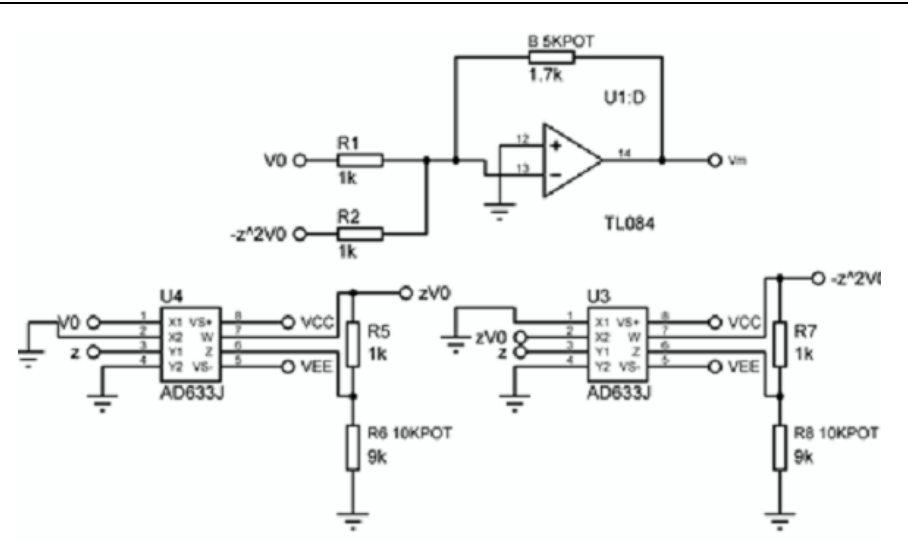

Fig. 8. Esquema de la función del memresistor.

Para obtener la segunda ecuación de estado se aplica la ley de Kirchhoff de voltaje

$$
v_L + v_C = v_s + v_M \tag{39}
$$

Sustituyendo (38) y la definición de voltaje en el inductor obtenemos.

$$
\frac{di_L}{dt} = -\frac{1}{L} \left( v_C + R_S i_L + \beta_{Skpot} I_S \left( \frac{1}{R_S} z^2 - \frac{1}{R_6} \right) i_L \right)
$$
(40)

Para obtener la ecuación diferencial del estado interno del memresistor se utiliza un amplificador sumador integrador como se muestra en la Fig. 9 cuya salida es (42):

$$
\frac{zv_0}{R_a} - \frac{v_0}{R_b} = -\frac{z}{\alpha_{10kpot}} - C_f \frac{dz}{dt}
$$
\n(41)

$$
\frac{dz}{dt} = -\frac{zv_0}{c_f R_a} + \frac{v_0}{c_f R_b} - \frac{z}{c_f \alpha_{10kpot}}
$$
(42)

Sustituyendo (33) en (42)

$$
\frac{dz}{dt} = \frac{zI_s i_L}{C_f R_a} - \frac{I_s i_L}{C_f R_b} - \frac{z}{C_f \alpha_{10kpot}}
$$
(43)

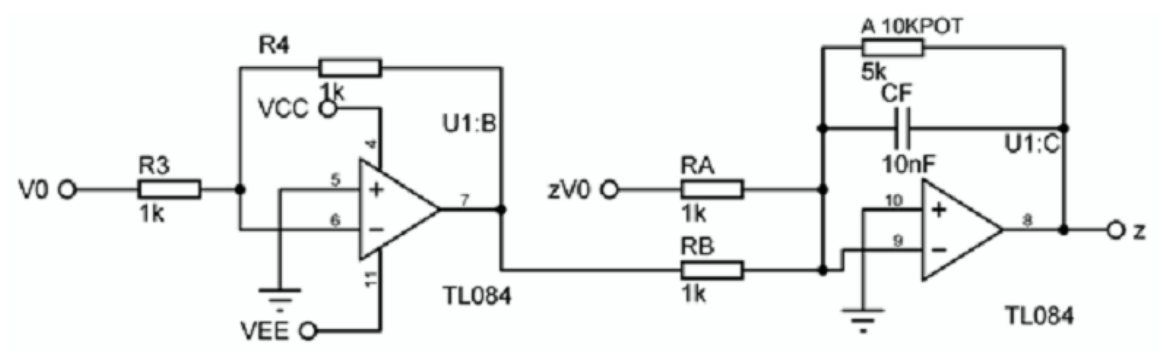

Fig. 9. Esquema de la tercera variable de estado.

$$
x(\tau) = v_c(t) \tag{44}
$$

$$
y(\tau) = I_s i_L(t) \tag{45}
$$

$$
z(\tau) = z(t) \tag{46}
$$

Aplicando (44), (45) y (46) a (30), (40) y (43) con  $\tau \triangleq T_s t = 10^5 t$  e  $I_s \triangleq 10000$ , puede verse que la corriente está escalada cientos de microamperios y decenas de microsegundos.

Si  $R_5 = 1k\Omega$   $R_6 = 1k\Omega$   $\beta = \frac{\beta_{5kpo}}{1k\Omega}$  $\frac{E k p o}{1 k \Omega}$   $R_s = 100 \Omega R_a = 1 k \Omega R_b = 1 k \Omega C_f = 10 nF$   $I_s = 10000$  $T_s = 10^5$  se pueden simplificar las ecuaciones

$$
\frac{dx}{d\tau} = \frac{y}{C} \tag{47}
$$

$$
\frac{dy}{dt} = -\frac{1}{L}(x + \beta(z^2 - 1)y + 0.1y) \tag{48}
$$

$$
\frac{dz}{dt} = -y - \alpha z + yz \tag{49}
$$

Para obtener los valores de las ecuaciones obtenidas con anterioridad se calculan los valores del capacitor y el inductor

$$
C_n = \frac{C}{I_s T_s} = 1 nF \tag{50}
$$

$$
L_n = \frac{LI_s}{T_s} = 300mH\tag{51}
$$

Para medir el voltaje del capacitor se diseña otro amplificador de diferencia con todas las resistencias de  $1MΩ$ .

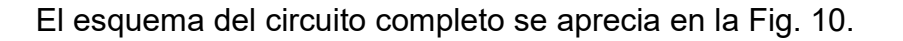

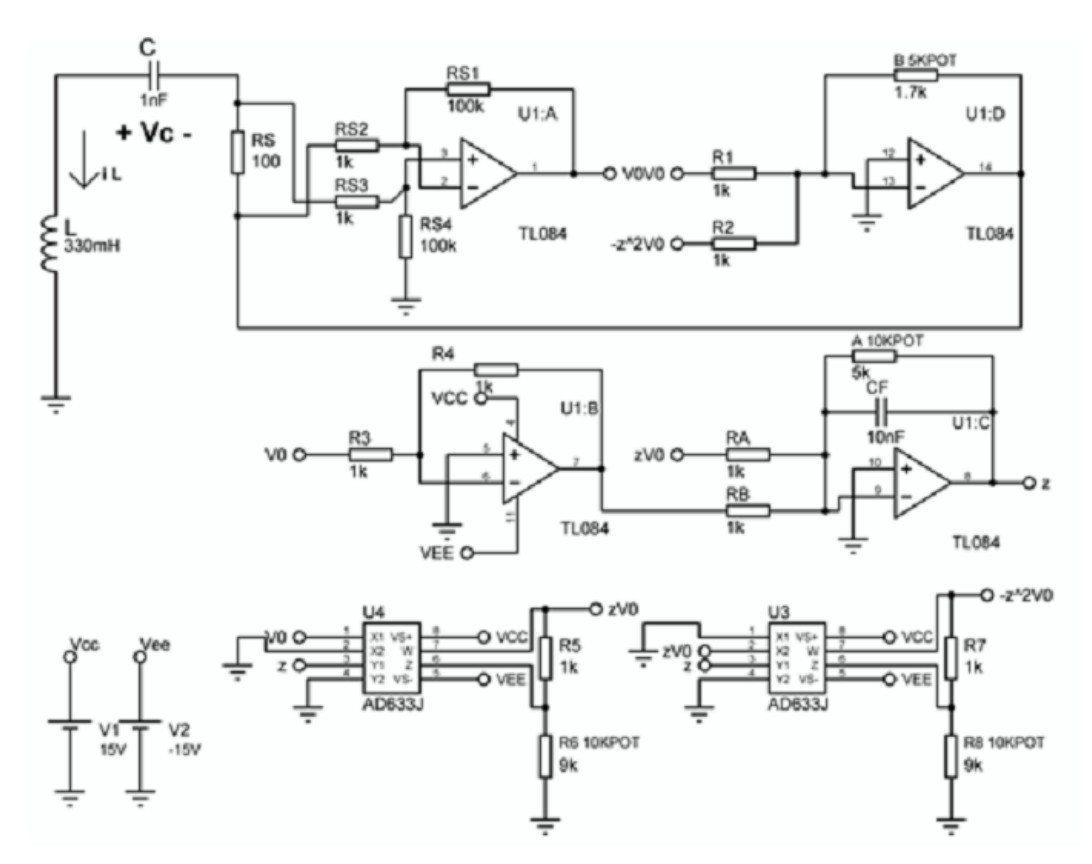

Fig. 10. Esquema del circuito caótico.

#### 3. Resultados

El sistema memresistivo con los valores presentados con anterioridad presenta atractores caóticos como se observa en la Fig. 11 en la cual se grafica el voltaje del capacitor y la corriente del circuito y la Fig. 12 donde se graficó el voltaje del capacitor y el tercer estado del sistema, las simulaciones fueron realizadas en Matlab con condiciones iniciales de (0.01, 0.01, 0.01).

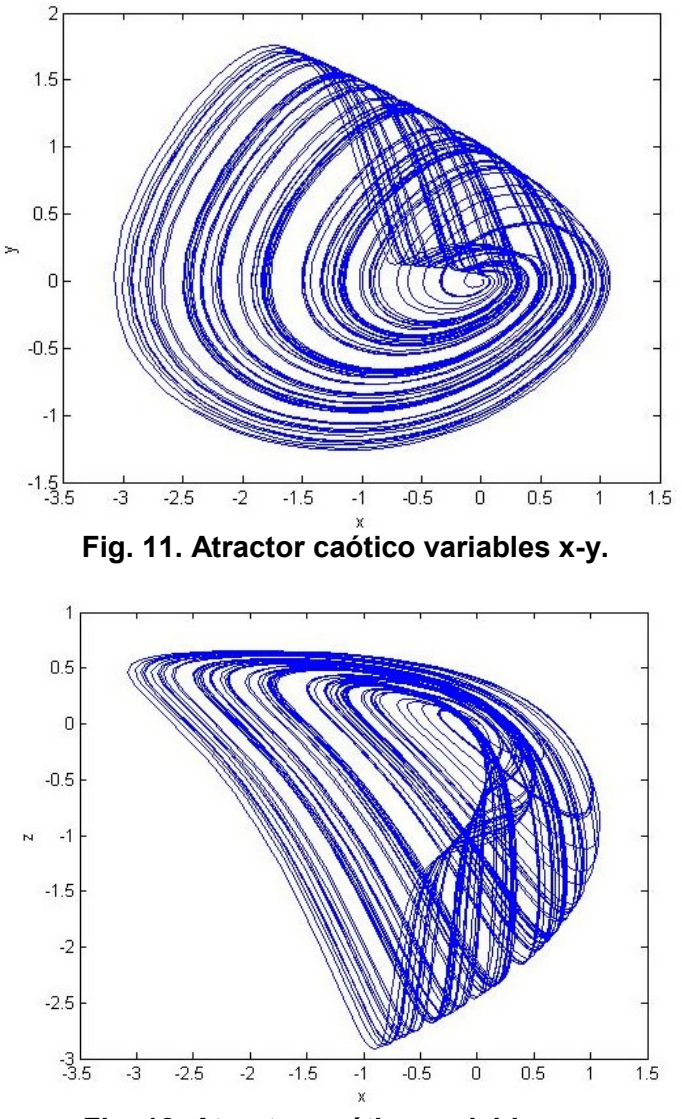

Fig. 12. Atractor caótico variables x-z.

Para caracterizar el memresistor se obtiene la función de memresistencia  $R(z)$ , para obtenerla se hace  $v_0 = 1 V$  con lo cual  $v_M = R(z)$ . Después se utiliza una señal triangular de 1 kHz 1V pico-a-pico como entrada a z de la Fig. 10. Se grafica el voltaje en el memristor  $v_M$  contra  $z(t)$  para obtener la curva experimental de memresistencia que aparece en la Fig. 13.

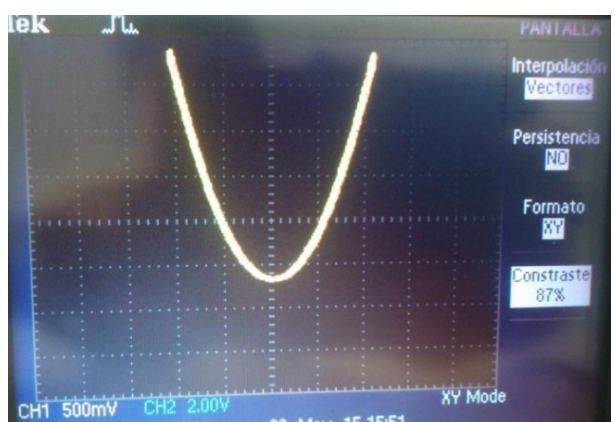

Fig. 13. Función de memresistencia experimental. La escala del eje horizontal es de 0.5V/división, la escala del eje vertical es de 2V/división. La curva experimental cruza el eje horizontal en ≈-2.6V, la curva teórica cruza en ≈-1.7V como se aprecia en la Fig. 6.

La Fig. 14 y la Fig. 15 son comparativas entre la simulación del sistema en MatLab y la señal obtenida en el osciloscopio del circuito caótico que se implementó, tanto para los estados x-y como para x-z

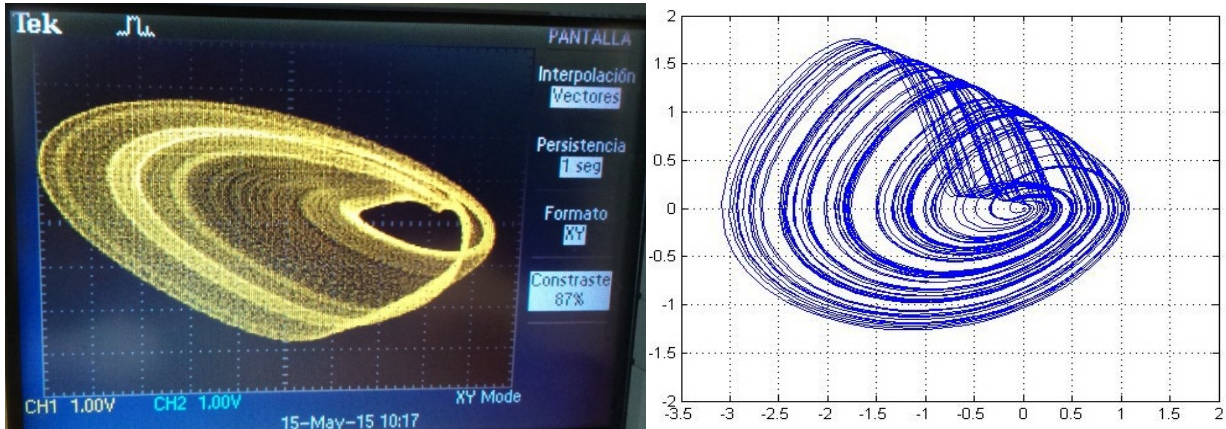

Fig. 14. Comparativa entre atractor teórico y experimental variables x-y. La escala de los ejes en la señal experimental es de 1V/división. El eje horizontal experimental es Vc (voltaje en el capacitor), el eje vertical es  $i<sub>L</sub>$  (corriente en el inductor escalada y transformada a voltaje).

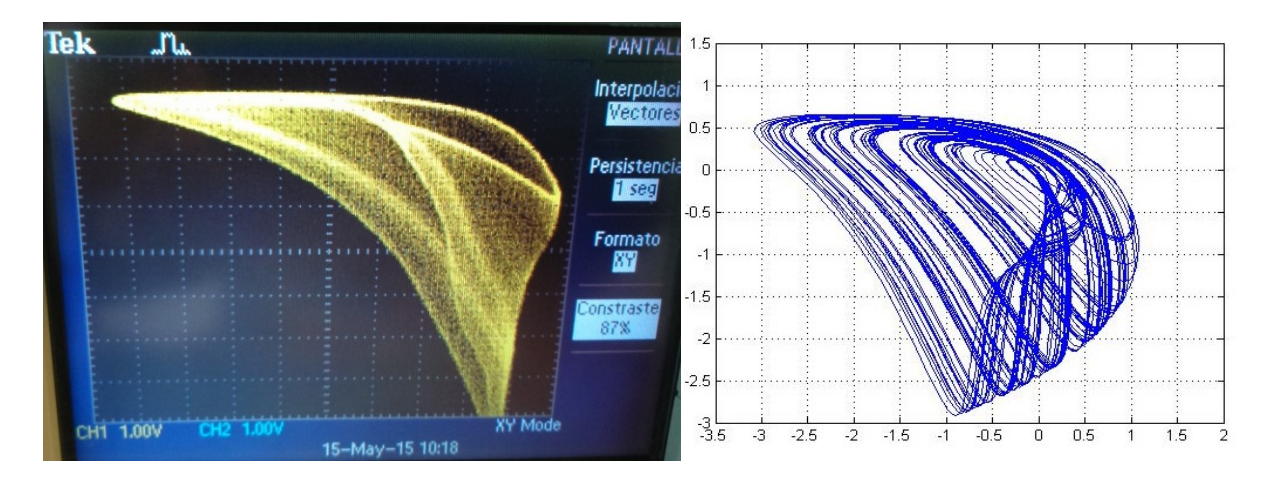

Fig. 15.Comparativa entre atractor teórico y experimental variables x-z. La escala de los ejes en la señal experimental es de 1V/división. El eje horizontal experimental es Vc (voltaje en el capacitor), el eje vertical es z (estado interno del memristor).

Debido a que el sistema es caótico presenta ciclos de todos los periodos y si se toma β como el parámetro de bifurcación, puede ser ajustado para obtener distintas respuestas al sistema como en el caso de la Fig. 16 con  $\beta \sim 1.3$  donde presenta un ciclo de periodo

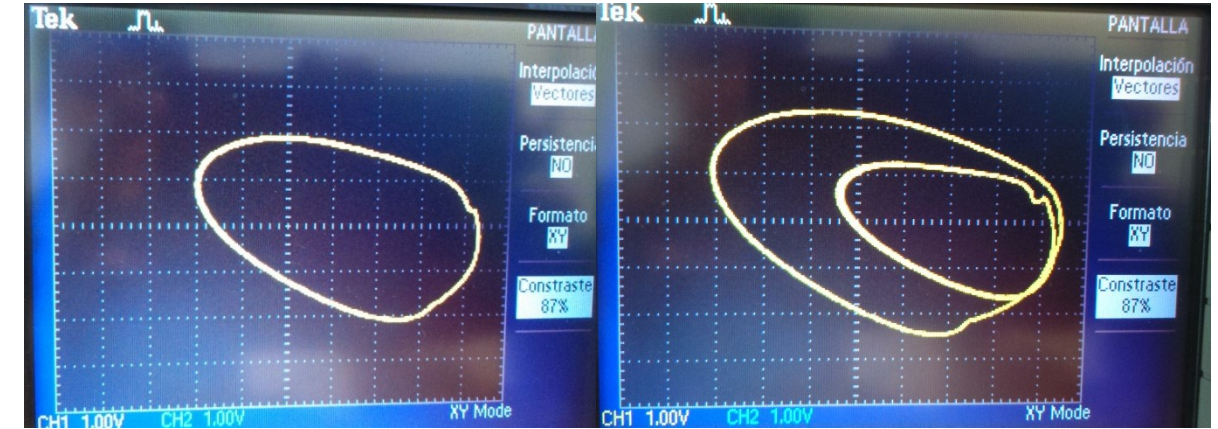

2 y con  $\beta$ ~1.2 se presenta un ciclo límite de periodo 1.

#### Fig. 16. Ciclo límite periodo 1 y periodo 2 de la implementación física del sistema. La escala de los ejes es de 1V/división.

La respuesta en tiempo del voltaje en el capacitor y la corriente del circuito son mostradas en la Fig. 17.

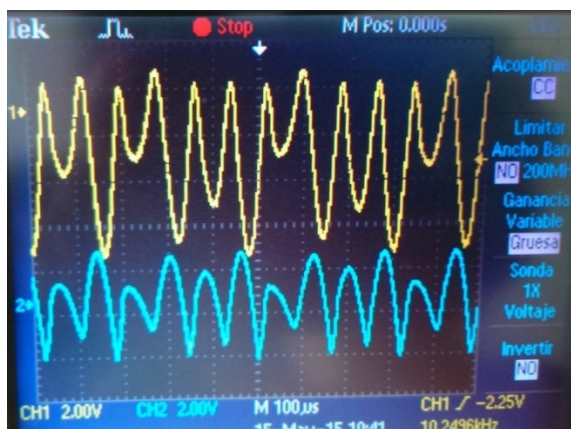

Fig. 17. Respuesta en tiempo del voltaje del capacitor en el canal 1 y corriente en el inductor en el canal 2 del osciloscopio. La escala de los ejes es de 2V/división.

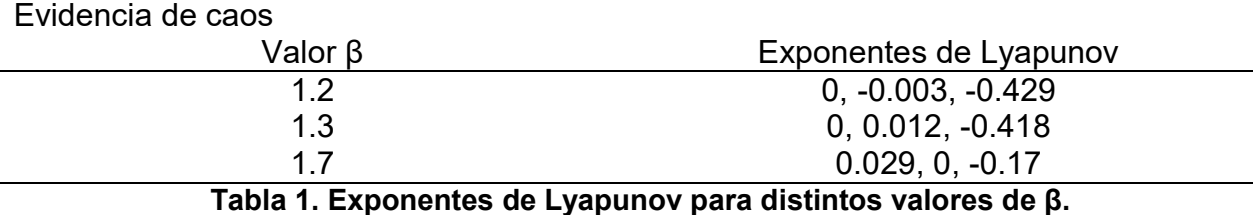

En Tabla 1 se pueden observar los exponentes de Lyapunov del sistema obtenidos por el algoritmo de Wolf [8] para valores distintos del parámetro de bifurcación β, dichos exponentes miden el grado de divergencia de las trayectorias cercanas. Para un valor del parámetro de 1.7, donde se presentan atractores, se tiene que la suma de los exponentes es negativa, aun cuando un exponente es positivo por lo que cuantitativamente se evidencia la presencia de caos en el sistema.

En el diagrama de bifurcaciones es posible observar que aparece una cascada de doblamiento de periodo lo que se dice que es una ruta al caos. Mientras que para determinar la presencia de caos es necesario una prueba matemática formal como la que se da en [9] y que es específica para este sistema.

El circuito implementado en protoboard se aprecia en la Fig. 18 en donde se armó el circuito de acuerdo a lo que aparece en la Fig. 10 con multiplicadores analógicos AD633JN, amplificadores operacionales TL084, capacitores cerámicos, resistencias con tolerancia de 10% y el inductor fabricado de 330mH.

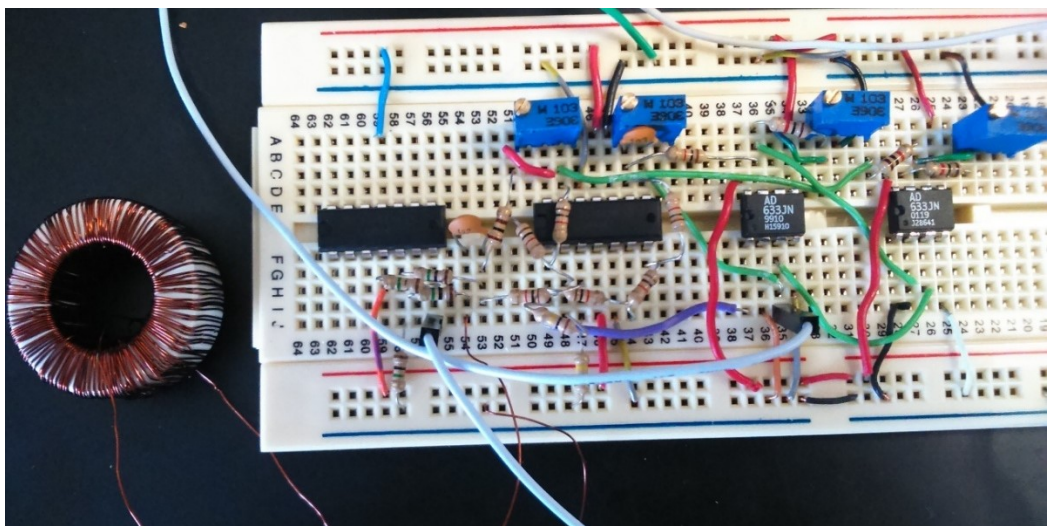

Fig. 18. Implementación del circuito caótico memresistivo.

# 4. Discusión

Nótese que el circuito no es un memresistor ideal ni una emulación de él, lo que se presenta es un sistema memresistivo definido por las ecuaciones (17) y (18) para hacer posible la obtención de una única malla de circuito con tres variables de estado independientes.

Como se demuestra en [10] se necesitan tres variables de estado para que un sistema autónomo continuo en el tiempo sea caótico por lo que se ocupa la variable del estado interno del memristor como el tercer estado.

Es importante observar que el circuito presentado no es una computadora analógica, en la cual se obtienen las ecuaciones directamente mediante operaciones realizadas con amplificadores operacionales, es decir, una representación directa de las variables de estado. Por otra parte, en el presente circuito los dispositivos activos solo sirven para emular el memristor, los estados de las variables eléctricas son obtenidos por las relaciones entre ellas.

La selección de la función memresistiva  $R(z)$  y el tercer estado, son elegidos para observar la presencia de caos, por lo que es posible elegir cualquier otra función y estado.

El emulador de memresistor que se utiliza tampoco es general, otro emulador que elimina la resistencia que se utiliza como sensor de corriente puede verse en [11].

Desde el primer circuito caótico de Chua [12] las contribuciones a la electrónica no lineal y en particular a la generación de caos en circuitos han ido en aumento, prueba de ello son la diversidad de circuitos caóticos [5, 12, 13, 14] y más aún los sistemas memresistivos caóticos [15, 16, 17] y osciladores con memristores [18] lo que manifiesta la tendencia y la relevancia de diseñar e implementar circuitos con dichas características.

# 5. Conclusiones

La importancia reciente y la relevancia del memresistor desde su descripción física por HP, permite la apertura del panorama de investigación en una diversidad de temáticas relacionadas tanto con las aplicaciones como con los cambios que podría traer la implementación de estos dispositivos en la tecnología actual.

Dentro de este ámbito también aparecen las ventajas junto con las aplicaciones, de los circuitos no lineales y en particular de la generación de caos ya que los circuitos caóticos pueden ser utilizados como osciladores no lineales y las áreas de desarrollo son telecomunicaciones, encriptado, comunicación segura, generación de números aleatorios, entre otros. Por lo que tener un circuito que presenta caos con solo 3 dispositivos y en un tamaño reducido hace viable la incorporación de estos en más ámbitos y con mayor diversidad de aplicaciones.

Ahora dado que la selección de las funciones fue arbitraria y en la actualidad no es posible encontrar comercialmente un memresistor, será necesario ajustar posteriormente las características del circuito al dispositivo físico para que siga presentando caos o la obtención de un modelo de sistema caótico que represente el dispositivo encontrado por HP.

#### 6. Referencias

- [1] R. L. Boylestad. Introductory Circuit Analysis. 11° Ed. 2006. Prentice Hall. 1176 pp.
- [2] L. O. Chua, "Memristor-The Missing Circuit Element". IEEE Transactions on Circuit Theory. Vol. 18. No. 5. 1971. 507-519 pp.
- [3] D. B. Strukov, G. S. Snider, D. R. Stewart, R. S. Williams, "The Missing Memristor Found". Nature. Vol. 453. No. 7191. 2008. 80-83 pp.
- [4] L. O. Chua, S. M. Kang, "Memresistive Devices and Systems". Proceedings of the IEEE. Vol. 64. No. 2. 1976. 209-223 pp.
- [5] R. Barboza, L. O. Chua, "The Four Element Chua's Circuit". International Journal of Bifurcation and Chaos. Vol. 18. No. 4. 2008. 943-955 pp.
- [6] B. Muthuswamy, L. O. Chua, "Simplest Chaotic Circuit". International Journal of Bifurcation and Chaos. Vol. 20. No. 5. 2010. 1567–1580 pp.
- [7] "Datasheet, Analog Devices AD633 Multiplier". Available: http://www.analog.com/ media/en/technical-documentation/data-sheets/AD633.pdf. 2015.
- [8] A. Wolf, B. Swift, H. L. Swinney, J. A. Vastano, "Determining Lyapunov Exponent from a Time Series". Physica D. Vol. 16. No. 3. 1985. 285-317 pp.
- [9] J. M. Ginoux, C. Letellier, L. O. Chua, "Topological Analysis of Chaotic Solution of a Three Element Memristive Circuit". International Journal of Bifurcation and Chaos. Vol. 20. No. 11. 2010. 3819-3827 pp.
- [10] I. Bendixson, "Sur les courbes definies par des equations differentielles". Acta Mathematica. Vol. 24. 1901. 1-88 pp.
- [11] Y. V. Pershin, M. Di Ventra, "Practical Approach to Programmable Analog Circuits with Memristors". IEEE Transactions on Circuits and Systems. Vol. 57. No. 8. 2010. 1857-1864 pp.
- [12] T. Matsumoto, "A Chaotic Attractor from Chua's Circuit". IEEE Transactions on Circuits and Systems. Vol. 31. No. 12. 1984. 1055-1058 pp.
- [13] T. Matsumoto, L. O. Chua, S. Tanaka, "Simplest chaotic non autonomous circuit". Physical Review A. Vol. 30. No. 2. 1984. 1155-1157 pp.
- [14] R. Tokunaga, M. Komuro, T. Matsumoto, L. O. Chua, "Lorenz attractor from an electrical circuit with uncoupled piecewise-linear continuous resistors". International Journal of Control Theory and Applications. Vol. 17. No. 1. 1989. 71- 85 pp.
- [15] B. Muthuswamy, P. P. Kokate, "Memristor-based chaotic circuits". IETE Technical Review. Vol. 26. No. 6. 2009. 417-429 pp.
- [16] B. Muthuswamy, "Implementing memristor based chaotic circuits". International Journal of Bifurcation and Chaos. Vol. 20. No. 5. 2010. 1335-1350 pp.
- [17] T. Driscoll, Y. V. Pershin, D. N. Basov, M. Di Ventra, "Chaotic memristor". Applied Physics A. Vol. 102. No. 4. 2011. 885-889 pp.
- [18] M. Itoh, L. O. Chua, "Memristor Oscillators". International Journal of Bifurcation and Chaos. Vol. 18. No. 11. 2008. 3183-3206 pp.
- [19] L. O. Chua, M. Komuro, T. Matsumoto, "The Double Scroll Family". IEEE Transactions on Circuits and Systems. Vol. 33. No. 11. 1986. 1072-1118 pp.

# 7. Autores

Ing. Moisés Torres Rivera obtuvo su título de Ingeniería Mecatrónica por parte del Instituto Tecnológico de Querétaro en el 2013, actualmente es estudiante de Maestría en Control y Sistemas Dinámicos en el Instituto Potosino de Investigación Científica y Tecnológica.

# Delta-Sigma Converter Processing: aplicación de herramienta de software libre para el análisis y caracterización de convertidores  $\Delta\Sigma$

#### Javier Alducin Castillo

Universidad Autónoma Metropolitana-Azcapotzalco, Av. San Pablo Xalpa 180, Col. Reynosa Tamaulipas, Azcapotzalco, C.P. 02200, México, D.F, Teléfono: 53189550 ext. 2268 jac@correo.azc.uam.mx

#### Juan Jesús Ocampo Hidalgo

Universidad Autónoma Metropolitana-Azcapotzalco, Av. San Pablo Xalpa 180, Col. Reynosa Tamaulipas, Azcapotzalco, C.P. 02200, México, D.F, Teléfono: 53189550 ext. 2268 jjoh@correo.azc.uam.mx

#### Iván Vázquez Álvarez

Universidad Autónoma Metropolitana-Azcapotzalco, Av. San Pablo Xalpa 180, Col. Reynosa Tamaulipas, Azcapotzalco, C.P. 02200, México, D.F, Teléfono: 53189550 ext. 2268 iva@correo.azc.uam.mx

# Resumen

La caracterización y prueba de convertidores A/D Sigma-Delta es una tarea compleja que requiere alta capacidad de procesamiento de datos medidos. Existe software dedicado al análisis de datos obtenidos de convertidores Delta-Sigma, sin embargo, muchos de ellos son comerciales con un costo significativo, requieren la adquisición de hardware propietario y no pueden usarse de manera separada, por tanto no se adapta a las necesidades propias de análisis de convertidores diseñados a la medida. En este trabajo se presentan resultados obtenidos de la caracterización de un convertidor Delta-Sigma, a partir de una herramienta computacional realizada en software libre, que calcula métricas de desempeño del sistema bajo análisis.

Palabra(s) Clave(s): conversión A/D, caracterización de convertidores A/D, procesamiento de señal, Sigma-Delta ADC, octave.

#### 1. Introducción

La conversión de señales analógicas al dominio digital, es un paso esencial en cualquier sistema actual de procesamiento de señales. Esta operación es llevada a cabo por un circuito integrado de señal mixta llamado "convertidor analógico-digital" (ADC). Desde el punto de vista de la frecuencia de operación, se puede decir que en la actualidad se cuenta principalmente con dos tipos de ADC's: ADC's tradicionales o a razón de Nyquist y ADC's con sobre muestreo o Sigma-Delta. Un ADC tradicional, realiza principalmente 2 operaciones: muestreo y cuantificación. El muestreo se realiza a una frecuencia establecida por el teorema de Nyquist  $(f_N)$  e igual a dos veces el ancho de banda útil de las señales a convertir. En el muestreo no hay pérdida de información. La señal original puede ser recuperada al pasar las muestras  $(f(nT))$  por un filtro pasa bajos. La cuantificación de la señal muestreada introduce pérdida de información, ya que es un proceso no-lineal y no-reversible, en el cual un intervalo continuo de valores de amplitud es transformado en un conjunto finito de códigos digitales de salida  $(c(nT))$ [1]. Estas operaciones se muestran en la Fig. 1.

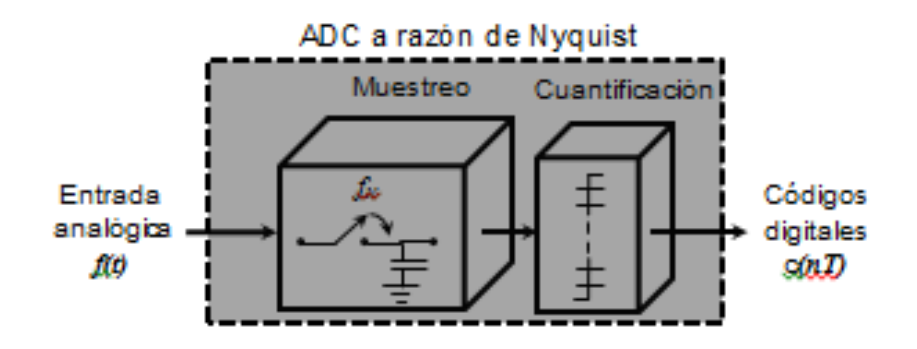

Fig. 1. Diagrama a bloques de un ADC tradicional.

El concepto de ADC con sobre muestreo nació teóricamente en 1954 [2] pero el avance tecnológico sólo permitió su fabricación en un solo circuito integrado hasta 20 años más tarde [3]. En contraste con un ADC tradicional, un ADC con sobre muestreo realiza el muestreo de la señal a una frecuencia mucho mayor a la determinada por Nyquist, es decir a una frecuencia  $(f<sub>S</sub>)$  usualmente 128, 256, o 512 veces mayor que  $f<sub>N</sub>$ . Adicionalmente, un sistema intermedio llamado "modulador sigma-delta" ( $\Sigma\Delta$ ) realiza las operaciones de cuantificación y conformado de ruido. Posteriormente, un filtro digital a la salida de éste lleva a cabo el diezmado de la señal y elimina el ruido fuera de banda. Las grandes ventajas de este tipo de ADC's son la alta resolución (14 a 18 bits) y alta linealidad (96dB o más) que proporcionan. Por su excelente comportamiento en los dos aspectos antes mencionados, los ADC Sigma-Delta, tienen muchas aplicaciones en sistemas de audio, adquisición de datos biomédicos y telecomunicaciones [4, 5, 6]. La Fig. 2 muestra un diagrama a bloques de este tipo de ADC's.

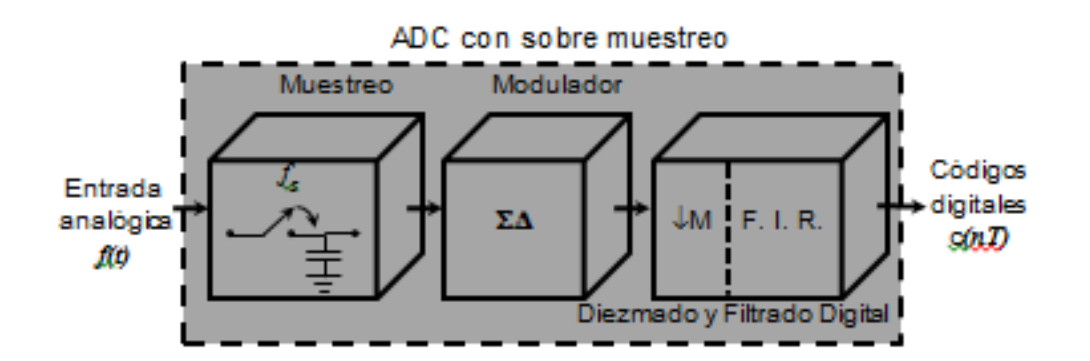

Fig. 2. Diagrama a bloques de un ADC  $\Sigma \Delta$ .

El modulador  $\Sigma\Delta$  es el corazón de este tipo de convertidores ya que, dependiendo de su arquitectura, además de las operaciones previamente mencionadas, también se puede realizar en él, la operación de muestreo. Como se ve, prácticamente todas las operaciones involucradas en la conversión A/D son llevadas a cabo por este sistema, ya que el diezmado y filtrado digital se realizan completamente en el dominio digital. Por estas razones, el desempeño de un ADC  $\Sigma\Delta$  queda determinado por la calidad de su modulador. De este modo, la caracterización y prueba de los moduladores  $\Sigma\Delta$  es de gran importancia para predecir el comportamiento de los ADC's que operan bajo este principio.

Debido al abundante uso de los ADC  $\Sigma\Delta$ , el análisis y prueba de estos moduladores ha cobrado gran importancia y en la literatura se encuentran varios reportes de metodologías orientadas a realizar esta tarea. En [7] se propone el uso de promediado del espectro de salida del modulador para obtener sus principales métricas. Metodologías de auto prueba se han desarrollado para ADC's  $\Sigma\Delta$  que forman parte de sistemas integrados en un solo chip y que por su posición dentro del encapsulado no pueden ser alcanzados por el usuario [8]. En [9] se propone la caracterización de un  $\Sigma\Delta$ realizando el seguimiento de los polos y ceros de la función de transferencia de ruido del modulador.

Muchas de las metodologías propuestas se implementan en software propietario, por ejemplo Texas Instruments proporciona ADCPRO [10], para la evaluación de sistemas a través de datos obtenidos pero requiere de otro módulo propietario para la obtención de los datos a analizar. Virtual Eval Tool (Analog Devices) [11], proporciona una herramienta de simulación, donde permite de manera interactiva visualizar la información, sin embargo, no puede analizar datos obtenidos de un CI ya construido, sólo se limita a la simulación. El sistema de Maxim Integraded [12], incorpora un kit de evaluación del modulador, este kit requiere la adquisición de software y hardware para poder analizar un modulador.

La mayoría de las soluciones comerciales ofrecen kits de desarrollo y evaluación de datos. Otras herramientas hacen uso de plataformas como MathWorks y Labview, ya que permiten el diseño y desarrollo de aplicaciones, sin embargo, para su uso se requiere adquirir licencias y módulos adicionales lo que impacta en el precio, siendo significativo para el ámbito académico.

En este trabajo se presentan los resultados obtenidos a partir de la aplicación de una herramienta computacional, desarrollada usando software libre, orientada a la caracterización de moduladores  $\Sigma\Delta$ , en contraste con otros métodos, aquí se realiza el análisis detallado del espectro de la señal de salida del modulador. Dicho espectro se obtiene a través de la Transformada de Fourier Rápida (FFT) por medio de un script realizado en el ambiente de software libre Octave [13]. En este trabajo nos enfocaremos en el análisis que realizó el software sobre el espectro de la señal de salida del modulador y describiremos los resultados obtenidos, no abordaremos el desarrollo de la herramienta (código, inteface, datos I/O), ya que es una primera aproximación para evaluar el desempeño del método propuesto, ya que en esta primera etapa de desarrollo, el sistema se encuentra en evaluación para incluir posibles depuraciones y mejoras futuras.

Este reporte está organizado de la siguiente manera: en la sección 2 se presenta brevemente la estructura básica de un modulador  $\Sigma\Delta$  y su funcionamiento; además de las principales métricas que definen su desempeño. A continuación, en el apartado 3 se describe la metodología de análisis propuesta y los resultados obtenidos. En la cuarta parte se discuten los resultados y se analiza la presente solución en términos de su tiempo de cómputo. Finalmente en la sección 5 se encuentran las conclusiones.

#### 1.1. Modulador  $\Sigma \Lambda$

La estructura básica de un modulador  $\Sigma\Delta$  de primer orden se muestra en la Fig. 3.

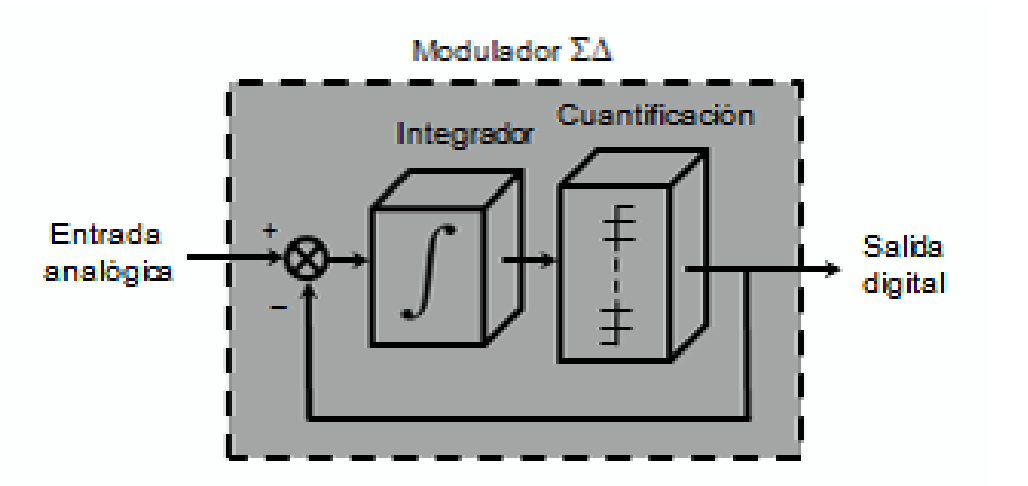

Fig. 3. Modulador  $\Sigma\Delta$  de primer orden.

Pistas Educativas Año XXXVI - ISSN 1405-1249 Certificado de Licitud de Título 6216; Certificado de Licitud de Contenido 4777; Expediente de Reserva 6 98 92

Como se observa, un modulador  $\Sigma\Delta$  es un sistema retroalimentado que contiene un integrador y un cuantificador. Estrictamente hablando, el modulador es un sistema no lineal, porque el cuantificador es un bloque no lineal. Como ya se dijo, el cuantificador introduce pérdidas de información en la señal que está transformando. Bajo determinadas condiciones [14], dichas pérdidas pueden modelarse como ruido blanco añadido a la señal, a través de una fuente aditiva de ruido. Haciendo esto, se sustituye el cuantificador por una fuente de ruido blanco, con lo cual se tiene un sistema lineal con dos entradas y una salida que puede analizarse por superposición. La Fig. 4 muestra el sistema lineal resultante.

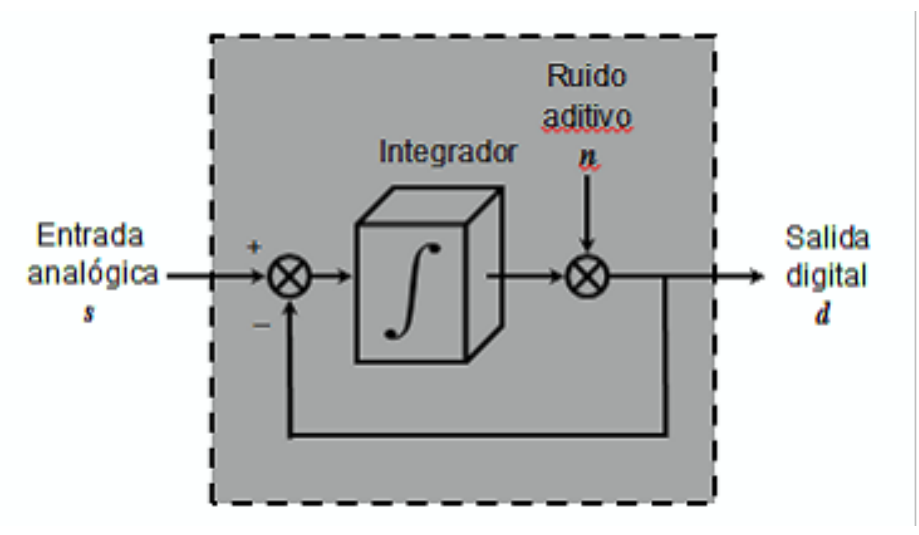

Fig. 4. Modelo Lineal de un Modulador  $\Sigma\Delta$  de primer orden.

De la Fig. 4 se observa que la salida " $d$ " consistirá de la señal de entrada "s" más el ruido aditivo " $n$ " cada uno multiplicado por su función de transferencia. El análisis de este modelo produce la siguiente ecuación para la salida:

$$
d = s \frac{f}{1+f} + n \frac{1}{1+f}
$$
 (1)

Donde  $\int$  /(1 +  $\int$ ) es la función de transferencia de la señal (STF) y 1/(1 +  $\int$ ) es la función de transferencia del ruido (NTF).

Como se sabe, un integrador tiene ganancia muy alta (idealmente infinita) a bajas frecuencias, por lo que la magnitud de  $STF$  tenderá a 1 a bajas frecuencias, mientras que en el mismo intervalo de frecuencias la NTF tenderá a cero. A esta propiedad del modulador se le conoce con el nombre de "conformado de ruido" ("noise shaping" en inglés). Esto tiene como consecuencia que el espectro de la señal de salida del modulador contenga una componente de la señal "s" más el ruido aditivo "n" pero atenuado en la banda de interés. La figura 5 muestra un espectro hipotético pero típico de la señal de salida de un modulador  $\Sigma\Delta$  cuando a la entrada se aplica una señal senoidal.

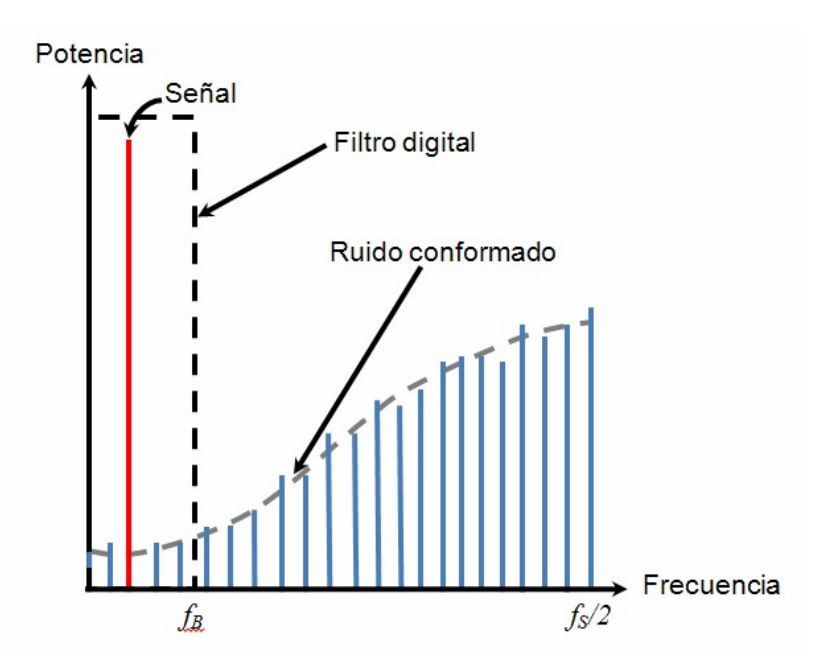

Fig. 5. Espectro de salida de un Modulador  $\Sigma\Delta$ .

En la Fig. 5 también se ha mostrado la gráfica de la función de transferencia del filtro digital que acompaña a la salida de un ADC  $\Sigma\Delta$ . Este filtro elimina el ruido de alta frecuencia fuera de la banda de interés  $(f_B)$ .

Las características del modulador se obtienen del espectro de la Fig. 5, obtenido éste tras inyectar al modulador una señal senoidal de alta pureza y analizando el contenido de señal, ruido y harmónicos de la señal de salida. Dado que se usa sobre muestreo, la FFT mostrará el espectro desde cero Hertz hasta  $f_S/2$ , sin embargo  $f_B$  es sólo una porción del espectro total, marcado en la Fig. 5 como el límite de la respuesta del filtro digital. El análisis espectral debe realizarse únicamente dentro de  $f_B$ .

Las medidas más importantes a saber del desempeño del modulador son las siguientes:

Razón Señal a Ruido (SNR): Es el cociente de la potencia de la señal fundamental en banda y la potencia del ruido total integrado de cero a  $f_B$ . En esta métrica las armónicas de la señal se excluyen del cálculo. No son tomadas en cuenta, ni como parte de la señal, ni del ruido.

Razón Señal a Ruido más Distorsión (SINAD): Es el cociente de la potencia de la señal fundamental en banda y la potencia del ruido total integrado cero a  $f_B$  más las armónicas de la señal fundamental. En esta métrica las armónicas de la señal se incluyen como parte del ruido, y son tomadas en cuenta como parte de su potencia total.

Numero efectivo de bits (ENOB): Se obtiene de manera burda tras dividir la SINAD expresada en dB entre 6. La definición exacta se da en la siguiente sección. La Fig. 6 presenta un bosquejo de las definiciones de SNR y SINAD.

# 2. Desarrollo

En la Fig. 7 se muestran los pasos que se utilizaron para el análisis de los datos con la herramienta computacional, el principal objetivo es evaluar las mediciones y realizar las estimaciones de las medidas de rendimiento, obteniendo los parámetros del tono de entrada correspondientes al mejor comportamiento del convertidor, todo lo anterior con la menor intervención del usuario.

Para evaluar esta herramienta, se usó como caso de estudio un modulador  $\Sigma\Delta$  diseñado a la medida y fabricado un solo circuito integrado en una tecnología CMOS estándar de 0.5µm a través del programa MOSIS [15]. Este modulador tiene la arquitectura que se presenta en la Fig. 8. Para la realización de esta arquitectura se optó por un sistema en tiempo discreto, por ser más apto para su fabricación en circuitos integrados CMOS usando técnicas de capacitor

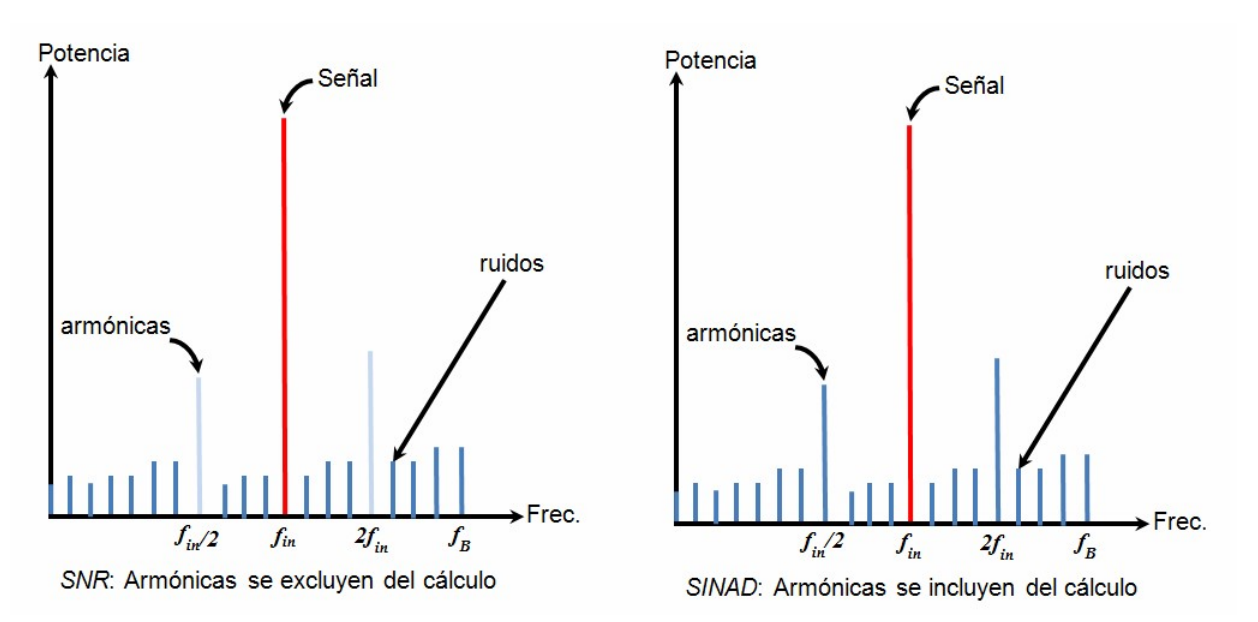

Fig. 6. SNR y SINAD.

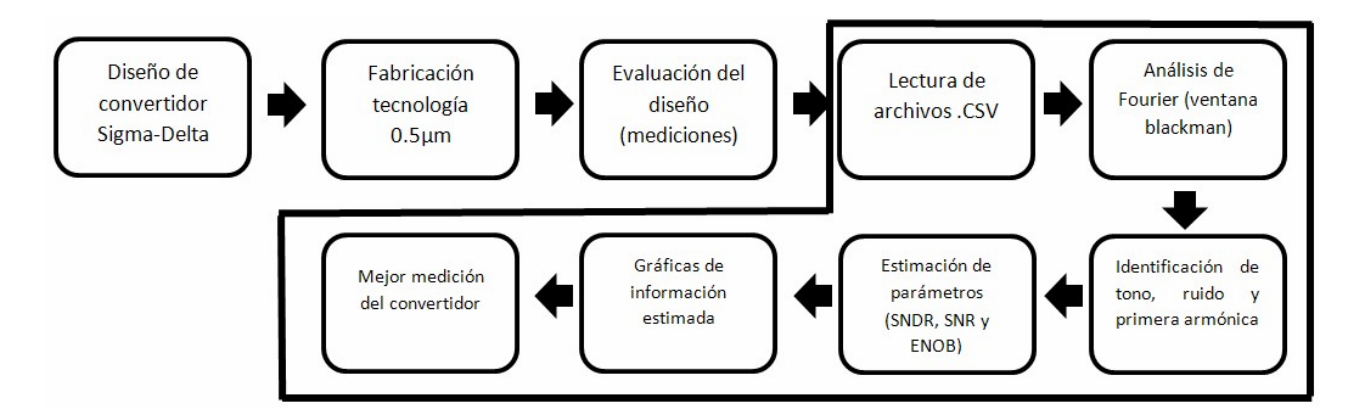

Fig. 7. Diagrama de flujo de la metodología propuesta.

conmutado. Usando el concepto descrito en la Fig. 4, se obtienen las siguientes expresiones para la STF y NTF respectivamente:

$$
STF = z^{-1} \t NTF = 1 - z^{-1}
$$
 (2)

De (2) se observa que la señal a la salida es sólo retrasada por un ciclo de reloj, mientras que el ruido tiene un cero para  $z=1$ , lo que corresponde a CD. Idealmente, el ruido de cuantificación debería ser suprimido en la banda de bajas frecuencias.

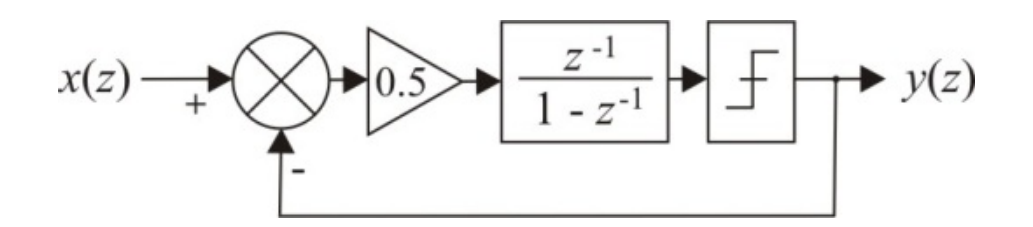

Fig. 8. Arquitectura del modulador  $\Sigma\Delta$  bajo análisis.

Este modulador fue planeado para realizar la conversión de un  $f<sub>B</sub>=125Hz$  usando una  $f_S$ =250kHz. Dicha frecuencia es 1000 veces mayor a  $f_N$ . La  $f_B$  usada habilitaría al prototipo para su uso en la conversión A/D de algunas señales biológicas o en un marca pasos [16].

Una vez que el diseño fue fabricado, la caracterización del modulador  $\Sigma\Delta$  se realizó a través de un análisis de su señal de salida, capturada mediante un osciloscopio digital de señal mixta (Tektronix MSO2014), el tono de entrada de tipo senoidal se colocó a 62Hz mediante un generador de señales (Tektronix AFG2000). La frecuencia de muestreo fue de 250kHz. Se realizaron 16 mediciones variando la amplitud del tono, iniciando con un decremento en amplitud de -0.1dB hasta -1dB, continuando con un decremento de -1dB hasta -6 dB, por cada medición se obtuvo un archivo .CSV con los datos muestreados por el equipo de medición con una longitud de 1.25 millones de muestras.

Cada archivo obtenido, de la evaluación de diseño, contiene información acerca de las características de adquisición: la frecuencia de muestreo, longitud de muestras adquiridas, así como el voltaje de salida registrado. Para saber el contenido de información en la frecuencia, necesario para conocer el comportamiento de modulador  $\Sigma\Delta$ , se analizó cada uno de los archivos mencionados a través de la transformada de Fourier usando el algoritmo Transformada Rápida de Fourier (FFT). Para calcular la FFT se utilizaron distintas ventanas: Hamming, Hanning, Káiser, Blackman. Dado que la

FFT con ventana Blackman mostró mejores resultados, son éstos los que se presentan en este trabajo.

El siguiente paso es identificar la información (en frecuencia) de la señal de tono (S) colocada a 62 Hz, la primera armónica (SA) a 124 Hz y la señal de ruido (SN), entienda por ésta última la información en frecuencia que no pertenece a S y SA, la información anterior es necesaria para calcular la magnitud en frecuencia de cada una de ellas:  $\mathcal{S}_{\mathcal{S}}, \mathcal{S}_{\mathcal{S} A}$  y  $\mathcal{S}_{\mathcal{S} N}$  indispensables para calcular los parámetros de rendimiento del modulador: SNR, SINAD y ENOB de acuerdo a las siguientes definiciones:

$$
SNR = 10log_{10}\left(\frac{\frac{1}{N}\sum_{n=0}^{N-1} S_S^2}{\sum_{n=0}^{N-1} S_{SN}^2}\right)
$$
 (3)

$$
SINAD = 10log_{10}\left(\frac{\sum_{n=0}^{N-1} S_S^2}{\sum_{n=0}^{N-1} S_{SN}^2 + \sum_{n=0}^{N-1} S_{SA}^2}\right)
$$
(4)

$$
ENOB = \frac{SNDR - 1.76}{6.02} \tag{5}
$$

Las tres medidas: SNR, SINAD y ENOB se calcularon en base a las ecuaciones 3, 4 y 5, respectivamente, para cada archivo de datos. Conseguir ésta información permite obtener una curva de comportamiento de cada parámetro en función del nivel de amplitud de señal de tono de entrada. Lo anterior permite evaluar el funcionamiento del convertidor cuando la magnitud de la señal de tono de entrada es modificada, de tal modo es posible conocer a qué magnitud de entrada de la señal se obtiene un mejor comportamiento del convertidor diseñado. Adicional al análisis anterior, la herramienta computacional permite la visualización del espectro de potencia de la señal obtenida a partir de cada archivo de datos.

#### 3. Resultados

La herramienta computacional determina, una vez que realizó el procesamiento de datos, qué medición fue la que presentó mejores resultados de acuerdo a los parámetros estimados del convertidor diseñado, a partir de esta elección es posible conocer en qué condiciones se obtiene el mejor comportamiento real del diseño realizado.

Los resultados obtenidos a partir del análisis de los 16 archivos de datos muestran que el mejor comportamiento de SINAD (71 dB) se obtuvo al atenuar la magnitud de la señal de tono de entrada en -0.2dB (ver fig. 9), indicando que la relación entre señal y ruido (incluyendo la primera armónica) es mayor en este nivel de atenuación de la entrada, conforme se incrementa la atenuación a la amplitud del tono de entrada, el valor de SINAD decrece de manera lineal, a partir de esta gráfica también puede comprobarse en que intervalo se mantiene un comportamiento lineal de modulador  $\Sigma\Delta$ .

En la figura 10 (arriba) se puede observar el espectro de potencia (en escala semilogarítmica) del archivo de datos con SINAD de 71 dB, en la misma figura (abajo) se observa el espectro de potencia del archivo de datos con SINAD de 60 dB, puede compararse que el ruido de baja frecuencia se incrementa así como el pico de la primera armónica, provocando que la SINAD medida decrezca en comparación del primer espectro.

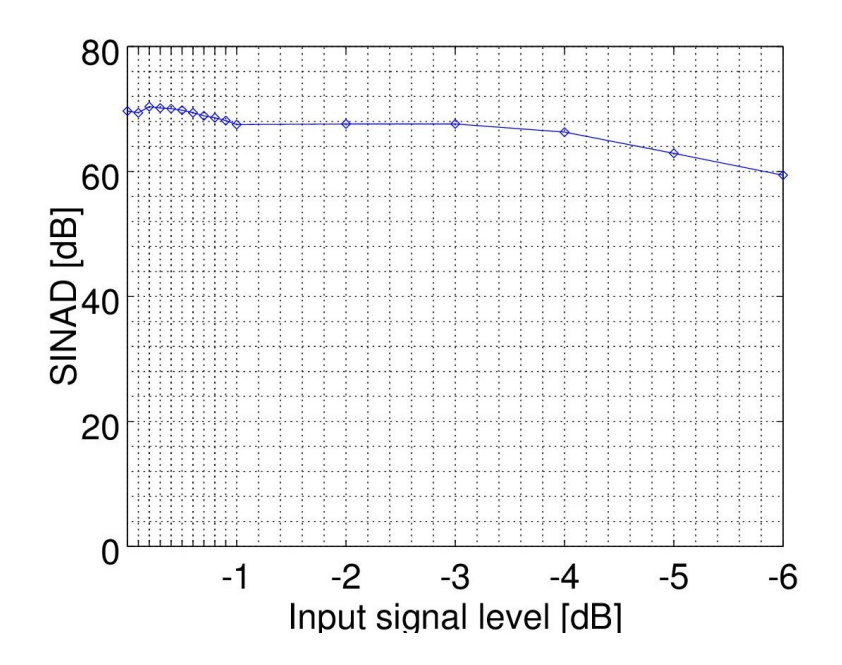

Fig. 9. Curva de SINAD con respecto a la variación de amplitud del tono de entrada.

# 4. Discusión

El análisis de los datos obtenidos tras la medición del modulador  $\Sigma\Delta$  incluye todos los efectos no ideales producidos por los circuitos que lo realizan: ruido de circuito, incertidumbre en el muestreo y ganancia finita del amplificador, los cuales degradan el comportamiento final del modulador diseñado. La herramienta utilizada, analiza los datos que incluyen dichos efectos, proporcionando una información real del desempeño del circuito fabricado, en un entorno de funcionamiento en condiciones típicas de trabajo.

La herramienta de análisis mostró una alta capacidad de procesamiento de datos ya que como entrada se proporcionó una cantidad aproximada de 32 millones de datos tipo ASCII, de doble precisión de punto flotante. Ésta información se procesó, en todas las etapas del acondicionamiento, en un tiempo medio de 140 segundos, en un equipo de medianas prestaciones (Dell Precision T5400).

# 5. Conclusiones

Los resultados obtenidos a través de la herramienta computacional desarrollada, muestran los parámetros de rendimiento del modulador  $\Delta \Sigma$  en un ambiente real de trabajo, el mejor resultado se obtuvo con 71 dB de SINAD (figura 10, arriba), es decir, cuando la señal de entrada se atenúo en 0.2 dB con respecto a los niveles de salida del comparador (1.5V). De esta manera podemos conocer el punto de operación en el que el modulador tendrá un mejor rendimiento.

El análisis espectral para la caracterización de convertidores  $\Delta \Sigma$  asi como la simulación arquitectural de los efectos no ideales, son de gran ayuda para el diseño y análisis de arquitecturas de moduladores  $\Delta \Sigma$  de alto orden y su comprobación mediante medición. Adicionalmente, se describió el análisis que realizó el software desarrollado sobre el espectro de la señal de salida del modulador, para obtener los resultados destacados.

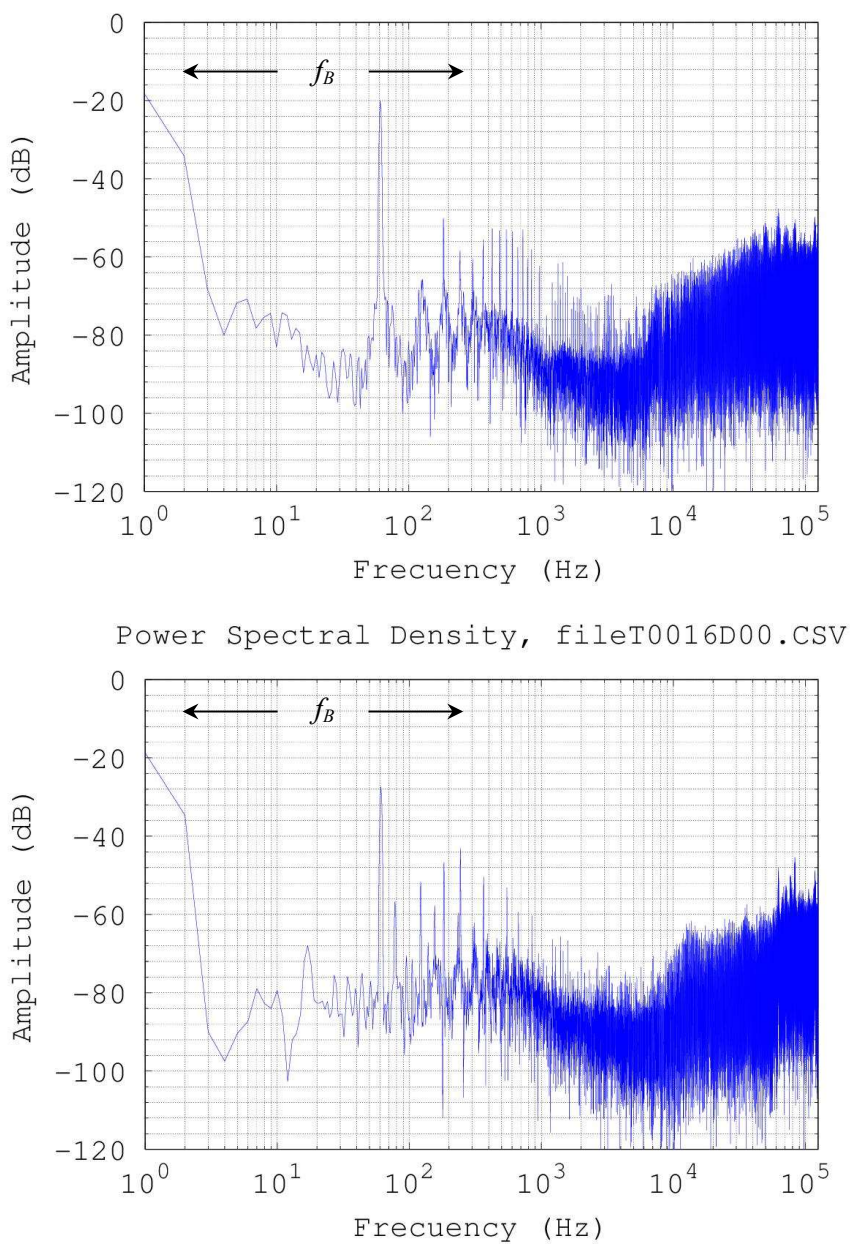

Power Spectral Density, fileT0002D00.CSV

Fig. 10. Espectro de potencia: SINAD de 71 dB (arriba), SINAD de 60 dB (abajo).

Lo anterior se logró a partir de software de libre acceso, sin recurrir a las herramientas comerciales antes mencionadas, que son de alto costo, y que ofrecen soluciones para caracterización y prueba de este tipo de sistemas.

La herramienta utilizada sigue un proceso de mejora contínua, por ello en este trabajo nos enfocamos en presentar resultados obtenidos de su uso, en la caracterización de un sistema ADC ya fabricado.

#### 6. Referencias

- [1] B. Razavi, Principles of Data Conversion System Design. 1st Ed. 1995. Wiley Interscience. New York. 96 pp.
- [2] C. C. Cutler, "Differential Quantization of Communication Signals". U.S. Patent 2,605,361. June 29, 1950.
- [3] J. C. Candy, "A Use of Limit Cycle Oscillations to Obtain Robust Analog-to-Digital Converters". IEEE Transactions on Communications. Vol. COM-22. December 1974. 298-305 pp.
- [4] T.-H. Kuo, K.-D. Chen, H.-R. Yeng, "A wideband CMOS sigma-delta modulator with incremental data weighted averaging". IEEE J. Solid State Circuits. Vol. 37. Jan. 2002. 11-17 pp.
- [5] R. Gaggl, M. Inversi, A. Wiesbauer, "A power optimized 14-bit SC Σ∆ modulator for ADSL CO applications". ISSCC Dig.Tech. Papers. Vol. 47. Feb. 2004. 82-83 pp.
- [6] J. Järvinen, K. Halonen, "A 1.2V dual-mode GSM/WCDMA Σ∆ modulator in 65nm CMOS". ISSCC Dig.Tech. Papers. Vol. 49. Feb. 2006. 488-489 pp.
- [7] Y.-C. Jenq, "Measuring harmonic distortion and noise floor of an A/D converter using spectral averaging". IEEE Transactions on Instrumentation and Measurement. Vol. 37. No. 4. Dec. 1988. 525-528 pp.
- [8] M. F. Toner, G. W. Roberts, "A BIST Scheme for a SNR, Gain Tracking, and Frequency Response Test of a Sigma-Delta ADC". IEEE Transactions on Circuits and Systems II: Analog and Digital Signal Processing. Vol.42. No.1. Jan 1995. 1- 15 pp.
- [9] H. Kim, K. Lee, "Sigma-delta ADC characterization using noise transfer function pole-zero tracking". IEEE ITC 2007: International Test Conference. Oct. 2007. 1-9 pp.
- [10] ACDPRO, Texas Instrument, http://www.ti.com/tool/adcpro#descriptionArea.
- [11] Virtual Eval Tool, Analog Devices. http://beta-tools.analog.com/virtualeval ?tool\_pid=AD9625.
- [12] Delta Sigma ACDs, Maxim Integraded. http://www.maximintegrated.com/ en/products/analog/data-converters/analog-to-digital-converters.html.
- [13] GNU Octave http://www.gnu.org/software/octave/.
- [14] A. V. Oppenheim, R.W. Schafer, Discrete Time Signal Processing. 2nd. 1999. Edition. Prentice Hall.
- [15] The Mosis Service: https://www.mosis.com/.
- [16] J. G. Webster: "Medical Instrumentation: Application and Design". 4th Ed. 2010. Wiley, New Jersey.

# 7. Autores

Javier Alducin Castillo recibió el título de Ing. en Electrónica por la UAM-Azcapotzalco, Ciudad de México, México, en 2008, el grado de M. en C. en Ingeniería Biomédica en 2014 por la UAM-Iztapalapa, Ciudad de México, México. Actualmente es profesor en la Universidad Autónoma Metropolitana, unidad Azcapotzalco. Sus tópicos de investigación incluyen procesamiento digital de señales e imágenes, análisis de EEG y conectividad funcional cerebral.

Juan J. Ocampo-Hidalgo recibió el título de Ing. en Comunicaciones y Electrónica por la ESIME-IPN en Zacatenco, Ciudad de Mexico, Mexico, en 1997, el grado de M. en C. en Ingeniería Eléctrica en 1999 por el CINVESTAV-IPN en Zacatenco, Ciudad de Mexico, Mexico, y el grado de Dr-Ing. en el 2005 por la Technische Universität Darmstadt, en Darmstadt, Alemania. Actualmente es profesor en la Universidad Autónoma Metropolitana. Sus tópicos de investigación incluyen el diseño de circuitos integrados CMOS analógicos y de señal mixta así como el diseño de sensores de imagen CMOS.

Iván Vázquez Álvarez obtuvo su título de título de Ing. en Electrónica por la UAM-A, Ciudad de Mexico, Mexico, en 1999, el grado de M. en C. en Ingeniería Eléctrica en 2004 por el CINVESTAV-IPN en Guadalajara, Jalisco, Mexico, y el grado de Dr. en el 2006 por la Universidad Estatal de Moscú – Lomonosov, Federación Rusa. Actualmente es profesor en la Universidad Autónoma Metropolitana. Sus tópicos de investigación incluyen el modelado y simulación de sistemas mecánicos, los sistemas no lineales y el control aplicado a sistemas automotrices.

# Filtro CMOS pasa bajas con parámetros variantes en el tiempo

#### Edgar López Delgadillo

Universidad Autónoma de Aguascalientes, Av. Universidad 940, Col. Cd. Universitaria, Teléfono: (449) 9108422 elopezd@correo.uaa.mx

#### Luis Alejandro Flores Oropeza

Universidad Autónoma de Aguascalientes, Av. Universidad 940, Col. Cd. Universitaria, Teléfono: (449) 9108422 lflores@correo.uaa.mx

#### Alfonso Vela Rivera

Universidad Autónoma de Aguascalientes, Av. Universidad 940, Col. Cd. Universitaria, Teléfono: (449) 9108422 avela@correo.uaa.mx.

# Resumen

En este artículo se presenta el diseño de un filtro pasa bajas con parámetros variantes en el tiempo. Para este se consideran dos parámetros de variación que están relacionados con la frecuencia natural no amortiguada y con el factor de amortiguamiento. Para su realización se emplea la técnica de OTA-C, donde los OTAs son implementados mediante un esquema basado en FVF en una tecnología CMOS de 0.35µm. El desempeño del circuito se comprueba a partir de simulaciones en transitorio y de respuesta en frecuencia.

Palabra(s) Clave(s): filtro pasa bajas, parámetros variantes, OTA-C.

# 1. Introducción

En años recientes se han propuestos sistemas que experimentan modificaciones en el tiempo de uno o varios de sus parámetros descriptivos. Entre estos sistemas podemos encontrar una amplia gama que va desde los filtros adaptables digitales [5, 6], hasta los filtros analógicos con frecuencia de corte programable [1]. Por otro lado, también se han propuesto una nueva clase de filtros cuya característica principal es que la duración de su respuesta transitoria es reducida de manera dinámica en los instantes de tiempo en que es requerido pero conservando las especificaciones de respuesta en frecuencia originales cuando el filtro opera como un sistema estacionario. Esto se logra mediante la variación temporal de los parámetros que los definen [2, 7-10].

Para garantizar que la característica en el dominio de la frecuencia de los filtros con parámetros variables no sea alterada, los valores de los parámetros descriptivos del filtro solo se varían cuando se espera que ocurra un comportamiento transitorio a su salida. Una manera de detectar este comportamiento es a través de la detección de variaciones súbitas de la señal de entrada. En la Fig.1 se muestra un esquema de detección presentado en [3]. En dicho esquema se implementa la función  $|u(t) - u(t - \tau)|$ . Dicha función mide las diferencias de amplitud de la señal de entrada observadas en un intervalo de tiempo  $\tau$ . Los cambios en la señal de entrada son comparados contra un umbral mínimo  $u_{step}$ , de manera que cuando existe un cambio considerable en la amplitud de la señal de entrada se genera un pulso que activa un generador de funciones paramétricas. Este último bloque tiene como objetivo generar las señales de control que reduzcan la respuesta transitoria del filtro frente a un cambio súbito de la señal de entrada sin que se vea afectada la estabilidad.

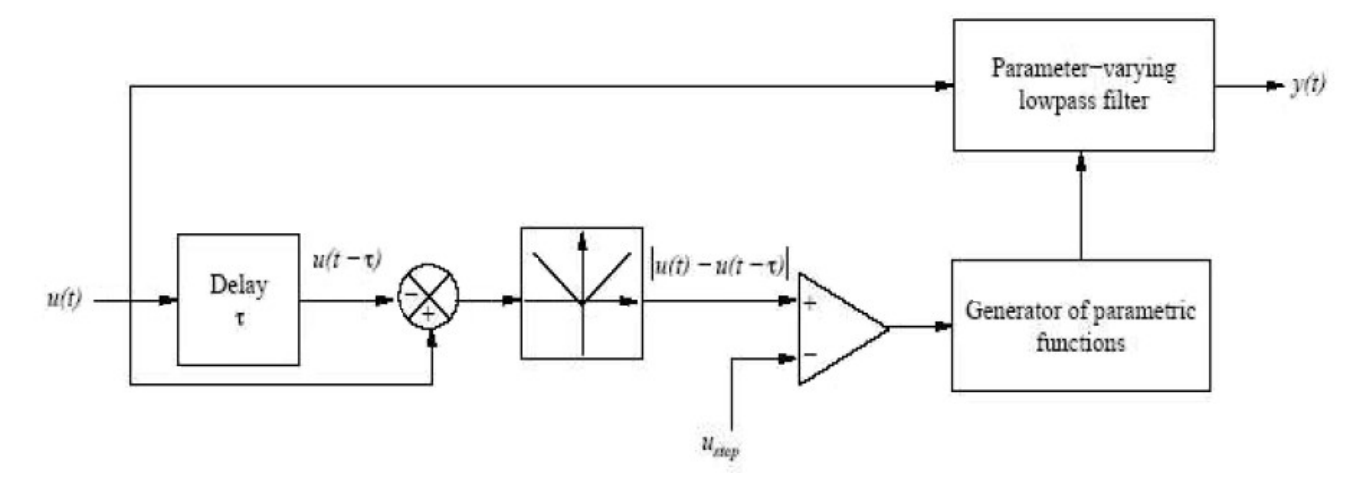

Fig. 1. Diagrama de bloques del esquema de control de un sistema con parámetros variantes en el tiempo.

Actualmente, se han hecho diversas propuestas para la implementación de filtros analógicos con parámetros variantes en el tiempo y de bloques para la generación de las señales paramétricas, tanto en tecnología bipolar como en CMOS [2, 3]. En este sentido, en el este artículo se presenta el diseño a nivel transistor de un filtro pasa bajas de segundo orden con parámetros variantes en el tiempo con base en OTAs implementados a partir de celdas conocidas como Flipped Voltage Followers (o FVFs) en tecnología CMOS de 0.35µm.

En el capítulo 2 de este artículo se presenta el filtro propuesto basado en OTAs con transconductancia variable. En el capítulo 3 se describe el diseño, en un tecnología CMOS de 0.35µm, de los OTAs que son utilizados en el filtro propuesto, demostrando su funcionamiento a través de simulaciones. En el capítulo 4 se muestran los resultados de simulación del filtro propuesto y finalmente los capítulos 5 y 6 corresponden a la discusión y a las conclusiones respectivamente.

#### 2. Filtro propuesto

La forma general de un filtro pasa bajos de segundo orden con parámetros variantes en el tiempo se muestra en la siguiente ecuación.

$$
y''(t) + 2\zeta(t)\omega_n(t)y'(t) + \omega_n^2(t) = \omega_n^2(t)u(t)
$$
\n(1)

Donde,  $\omega_n(t)$  es la frecuencia natural no amortiguada y  $\zeta(t)$  es el factor de amortiguamiento. Ambos parámetros son variantes en el tiempo y permiten ser ajustados de manera que la respuesta del filtro tenga tanto un tiempo de establecimiento corto como un sobretiro reducido en amplitud cuando la señal de entrada experimenta cambios súbitos, conservando la respuesta en frecuencia cuando el filtro opera de manera estacionaria (es decir, sin cambios en sus parámetros debido a cambios rápidos en la amplitud de la señal de entrada). Desafortunadamente, este sistema tiene limitantes en su conducta dinámica de tal suerte que las variaciones de sus parámetros descriptivos deban satisfacer condiciones muy restrictivas para garantizar la estabilidad del filtro como tal. Desde una perspectiva de diseño analógico, esto implica tener un control muy preciso de las variables relacionadas con las funciones  $\omega_n(t)$  y  $\zeta(t)$  para evitar problemas de inestabilidad. Un sistema robusto para la implementación de un filtro pasa bajas con parámetros variantes en el tiempo se muestra en la Fig.2. La parte principal del sistema es la conexión en serie de dos filtros pasa bajas, cada uno de los cuales consta de un integrador y un bloque de ganancia variable  $K_2(t)$  con un lazo de retroalimentación negativa. Además, el filtro cuenta un lazo global de ganancia variante en el tiempo  $K_1(t)$ , que junto con  $K_2(t)$  hacen posible que parámetros como la frecuencia de corte y el factor de amortiguamiento sean programables.

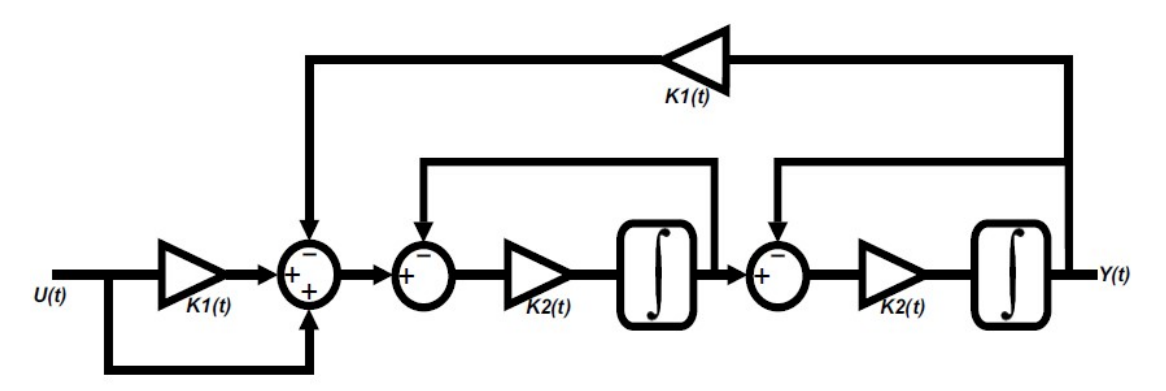

Fig. 2. Diagrama a bloques del filtro propuesto.

Matemáticamente, el sistema descrito en el diagrama de bloques de la Fig.1 se expresa en la siguiente ecuación.

$$
y''(t) + 2K_2(t)y'(t) + K_2^2(t)[K_1(t) + 1] = 1K_2^2(t)[K_1(t) + 1]u(t)
$$
\n
$$
\text{Por lo tanto } \omega_n(t) = K_2(t)\sqrt{K_1(t) + 1}, \text{ además } \zeta(t) = \frac{1}{\sqrt{K_1(t) + 1}}\tag{2}
$$

La propuesta a nivel de bloques de circuito para el filtro analógico pasa bajas con parámetros variantes en el tiempo se muestra en la Fig.3. Ésta se implementa a partir de estructuras OTA-C en las que las transconductancias gm2 y gm3 son programables en función de una señal de voltaje de control.

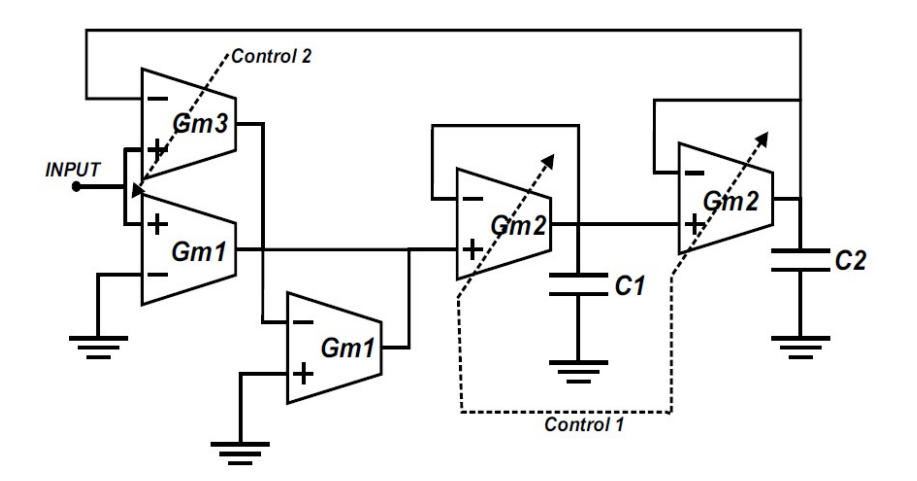

Fig. 3. Filtro pasa bajas con parámetros variantes en el tiempo.
Comparando la Fig.2 contra Fig.3, se deduce que la frecuencia natural no amortiguada  $\omega_n(t)$  y el factor de amortiguamiento  $\zeta(t)$  están dados por las siguientes expresiones.

$$
\omega_n(t) = \frac{gm_2(t)}{c} \sqrt{\frac{gm_3(t)}{gm_1} + 1}
$$
\n(3)

$$
\zeta(t) = \frac{1}{\sqrt{\frac{gm_3(t)}{gm_1} + 1}}\tag{4}
$$

#### 3. OTA con transconductancia programable

Para el diseño del OTA que es usado en el filtro que se muestra en la Fig. 3, se propone la implementación del circuito presentado en [4]. El cual ha sido modificado de tal suerte que el espejo de corriente simple presente en éste ha sido reemplazado por un espejo de corriente de tipo "cascode" tal como se muestra en la Fig. 4. La parte principal del OTA es la estructura llamada "Flipped Voltage Follower" (FVF), que se utiliza con dos objetivos: el primero es mantener un voltaje constante en los drenajes de los transistores M2 y M8. El segundo es sensar la corriente de los transistores antes mencionados y copiarla a los transistores de salida M1,M4 y M7,M5. Otra parte muy importante son los transistores M2 y M8. Éstos trabajan en la región de triodo, de manera que su corriente de drenaje varia de manera lineal con la señal de entrada. Finalmente, la corriente de salida del FVF que se encuentra en el extremo derecho de la figura, funciona como la entrada a un espejo de corriente que tiene como función llevar dicha corriente a la salida del OTA. La programación de la transconductancia se logra variando de voltaje de control, lo que ocasiona que la razón de corriente de salida del FVF en función de la corriente sensada cambie. En consecuencia, para un voltaje de entrada dado, la corriente de salida puede incrementarse o decrementarse según se requiera.

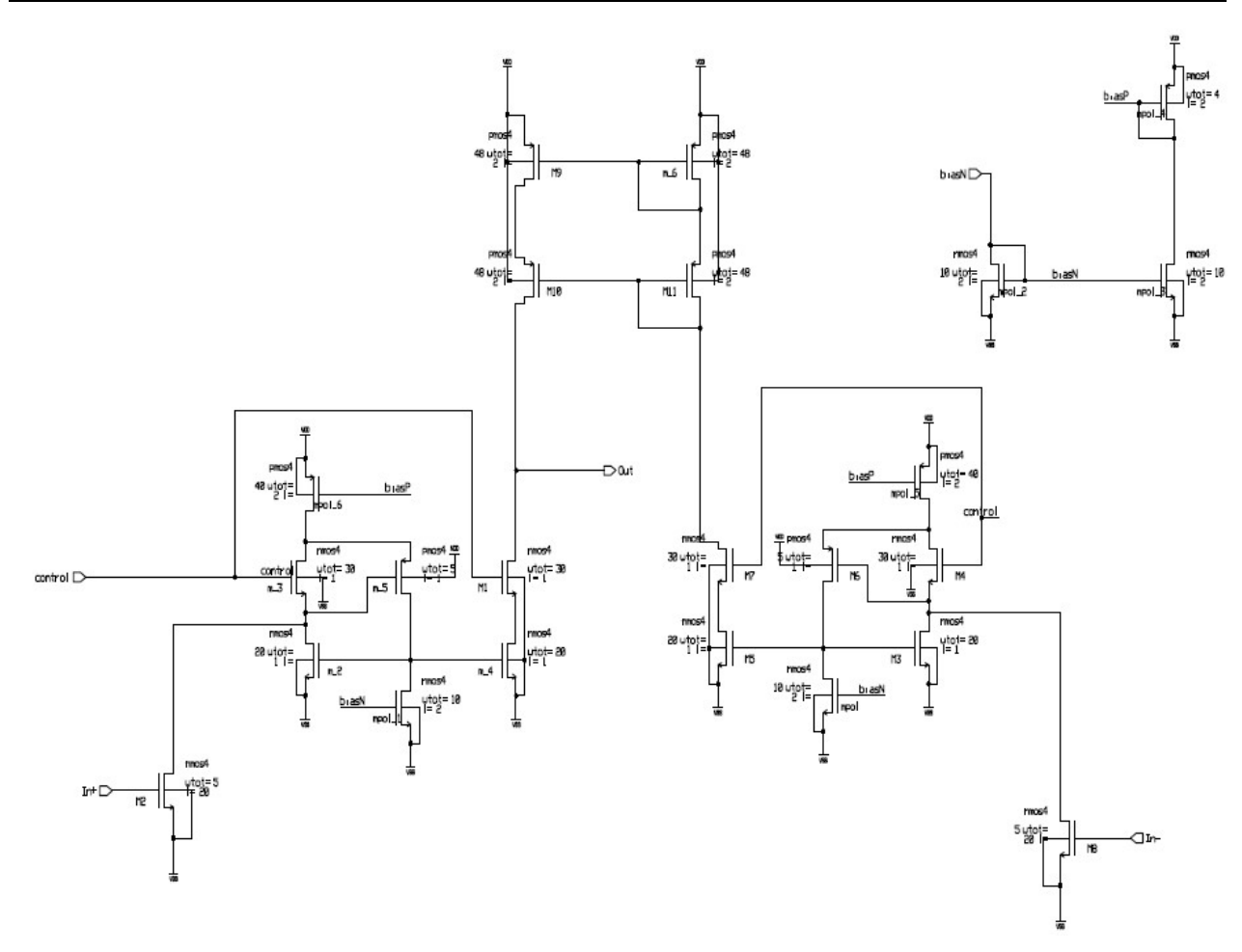

Fig. 4. OTA Implementado.

Los rangos de programación del circuito para las señales de control van desde 1.2V hasta 2.2V, mientras que el rango dinámico para la señal de voltaje de entrada es de 0.8V. Los resultados del análisis de en corriente directa del OTA se muestran en la Fig.5. En esta se presenta la corriente de salida en función de la variación del voltaje de entrada para cinco valores de voltaje de la señal de control dentro del rango mencionado anteriormente. Como se puede apreciar, existe un offset en la corriente de salida debido a que el espejo que suma las corrientes en el nodo de salida presenta una impedancia finita. Esto ocurre a pesar de que dicho espejo se implementó con una topología cascode.

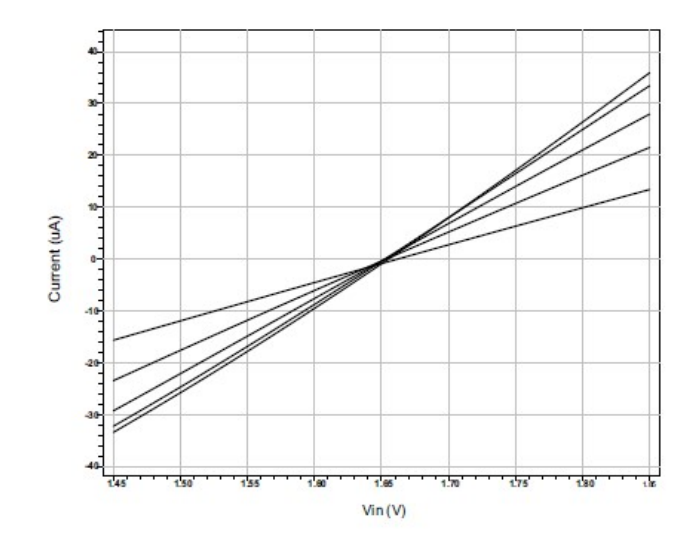

Fig. 5. Análisis del OTA en DC.

En la Fig. 6 se presentan los resultados del análisis transitorio del OTA. En este caso se considera una señal de entrada Senoidal con una frecuencia de 1kHz, mientras que la señal de control toma cinco valores de voltaje dentro del rango entre 1.2V y 2.2V. Al igual que en el análisis en DC, en la figura se puede apreciar el efecto del offset sobre la señal de corriente de salida. En otras palabras, los valores de corriente en la parte positiva son mayores que los de la negativa debido al desplazamiento en el eje vertical. A pesar de esto, el desempeño del OTA es adecuado para los rangos mencionados anteriormente.

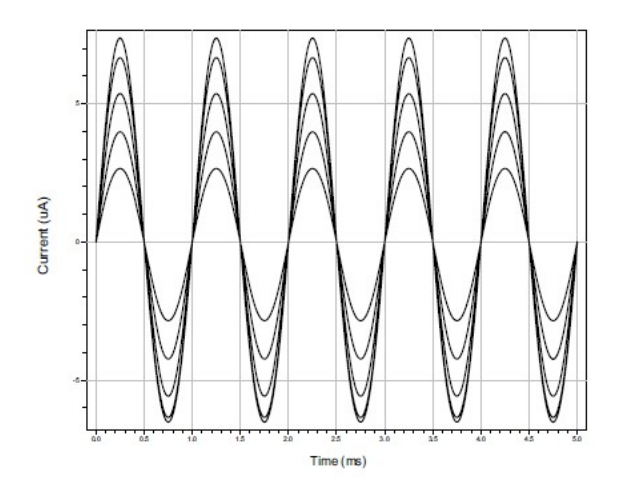

Fig. 6. Análisis del OTA en Transitorio.

# 4. Resultados de simulación

Antes de mostrar los resultados de simulación del filtro con parámetros variantes en el tiempo es necesario puntualizar un aspecto. Analizando la Fig. 3, cuando la frecuencia de la señal de entrada está por encima de la frecuencia de corte la amplitud de la señal que se presenta en la entrada negativa del transconductor gm3 disminuye. Esto ocasiona un aumento en la amplitud de la señal a la salida del mismo OTA, cuyo valor puede llegar a ser  $\rm V_{INPUT}\frac{gm_3}{am_3}$  $\frac{\text{gm}_3}{\text{gm}_1}$ + 1 en el peor de los casos. En consecuencia, la señal a la salida del transconductor gm3 cae fuera del rango dinámico del OTA de la etapa posterior. Debido a esto se limita seriamente la amplitud máxima para el voltaje en la entrada. Para evitar la reducción del rango dinámico se implementa a la entrada del filtro la red que se muestra en la Fig. 7. De esta manera se atenúa la señal de entrada para que esté dentro del rango dinámico de las señales de entrada del OTA considerado. En la salida del filtro se implementa una red similar pero con los valores de transconductancia invertidos para recuperar los niveles de amplitud iniciales.

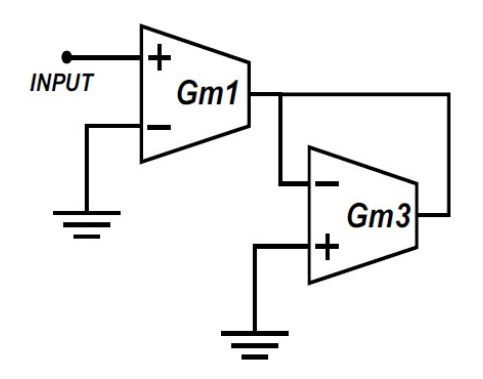

Fig. 7. Atenuador de la señal de entrada.

En la Fig. 8 se muestran los resultados de simulación en los que se aprecia la magnitud de la ganancia del filtro en función de la frecuencia. En este caso se muestra la conducta del filtro para diferentes valores de K2(t) dentro del intervalo permitido para dos valores distintos del parámetro de K1(t). Como resultado se tiene un cambio en la frecuencia de corte de la respuesta en frecuencia ya que, en el caso estacionario, el parámetro K2(t) está relacionado directamente con la frecuencia natural no amortiguada del sistema.

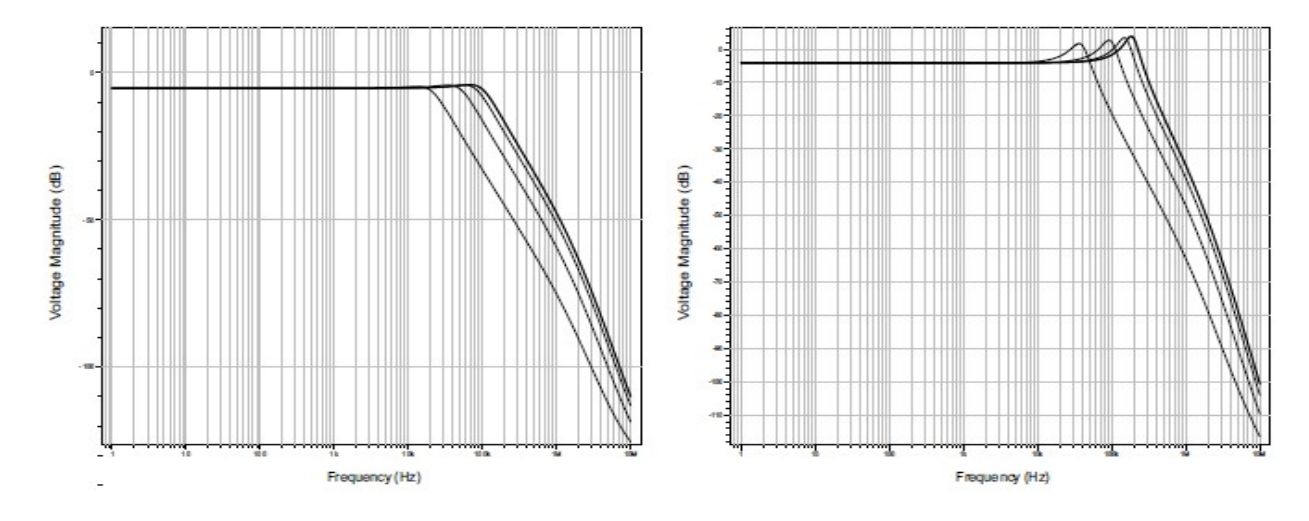

Fig. 8. Análisis en frecuencia para distintos valores de K2.

El coeficiente de amortiguamiento, por su parte, depende del valor del parámetro K1(t) tal y como se presentó anteriormente. Además, este coeficiente es inversamente proporcional al factor de calidad del sistema, por lo que una variación se puede apreciar fácilmente en las gráficas de análisis en frecuencia cuando el filtro opera en estado estacionario. Esto se muestra en la Fig. 9, donde para cada valor del parámetro se tiene un factor de calidad distinto.

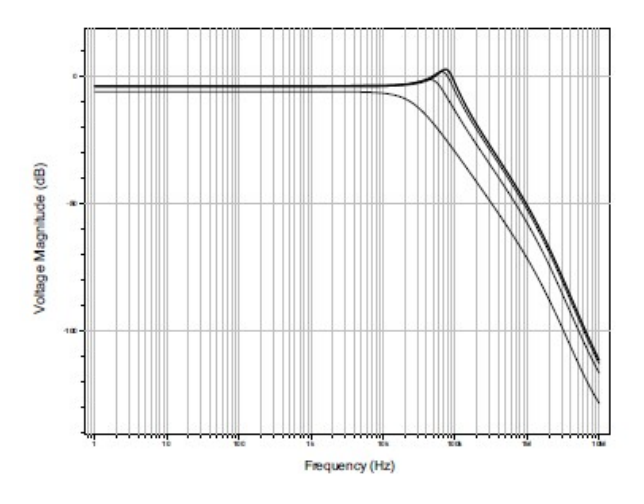

Fig. 9. Análisis en frecuencia para distintos valores de K1.

Finalmente, en la Fig. 10 se muestra un análisis del transitorio del filtro para un tren de pulsos cuando el filtro opera en estado estacionario. Se consideran dos casos, a) el parámetro K1 a su valor máximo permisible con el parámetro K2 en su valor mínimo, y b) el parámetro K1 en su valor mínimo con el parámetro K2 en su valor máximo. Como se aprecia en la figura, se tiene una reducción considerable del sobretiro en el escalón de la señal.

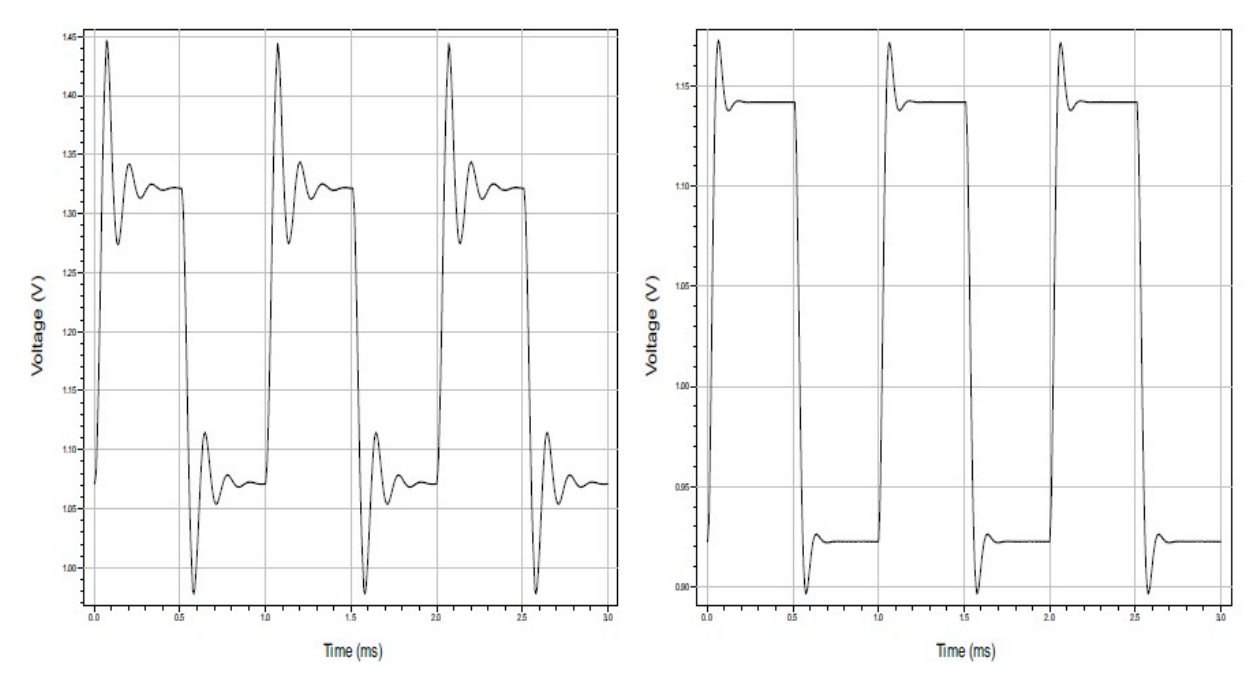

Fig. 10. Respuesta del filtro al escalón.

# 5. Discusión

Como se aprecia en los resultados de simulación, la implementación de un filtro pasa bajos con parámetros variantes en el tiempo es posible mediante técnicas OTA-C en modo voltaje. Aunque el rango de programación del filtro y el rango dinámico de los OTAs es reducido el desempeño del filtro en general es adecuado. Sin embargo, el uso de un atenuador en la entrada y salida del filtro deteriora la integridad de la señal que se está procesando.

## 6. Conclusiones

En el artículo se presentó el diseño de un filtro pasa bajos de segundo orden con parámetros variantes en el tiempo en tecnología CMOS de 0.35µm. La arquitectura que se implementó está basada en técnicas OTA-C y los OTAs usados se diseñaron con base en celdas FVF. De las simulaciones realizadas se puede concluir que el desempeño del filtro en frecuencia es aceptable, sin embargo, exhibe una atenuación en la banda de paso debido a las características propias de la etapa de salida. Finalmente se propone como trabajo futuro la exploración de algún esquema de corrección de offset para mejorar su desempeño.

# 7. Referencias

- [1] A. Carusone, D. Johns, "Analog adaptive filters: Past and present, IEE Proceedings Circuits". Devices and Systems. Vol. 174. No. 1. 13 Feb. 2000. 82- 90 pp.
- [2] M. G. de Anda, I. M. Dector, J. S. García, A parameter-varying low-pass filter with reduced transient response. Proceedings of the European Conference on Circuit Theory and Design. 2009. 149-152 pp.
- [3] M. G. de Anda, I. M. Dector, J. S. García, A second-order lowpass parameter varying filter based on the interconnection of first-order stages. IEEE circuits and systems-i. Vol. 58. No. 8. August 2011. 1840-1853 pp.
- [4] A. S. Sato, H. Hyogo, A low voltage ota using mosfet in the triode region and cascade current mirror. Proceedings of the 2005 European Conference on Circuit Theory and Design. 2005.
- [5] S. K. Mitra, Digital Signal Processing: A computer-Based Approach. Mc. Graw Hill. 2001.
- [6] M. J. Roberts, Signals and Systems. Mc. Graw Hill. 2004.
- [7] R. Kaszynski, "A proposal of non-stationary low-pass Chebyshev's filters. Proc. IEEE Int. Conf. Emerging Technologies Factory Automation". Vol. 2. 1996. 759– 762 pp.
- [8] R. Kaszynski, "Stability of parametric, analog low-pass filters". Proc. 7th IEEE Int. Conf. Emerging Technologies Factory Automation. Vol. 1. Barcelona, Spain. 1999. 579–582 pp.
- [9] J. Piskorowski, A concept of -varying continuous-time notch filter with improved dynamic behavior, Proc. IEEE Instrum. Meas. Tech. Conf., Singapore. 2009. 913–917 pp.
- [10] M. Jaskula, R. Kaszynski, "Using the parametric time-varying analog filter to average evoked potential signals". IEEE Trans. Instrum. Meas. Vol. 53. No. 6. Jun. 2004. 709–715 pp.

## 8. Autores

Edgar López Delgadillo. Graduado de Ingeniería en Electrónica y Sistemas de Comunicación Digital por la Universidad Autónoma de Aguascalientes en 2002. Obtuvo los grados de Maestro en Ciencias y Doctor en Ciencias por el Instituto Nacional de Astrofísica, Óptica y Electrónica en 2004 y 2010 respectivamente. Actualmente es profesor investigador titular adscrito al Centro de Ciencias Básicas de la Universidad Autónoma de Aguascalientes. Sus principales áreas de interés son el diseño de circuitos integrados analógicos y en modo mixto y los sistemas adaptables digitales y analógicos.

Luis Alejandro Flores Oropeza nació en Aguascalientes, México en 1976, obtuvo el título de Ingeniero Eléctrico por parte del Instituto Tecnológico de Aguascalientes y el grado de Doctor en Ingeniería Electrónica por la Universidad Politécnica de Madrid en España en 1999 y 2005 respectivamente. Actualmente es profesor investigador de tiempo completo en la Universidad Autónoma de Aguascalientes. Sus intereses se centran en el estudio de las fuentes de alimentación conmutadas, corrección del factor de potencia y control.

Alfonso Vela Rivera. Ingeniero en Electrónica y Sistemas de Comunicación Digital (2007) y Maestro en Ciencias de la Computación (2013) ambos grados por la Universidad Autónoma de Aguascalientes. Sus áreas de desarrollo son los Sistemas Inteligentes, Control Difuso y Dispositivos Reconfigurables. Actualmente adscrito al Centro de Ciencias de la Ingeniería Campus Sur de la Universidad Autónoma de Aguascalientes.

# Configuración óptima para un enfriador termoeléctrico de dos etapas usando BiTe y PbTe en cada etapa

#### Karen Anaid Rendón Cortés

Instituto Politécnico Nacional, Escuela Superior de Ingeniería Mecánica y Eléctrica Unidad Culhuacán, Av. Santa Ana No. 1000, Del. Coyoacán, Col. San Francisco Culhuacán, C.P. 04430, Cd. de México, D.F, Teléfono: 57296000 ext. 73110 karendonc91@gmail.com

#### Miguel Angel Olivares Robles

Instituto Politécnico Nacional, Escuela Superior de Ingeniería Mecánica y Eléctrica Unidad Culhuacán, Av. Santa Ana No. 1000, Del. Coyoacán, Col. San Francisco Culhuacán, C.P. 04430, Cd. de México, D.F, Teléfono: 57296000 ext. 73110 olivares@ipn.mx

#### Resumen

En trabajos anteriores se han estudiado sistemas de enfriamiento termoeléctrico de dos etapas utilizando el mismo material para ambas etapas. En este trabajo consideramos un módulo termoeléctrico semiconductor con diferentes materiales para cada etapa, la primera está compuesta por un termopar de plomo telurio (PbTe) y la segunda por termopares de bismuto telurio (BiTe). Se estudia la optimización del sistema considerando el coeficiente de desempeño y la capacidad de enfriamiento variando los parámetros de intensidad de corriente, área y número de termopares en la primera etapa. Con el propósito de estudiar el efecto de diferentes materiales en cada etapa del sistema, los resultados obtenidos en este trabajo se comparan con resultados previamente reportados para el caso en el que se utiliza el mismo material termoeléctrico en ambas etapas. Como resultado de este estudio se muestra que el coeficiente de desempeño y la capacidad de enfriamiento mejoran considerablemente al utilizar distintos materiales en cada etapa.

Palabra(s) Clave(s): capacidad de enfriamiento, coeficiente de desempeño, enfriador termoeléctrico de dos etapas, termopar.

## 1. Introducción

Los módulos termoeléctricos semiconductores son dispositivos en estado sólido, que utilizan energía eléctrica para generar un gradiente de temperaturas, este fenómeno fue descubierto por Peltier en 1834. Actualmente, las aplicaciones de estos dispositivos son muy diversas debido al desarrollo de nuevos materiales semiconductores.

El enfriamiento en un módulo termoeléctrico semiconductor es posible cuando se aplica una corriente eléctrica a la unión de 2 metales semiconductores, ya que se obtiene una diferencia de temperatura en dichas uniones, lo que se conoce como efecto Peltier e inversamente cuando existe una diferencia de temperatura en las uniones de los metales semiconductores, es posible generar un voltaje debido a otro efecto termoeléctrico conocido como efecto Seebeck [1].

El uso de enfriadores termoeléctricos está siendo cada vez más estudiado ya que tienen la ventaja de que son compactos, no existen vibraciones ni ruido, son de peso ligero, no tienen partes mecánicas móviles y no ocasionan un impacto ambiental considerable puesto que no utilizan refrigerantes que contaminen el medio ambiente, estas ventajas los hace ideales para su uso en diversos campos como son refrigeradores portátiles y aire acondicionado, la industria de la alimentación, dispositivos electrónicos, medicina, el campo militar e incluso en el espacio [2]. La desventaja que se encuentra en el uso de enfriadores termoeléctricos es que se tienen valores de eficiencia bajos comparados con los sistemas de refrigeración convencionales, es por esto que las investigaciones en la optimización de la construcción de estos dispositivos son cada vez mayores [3].

Durante la última década los sistemas termoeléctricos de dos etapas han sido estudiados considerando distintos parámetros que influyen en el coeficiente de desempeño y en la capacidad de enfriamiento [4]. Actualmente, se producen dispositivos termoeléctricos comerciales con múltiples etapas para mejorar la capacidad de enfriamiento del dispositivo [5], además, recientemente se ha estudiado el efecto del tamaño físico de los termopares en el desempeño de los dispositivos termoeléctricos [6]. Los parámetros considerados son la longitud, el área de los termopares la intensidad de corriente eléctrica, en las etapas del sistema [7]. Variando estos parámetros se pueden determinar los valores óptimos para obtener el mejor desempeño [8]. Sin embargo, los trabajos mencionados anteriormente consideran dispositivos termoeléctricos con el mismo material termoeléctrico para ambas etapas. Por lo tanto, se requiere estudiar el efecto de materiales distintos en cada etapa sobre el desempeño del enfriador termoeléctrico y comparar los resultados con aquellos obtenidos previamente [9].

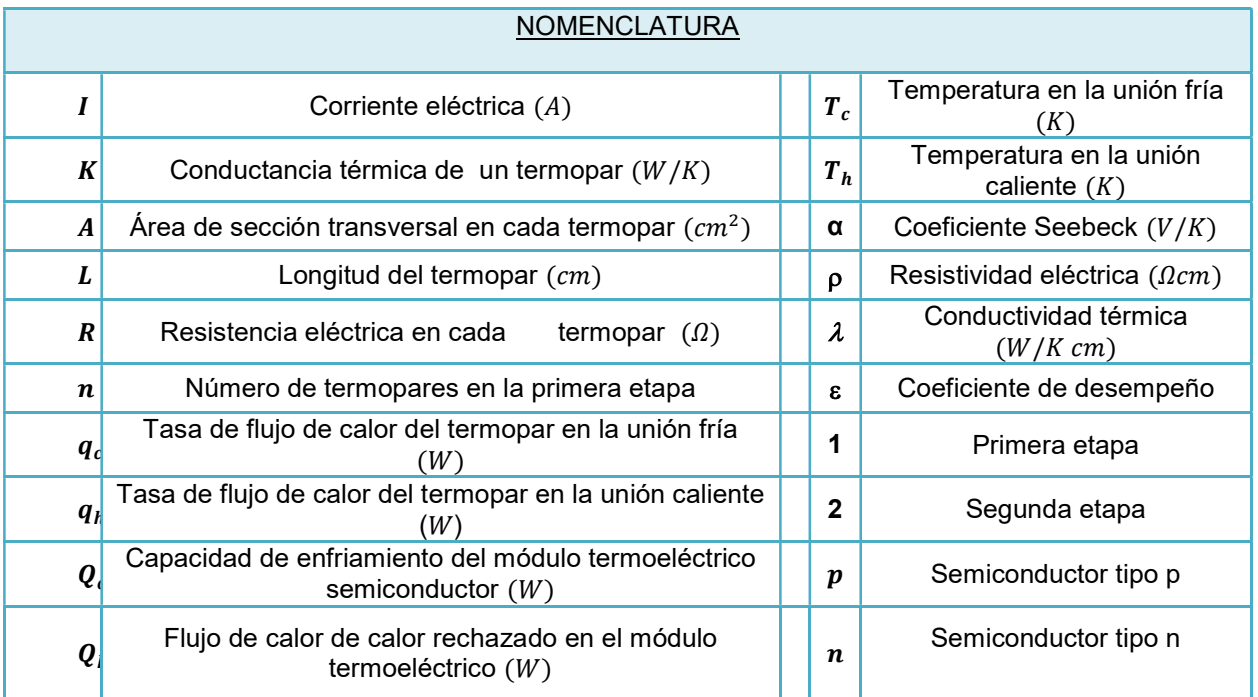

Tabla 1. Nomenclatura y unidades.

# 2. Desarrollo

# 2.1. Descripción del módulo termoeléctrico semiconductor

El modulo considerado en este trabajo consiste en un módulo termoeléctrico semiconductor convencional de dos etapas que funciona como enfriador. La primera etapa está formada por  $n$  termopares de PbTe y la segunda etapa por un termopar de BiTe. Los termopares están compuestos de un conductor tipo  $p \gamma$  otro tipo  $n$ , conectados eléctricamente en paralelo y térmicamente en serie, apilados uno sobre otro. Además se utilizan valores distintos de corriente eléctrica  $I_1$ ,  $I_2$  para cada etapa. También existe una placa de cerámica que aísla eléctricamente a las dos etapas. Las resistencias de contacto son despreciables y todo el modulo está aislado térmicamente [10], ver Figura 1.

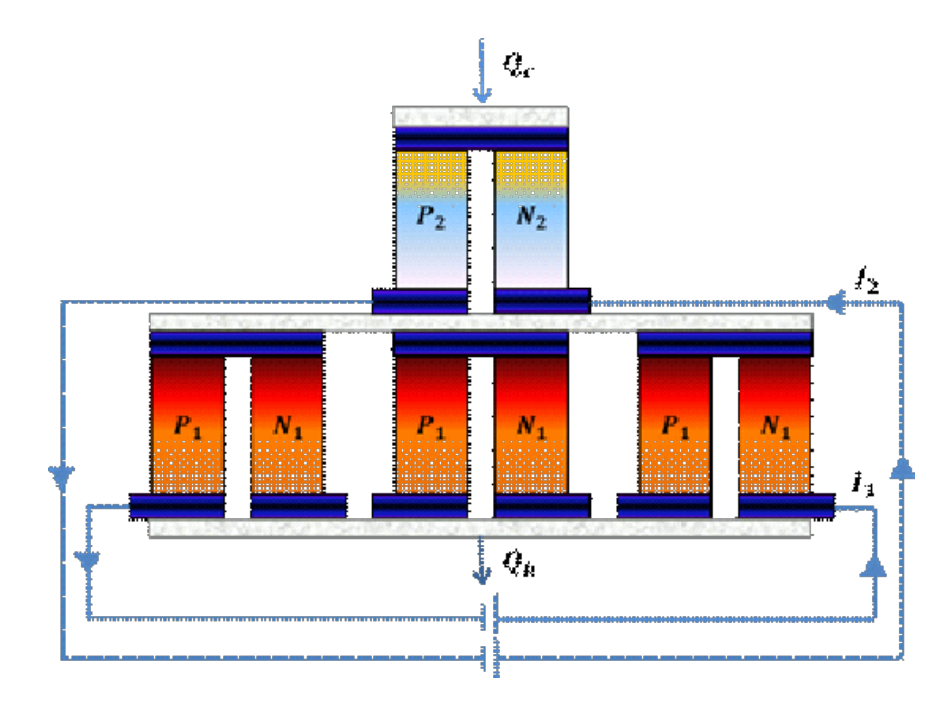

Fig. 1. Módulo termoeléctrico semiconductor, primera etapa con un termopar de PbTe y segunda etapa con  $n$  termopares de BiTe.

Una vez definido el sistema considerado en este trabajo, se pueden definir los parámetros para optimizar al sistema, esto se analiza en las siguientes secciones [11].

#### 2.1.1. Primera etapa del módulo termoeléctrico semiconductor

El calor absorbido y rechazado por cada termopar en la primera etapa están dados respectivamente por:

$$
q_{c1} = \alpha_1 I_1 T_{c1} - K_1 (T_{h1} - T_{c1}) - \frac{1}{2} R_1 I_1^2
$$
 (1)

$$
q_{h1} = \alpha_1 I_1 T_{h1} - K_1 (T_{h1} - T_{c1}) + \frac{1}{2} R_1 I_1^2
$$
 (2)

donde la conductividad térmica y la resistencia eléctrica se obtienen:

$$
K_1 = \frac{2\lambda_1 A_1}{L_1} \tag{3}
$$

$$
R_1 = \frac{2\rho_1 L_1}{A_1} \tag{4}
$$

#### 2.1.2. Segunda etapa del módulo termoeléctrico semiconductor

El calor absorbido y rechazado por el termopar en la segunda etapa están dados por:

$$
q_{c2} = \alpha_2 I_2 T_{c2} - K_2 (T_{h2} - T_{c2}) - \frac{1}{2} R_2 I_2^2
$$
\n(5)

$$
q_{h2} = \alpha_2 I_2 T_{h2} - K_2 (T_{h2} - T_{c2}) + \frac{1}{2} R_2 I_2^2
$$
\n(6)

donde:

$$
K_2 = \frac{2\lambda_2 A_2}{L_2}
$$
 (7)

$$
R_2 = \frac{2\rho_2 L_2}{A_2} \tag{8}
$$

El balance de calor en el módulo implica que:

$$
T_{h2}=T_{c1} \tag{9}
$$

$$
q_{h2}=q_{c1} \hspace{1cm} (10)
$$

A partir de las ecuaciones (9) y (10), la capacidad de enfriamiento y la tasa de calor rechazado en el enfriador termoeléctrico de dos etapas estan dados por:

$$
Q_c = Q_{c2} = \alpha_2 I_2 T_{c2} - K_2 (T_{h2} - T_{c2}) - \frac{1}{2} R_2 I_2^2
$$
\n(11)

$$
Q_h = n(\alpha_1 I_1 T_{h1} - K_1 (T_{h1} - T_{c1}) + \frac{1}{2} R_1 I_1^2)
$$
\n(12)

El coeficiente de desempeño ( $\varepsilon$ ) del módulo termoeléctrico está definido como::

$$
\varepsilon = \frac{Q_c}{Q_h - Q_c} = \frac{1}{\frac{Q_h}{Q_c} - 1}
$$
\n(13)

En la segunda etapa del módulo existe una corriente eléctrica óptima correspondiente a la máxima capacidad de enfriamiento del módulo termoeléctrico [9], y está dada por

$$
I_{2cma} = \frac{\alpha_2 T_{c2}}{R_2}
$$
 (14)

#### 2.2. Parámetros de optimización

Con el propósito de determinar los valores óptimos del coeficiente de desempeño y de la capacidad de enfriamiento se analizan los siguientes casos:

Caso 1: corriente y área variables

Caso 2: corriente constante y área variable

Caso 3: corriente variable área y constante

Las propiedades termoeléctricas de los materiales utilizados para el cálculo de los valores numéricos se muestran en la Tabla 2 [12].

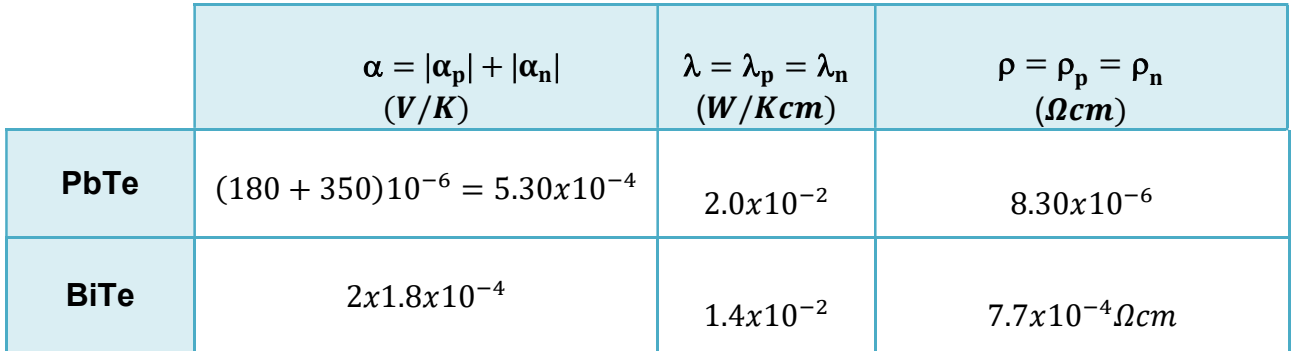

Tabla 2. Propiedades termoeléctricas.

# 3. Resultados

# 3.1. Caso 1: corriente  $I_1$  y área  $A_1$  variables

El número *n* de termopares considerados para la segunda etapa es  $n = 3,4,5$ . Además, la Tabla 3 muestra los valores utilizados para obtener el coeficiente de desempeño y la capacidad de enfriamiento mostrados la Fig. 2 y 3.

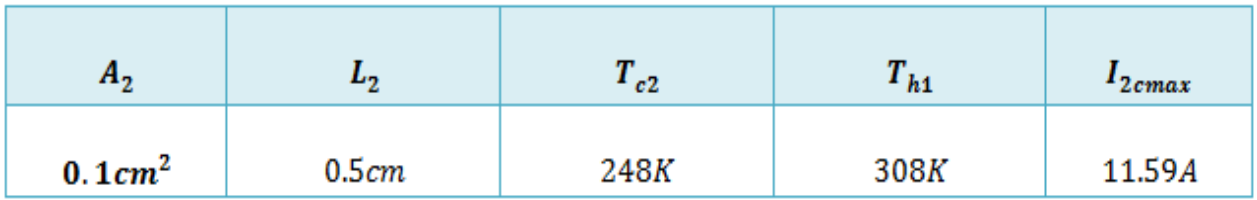

# Tabla 3. Valores utilizados para calcular el coeficiente de desempeño y la capacidad de enfriamiento en la etapa 2.

En la Figura 2 se muestra el comportamiento del coeficiente de desempeño en términos de la corriente eléctrica  $I_1$  con distinto número de termopares. Nótese que para  $n = 3$  los valores de  $\varepsilon$  son mayores en comparación con los otros valores de n, el máximo coeficiente de desempeño lo obtenemos para corrientes alrededor de 5ܣ. Esto implica un menor costo de operación y fabricación del dispositivo.

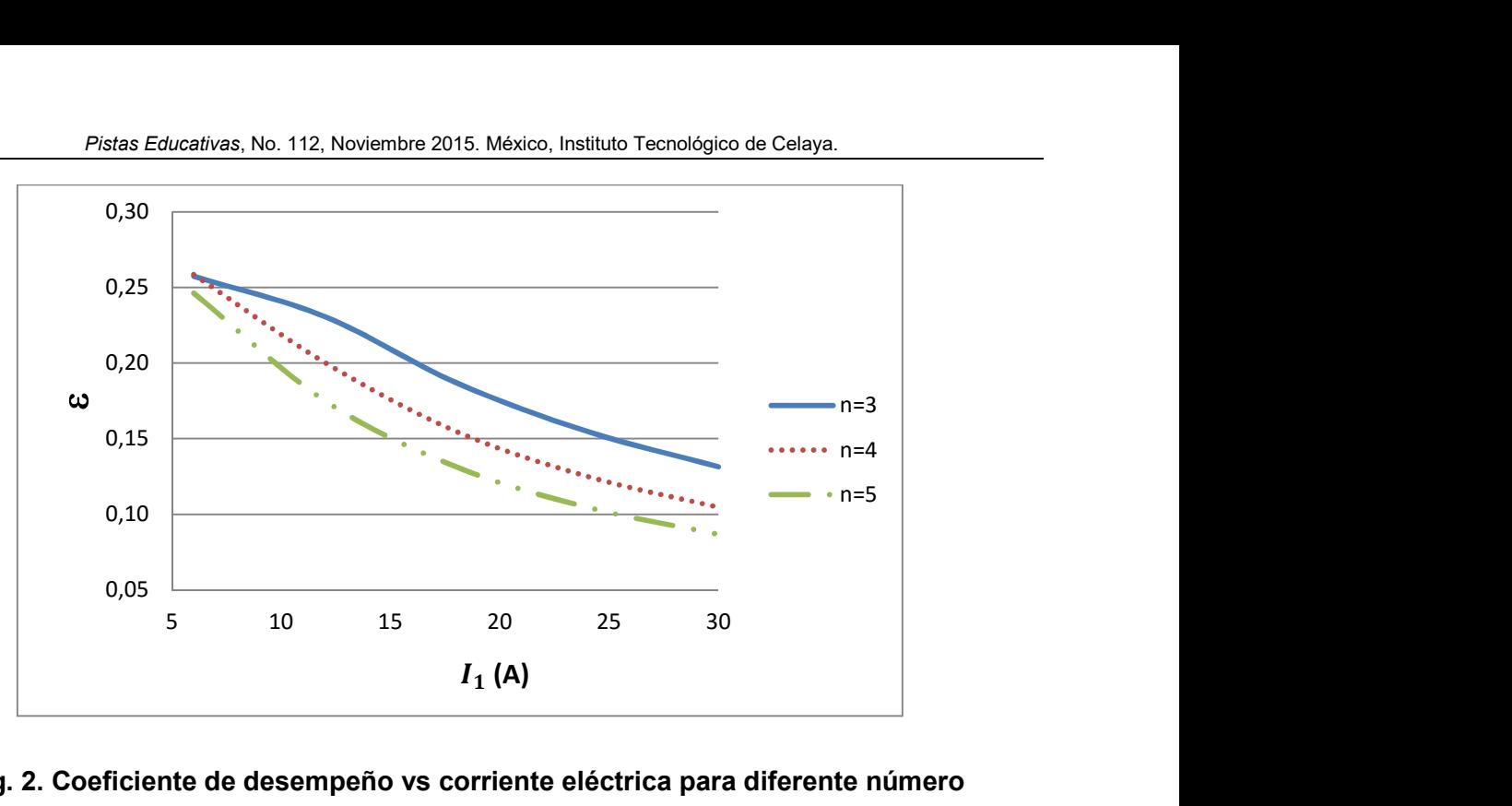

 Fig. 2. Coeficiente de desempeño vs corriente eléctrica para diferente número termopares de PbTe en la primera etapa.

La Figura 3 muestra que la capacidad de enfriamiento es mayor con el incremento de la corriente, como es de esperarse, los valores de la capacidad de enfriamiento son mayores para  $n = 5$  que para  $n = 3$ . Esto es consistente con el hecho de que a mayor número de termopares se absorbe mayor cantidad de calor.

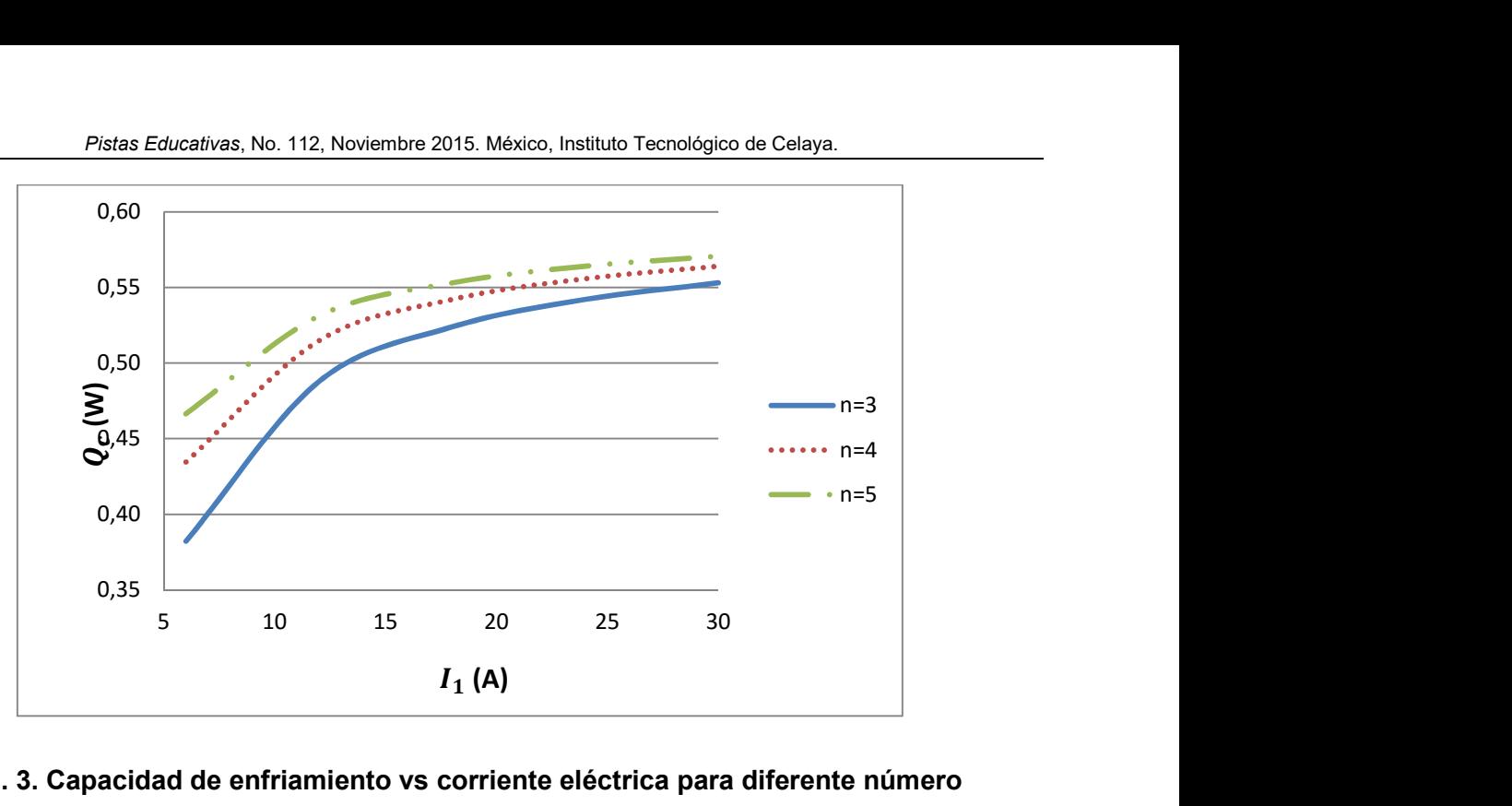

Fig. 3. Capacidad de enfriamiento vs corriente eléctrica para diferente número termopares de PbTe en la primera etapa.

# 3.2. Caso 2: corriente  $I_1$  constante y área  $A_1$  variable

En esta parte se asume que el área  $A_1$  de la primera etapa es la suma del área de cada termopar. La Figura 4 muestra que los valores óptimos del coeficiente de desempeño se obtienen para valores pequeños de  $A_1$  y con  $n = 3$ , para valores mayores de n y de  $A_1$  el desempeño del sistema es bajo.

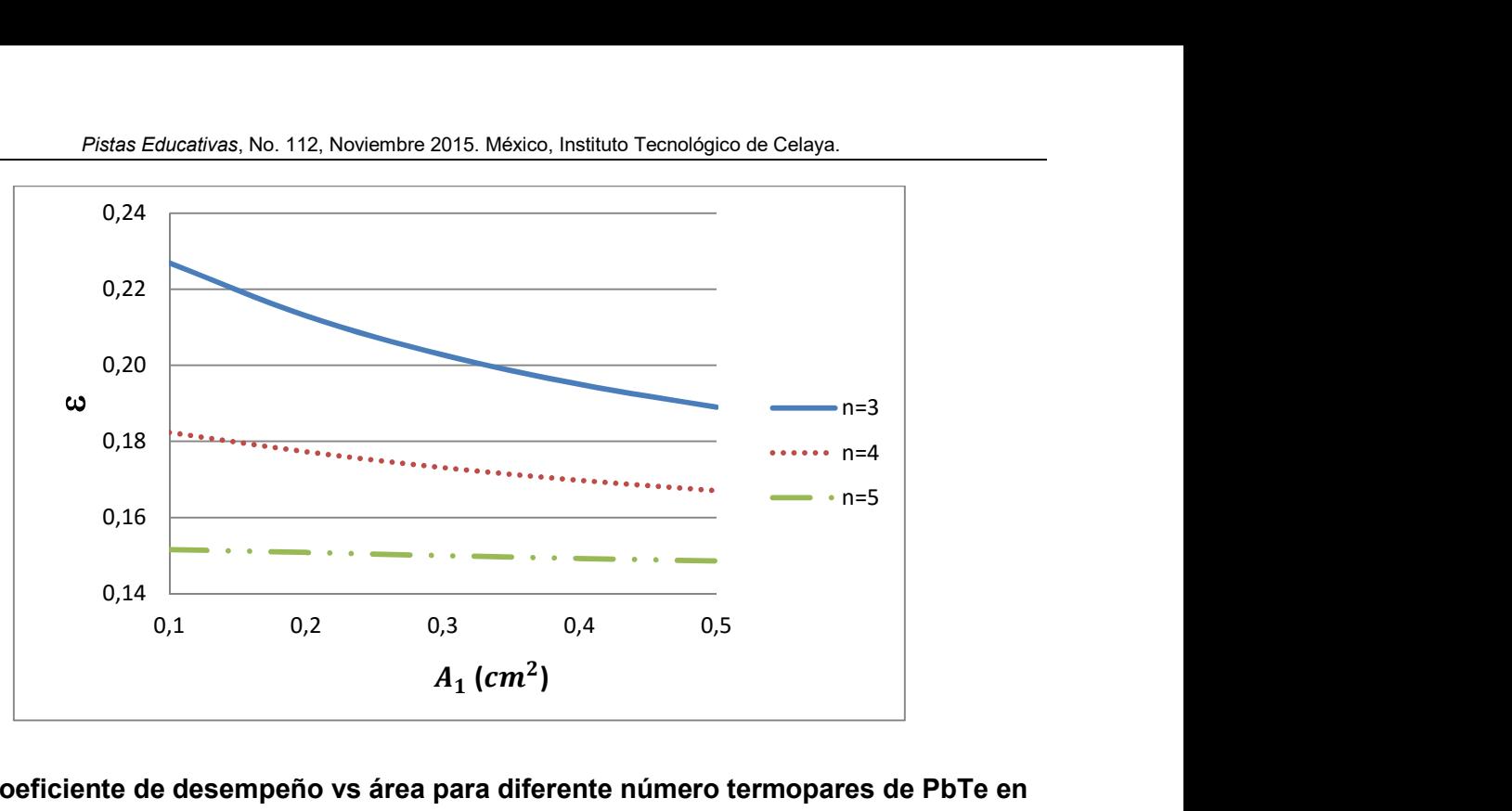

Fig. 4. Coeficiente de desempeño vs área para diferente número termopares de PbTe en la primera etapa.

La Figura 5 muestra que la capacidad de enfriamiento es mayor para áreas menores.

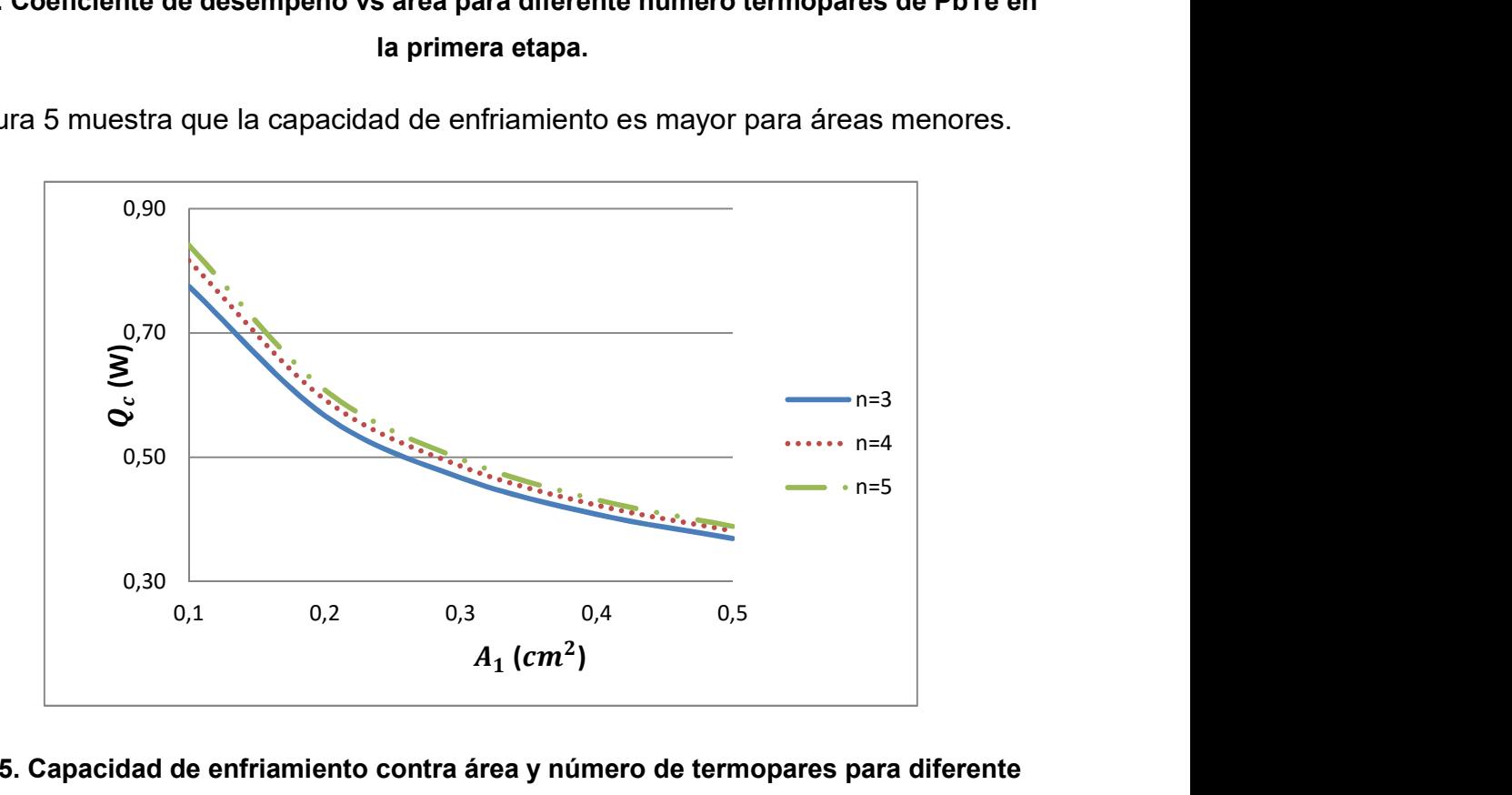

Fig. 5. Capacidad de enfriamiento contra área y número de termopares para diferente número termopares de PbTe en la primera etapa.

# 3.3. Caso 3: corriente  $\boldsymbol{I}_1$  variable y área  $\boldsymbol{A}_1$  constante

En general, se sabe que  $n$ ,  $I_1$  y  $A_1$  influyen sobre ε y  $Q_c$ , estos parámetros están relacionados entre sí y deben ser considerados para la óptima configuración de un enfriador termoeléctrico de dos etapas. La Figura 6 muestra el coeficiente de desempeño para diferentes valores de área y en la primera etapa con diferente número de termopares. Nótese que el valor máximo del coeficiente de desempeño se obtiene para el caso en el que el área de la primera etapa es  $A = 0.2$   $cm^2$ ,  $n = 3$  y con un valor de  $I_1 = 12A$ . Un comportamiento similar se obtiene de  $A = 0.3$   $cm^2$  y  $n = 3$ , pero un máximo menor a las condiciones mencionadas anteriormente.

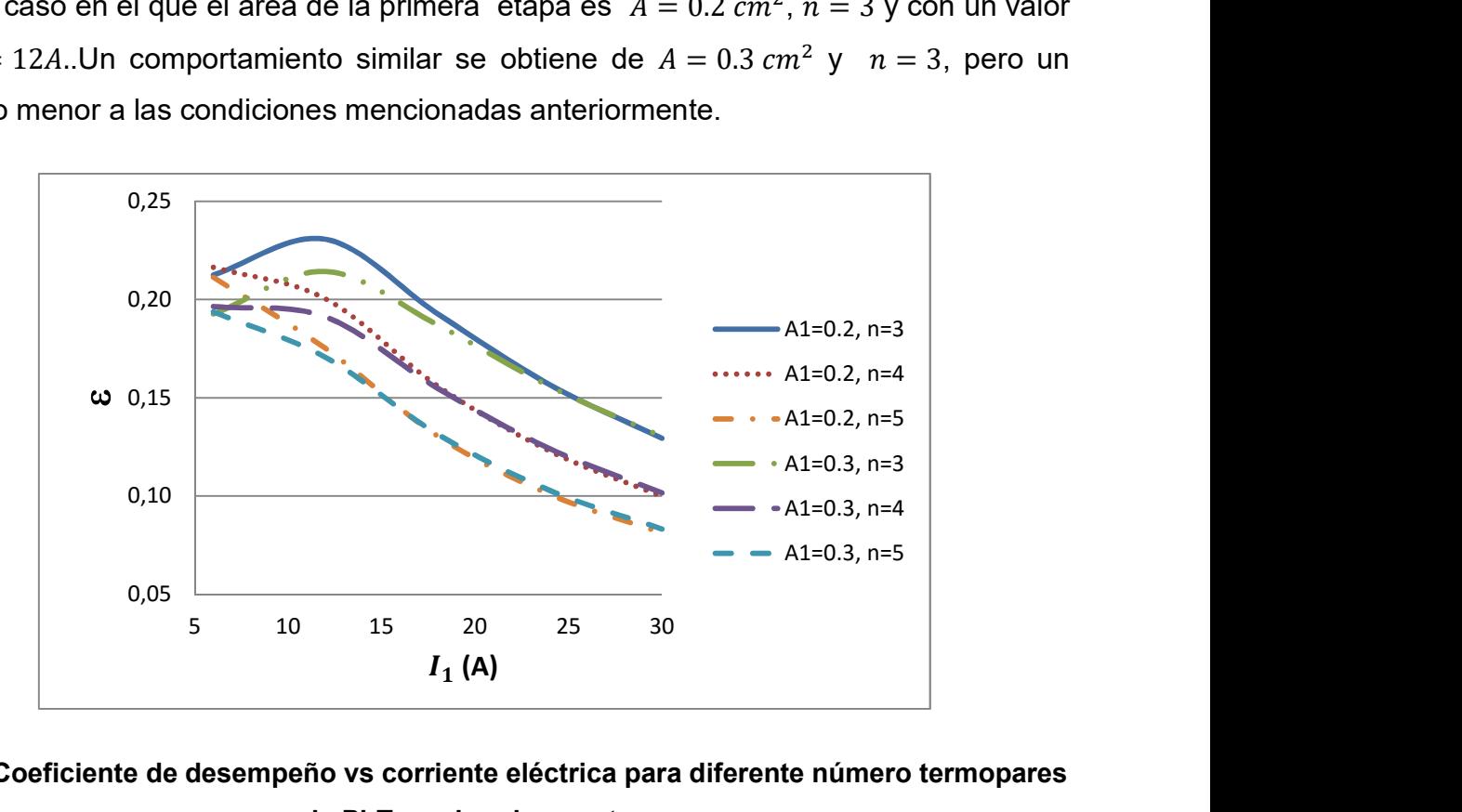

### Fig. 6. Coeficiente de desempeño vs corriente eléctrica para diferente número termopares de PbTe en la primera etapa.

La Figura 7 muestra que los valores de la capacidad de enfriamiento aumentan conforme la corriente se incrementa, son mayores para el caso  $A = 0.2$   $cm<sup>2</sup>$  y  $n = 5$ . Nótese que cuando  $A = 0.3$   $cm^2$  y  $n = 5$  los valores de la capacidad de enfriamiento son menores que al caso antes descrito.

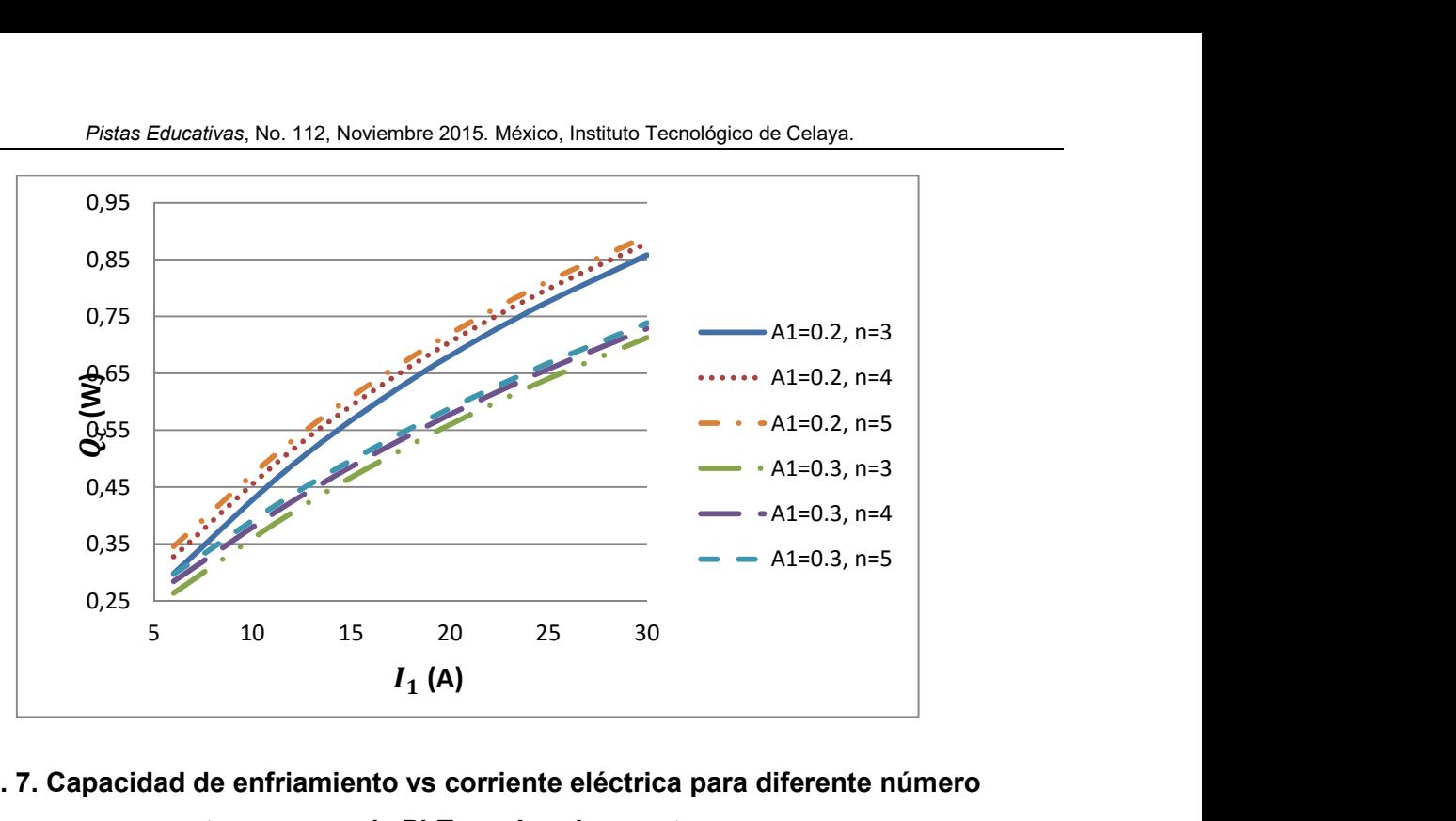

Fig. 7. Capacidad de enfriamiento vs corriente eléctrica para diferente número termopares de PbTe en la primera etapa.

En las Tablas 7 a 9 se muestran los resultados numéricos del estudio realizado.

|                        | $n=3$  | $n=4$  | $n=5$  |                              | $n=3$  | $n=4$  | $n=5$  |
|------------------------|--------|--------|--------|------------------------------|--------|--------|--------|
| $\epsilon$             | 0.2574 | 0.2585 | 0.2463 | $\boldsymbol{Q}_{\rm c}$ (W) | 0.5530 | 0.5640 | 0.5706 |
| $I_1(A)$               |        |        | b      | $I_1(A)$                     | 30     | 30     | 30     |
| $A$ (cm <sup>2</sup> ) |        | 0.1    | 0.1    | $A$ (cm <sup>2</sup> )       | 0.5    | 0.5    | 0.5    |

Tabla 7. Valores óptimos para el caso 1: corriente  $I_1$  y área  $A_1$  variable.

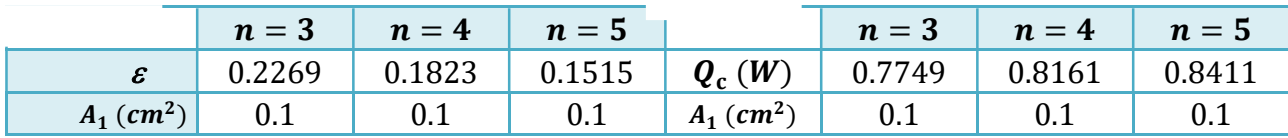

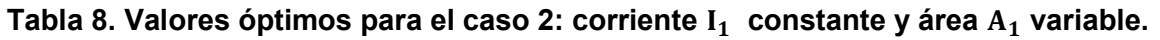

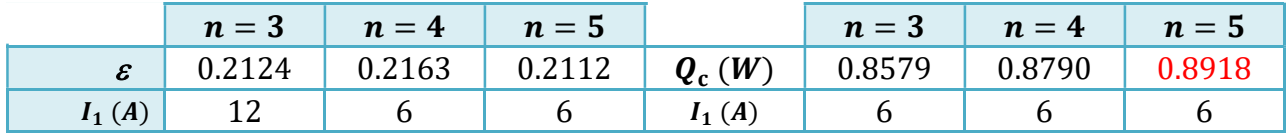

Tabla 9.1. Valores óptimos para el caso 3: corriente  $I_1$  variable y área  $A_{1=}$ 0. 2 $cm^2$ 

Certificado de Licitud de Título 6216; Certificado de Licitud de Contenido 4777; Expediente de Reserva 6 98 92 Pistas Educativas Año XXXVI - ISSN 1405-1249

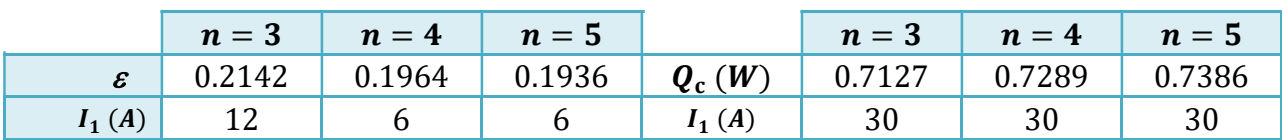

Tabla 9.2. Valores óptimos para el caso 3: corriente  $I_1$  variable y área  $A_1 = 0.3 \text{cm}^2$ constante.

## 4. Discusión de resultados

En esta sección se muestra la importancia de considerar materiales distintos en cada etapa. Las Tablas 10-12 muestran los valores óptimos obtenidos en trabajos previos [9]. Estos resultados óptimos fueron obtenidos cuando ambas etapas están formadas de BiTe.

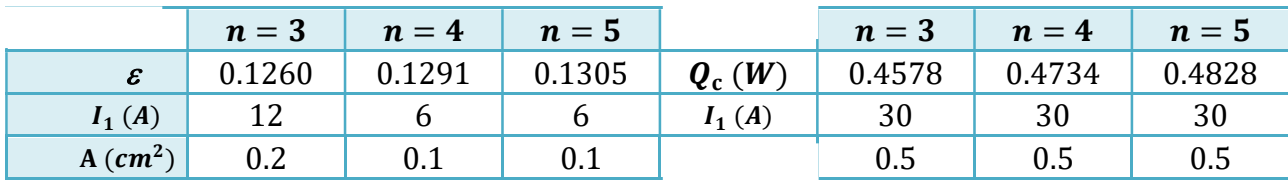

Tabla 10. Valores obtenidos en la referencia 9 para el caso 1: corriente  $I_1$  y área  $A_1$  variable.

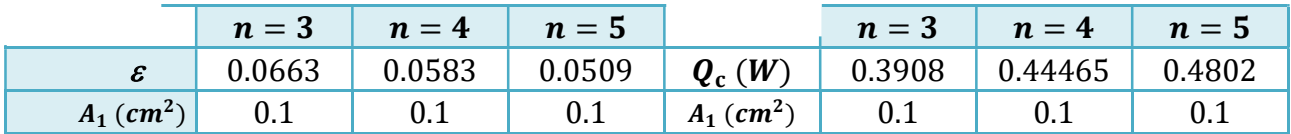

Tabla 11. Valores obtenidos en la referencia 9 para el caso 2: corriente  $I_1$ 

constante y área  $A_1$  variable.

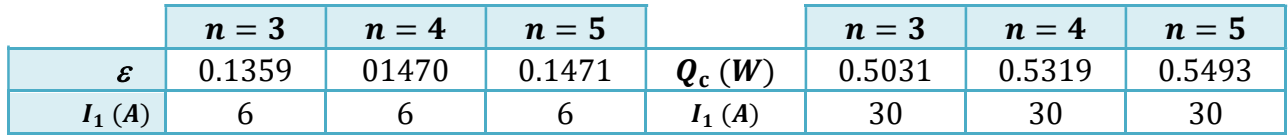

Tabla 12.1. Valores obtenidos en la referencia 9 para el caso 3: corriente

 $\mathbf{I}_1$  variable y área  $\mathbf{A}_{1\text{=}}\mathbf{0}. \, 2 \, \text{cm}^2$  constante.

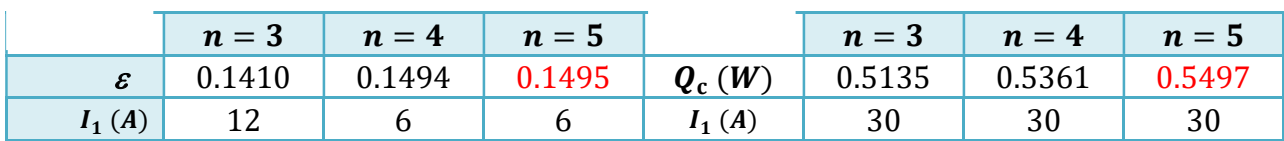

Tabla 12.2. Valores obtenidos en la referencia 9 para el caso 3: corriente  $I_1$  variable y área  $A_1 = 0.3 \text{cm}^2$  constante.

La Tabla 13 muestra los valores óptimos del coeficiente de desempeño y la capacidad de enfriamiento en términos de la corriente y del área para el modulo termoeléctrico. Se puede observar que cuando se trabaja con un enfriador, donde se utilizan PbTe y BiTe en diferentes etapas, los valores del coeficiente de desempeño y la capacidad de enfriamiento son mayores a los valores obtenidos cuando se utiliza un solo material en ambas etapas, a saber BiTe. Incluso nótese que para valores más pequeños de corriente y área obtenemos un mejor valor de coeficiente de desempeño y capacidad de enfriamiento. Esto representa un ahorro en costos de operación y fabricación.

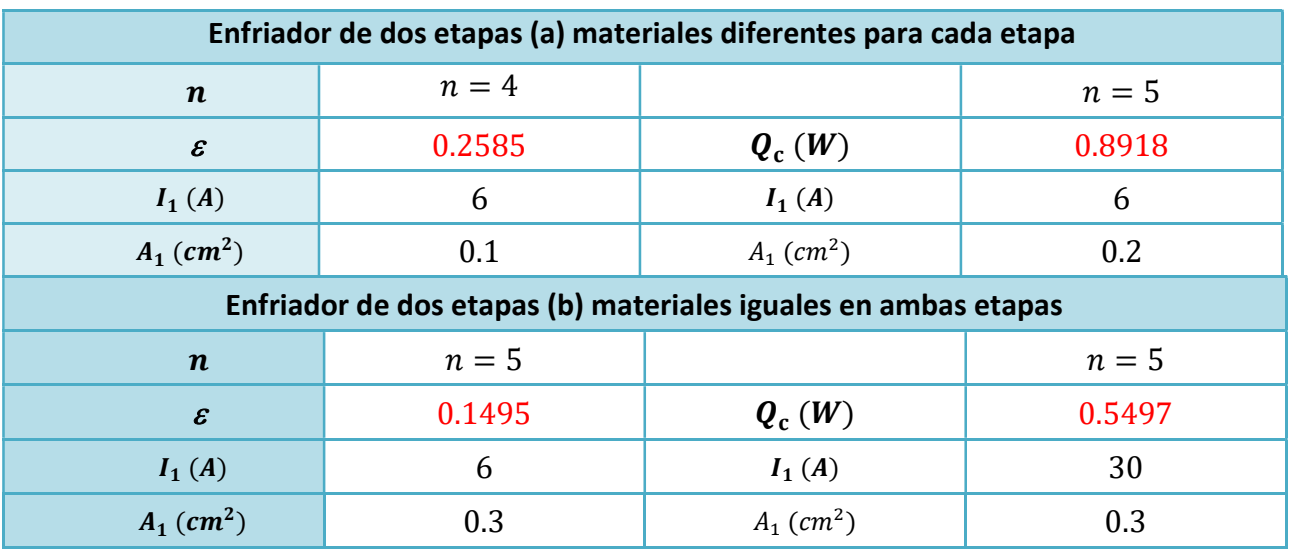

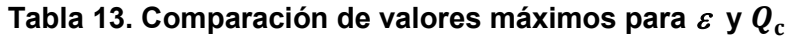

# 5. Conclusiones

Este trabajo muestra, que el empleo de materiales distintos en cada etapa, a saber PbTe y BiTe, de un enfriador termoeléctrico semiconductor de dos etapas mejora su desempeño. En comparación con el caso cuando se utiliza el mismo material para ambas etapas, por ejemplo BiTe.

La optimización del sistema se realizó considerando la corriente  $I_1$ , el área  $A_1$ , el número de termopares  $n$  y utilizando termopares para la primera etapa en la que se utiliza de PbTe y en la segunda etapa se utiliza BiTe, el coeficiente de desempeño mejora cuando se tiene el valor menor de  $A_1$  y  $n$ . Los valores óptimos de la capacidad de enfriamiento  $Q_c$  se obtienen de igual manera que en el caso anterior con  $A_1$  menor pero con un mayor número de  $n$ . Los valores obtenidos usando PbTe en la primera etapa y BiTe en la segunda se incrementan en el coeficiente de desempeño un 73% y en la capacidad de enfriamiento 62% respecto a los valores obtenidos al utilizar dos etapas de BiTe, porcentajes representativos para la optimización del desempeño del modelo semiconductor termoeléctrico analizado.

Los resultados aquí obtenidos son la base para futuras optimizaciones de enfriadores termoeléctricos prácticos, además se pueden hacer análisis con diferentes parámetros, ya que mejorando el coeficiente de desempeño y la capacidad de enfriamiento las aplicaciones pueden abarcar un campo más amplio.

#### 6. Referencias

- [1] S.Priya, D. Inman, Energy harvesting technologies. 2009. Springer. London, Nueva York. 337-340 pp.
- [2] S. B. Riffat, X. Ma, "Thermoelectrics: A review of present and potential applications". Applied thermal engineering. Vol. 23. January 2003. 913-935 pp.
- [3] M. Ma, J. Yu, "An analysis on a two-stage cascade thermoelectric cooler for electronics cooling applications". International journal of refrigeration. August 2013. 352-357 pp.
- [4] F. Meng, L. Chen, "Effects of thermocouples physical size on the performance of the TEG-THE system". International journal of low-carbon. December 2013. 1-8 pp.
- [5] Vikhor, L. Anatychuk, "Theoretical evaluation of maximum temperature difference in segmented thermoelectric coolers". Applied thermal engineering. Vol. 26. January 2006. 1692-1696 pp.
- [6] X. Wang, Q. Wang, "Performance analysis of two-stage TECs (thermoelectric coolers) using a three-dimensional heat-electricity coupled model". Energy. Vol.38. January 2014. 419-429 pp.
- [7] M. Hamid, D. Abdulameer. "A review on thermoelectric renewable energy: Principle parameters that affect their performance". Renewable and sustainable energy reviews. Vol. 30. February, 2014. 337-355 pp.
- [8] J. Chen, Y. Zhou, "Comparision of the optimal performance of single- and twostage thermoelectric refrigeration systems". Applied energy. Vol. 73. October 2002. 285-298 pp.
- [9] L. Kai-Zhen, L.Rui-Sheng, "Analysis of Performance and Optimum Configuration of Two-stage Semiconductor Thermoelectric Module". Semiconductor Science and Technology. Vol. 17. No.4. April 2008. 1349-1354 pp.
- [10] H. J. Goldsmith, Introduction to Thermoelectricity. 2010. Springer. London, Nueva York. 249 pp.
- [11] J. Yu, H. Zhao, "Analysis of Optimum Configuration of Two-stage Thermoelectric Modules". Cryogenics. Vol. 47. February 2007. 89-93 pp.
- [12] Everredtronics. www.everredtronics.com. Mayo, 2014.

# 7. Autores

Ing. Karen Anaid Rendón Cortés. Ingeniera Mecánica por el Instituto Politécnico Nacional en la Escuela Superior de Ingeniería Mecánica y Eléctrica (ESIME-Culhuacán). Actualmente es estudiante de Maestría en Ciencias de Ingeniería en Sistemas Energéticos en la Escuela Superior de Ingeniería Mecánica y Eléctrica (ESIME-Culhuacán) del Instituto Politécnico Nacional (IPN).

Dr. Miguel Ángel Olivares Robles. Doctor en Ciencias por la Universidad Autónoma Metropolitana (UAM-Iztapalapa). Recibió el grado de Maestro en Ciencias en Física y el Grado de Doctor en Ciencias 1994 y 1997 respectivamente, en la Universidad Autónoma Metropolitana Unidad Iztapalapa (UAM - Iztapalapa). Realizó su Estancia Posdoctoral en el Department of Physics, Ohio University durante los años 1999 y 2000. Actualmente es Profesor Investigador Titular C, definitivo y de tiempo completo en la Sección de Estudios de Posgrado e Investigación de la Escuela Superior de Ingeniería Mecánica y Eléctrica (ESIME- Culhuacan) del Instituto Politécnico Nacional (IPN). Es miembro del Sistema Nacional e Investigadores (SNI) ininterrumpidamente desde 1997 a la fecha.